# Package 'torch'

May 22, 2024

<span id="page-0-0"></span>Type Package

Title Tensors and Neural Networks with 'GPU' Acceleration

Version 0.13.0

Description Provides functionality to define and train neural networks similar to 'PyTorch' by Paszke et al (2019) [<doi:10.48550/arXiv.1912.01703>](https://doi.org/10.48550/arXiv.1912.01703) but written entirely in R using the 'libtorch' library. Also supports low-level tensor operations and 'GPU' acceleration.

License MIT + file LICENSE

URL <https://torch.mlverse.org/docs>, <https://github.com/mlverse/torch>

BugReports <https://github.com/mlverse/torch/issues>

Encoding UTF-8

SystemRequirements LibTorch (https://pytorch.org/); Only x86\_64 platforms are currently supported except for ARM system running macOS.

Config/build/copy-method copy

# LinkingTo Rcpp

Imports Rcpp, R6, withr, rlang, methods, utils, stats, bit64, magrittr, tools, coro ( $>= 1.0.2$ ), callr, cli ( $>= 3.0.0$ ), glue, ellipsis, desc, safetensors  $(>= 0.1.1)$ , jsonlite

# RoxygenNote 7.3.1

**Suggests** test that  $(>= 3.0.0)$ , covr, knitr  $(>= 1.36)$ , rmarkdown, palmerpenguins, mvtnorm, numDeriv, katex

# VignetteBuilder knitr

Collate 'R7.R' 'RcppExports.R' 'autocast.R' 'tensor.R' 'autograd.R' 'backends.R' 'call\_torch\_function.R' 'codegen-utils.R' 'compare.R' 'compat-purrr.R' 'compilation\_unit.R' 'conditions.R' 'contrib.R' 'creation-ops.R' 'cuda.R' 'device.R' 'dimname\_list.R' 'utils.R' 'distributions-constraints.R' 'distributions-utils.R' 'distributions-exp-family.R' 'distributions.R' 'distributions-bernoulli.R' 'distributions-categorical.R' 'distributions-gamma.R'

'distributions-chi2.R' 'distributions-mixture\_same\_family.R' 'distributions-multivariate\_normal.R' 'distributions-normal.R' 'distributions-poisson.R' 'dtype.R' 'gen-method.R' 'gen-namespace-docs.R' 'gen-namespace-examples.R' 'gen-namespace.R' 'generator.R' 'help.R' 'indexing.R' 'install.R' 'ivalue.R' 'jit-compile.R' 'jit-execute.R' 'jit-ops.R' 'lantern\_load.R' 'lantern\_sync.R' 'layout.R' 'linalg.R' 'memory\_format.R' 'utils-data.R' 'nn.R' 'nn-activation.R' 'nn-batchnorm.R' 'nn-conv.R' 'nn-distance.R' 'nn-dropout.R' 'nn-flatten.R' 'nn-init.R' 'nn-linear.R' 'nn-loss.R' 'nn-normalization.R' 'nn-pooling.R' 'nn-rnn.R' 'nn-sparse.R' 'nn-upsampling.R' 'nn-utils-clip-grad.R' 'nn-utils-rnn.R' 'nn-utils-weight-norm.R' 'nn-utils.R' 'nn\_adaptive.R' 'nnf-activation.R' 'nnf-batchnorm.R' 'nnf-conv.R' 'nnf-distance.R' 'nnf-dropout.R' 'nnf-embedding.R' 'nnf-fold.R' 'nnf-instancenorm.R' 'nnf-linear.R' 'nnf-loss.R' 'nnf-normalization.R' 'nnf-padding.R' 'nnf-pixelshuffle.R' 'nnf-pooling.R' 'nnf-upsampling.R' 'nnf-vision.R' 'operators.R' 'optim.R' 'optim-adadelta.R' 'optim-adagrad.R' 'optim-adam.R' 'optim-adamw.R' 'optim-asgd.R' 'optim-lbfgs.R' 'optim-lr\_scheduler.R' 'optim-rmsprop.R' 'optim-rprop.R' 'optim-sgd.R' 'package.R' 'qscheme.R' 'quantization.R' 'reduction.R' 'save.R' 'scalar.R' 'script\_module.R' 'stack.R' 'storage.R' 'threads.R' 'trace.R' 'translate.R' 'type-info.R' 'utils-data-collate.R' 'utils-data-dataloader.R' 'utils-data-enum.R' 'utils-data-fetcher.R' 'utils-data-sampler.R' 'utils-pipe.R' 'variable\_list.R' 'with-indices.R' 'wrapers.R'

# NeedsCompilation yes

Author Daniel Falbel [aut, cre, cph], Javier Luraschi [aut], Dmitriy Selivanov [ctb], Athos Damiani [ctb], Christophe Regouby [ctb], Krzysztof Joachimiak [ctb], Hamada S. Badr [ctb], Sebastian Fischer [ctb], RStudio [cph]

Maintainer Daniel Falbel <daniel@rstudio.com>

Repository CRAN

Date/Publication 2024-05-21 22:30:03 UTC

# R topics documented:

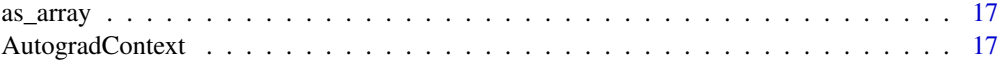

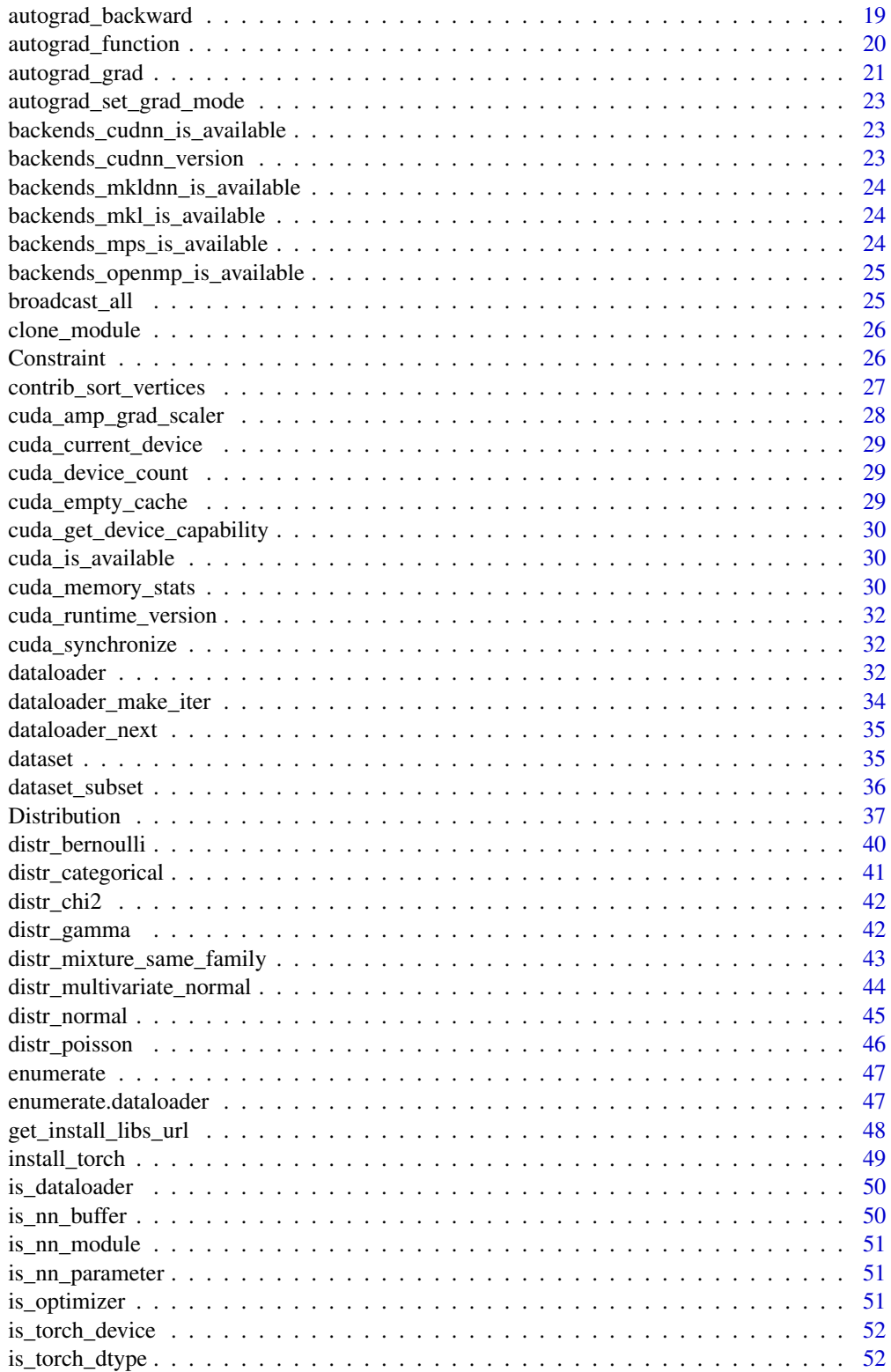

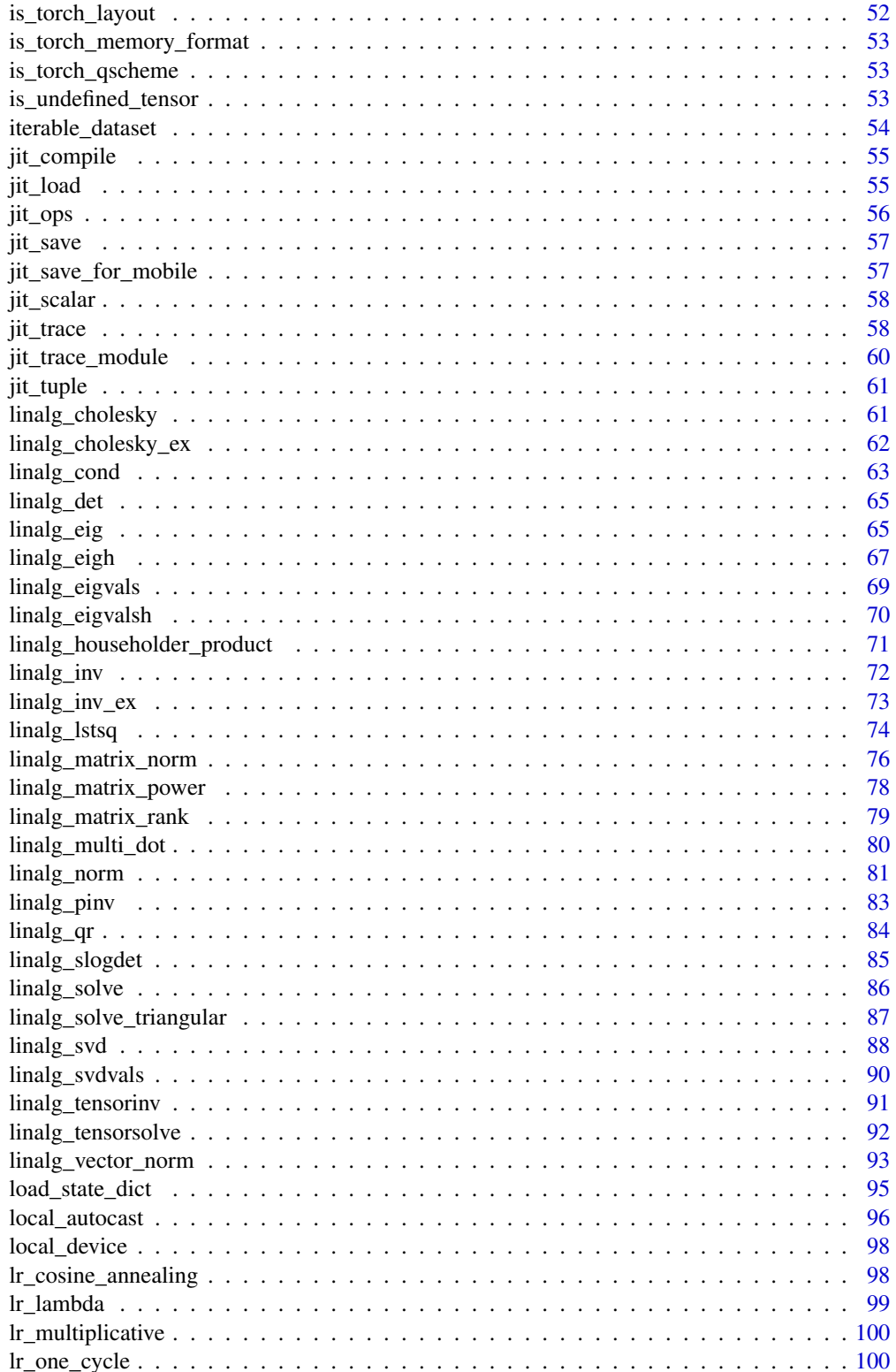

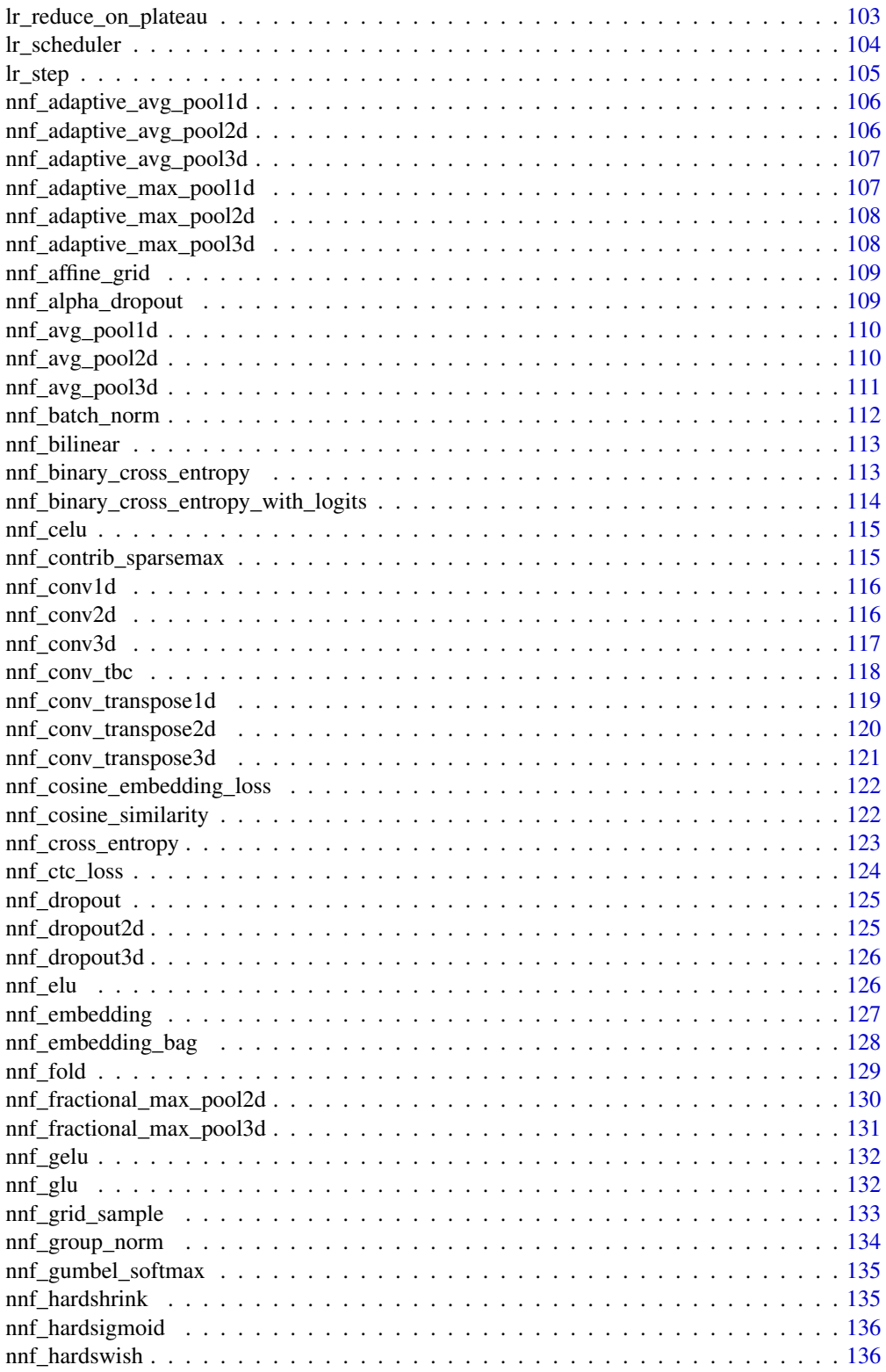

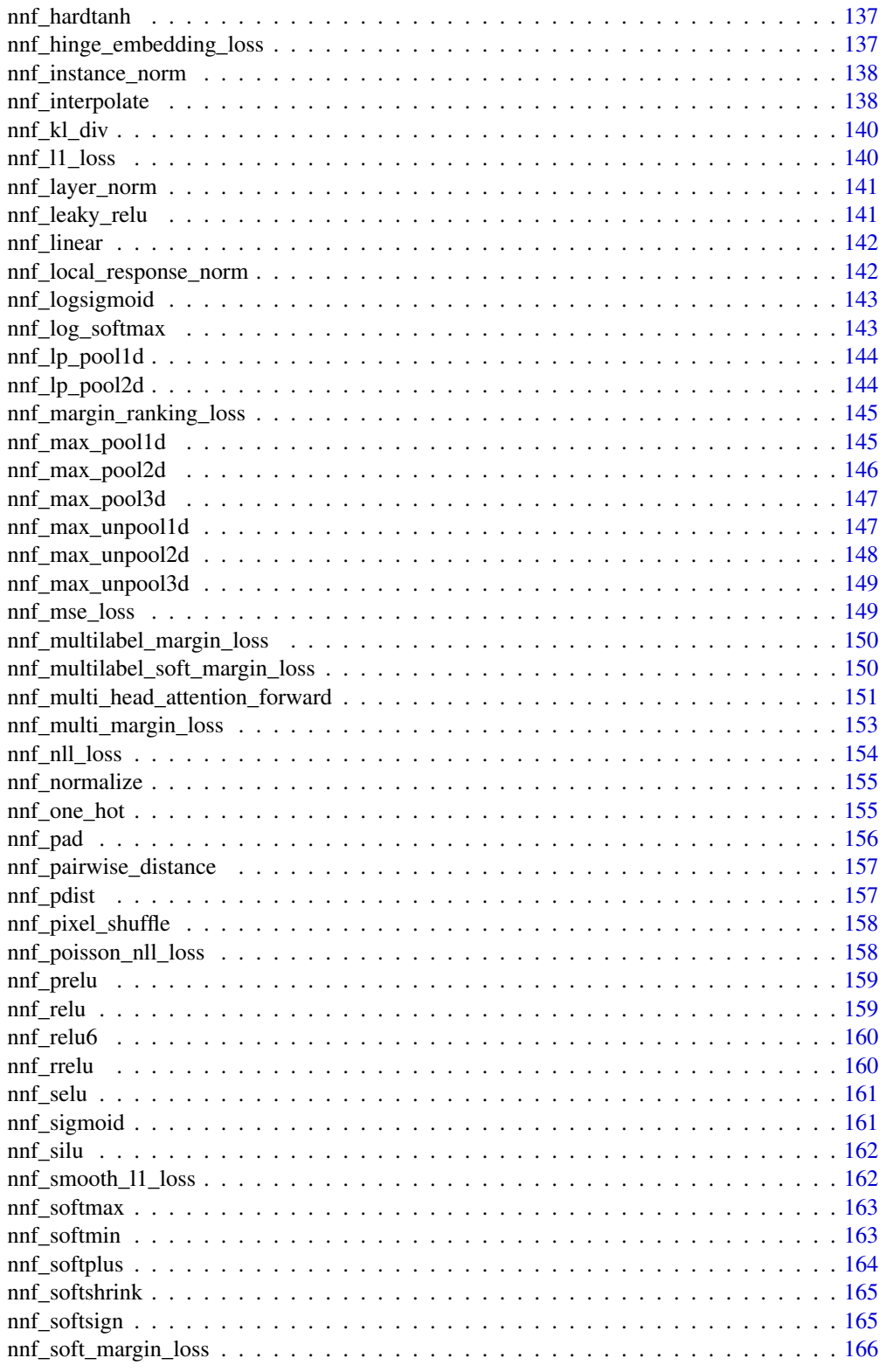

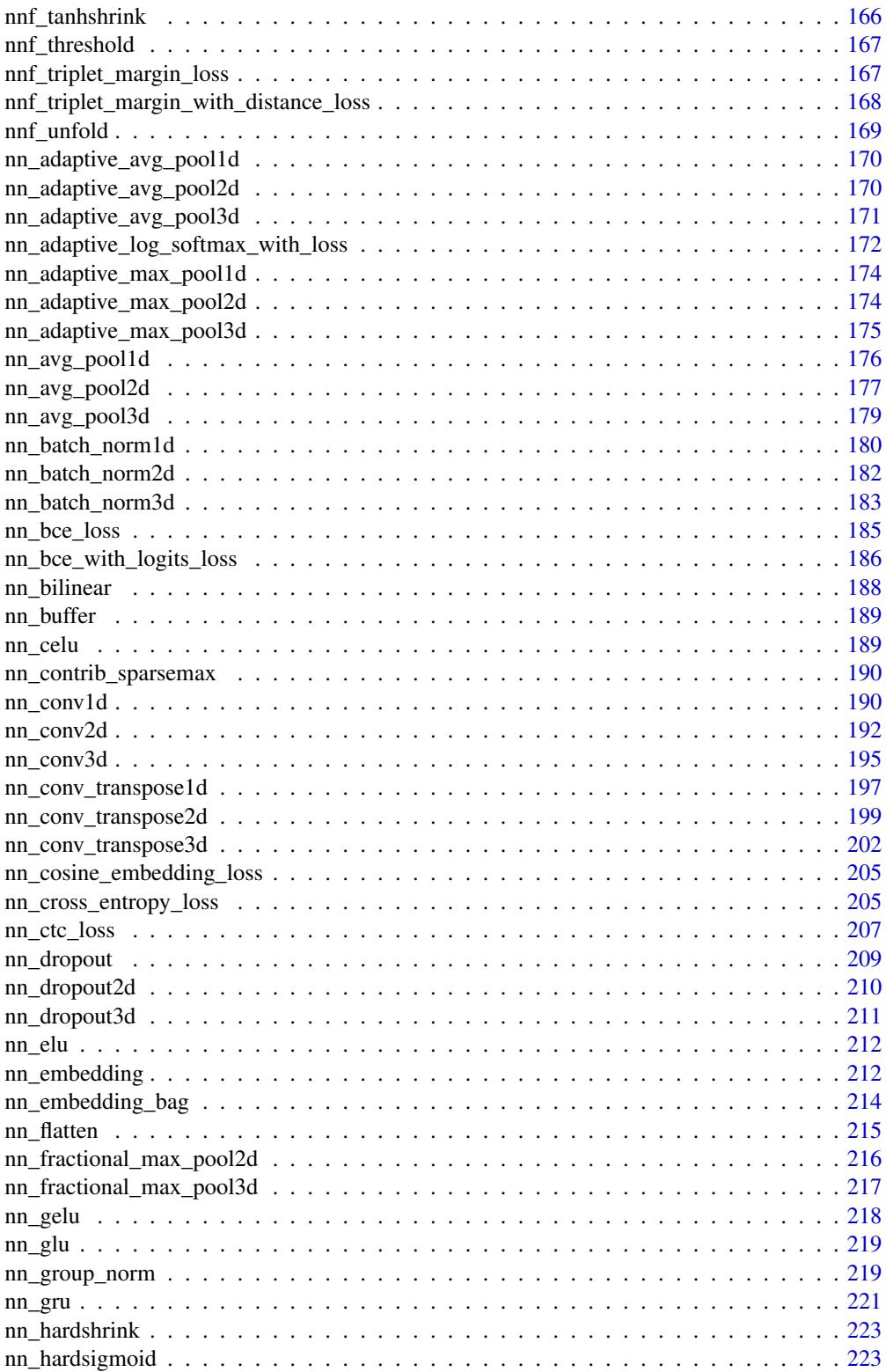

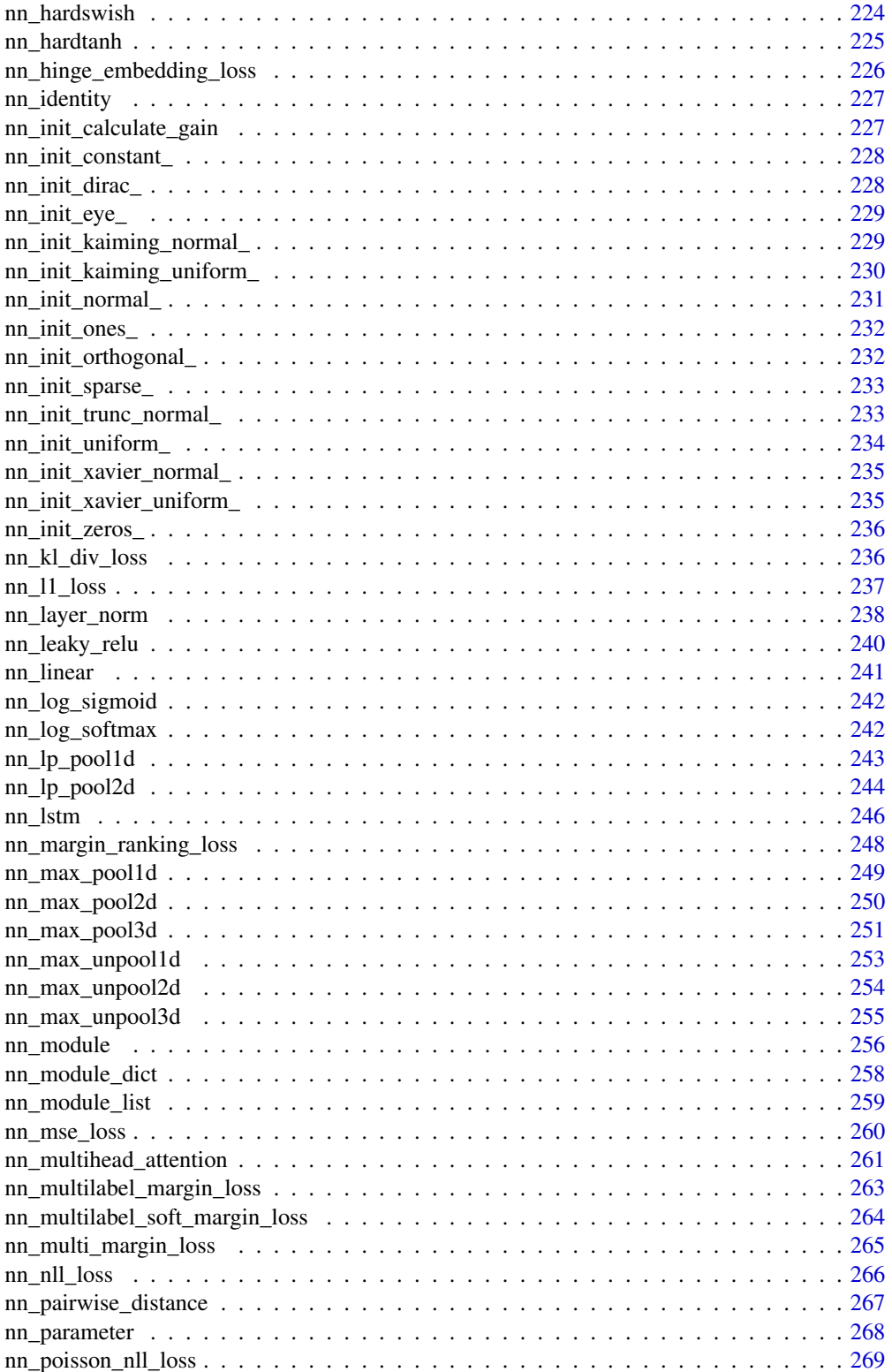

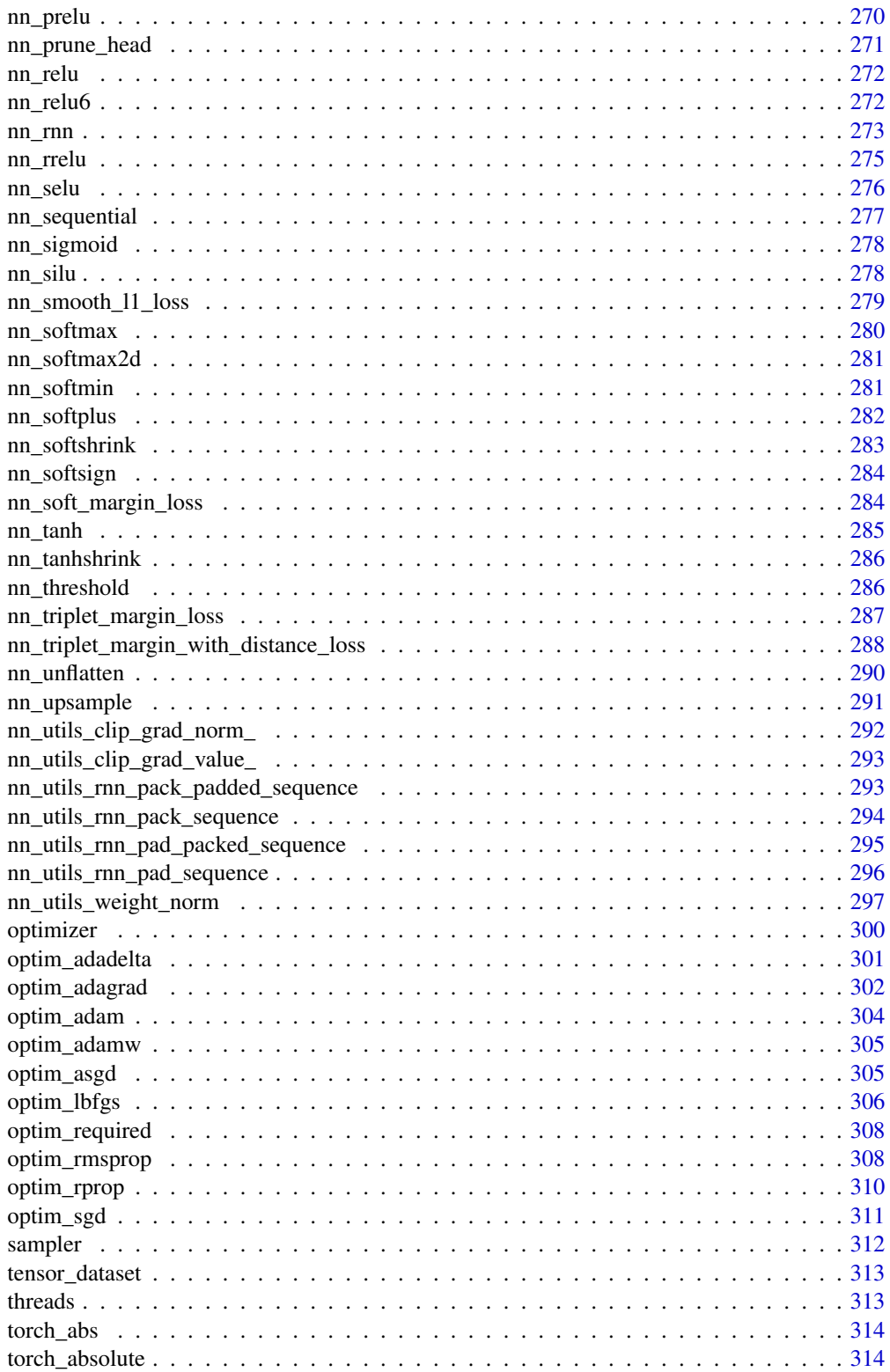

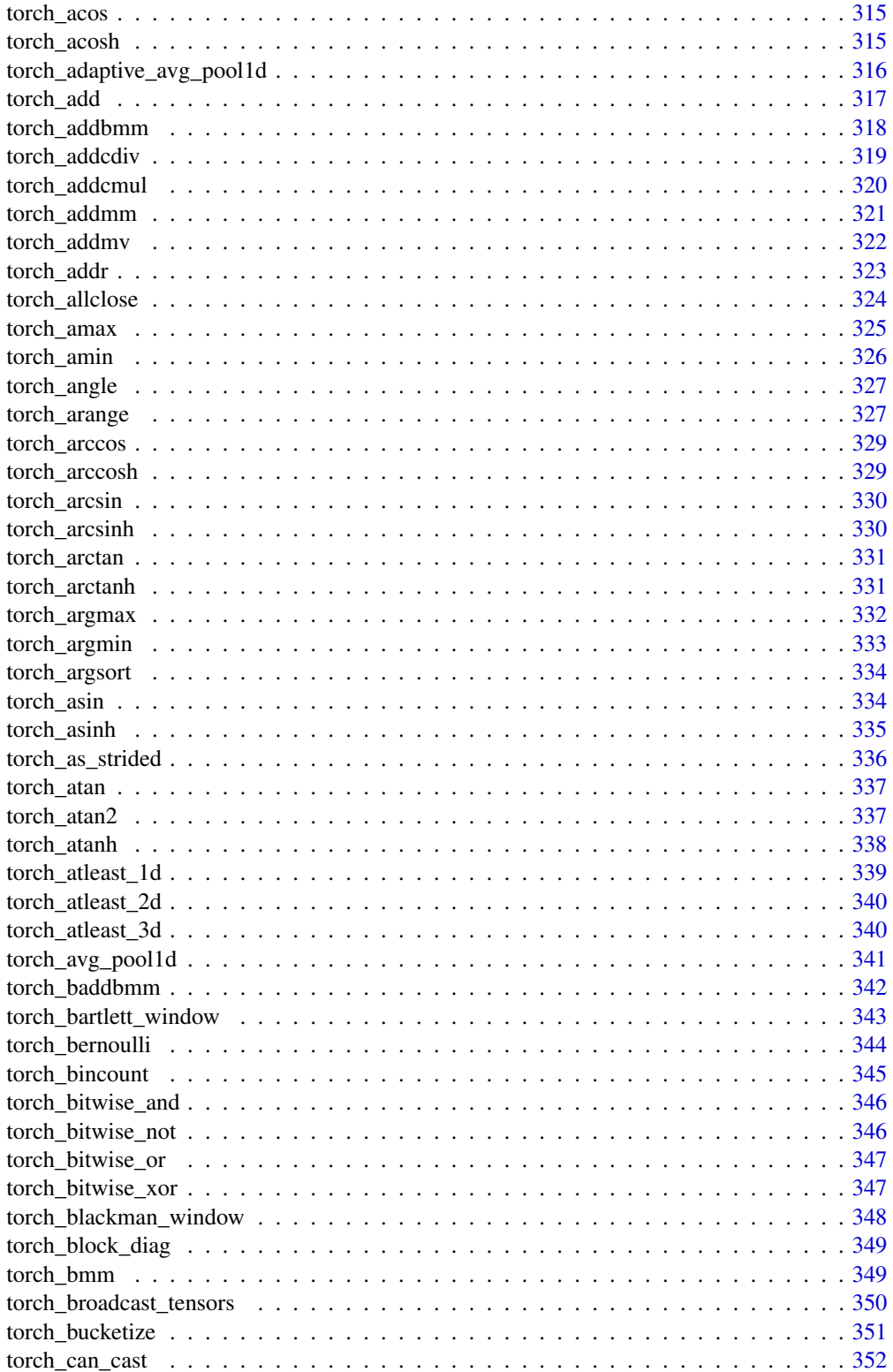

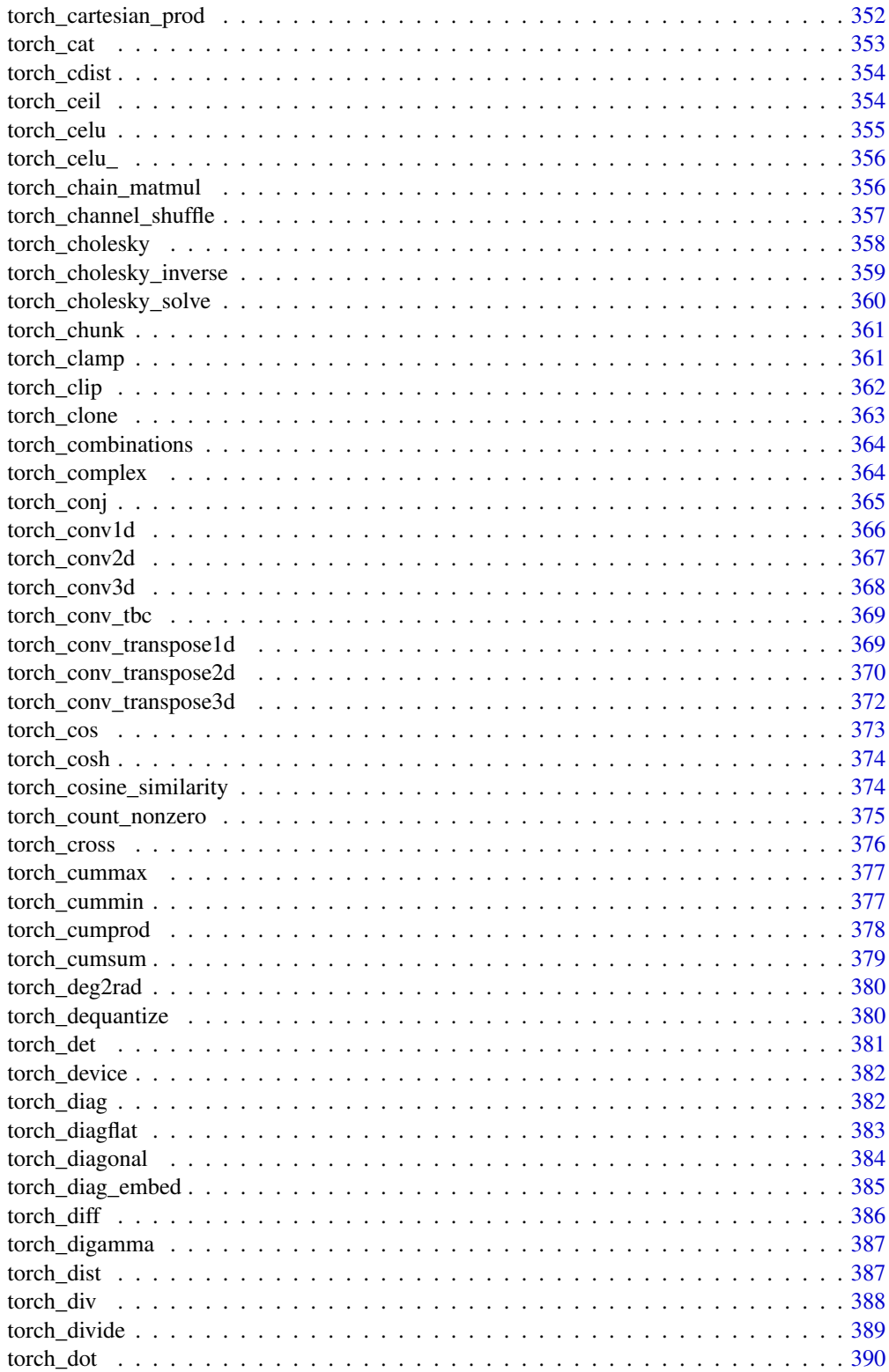

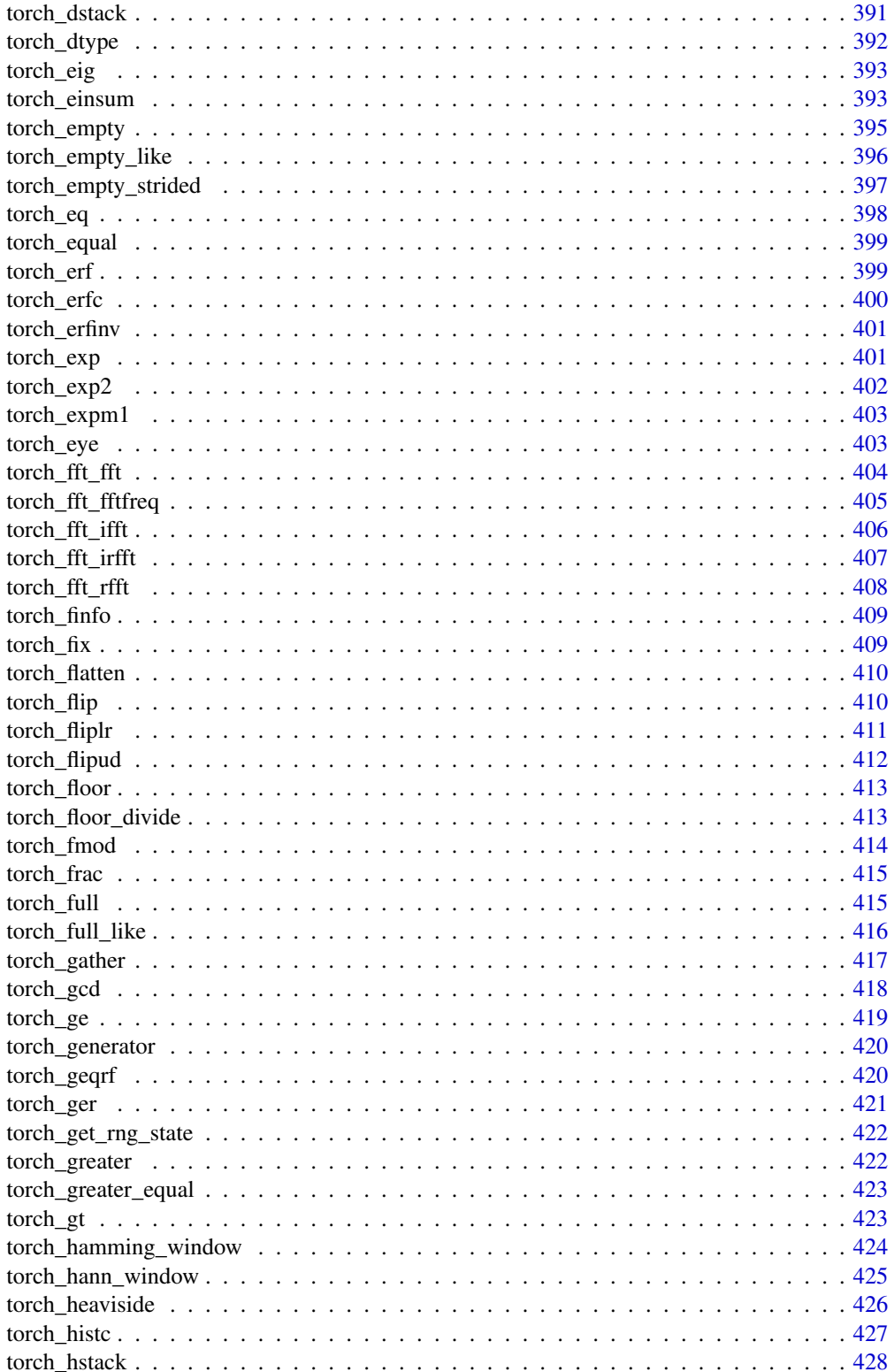

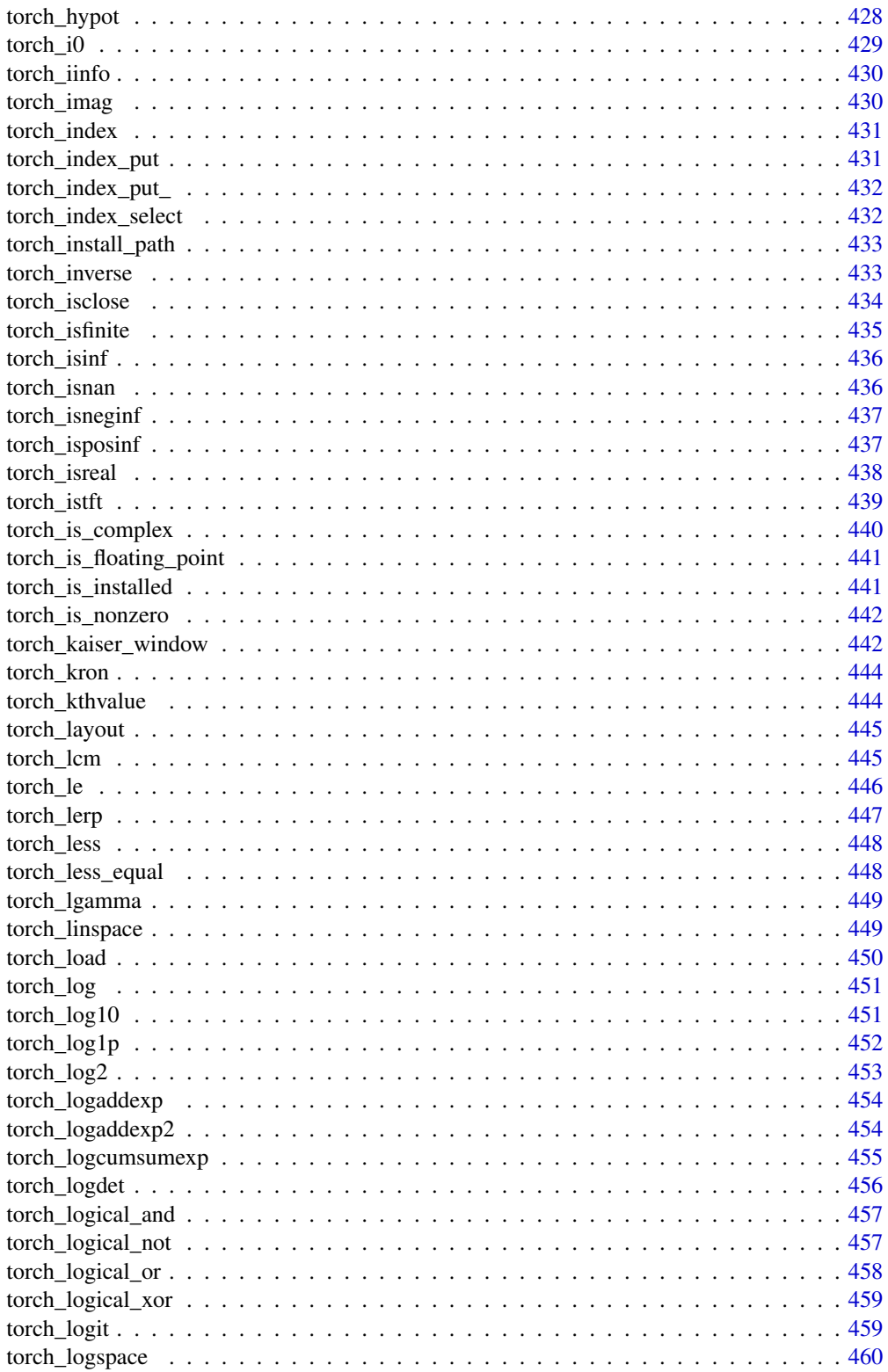

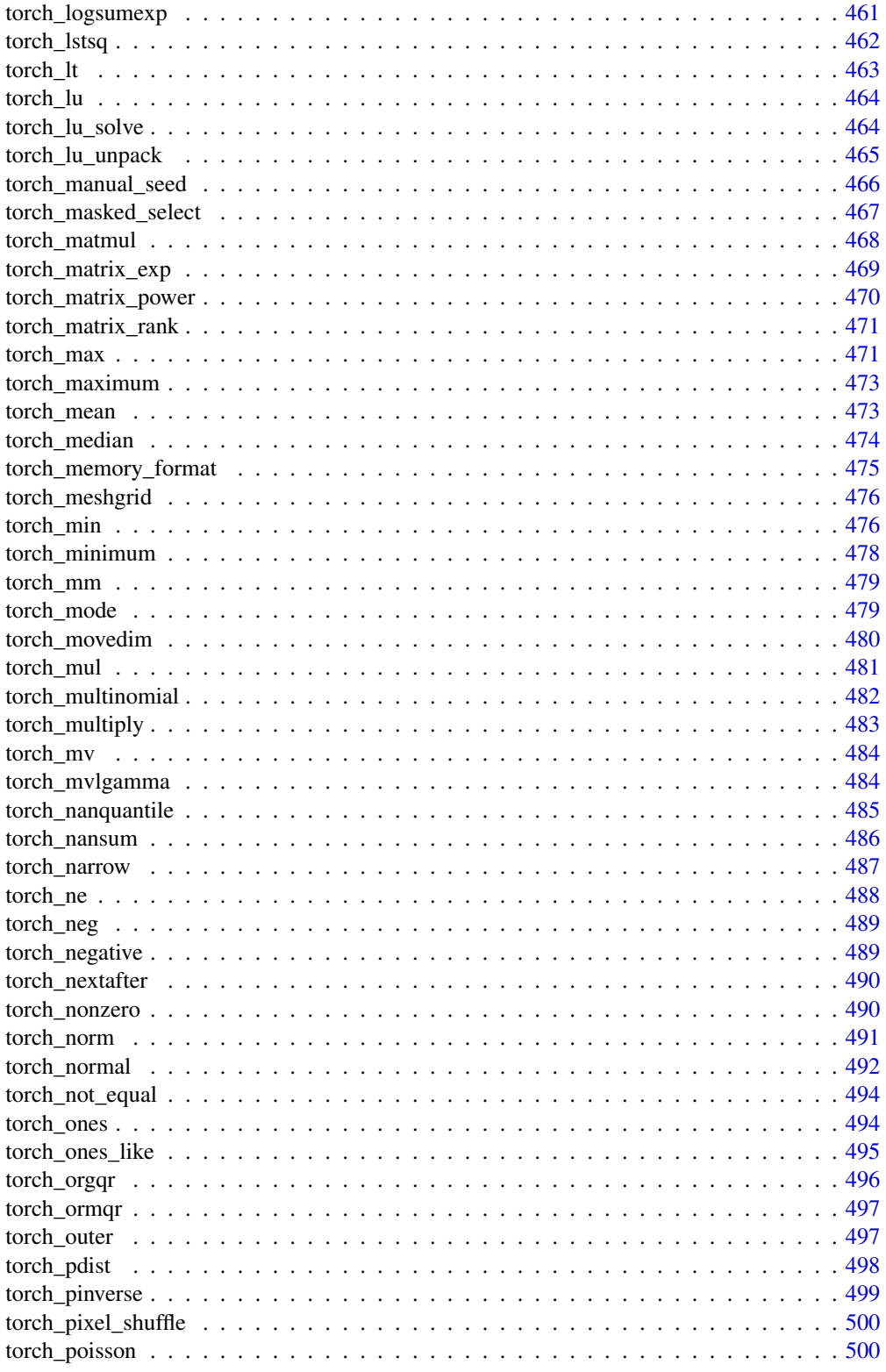

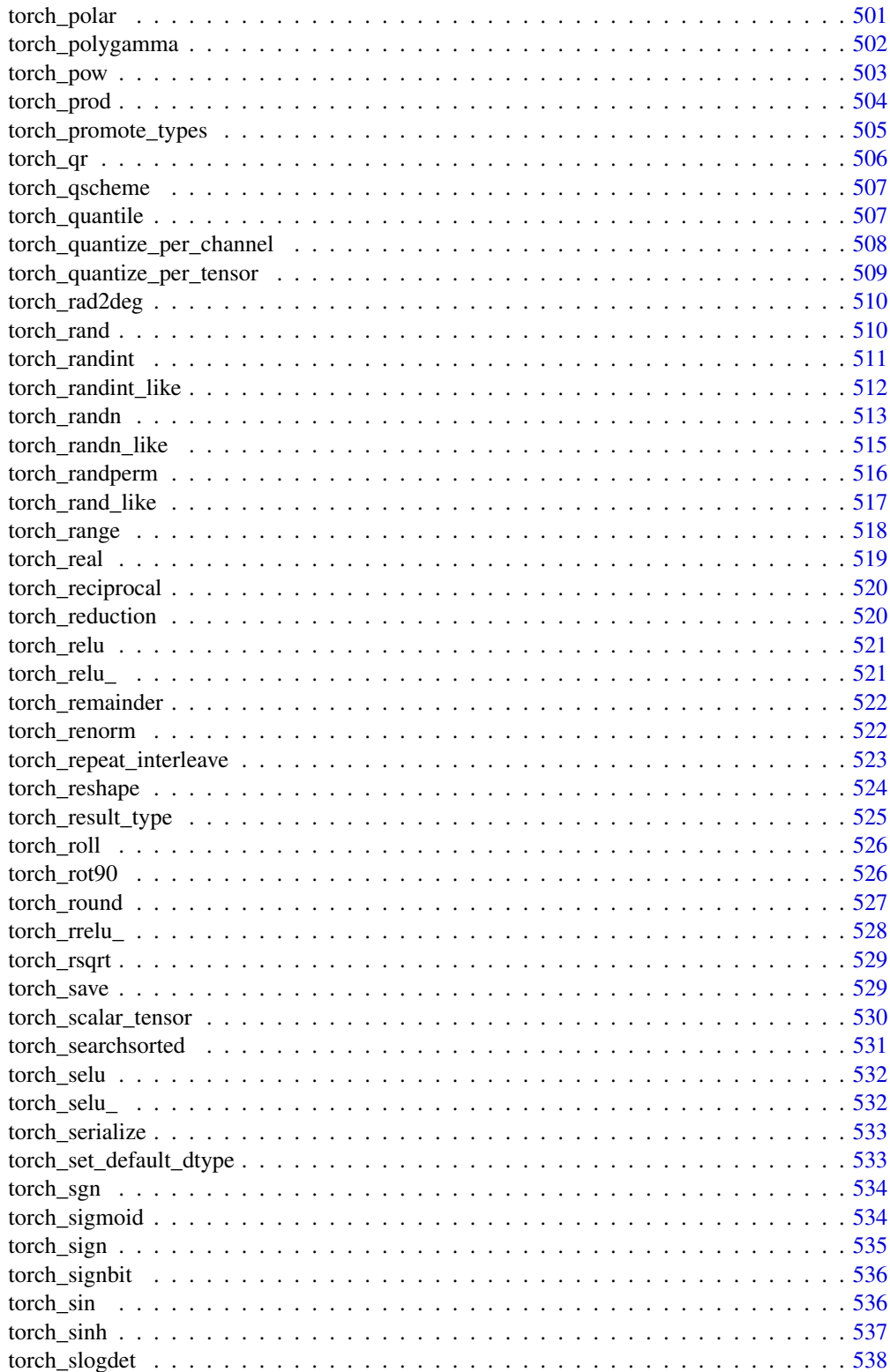

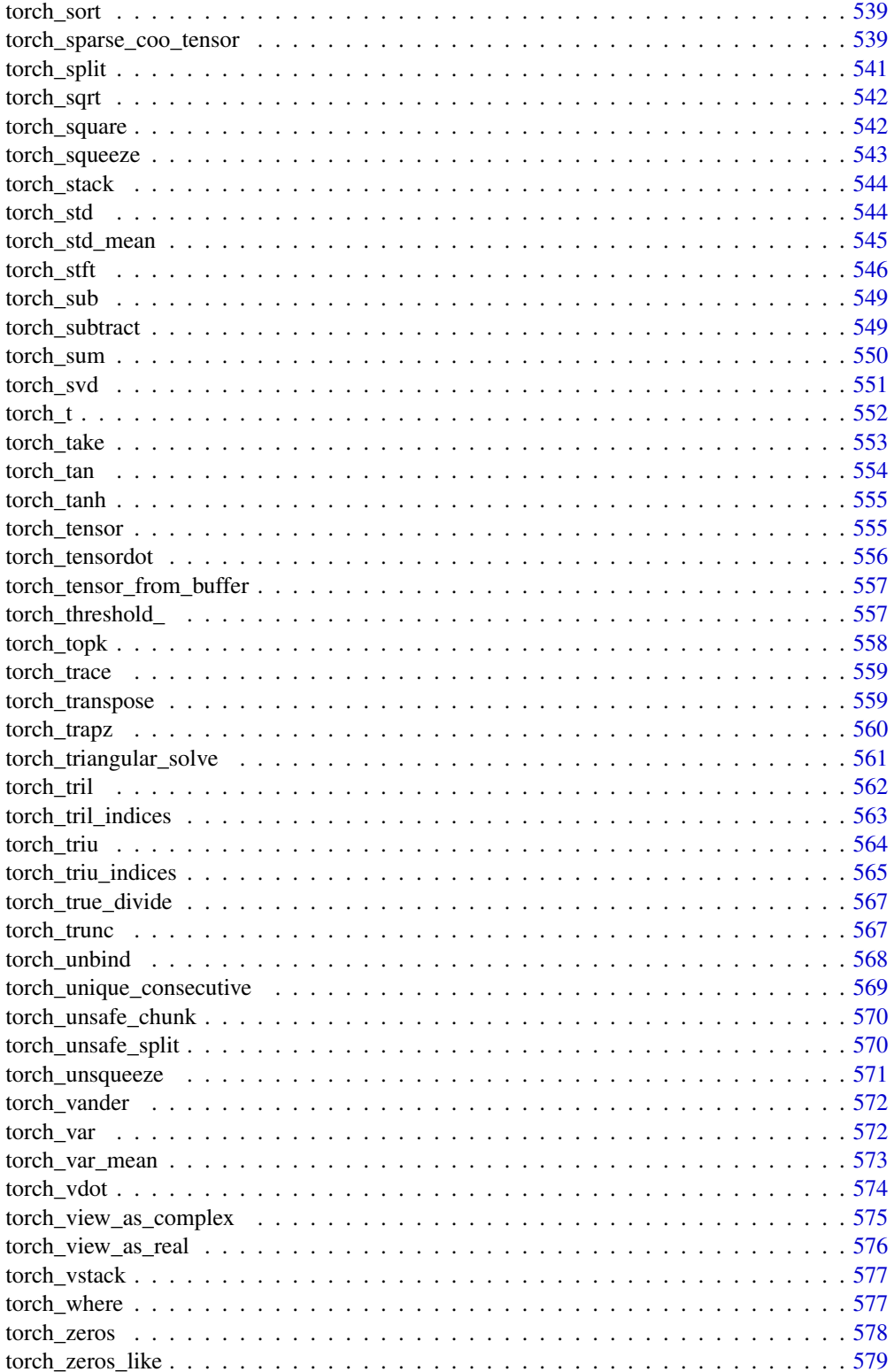

#### <span id="page-16-0"></span>as\_array 17

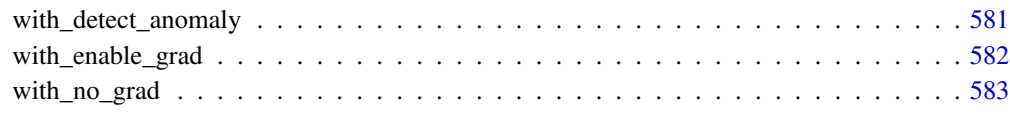

# <u>Index and the set of the set of the set of the set of the set of the set of the set of the set of the set of the set of the set of the set of the set of the set of the set of the set of the set of the set of the set of th</u>

as\_array *Converts to array*

# Description

Converts to array

# Usage

as\_array(x)

# Arguments

x object to be converted into an array

<span id="page-16-1"></span>AutogradContext *Class representing the context.*

# Description

Class representing the context.

Class representing the context.

### Public fields

ptr (Dev related) pointer to the context c++ object.

# Active bindings

needs\_input\_grad boolean listing arguments of forward and whether they require\_grad. saved\_variables list of objects that were saved for backward via save\_for\_backward.

# Methods

#### Public methods:

- [AutogradContext\\$new\(\)](#page-17-0)
- [AutogradContext\\$save\\_for\\_backward\(\)](#page-17-1)
- [AutogradContext\\$mark\\_non\\_differentiable\(\)](#page-17-2)
- [AutogradContext\\$mark\\_dirty\(\)](#page-18-1)
- [AutogradContext\\$clone\(\)](#page-18-2)

<span id="page-17-0"></span>Method new(): (Dev related) Initializes the context. Not user related.

```
Usage:
AutogradContext$new(
  ptr,
  env,
  argument_names = NULL,
  argument_needs_grad = NULL
)
Arguments:
```
ptr pointer to the c++ object env environment that encloses both forward and backward argument\_names names of forward arguments argument\_needs\_grad whether each argument in forward needs grad.

<span id="page-17-1"></span>Method save\_for\_backward(): Saves given objects for a future call to backward().

This should be called at most once, and only from inside the forward() method.

Later, saved objects can be accessed through the saved\_variables attribute. Before returning them to the user, a check is made to ensure they weren't used in any in-place operation that modified their content.

Arguments can also be any kind of R object.

*Usage:*

AutogradContext\$save\_for\_backward(...)

*Arguments:*

... any kind of R object that will be saved for the backward pass. It's common to pass named arguments.

<span id="page-17-2"></span>Method mark\_non\_differentiable(): Marks outputs as non-differentiable.

This should be called at most once, only from inside the forward() method, and all arguments should be outputs.

This will mark outputs as not requiring gradients, increasing the efficiency of backward computation. You still need to accept a gradient for each output in backward(), but it's always going to be a zero tensor with the same shape as the shape of a corresponding output.

This is used e.g. for indices returned from a max Function.

*Usage:*

AutogradContext\$mark\_non\_differentiable(...)

<span id="page-18-0"></span>*Arguments:*

... non-differentiable outputs.

<span id="page-18-1"></span>Method mark\_dirty(): Marks given tensors as modified in an in-place operation.

This should be called at most once, only from inside the forward() method, and all arguments should be inputs.

Every tensor that's been modified in-place in a call to forward() should be given to this function, to ensure correctness of our checks. It doesn't matter whether the function is called before or after modification.

*Usage:* AutogradContext\$mark\_dirty(...)

*Arguments:*

... tensors that are modified in-place.

<span id="page-18-2"></span>Method clone(): The objects of this class are cloneable with this method.

*Usage:* AutogradContext\$clone(deep = FALSE)

*Arguments:*

deep Whether to make a deep clone.

autograd\_backward *Computes the sum of gradients of given tensors w.r.t. graph leaves.*

# Description

The graph is differentiated using the chain rule. If any of tensors are non-scalar (i.e. their data has more than one element) and require gradient, then the Jacobian-vector product would be computed, in this case the function additionally requires specifying grad\_tensors. It should be a sequence of matching length, that contains the "vector" in the Jacobian-vector product, usually the gradient of the differentiated function w.r.t. corresponding tensors (None is an acceptable value for all tensors that don't need gradient tensors).

#### Usage

```
autograd_backward(
  tensors,
  grad_tensors = NULL,
 retain_graph = create_graph,
  create_graph = FALSE
)
```
#### <span id="page-19-0"></span>Arguments

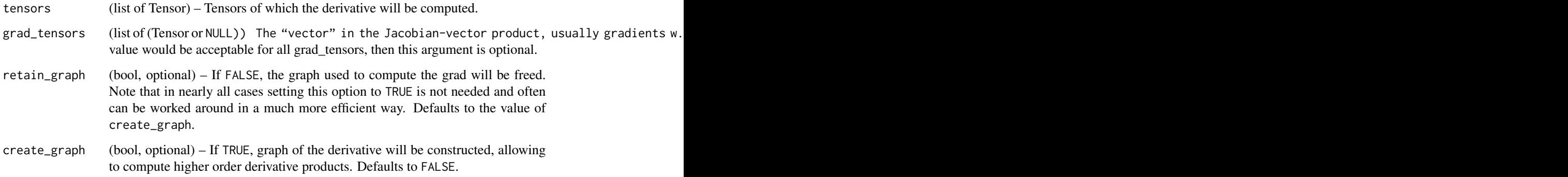

# Details

This function accumulates gradients in the leaves - you might need to zero them before calling it.

#### Examples

```
if (torch_is_installed()) {
x \le - torch_tensor(1, requires_grad = TRUE)
y \le -2 \times xa <- torch_tensor(1, requires_grad = TRUE)
b \le -3 \times aautograd_backward(list(y, b))
}
```
autograd\_function *Records operation history and defines formulas for differentiating ops.*

# Description

Every operation performed on Tensor's creates a new function object, that performs the computation, and records that it happened. The history is retained in the form of a DAG of functions, with edges denoting data dependencies (input <- output). Then, when backward is called, the graph is processed in the topological ordering, by calling backward() methods of each Function object, and passing returned gradients on to next Function's.

# Usage

autograd\_function(forward, backward)

### <span id="page-20-0"></span>Arguments

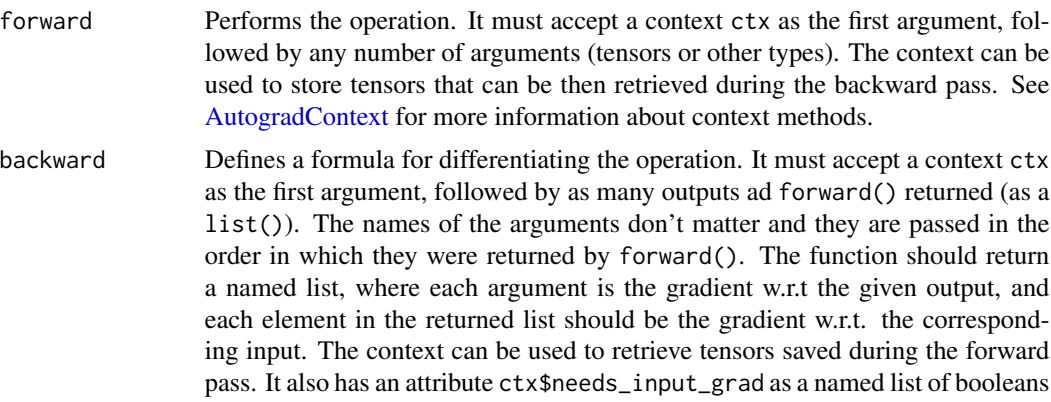

representing whether each input needs gradient. E.g., backward() will have ctx\$needs\_input\_grad\$input = TRUE if the input argument to forward() needs gradient computated w.r.t. the output. See [AutogradContext](#page-16-1) for more information about context methods.

# Examples

```
if (torch_is_installed()) {
exp2 <- autograd_function(
 forward = function(ctx, i) {
    result <- i$exp()
    ctx$save_for_backward(result = result)
   result
 },
 backward = function(ctx, grad\_output) {
   list(i = grad\_output * ctx$saved_variable$result)
 }
\mathcal{L}}
```
autograd\_grad *Computes and returns the sum of gradients of outputs w.r.t. the inputs.*

# Description

grad\_outputs should be a list of length matching output containing the "vector" in Jacobian-vector product, usually the pre-computed gradients w.r.t. each of the outputs. If an output doesn't require\_grad, then the gradient can be None).

#### Usage

```
autograd_grad(
 outputs,
```

```
inputs,
  grad_outputs = NULL,
  retain_graph = create_graph,
  create_graph = FALSE,
  allow_unused = FALSE
\mathcal{L}
```
# Arguments

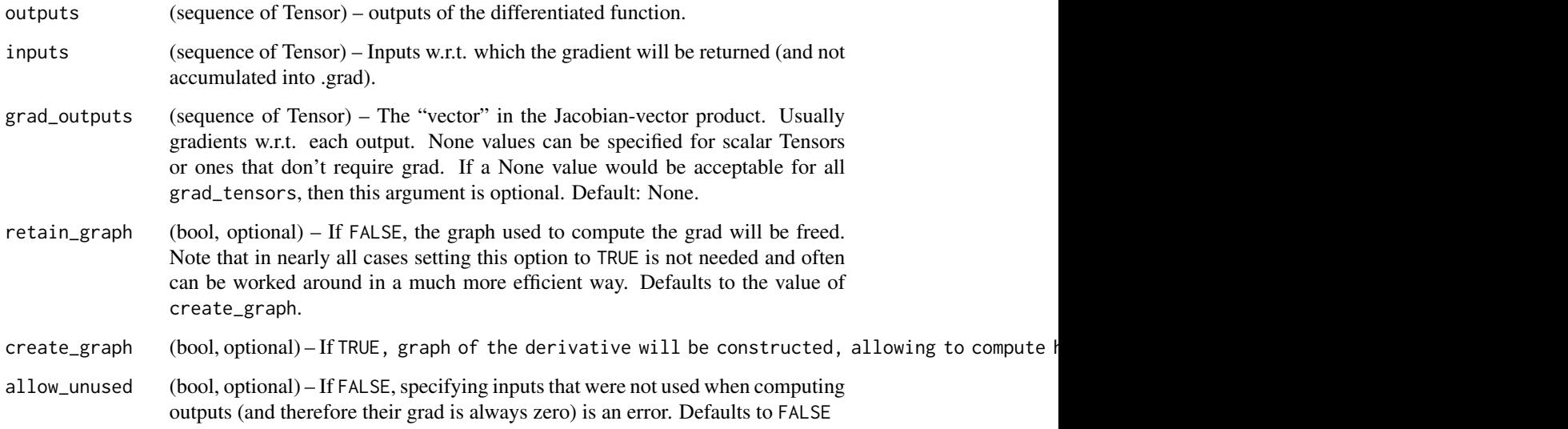

### Details

If only\_inputs is TRUE, the function will only return a list of gradients w.r.t the specified inputs. If it's FALSE, then gradient w.r.t. all remaining leaves will still be computed, and will be accumulated into their .grad attribute.

# Examples

```
if (torch_is_installed()) {
w <- torch_tensor(0.5, requires_grad = TRUE)
b \le torch_tensor(0.9, requires_grad = TRUE)
x <- torch_tensor(runif(100))
y \le -2 \times x + 1loss <- (y - (w * x + b))^2
loss <- loss$mean()
o <- autograd_grad(loss, list(w, b))
o
}
```
<span id="page-22-0"></span>autograd\_set\_grad\_mode

*Set grad mode*

# Description

Sets or disables gradient history.

### Usage

autograd\_set\_grad\_mode(enabled)

# Arguments

enabled bool wether to enable or disable the gradient recording.

backends\_cudnn\_is\_available

*CuDNN is available*

# Description

CuDNN is available

# Usage

backends\_cudnn\_is\_available()

backends\_cudnn\_version

*CuDNN version*

# Description

CuDNN version

#### Usage

backends\_cudnn\_version()

<span id="page-23-0"></span>backends\_mkldnn\_is\_available

*MKLDNN is available*

# Description

MKLDNN is available

# Usage

```
backends_mkldnn_is_available()
```
# Value

Returns whether LibTorch is built with MKL-DNN support.

backends\_mkl\_is\_available

*MKL is available*

# Description

MKL is available

# Usage

```
backends_mkl_is_available()
```
# Value

Returns whether LibTorch is built with MKL support.

backends\_mps\_is\_available

*MPS is available*

# Description

MPS is available

# Usage

```
backends_mps_is_available()
```
# Value

Returns whether LibTorch is built with MPS support.

<span id="page-24-0"></span>backends\_openmp\_is\_available

*OpenMP is available*

#### Description

OpenMP is available

#### Usage

backends\_openmp\_is\_available()

### Value

Returns whether LibTorch is built with OpenMP support.

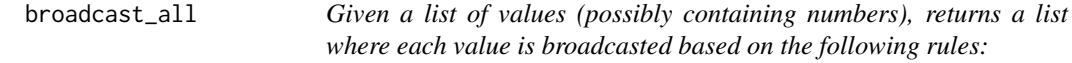

#### Description

Raises value\_error: if any of the values is not a numeric instance, a torch.\*Tensor instance, or an instance implementing torch\_function TODO: add has\_torch\_function((v,)) See: https://github.com/pytorch/pytorch/blob/m

#### Usage

broadcast\_all(values)

# Arguments

#### values List of:

- 
- torch.\*Tensor instances are broadcasted as per \_broadcasting-semantics.
- numeric instances (scalars) are upcast to tensors having the same size and type as the first tensor passed to values. If all the values are scalars, then they are upcasted to scalar Tensors. values (list of numeric, torch.\*Tensor or objects implementing torch\_function)

<span id="page-25-0"></span>

# Description

Clones a module.

#### Usage

```
clone_module(module, deep = FALSE, ..., replace_values = TRUE)
```
# Arguments

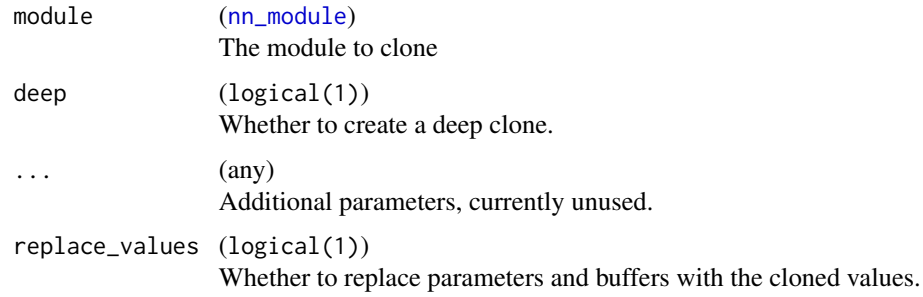

# Examples

```
if (torch_is_installed()) {
clone_module(nn_linear(1, 1), deep = TRUE)
# is the same as
nn_linear(1, 1)$clone(deep = TRUE)
}
```
Constraint *Abstract base class for constraints.*

# Description

Abstract base class for constraints.

Abstract base class for constraints.

#### Details

A constraint object represents a region over which a variable is valid, e.g. within which a variable can be optimized.

### <span id="page-26-0"></span>Methods

# Public methods:

- [Constraint\\$check\(\)](#page-26-1)
- [Constraint\\$print\(\)](#page-26-2)
- [Constraint\\$clone\(\)](#page-26-3)

<span id="page-26-1"></span>Method check(): Returns a byte tensor of sample\_shape + batch\_shape indicating whether each event in value satisfies this constraint.

*Usage:* Constraint\$check(value) *Arguments:* value each event in value will be checked.

<span id="page-26-2"></span>Method print(): Define the print method for constraints,

*Usage:* Constraint\$print()

<span id="page-26-3"></span>Method clone(): The objects of this class are cloneable with this method.

*Usage:* Constraint\$clone(deep = FALSE) *Arguments:* deep Whether to make a deep clone.

contrib\_sort\_vertices *Contrib sort vertices*

# Description

Based on the implementation from [Rotated\\_IoU](https://github.com/lilanxiao/Rotated_IoU)

#### Usage

```
contrib_sort_vertices(vertices, mask, num_valid)
```
#### Arguments

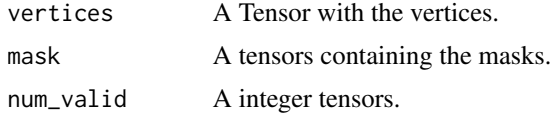

# Details

All tensors should be on a CUDA device so this function can be used.

#### <span id="page-27-0"></span>Note

This function does not make part of the official torch API.

#### Examples

```
if (torch_is_installed()) {
if (cuda_is_available()) {
 v <- torch_randn(8, 1024, 24, 2)$cuda()
 mean <- torch_mean(v, dim = 2, keepdim = TRUE)
 v < -v - mean
 m \leftarrow (torch_rand(8, 1024, 24) > 0.8)$cuda()
 nv <- torch_sum(m$to(dtype = torch_int()), dim = -1)$to(dtype = torch_int())$cuda()
 result <- contrib_sort_vertices(v, m, nv)
}
}
```
cuda\_amp\_grad\_scaler *Creates a gradient scaler*

# Description

A gradient scaler instance is used to perform dynamic gradient scaling to avoid gradient underflow when training with mixed precision.

# Usage

```
cuda_amp_grad_scaler(
  init\_scale = 2^16,
  growth_factor = 2,
  backoff_factor = 0.5,
  growth_interval = 2000,
  enabled = TRUE
)
```
#### Arguments

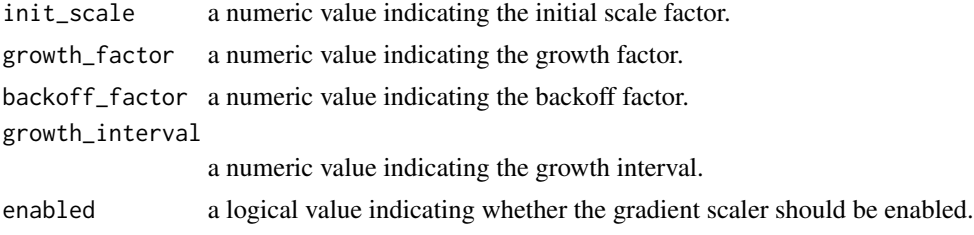

#### Value

A gradient scaler object.

<span id="page-28-2"></span><span id="page-28-0"></span>cuda\_current\_device *Returns the index of a currently selected device.*

# Description

Returns the index of a currently selected device.

#### Usage

```
cuda_current_device()
```
cuda\_device\_count *Returns the number of GPUs available.*

# Description

Returns the number of GPUs available.

#### Usage

cuda\_device\_count()

<span id="page-28-1"></span>cuda\_empty\_cache *Empty cache*

# Description

Releases all unoccupied cached memory currently held by the caching allocator so that those can be used in other GPU application and visible in nvidia-smi.

#### Usage

cuda\_empty\_cache()

#### Note

[cuda\\_empty\\_cache\(\)](#page-28-1) doesn't increase the amount of GPU memory available for torch. However, it may help reduce fragmentation of GPU memory in certain cases. See Memory management article for more details about GPU memory management.

```
cuda_get_device_capability
```
*Returns the major and minor CUDA capability of* device

#### Description

Returns the major and minor CUDA capability of device

# Usage

```
cuda_get_device_capability(device = cuda_current_device())
```
### Arguments

device Integer value of the CUDA device to return capabilities of.

cuda\_is\_available *Returns a bool indicating if CUDA is currently available.*

#### Description

Returns a bool indicating if CUDA is currently available.

#### Usage

```
cuda_is_available()
```
cuda\_memory\_stats *Returns a dictionary of CUDA memory allocator statistics for a given device.*

# Description

The return value of this function is a dictionary of statistics, each of which is a non-negative integer.

#### Usage

```
cuda_memory_stats(device = cuda_current_device())
```

```
cuda_memory_summary(device = cuda_current_device())
```
#### Arguments

device Integer value of the CUDA device to return capabilities of.

### Core statistics

- "allocated.{all,large\_pool,small\_pool}.{current,peak,allocated,freed}": number of allocation requests received by the memory allocator.
- "allocated\_bytes.{all,large\_pool,small\_pool}.{current,peak,allocated,freed}": amount of allocated memory.
- "segment.{all,large\_pool,small\_pool}.{current,peak,allocated,freed}": number of reserved segments from cudaMalloc().
- "reserved bytes.{all,large\_pool,small\_pool}.{current,peak,allocated,freed}": amount of reserved memory.
- "active.{all,large\_pool,small\_pool}.{current,peak,allocated,freed}": number of active memory blocks.
- "active bytes.{all,large pool,small pool}.{current,peak,allocated,freed}": amount of active memory.
- "inactive\_split.{all,large\_pool,small\_pool}.{current,peak,allocated,freed}": number of inactive, non-releasable memory blocks.
- "inactive split bytes.{all,large pool,small pool}.{current,peak,allocated,freed}": amount of inactive, non-releasable memory.

For these core statistics, values are broken down as follows.

#### Pool type:

- all: combined statistics across all memory pools.
- large\_pool: statistics for the large allocation pool (as of October 2019, for size >= 1MB allocations).
- small pool: statistics for the small allocation pool (as of October 2019, for size < 1MB allocations).

#### Metric type:

- current: current value of this metric.
- peak: maximum value of this metric.
- allocated: historical total increase in this metric.
- freed: historical total decrease in this metric.

#### Additional metrics

- "num\_alloc\_retries": number of failed cudaMalloc calls that result in a cache flush and retry.
- "num\_ooms": number of out-of-memory errors thrown.

<span id="page-31-0"></span>cuda\_runtime\_version *Returns the CUDA runtime version*

### Description

Returns the CUDA runtime version

### Usage

```
cuda_runtime_version()
```
cuda\_synchronize *Waits for all kernels in all streams on a CUDA device to complete.*

### Description

Waits for all kernels in all streams on a CUDA device to complete.

# Usage

```
cuda_synchronize(device = NULL)
```
# Arguments

device device for which to synchronize. It uses the current device given by [cuda\\_current\\_device\(\)](#page-28-2) if no device is specified.

<span id="page-31-1"></span>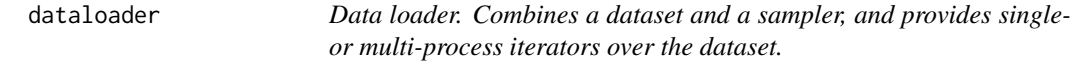

# Description

Data loader. Combines a dataset and a sampler, and provides single- or multi-process iterators over the dataset.

#### dataloader 33

# Usage

```
dataloader(
 dataset,
 batch_size = 1,
 shuffle = FALSE,
  sampler = NULL,
 batch_sampler = NULL,
 num_works = 0,collate_fn = NULL,
 pin_memory = FALSE,
 drop_last = FALSE,
 timeout = -1,
 worker_init_fn = NULL,
 worker_globals = NULL,
 worker_packages = NULL
)
```
# Arguments

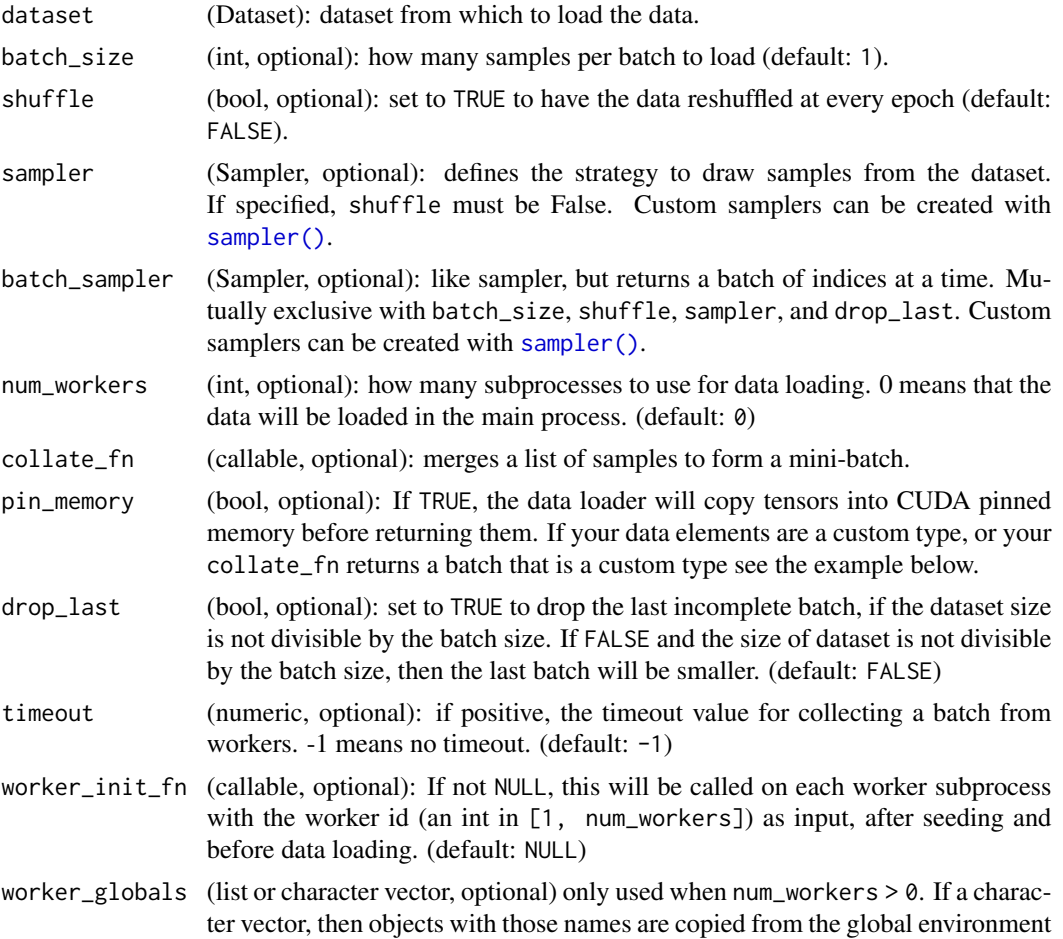

to the workers. If a named list, then this list is copied and attached to the worker global environment. Notice that the objects are copied only once at the worker initialization.

<span id="page-33-0"></span>worker\_packages

(character vector, optional) Only used if num\_workers > 0 optional character vector naming packages that should be loaded in each worker.

#### Parallel data loading

When using num\_workers > 0 data loading will happen in parallel for each worker. Note that batches are taken in parallel and not observations.

The worker initialization process happens in the following order:

• num\_workers R sessions are initialized.

Then in each worker we perform the following actions:

- the torch library is loaded.
- a random seed is set both using set.seed() and using torch\_manual\_seed.
- packages passed to the worker\_packages argument are loaded.
- objects passed trough the worker\_globals parameters are copied into the global environment.
- the worker\_init function is ran with an id argument.
- the dataset fetcher is copied to the worker.

# See Also

[dataset\(\)](#page-34-1), [sampler\(\)](#page-311-1)

<span id="page-33-1"></span>dataloader\_make\_iter *Creates an iterator from a DataLoader*

# Description

Creates an iterator from a DataLoader

#### Usage

```
dataloader_make_iter(dataloader)
```
#### **Arguments**

dataloader a dataloader object.

<span id="page-34-0"></span>dataloader\_next *Get the next element of a dataloader iterator*

#### Description

Get the next element of a dataloader iterator

### Usage

```
dataloader_next(iter, completed = NULL)
```
# Arguments

<span id="page-34-1"></span>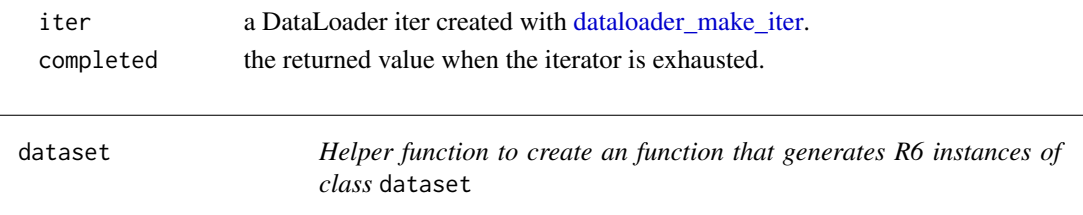

# Description

All datasets that represent a map from keys to data samples should subclass this class. All subclasses should overwrite the .getitem() method, which supports fetching a data sample for a given key. Subclasses could also optionally overwrite .length(), which is expected to return the size of the dataset (e.g. number of samples) used by many sampler implementations and the default options of [dataloader\(\)](#page-31-1).

#### Usage

```
dataset(
  name = NULL,inherit = Dataset,
  ...,
 private = NULL,
  active = NULL,parent_env = parent.frame()
\lambda
```
### Arguments

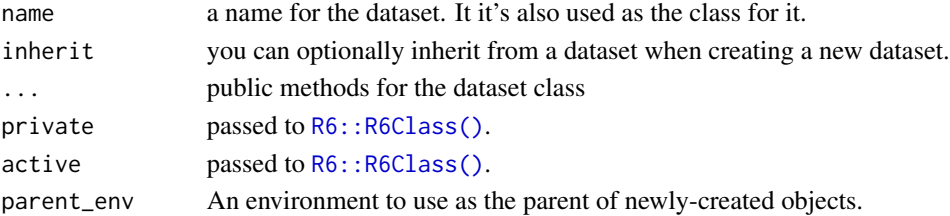

The output is a function f with class dataset\_generator. Calling f() creates a new instance of the R6 class dataset. The R6 class is stored in the enclosing environment of f and can also be accessed through fs attribute Dataset.

#### Get a batch of observations

By default datasets are iterated by returning each observation/item individually. Often it's possible to have an optimized implementation to take a batch of observations (eg, subsetting a tensor by multiple indexes at once is faster than subsetting once for each index), in this case you can implement a .getbatch method that will be used instead of .getitem when getting a batch of observations within the dataloader. .getbatch must work for batches of size larger or equal to 1 and care must be taken so it doesn't drop the batch dimension when it's queried with a length 1 batch index - for instance by using drop=FALSE. .getitem() is expected to not include the batch dimension as it's added by the datalaoder. For more on this see the the vignette("loading-data").

### Note

[dataloader\(\)](#page-31-1) by default constructs a index sampler that yields integral indices. To make it work with a map-style dataset with non-integral indices/keys, a custom sampler must be provided.

dataset\_subset *Dataset Subset*

#### Description

Subset of a dataset at specified indices.

#### Usage

```
dataset_subset(dataset, indices)
```
# Arguments

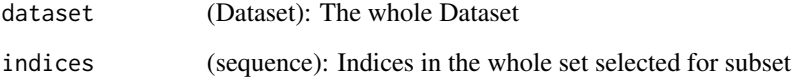

<span id="page-35-0"></span>

# Value
<span id="page-36-1"></span>Distribution is the abstract base class for probability distributions. Note: in Python, adding torch.Size objects works as concatenation Try for example: torch.Size $((2, 1))$  + torch.Size $((1,))$ 

## Public fields

.validate\_args whether to validate arguments

has\_rsample whether has an rsample

has\_enumerate\_support whether has enumerate support

### Active bindings

batch\_shape Returns the shape over which parameters are batched.

event\_shape Returns the shape of a single sample (without batching). Returns a dictionary from argument names to torch\_Constraint objects that should be satisfied by each argument of this distribution. Args that are not tensors need not appear in this dict.

support Returns a torch\_Constraint object representing this distribution's support.

mean Returns the mean on of the distribution

variance Returns the variance of the distribution

stddev Returns the standard deviation of the distribution TODO: consider different message

### Methods

## Public methods:

- [Distribution\\$new\(\)](#page-36-0)
- [Distribution\\$expand\(\)](#page-37-0)
- [Distribution\\$sample\(\)](#page-37-1)
- [Distribution\\$rsample\(\)](#page-37-2)
- [Distribution\\$log\\_prob\(\)](#page-37-3)
- [Distribution\\$cdf\(\)](#page-37-4)
- [Distribution\\$icdf\(\)](#page-38-0)
- [Distribution\\$enumerate\\_support\(\)](#page-38-1)
- [Distribution\\$entropy\(\)](#page-38-2)
- [Distribution\\$perplexity\(\)](#page-38-3)
- [Distribution\\$.extended\\_shape\(\)](#page-38-4)
- [Distribution\\$.validate\\_sample\(\)](#page-38-5)
- [Distribution\\$print\(\)](#page-39-0)
- <span id="page-36-0"></span>• [Distribution\\$clone\(\)](#page-39-1)

Method new(): Initializes a distribution class.

*Usage:*

Distribution\$new(batch\_shape = NULL, event\_shape = NULL, validate\_args = NULL)

*Arguments:*

batch\_shape the shape over which parameters are batched.

event\_shape the shape of a single sample (without batching).

validate\_args whether to validate the arguments or not. Validation can be time consuming so you might want to disable it.

<span id="page-37-0"></span>Method expand(): Returns a new distribution instance (or populates an existing instance provided by a derived class) with batch dimensions expanded to batch\_shape. This method calls expand on the distribution's parameters. As such, this does not allocate new memory for the expanded distribution instance. Additionally, this does not repeat any args checking or parameter broadcasting in initialize, when an instance is first created.

*Usage:*

Distribution\$expand(batch\_shape, .instance = NULL)

*Arguments:*

batch\_shape the desired expanded size.

.instance new instance provided by subclasses that need to override expand.

<span id="page-37-1"></span>Method sample(): Generates a sample\_shape shaped sample or sample\_shape shaped batch of samples if the distribution parameters are batched.

```
Usage:
Distribution$sample(sample_shape = NULL)
```
*Arguments:*

sample\_shape the shape you want to sample.

<span id="page-37-2"></span>Method rsample(): Generates a sample\_shape shaped reparameterized sample or sample\_shape shaped batch of reparameterized samples if the distribution parameters are batched.

*Usage:*

Distribution\$rsample(sample\_shape = NULL)

*Arguments:*

sample\_shape the shape you want to sample.

<span id="page-37-3"></span>Method log\_prob(): Returns the log of the probability density/mass function evaluated at value.

*Usage:* Distribution\$log\_prob(value)

*Arguments:*

value values to evaluate the density on.

<span id="page-37-4"></span>Method cdf(): Returns the cumulative density/mass function evaluated at value.

*Usage:*

#### Distribution 39

Distribution\$cdf(value) *Arguments:* value values to evaluate the density on.

<span id="page-38-0"></span>Method icdf(): Returns the inverse cumulative density/mass function evaluated at value.

@description Returns tensor containing all values supported by a discrete distribution. The result will enumerate over dimension 0, so the shape of the result will be (cardinality,) + batch\_shape + event\_shape (whe  $=$  ()for univariate distributions). Note that this enumerates over all batched tensors in lock-steplist(c( 0),  $c(1, 1)$ , ...). With expand=FALSE, enumeration happens along dim 0, but with the remaining batch dimension  $c(1), \ldots)^{t}$ .

*Usage:* Distribution\$icdf(value)

*Arguments:*

value values to evaluate the density on.

<span id="page-38-1"></span>Method enumerate\_support():

*Usage:*

Distribution\$enumerate\_support(expand = TRUE)

*Arguments:*

expand (bool): whether to expand the support over the batch dims to match the distribution's batch\_shape.

*Returns:* Tensor iterating over dimension 0.

<span id="page-38-2"></span>Method entropy(): Returns entropy of distribution, batched over batch\_shape.

*Usage:* Distribution\$entropy()

*Returns:* Tensor of shape batch\_shape.

<span id="page-38-3"></span>Method perplexity(): Returns perplexity of distribution, batched over batch\_shape.

*Usage:* Distribution\$perplexity()

*Returns:* Tensor of shape batch\_shape.

<span id="page-38-4"></span>Method .extended\_shape(): Returns the size of the sample returned by the distribution, given a sample\_shape. Note, that the batch and event shapes of a distribution instance are fixed at the time of construction. If this is empty, the returned shape is upcast to (1,).

*Usage:*

Distribution\$.extended\_shape(sample\_shape = NULL)

*Arguments:*

sample\_shape (torch\_Size): the size of the sample to be drawn.

<span id="page-38-5"></span>Method .validate\_sample(): Argument validation for distribution methods such as log\_prob, cdf and icdf. The rightmost dimensions of a value to be scored via these methods must agree with the distribution's batch and event shapes.

```
Usage:
 Distribution$.validate_sample(value)
 Arguments:
 value (Tensor): the tensor whose log probability is to be computed by the log_prob method.
Method print(): Prints the distribution instance.
 Usage:
 Distribution$print()
Method clone(): The objects of this class are cloneable with this method.
 Usage:
 Distribution$clone(deep = FALSE)
 Arguments:
 deep Whether to make a deep clone.
```
<span id="page-39-2"></span><span id="page-39-1"></span>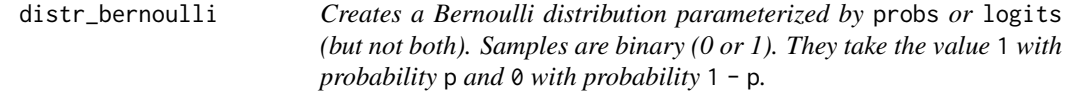

Creates a Bernoulli distribution parameterized by probs or logits (but not both). Samples are binary (0 or 1). They take the value 1 with probability p and 0 with probability  $1 - p$ .

## Usage

```
distr_bernoulli(probs = NULL, logits = NULL, validate_args = NULL)
```
### Arguments

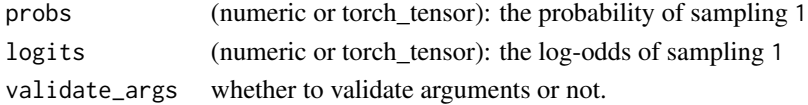

### See Also

[Distribution](#page-36-1) for details on the available methods.

```
Other distributions: distr_chi2(), distr_gamma(), distr_multivariate_normal(), distr_normal(),
distr_poisson()
```

```
if (torch_is_installed()) {
m <- distr_bernoulli(0.3)
m$sample() # 30% chance 1; 70% chance 0
}
```
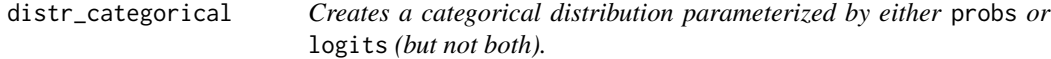

Creates a categorical distribution parameterized by either probs or logits (but not both).

### Usage

```
dist<sub>c</sub>ategorical(probs = NULL, logits = NULL, validate<sub>c</sub>args = NULL)
```
### Arguments

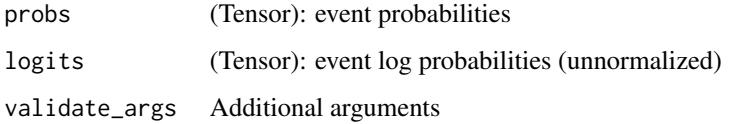

#### Note

It is equivalent to the distribution that [torch\\_multinomial\(\)](#page-481-0) samples from.

Samples are integers from  $\{0, \ldots, K-1\}$  where K is probs\$size(-1).

If probs is 1-dimensional with length-K, each element is the relative probability of sampling the class at that index.

If probs is N-dimensional, the first N-1 dimensions are treated as a batch of relative probability vectors.

The probs argument must be non-negative, finite and have a non-zero sum, and it will be normalized to sum to 1 along the last dimension. attr:probs will return this normalized value. The logits argument will be interpreted as unnormalized log probabilities and can therefore be any real number. It will likewise be normalized so that the resulting probabilities sum to 1 along the last dimension. attr:logits will return this normalized value.

```
See also: torch_multinomial()
```

```
if (torch_is_installed()) {
m <- distr_categorical(torch_tensor(c(0.25, 0.25, 0.25, 0.25)))
m$sample() # equal probability of 1,2,3,4
}
```
<span id="page-41-0"></span>distr\_chi2 *Creates a Chi2 distribution parameterized by shape parameter* df*. This is exactly equivalent to* distr\_gamma(alpha=0.5\*df, beta=0.5)

## Description

Creates a Chi2 distribution parameterized by shape parameter df. This is exactly equivalent to distr\_gamma(alpha=0.5\*df, beta=0.5)

## Usage

```
distr_chi2(df, validate_args = NULL)
```
## Arguments

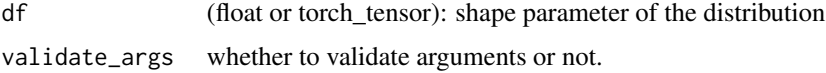

## See Also

[Distribution](#page-36-1) for details on the available methods.

```
Other distributions: distr_bernoulli(), distr_gamma(), distr_multivariate_normal(), distr_normal(),
distr_poisson()
```
### Examples

```
if (torch_is_installed()) {
m <- distr_chi2(torch_tensor(1.0))
m$sample() # Chi2 distributed with shape df=1
torch_tensor(0.1046)
}
```
<span id="page-41-1"></span>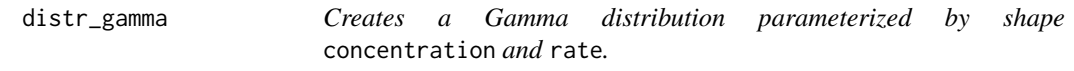

## Description

Creates a Gamma distribution parameterized by shape concentration and rate.

### Usage

```
distr_gamma(concentration, rate, validate_args = NULL)
```
### Arguments

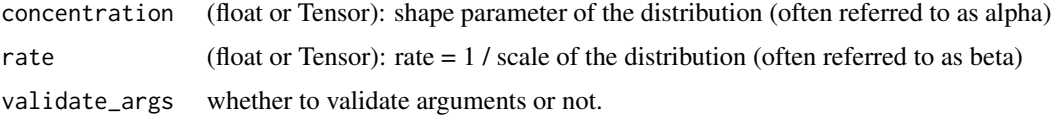

### See Also

[Distribution](#page-36-1) for details on the available methods.

Other distributions: [distr\\_bernoulli\(](#page-39-2)), [distr\\_chi2\(](#page-41-0)), [distr\\_multivariate\\_normal\(](#page-43-0)), [distr\\_normal\(](#page-44-0)), [distr\\_poisson\(](#page-45-0))

### Examples

```
if (torch_is_installed()) {
m <- distr_gamma(torch_tensor(1.0), torch_tensor(1.0))
m$sample() # Gamma distributed with concentration=1 and rate=1
}
```

```
distr_mixture_same_family
```
*Mixture of components in the same family*

### Description

The MixtureSameFamily distribution implements a (batch of) mixture distribution where all component are from different parameterizations of the same distribution type. It is parameterized by a Categorical selecting distribution" (over k component) and a component distribution, i.e., a Distribution with a rightmost batch shape (equal to [k]) which indexes each (batch of) component.

## Usage

```
distr_mixture_same_family(
  mixture_distribution,
  component_distribution,
  validate_args = NULL
\lambda
```
### Arguments

```
mixture_distribution
```
torch\_distributions.Categorical-like instance. Manages the probability of selecting component. The number of categories must match the rightmost batch dimension of the component\_distribution. Must have either scalar batch\_shape or batch\_shape matching component\_distribution.batch\_shape[:-1] component\_distribution torch\_distributions.Distribution-like instance. Right-most batch dimension indexes component. validate\_args Additional arguments

## Examples

```
if (torch_is_installed()) {
# Construct Gaussian Mixture Model in 1D consisting of 5 equally
# weighted normal distributions
mix <- distr_categorical(torch_ones(5))
comp <- distr_normal(torch_randn(5), torch_rand(5))
gmm <- distr_mixture_same_family(mix, comp)
}
```
<span id="page-43-0"></span>distr\_multivariate\_normal

*Gaussian distribution*

## Description

Creates a multivariate normal (also called Gaussian) distribution parameterized by a mean vector and a covariance matrix.

#### Usage

```
distr_multivariate_normal(
  loc,
  covariance_matrix = NULL,
 precision_matrix = NULL,
  scale_tril = NULL,
  validate_args = NULL
)
```
## Arguments

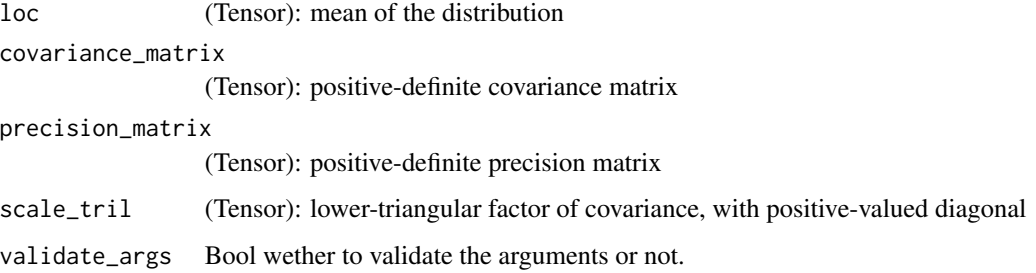

## distr\_normal 45

## Details

The multivariate normal distribution can be parameterized either in terms of a positive definite covariance matrix  $\Sigma$  or a positive definite precision matrix  $\Sigma^{-1}$  or a lower-triangular matrix L with positive-valued diagonal entries, such that  $\Sigma = LL^{\top}$ . This triangular matrix can be obtained via e.g. Cholesky decomposition of the covariance.

### Note

Only one of covariance\_matrix or precision\_matrix or scale\_tril can be specified. Using scale\_tril will be more efficient: all computations internally are based on scale\_tril. If covariance\_matrix or precision\_matrix is passed instead, it is only used to compute the corresponding lower triangular matrices using a Cholesky decomposition.

#### See Also

[Distribution](#page-36-1) for details on the available methods.

Other distributions: [distr\\_bernoulli\(](#page-39-2)), [distr\\_chi2\(](#page-41-0)), [distr\\_gamma\(](#page-41-1)), [distr\\_normal\(](#page-44-0)), [distr\\_poisson\(](#page-45-0))

### Examples

```
if (torch_is_installed()) {
m <- distr_multivariate_normal(torch_zeros(2), torch_eye(2))
m$sample() # normally distributed with mean=`[0,0]` and covariance_matrix=`I`
}
```
<span id="page-44-0"></span>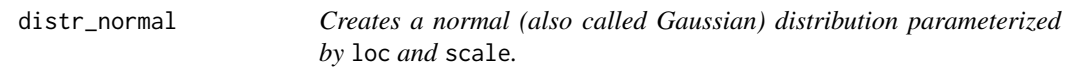

#### Description

Creates a normal (also called Gaussian) distribution parameterized by loc and scale.

#### Usage

```
distr_normal(loc, scale, validate_args = NULL)
```
#### Arguments

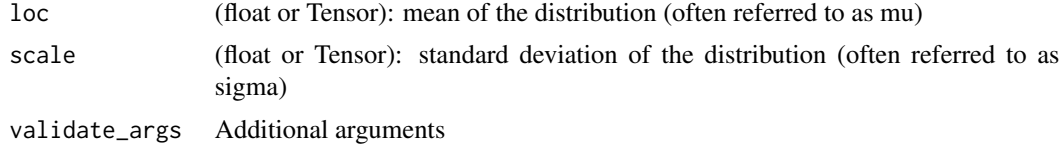

### Value

Object of torch\_Normal class

## See Also

[Distribution](#page-36-1) for details on the available methods.

```
Other distributions: distr_bernoulli(), distr_chi2(), distr_gamma(), distr_multivariate_normal(),
distr_poisson()
```
## Examples

```
if (torch_is_installed()) {
m \le - distr_normal(loc = 0, scale = 1)
m$sample() # normally distributed with loc=0 and scale=1
}
```
<span id="page-45-0"></span>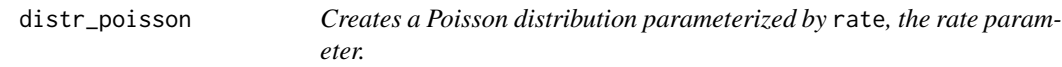

## Description

Samples are nonnegative integers, with a pmf given by

$$
\mathrm{rate}^k\frac{e^{-\mathrm{rate}}}{k!}
$$

#### Usage

```
distr_poisson(rate, validate_args = NULL)
```
## Arguments

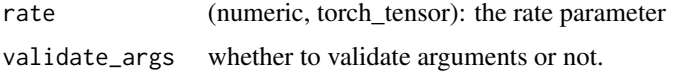

#### See Also

[Distribution](#page-36-1) for details on the available methods.

Other distributions: [distr\\_bernoulli\(](#page-39-2)), [distr\\_chi2\(](#page-41-0)), [distr\\_gamma\(](#page-41-1)), [distr\\_multivariate\\_normal\(](#page-43-0)), [distr\\_normal\(](#page-44-0))

```
if (torch_is_installed()) {
m <- distr_poisson(torch_tensor(4))
m$sample()
}
```
Enumerate an iterator

## Usage

enumerate(x, ...)

# Arguments

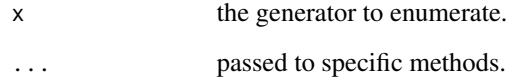

enumerate.dataloader *Enumerate an iterator*

# Description

Enumerate an iterator

# Usage

```
## S3 method for class 'dataloader'
enumerate(x, max_length = 1e+06, ...)
```
# Arguments

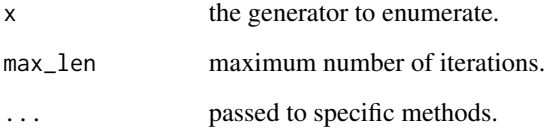

get\_install\_libs\_url *Install Torch from files*

#### Description

List the Torch and Lantern libraries URLs to download as local files in order to proceed with install\_torch\_from\_file().

Installs Torch and its dependencies from files.

### Usage

```
get_install_libs_url(version = NA, type = NA)
```
install\_torch\_from\_file(version = NA, type = NA, libtorch, liblantern, ...)

### Arguments

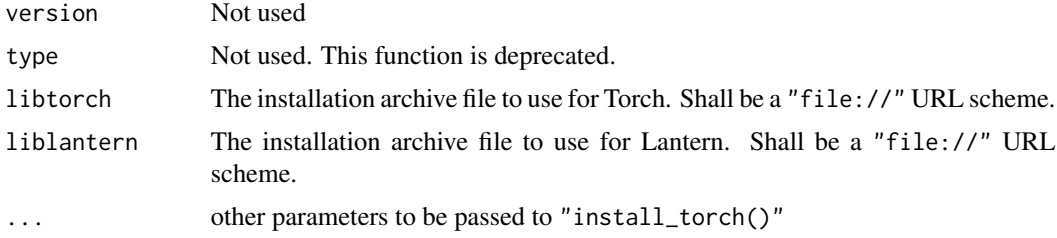

### Details

When "install\_torch()" initiated download is not possible, but installation archive files are present on local filesystem, "install\_torch\_from\_file()" can be used as a workaround to installation issue. "libtorch" is the archive containing all torch modules, and "liblantern" is the C interface to libtorch that is used for the R package. Both are highly dependent, and should be checked through "get\_install\_libs\_url()"

```
if (torch_is_installed()) {
## Not run:
# on a linux CPU platform
get_install_libs_url()
# then after making both files available into /tmp/
Sys.setenv(TORCH_URL="/tmp/libtorch-v1.13.1.zip")
Sys.setenv(LANTERN_URL="/tmp/lantern-0.9.1.9001+cpu+arm64-Darwin.zip")
torch::install_torch()
## End(Not run)
}
```
install\_torch *Install Torch*

#### Description

Installs Torch and its dependencies.

#### Usage

```
install_torch(reinstall = FALSE, ..., .inform_restart = TRUE)
```
### Arguments

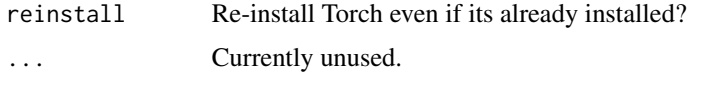

.inform\_restart

if TRUE and running in an interactive() session, after installation it will print a message to inform the user that the session must be restarted for torch to work correctly.

#### Details

This function is mainly controlled by environment variables that can be used to override the defaults:

- TORCH\_HOME: the installation path. By default dependencies are installed within the package directory. Eg what's given by system.file(package="torch").
- TORCH\_URL: A URL, path to a ZIP file or a directory containing a LibTorch version. Files will be installed/copied to the TORCH\_HOME directory.
- LANTERN\_URL: Same as TORCH\_URL but for the Lantern library.
- TORCH\_INSTALL\_DEBUG: Setting it to 1, shows debug log messages during installation.
- PRECXX11ABI: Setting it to 1 will will trigger the installation of a Pre-cxx11 ABI installation of LibTorch. This can be useful in environments with older versions of GLIBC like CentOS7 and older Debian/Ubuntu versions.
- LANTERN\_BASE\_URL: The base URL for lantern files. This allows passing a directory where lantern binaries are located. The filename is then constructed as usual.
- TORCH\_COMMIT\_SHA: torch repository commit sha to be used when querying lantern uploads. Set it to 'none' to avoid looking for build for that commit and use the latest build for the branch.
- CUDA: We try to automatically detect the CUDA version installed in your system, but you might want to manually set it here. You can also disable CUDA installation by setting it to 'cpu'.
- TORCH\_R\_VERSION: The R torch version. It's unlikely that you need to change it, but it can be useful if you don't have the R package installed, but want to install the dependencies.

The TORCH\_INSTALL environment variable can be set to 0 to prevent auto-installing torch and TORCH\_LOAD set to 0 to avoid loading dependencies automatically. These environment variables are meant for advanced use cases and troubleshooting only. When timeout error occurs during library archive download, or length of downloaded files differ from reported length, an increase of the timeout value should help.

is\_dataloader *Checks if the object is a dataloader*

## Description

Checks if the object is a dataloader

## Usage

```
is_dataloader(x)
```
# Arguments

x object to check

is\_nn\_buffer *Checks if the object is a nn\_buffer*

## Description

Checks if the object is a nn\_buffer

## Usage

is\_nn\_buffer(x)

#### Arguments

x object to check

Checks if the object is an nn\_module

### Usage

is\_nn\_module(x)

### Arguments

x object to check

is\_nn\_parameter *Checks if an object is a nn\_parameter*

# Description

Checks if an object is a nn\_parameter

### Usage

is\_nn\_parameter(x)

## Arguments

x the object to check

is\_optimizer *Checks if the object is a torch optimizer*

## Description

Checks if the object is a torch optimizer

## Usage

```
is_optimizer(x)
```
## Arguments

x object to check

is\_torch\_device *Checks if object is a device*

## Description

Checks if object is a device

## Usage

is\_torch\_device(x)

## Arguments

x object to check

is\_torch\_dtype *Check if object is a torch data type*

# Description

Check if object is a torch data type

## Usage

is\_torch\_dtype(x)

## Arguments

x object to check.

is\_torch\_layout *Check if an object is a torch layout.*

## Description

Check if an object is a torch layout.

## Usage

```
is_torch_layout(x)
```
## Arguments

x object to check

is\_torch\_memory\_format

*Check if an object is a memory format*

# Description

Check if an object is a memory format

## Usage

is\_torch\_memory\_format(x)

### Arguments

x object to check

is\_torch\_qscheme *Checks if an object is a QScheme*

# Description

Checks if an object is a QScheme

# Usage

is\_torch\_qscheme(x)

### Arguments

x object to check

is\_undefined\_tensor *Checks if a tensor is undefined*

# Description

Checks if a tensor is undefined

## Usage

is\_undefined\_tensor(x)

## Arguments

x tensor to check

Creates an iterable dataset

## Usage

```
iterable_dataset(
  name,
  inherit = IterableDataset,
  ...,
  private = NULL,
  active = NULL,
  parent_env = parent.frame()
\mathcal{L}
```
# Arguments

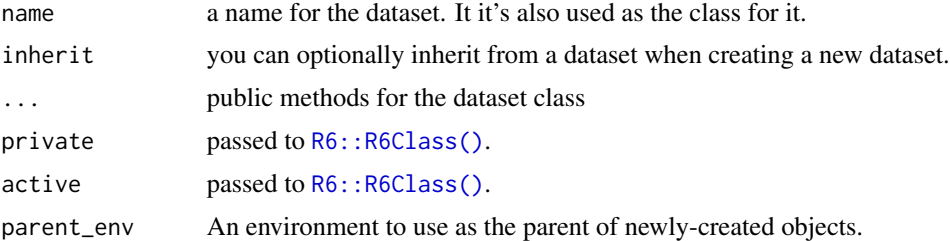

```
if (torch_is_installed()) {
ids <- iterable_dataset(
 name = "hello",
  initialize = function(n = 5) {
    self$n <- n
    self$i <- 0
  },
  \text{iter} = \text{function}() {
    i \leq \thetafunction() {
      i \ll - i + 1if (i > self$n) {
        coro::exhausted()
      } else {
        i
      }
    }
  }
```
## jit\_compile 55

```
\mathcal{L}coro::collect(ids()$.iter())
}
```
## jit\_compile *Compile TorchScript code into a graph*

## Description

See the [TorchScript language reference](https://pytorch.org/docs/stable/jit_language_reference.html#language-reference) for documentation on how to write TorchScript code.

### Usage

jit\_compile(source)

### Arguments

source valid TorchScript source code.

## Examples

```
if (torch_is_installed()) {
comp <- jit_compile("
def fn (x):
  return torch.abs(x)
def foo (x):
  return torch.sum(x)
")
comp$fn(torch_tensor(-1))
comp$foo(torch_randn(10))
}
```
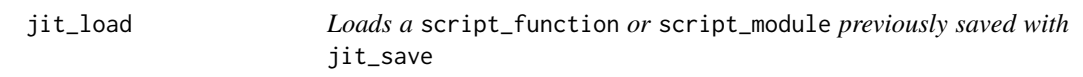

## Description

Loads a script\_function or script\_module previously saved with jit\_save

## Usage

jit\_load(path, ...)

## Arguments

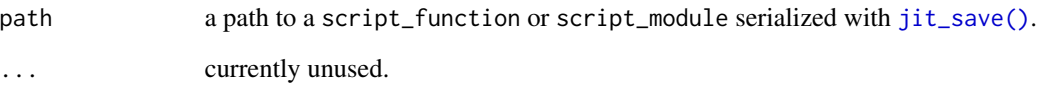

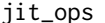

Enable *idiomatic access to JIT operators from R.* 

# Description

Call JIT operators directly from R, keeping the familiar argument types and argument order. Note, however, that:

- all arguments are required (no defaults)
- axis numbering (as well as position numbers overall) starts from 0
- scalars have to be wrapped in jit\_scalar()

## Usage

jit\_ops

## Format

An object of class torch\_ops of length 0.

### Examples

```
if (torch_is_installed()) {
t1 \leftarrow \text{torch::torch\_rand(4, 5)}t2 <- torch::torch_ones(5, 4)
# same as torch::torch_matmul(t1, t2)
jit_ops$aten$matmul(t1, t2)
```
# same as torch\_split(torch::torch\_arange(0, 3), 2, 1) jit\_ops\$aten\$split(torch::torch\_arange(0, 3), torch::jit\_scalar(2L), torch::jit\_scalar(0L))

}

<span id="page-56-0"></span>

Saves a script\_function to a path

### Usage

jit\_save(obj, path, ...)

## Arguments

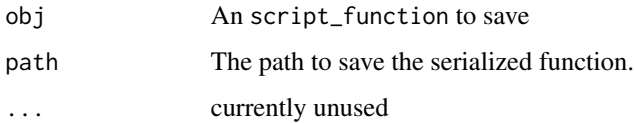

# Examples

```
if (torch_is_installed()) {
fn \leftarrow function(x) {
  torch_relu(x)
}
input \le torch_tensor(c(-1, 0, 1))
tr_fn <- jit_trace(fn, input)
tmp <- tempfile("tst", fileext = "pt")
jit_save(tr_fn, tmp)
}
```
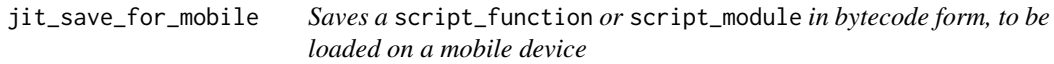

## Description

Saves a script\_function or script\_module in bytecode form, to be loaded on a mobile device

## Usage

jit\_save\_for\_mobile(obj, path, ...)

### Arguments

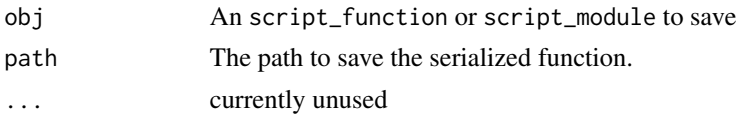

## Examples

```
if (torch_is_installed()) {
fn \leq function(x) {
  torch_relu(x)
}
input \le torch_tensor(c(-1, 0, 1))
tr_fn <- jit_trace(fn, input)
tmp <- tempfile("tst", fileext = "pt")
jit_save_for_mobile(tr_fn, tmp)
}
```
jit\_scalar *Adds the 'jit\_scalar' class to the input*

#### Description

Allows disambiguating length 1 vectors from scalars when passing them to the jit.

#### Usage

jit\_scalar(x)

### Arguments

x a length 1 R vector.

<span id="page-57-0"></span>jit\_trace *Trace a function and return an executable* script\_function*.*

## Description

Using jit\_trace, you can turn an existing R function into a TorchScript script\_function. You must provide example inputs, and we run the function, recording the operations performed on all the tensors.

#### Usage

jit\_trace(func, ..., strict = TRUE)

#### jit\_trace 59

### Arguments

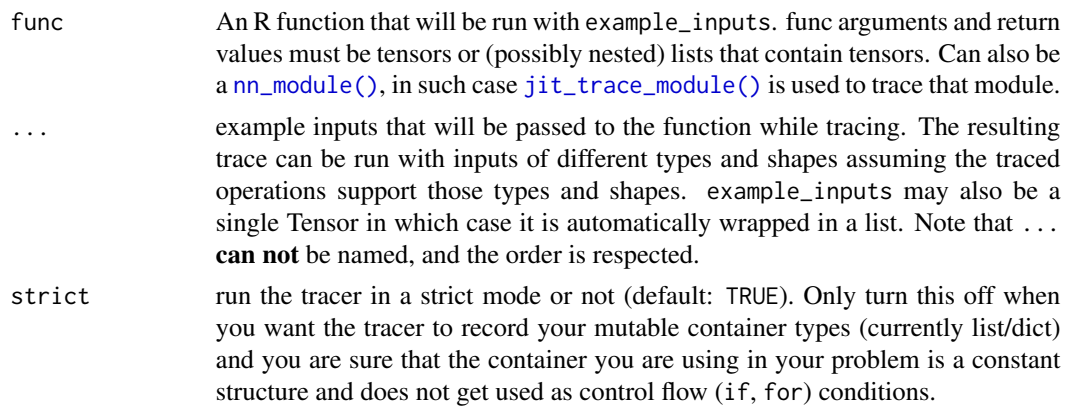

## Details

The resulting recording of a standalone function produces a script\_function. In the future we will also support tracing nn\_modules.

## Value

An script\_function if func is a function and script\_module if func is a nn\_module().

#### Warning

Tracing only correctly records functions and modules which are not data dependent (e.g., do not have conditionals on data in tensors) and do not have any untracked external dependencies (e.g., perform input/output or access global variables). Tracing only records operations done when the given function is run on the given tensors. Therefore, the returned script\_function will always run the same traced graph on any input. This has some important implications when your module is expected to run different sets of operations, depending on the input and/or the module state. For example,

- Tracing will not record any control-flow like if-statements or loops. When this control-flow is constant across your module, this is fine and it often inlines the control-flow decisions. But sometimes the control-flow is actually part of the model itself. For instance, a recurrent network is a loop over the (possibly dynamic) length of an input sequence.
- In the returned script\_function, operations that have different behaviors in training and eval modes will always behave as if it is in the mode it was in during tracing, no matter which mode the script\_function is in.

In cases like these, tracing would not be appropriate and scripting is a better choice. If you trace such models, you may silently get incorrect results on subsequent invocations of the model. The tracer will try to emit warnings when doing something that may cause an incorrect trace to be produced.

### **Note**

Scripting is not yet supported in R.

### Examples

```
if (torch_is_installed()) {
fn \leq function(x) {
 torch_relu(x)
}
input \le torch_tensor(c(-1, 0, 1))
tr_fn <- jit_trace(fn, input)
tr_fn(input)
}
```
<span id="page-59-0"></span>jit\_trace\_module *Trace a module*

### Description

Trace a module and return an executable ScriptModule that will be optimized using just-in-time compilation. When a module is passed to [jit\\_trace\(\)](#page-57-0), only the forward method is run and traced. With [jit\\_trace\\_module\(\)](#page-59-0), you can specify a named list of method names to example inputs to trace (see the inputs) argument below.

### Usage

jit\_trace\_module(mod, ..., strict = TRUE)

#### Arguments

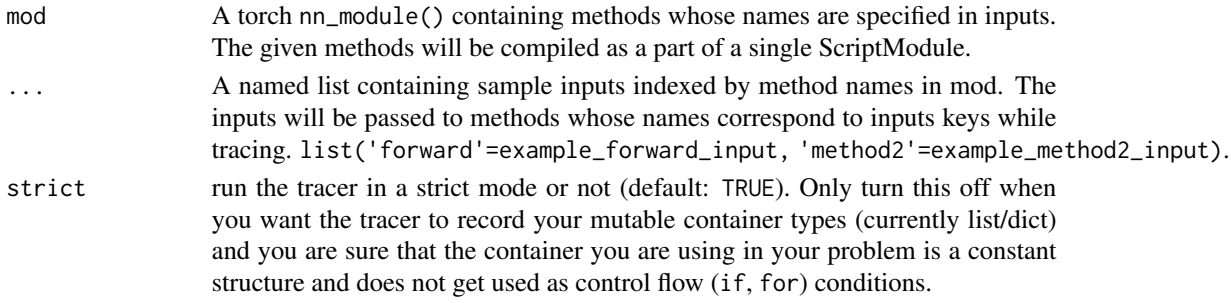

### Details

See [jit\\_trace](#page-57-0) for more information on tracing.

```
if (torch_is_installed()) {
linear <- nn_linear(10, 1)
tr_linear <- jit_trace_module(linear, forward = list(torch_randn(10, 10)))
x \leftarrow \text{torch\_randn}(10, 10)torch_allclose(linear(x), tr_linear(x))
}
```
Allows specifying that an output or input must be considered a jit tuple and instead of a list or dictionary when tracing.

### Usage

jit\_tuple(x)

### Arguments

x the list object that will be converted to a tuple.

<span id="page-60-0"></span>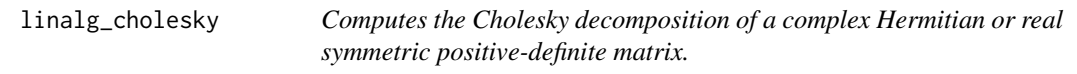

#### Description

Letting . be . or . , the Cholesky decomposition of a complex Hermitian or real symmetric positive-definite matrix . is defined as

## Usage

linalg\_cholesky(A)

#### Arguments

A (Tensor): tensor of shape  $(*, n, n)$  where  $*$  is zero or more batch dimensions consisting of symmetric or Hermitian positive-definite matrices.

## Details

Equation not displayed. Please find it in 'https://torch.mlverse.org/docs'

where . is a lower triangular matrix and . is the conjugate transpose when . is complex, and the transpose when . is real-valued.

Supports input of float, double, cfloat and cdouble dtypes. Also supports batches of matrices, and if A is a batch of matrices then the output has the same batch dimensions.

## See Also

• [linalg\\_cholesky\\_ex\(\)](#page-61-0) for a version of this operation that skips the (slow) error checking by default and instead returns the debug information. This makes it a faster way to check if a matrix is positive-definite. [linalg\\_eigh\(\)](#page-66-0) for a different decomposition of a Hermitian matrix. The eigenvalue decomposition gives more information about the matrix but it slower to compute than the Cholesky decomposition.

```
Other linalg: linalg_cholesky_ex(), linalg_det(), linalg_eigh(), linalg_eigvalsh(), linalg_eigvals(),
linalg_eig(), linalg_householder_product(), linalg_inv_ex(), linalg_inv(), linalg_lstsq(),
linalg_matrix_norm(), linalg_matrix_power(), linalg_matrix_rank(), linalg_multi_dot(),
linalg_norm(), linalg_pinv(), linalg_qr(), linalg_slogdet(), linalg_solve_triangular(),
linalg_solve(), linalg_svdvals(), linalg_svd(), linalg_tensorinv(), linalg_tensorsolve(),
linalg_vector_norm()
```
## Examples

```
if (torch_is_installed()) {
a \leftarrow \text{torch\_eye}(10)linalg_cholesky(a)
}
```
<span id="page-61-0"></span>linalg\_cholesky\_ex *Computes the Cholesky decomposition of a complex Hermitian or real symmetric positive-definite matrix.*

### **Description**

This function skips the (slow) error checking and error message construction of  $\lim_{\varepsilon \to 0}$  cholesky(), instead directly returning the LAPACK error codes as part of a named tuple (L, info). This makes this function a faster way to check if a matrix is positive-definite, and it provides an opportunity to handle decomposition errors more gracefully or performantly than [linalg\\_cholesky\(\)](#page-60-0) does. Supports input of float, double, cfloat and cdouble dtypes. Also supports batches of matrices, and if A is a batch of matrices then the output has the same batch dimensions. If A is not a Hermitian positive-definite matrix, or if it's a batch of matrices and one or more of them is not a Hermitian positive-definite matrix, then info stores a positive integer for the corresponding matrix. The positive integer indicates the order of the leading minor that is not positive-definite, and the decomposition could not be completed. info filled with zeros indicates that the decomposition was successful. If check\_errors=TRUE and info contains positive integers, then a RuntimeError is thrown.

### Usage

linalg\_cholesky\_ex(A, check\_errors = FALSE)

## linalg\_cond 63

#### Arguments

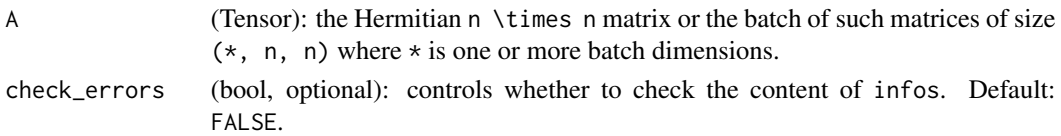

## Note

If A is on a CUDA device, this function may synchronize that device with the CPU. This function is "experimental" and it may change in a future PyTorch release.

#### See Also

[linalg\\_cholesky\(\)](#page-60-0) is a NumPy compatible variant that always checks for errors.

```
Other linalg: linalg_cholesky(), linalg_det(), linalg_eigh(), linalg_eigvalsh(), linalg_eigvals(),
linalg_eig(), linalg_householder_product(), linalg_inv_ex(), linalg_inv(), linalg_lstsq(),
linalg_matrix_norm(), linalg_matrix_power(), linalg_matrix_rank(), linalg_multi_dot(),
linalg_norm(), linalg_pinv(), linalg_qr(), linalg_slogdet(), linalg_solve_triangular(),
linalg_solve(), linalg_svdvals(), linalg_svd(), linalg_tensorinv(), linalg_tensorsolve(),
linalg_vector_norm()
```
## Examples

```
if (torch_is_installed()) {
A <- torch_randn(2, 2)
out <- linalg_cholesky_ex(A)
out
}
```
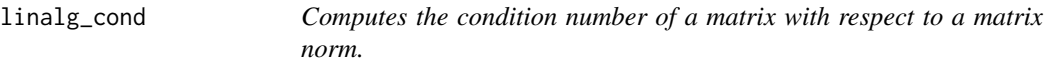

## Description

Letting . be . or . , the **condition number** . of a matrix . is defined as

#### Usage

 $ling\_cond(A, p = NULL)$ 

### Arguments

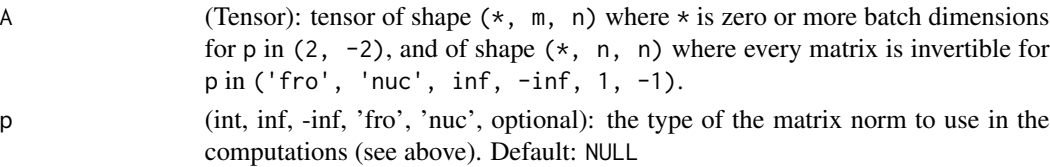

## Details

Equation not displayed. Please find it in 'https://torch.mlverse.org/docs'

The condition number of A measures the numerical stability of the linear system  $AX = B$  with respect to a matrix norm.

Supports input of float, double, cfloat and cdouble dtypes. Also supports batches of matrices, and if A is a batch of matrices then the output has the same batch dimensions.

p defines the matrix norm that is computed. See the table in 'Details' to find the supported norms.

For p is one of ('fro', 'nuc',  $inf$ , -inf, 1, -1), this function uses [linalg\\_norm\(\)](#page-80-0) and [linalg\\_inv\(\)](#page-71-0).

As such, in this case, the matrix (or every matrix in the batch) A has to be square and invertible.

For  $p$  in (2, -2), this function can be computed in terms of the singular values.

Equation not displayed. Please find it in 'https://torch.mlverse.org/docs'

In these cases, it is computed using  $\lim_{\delta} \log_{10}(x)$ . For these norms, the matrix (or every matrix in the batch) A may have any shape.

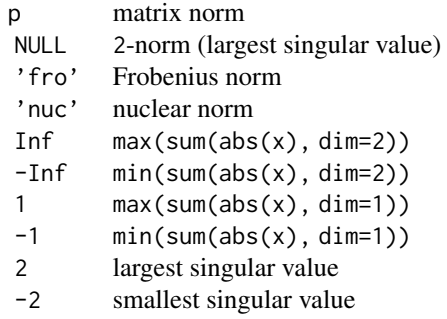

#### Value

A real-valued tensor, even when A is complex.

#### Note

When inputs are on a CUDA device, this function synchronizes that device with the CPU if if p is one of ('fro', 'nuc', inf, -inf, 1, -1).

```
if (torch_is_installed()) {
a \leftarrow \text{torch\_tensor}(\text{rbind}(c(1., 0, -1), c(0, 1, 0), c(1, 0, 1)))linalg_cond(a)
linalg_cond(a, "fro")
}
```
<span id="page-64-0"></span>

Supports input of float, double, cfloat and cdouble dtypes. Also supports batches of matrices, and if A is a batch of matrices then the output has the same batch dimensions.

#### Usage

```
linalg_det(A)
```
## Arguments

A (Tensor): tensor of shape  $(*, n, n)$  where  $*$  is zero or more batch dimensions.

### See Also

```
Other linalg: linalg_cholesky_ex(), linalg_cholesky(), linalg_eigh(), linalg_eigvalsh(),
linalg_eigvals(), linalg_eig(), linalg_householder_product(), linalg_inv_ex(), linalg_inv(),
linalg_lstsq(), linalg_matrix_norm(), linalg_matrix_power(), linalg_matrix_rank(),
linalg_multi_dot(), linalg_norm(), linalg_pinv(), linalg_qr(), linalg_slogdet(), linalg_solve_triangular(),
linalg_solve(), linalg_svdvals(), linalg_svd(), linalg_tensorinv(), linalg_tensorsolve(),
linalg_vector_norm()
```
## Examples

```
if (torch_is_installed()) {
a \leftarrow \text{torch\_randn}(3, 3)linalg_det(a)
a \leftarrow \text{torch\_randn}(3, 3, 3)linalg_det(a)
}
```
<span id="page-64-1"></span>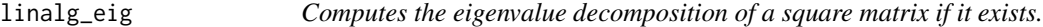

### Description

Letting . be . or . , the **eigenvalue decomposition** of a square matrix . (if it exists) is defined as

#### Usage

linalg\_eig(A)

#### Arguments

A (Tensor): tensor of shape  $(*, n, n)$  where  $*$  is zero or more batch dimensions consisting of diagonalizable matrices.

#### Details

Equation not displayed. Please find it in 'https://torch.mlverse.org/docs'

This decomposition exists if and only if . is diagonalizable\_. This is the case when all its eigenvalues are different. Supports input of float, double, cfloat and cdouble dtypes. Also supports batches of matrices, and if A is a batch of matrices then the output has the same batch dimensions.

### Value

A list (eigenvalues, eigenvectors) which corresponds to . and . above. eigenvalues and eigenvectors will always be complex-valued, even when A is real. The eigenvectors will be given by the columns of eigenvectors.

## Warning

- This function assumes that A is diagonalizable (for example, when all the eigenvalues are different). If it is not diagonalizable, the returned eigenvalues will be correct but . .
- The eigenvectors of a matrix are not unique, nor are they continuous with respect to A. Due to this lack of uniqueness, different hardware and software may compute different eigenvectors. This non-uniqueness is caused by the fact that multiplying an eigenvector by a non-zero number produces another set of valid eigenvectors of the matrix. In this implmentation, the returned eigenvectors are normalized to have norm 1 and largest real component.
- Gradients computed using V will only be finite when A does not have repeated eigenvalues. Furthermore, if the distance between any two eigenvalues is close to zero, the gradient will be numerically unstable, as it depends on the eigenvalues . through the computation of . .

### Note

The eigenvalues and eigenvectors of a real matrix may be complex.

#### See Also

- [linalg\\_eigvals\(\)](#page-68-0) computes only the eigenvalues. Unlike [linalg\\_eig\(\)](#page-64-1), the gradients of [linalg\\_eigvals\(\)](#page-68-0) are always numerically stable.
- [linalg\\_eigh\(\)](#page-66-0) for a (faster) function that computes the eigenvalue decomposition for Hermitian and symmetric matrices.
- [linalg\\_svd\(\)](#page-87-0) for a function that computes another type of spectral decomposition that works on matrices of any shape.
- [linalg\\_qr\(\)](#page-83-0) for another (much faster) decomposition that works on matrices of any shape.

Other linalg: [linalg\\_cholesky\\_ex\(](#page-61-0)), [linalg\\_cholesky\(](#page-60-0)), [linalg\\_det\(](#page-64-0)), [linalg\\_eigh\(](#page-66-0)), [linalg\\_eigvalsh\(](#page-69-0)), [linalg\\_eigvals\(](#page-68-0)), [linalg\\_householder\\_product\(](#page-70-0)), [linalg\\_inv\\_ex\(](#page-72-0)), [linalg\\_inv\(](#page-71-0)), [linalg\\_lstsq\(](#page-73-0)), [linalg\\_matrix\\_norm\(](#page-75-0)), [linalg\\_matrix\\_power\(](#page-77-0)), [linalg\\_matrix\\_rank\(](#page-78-0)), [linalg\\_multi\\_dot\(](#page-79-0)), [linalg\\_norm\(](#page-80-0)), [linalg\\_pinv\(](#page-82-0)), [linalg\\_qr\(](#page-83-0)), [linalg\\_slogdet\(](#page-84-0)), [linalg\\_solve\\_triangular\(](#page-86-0)),

## linalg\_eigh 67

[linalg\\_solve\(](#page-85-0)), [linalg\\_svdvals\(](#page-89-0)), [linalg\\_svd\(](#page-87-0)), [linalg\\_tensorinv\(](#page-90-0)), [linalg\\_tensorsolve\(](#page-91-0)), [linalg\\_vector\\_norm\(](#page-92-0))

### Examples

```
if (torch_is_installed()) {
a \leftarrow \text{torch\_randn}(2, 2)wv <- linalg_eig(a)
}
```
<span id="page-66-0"></span>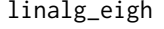

Computes the eigenvalue decomposition of a complex Hermitian or *real symmetric matrix.*

### Description

Letting . be . or . , the **eigenvalue decomposition** of a complex Hermitian or real symmetric matrix . is defined as

## Usage

 $ling_eigh(A, UPLO = "L")$ 

### Arguments

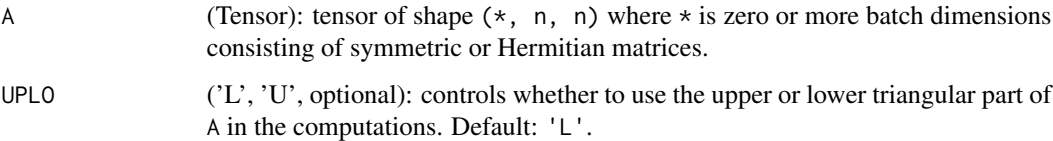

## Details

Equation not displayed. Please find it in 'https://torch.mlverse.org/docs'

where . is the conjugate transpose when . is complex, and the transpose when . is real-valued. . is orthogonal in the real case and unitary in the complex case.

Supports input of float, double, cfloat and cdouble dtypes. Also supports batches of matrices, and if A is a batch of matrices then the output has the same batch dimensions.

A is assumed to be Hermitian (resp. symmetric), but this is not checked internally, instead:

- If UPLO\ = 'L' (default), only the lower triangular part of the matrix is used in the computation.
- If UPLO\ = 'U', only the upper triangular part of the matrix is used. The eigenvalues are returned in ascending order.

Value

A list (eigenvalues, eigenvectors) which corresponds to . and . above. eigenvalues will always be real-valued, even when A is complex.

It will also be ordered in ascending order. eigenvectors will have the same dtype as A and will contain the eigenvectors as its columns.

### Warning

- The eigenvectors of a symmetric matrix are not unique, nor are they continuous with respect to A. Due to this lack of uniqueness, different hardware and software may compute different eigenvectors. This non-uniqueness is caused by the fact that multiplying an eigenvector by -1 in the real case or by . in the complex case produces another set of valid eigenvectors of the matrix. This non-uniqueness problem is even worse when the matrix has repeated eigenvalues. In this case, one may multiply the associated eigenvectors spanning the subspace by a rotation matrix and the resulting eigenvectors will be valid eigenvectors.
- Gradients computed using the eigenvectors tensor will only be finite when A has unique eigenvalues. Furthermore, if the distance between any two eigvalues is close to zero, the gradient will be numerically unstable, as it depends on the eigenvalues . through the computation  $of.$ .

#### Note

The eigenvalues of real symmetric or complex Hermitian matrices are always real.

#### See Also

- [linalg\\_eigvalsh\(\)](#page-69-0) computes only the eigenvalues values of a Hermitian matrix. Unlike [linalg\\_eigh\(\)](#page-66-0), the gradients of [linalg\\_eigvalsh\(\)](#page-69-0) are always numerically stable.
- [linalg\\_cholesky\(\)](#page-60-0) for a different decomposition of a Hermitian matrix. The Cholesky decomposition gives less information about the matrix but is much faster to compute than the eigenvalue decomposition.
- [linalg\\_eig\(\)](#page-64-1) for a (slower) function that computes the eigenvalue decomposition of a not necessarily Hermitian square matrix.
- [linalg\\_svd\(\)](#page-87-0) for a (slower) function that computes the more general SVD decomposition of matrices of any shape.
- linalg<sub>-qr</sub>() for another (much faster) decomposition that works on general matrices.

```
Other linalg: linalg_cholesky_ex(), linalg_cholesky(), linalg_det(), linalg_eigvalsh(),
linalg_eigvals(), linalg_eig(), linalg_householder_product(), linalg_inv_ex(), linalg_inv(),
linalg_lstsq(), linalg_matrix_norm(), linalg_matrix_power(), linalg_matrix_rank(),
linalg_multi_dot(), linalg_norm(), linalg_pinv(), linalg_qr(), linalg_slogdet(), linalg_solve_triangular(),
linalg_solve(), linalg_svdvals(), linalg_svd(), linalg_tensorinv(), linalg_tensorsolve(),
linalg_vector_norm()
```

```
if (torch_is_installed()) {
a \leftarrow \text{torch\_randn}(2, 2)
```
## linalg\_eigvals 69

```
linalg_eigh(a)
}
```
<span id="page-68-0"></span>linalg\_eigvals *Computes the eigenvalues of a square matrix.*

#### Description

Letting . be . or . , the **eigenvalues** of a square matrix . are defined as the roots (counted with multiplicity) of the polynomial p of degree n given by

### Usage

linalg\_eigvals(A)

### Arguments

A (Tensor): tensor of shape  $(*, n, n)$  where  $*$  is zero or more batch dimensions.

#### **Details**

Equation not displayed. Please find it in 'https://torch.mlverse.org/docs'

where . is the n-dimensional identity matrix. Supports input of float, double, cfloat and cdouble dtypes. Also supports batches of matrices, and if A is a batch of matrices then the output has the same batch dimensions.

### Note

The eigenvalues of a real matrix may be complex, as the roots of a real polynomial may be complex. The eigenvalues of a matrix are always well-defined, even when the matrix is not diagonalizable.

### See Also

[linalg\\_eig\(\)](#page-64-1) computes the full eigenvalue decomposition.

```
Other linalg: linalg_cholesky_ex(), linalg_cholesky(), linalg_det(), linalg_eigh(), linalg_eigvalsh(),
linalg_eig(), linalg_householder_product(), linalg_inv_ex(), linalg_inv(), linalg_lstsq(),
linalg_matrix_norm(), linalg_matrix_power(), linalg_matrix_rank(), linalg_multi_dot(),
linalg_norm(), linalg_pinv(), linalg_qr(), linalg_slogdet(), linalg_solve_triangular(),
linalg_solve(), linalg_svdvals(), linalg_svd(), linalg_tensorinv(), linalg_tensorsolve(),
linalg_vector_norm()
```

```
if (torch_is_installed()) {
a \leftarrow \text{torch\_randn}(2, 2)w <- linalg_eigvals(a)
}
```
<span id="page-69-0"></span>

Letting . be . or . , the **eigenvalues** of a complex Hermitian or real symmetric matrix . are defined as the roots (counted with multiplicity) of the polynomial p of degree n given by

### Usage

linalg\_eigvalsh(A, UPLO = "L")

### Arguments

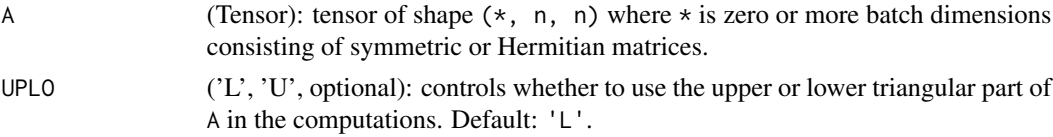

### Details

Equation not displayed. Please find it in 'https://torch.mlverse.org/docs'

where . is the n-dimensional identity matrix.

The eigenvalues of a real symmetric or complex Hermitian matrix are always real. Supports input of float, double, cfloat and cdouble dtypes. Also supports batches of matrices, and if A is a batch of matrices then the output has the same batch dimensions. The eigenvalues are returned in ascending order.

A is assumed to be Hermitian (resp. symmetric), but this is not checked internally, instead:

- If UPLO\ = 'L' (default), only the lower triangular part of the matrix is used in the computation.
- If  $UPLO \leq U'$ , only the upper triangular part of the matrix is used.

#### Value

A real-valued tensor cointaining the eigenvalues even when A is complex. The eigenvalues are returned in ascending order.

#### See Also

• [linalg\\_eigh\(\)](#page-66-0) computes the full eigenvalue decomposition.

```
Other linalg: linalg_cholesky_ex(), linalg_cholesky(), linalg_det(), linalg_eigh(), linalg_eigvals(),
linalg_eig(), linalg_householder_product(), linalg_inv_ex(), linalg_inv(), linalg_lstsq(),
linalg_matrix_norm(), linalg_matrix_power(), linalg_matrix_rank(), linalg_multi_dot(),
linalg_norm(), linalg_pinv(), linalg_qr(), linalg_slogdet(), linalg_solve_triangular(),
linalg_solve(), linalg_svdvals(), linalg_svd(), linalg_tensorinv(), linalg_tensorsolve(),
linalg_vector_norm()
```
## linalg\_householder\_product 71

### Examples

```
if (torch_is_installed()) {
a \leftarrow \text{torch\_randn}(2, 2)linalg_eigvalsh(a)
}
```
<span id="page-70-0"></span>linalg\_householder\_product

*Computes the first* n *columns of a product of Householder matrices.*

### Description

Letting . be . or . , for a matrix . with columns . with . and a vector . with . , this function computes the first . columns of the matrix

## Usage

linalg\_householder\_product(A, tau)

#### Arguments

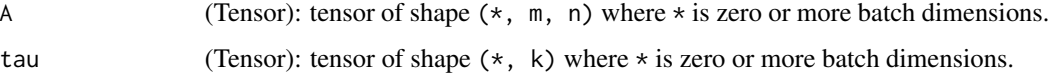

### Details

Equation not displayed. Please find it in 'https://torch.mlverse.org/docs'

where . is the m-dimensional identity matrix and . is the conjugate transpose when . is complex, and the transpose when . is real-valued. See [Representation of Orthogonal or Unitary Matrices](https://netlib.org/lapack/lug/node128.html) for further details.

Supports inputs of float, double, cfloat and cdouble dtypes. Also supports batches of matrices, and if the inputs are batches of matrices then the output has the same batch dimensions.

#### Note

This function only uses the values strictly below the main diagonal of A. The other values are ignored.

### See Also

• [torch\\_geqrf\(\)](#page-419-0) can be used together with this function to form the Q from the [linalg\\_qr\(\)](#page-83-0) decomposition.

• [torch\\_ormqr\(\)](#page-496-0) is a related function that computes the matrix multiplication of a product of Householder matrices with another matrix. However, that function is not supported by autograd.

```
Other linalg: linalg_cholesky_ex(), linalg_cholesky(), linalg_det(), linalg_eigh(), linalg_eigvalsh(),
linalg_eigvals(), linalg_eig(), linalg_inv_ex(), linalg_inv(), linalg_lstsq(), linalg_matrix_norm(),
linalg_matrix_power(), linalg_matrix_rank(), linalg_multi_dot(), linalg_norm(), linalg_pinv(),
linalg_qr(), linalg_slogdet(), linalg_solve_triangular(), linalg_solve(), linalg_svdvals(),
linalg_svd(), linalg_tensorinv(), linalg_tensorsolve(), linalg_vector_norm()
```
#### Examples

```
if (torch_is_installed()) {
A \le torch_randn(2, 2)
h_tau <- torch_geqrf(A)
Q <- linalg_householder_product(h_tau[[1]], h_tau[[2]])
torch_allclose(Q, linalg_qr(A)[[1]])
}
```
linalg\_inv *Computes the inverse of a square matrix if it exists.*

#### Description

Throws a runtime\_error if the matrix is not invertible.

#### Usage

```
linalg_inv(A)
```
#### Arguments

A (Tensor): tensor of shape  $(*, n, n)$  where  $*$  is zero or more batch dimensions consisting of invertible matrices.

## Details

Letting . be . or . , for a matrix . , its **inverse matrix** . (if it exists) is defined as

Equation not displayed. Please find it in 'https://torch.mlverse.org/docs'

where . is the n-dimensional identity matrix.

The inverse matrix exists if and only if . is invertible. In this case, the inverse is unique. Supports input of float, double, cfloat and cdouble dtypes. Also supports batches of matrices, and if A is a batch of matrices then the output has the same batch dimensions.

Consider using [linalg\\_solve\(\)](#page-85-0) if possible for multiplying a matrix on the left by the inverse, as linalg\_solve(A, B) == A\$inv() %\*% B It is always prefered to use [linalg\\_solve\(\)](#page-85-0) when possible, as it is faster and more numerically stable than computing the inverse explicitly.
linalg\_inv\_ex 73

### See Also

[linalg\\_pinv\(\)](#page-82-0) computes the pseudoinverse (Moore-Penrose inverse) of matrices of any shape. [linalg\\_solve\(\)](#page-85-0) computes A\$inv() %\*% B with a numerically stable algorithm.

Other linalg: [linalg\\_cholesky\\_ex\(](#page-61-0)), [linalg\\_cholesky\(](#page-60-0)), [linalg\\_det\(](#page-64-0)), [linalg\\_eigh\(](#page-66-0)), [linalg\\_eigvalsh\(](#page-69-0)), [linalg\\_eigvals\(](#page-68-0)), [linalg\\_eig\(](#page-64-1)), [linalg\\_householder\\_product\(](#page-70-0)), [linalg\\_inv\\_ex\(](#page-72-0)), [linalg\\_lstsq\(](#page-73-0)), [linalg\\_matrix\\_norm\(](#page-75-0)), [linalg\\_matrix\\_power\(](#page-77-0)), [linalg\\_matrix\\_rank\(](#page-78-0)), [linalg\\_multi\\_dot\(](#page-79-0)), [linalg\\_norm\(](#page-80-0)), [linalg\\_pinv\(](#page-82-0)), [linalg\\_qr\(](#page-83-0)), [linalg\\_slogdet\(](#page-84-0)), [linalg\\_solve\\_triangular\(](#page-86-0)), [linalg\\_solve\(](#page-85-0)), [linalg\\_svdvals\(](#page-89-0)), [linalg\\_svd\(](#page-87-0)), [linalg\\_tensorinv\(](#page-90-0)), [linalg\\_tensorsolve\(](#page-91-0)), [linalg\\_vector\\_norm\(](#page-92-0))

### Examples

```
if (torch_is_installed()) {
A \leftarrow \text{torch\_randn}(4, 4)linalg_inv(A)
}
```
<span id="page-72-0"></span>linalg\_inv\_ex *Computes the inverse of a square matrix if it is invertible.*

### **Description**

Returns a namedtuple (inverse, info). inverse contains the result of inverting A and info stores the LAPACK error codes. If A is not an invertible matrix, or if it's a batch of matrices and one or more of them is not an invertible matrix, then info stores a positive integer for the corresponding matrix. The positive integer indicates the diagonal element of the LU decomposition of the input matrix that is exactly zero. info filled with zeros indicates that the inversion was successful. If check\_errors=TRUE and info contains positive integers, then a RuntimeError is thrown. Supports input of float, double, cfloat and cdouble dtypes. Also supports batches of matrices, and if A is a batch of matrices then the output has the same batch dimensions.

#### Usage

```
linalg_inv_ex(A, check_errors = FALSE)
```
#### Arguments

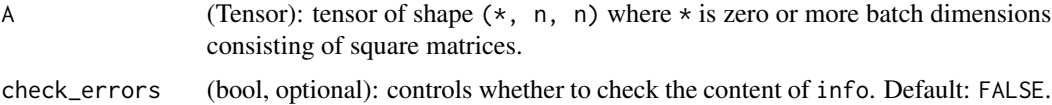

## **Note**

If A is on a CUDA device then this function may synchronize that device with the CPU. This function is "experimental" and it may change in a future PyTorch release.

# See Also

[linalg\\_inv\(\)](#page-71-0) is a NumPy compatible variant that always checks for errors.

```
Other linalg: linalg_cholesky_ex(), linalg_cholesky(), linalg_det(), linalg_eigh(), linalg_eigvalsh(),
linalg_eigvals(), linalg_eig(), linalg_householder_product(), linalg_inv(), linalg_lstsq(),
linalg_matrix_norm(), linalg_matrix_power(), linalg_matrix_rank(), linalg_multi_dot(),
linalg_norm(), linalg_pinv(), linalg_qr(), linalg_slogdet(), linalg_solve_triangular(),
linalg_solve(), linalg_svdvals(), linalg_svd(), linalg_tensorinv(), linalg_tensorsolve(),
linalg_vector_norm()
```
# Examples

```
if (torch_is_installed()) {
A \leftarrow \text{torch\_randn}(3, 3)out <- linalg_inv_ex(A)
}
```
<span id="page-73-0"></span>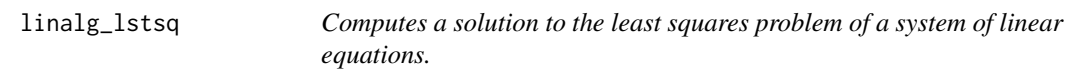

# Description

Letting . be . or . , the least squares problem for a linear system . with . is defined as

# Usage

```
\text{ling}_\text{llstsq(A, B, rcond = NULL}, ..., \text{ driver = NULL})
```
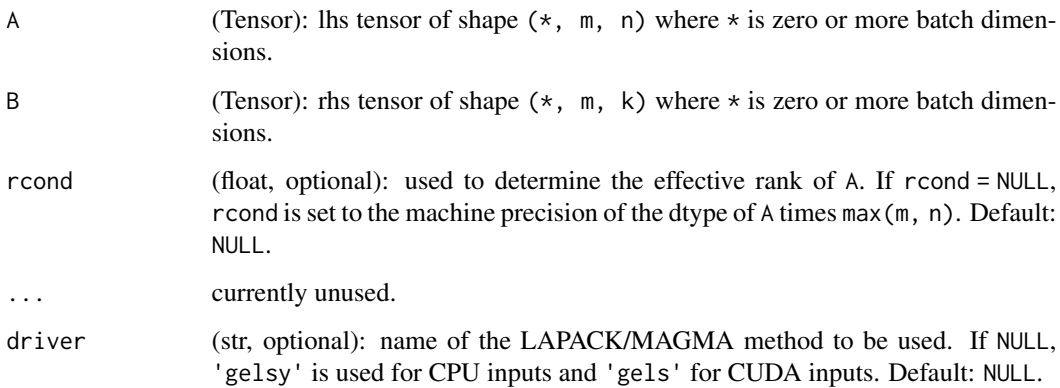

#### Details

Equation not displayed. Please find it in 'https://torch.mlverse.org/docs'

where . denotes the Frobenius norm. Supports inputs of float, double, cfloat and cdouble dtypes.

Also supports batches of matrices, and if the inputs are batches of matrices then the output has the same batch dimensions. driver chooses the LAPACK/MAGMA function that will be used.

For CPU inputs the valid values are 'gels', 'gelsy', 'gelsd, 'gelss'. For CUDA input, the only valid driver is 'gels', which assumes that A is full-rank.

To choose the best driver on CPU consider:

- If A is well-conditioned (its [condition number](https://pytorch.org/docs/master/linalg.html#torch.linalg.cond) is not too large), or you do not mind some precision loss.
- For a general matrix: 'gelsy' (QR with pivoting) (default)
- If A is full-rank: 'gels' (QR)
- If A is not well-conditioned.
- 'gelsd' (tridiagonal reduction and SVD)
- But if you run into memory issues: 'gelss' (full SVD).

See also the [full description of these drivers](https://netlib.org/lapack/lug/node27.html)

rcond is used to determine the effective rank of the matrices in A when driver is one of ('gelsy', 'gelsd', 'gelss'). In this case, if . are the singular values of A in decreasing order, . will be rounded down to zero if . . If r cond = NULL (default), r cond is set to the machine precision of the dtype of A.

This function returns the solution to the problem and some extra information in a list of four tensors (solution, residuals, rank, singular\_values). For inputs A, B of shape  $(*, m, n)$ ,  $(*, m, k)$  respectively, it cointains

- solution: the least squares solution. It has shape  $(*, n, k)$ .
- residuals: the squared residuals of the solutions, that is, . . It has shape equal to the batch dimensions of A. It is computed when  $m > n$  and every matrix in A is full-rank, otherwise, it is an empty tensor. If A is a batch of matrices and any matrix in the batch is not full rank, then an empty tensor is returned. This behavior may change in a future PyTorch release.
- rank: tensor of ranks of the matrices in A. It has shape equal to the batch dimensions of A. It is computed when driver is one of ('gelsy', 'gelsd', 'gelss'), otherwise it is an empty tensor.
- singular\_values: tensor of singular values of the matrices in A. It has shape  $(*, min(m, n))$ . It is computed when driver is one of ('gelsd', 'gelss'), otherwise it is an empty tensor.

#### Value

A list (solution, residuals, rank, singular\_values).

#### Warning

The default value of rcond may change in a future PyTorch release. It is therefore recommended to use a fixed value to avoid potential breaking changes.

## Note

This function computes  $X = A\$ pinverse()  $\frac{1}{2}$  in a faster and more numerically stable way than performing the computations separately.

# See Also

```
Other linalg: linalg_cholesky_ex(), linalg_cholesky(), linalg_det(), linalg_eigh(), linalg_eigvalsh(),
linalg_eigvals(), linalg_eig(), linalg_householder_product(), linalg_inv_ex(), linalg_inv(),
linalg_matrix_norm(), linalg_matrix_power(), linalg_matrix_rank(), linalg_multi_dot(),
linalg_norm(), linalg_pinv(), linalg_qr(), linalg_slogdet(), linalg_solve_triangular(),
linalg_solve(), linalg_svdvals(), linalg_svd(), linalg_tensorinv(), linalg_tensorsolve(),
linalg_vector_norm()
```
## Examples

```
if (torch_is_installed()) {
A <- torch_tensor(rbind(c(10, 2, 3), c(3, 10, 5), c(5, 6, 12)))$unsqueeze(1) # shape (1, 3, 3)
B <- torch_stack(list(
  rbind(c(2, 5, 1), c(3, 2, 1), c(5, 1, 9)),rbind(c(4, 2, 9), c(2, 0, 3), c(2, 5, 3))), dim = 1) # shape (2, 3, 3)
X \leftarrow linalg_lstsq(A, B)$solution # A is broadcasted to shape (2, 3, 3)
}
```
<span id="page-75-0"></span>linalg\_matrix\_norm *Computes a matrix norm.*

### Description

If A is complex valued, it computes the norm of A\$abs() Support input of float, double, cfloat and cdouble dtypes. Also supports batches of matrices: the norm will be computed over the dimensions specified by the 2-tuple dim and the other dimensions will be treated as batch dimensions. The output will have the same batch dimensions.

#### Usage

```
linalg_matrix_norm(
  A,
  ord = "fro",dim = c(-2, -1),
 keepdim = FALSE,
  dtype = NULL
)
```
### **Arguments**

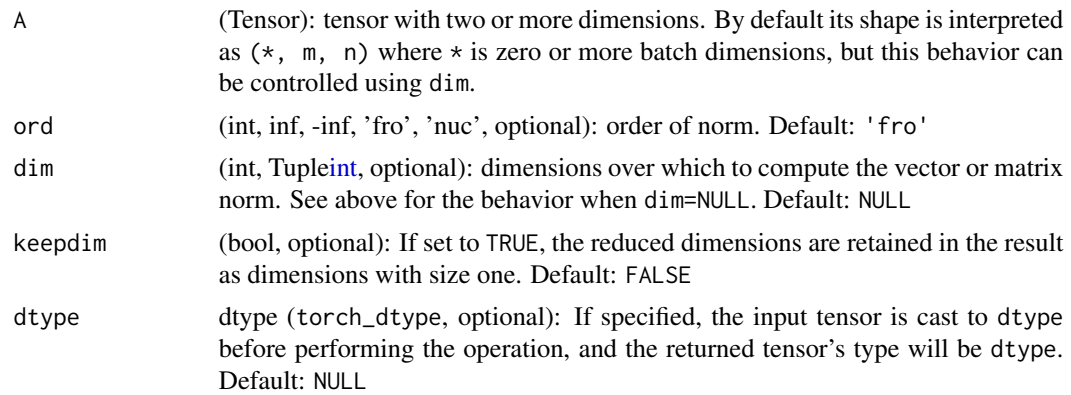

# Details

ord defines the norm that is computed. The following norms are supported:

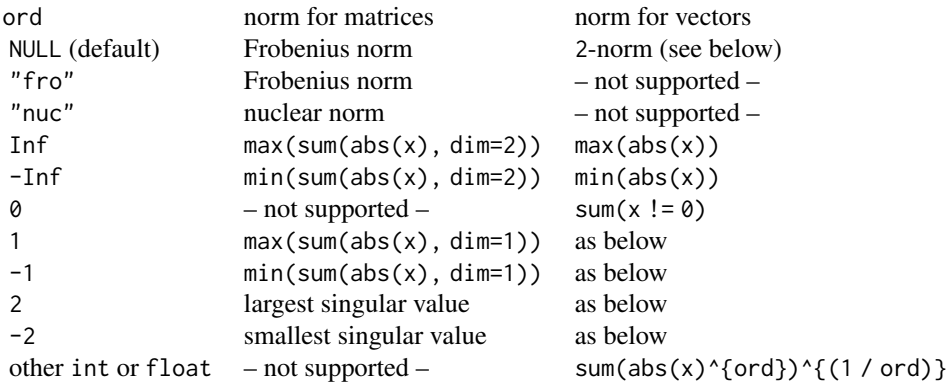

## See Also

```
Other linalg: linalg_cholesky_ex(), linalg_cholesky(), linalg_det(), linalg_eigh(), linalg_eigvalsh(),
linalg_eigvals(), linalg_eig(), linalg_householder_product(), linalg_inv_ex(), linalg_inv(),
linalg_lstsq(), linalg_matrix_power(), linalg_matrix_rank(), linalg_multi_dot(), linalg_norm(),
linalg_pinv(), linalg_qr(), linalg_slogdet(), linalg_solve_triangular(), linalg_solve(),
linalg_svdvals(), linalg_svd(), linalg_tensorinv(), linalg_tensorsolve(), linalg_vector_norm()
```
# Examples

```
if (torch_is_installed()) {
a \leq torch_arange(0, 8, dtype = torch_float())$reshape(c(3, 3))
linalg_matrix_norm(a)
linalg_matrix_norm(a, ord = -1)
b \leq -a$expand(c(2, -1, -1))
linalg_matrix_norm(b)
linalg_matrix_norm(b, dim = c(1, 3))
```
}

<span id="page-77-0"></span>linalg\_matrix\_power *Computes the* n*-th power of a square matrix for an integer* n*.*

# **Description**

Supports input of float, double, cfloat and cdouble dtypes. Also supports batches of matrices, and if A is a batch of matrices then the output has the same batch dimensions.

# Usage

```
linalg_matrix_power(A, n)
```
## Arguments

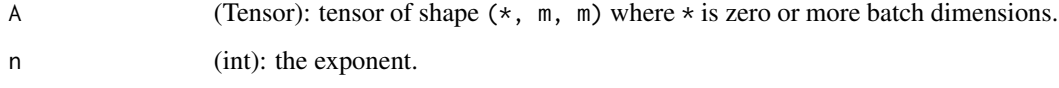

# Details

If  $n=0$ , it returns the identity matrix (or batch) of the same shape as A. If n is negative, it returns the inverse of each matrix (if invertible) raised to the power of abs(n).

### See Also

[linalg\\_solve\(\)](#page-85-0) computes A\$inverse() %\*% B with a numerically stable algorithm.

Other linalg: [linalg\\_cholesky\\_ex\(](#page-61-0)), [linalg\\_cholesky\(](#page-60-0)), [linalg\\_det\(](#page-64-0)), [linalg\\_eigh\(](#page-66-0)), [linalg\\_eigvalsh\(](#page-69-0)), [linalg\\_eigvals\(](#page-68-0)), [linalg\\_eig\(](#page-64-1)), [linalg\\_householder\\_product\(](#page-70-0)), [linalg\\_inv\\_ex\(](#page-72-0)), [linalg\\_inv\(](#page-71-0)), [linalg\\_lstsq\(](#page-73-0)), [linalg\\_matrix\\_norm\(](#page-75-0)), [linalg\\_matrix\\_rank\(](#page-78-0)), [linalg\\_multi\\_dot\(](#page-79-0)), [linalg\\_norm\(](#page-80-0)), [linalg\\_pinv\(](#page-82-0)), [linalg\\_qr\(](#page-83-0)), [linalg\\_slogdet\(](#page-84-0)), [linalg\\_solve\\_triangular\(](#page-86-0)), [linalg\\_solve\(](#page-85-0)), [linalg\\_svdvals\(](#page-89-0)), [linalg\\_svd\(](#page-87-0)), [linalg\\_tensorinv\(](#page-90-0)), [linalg\\_tensorsolve\(](#page-91-0)), [linalg\\_vector\\_norm\(](#page-92-0))

# Examples

```
if (torch_is_installed()) {
A \le -\text{torch\_randn}(3, 3)linalg_matrix_power(A, 0)
}
```
<span id="page-78-0"></span>linalg\_matrix\_rank *Computes the numerical rank of a matrix.*

#### Description

The matrix rank is computed as the number of singular values (or eigenvalues in absolute value when hermitian = TRUE) that are greater than the specified tol threshold.

## Usage

```
linalg_matrix_rank(
  A,
  ...,
  atol = NULL,rtol = NULL,
  tol = NULL,hermitian = FALSE
)
```
## Arguments

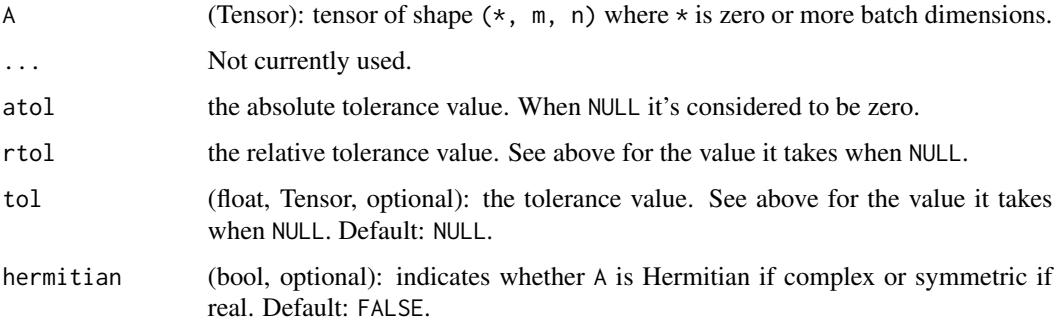

# Details

Supports input of float, double, cfloat and cdouble dtypes. Also supports batches of matrices, and if A is a batch of matrices then the output has the same batch dimensions.

If hermitian = TRUE, A is assumed to be Hermitian if complex or symmetric if real, but this is not checked internally. Instead, just the lower triangular part of the matrix is used in the computations.

If tol is not specified and A is a matrix of dimensions (m, n), the tolerance is set to be

Equation not displayed. Please find it in 'https://torch.mlverse.org/docs'

where . is the largest singular value (or eigenvalue in absolute value when hermitian = TRUE), and . is the epsilon value for the dtype of A (see [torch\\_finfo\(\)](#page-408-0)).

If A is a batch of matrices, tol is computed this way for every element of the batch.

# See Also

```
Other linalg: linalg_cholesky_ex(), linalg_cholesky(), linalg_det(), linalg_eigh(), linalg_eigvalsh(),
linalg_eigvals(), linalg_eig(), linalg_householder_product(), linalg_inv_ex(), linalg_inv(),
linalg_lstsq(), linalg_matrix_norm(), linalg_matrix_power(), linalg_multi_dot(), linalg_norm(),
linalg_pinv(), linalg_qr(), linalg_slogdet(), linalg_solve_triangular(), linalg_solve(),
linalg_svdvals(), linalg_svd(), linalg_tensorinv(), linalg_tensorsolve(), linalg_vector_norm()
```
## Examples

```
if (torch_is_installed()) {
a <- torch_eye(10)
linalg_matrix_rank(a)
}
```
<span id="page-79-0"></span>linalg\_multi\_dot *Efficiently multiplies two or more matrices*

### Description

Efficiently multiplies two or more matrices by reordering the multiplications so that the fewest arithmetic operations are performed.

#### Usage

```
linalg_multi_dot(tensors)
```
#### Arguments

tensors (Sequence[Tensor]): two or more tensors to multiply. The first and last tensors may be 1D or 2D. Every other tensor must be 2D.

## Details

Supports inputs of float, double, cfloat and cdouble dtypes. This function does not support batched inputs.

Every tensor in tensors must be 2D, except for the first and last which may be 1D. If the first tensor is a 1D vector of shape  $(n, )$  it is treated as a row vector of shape  $(1, n)$ , similarly if the last tensor is a 1D vector of shape (n,) it is treated as a column vector of shape (n, 1).

If the first and last tensors are matrices, the output will be a matrix. However, if either is a 1D vector, then the output will be a 1D vector.

# linalg\_norm 81

## **Note**

This function is implemented by chaining [torch\\_mm\(\)](#page-478-0) calls after computing the optimal matrix multiplication order.

The cost of multiplying two matrices with shapes (a, b) and (b, c) is  $a * b * c$ . Given matrices A, B, C with shapes (10, 100), (100, 5), (5, 50) respectively, we can calculate the cost of different multiplication orders as follows:

Equation not displayed. Please find it in 'https://torch.mlverse.org/docs'

In this case, multiplying A and B first followed by C is 10 times faster.

#### See Also

```
Other linalg: linalg_cholesky_ex(), linalg_cholesky(), linalg_det(), linalg_eigh(), linalg_eigvalsh(),
linalg_eigvals(), linalg_eig(), linalg_householder_product(), linalg_inv_ex(), linalg_inv(),
linalg_lstsq(), linalg_matrix_norm(), linalg_matrix_power(), linalg_matrix_rank(),
linalg_norm(), linalg_pinv(), linalg_qr(), linalg_slogdet(), linalg_solve_triangular(),
linalg_solve(), linalg_svdvals(), linalg_svd(), linalg_tensorinv(), linalg_tensorsolve(),
linalg_vector_norm()
```
## Examples

```
if (torch_is_installed()) {
linalg_multi_dot(list(torch_tensor(c(1, 2)), torch_tensor(c(2, 3))))
}
```
<span id="page-80-0"></span>linalg\_norm *Computes a vector or matrix norm.*

# Description

If A is complex valued, it computes the norm of A\$abs() Supports input of float, double, cfloat and cdouble dtypes. Whether this function computes a vector or matrix norm is determined as follows:

## Usage

```
linalg_norm(A, ord = NULL, dim = NULL, keepdim = FALSE, dtype = NULL)
```
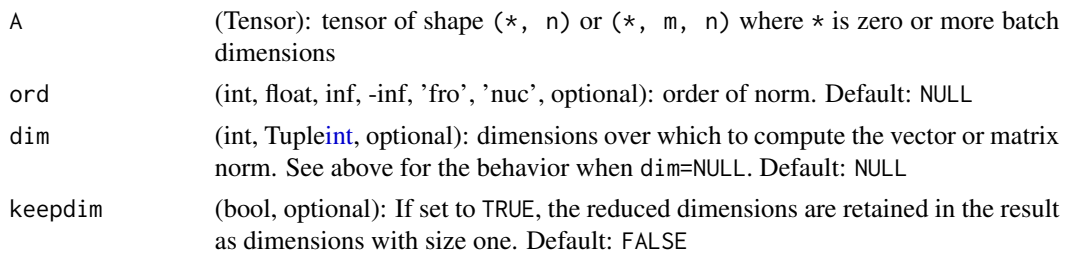

dtype dtype (torch\_dtype, optional): If specified, the input tensor is cast to dtype before performing the operation, and the returned tensor's type will be dtype. Default: NULL

# Details

- If dim is an int, the vector norm will be computed.
- If dim is a 2-tuple, the matrix norm will be computed.
- If dim=NULL and ord=NULL, A will be flattened to 1D and the 2-norm of the resulting vector will be computed.
- If dim=NULL and ord!=NULL, A must be 1D or 2D.

ord defines the norm that is computed. The following norms are supported:

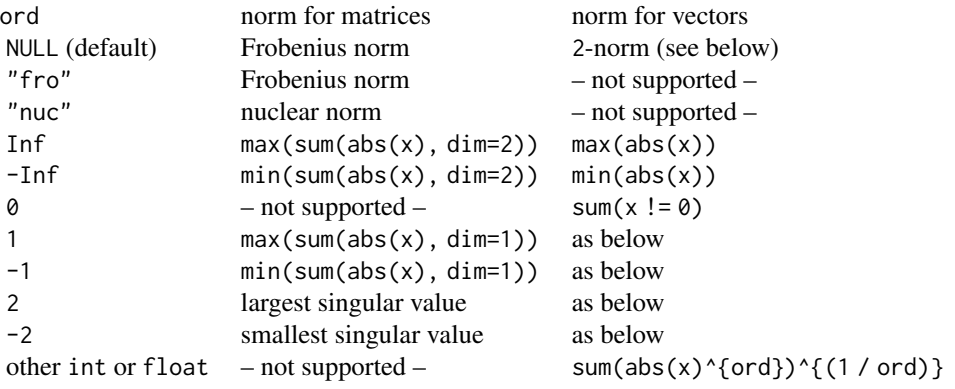

# See Also

```
Other linalg: linalg_cholesky_ex(), linalg_cholesky(), linalg_det(), linalg_eigh(), linalg_eigvalsh(),
linalg_eigvals(), linalg_eig(), linalg_householder_product(), linalg_inv_ex(), linalg_inv(),
linalg_lstsq(), linalg_matrix_norm(), linalg_matrix_power(), linalg_matrix_rank(),
linalg_multi_dot(), linalg_pinv(), linalg_qr(), linalg_slogdet(), linalg_solve_triangular(),
linalg_solve(), linalg_svdvals(), linalg_svd(), linalg_tensorinv(), linalg_tensorsolve(),
linalg_vector_norm()
```
## Examples

```
if (torch_is_installed()) {
a \leftarrow \text{torch\_arange(0, 8, dtype = torch_fload()) - 4}a
b \leq -a$reshape(c(3, 3))
b
linalg_norm(a)
linalg_norm(b)
}
```
<span id="page-82-0"></span>

### Description

The pseudoinverse may be defined algebraically\_ but it is more computationally convenient to understand it through the SVD\_ Supports input of float, double, cfloat and cdouble dtypes. Also supports batches of matrices, and if A is a batch of matrices then the output has the same batch dimensions.

#### Usage

```
linalg_pinv(A, rcond = NULL, hermitian = FALSE, atol = NULL, rtol = NULL)
```
### Arguments

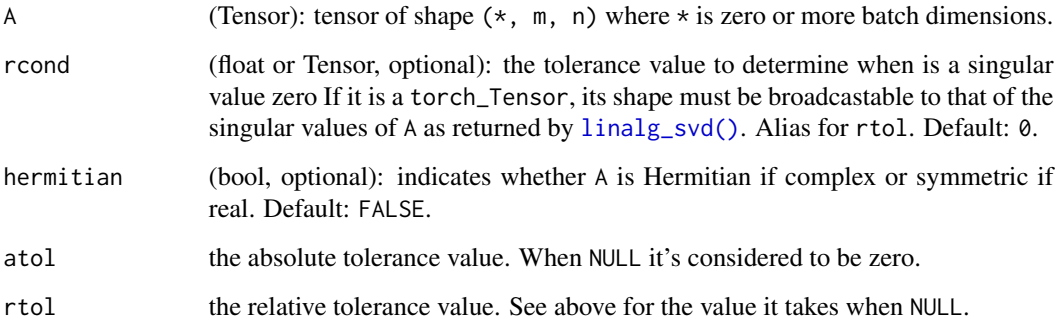

## Details

If hermitian= TRUE, A is assumed to be Hermitian if complex or symmetric if real, but this is not checked internally. Instead, just the lower triangular part of the matrix is used in the computations. The singular values (or the norm of the eigenvalues when hermitian= TRUE) that are below the specified rcond threshold are treated as zero and discarded in the computation.

### **Note**

This function uses [linalg\\_svd\(\)](#page-87-0) if hermitian= FALSE and [linalg\\_eigh\(\)](#page-66-0) if hermitian= TRUE. For CUDA inputs, this function synchronizes that device with the CPU.

Consider using [linalg\\_lstsq\(\)](#page-73-0) if possible for multiplying a matrix on the left by the pseudoinverse, as linalg\_lstsq(A, B)\$solution == A\$pinv() %\*% B

It is always prefered to use [linalg\\_lstsq\(\)](#page-73-0) when possible, as it is faster and more numerically stable than computing the pseudoinverse explicitly.

## See Also

- [linalg\\_inv\(\)](#page-71-0) computes the inverse of a square matrix.
- [linalg\\_lstsq\(\)](#page-73-0) computes A\$pinv() % \* 8 with a numerically stable algorithm.

```
Other linalg: linalg_cholesky_ex(), linalg_cholesky(), linalg_det(), linalg_eigh(), linalg_eigvalsh(),
linalg_eigvals(), linalg_eig(), linalg_householder_product(), linalg_inv_ex(), linalg_inv(),
linalg_lstsq(), linalg_matrix_norm(), linalg_matrix_power(), linalg_matrix_rank(),
linalg_multi_dot(), linalg_norm(), linalg_qr(), linalg_slogdet(), linalg_solve_triangular(),
linalg_solve(), linalg_svdvals(), linalg_svd(), linalg_tensorinv(), linalg_tensorsolve(),
linalg_vector_norm()
```
#### Examples

```
if (torch_is_installed()) {
A \leftarrow \text{torch\_randn}(3, 5)linalg_pinv(A)
}
```
linalg\_qr *Computes the QR decomposition of a matrix.*

#### Description

Letting . be . or . , the full QR decomposition of a matrix . is defined as

#### Usage

 $ling_qr(A, mode = "reduced")$ 

#### Arguments

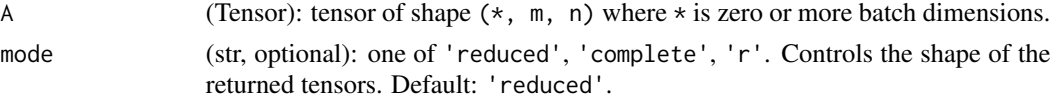

### Details

Equation not displayed. Please find it in 'https://torch.mlverse.org/docs'

where . is orthogonal in the real case and unitary in the complex case, and . is upper triangular. When  $m > n$  (tall matrix), as R is upper triangular, its last  $m - n$  rows are zero. In this case, we can drop the last  $m - n$  columns of Q to form the **reduced QR** decomposition:

Equation not displayed. Please find it in 'https://torch.mlverse.org/docs'

The reduced OR decomposition agrees with the full OR decomposition when  $n \ge m$  (wide matrix). Supports input of float, double, cfloat and cdouble dtypes. Also supports batches of matrices, and if A is a batch of matrices then the output has the same batch dimensions. The parameter mode chooses between the full and reduced QR decomposition.

If A has shape  $(*, m, n)$ , denoting  $k = min(m, n)$ 

- mode = 'reduced' (default): Returns  $(Q, R)$  of shapes  $(*, m, k)$ ,  $(*, k, n)$  respectively.
- mode = 'complete': Returns  $(Q, R)$  of shapes  $(*, m, m)$ ,  $(*, m, n)$  respectively.
- mode =  $'r'$ : Computes only the reduced R. Returns  $(Q, R)$  with Q empty and R of shape (\*, k, n).

## Value

A list  $(0, R)$ .

### See Also

```
Other linalg: linalg_cholesky_ex(), linalg_cholesky(), linalg_det(), linalg_eigh(), linalg_eigvalsh(),
linalg_eigvals(), linalg_eig(), linalg_householder_product(), linalg_inv_ex(), linalg_inv(),
linalg_lstsq(), linalg_matrix_norm(), linalg_matrix_power(), linalg_matrix_rank(),
linalg_multi_dot(), linalg_norm(), linalg_pinv(), linalg_slogdet(), linalg_solve_triangular(),
linalg_solve(), linalg_svdvals(), linalg_svd(), linalg_tensorinv(), linalg_tensorsolve(),
linalg_vector_norm()
```
# Examples

```
if (torch_is_installed()) {
a <- torch_tensor(rbind(c(12., -51, 4), c(6, 167, -68), c(-4, 24, -41)))
qr <- linalg_qr(a)
torch_mm(qr[[1]], qr[[2]])$round()
torch_mm(qr[[1]]$t(), qr[[1]])$round()
}
```
<span id="page-84-0"></span>linalg\_slogdet *Computes the sign and natural logarithm of the absolute value of the determinant of a square matrix.*

# Description

For complex A, it returns the angle and the natural logarithm of the modulus of the determinant, that is, a logarithmic polar decomposition of the determinant. Supports input of float, double, cfloat and cdouble dtypes. Also supports batches of matrices, and if A is a batch of matrices then the output has the same batch dimensions.

### Usage

```
linalg_slogdet(A)
```
### Arguments

A (Tensor): tensor of shape  $(*, n, n)$  where  $*$  is zero or more batch dimensions.

# Value

A list (sign, logabsdet). logabsdet will always be real-valued, even when A is complex. sign will have the same dtype as A.

# **Notes**

- The determinant can be recovered as sign \* exp(logabsdet).
- When a matrix has a determinant of zero, it returns  $(0, -Inf)$ .

## See Also

```
Other linalg: linalg_cholesky_ex(), linalg_cholesky(), linalg_det(), linalg_eigh(), linalg_eigvalsh(),
linalg_eigvals(), linalg_eig(), linalg_householder_product(), linalg_inv_ex(), linalg_inv(),
linalg_lstsq(), linalg_matrix_norm(), linalg_matrix_power(), linalg_matrix_rank(),
linalg_multi_dot(), linalg_norm(), linalg_pinv(), linalg_qr(), linalg_solve_triangular(),
linalg_solve(), linalg_svdvals(), linalg_svd(), linalg_tensorinv(), linalg_tensorsolve(),
linalg_vector_norm()
```
## Examples

```
if (torch_is_installed()) {
a \leftarrow \text{torch\_randn}(3, 3)linalg_slogdet(a)
}
```
<span id="page-85-0"></span>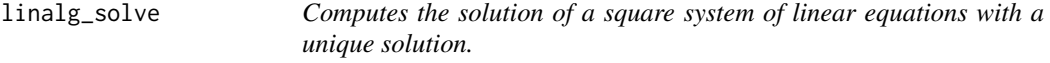

# Description

Letting . be . or . , this function computes the solution . of the **linear system** associated to . , which is defined as

# Usage

```
linalg_solve(A, B)
```
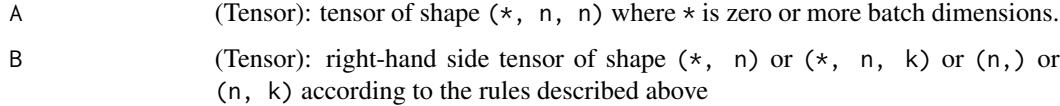

#### Details

 $AX = B$ 

This system of linear equations has one solution if and only if . is invertible\_. This function assumes that . is invertible. Supports inputs of float, double, cfloat and cdouble dtypes. Also supports batches of matrices, and if the inputs are batches of matrices then the output has the same batch dimensions.

Letting  $*$  be zero or more batch dimensions,

- If A has shape  $(*, n, n)$  and B has shape  $(*, n)$  (a batch of vectors) or shape  $(*, n, k)$  (a batch of matrices or "multiple right-hand sides"), this function returns  $X$  of shape  $(*, n)$  or  $(*, n, k)$  respectively.
- Otherwise, if A has shape  $(*, n, n)$  and B has shape  $(n, )$  or  $(n, k)$ , B is broadcasted to have shape  $(*, n)$  or  $(*, n, k)$  respectively.

This function then returns the solution of the resulting batch of systems of linear equations.

#### Note

This function computes  $X = A$inverse() @ B in a faster and more numerically stable way than$ performing the computations separately.

#### See Also

```
Other linalg: linalg_cholesky_ex(), linalg_cholesky(), linalg_det(), linalg_eigh(), linalg_eigvalsh(),
linalg_eigvals(), linalg_eig(), linalg_householder_product(), linalg_inv_ex(), linalg_inv(),
linalg_lstsq(), linalg_matrix_norm(), linalg_matrix_power(), linalg_matrix_rank(),
linalg_multi_dot(), linalg_norm(), linalg_pinv(), linalg_qr(), linalg_slogdet(), linalg_solve_triangular(),
linalg_svdvals(), linalg_svd(), linalg_tensorinv(), linalg_tensorsolve(), linalg_vector_norm()
```
#### Examples

```
if (torch_is_installed()) {
A \leftarrow \text{torch\_randn}(3, 3)b <- torch_randn(3)
x <- linalg_solve(A, b)
torch_allclose(torch_matmul(A, x), b)
}
```
<span id="page-86-0"></span>linalg\_solve\_triangular

*Triangular solve*

## **Description**

Triangular solve

linalg\_solve\_triangular(A, B, ..., upper, left = TRUE, unitriangular = FALSE)

# Arguments

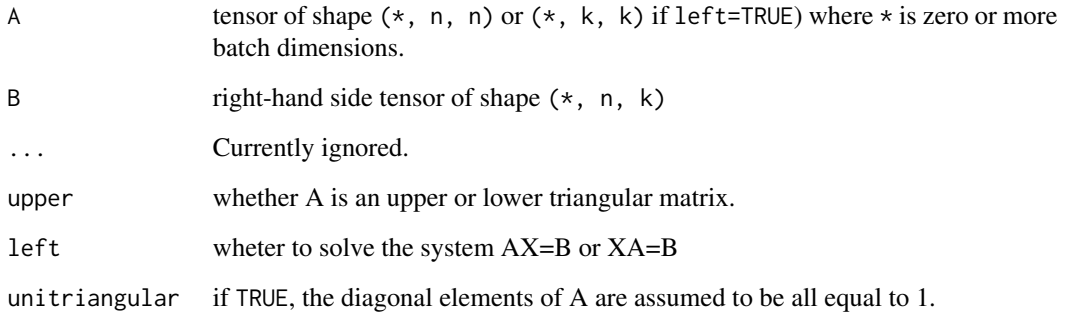

# See Also

Other linalg: [linalg\\_cholesky\\_ex\(](#page-61-0)), [linalg\\_cholesky\(](#page-60-0)), [linalg\\_det\(](#page-64-0)), [linalg\\_eigh\(](#page-66-0)), [linalg\\_eigvalsh\(](#page-69-0)), [linalg\\_eigvals\(](#page-68-0)), [linalg\\_eig\(](#page-64-1)), [linalg\\_householder\\_product\(](#page-70-0)), [linalg\\_inv\\_ex\(](#page-72-0)), [linalg\\_inv\(](#page-71-0)), [linalg\\_lstsq\(](#page-73-0)), [linalg\\_matrix\\_norm\(](#page-75-0)), [linalg\\_matrix\\_power\(](#page-77-0)), [linalg\\_matrix\\_rank\(](#page-78-0)), [linalg\\_multi\\_dot\(](#page-79-0)), [linalg\\_norm\(](#page-80-0)), [linalg\\_pinv\(](#page-82-0)), [linalg\\_qr\(](#page-83-0)), [linalg\\_slogdet\(](#page-84-0)), [linalg\\_solve\(](#page-85-0)), [linalg\\_svdvals\(](#page-89-0)), [linalg\\_svd\(](#page-87-0)), [linalg\\_tensorinv\(](#page-90-0)), [linalg\\_tensorsolve\(](#page-91-0)), [linalg\\_vector\\_norm\(](#page-92-0))

<span id="page-87-0"></span>linalg\_svd *Computes the singular value decomposition (SVD) of a matrix.*

#### Description

Letting . be . or . , the full SVD of a matrix . , if  $k = min(m, n)$ , is defined as

### Usage

```
linalg_svd(A, full_matrices = TRUE)
```
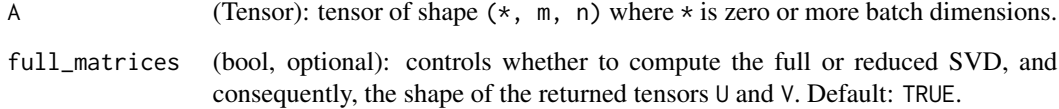

#### linalg\_svd 89

#### Details

Equation not displayed. Please find it in 'https://torch.mlverse.org/docs'

where . , . is the conjugate transpose when . is complex, and the transpose when . is real-valued.

The matrices . , . (and thus . ) are orthogonal in the real case, and unitary in the complex case. When  $m > n$  (resp.  $m < n$ ) we can drop the last  $m - n$  (resp.  $n - m$ ) columns of U (resp. V) to form the reduced SVD:

Equation not displayed. Please find it in 'https://torch.mlverse.org/docs'

where . .

In this case, . and . also have orthonormal columns. Supports input of float, double, cfloat and cdouble dtypes.

Also supports batches of matrices, and if A is a batch of matrices then the output has the same batch dimensions.

The returned decomposition is a named tuple  $(U, S, V)$  which corresponds to . , . , . above.

The singular values are returned in descending order. The parameter full\_matrices chooses between the full (default) and reduced SVD.

#### Value

A list (U, S, V) which corresponds to . , . , . above. S will always be real-valued, even when A is complex. It will also be ordered in descending order. U and V will have the same dtype as A. The left / right singular vectors will be given by the columns of U and the rows of V respectively.

### Warnings

The returned tensors U and V are not unique, nor are they continuous with respect to A. Due to this lack of uniqueness, different hardware and software may compute different singular vectors. This non-uniqueness is caused by the fact that multiplying any pair of singular vectors . by -1 in the real case or by . in the complex case produces another two valid singular vectors of the matrix. This non-uniqueness problem is even worse when the matrix has repeated singular values. In this case, one may multiply the associated singular vectors of  $U$  and  $V$  spanning the subspace by a rotation matrix and the resulting vectors will span the same subspace.

Gradients computed using  $U$  or  $V$  will only be finite when A does not have zero as a singular value or repeated singular values. Furthermore, if the distance between any two singular values is close to zero, the gradient will be numerically unstable, as it depends on the singular values . through the computation of . . The gradient will also be numerically unstable when A has small singular values, as it also depends on the computaiton of . .

### **Note**

When full\_matrices=TRUE, the gradients with respect to  $\bigcup$ [..., :, min(m, n):] and  $\forall$ h[..., min(m, n):, :] will be ignored, as those vectors can be arbitrary bases of the corresponding subspaces.

#### See Also

• [linalg\\_svdvals\(\)](#page-89-0) computes only the singular values. Unlike [linalg\\_svd\(\)](#page-87-0), the gradients of [linalg\\_svdvals\(\)](#page-89-0) are always numerically stable.

- [linalg\\_eig\(\)](#page-64-1) for a function that computes another type of spectral decomposition of a matrix. The eigendecomposition works just on on square matrices.
- [linalg\\_eigh\(\)](#page-66-0) for a (faster) function that computes the eigenvalue decomposition for Hermitian and symmetric matrices.
- [linalg\\_qr\(\)](#page-83-0) for another (much faster) decomposition that works on general matrices.

```
Other linalg: linalg_cholesky_ex(), linalg_cholesky(), linalg_det(), linalg_eigh(), linalg_eigvalsh(),
linalg_eigvals(), linalg_eig(), linalg_householder_product(), linalg_inv_ex(), linalg_inv(),
linalg_lstsq(), linalg_matrix_norm(), linalg_matrix_power(), linalg_matrix_rank(),
linalg_multi_dot(), linalg_norm(), linalg_pinv(), linalg_qr(), linalg_slogdet(), linalg_solve_triangular(),
linalg_solve(), linalg_svdvals(), linalg_tensorinv(), linalg_tensorsolve(), linalg_vector_norm()
```
## Examples

```
if (torch_is_installed()) {
a \leftarrow \text{torch\_randn}(5, 3)linalg_svd(a, full_matrices = FALSE)
}
```
<span id="page-89-0"></span>linalg\_svdvals *Computes the singular values of a matrix.*

#### Description

Supports input of float, double, cfloat and cdouble dtypes. Also supports batches of matrices, and if A is a batch of matrices then the output has the same batch dimensions. The singular values are returned in descending order.

#### Usage

```
linalg_svdvals(A)
```
#### Arguments

A (Tensor): tensor of shape  $(*, m, n)$  where  $*$  is zero or more batch dimensions.

## Value

A real-valued tensor, even when A is complex.

#### See Also

[linalg\\_svd\(\)](#page-87-0) computes the full singular value decomposition.

```
Other linalg: linalg_cholesky_ex(), linalg_cholesky(), linalg_det(), linalg_eigh(), linalg_eigvalsh(),
linalg_eigvals(), linalg_eig(), linalg_householder_product(), linalg_inv_ex(), linalg_inv(),
linalg_lstsq(), linalg_matrix_norm(), linalg_matrix_power(), linalg_matrix_rank(),
linalg_multi_dot(), linalg_norm(), linalg_pinv(), linalg_qr(), linalg_slogdet(), linalg_solve_triangular(),
linalg_solve(), linalg_svd(), linalg_tensorinv(), linalg_tensorsolve(), linalg_vector_norm()
```
linalg\_tensorinv 91

#### Examples

```
if (torch_is_installed()) {
A \le -\text{torch\_randn}(5, 3)S <- linalg_svdvals(A)
S
}
```
<span id="page-90-0"></span>linalg\_tensorinv *Computes the multiplicative inverse of* [torch\\_tensordot\(\)](#page-555-0)

#### Description

If m is the product of the first ind dimensions of A and n is the product of the rest of the dimensions, this function expects m and n to be equal. If this is the case, it computes a tensor X such that tensordot(A, X, ind) is the identity matrix in dimension m.

# Usage

linalg\_tensorinv(A, ind = 3L)

#### Arguments

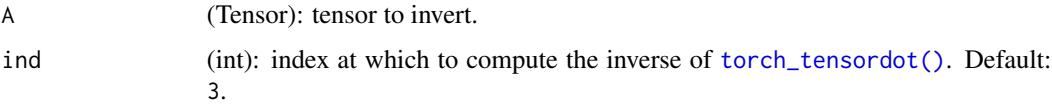

### Details

Supports input of float, double, cfloat and cdouble dtypes.

## Note

Consider using [linalg\\_tensorsolve\(\)](#page-91-0) if possible for multiplying a tensor on the left by the tensor  $inverse$  as linalg\_tensorsolve(A, B) == torch\_tensordot(linalg\_tensorinv(A), B))

It is always prefered to use [linalg\\_tensorsolve\(\)](#page-91-0) when possible, as it is faster and more numerically stable than computing the pseudoinverse explicitly.

## See Also

• [linalg\\_tensorsolve\(\)](#page-91-0) computes torch\_tensordot(linalg\_tensorinv(A), B)).

Other linalg: [linalg\\_cholesky\\_ex\(](#page-61-0)), [linalg\\_cholesky\(](#page-60-0)), [linalg\\_det\(](#page-64-0)), [linalg\\_eigh\(](#page-66-0)), [linalg\\_eigvalsh\(](#page-69-0)), [linalg\\_eigvals\(](#page-68-0)), [linalg\\_eig\(](#page-64-1)), [linalg\\_householder\\_product\(](#page-70-0)), [linalg\\_inv\\_ex\(](#page-72-0)), [linalg\\_inv\(](#page-71-0)), [linalg\\_lstsq\(](#page-73-0)), [linalg\\_matrix\\_norm\(](#page-75-0)), [linalg\\_matrix\\_power\(](#page-77-0)), [linalg\\_matrix\\_rank\(](#page-78-0)), [linalg\\_multi\\_dot\(](#page-79-0)), [linalg\\_norm\(](#page-80-0)), [linalg\\_pinv\(](#page-82-0)), [linalg\\_qr\(](#page-83-0)), [linalg\\_slogdet\(](#page-84-0)), [linalg\\_solve\\_triangular\(](#page-86-0)), [linalg\\_solve\(](#page-85-0)), [linalg\\_svdvals\(](#page-89-0)), [linalg\\_svd\(](#page-87-0)), [linalg\\_tensorsolve\(](#page-91-0)), [linalg\\_vector\\_norm\(](#page-92-0))

# Examples

```
if (torch_is_installed()) {
A <- torch_eye(4 * 6)$reshape(c(4, 6, 8, 3))
Ainv <- linalg_tensorinv(A, ind = 3)
Ainv$shape
B \le -\text{torch} randn(4, 6)torch_allclose(torch_tensordot(Ainv, B), linalg_tensorsolve(A, B))
A \leftarrow \text{torch\_randn}(4, 4)Atensorinv <- linalg_tensorinv(A, 2)
Ainv <- linalg_inv(A)
torch_allclose(Atensorinv, Ainv)
}
```
<span id="page-91-0"></span>linalg\_tensorsolve *Computes the solution* X *to the system* torch\_tensordot(A, X) = B*.*

## **Description**

If  $m$  is the product of the first  $B\setminus n$  and m dimensions of A and n is the product of the rest of the dimensions, this function expects m and n to be equal. The returned tensor x satisfies tensordot(A,  $x, \text{dims} = x \cdot \text{Indim} = B.$ 

#### Usage

```
linalg_tensorsolve(A, B, dims = NULL)
```
### Arguments

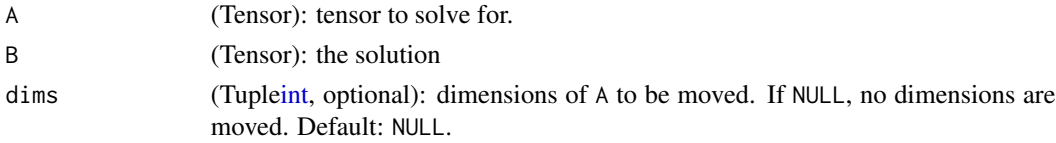

# Details

If dims is specified, A will be reshaped as  $A = movedim(A, dims, seq(len(dims) - A$ndim + 1,$ 0))

Supports inputs of float, double, cfloat and cdouble dtypes.

# See Also

• [linalg\\_tensorinv\(\)](#page-90-0) computes the multiplicative inverse of [torch\\_tensordot\(\)](#page-555-0).

Other linalg: [linalg\\_cholesky\\_ex\(](#page-61-0)), [linalg\\_cholesky\(](#page-60-0)), [linalg\\_det\(](#page-64-0)), [linalg\\_eigh\(](#page-66-0)), [linalg\\_eigvalsh\(](#page-69-0)), [linalg\\_eigvals\(](#page-68-0)), [linalg\\_eig\(](#page-64-1)), [linalg\\_householder\\_product\(](#page-70-0)), [linalg\\_inv\\_ex\(](#page-72-0)), [linalg\\_inv\(](#page-71-0)), [linalg\\_lstsq\(](#page-73-0)), [linalg\\_matrix\\_norm\(](#page-75-0)), [linalg\\_matrix\\_power\(](#page-77-0)), [linalg\\_matrix\\_rank\(](#page-78-0)), [linalg\\_multi\\_dot\(](#page-79-0)), [linalg\\_norm\(](#page-80-0)), [linalg\\_pinv\(](#page-82-0)), [linalg\\_qr\(](#page-83-0)), [linalg\\_slogdet\(](#page-84-0)), [linalg\\_solve\\_triangular\(](#page-86-0)), [linalg\\_solve\(](#page-85-0)), [linalg\\_svdvals\(](#page-89-0)), [linalg\\_svd\(](#page-87-0)), [linalg\\_tensorinv\(](#page-90-0)), [linalg\\_vector\\_norm\(](#page-92-0))

linalg\_vector\_norm 93

### Examples

```
if (torch_is_installed()) {
A <- torch_eye(2 * 3 * 4)$reshape(c(2 * 3, 4, 2, 3, 4))
B \leftarrow \text{torch\_randn}(2 * 3, 4)X <- linalg_tensorsolve(A, B)
X$shape
torch_allclose(torch_tensordot(A, X, dims = X$ndim), B)
A <- torch_randn(6, 4, 4, 3, 2)
B \leftarrow \text{torch\_randn}(4, 3, 2)X <- linalg_tensorsolve(A, B, dims = c(1, 3))
A <- A$permute(c(2, 4, 5, 1, 3))
torch_allclose(torch_tensordot(A, X, dims = X$ndim), B, atol = 1e-6)
}
```
<span id="page-92-0"></span>linalg\_vector\_norm *Computes a vector norm.*

### Description

If A is complex valued, it computes the norm of A\$abs() Supports input of float, double, cfloat and cdouble dtypes. This function does not necessarily treat multidimensonal A as a batch of vectors, instead:

# Usage

```
linalg_vector_norm(A, ord = 2, dim = NULL, keepdim = FALSE, dtype = NULL)
```
#### Arguments

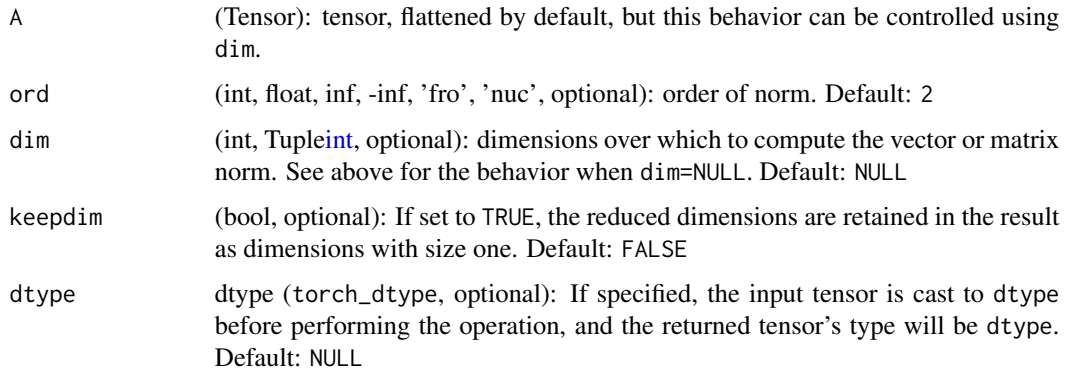

#### Details

• If dim=NULL, A will be flattened before the norm is computed.

• If dim is an int or a tuple, the norm will be computed over these dimensions and the other dimensions will be treated as batch dimensions.

This behavior is for consistency with [linalg\\_norm\(\)](#page-80-0).

ord defines the norm that is computed. The following norms are supported:

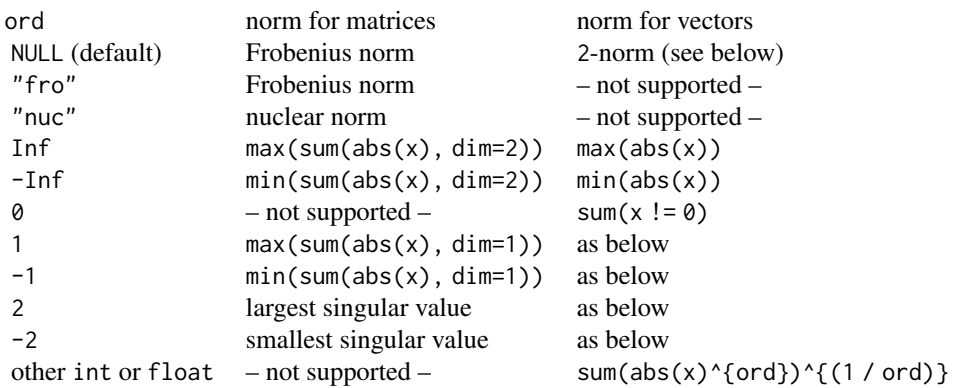

# See Also

```
Other linalg: linalg_cholesky_ex(), linalg_cholesky(), linalg_det(), linalg_eigh(), linalg_eigvalsh(),
linalg_eigvals(), linalg_eig(), linalg_householder_product(), linalg_inv_ex(), linalg_inv(),
linalg_lstsq(), linalg_matrix_norm(), linalg_matrix_power(), linalg_matrix_rank(),
linalg_multi_dot(), linalg_norm(), linalg_pinv(), linalg_qr(), linalg_slogdet(), linalg_solve_triangular(),
linalg_solve(), linalg_svdvals(), linalg_svd(), linalg_tensorinv(), linalg_tensorsolve()
```
### Examples

```
if (torch_is_installed()) {
a \leftarrow \text{torch\_arange}(0, 8, dtype = \text{torch\_float}()) - 4a
b \leftarrow a$reshape(c(3, 3))
b
linalg_vector_norm(a, ord = 3.5)
linalg_vector_norm(b, ord = 3.5)
}
```
load\_state\_dict *Load a state dict file*

## Description

This function should only be used to load models saved in python. For it to work correctly you need to use torch.save with the flag: \_use\_new\_zipfile\_serialization=True and also remove all nn.Parameter classes from the tensors in the dict.

## Usage

```
load_state_dict(path, ..., legacy_stream = FALSE)
```
#### Arguments

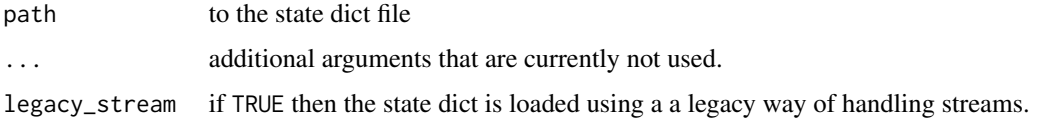

# Details

The above might change with development of [this](https://github.com/pytorch/pytorch/issues/37213) in pytorch's C++ api.

## Value

a named list of tensors.

local\_autocast *Autocast context manager*

# Description

Allow regions of your code to run in mixed precision. In these regions, ops run in an op-specific dtype chosen by autocast to improve performance while maintaining accuracy.

# Usage

```
local_autocast(
  device_type,
  dtype = NULL,
  enabled = TRUE,
  cache_enabled = NULL,
  ...,
  .env = parent.frame()
\mathcal{L}with_autocast(
  code,
  ...,
  device_type,
  dtype = NULL,
  enabled = TRUE,
  cache_enabled = NULL
)
set_autocast(device_type, dtype = NULL, enabled = TRUE, cache_enabled = NULL)
unset_autocast(context)
```
# local\_autocast 97

#### **Arguments**

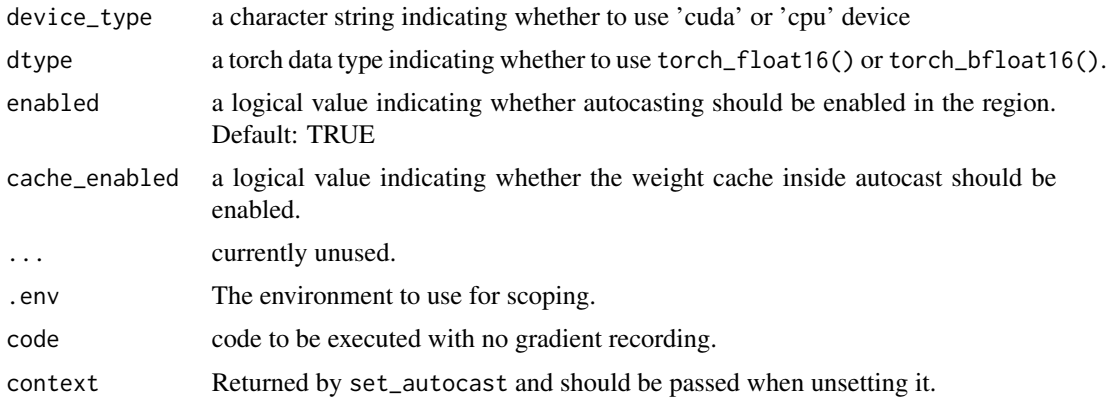

## Details

When entering an autocast-enabled region, Tensors may be any type. You should not call half() or bfloat16() on your model(s) or inputs when using autocasting.

autocast should only be enabled during the forward pass(es) of your network, including the loss computation(s). Backward passes under autocast are not recommended. Backward ops run in the same type that autocast used for corresponding forward ops.

# Functions

- with\_autocast(): A with context for automatic mixed precision.
- set\_autocast(): Set the autocast context. For advanced users only.
- unset\_autocast(): Unset the autocast context.

### See Also

[cuda\\_amp\\_grad\\_scaler\(\)](#page-27-0) to perform dynamic gradient scaling.

# Examples

```
if (torch_is_installed()) {
x \leftarrow \text{torch\_randn(5, 5, dtype = torch\_float32())}y \leftarrow \text{torch\_randn}(5, 5, \text{ dtype} = \text{torch\_float32())}foo \le function(x, y) {
  local_autocast(device = "cpu")
  z \le torch_mm(x, y)
  w <- torch_mm(z, x)
  w
}
out \leq foo(x, y)}
```
local\_device *Device contexts*

### Description

Device contexts

# Usage

```
local_device(device, ..., .env = parent.frame())
with_device(code, ..., device)
```
## Arguments

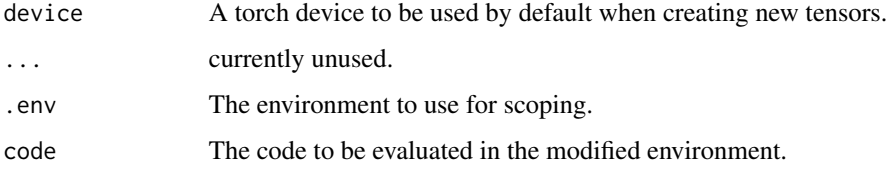

## Functions

• with\_device(): Modifies the default device for the selected context.

lr\_cosine\_annealing *Set the learning rate of each parameter group using a cosine annealing schedule*

# Description

Set the learning rate of each parameter group using a cosine annealing schedule

#### Usage

```
lr_cosine_annealing(
  optimizer,
  T_max,
  eta_min = 0,
  last\_epoch = -1,
  verbose = FALSE
\mathcal{E}
```
#### lr\_lambda 99

## Arguments

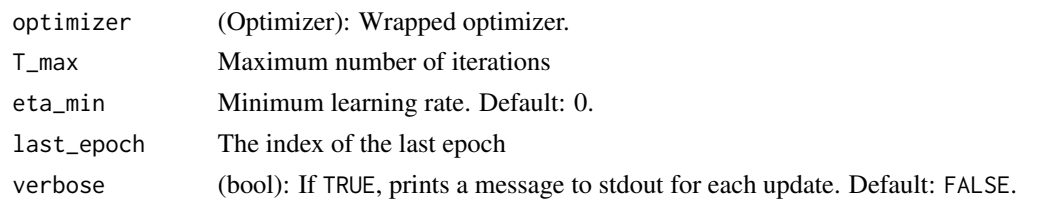

lr\_lambda *Sets the learning rate of each parameter group to the initial lr times a given function. When last\_epoch=-1, sets initial lr as lr.*

# Description

Sets the learning rate of each parameter group to the initial lr times a given function. When last\_epoch=-1, sets initial lr as lr.

# Usage

```
lr_lambda(optimizer, lr_lambda, last_epoch = -1, verbose = FALSE)
```
# Arguments

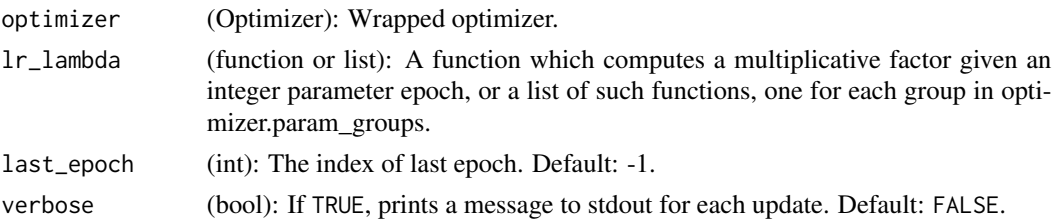

# Examples

```
if (torch_is_installed()) {
# Assuming optimizer has two groups.
lambda1 <- function(epoch) epoch %/% 30
lambda2 <- function(epoch) 0.95^epoch
## Not run:
scheduler <- lr_lambda(optimizer, lr_lambda = list(lambda1, lambda2))
for (epoch in 1:100) {
  train(...)
  validate(...)
  scheduler$step()
}
## End(Not run)
}
```
## Description

Multiply the learning rate of each parameter group by the factor given in the specified function. When last\_epoch=-1, sets initial lr as lr.

# Usage

```
lr_multiplicative(optimizer, lr_lambda, last_epoch = -1, verbose = FALSE)
```
# Arguments

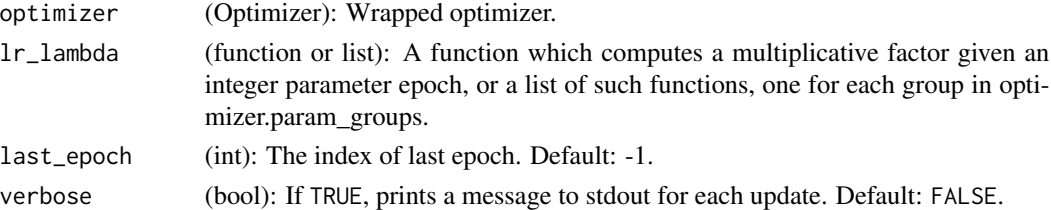

#### Examples

```
if (torch_is_installed()) {
## Not run:
lmbda <- function(epoch) 0.95
scheduler <- lr_multiplicative(optimizer, lr_lambda = lmbda)
for (epoch in 1:100) {
 train(...)
 validate(...)
 scheduler$step()
}
## End(Not run)
}
```
lr\_one\_cycle *Once cycle learning rate*

## Description

Sets the learning rate of each parameter group according to the 1cycle learning rate policy. The 1cycle policy anneals the learning rate from an initial learning rate to some maximum learning rate and then from that maximum learning rate to some minimum learning rate much lower than the initial learning rate.

lr\_one\_cycle 101

# Usage

```
lr_one_cycle(
 optimizer,
 max_lr,
 total_steps = NULL,
 epochs = NULL,
  steps_per_epoch = NULL,
 pct_start = 0.3,
  anneal_strategy = "cos",
  cycle_momentum = TRUE,
 base_momentum = 0.85,
 max_momentum = 0.95,
 div_factor = 25,
 final_div_factor = 10000,
  last\_epoch = -1,
 verbose = FALSE
\mathcal{L}
```
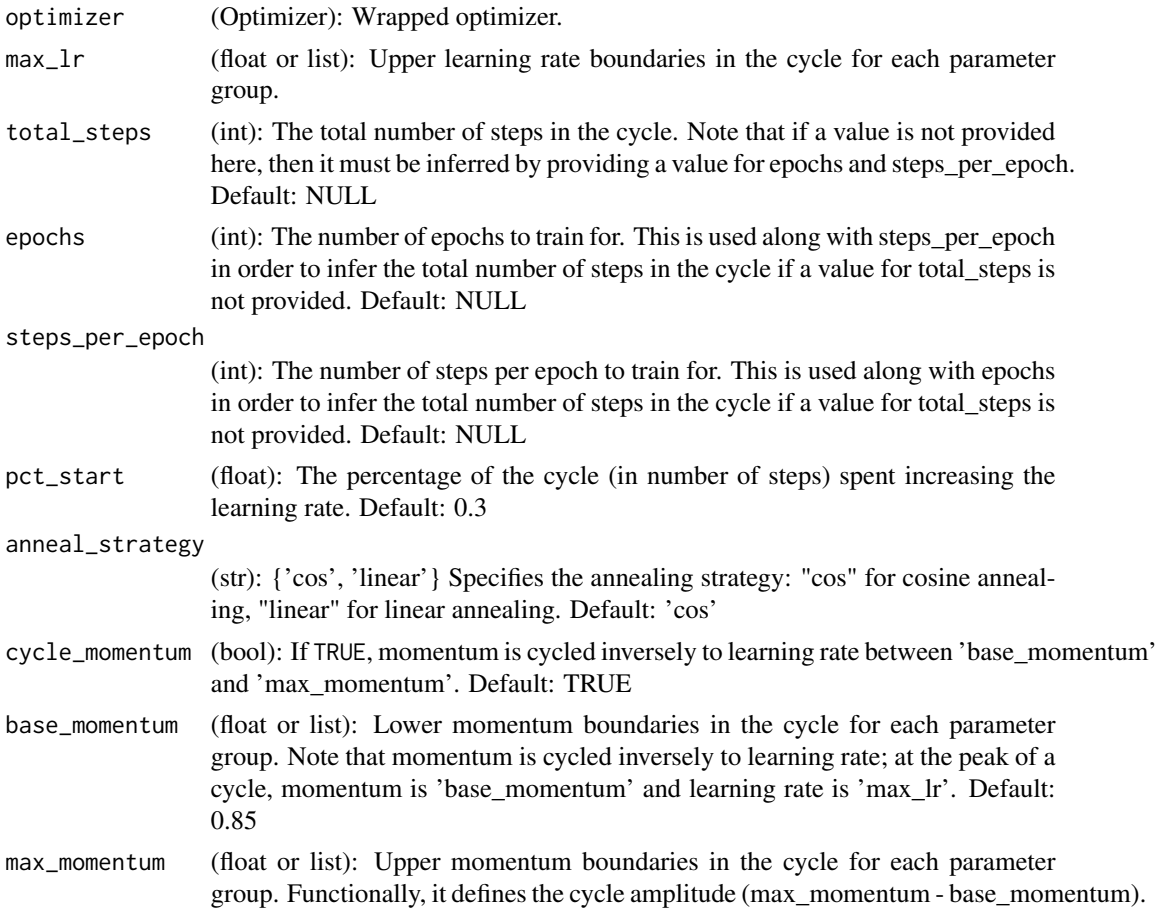

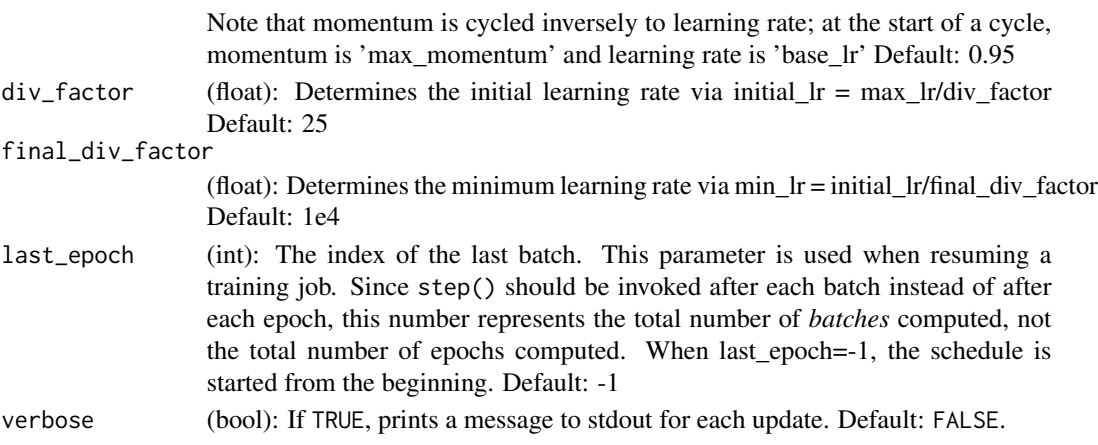

# Details

This policy was initially described in the paper [Super-Convergence: Very Fast Training of Neural](https://arxiv.org/abs/1708.07120) [Networks Using Large Learning Rates.](https://arxiv.org/abs/1708.07120)

The 1cycle learning rate policy changes the learning rate after every batch. step should be called after a batch has been used for training. This scheduler is not chainable.

Note also that the total number of steps in the cycle can be determined in one of two ways (listed in order of precedence):

- A value for total\_steps is explicitly provided.
- A number of epochs (epochs) and a number of steps per epoch (steps\_per\_epoch) are provided.

In this case, the number of total steps is inferred by total\_steps = epochs \* steps\_per\_epoch

You must either provide a value for total\_steps or provide a value for both epochs and steps\_per\_epoch.

## Examples

```
if (torch_is_installed()) {
## Not run:
data_loader <- dataloader(...)
optimizer \leq optim_sgd(model$parameters, \text{lr} = 0.1, momentum = 0.9)
scheduler <- lr_one_cycle(optimizer,
  max_lr = 0.01, steps_per_epoch = length(data_loader),
  epochs = 10
\lambdafor (i in 1:epochs) {
  coro::loop(for (batch in data_loader) {
    train_batch(...)
    scheduler$step()
  })
}
## End(Not run)
}
```
lr\_reduce\_on\_plateau *Reduce learning rate on plateau*

# Description

Reduce learning rate when a metric has stopped improving. Models often benefit from reducing the learning rate by a factor of 2-10 once learning stagnates. This scheduler reads a metrics quantity and if no improvement is seen for a 'patience' number of epochs, the learning rate is reduced.

# Usage

```
lr_reduce_on_plateau(
  optimizer,
 mode = "min",factor = 0.1,
 patience = 10,
  threshold = 1e-04,
  threshold_mode = "rel",
  codown = 0,min_l = 0,
 eps = 1e-08,
  verbose = FALSE
)
```
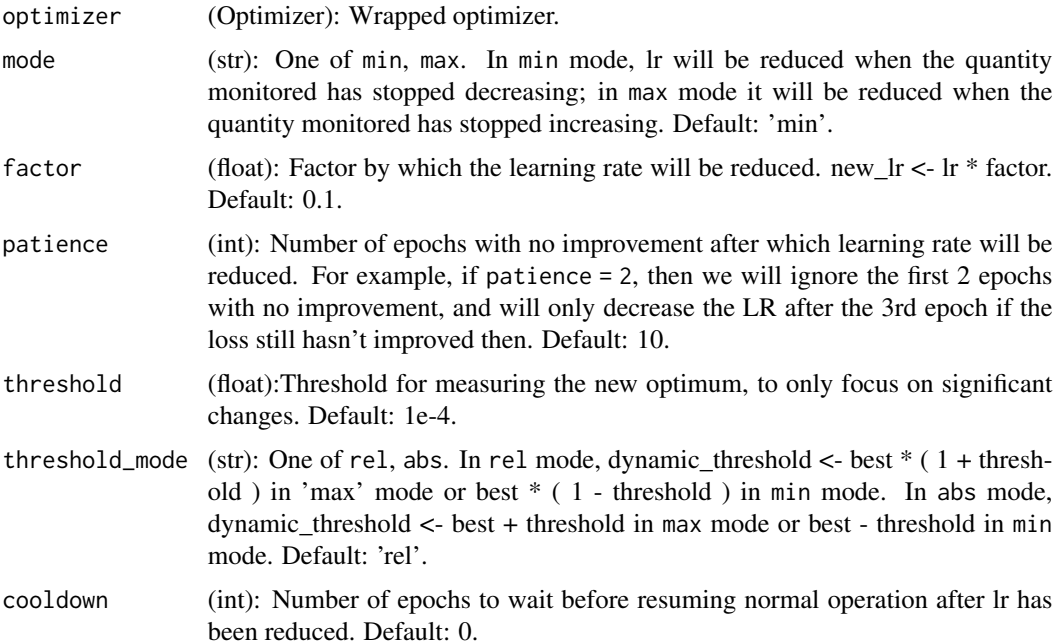

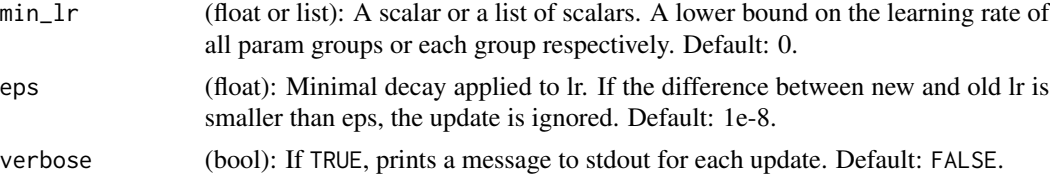

# Examples

```
if (torch_is_installed()) {
## Not run:
optimizer <- optim_sgd(model$parameters(), lr=0.1, momentum=0.9)
scheduler <- lr_reduce_on_plateau(optimizer, 'min')
for (epoch in 1:10) {
train(...)
 val_loss <- validate(...)
 # note that step should be called after validate
 scheduler$step(val_loss)
}
## End(Not run)
}
```
lr\_scheduler *Creates learning rate schedulers*

## Description

Creates learning rate schedulers

# Usage

```
lr_scheduler(
  classname = NULL,
  inherit = LRScheduler,
  ...,
  parent_env = parent.frame()
\mathcal{L}
```
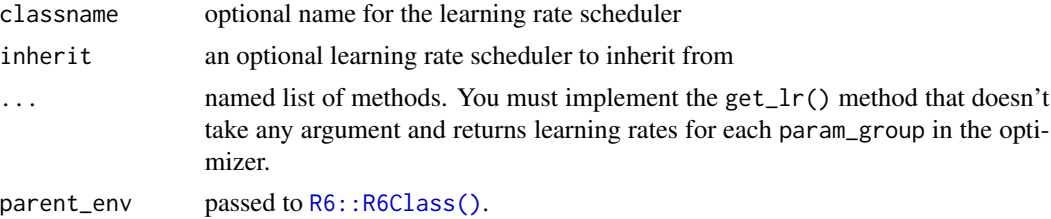

# Description

Decays the learning rate of each parameter group by gamma every step\_size epochs. Notice that such decay can happen simultaneously with other changes to the learning rate from outside this scheduler. When last\_epoch=-1, sets initial lr as lr.

#### Usage

```
lr_step(optimizer, step_size, gamma = 0.1, last_epoch = -1)
```
# Arguments

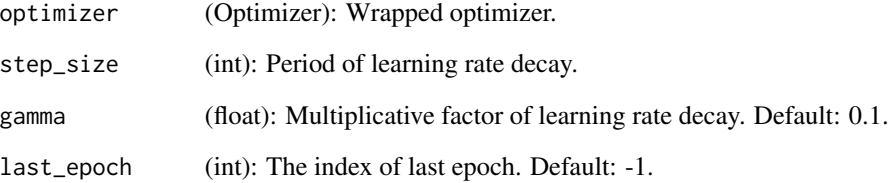

## Examples

```
if (torch_is_installed()) {
## Not run:
# Assuming optimizer uses lr = 0.05 for all groups
# lr = 0.05 if epoch < 30
# lr = 0.005 if 30 <= epoch < 60
# lr = 0.0005 if 60 <= epoch < 90
# ...
scheduler <- lr_step(optimizer, step_size = 30, gamma = 0.1)
for (epoch in 1:100) {
 train(...)
 validate(...)
 scheduler$step()
}
## End(Not run)
}
```

```
nnf_adaptive_avg_pool1d
```
*Adaptive\_avg\_pool1d*

# Description

Applies a 1D adaptive average pooling over an input signal composed of several input planes.

# Usage

```
nnf_adaptive_avg_pool1d(input, output_size)
```
# Arguments

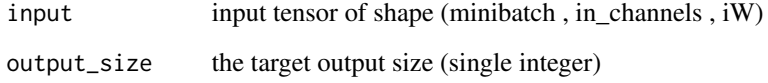

nnf\_adaptive\_avg\_pool2d

*Adaptive\_avg\_pool2d*

# Description

Applies a 2D adaptive average pooling over an input signal composed of several input planes.

# Usage

```
nnf_adaptive_avg_pool2d(input, output_size)
```
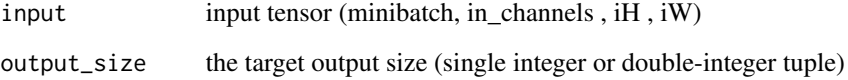

nnf\_adaptive\_avg\_pool3d

*Adaptive\_avg\_pool3d*

# Description

Applies a 3D adaptive average pooling over an input signal composed of several input planes.

## Usage

```
nnf_adaptive_avg_pool3d(input, output_size)
```
# Arguments

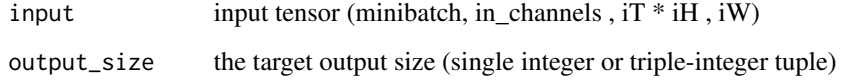

nnf\_adaptive\_max\_pool1d

*Adaptive\_max\_pool1d*

# Description

Applies a 1D adaptive max pooling over an input signal composed of several input planes.

# Usage

```
nnf_adaptive_max_pool1d(input, output_size, return_indices = FALSE)
```
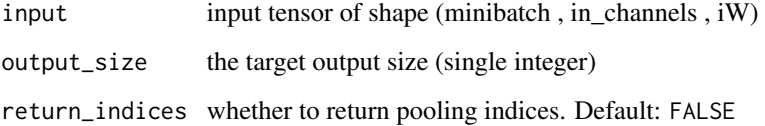

```
nnf_adaptive_max_pool2d
```
*Adaptive\_max\_pool2d*

# Description

Applies a 2D adaptive max pooling over an input signal composed of several input planes.

# Usage

```
nnf_adaptive_max_pool2d(input, output_size, return_indices = FALSE)
```
# Arguments

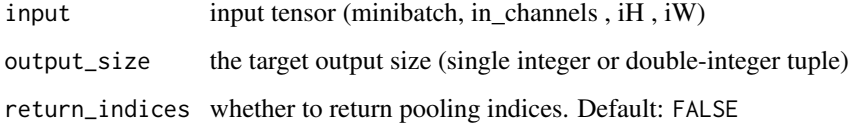

nnf\_adaptive\_max\_pool3d

*Adaptive\_max\_pool3d*

# Description

Applies a 3D adaptive max pooling over an input signal composed of several input planes.

# Usage

```
nnf_adaptive_max_pool3d(input, output_size, return_indices = FALSE)
```
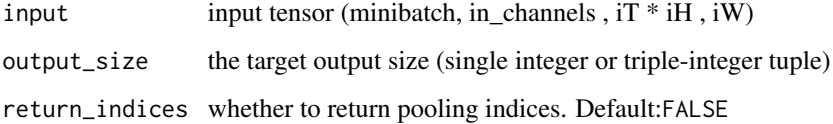
<span id="page-108-0"></span>nnf\_affine\_grid *Affine\_grid*

#### Description

Generates a 2D or 3D flow field (sampling grid), given a batch of affine matrices theta.

#### Usage

nnf\_affine\_grid(theta, size, align\_corners = FALSE)

## Arguments

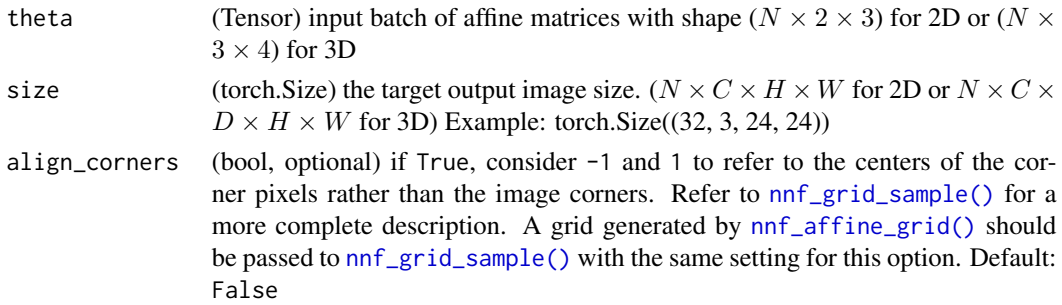

#### Note

.

This function is often used in conjunction with [nnf\\_grid\\_sample\(\)](#page-132-0) to build Spatial Transformer Networks\_

nnf\_alpha\_dropout *Alpha\_dropout*

### Description

Applies alpha dropout to the input.

#### Usage

```
nnf<sub>-alpha</sub>_dropout(input, p = 0.5, training = FALSE, inplace = FALSE)
```
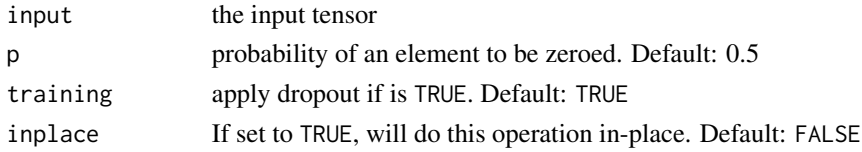

# Description

Applies a 1D average pooling over an input signal composed of several input planes.

### Usage

```
nnf_avg_pool1d(
  input,
  kernel_size,
  stride = NULL,
  padding = 0,
  ceil_mode = FALSE,
  count_include_pad = TRUE
\mathcal{L}
```
# Arguments

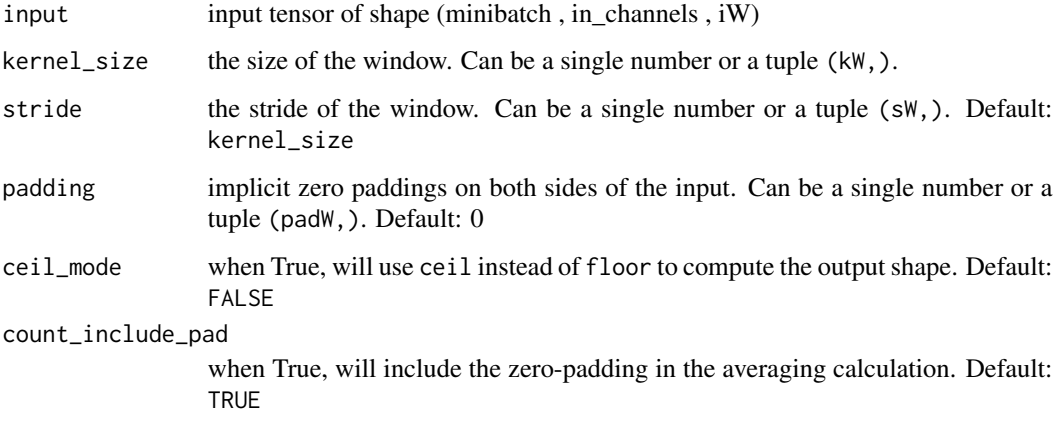

nnf\_avg\_pool2d *Avg\_pool2d*

# Description

Applies 2D average-pooling operation in  $kH * kW$  regions by step size  $sH * sW$  steps. The number of output features is equal to the number of input planes.

nnf\_avg\_pool3d 111

# Usage

```
nnf_avg_pool2d(
  input,
  kernel_size,
  stride = NULL,
 padding = 0,
 ceil_mode = FALSE,
  count_include_pad = TRUE,
 divisor_override = NULL
\mathcal{E}
```
### Arguments

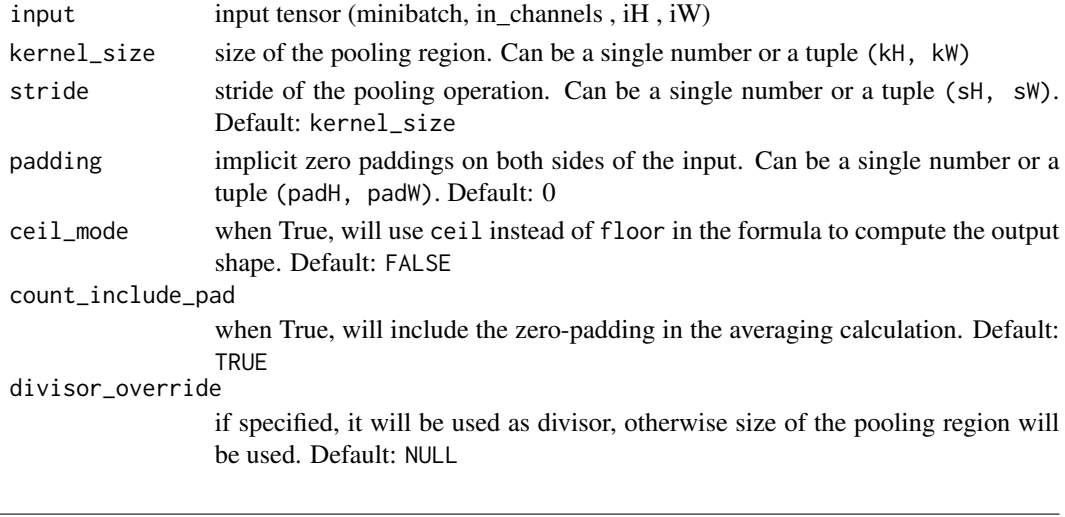

nnf\_avg\_pool3d *Avg\_pool3d*

### Description

Applies 3D average-pooling operation in  $kT * kH * kW$  regions by step size  $sT * sH * sW$  steps. The number of output features is equal to  $\lfloor \frac{input \text{ planes}}{sT} \rfloor$ .

## Usage

```
nnf_avg_pool3d(
  input,
  kernel_size,
  stride = NULL,
 padding = 0,
 ceil_mode = FALSE,
 count_include_pad = TRUE,
  divisor_override = NULL
\mathcal{E}
```
# Arguments

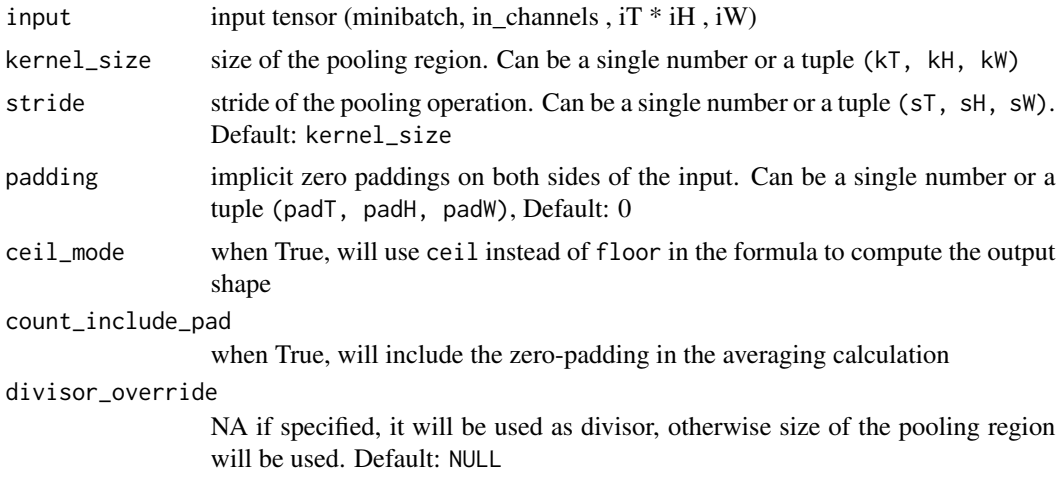

nnf\_batch\_norm *Batch\_norm*

# Description

Applies Batch Normalization for each channel across a batch of data.

## Usage

```
nnf_batch_norm(
  input,
 running_mean,
  running_var,
 weight = NULL,
 bias = NULL,training = FALSE,
 momentum = 0.1,
 eps = 1e-05
)
```
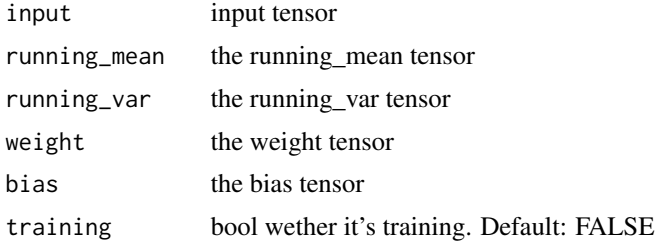

## nnf\_bilinear 113

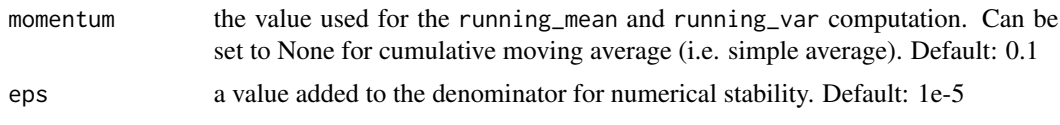

nnf\_bilinear *Bilinear*

#### Description

Applies a bilinear transformation to the incoming data:  $y = x_1 A x_2 + b$ 

#### Usage

nnf\_bilinear(input1, input2, weight, bias = NULL)

## Arguments

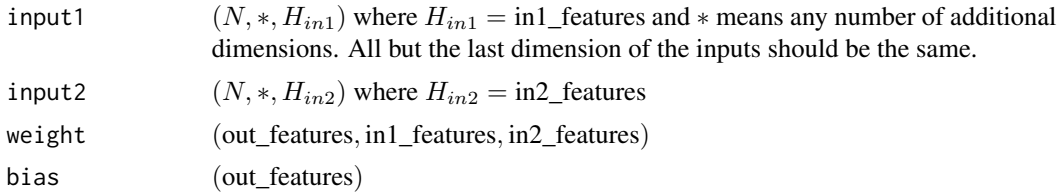

### Value

output  $(N, *, H_{out})$  where  $H_{out} = \text{out_features}$  and all but the last dimension are the same shape as the input.

nnf\_binary\_cross\_entropy

*Binary\_cross\_entropy*

## Description

Function that measures the Binary Cross Entropy between the target and the output.

## Usage

```
nnf_binary_cross_entropy(
  input,
  target,
  weight = NULL,reduction = c("mean", "sum", "none")
\mathcal{E}
```
# Arguments

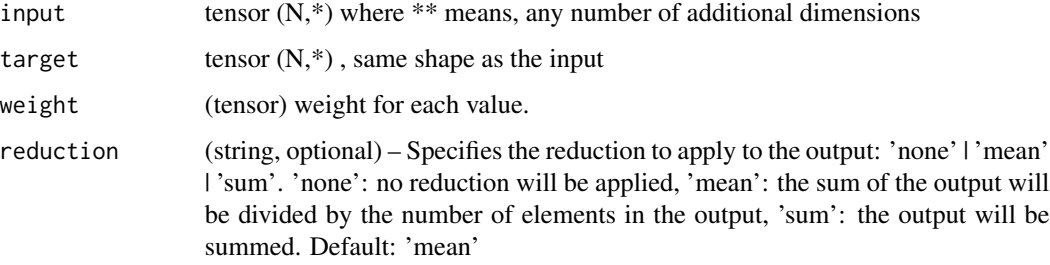

nnf\_binary\_cross\_entropy\_with\_logits *Binary\_cross\_entropy\_with\_logits*

# Description

Function that measures Binary Cross Entropy between target and output logits.

# Usage

```
nnf_binary_cross_entropy_with_logits(
 input,
 target,
 weight = NULL,reduction = c("mean", "sum", "none"),
 pos_weight = NULL
)
```
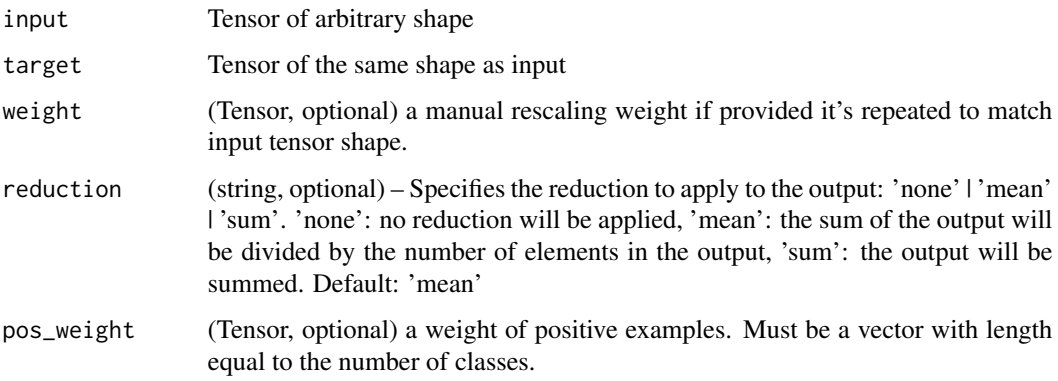

nnf\_celu *Celu*

### Description

Applies element-wise,  $CELU(x) = max(0, x) + min(0, \alpha * (exp(x\alpha) - 1)).$ 

## Usage

```
nnf_celu(input, alpha = 1, inplace = FALSE)
nnf_celu_(input, alpha = 1)
```
# Arguments

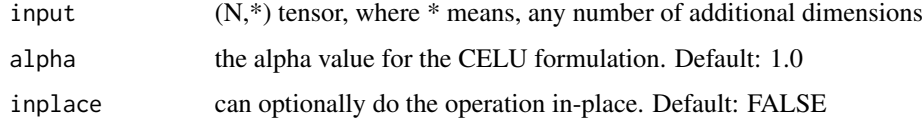

nnf\_contrib\_sparsemax *Sparsemax*

## Description

Applies the SparseMax activation.

## Usage

```
nnf_contrib_sparsemax(input, dim = -1)
```
# Arguments

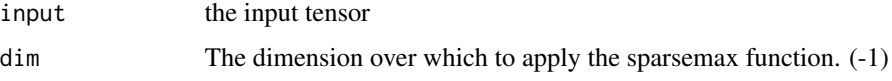

# Details

The SparseMax activation is described in ['From Softmax to Sparsemax: A Sparse Model of Atten](https://arxiv.org/abs/1602.02068)[tion and Multi-Label Classification'](https://arxiv.org/abs/1602.02068) The implementation is based on [aced125/sparsemax](https://github.com/aced125/sparsemax/tree/master/sparsemax)

nnf\_conv1d *Conv1d*

## Description

Applies a 1D convolution over an input signal composed of several input planes.

# Usage

```
nnf_conv1d(
  input,
  weight,
  bias = NULL,stride = 1,
  padding = \theta,
  dilation = 1,
  groups = 1)
```
# Arguments

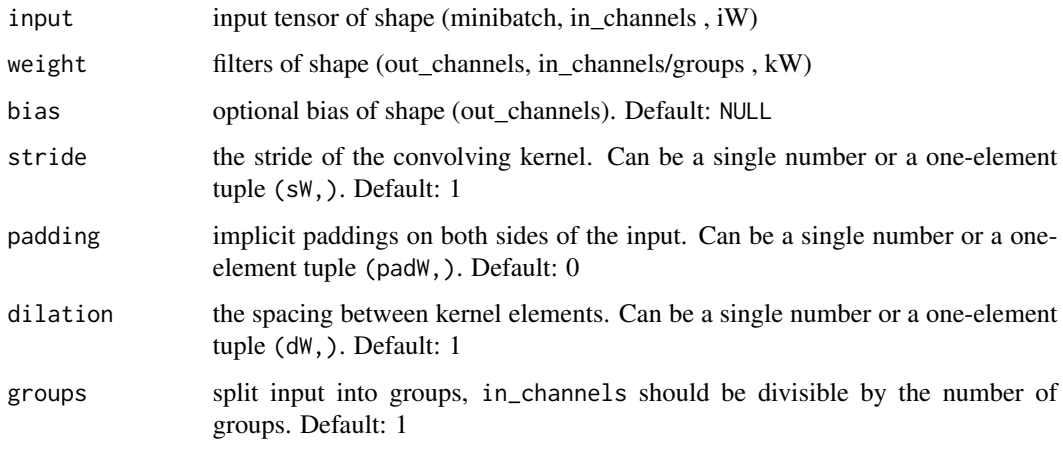

nnf\_conv2d *Conv2d*

# Description

Applies a 2D convolution over an input image composed of several input planes.

nnf\_conv3d 117

# Usage

```
nnf_conv2d(
  input,
  weight,
  bias = NULL,stride = 1,
  padding = \theta,
  dilation = 1,
  groups = 1)
```
# Arguments

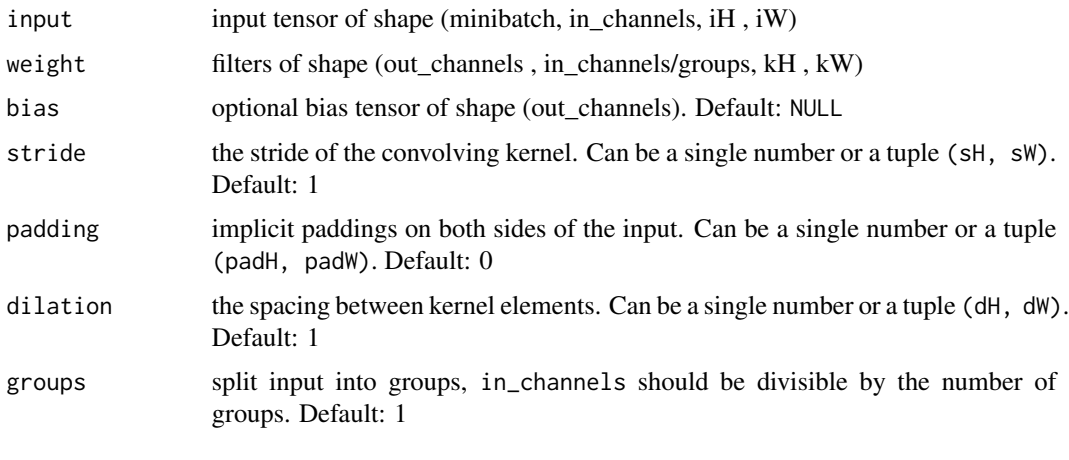

nnf\_conv3d *Conv3d*

Description

Applies a 3D convolution over an input image composed of several input planes.

## Usage

```
nnf_conv3d(
  input,
  weight,
  bias = NULL,stride = 1,
  padding = \theta,
  dilation = 1,
  groups = 1\overline{\phantom{a}}
```
# Arguments

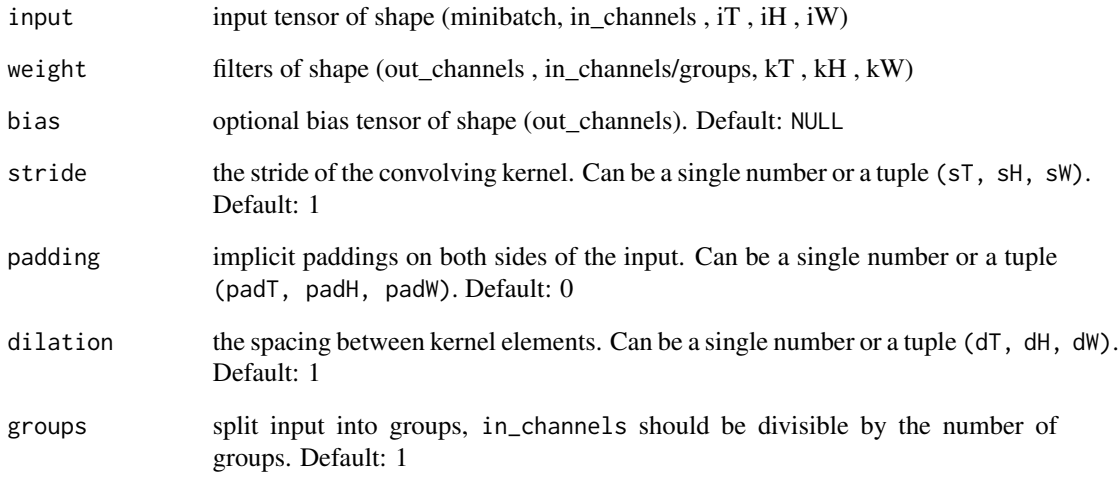

nnf\_conv\_tbc *Conv\_tbc*

# Description

Applies a 1-dimensional sequence convolution over an input sequence. Input and output dimensions are (Time, Batch, Channels) - hence TBC.

# Usage

nnf\_conv\_tbc(input, weight, bias, pad = 0)

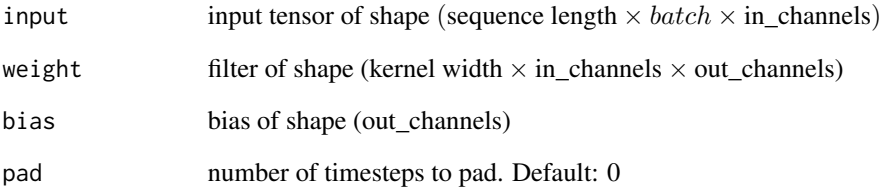

# Description

Applies a 1D transposed convolution operator over an input signal composed of several input planes, sometimes also called "deconvolution".

# Usage

```
nnf_conv_transpose1d(
 input,
 weight,
 bias = NULL,stride = 1,
 padding = \theta,
 output_padding = 0,
 groups = 1,
 dilation = 1
)
```
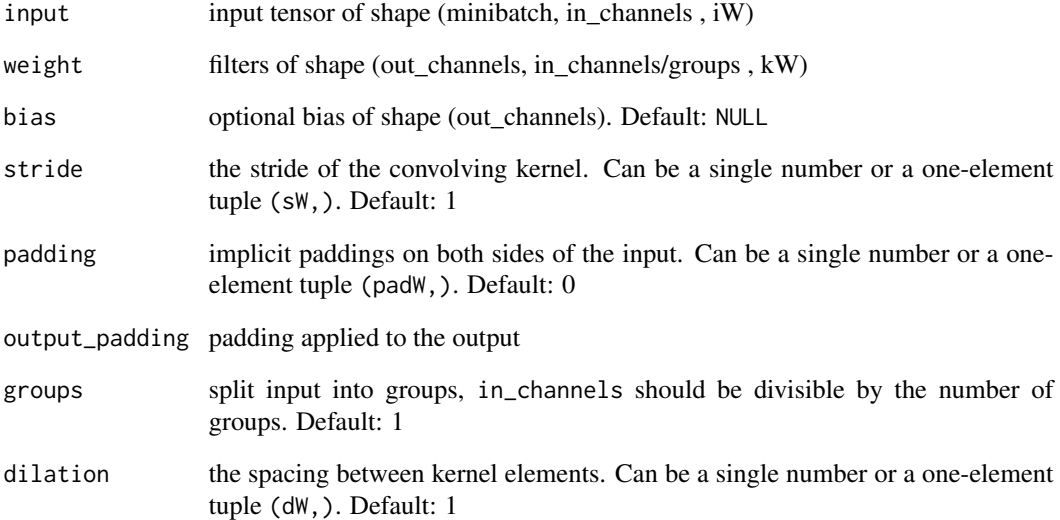

nnf\_conv\_transpose2d *Conv\_transpose2d*

# Description

Applies a 2D transposed convolution operator over an input image composed of several input planes, sometimes also called "deconvolution".

# Usage

```
nnf_conv_transpose2d(
  input,
 weight,
 bias = NULL,
 stride = 1,
 padding = 0,
 output_padding = 0,
 groups = 1,
  dilation = 1
)
```
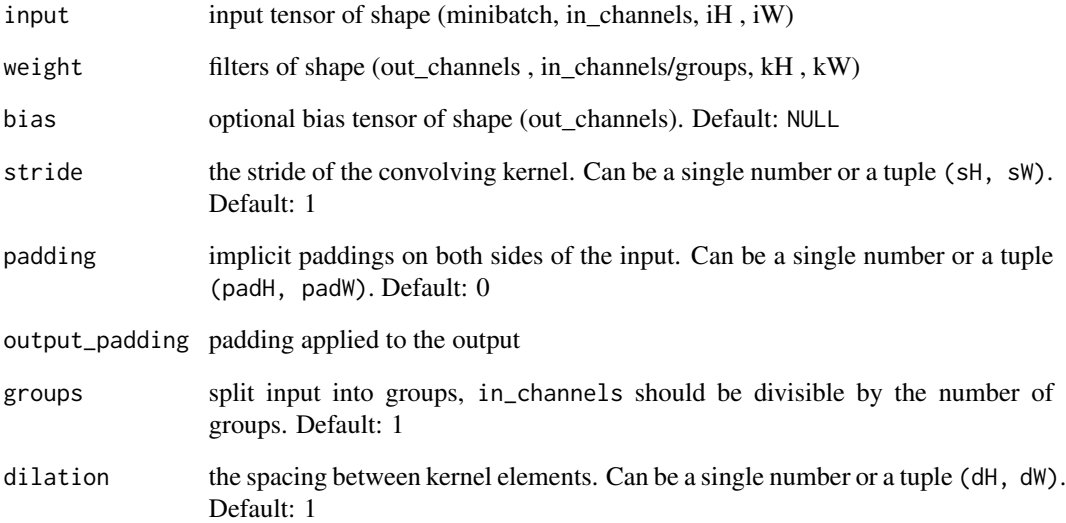

# Description

Applies a 3D transposed convolution operator over an input image composed of several input planes, sometimes also called "deconvolution"

# Usage

```
nnf_conv_transpose3d(
  input,
 weight,
 bias = NULL,
  stride = 1,
 padding = \theta,
 output_padding = 0,
 groups = 1,
  dilation = 1
)
```
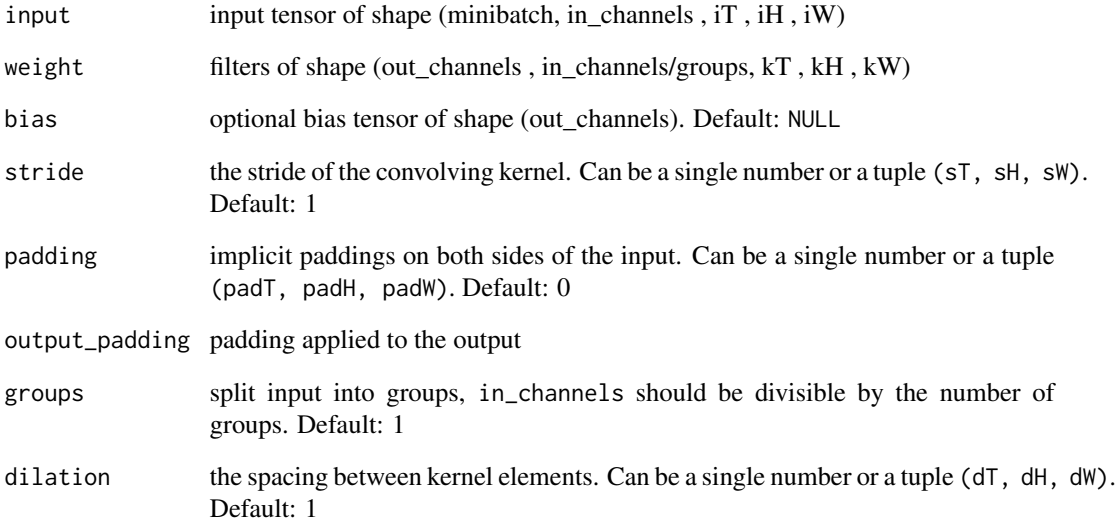

nnf\_cosine\_embedding\_loss

*Cosine\_embedding\_loss*

## Description

Creates a criterion that measures the loss given input tensors  $x_1$ ,  $x_2$  and a Tensor label y with values 1 or -1. This is used for measuring whether two inputs are similar or dissimilar, using the cosine distance, and is typically used for learning nonlinear embeddings or semi-supervised learning.

#### Usage

```
nnf_cosine_embedding_loss(
  input1,
  input2,
  target,
 margin = 0,
  reduction = c("mean", "sum", "none")
)
```
#### Arguments

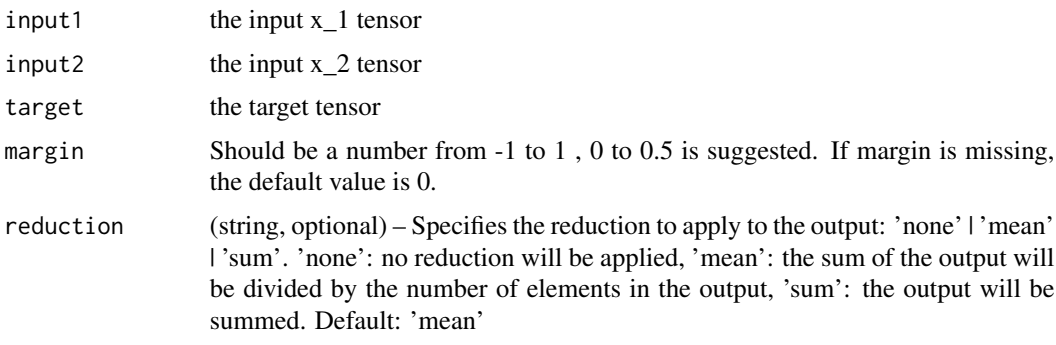

nnf\_cosine\_similarity *Cosine\_similarity*

#### Description

Returns cosine similarity between x1 and x2, computed along dim.

### Usage

```
nnf_{\text{cosine\_similarity(x1, x2, dim = 2, eps = 1e-08)}}
```
## Arguments

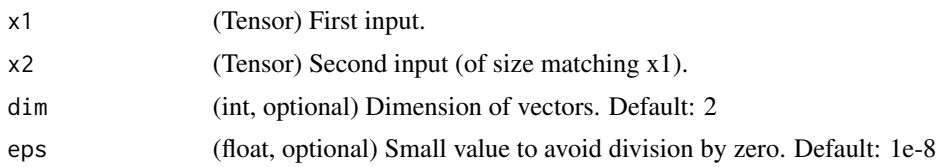

# Details

$$
similarity = \frac{x_1 \cdot x_2}{\max(\|x_1\|_2 \cdot \|x_2\|_2, \epsilon)}
$$

nnf\_cross\_entropy *Cross\_entropy*

# Description

This criterion combines log\_softmax and nll\_loss in a single function.

# Usage

```
nnf_cross_entropy(
 input,
 target,
 weight = NULL,ignore_index = -100,
 reduction = c("mean", "sum", "none")
\mathcal{L}
```
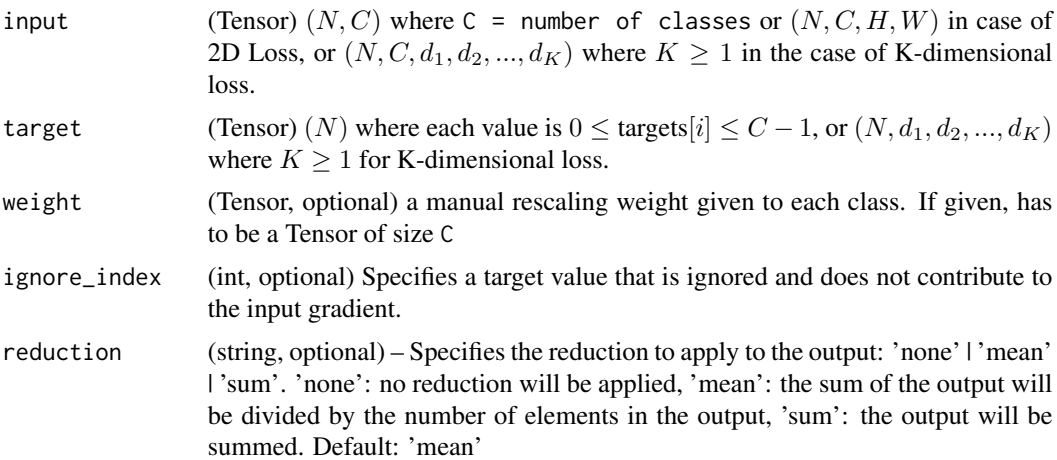

nnf\_ctc\_loss *Ctc\_loss*

# Description

The Connectionist Temporal Classification loss.

# Usage

```
nnf_ctc_loss(
 log_probs,
 targets,
 input_lengths,
  target_lengths,
 blank = 0,
 reduction = c("mean", "sum", "none"),
 zero_infinity = FALSE
)
```
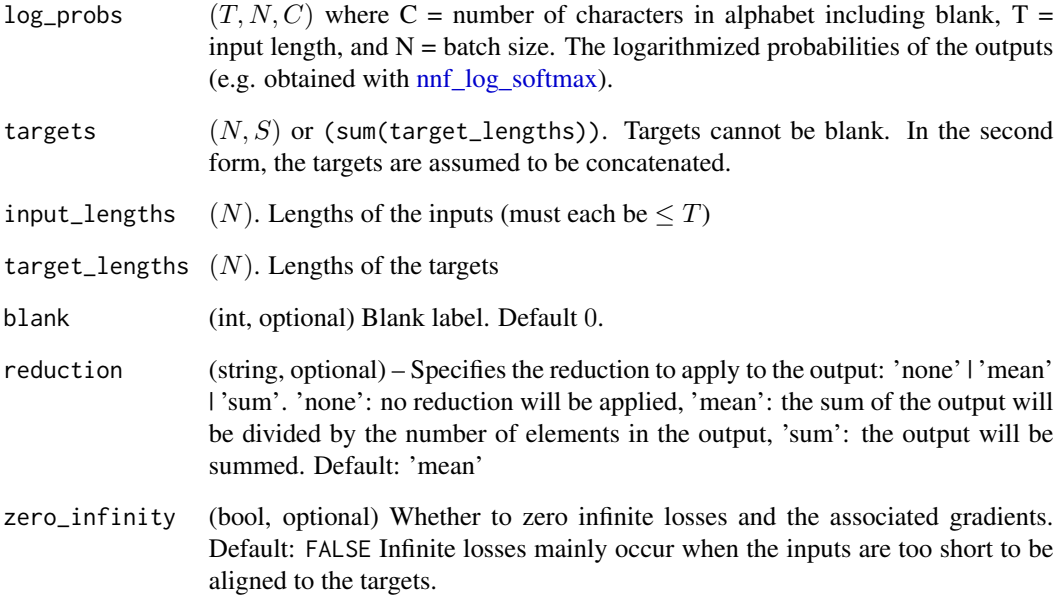

nnf\_dropout *Dropout*

## Description

During training, randomly zeroes some of the elements of the input tensor with probability p using samples from a Bernoulli distribution.

## Usage

```
nnf_dropout(input, p = 0.5, training = TRUE, inplace = FALSE)
```
#### Arguments

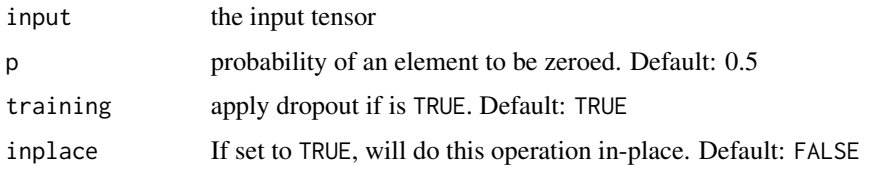

nnf\_dropout2d *Dropout2d*

## Description

Randomly zero out entire channels (a channel is a 2D feature map, e.g., the j-th channel of the  $i$ -th sample in the batched input is a 2D tensor  $input[i, j]$  of the input tensor). Each channel will be zeroed out independently on every forward call with probability p using samples from a Bernoulli distribution.

#### Usage

```
nnf_dropout2d(input, p = 0.5, training = TRUE, inplace = FALSE)
```
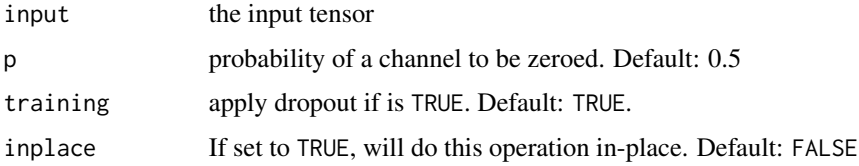

nnf\_dropout3d *Dropout3d*

## Description

Randomly zero out entire channels (a channel is a 3D feature map, e.g., the  $j$ -th channel of the  $i$ -th sample in the batched input is a 3D tensor  $input[i, j]$  of the input tensor). Each channel will be zeroed out independently on every forward call with probability p using samples from a Bernoulli distribution.

## Usage

```
nnf_dropout3d(input, p = 0.5, training = TRUE, inplace = FALSE)
```
### Arguments

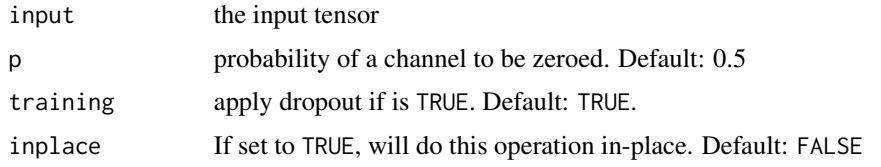

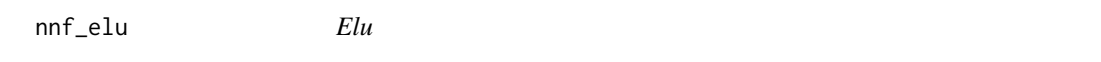

# Description

Applies element-wise,

```
ELU(x) = max(0, x) + min(0, \alpha * (exp(x) - 1))
```
#### Usage

.

```
nnf_elu(input, alpha = 1, inplace = FALSE)
```

```
nnf_elu_(input, alpha = 1)
```
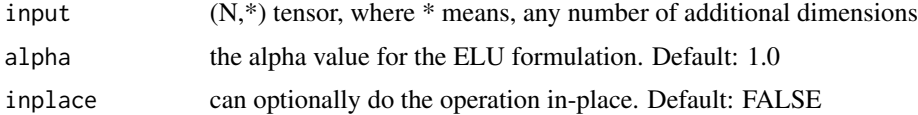

## nnf\_embedding 127

# Examples

```
if (torch_is_installed()) {
x \le torch_randn(2, 2)
y \leftarrow \text{nnf\_elu}(x, \text{ alpha} = 1)nnf_elu_(x, alpha = 1)
torch_equal(x, y)
}
```
nnf\_embedding *Embedding*

# Description

A simple lookup table that looks up embeddings in a fixed dictionary and size.

## Usage

```
nnf_embedding(
  input,
 weight,
 padding_idx = NULL,
 max_norm = NULL,
 norm_type = 2,
 scale_grad_by_freq = FALSE,
  sparse = FALSE
)
```
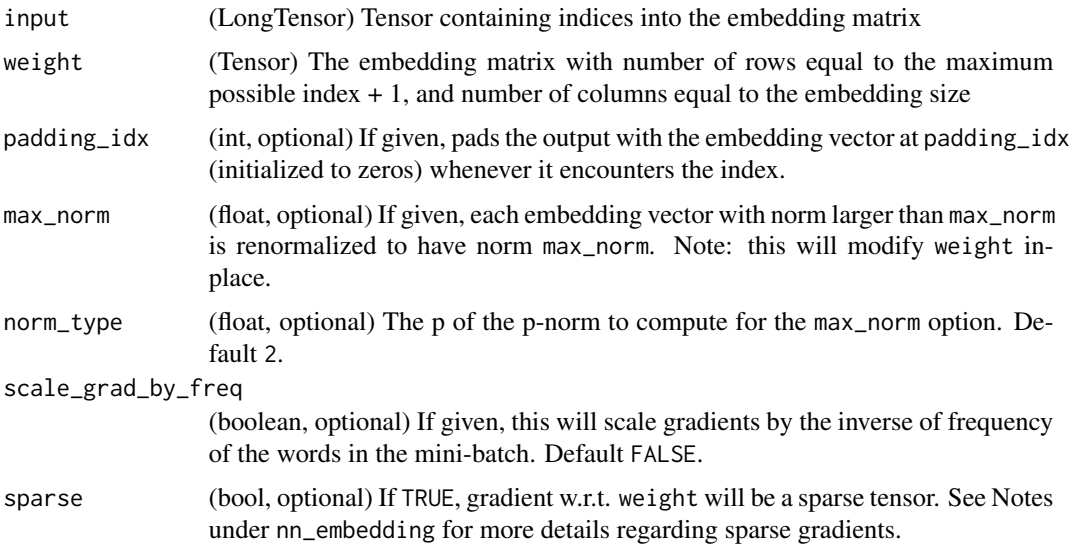

# Details

This module is often used to retrieve word embeddings using indices. The input to the module is a list of indices, and the embedding matrix, and the output is the corresponding word embeddings.

nnf\_embedding\_bag *Embedding\_bag*

#### Description

Computes sums, means or maxes of bags of embeddings, without instantiating the intermediate embeddings.

## Usage

```
nnf_embedding_bag(
  input,
 weight,
 offsets = NULL,
 max_norm = NULL,
 norm\_type = 2,
  scale_grad_by_freq = FALSE,
 mode = "mean",
  sparse = FALSE,
  per_sample_weights = NULL,
  include_last_offset = FALSE,
  padding_idx = NULL
)
```
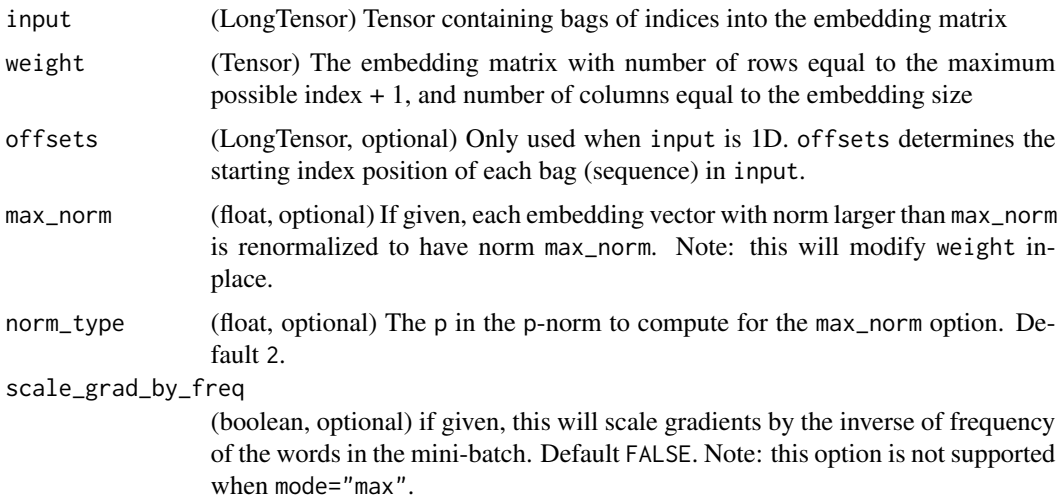

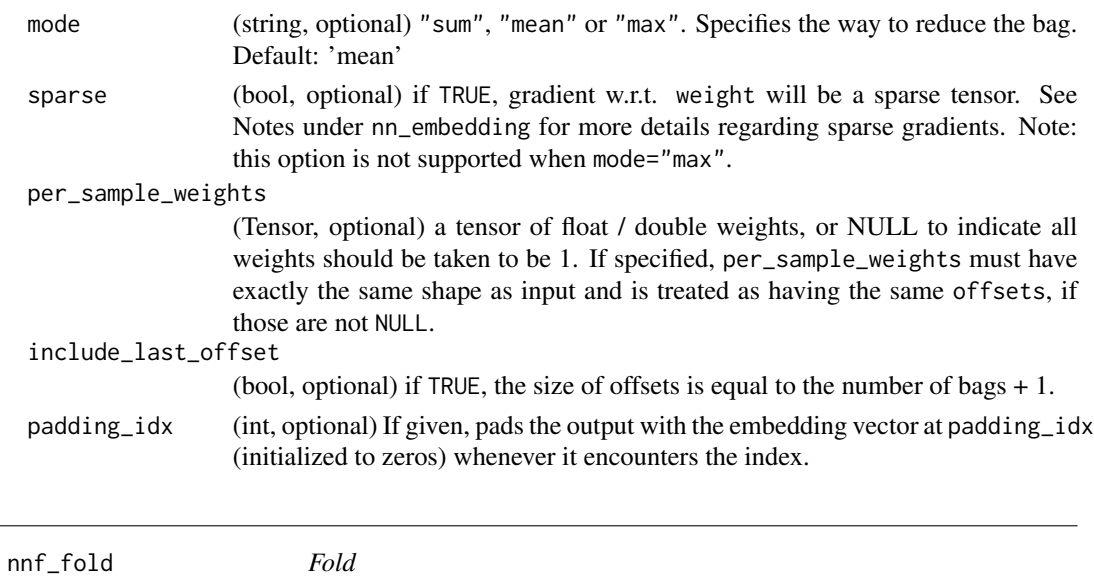

# Description

Combines an array of sliding local blocks into a large containing tensor.

# Usage

```
nnf_fold(
  input,
  output_size,
  kernel_size,
  dilation = 1,
  padding = 0,
  stride = 1
```
)

# Arguments

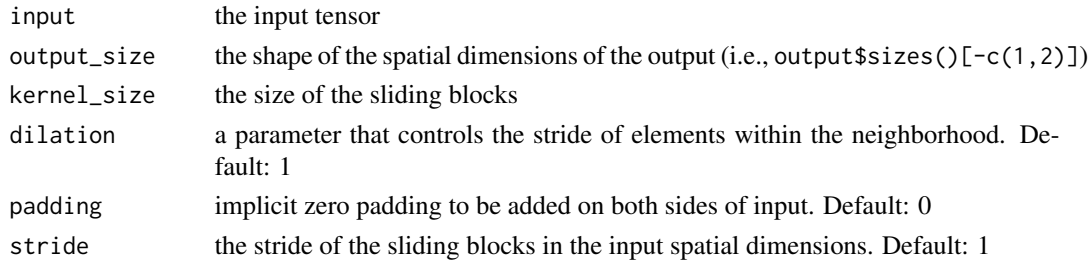

# Warning

Currently, only 4-D output tensors (batched image-like tensors) are supported.

```
nnf_fractional_max_pool2d
```
*Fractional\_max\_pool2d*

### Description

Applies 2D fractional max pooling over an input signal composed of several input planes.

#### Usage

```
nnf_fractional_max_pool2d(
  input,
 kernel_size,
  output_size = NULL,
  output_ratio = NULL,
  return_indices = FALSE,
  random_samples = NULL
)
```
#### Arguments

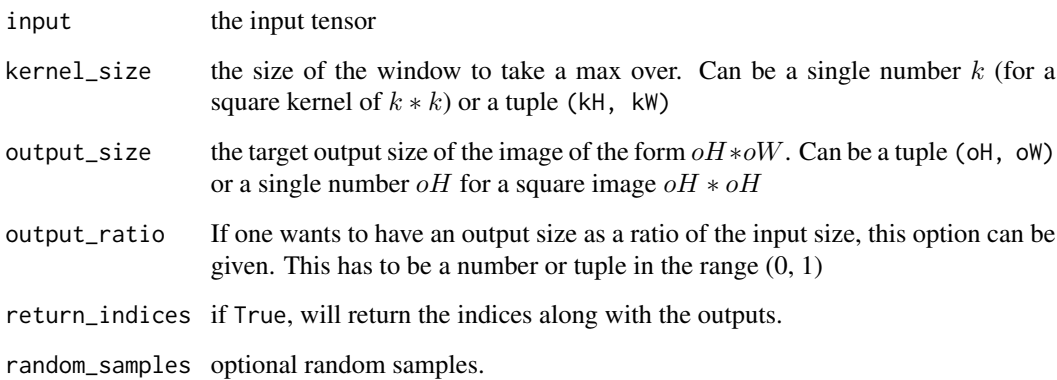

# Details

Fractional MaxPooling is described in detail in the paper Fractional MaxPooling\_ by Ben Graham

The max-pooling operation is applied in  $kH * kW$  regions by a stochastic step size determined by the target output size. The number of output features is equal to the number of input planes.

nnf\_fractional\_max\_pool3d

*Fractional\_max\_pool3d*

### Description

Applies 3D fractional max pooling over an input signal composed of several input planes.

#### Usage

```
nnf_fractional_max_pool3d(
  input,
 kernel_size,
  output_size = NULL,
  output_ratio = NULL,
  return_indices = FALSE,
  random_samples = NULL
)
```
#### Arguments

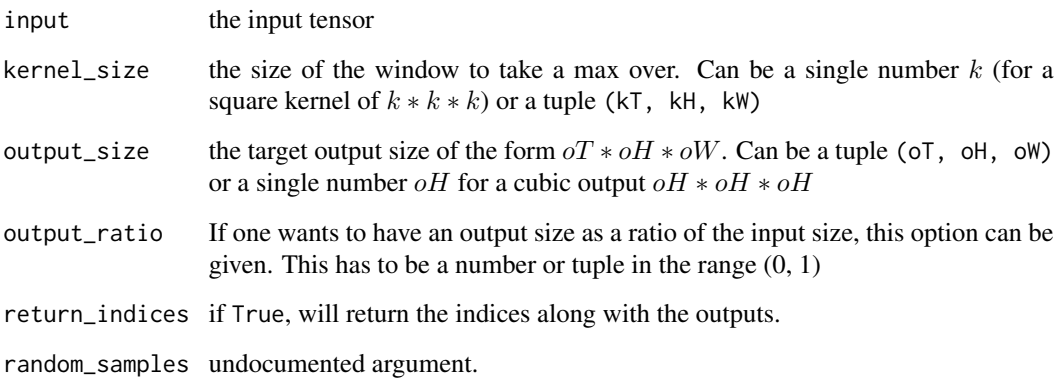

# Details

Fractional MaxPooling is described in detail in the paper Fractional MaxPooling\_ by Ben Graham

The max-pooling operation is applied in  $kT*kH*kW$  regions by a stochastic step size determined by the target output size. The number of output features is equal to the number of input planes.

nnf\_gelu *Gelu*

## Description

Gelu

# Usage

```
nnf_gelu(input, approximate = "none")
```
# Arguments

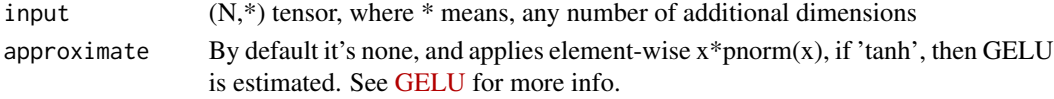

## gelu(input) -> Tensor

Applies element-wise the function  $GELU(x) = x * \Phi(x)$ where  $\Phi(x)$  is the Cumulative Distribution Function for Gaussian Distribution. See [Gaussian Error Linear Units \(GELUs\).](https://arxiv.org/abs/1606.08415)

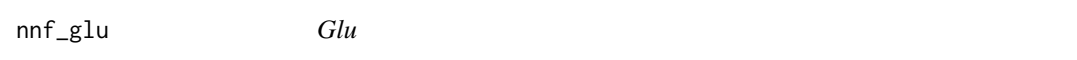

## Description

The gated linear unit. Computes:

## Usage

 $nnf_glu(input, dim = -1)$ 

## Arguments

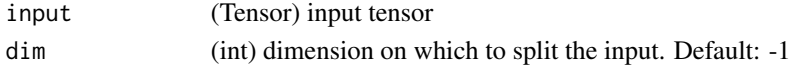

### Details

$$
GLU(a, b) = a \otimes \sigma(b)
$$

where input is split in half along dim to form a and b,  $\sigma$  is the sigmoid function and  $\otimes$  is the element-wise product between matrices.

See [Language Modeling with Gated Convolutional Networks.](https://arxiv.org/abs/1612.08083)

#### <span id="page-132-0"></span>Description

Given an input and a flow-field grid, computes the output using input values and pixel locations from grid.

### Usage

```
nnf_grid_sample(
  input,
  grid,
  mode = c("bilinear", "nearest"),
  padding_mode = c("zeros", "border", "reflection"),
  align_corners = FALSE
)
```
#### Arguments

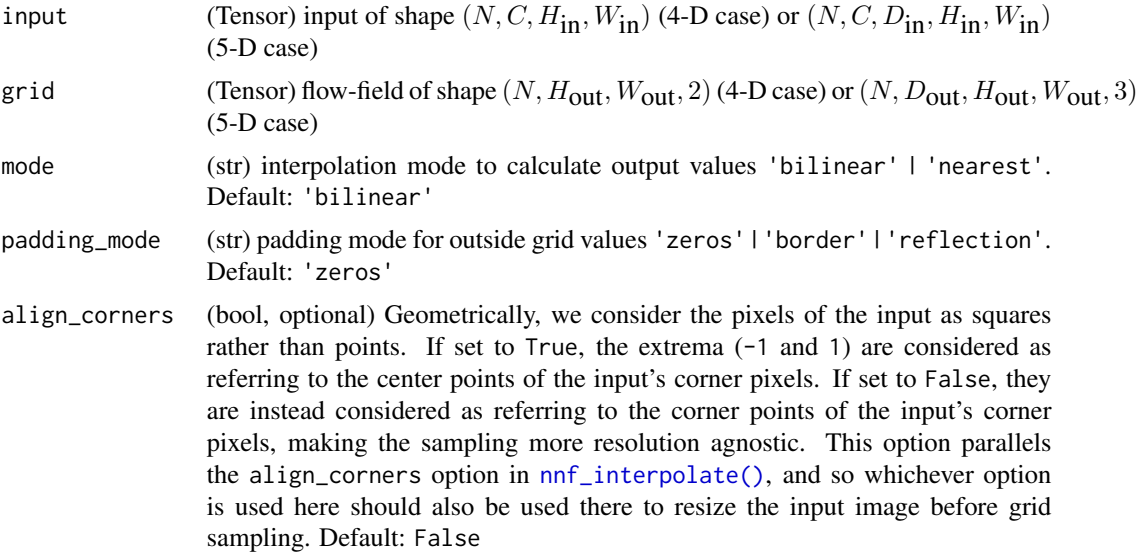

## Details

Currently, only spatial (4-D) and volumetric (5-D) input are supported.

In the spatial (4-D) case, for input with shape  $(N, C, H_{\text{in}}^*, W_{\text{in}}^*)$  and grid with shape  $(N, H_{\text{out}}^*, W_{\text{out}}^*, 2)$ , the output will have shape  $(N, C, H_{out}, W_{out})$ .

For each output location output[n, :, h, w], the size-2 vector grid[n, h, w] specifies input pixel locations x and y, which are used to interpolate the output value output $[n, :, h, w]$ . In the case of 5D inputs, grid[n, d, h, w] specifies the x, y, z pixel locations for interpolating

output[n, :, d, h, w]. mode argument specifies nearest or bilinear interpolation method to sample the input pixels.

grid specifies the sampling pixel locations normalized by the input spatial dimensions. Therefore, it should have most values in the range of  $[-1, 1]$ . For example, values  $x = -1$ ,  $y = -1$  is the left-top pixel of input, and values  $x = 1$ ,  $y = 1$  is the right-bottom pixel of input.

If grid has values outside the range of  $[-1, 1]$ , the corresponding outputs are handled as defined by padding\_mode. Options are

- padding\_mode="zeros": use 0 for out-of-bound grid locations,
- padding\_mode="border": use border values for out-of-bound grid locations,
- padding\_mode="reflection": use values at locations reflected by the border for out-ofbound grid locations. For location far away from the border, it will keep being reflected until becoming in bound, e.g., (normalized) pixel location  $x = -3.5$  reflects by border  $-1$  and becomes  $x' = 1.5$ , then reflects by border 1 and becomes  $x'' = -0.5$ .

#### Note

.

This function is often used in conjunction with [nnf\\_affine\\_grid\(\)](#page-108-0) to build Spatial Transformer Networks\_

nnf\_group\_norm *Group\_norm*

## Description

Applies Group Normalization for last certain number of dimensions.

#### Usage

```
nnf_group_norm(input, num_groups, weight = NULL, bias = NULL, eps = 1e-05)
```
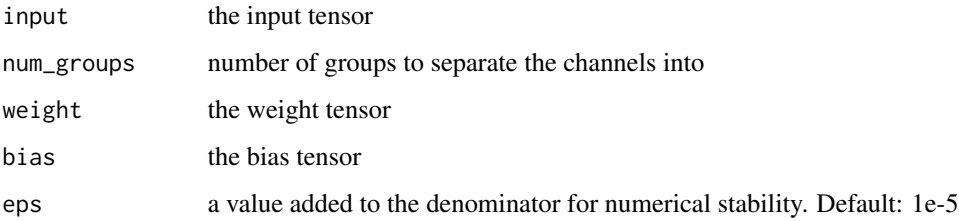

# Description

Samples from the Gumbel-Softmax distribution and optionally discretizes.

## Usage

```
nnf_gumbel_softmax(logits, tau = 1, hard = FALSE, dim = -1)
```
# Arguments

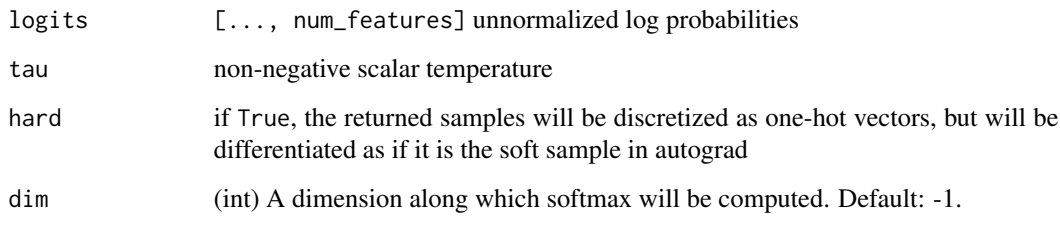

```
nnf_hardshrink Hardshrink
```
## Description

Applies the hard shrinkage function element-wise

## Usage

```
nnf_hardshrink(input, lambda = 0.5)
```
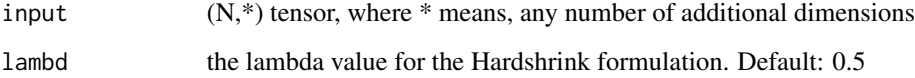

nnf\_hardsigmoid *Hardsigmoid*

## Description

Applies the element-wise function Hardsigmoid $(x) = \frac{ReLU6(x+3)}{6}$ 

## Usage

```
nnf_hardsigmoid(input, inplace = FALSE)
```
# Arguments

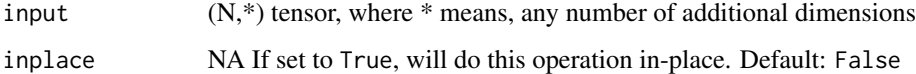

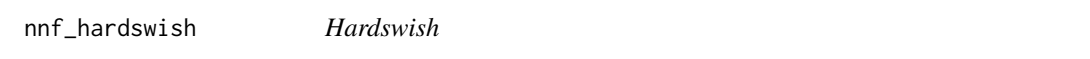

## Description

Applies the hardswish function, element-wise, as described in the paper: Searching for MobileNetV3.

# Usage

```
nnf_hardswish(input, inplace = FALSE)
```
## Arguments

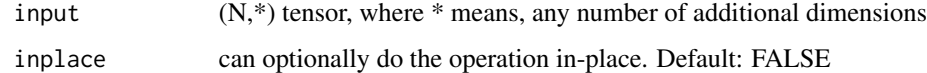

### Details

$$
\text{Hardswish}(x) = \begin{cases} \n0 & \text{if } x \le -3, \\ \nx & \text{if } x \ge +3, \\ \nx \cdot (x+3)/6 & \text{otherwise} \n\end{cases}
$$

nnf\_hardtanh *Hardtanh*

#### Description

Applies the HardTanh function element-wise.

## Usage

```
nnnf_hardtanh(input, min_val = -1, max_val = 1, inplace = FALSE)
```
 $nnf_hardtanh_jinput, min_val = -1, max_val = 1)$ 

# Arguments

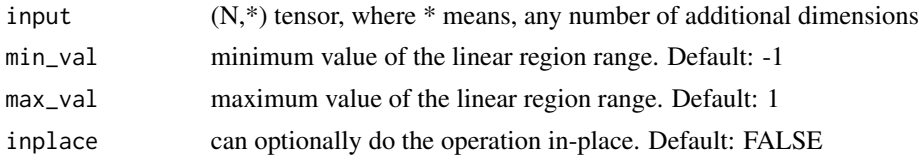

nnf\_hinge\_embedding\_loss

*Hinge\_embedding\_loss*

#### Description

Measures the loss given an input tensor xx and a labels tensor yy (containing 1 or -1). This is usually used for measuring whether two inputs are similar or dissimilar, e.g. using the L1 pairwise distance as xx , and is typically used for learning nonlinear embeddings or semi-supervised learning.

### Usage

```
nnf_hinge_embedding_loss(input, target, margin = 1, reduction = "mean")
```
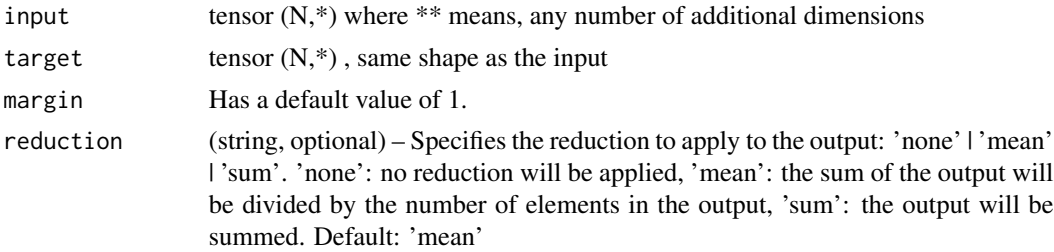

# Description

Applies Instance Normalization for each channel in each data sample in a batch.

## Usage

```
nnf_instance_norm(
  input,
  running_mean = NULL,
  running_var = NULL,
 weight = NULL,bias = NULL,
 use_input_stats = TRUE,
 momentum = 0.1,
 eps = 1e-05
)
```
#### Arguments

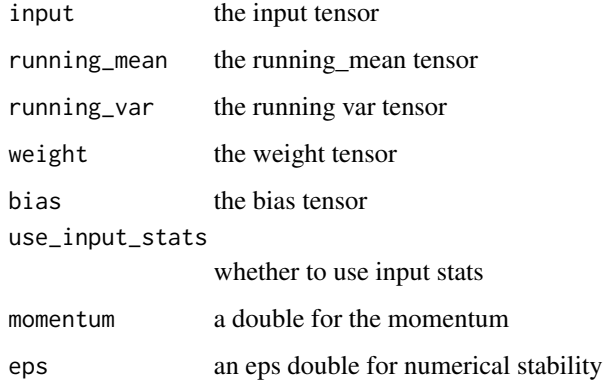

<span id="page-137-0"></span>nnf\_interpolate *Interpolate*

# Description

Down/up samples the input to either the given size or the given scale\_factor

## nnf\_interpolate 139

## Usage

```
nnf_interpolate(
  input,
  size = NULL,
  scale_factor = NULL,
 mode = "nearest",
 align_corners = FALSE,
  recompute_scale_factor = NULL
)
```
#### Arguments

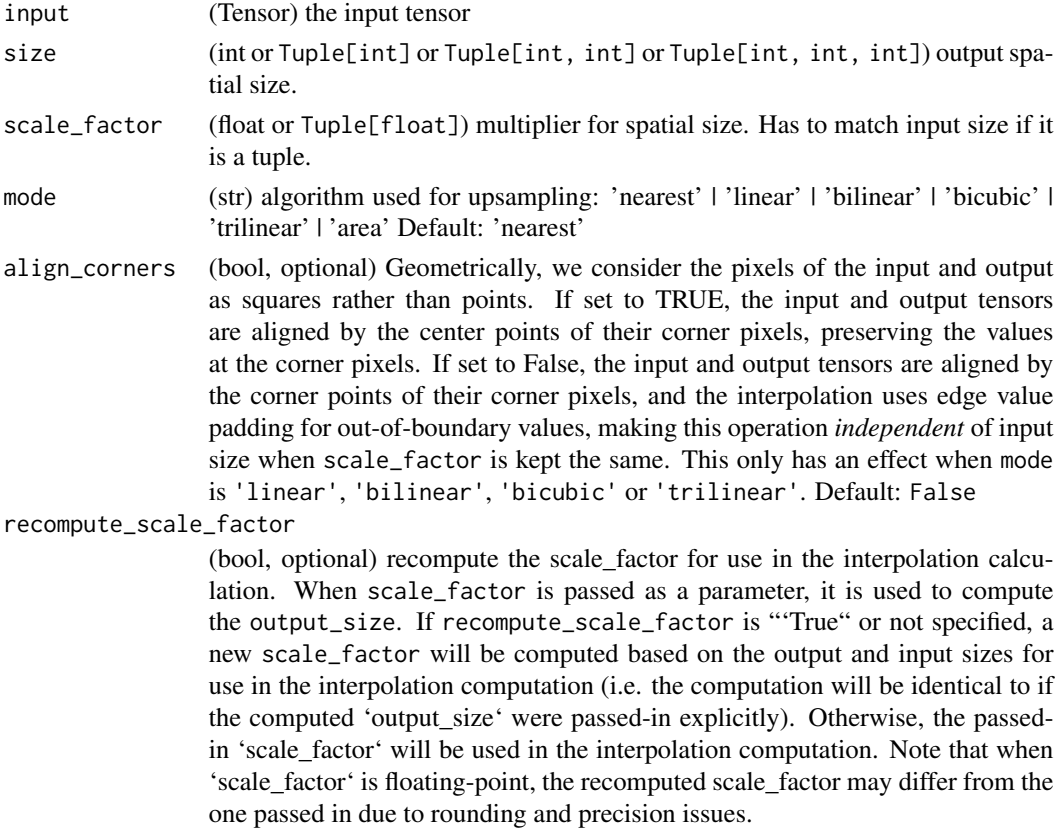

# Details

The algorithm used for interpolation is determined by mode.

Currently temporal, spatial and volumetric sampling are supported, i.e. expected inputs are 3-D, 4-D or 5-D in shape.

The input dimensions are interpreted in the form: mini-batch x channels x [optional depth] x [optional height] x w

The modes available for resizing are: nearest, linear (3D-only), bilinear, bicubic (4D-only), trilinear (5D-only), area

nnf\_kl\_div *Kl\_div*

# Description

The Kullback-Leibler divergence Loss.

## Usage

nnf\_kl\_div(input, target, reduction = "mean")

# Arguments

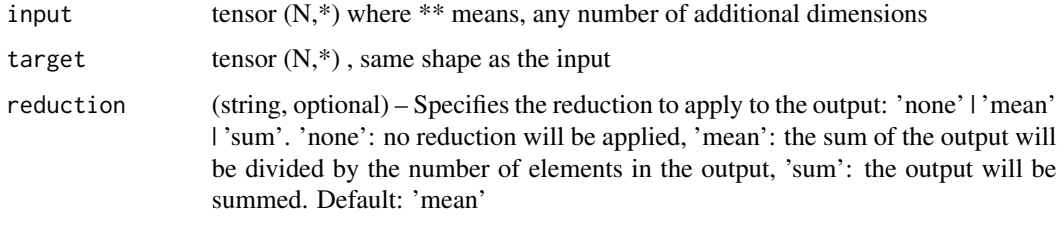

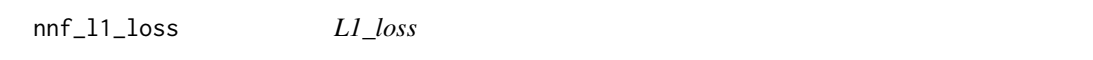

# Description

Function that takes the mean element-wise absolute value difference.

## Usage

```
nnf_l1_loss(input, target, reduction = "mean")
```
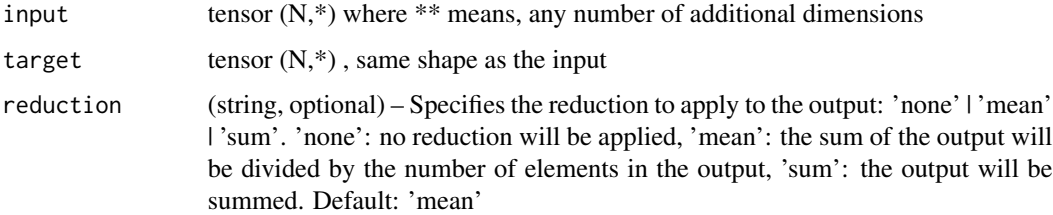

nnf\_layer\_norm *Layer\_norm*

## Description

Applies Layer Normalization for last certain number of dimensions.

## Usage

```
nnf_layer_norm(
  input,
  normalized_shape,
  weight = NULL,bias = NULL,
  eps = 1e-05
\mathcal{L}
```
# Arguments

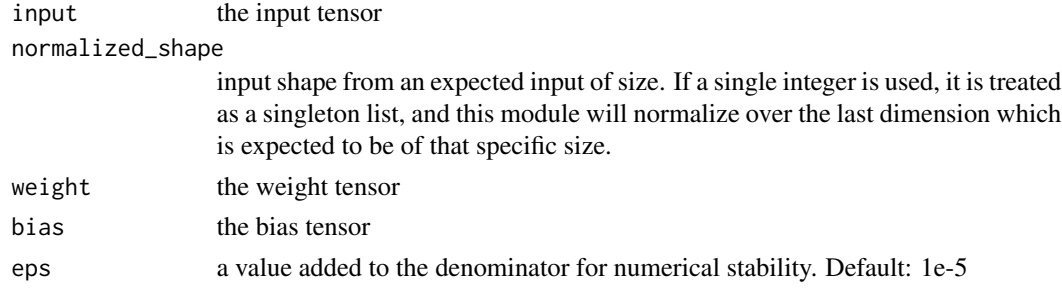

nnf\_leaky\_relu *Leaky\_relu*

# Description

```
Applies element-wise, LeakyReLU(x) = max(0, x) + negative_slope * min(0, x)
```
#### Usage

```
nnf_leaky_relu(input, negative_slope = 0.01, inplace = FALSE)
```
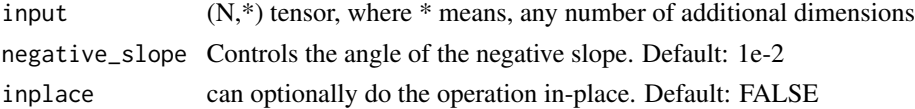

nnf\_linear *Linear*

#### Description

Applies a linear transformation to the incoming data:  $y = xA^{T} + b$ .

## Usage

```
nnf_linear(input, weight, bias = NULL)
```
# Arguments

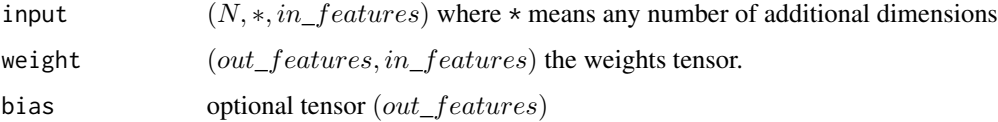

nnf\_local\_response\_norm

*Local\_response\_norm*

# Description

Applies local response normalization over an input signal composed of several input planes, where channels occupy the second dimension. Applies normalization across channels.

### Usage

```
nnnf_local_response_norm(input, size, alpha = 1e-04, beta = 0.75, k = 1)
```
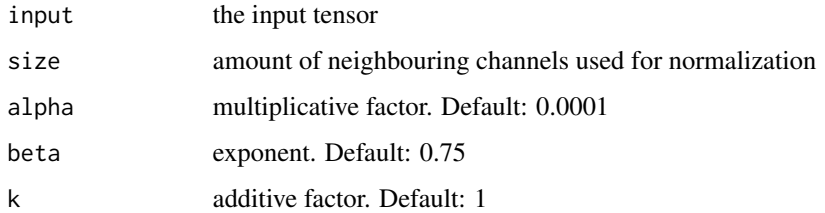

nnf\_logsigmoid *Logsigmoid*

#### Description

Applies element-wise  $LogSigmoid(x_i) = log(\frac{1}{1 + exp(-x_i)})$ 

#### Usage

```
nnf_logsigmoid(input)
```
### Arguments

input  $(N,*)$  tensor, where  $*$  means, any number of additional dimensions

<span id="page-142-0"></span>nnf\_log\_softmax *Log\_softmax*

### Description

Applies a softmax followed by a logarithm.

## Usage

```
nnf_log_softmax(input, dim = NULL, dtype = NULL)
```
### Arguments

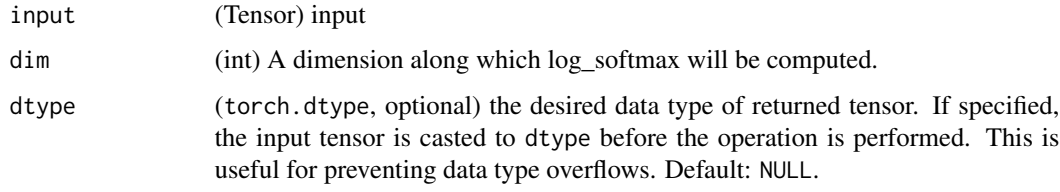

## Details

While mathematically equivalent to  $log(softmax(x))$ , doing these two operations separately is slower, and numerically unstable. This function uses an alternative formulation to compute the output and gradient correctly.

nnf\_lp\_pool1d *Lp\_pool1d*

## Description

Applies a 1D power-average pooling over an input signal composed of several input planes. If the sum of all inputs to the power of p is zero, the gradient is set to zero as well.

## Usage

nnf\_lp\_pool1d(input, norm\_type, kernel\_size, stride = NULL, ceil\_mode = FALSE)

#### Arguments

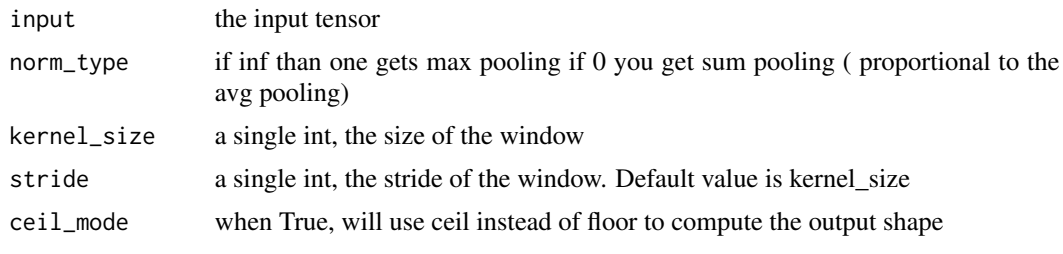

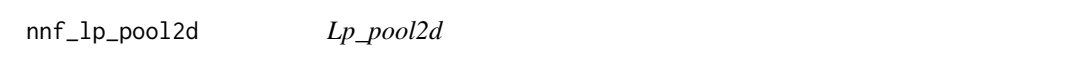

## Description

Applies a 2D power-average pooling over an input signal composed of several input planes. If the sum of all inputs to the power of p is zero, the gradient is set to zero as well.

#### Usage

```
nnf_lp_pool2d(input, norm_type, kernel_size, stride = NULL, ceil_mode = FALSE)
```
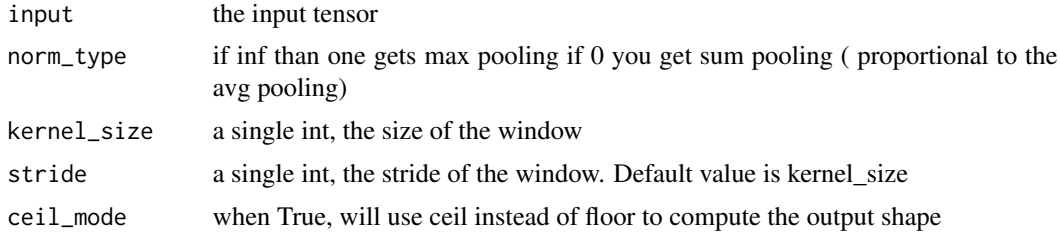
nnf\_margin\_ranking\_loss

*Margin\_ranking\_loss*

#### Description

Creates a criterion that measures the loss given inputs x1 , x2 , two 1D mini-batch Tensors, and a label 1D mini-batch tensor y (containing 1 or -1).

#### Usage

```
nnf_margin_ranking_loss(input1, input2, target, margin = 0, reduction = "mean")
```
## Arguments

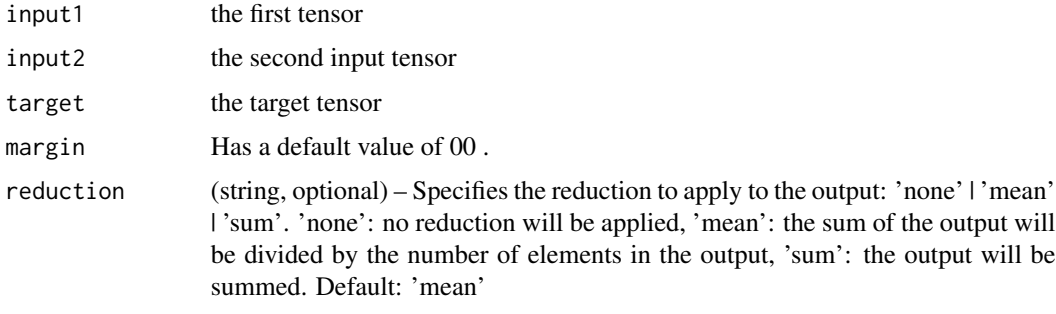

nnf\_max\_pool1d *Max\_pool1d*

#### Description

Applies a 1D max pooling over an input signal composed of several input planes.

#### Usage

```
nnf_max_pool1d(
  input,
  kernel_size,
  stride = NULL,
  padding = 0,
  dilation = 1,
  ceil_mode = FALSE,
  return_indices = FALSE
\mathcal{E}
```
# Arguments

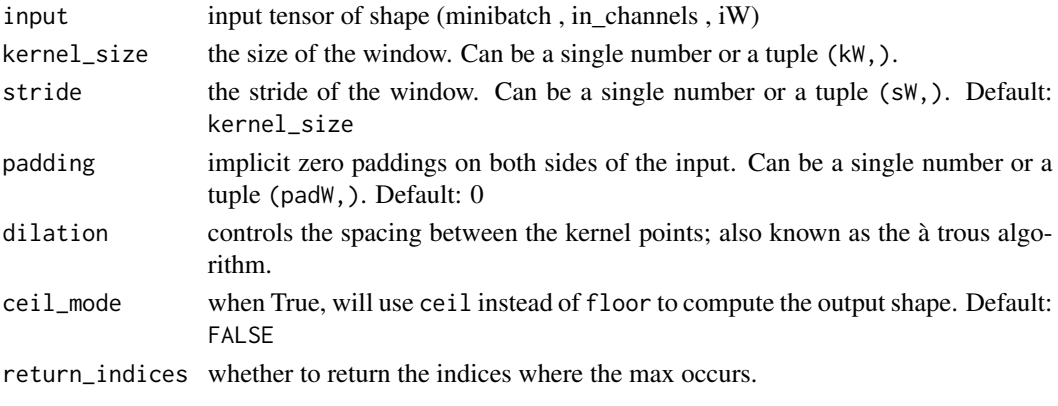

nnf\_max\_pool2d *Max\_pool2d*

# Description

Applies a 2D max pooling over an input signal composed of several input planes.

## Usage

```
nnf_max_pool2d(
  input,
 kernel_size,
 stride = kernel_size,
 padding = 0,
 dilation = 1,
 ceil_mode = FALSE,
  return_indices = FALSE
)
```
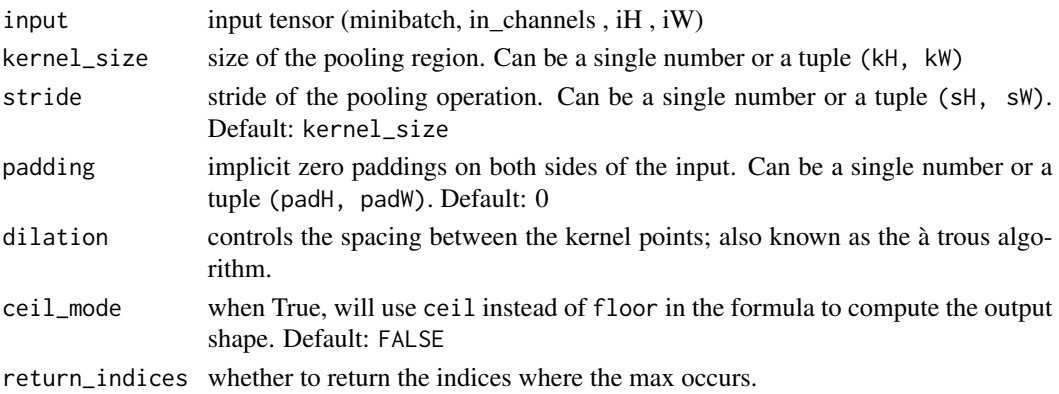

## Description

Applies a 3D max pooling over an input signal composed of several input planes.

# Usage

```
nnf_max_pool3d(
  input,
  kernel_size,
  stride = NULL,
  padding = 0,
  dilation = 1,
  ceil_mode = FALSE,
  return_indices = FALSE
)
```
# Arguments

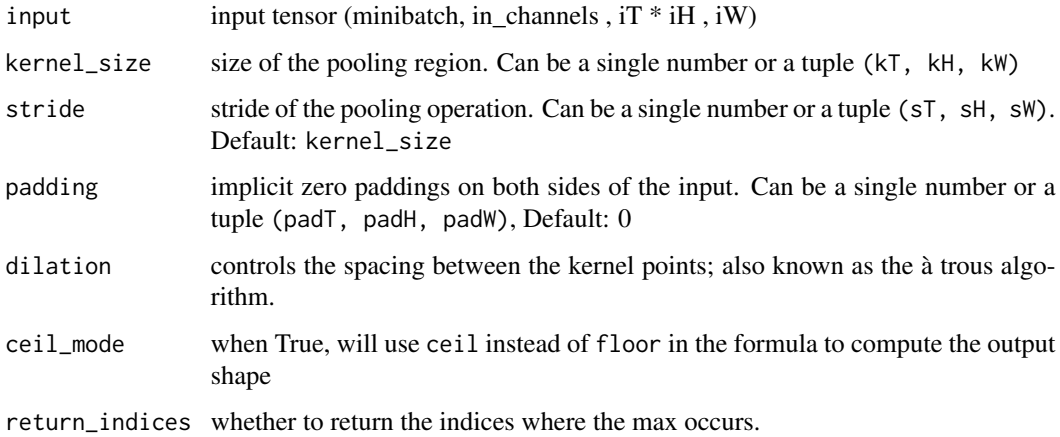

nnf\_max\_unpool1d *Max\_unpool1d*

# Description

Computes a partial inverse of MaxPool1d.

# Usage

```
nnf_max_unpool1d(
  input,
  indices,
 kernel_size,
 stride = NULL,
 padding = 0,
 output_size = NULL
)
```
## Arguments

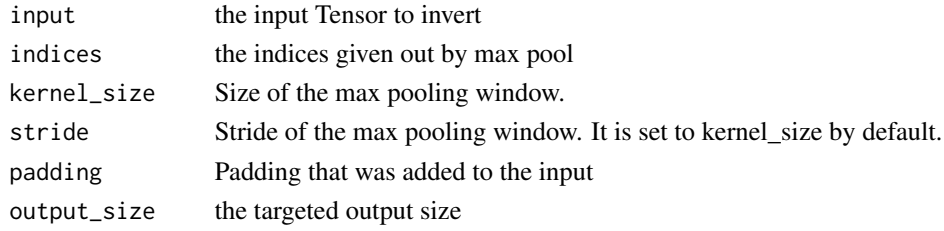

nnf\_max\_unpool2d *Max\_unpool2d*

# Description

Computes a partial inverse of MaxPool2d.

# Usage

```
nnf_max_unpool2d(
  input,
  indices,
 kernel_size,
  stride = NULL,
 padding = 0,
  output_size = NULL
)
```
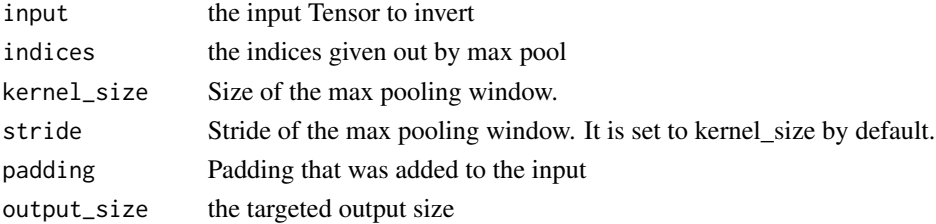

nnf\_max\_unpool3d *Max\_unpool3d*

# Description

Computes a partial inverse of MaxPool3d.

# Usage

```
nnf_max_unpool3d(
  input,
  indices,
  kernel_size,
  stride = NULL,
  padding = 0,
  output_size = NULL
\mathcal{L}
```
## Arguments

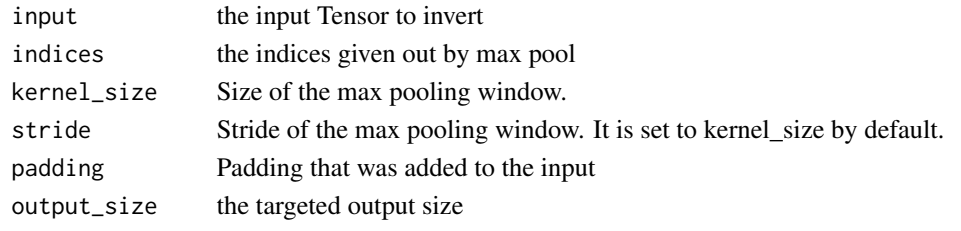

nnf\_mse\_loss *Mse\_loss*

## Description

Measures the element-wise mean squared error.

# Usage

```
nnf_mse_loss(input, target, reduction = "mean")
```
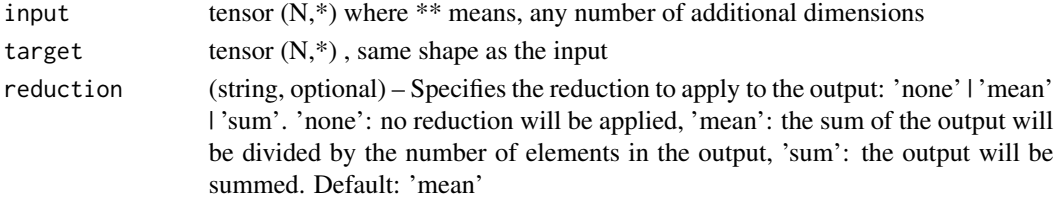

```
nnf_multilabel_margin_loss
```
*Multilabel\_margin\_loss*

## Description

Creates a criterion that optimizes a multi-class multi-classification hinge loss (margin-based loss) between input x (a 2D mini-batch Tensor) and output y (which is a 2D Tensor of target class indices).

## Usage

```
nnf_multilabel_margin_loss(input, target, reduction = "mean")
```
## Arguments

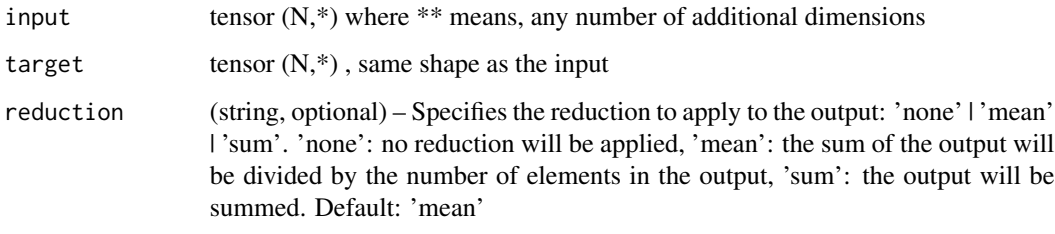

nnf\_multilabel\_soft\_margin\_loss *Multilabel\_soft\_margin\_loss*

# Description

Creates a criterion that optimizes a multi-label one-versus-all loss based on max-entropy, between input x and target y of size (N, C).

#### Usage

```
nnf_multilabel_soft_margin_loss(
  input,
  target,
  weight = NULL,reduction = "mean"
\mathcal{E}
```
#### Arguments

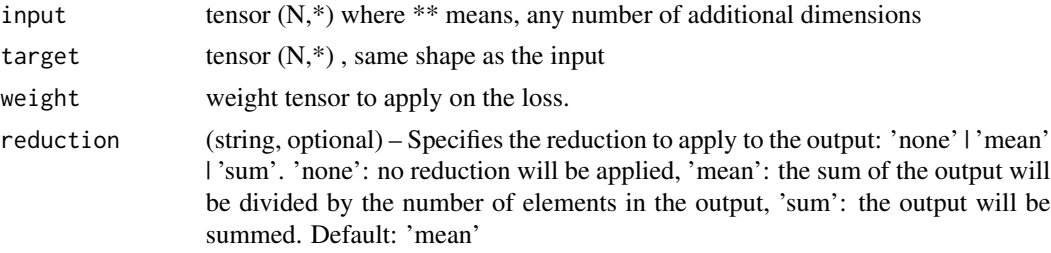

#### Note

It takes a one hot encoded target vector as input.

nnf\_multi\_head\_attention\_forward *Multi head attention forward*

## Description

Allows the model to jointly attend to information from different representation subspaces. See reference: Attention Is All You Need

## Usage

```
nnf_multi_head_attention_forward(
  query,
  key,
  value,
  embed_dim_to_check,
  num_heads,
  in_proj_weight,
  in_proj_bias,
 bias_k,
 bias_v,
  add_zero_attn,
  dropout_p,
  out_proj_weight,
  out_proj_bias,
  training = TRUE,
  key_padding_mask = NULL,
  need_weights = TRUE,
  attn_mask = NULL,
  avg_weights = TRUE,
  use_separate_proj_weight = FALSE,
  q_proj_weight = NULL,
  k_proj_weight = NULL,
```

```
v_proj_weight = NULL,
 static_k = NULL,
 static_v = NULL,batch_first = FALSE
)
```
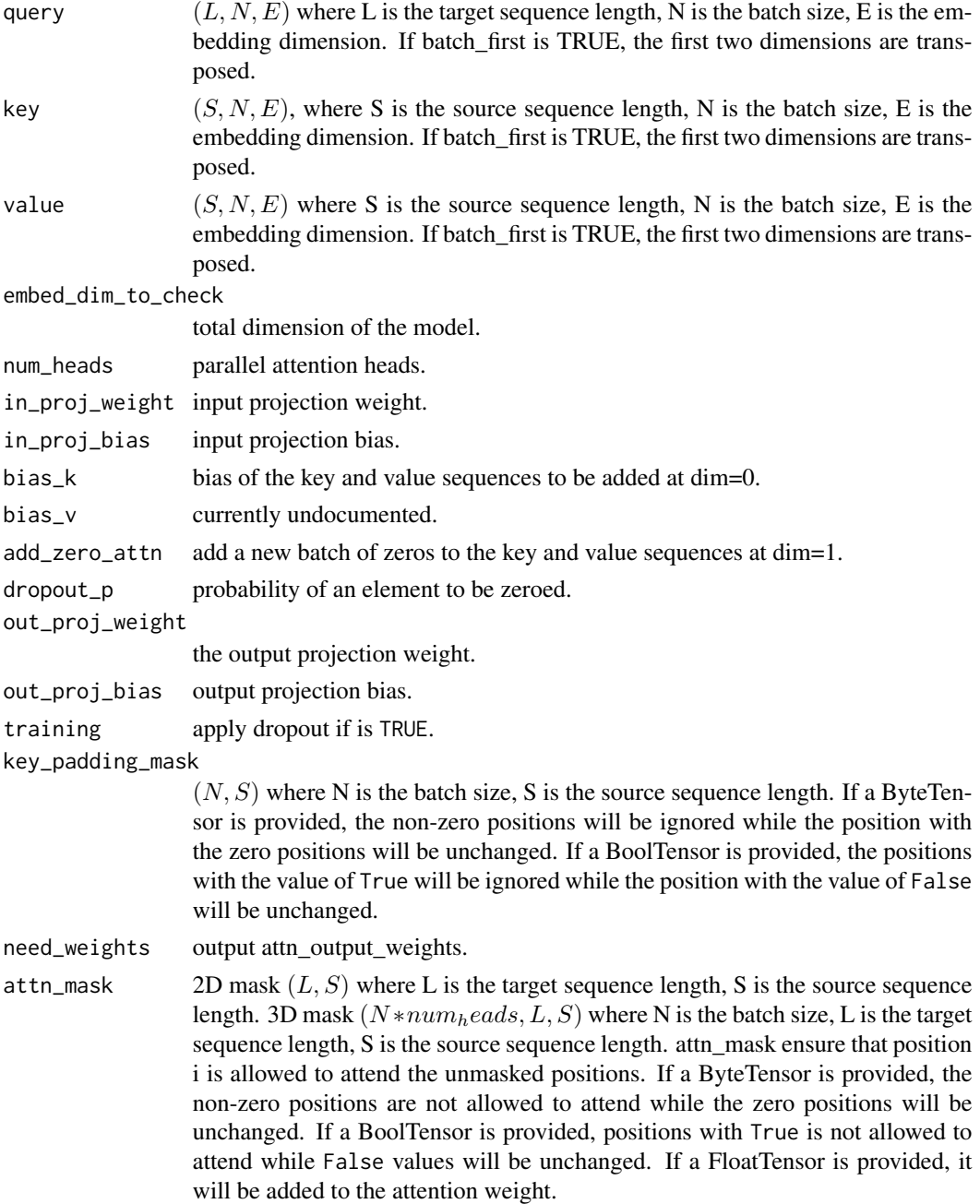

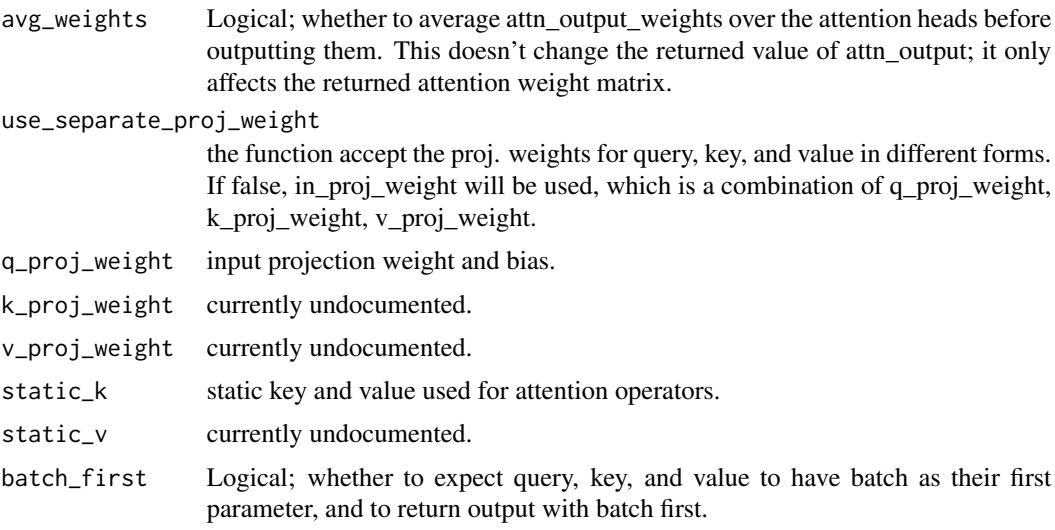

nnf\_multi\_margin\_loss *Multi\_margin\_loss*

# Description

Creates a criterion that optimizes a multi-class classification hinge loss (margin-based loss) between input x (a 2D mini-batch Tensor) and output y (which is a 1D tensor of target class indices,  $0 \le y \le x$ \$size(2) - 1).

#### Usage

```
nnf_multi_margin_loss(
  input,
  target,
 p = 1,
 margin = 1,
 weight = NULL,reduction = "mean"
)
```
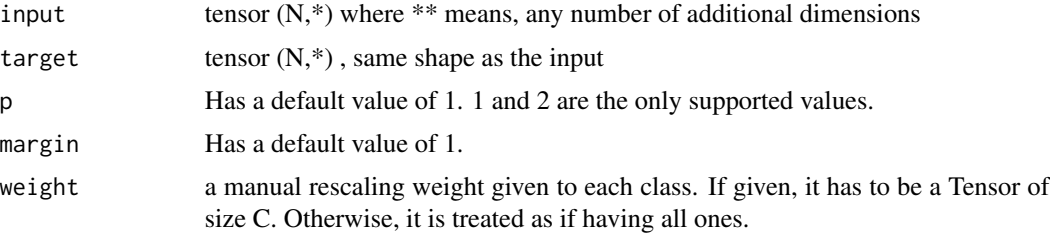

```
reduction (string, optional) – Specifies the reduction to apply to the output: 'none' | 'mean'
                  | 'sum'. 'none': no reduction will be applied, 'mean': the sum of the output will
                  be divided by the number of elements in the output, 'sum': the output will be
                  summed. Default: 'mean'
```
nnf\_nll\_loss *Nll\_loss*

# Description

The negative log likelihood loss.

#### Usage

```
nnf_nll_loss(
  input,
  target,
 weight = NULL,igmore_index = -100,reduction = "mean"
)
```
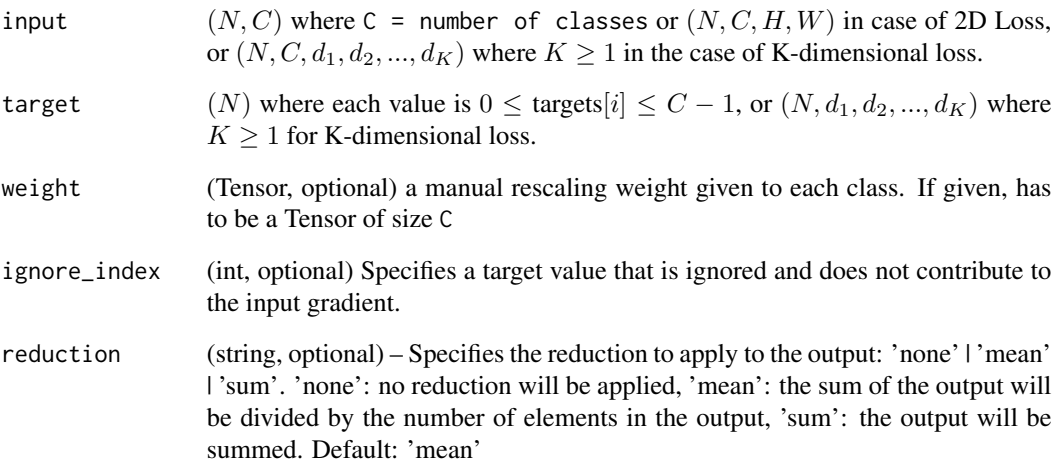

nnf\_normalize *Normalize*

#### Description

Performs  $L_p$  normalization of inputs over specified dimension.

## Usage

 $n$ nnf\_normalize(input,  $p = 2$ , dim = 2, eps = 1e-12, out = NULL)

#### Arguments

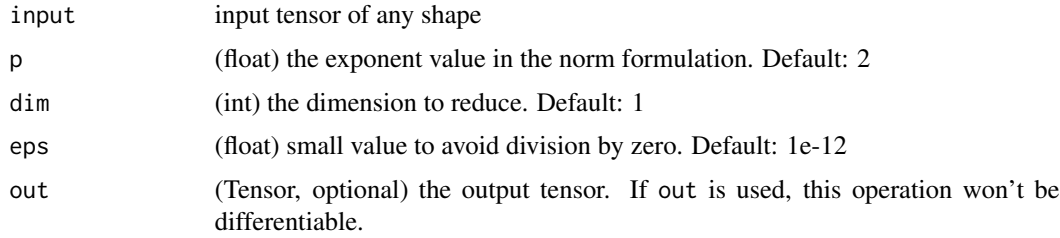

#### Details

For a tensor input of sizes  $(n_0, ..., n_{dim}, ..., n_k)$ , each  $n_{dim}$  -element vector v along dimension dim is transformed as

$$
v = \frac{v}{\max(\|v\|_p, \epsilon)}.
$$

With the default arguments it uses the Euclidean norm over vectors along dimension 1 for normalization.

nnf\_one\_hot *One\_hot*

#### Description

Takes LongTensor with index values of shape (\*) and returns a tensor of shape (\*, num\_classes) that have zeros everywhere except where the index of last dimension matches the corresponding value of the input tensor, in which case it will be 1.

#### Usage

```
nnf_one_hot(tensor, num_classes = -1)
```
#### Arguments

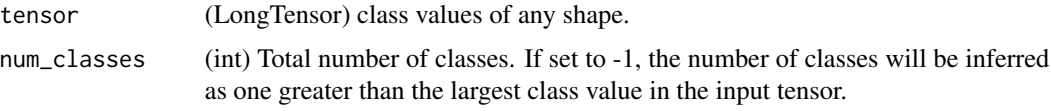

#### Details

One-hot on Wikipedia: https://en.wikipedia.org/wiki/One-hot

nnf\_pad *Pad*

#### Description

Pads tensor.

#### Usage

nnf\_pad(input, pad, mode = "constant", value = NULL)

## Arguments

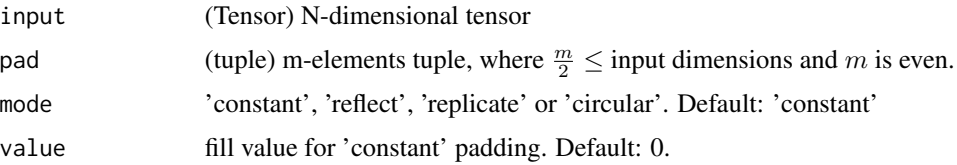

#### Padding size

The padding size by which to pad some dimensions of input are described starting from the last dimension and moving forward.  $\frac{\text{len}(\text{pad})}{2}$  dimensions of input will be padded. For example, to pad only the last dimension of the input tensor, then pad has the form (padding\_left, padding\_right); to pad the last 2 dimensions of the input tensor, then use (padding\_left, padding\_right, padding\_top, padding\_bottom); to pad the last 3 dimensions, use (padding\_left, padding\_right, padding\_top, padding\_bottom padding\_front, padding\_back).

## Padding mode

See nn\_constant\_pad\_2d, nn\_reflection\_pad\_2d, and nn\_replication\_pad\_2d for concrete examples on how each of the padding modes works. Constant padding is implemented for arbitrary dimensions. tensor, or the last 2 dimensions of 4D input tensor, or the last dimension of 3D input tensor. Reflect padding is only implemented for padding the last 2 dimensions of 4D input tensor, or the last dimension of 3D input tensor.

nnf\_pairwise\_distance *Pairwise\_distance*

## Description

Computes the batchwise pairwise distance between vectors using the p-norm.

## Usage

```
nnf-pairwise_distance(x1, x2, p = 2, eps = 1e-06, keepdim = FALSE)
```
#### Arguments

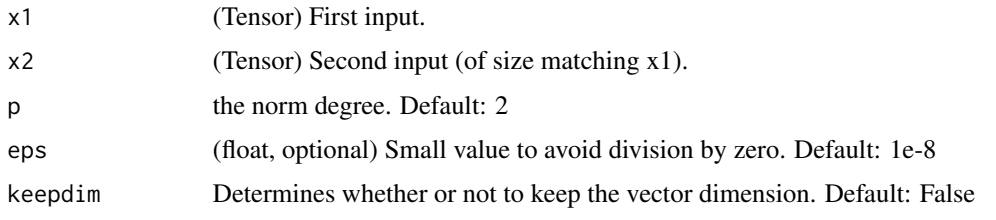

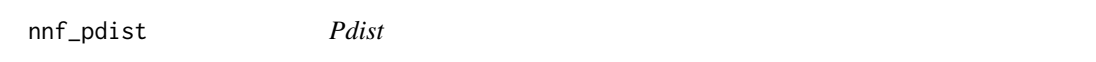

## Description

Computes the p-norm distance between every pair of row vectors in the input. This is identical to the upper triangular portion, excluding the diagonal, of torch\_norm(input[:, None] - input, dim=2, p=p). This function will be faster if the rows are contiguous.

#### Usage

nnf\_pdist(input, p = 2)

## Arguments

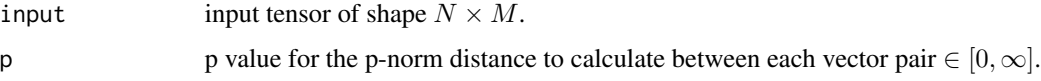

#### Details

If input has shape  $N \times M$  then the output will have shape  $\frac{1}{2}N(N-1)$ .

#### Description

Rearranges elements in a tensor of shape  $(*, C \times r^2, H, W)$  to a tensor of shape  $(*, C, H \times r, W \times r)$ .

## Usage

nnf\_pixel\_shuffle(input, upscale\_factor)

# Arguments

input (Tensor) the input tensor upscale\_factor (int) factor to increase spatial resolution by

nnf\_poisson\_nll\_loss *Poisson\_nll\_loss*

## Description

Poisson negative log likelihood loss.

## Usage

```
nnf_poisson_nll_loss(
  input,
  target,
 log\_input = TRUE,full = FALSE,eps = 1e-08,
  reduction = "mean"
)
```
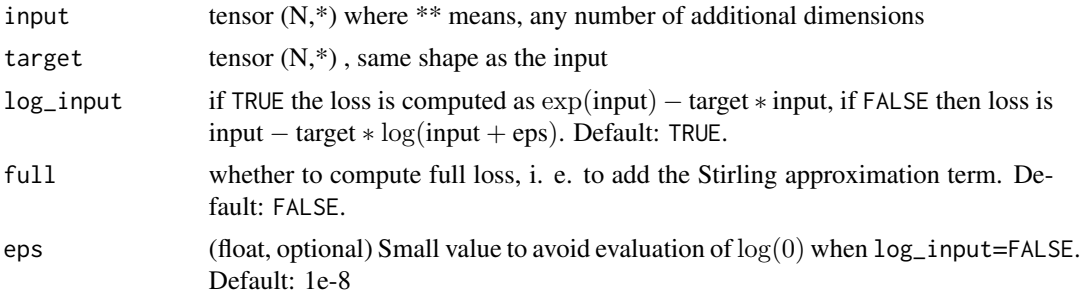

#### nnf\_prelu 159

reduction (string, optional) – Specifies the reduction to apply to the output: 'none' | 'mean' | 'sum'. 'none': no reduction will be applied, 'mean': the sum of the output will be divided by the number of elements in the output, 'sum': the output will be summed. Default: 'mean'

```
nnf_prelu Prelu
```
## Description

Applies element-wise the function  $PReLU(x) = max(0, x) + weight * min(0, x)$  where weight is a learnable parameter.

#### Usage

nnf\_prelu(input, weight)

# Arguments

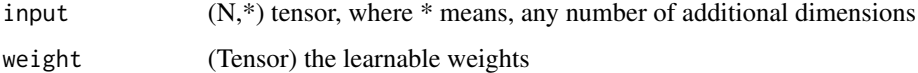

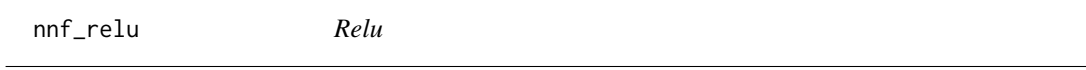

# Description

Applies the rectified linear unit function element-wise.

#### Usage

```
nnf_relu(input, inplace = FALSE)
```

```
nnf_relu_(input)
```
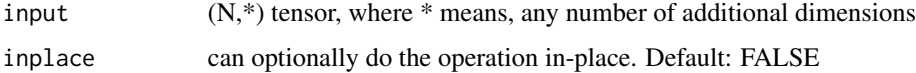

nnf\_relu6 *Relu6*

## Description

Applies the element-wise function  $ReLU6(x) = min(max(0, x), 6)$ .

## Usage

```
nnf_relu6(input, inplace = FALSE)
```
# Arguments

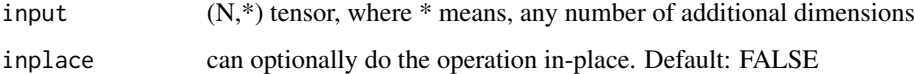

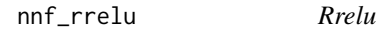

# Description

Randomized leaky ReLU.

#### Usage

```
nnf_rrelu(input, lower = 1/8, upper = 1/3, training = FALSE, inplace = FALSE)
nnf_rrelu_(input, lower = 1/8, upper = 1/3, training = FALSE)
```
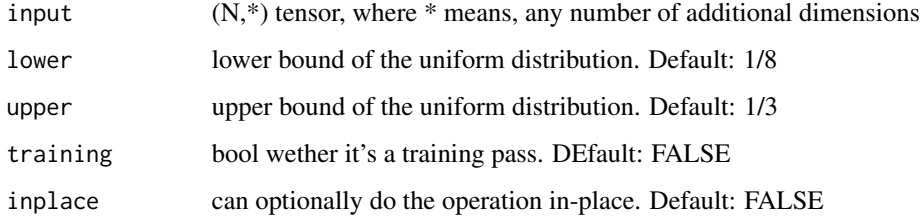

nnf\_selu *Selu*

# Description

Applies element-wise,

```
SELU(x) = scale * (max(0, x) + min(0, \alpha * (exp(x) - 1)))
```

```
, with \alpha = 1.6732632423543772848170429916717 and scale = 1.0507009873554804934193349852946.
```
## Usage

nnf\_selu(input, inplace = FALSE)

nnf\_selu\_(input)

# Arguments

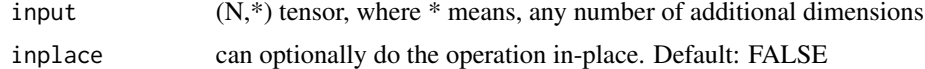

#### Examples

```
if (torch_is_installed()) {
x \leftarrow \text{torch\_randn}(2, 2)y \leftarrow nnf\_selu(x)nnf_selu_(x)
torch_equal(x, y)
}
```
nnf\_sigmoid *Sigmoid*

# Description

Applies element-wise  $Sigmoid(x_i) = \frac{1}{1+exp(-x_i)}$ 

#### Usage

nnf\_sigmoid(input)

#### Arguments

input  $(N,*)$  tensor, where  $*$  means, any number of additional dimensions

nnf\_silu *Applies the Sigmoid Linear Unit (SiLU) function, element-wise. See* [nn\\_silu\(\)](#page-277-0) *for more information.*

# Description

Applies the Sigmoid Linear Unit (SiLU) function, element-wise. See [nn\\_silu\(\)](#page-277-0) for more information.

#### Usage

nnf\_silu(input, inplace = FALSE)

# Arguments

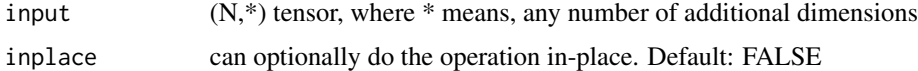

### See Also

[nn\\_silu\(\)](#page-277-0).

nnf\_smooth\_l1\_loss *Smooth\_l1\_loss*

# Description

Function that uses a squared term if the absolute element-wise error falls below 1 and an L1 term otherwise.

#### Usage

```
nnf_smooth_l1_loss(input, target, reduction = "mean")
```
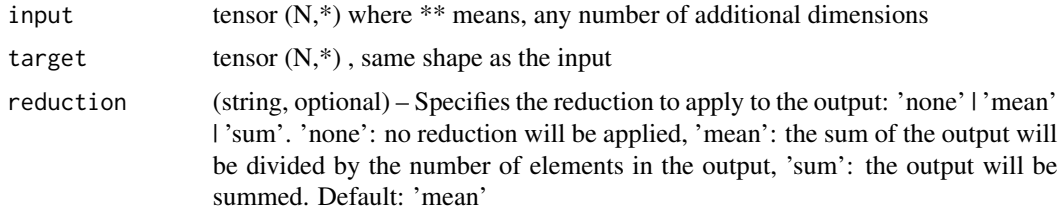

<span id="page-162-0"></span>nnf\_softmax *Softmax*

# Description

Applies a softmax function.

## Usage

nnf\_softmax(input, dim, dtype = NULL)

## Arguments

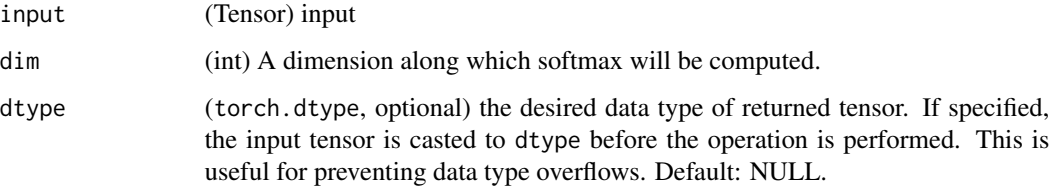

#### Details

Softmax is defined as:

$$
Softmax(x_i) = exp(x_i) / \sum_j exp(x_j)
$$

It is applied to all slices along dim, and will re-scale them so that the elements lie in the range [0, 1] and sum to 1.

nnf\_softmin *Softmin*

# Description

Applies a softmin function.

#### Usage

nnf\_softmin(input, dim, dtype = NULL)

# Arguments

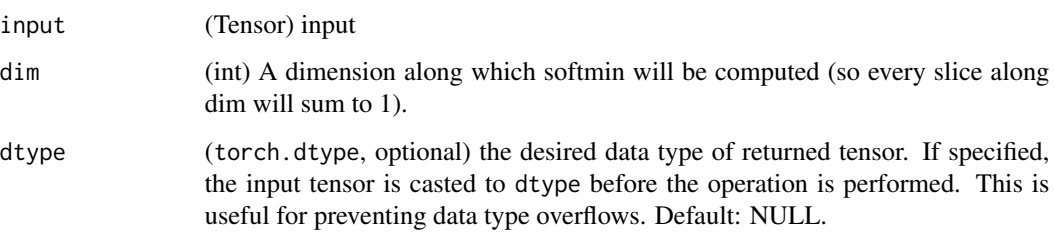

#### Details

.

Note that

 $Softmin(x) = Softmax(-x)$ 

See [nnf\\_softmax](#page-162-0) definition for mathematical formula.

nnf\_softplus *Softplus*

# Description

Applies element-wise, the function  $Softplus(x) = 1/\beta * log(1 + exp(\beta * x))$ .

## Usage

nnf\_softplus(input, beta = 1, threshold = 20)

# Arguments

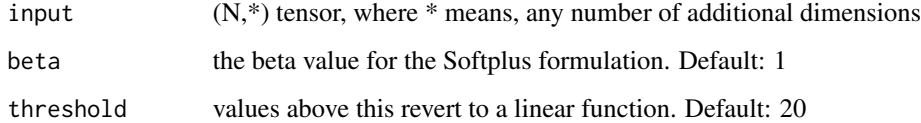

# Details

For numerical stability the implementation reverts to the linear function when  $input*\beta > threshold$ .

nnf\_softshrink *Softshrink*

# Description

Applies the soft shrinkage function elementwise

## Usage

```
nnf_softshrink(input, lambd = 0.5)
```
## Arguments

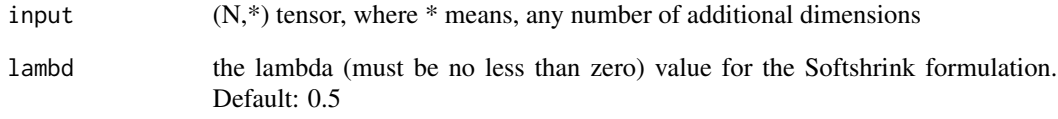

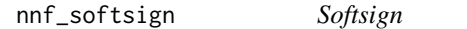

# Description

Applies element-wise, the function  $SoftSign(x) = x/(1 + |x|)$ 

# Usage

```
nnf_softsign(input)
```
# Arguments

input  $(N,*)$  tensor, where  $*$  means, any number of additional dimensions

## Description

Creates a criterion that optimizes a two-class classification logistic loss between input tensor x and target tensor y (containing 1 or -1).

## Usage

```
nnf_soft_margin_loss(input, target, reduction = "mean")
```
### Arguments

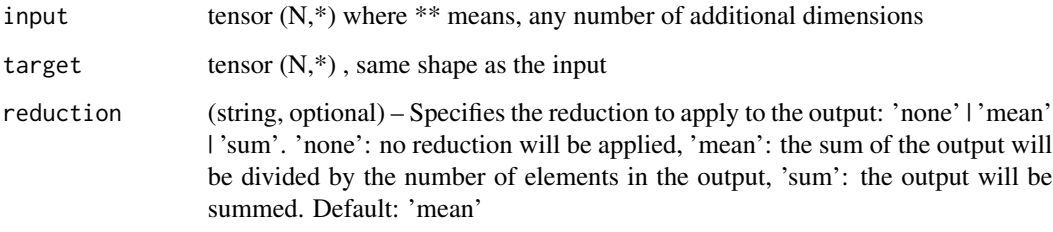

nnf\_tanhshrink *Tanhshrink*

## Description

```
Applies element-wise, Tanhshrink(x) = x - Tanh(x)
```
#### Usage

nnf\_tanhshrink(input)

#### Arguments

input  $(N,*)$  tensor, where  $*$  means, any number of additional dimensions

nnf\_threshold *Threshold*

#### Description

Thresholds each element of the input Tensor.

## Usage

nnf\_threshold(input, threshold, value, inplace = FALSE)

nnf\_threshold\_(input, threshold, value)

# Arguments

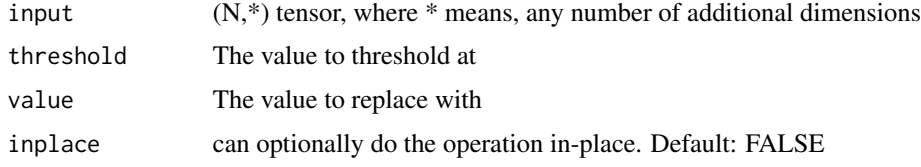

nnf\_triplet\_margin\_loss

*Triplet\_margin\_loss*

## Description

Creates a criterion that measures the triplet loss given an input tensors x1 , x2 , x3 and a margin with a value greater than 0 . This is used for measuring a relative similarity between samples. A triplet is composed by a, p and n (i.e., anchor, positive examples and negative examples respectively). The shapes of all input tensors should be (N, D).

# Usage

```
nnf_triplet_margin_loss(
  anchor,
  positive,
  negative,
  margin = 1,
  p = 2,
  eps = 1e-06,
  swap = FALSE,reduction = "mean"
\mathcal{E}
```
# Arguments

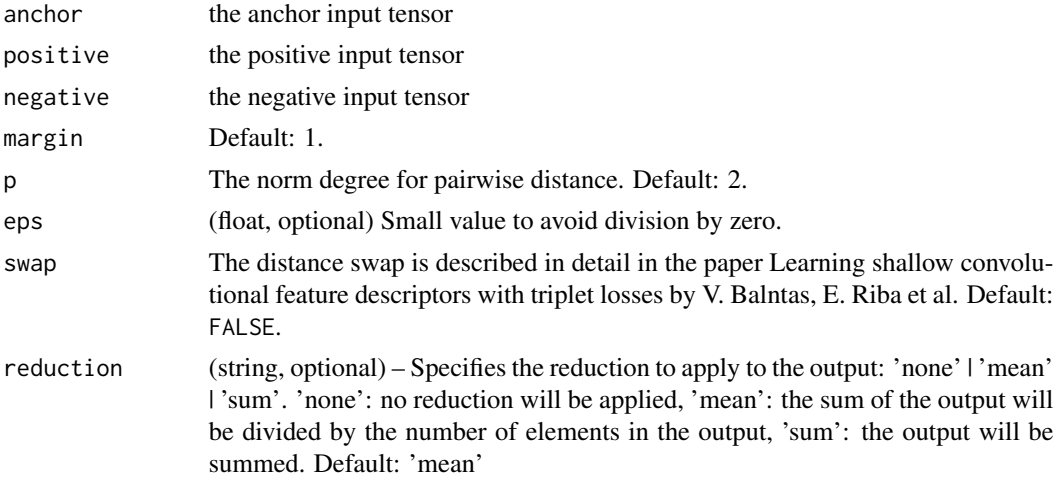

nnf\_triplet\_margin\_with\_distance\_loss *Triplet margin with distance loss*

# Description

See [nn\\_triplet\\_margin\\_with\\_distance\\_loss\(\)](#page-287-0)

#### Usage

```
nnf_triplet_margin_with_distance_loss(
 anchor,
 positive,
 negative,
 distance_function = NULL,
 margin = 1,
 swap = FALSE,reduction = "mean"
)
```
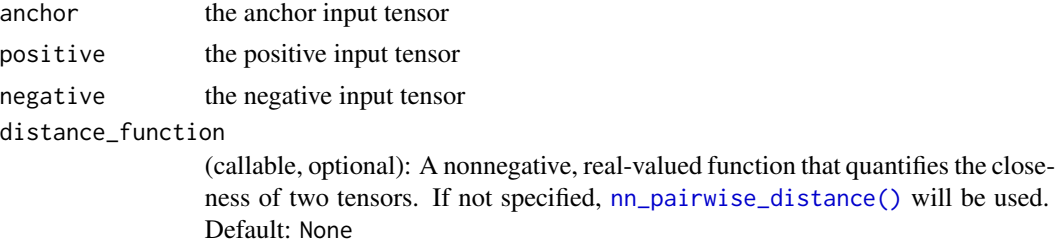

## nnf\_unfold 169

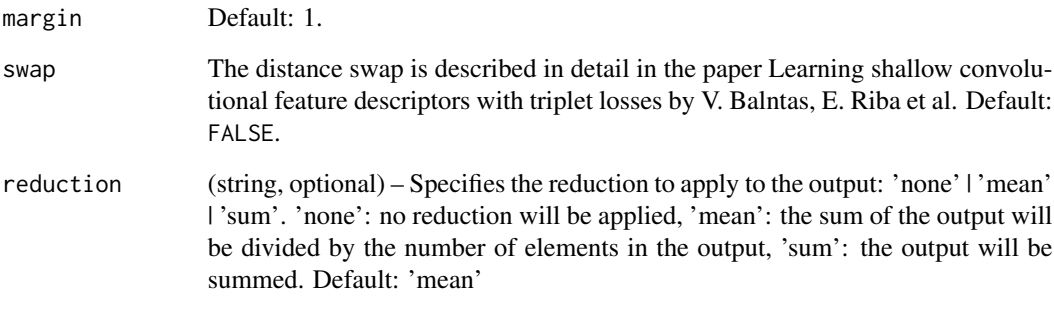

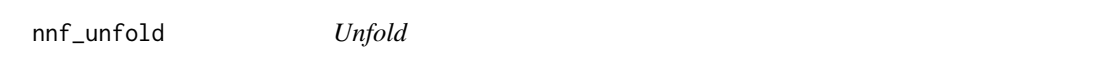

# Description

Extracts sliding local blocks from an batched input tensor.

# Usage

```
nnf\_unfold(input, kernal_size, dilation = 1, padding = 0, stride = 1)
```
# Arguments

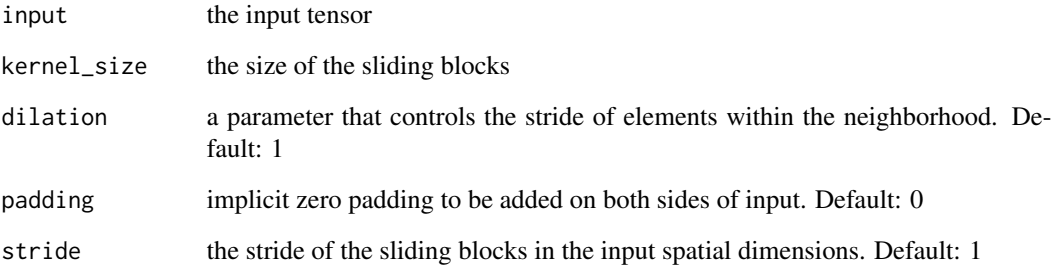

# Warning

More than one element of the unfolded tensor may refer to a single memory location. As a result, in-place operations (especially ones that are vectorized) may result in incorrect behavior. If you need to write to the tensor, please clone it first.

```
nn_adaptive_avg_pool1d
```
*Applies a 1D adaptive average pooling over an input signal composed of several input planes.*

#### Description

The output size is H, for any input size. The number of output features is equal to the number of input planes.

#### Usage

nn\_adaptive\_avg\_pool1d(output\_size)

#### Arguments

output\_size the target output size H

#### Examples

```
if (torch_is_installed()) {
# target output size of 5
m <- nn_adaptive_avg_pool1d(5)
input \le torch_randn(1, 64, 8)
output <- m(input)
}
```
nn\_adaptive\_avg\_pool2d

*Applies a 2D adaptive average pooling over an input signal composed of several input planes.*

#### Description

The output is of size  $H \times W$ , for any input size. The number of output features is equal to the number of input planes.

#### Usage

```
nn_adaptive_avg_pool2d(output_size)
```
#### Arguments

output\_size the target output size of the image of the form  $H \times W$ . Can be a tuple  $(H, W)$  or a single H for a square image H x H. H and W can be either a int, or NULL which means the size will be the same as that of the input.

#### Examples

```
if (torch_is_installed()) {
# target output size of 5x7
m <- nn_adaptive_avg_pool2d(c(5, 7))
input \le torch_randn(1, 64, 8, 9)
output <- m(input)
# target output size of 7x7 (square)
m <- nn_adaptive_avg_pool2d(7)
input \le torch_randn(1, 64, 10, 9)
output <- m(input)
}
```

```
nn_adaptive_avg_pool3d
```
*Applies a 3D adaptive average pooling over an input signal composed of several input planes.*

## Description

The output is of size  $D \times H \times W$ , for any input size. The number of output features is equal to the number of input planes.

#### Usage

nn\_adaptive\_avg\_pool3d(output\_size)

## Arguments

output\_size the target output size of the form  $D \times H \times W$ . Can be a tuple (D, H, W) or a single number D for a cube D x D x D. D, H and W can be either a int, or None which means the size will be the same as that of the input.

#### Examples

```
if (torch_is_installed()) {
# target output size of 5x7x9
m <- nn_adaptive_avg_pool3d(c(5, 7, 9))
input <- torch_randn(1, 64, 8, 9, 10)
output <- m(input)
# target output size of 7x7x7 (cube)
m <- nn_adaptive_avg_pool3d(7)
input <- torch_randn(1, 64, 10, 9, 8)
output <- m(input)
}
```
nn\_adaptive\_log\_softmax\_with\_loss

*AdaptiveLogSoftmaxWithLoss module*

#### Description

Efficient softmax approximation as described in [Efficient softmax approximation for GPUs by](https://arxiv.org/abs/1609.04309) [Edouard Grave, Armand Joulin, Moustapha Cissé, David Grangier, and Hervé Jégou](https://arxiv.org/abs/1609.04309)

#### Usage

```
nn_adaptive_log_softmax_with_loss(
  in_features,
 n_classes,
  cutoffs,
  div_value = 4,head_bias = FALSE
)
```
#### Arguments

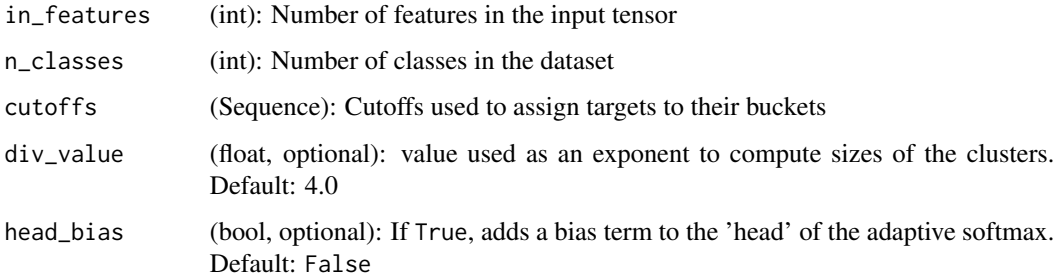

#### Details

Adaptive softmax is an approximate strategy for training models with large output spaces. It is most effective when the label distribution is highly imbalanced, for example in natural language modelling, where the word frequency distribution approximately follows the Zipf's law.

Adaptive softmax partitions the labels into several clusters, according to their frequency. These clusters may contain different number of targets each.

Additionally, clusters containing less frequent labels assign lower dimensional embeddings to those labels, which speeds up the computation. For each minibatch, only clusters for which at least one target is present are evaluated.

The idea is that the clusters which are accessed frequently (like the first one, containing most frequent labels), should also be cheap to compute – that is, contain a small number of assigned labels. We highly recommend taking a look at the original paper for more details.

- cutoffs should be an ordered Sequence of integers sorted in the increasing order. It controls number of clusters and the partitioning of targets into clusters. For example setting cutoffs =  $c(10, 100, 1000)$  means that first 10 targets will be assigned to the 'head' of the adaptive softmax, targets 11, 12, ..., 100 will be assigned to the first cluster, and targets 101, 102, ..., 1000 will be assigned to the second cluster, while targets 1001, 1002, ..., n\_classes - 1 will be assigned to the last, third cluster.
- div\_value is used to compute the size of each additional cluster, which is given as  $\left\lfloor \frac{\text{in\_features}}{\text{div\_value}^{idx}} \right\rfloor$ , where  $idx$  is the cluster index (with clusters for less frequent words having larger indices, and indices starting from 1).
- head\_bias if set to True, adds a bias term to the 'head' of the adaptive softmax. See paper for details. Set to False in the official implementation.

#### Value

NamedTuple with output and loss fields:

- output is a Tensor of size N containing computed target log probabilities for each example
- loss is a Scalar representing the computed negative log likelihood loss

#### Warning

Labels passed as inputs to this module should be sorted according to their frequency. This means that the most frequent label should be represented by the index 0, and the least frequent label should be represented by the index n\_classes - 1.

#### Shape

- input:  $(N, in_f$  features)
- target:  $(N)$  where each value satisfies  $0 \le t$  target  $[i] \le n$  classes
- output1:  $(N)$
- output2: Scalar

#### **Note**

This module returns a NamedTuple with output and loss fields. See further documentation for details.

To compute log-probabilities for all classes, the log\_prob method can be used.

```
nn_adaptive_max_pool1d
```
*Applies a 1D adaptive max pooling over an input signal composed of several input planes.*

#### Description

The output size is H, for any input size. The number of output features is equal to the number of input planes.

#### Usage

```
nn_adaptive_max_pool1d(output_size, return_indices = FALSE)
```
## Arguments

output\_size the target output size H

return\_indices if TRUE, will return the indices along with the outputs. Useful to pass to [nn\\_max\\_unpool1d\(\)](#page-252-0). Default: FALSE

#### Examples

```
if (torch_is_installed()) {
# target output size of 5
m <- nn_adaptive_max_pool1d(5)
input \le torch_randn(1, 64, 8)
output <- m(input)
}
```
nn\_adaptive\_max\_pool2d

*Applies a 2D adaptive max pooling over an input signal composed of several input planes.*

### Description

The output is of size H x W, for any input size. The number of output features is equal to the number of input planes.

#### Usage

```
nn_adaptive_max_pool2d(output_size, return_indices = FALSE)
```
#### Arguments

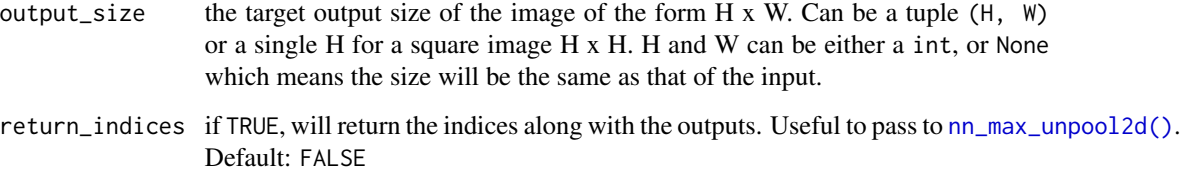

## Examples

```
if (torch_is_installed()) {
# target output size of 5x7
m <- nn_adaptive_max_pool2d(c(5, 7))
input \leftarrow total\_randn(1, 64, 8, 9)output <- m(input)
# target output size of 7x7 (square)
m <- nn_adaptive_max_pool2d(7)
input \le torch_randn(1, 64, 10, 9)
output <- m(input)
}
```
nn\_adaptive\_max\_pool3d

*Applies a 3D adaptive max pooling over an input signal composed of several input planes.*

# Description

The output is of size  $D \times H \times W$ , for any input size. The number of output features is equal to the number of input planes.

### Usage

```
nn_adaptive_max_pool3d(output_size, return_indices = FALSE)
```
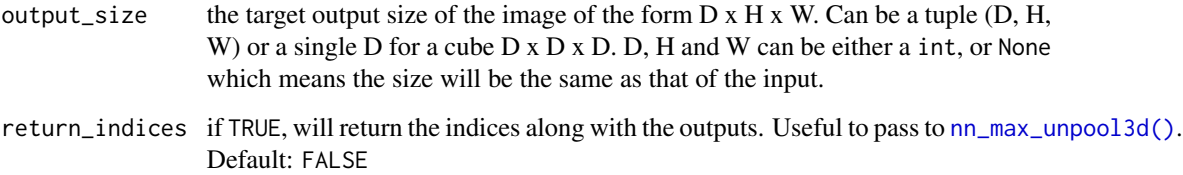

# Examples

```
if (torch_is_installed()) {
# target output size of 5x7x9
m \leftarrow nn\_adaptive\_max\_pool3d(c(5, 7, 9))input <- torch_randn(1, 64, 8, 9, 10)
output <- m(input)
# target output size of 7x7x7 (cube)
m <- nn_adaptive_max_pool3d(7)
input <- torch_randn(1, 64, 10, 9, 8)
output <- m(input)
}
```
nn\_avg\_pool1d *Applies a 1D average pooling over an input signal composed of several input planes.*

## Description

In the simplest case, the output value of the layer with input size  $(N, C, L)$ , output  $(N, C, L_{out})$ and kernel\_size  $k$  can be precisely described as:

#### Usage

```
nn_avg_pool1d(
  kernel_size,
  stride = NULL,
  padding = 0,
  ceil_mode = FALSE,
  count_include_pad = TRUE
\mathcal{E}
```
#### Arguments

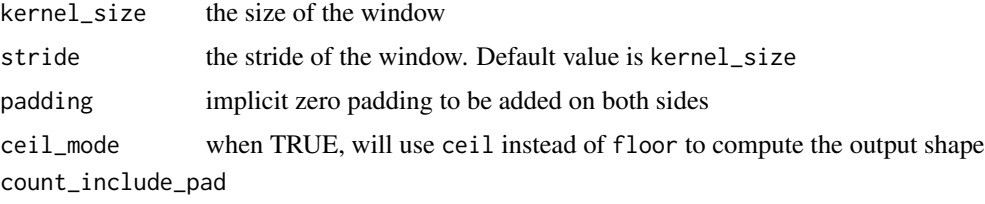

when TRUE, will include the zero-padding in the averaging calculation

#### Details

$$
out(N_i, C_j, l) = \frac{1}{k} \sum_{m=0}^{k-1} input(N_i, C_j, stride \times l + m)
$$

If padding is non-zero, then the input is implicitly zero-padded on both sides for padding number of points.

The parameters kernel\_size, stride, padding can each be an int or a one-element tuple.

## Shape

- Input:  $(N, C, L_{in})$
- Output:  $(N, C, L_{out})$ , where

$$
L_{out} = \left| \frac{L_{in} + 2 \times \text{padding} - \text{kernel\_size}}{\text{stride}} + 1 \right|
$$

#### Examples

```
if (torch_is_installed()) {
# pool with window of size=3, stride=2
m \le -nn\avg\_pool1d(3, stride = 2)m(torch_randn(1, 1, 8))
}
```
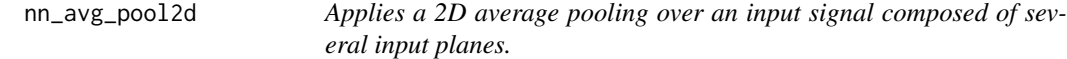

#### Description

In the simplest case, the output value of the layer with input size  $(N, C, H, W)$ , output  $(N, C, H_{out}, W_{out})$ and kernel\_size  $(kH, kW)$  can be precisely described as:

#### Usage

```
nn_avg_pool2d(
  kernel_size,
  stride = NULL,
 padding = 0,
  ceil_mode = FALSE,
  count_include_pad = TRUE,
  divisor_override = NULL
)
```
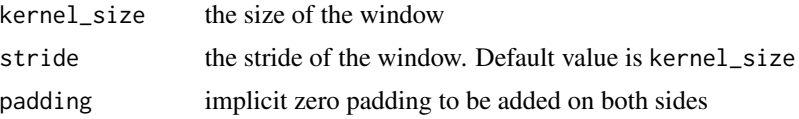

ceil\_mode when TRUE, will use ceil instead of floor to compute the output shape count\_include\_pad

when TRUE, will include the zero-padding in the averaging calculation divisor\_override

if specified, it will be used as divisor, otherwise kernel\_size will be used

# Details

$$
out(N_i, C_j, h, w) = \frac{1}{kH * kW} \sum_{m=0}^{kH-1} \sum_{n=0}^{kW-1} input(N_i, C_j, stride[0] \times h + m, stride[1] \times w + n)
$$

If padding is non-zero, then the input is implicitly zero-padded on both sides for padding number of points.

The parameters kernel\_size, stride, padding can either be:

- a single int in which case the same value is used for the height and width dimension
- a tuple of two ints in which case, the first int is used for the height dimension, and the second int for the width dimension

#### Shape

- Input:  $(N, C, H_{in}, W_{in})$
- Output:  $(N, C, H_{out}, W_{out})$ , where

$$
H_{out} = \left\lfloor \frac{H_{in} + 2 \times \text{padding}[0] - \text{kernel\_size}[0]}{\text{gride}[0]} + 1 \right\rfloor
$$

$$
W_{out} = \left\lfloor \frac{W_{in} + 2 \times \text{padding}[1] - \text{kernel\_size}[1]}{\text{stricte}[1]} + 1 \right\rfloor
$$

#### Examples

```
if (torch_is_installed()) {
```

```
# pool of square window of size=3, stride=2
m < - nn_avg_pool2d(3, stride = 2)
# pool of non-square window
m <- nn\_{avg\_pool2d(c(3, 2), stride = c(2, 1))input <- torch_randn(20, 16, 50, 32)
output <- m(input)
}
```
nn\_avg\_pool3d *Applies a 3D average pooling over an input signal composed of several input planes.*

## Description

In the simplest case, the output value of the layer with input size  $(N, C, D, H, W)$ , output  $(N, C, D_{out}, H_{out}, W_{out})$ and kernel\_size  $(kD, kH, kW)$  can be precisely described as:

#### Usage

```
nn_avg_pool3d(
  kernel_size,
  stride = NULL,
  padding = 0,
  ceil_mode = FALSE,
  count_include_pad = TRUE,
  divisor_override = NULL
)
```
#### Arguments

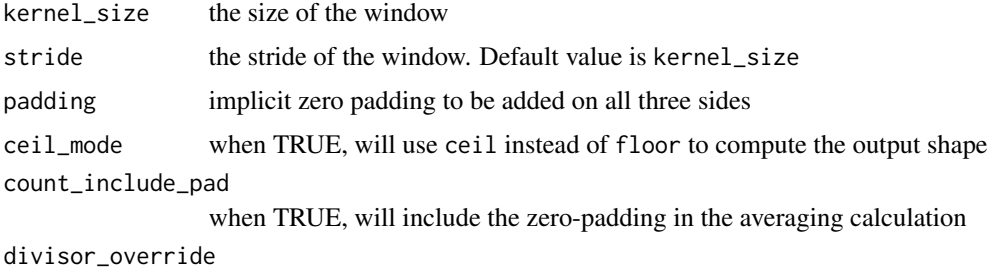

if specified, it will be used as divisor, otherwise kernel\_size will be used

#### Details

$$
out(N_i, C_j, d, h, w) = \sum_{k=0}^{k} \sum_{m=0}^{k+1} \sum_{m=0}^{k+1} \sum_{n=0}^{k+1} k^{k+1} \sum_{n=0}^{k+1} k^{k+1} \text{, stride}[1] \times h + m, \text{ stride}[2] \times w + n)
$$
\n
$$
\frac{\text{input}(N_i, C_j, \text{stride}[0] \times d + k, \text{stride}[1] \times h + m, \text{stride}[2] \times w + n)}{k} \times k + \frac{\text{drick}}{k} \times k + \frac{\text{drick}}{k} \times k + \frac{\text{drick}}{k}
$$

If padding is non-zero, then the input is implicitly zero-padded on all three sides for padding number of points.

The parameters kernel\_size, stride can either be:

- a single int in which case the same value is used for the depth, height and width dimension
- a tuple of three ints in which case, the first int is used for the depth dimension, the second int for the height dimension and the third int for the width dimension

## Shape

- Input:  $(N, C, D_{in}, H_{in}, W_{in})$
- Output:  $(N, C, D_{out}, H_{out}, W_{out})$ , where

$$
D_{out} = \left[ \frac{D_{in} + 2 \times \text{padding}[0] - \text{kernel\_size}[0]}{\text{stride}[0]} + 1 \right]
$$

$$
H_{out} = \left[ \frac{H_{in} + 2 \times \text{padding}[1] - \text{kernel\_size}[1]}{\text{stride}[1]} + 1 \right]
$$

$$
W_{out} = \left[ \frac{W_{in} + 2 \times \text{padding}[2] - \text{kernel\_size}[2]}{\text{stride}[2]} + 1 \right]
$$

#### Examples

```
if (torch_is_installed()) {
# pool of square window of size=3, stride=2
m \le -nn\avg\pool3d(3, stride = 2)# pool of non-square window
m \leq -nn\_{avg\_pool3d(c(3, 2, 2), stride = c(2, 1, 2))}input <- torch_randn(20, 16, 50, 44, 31)
output <- m(input)
}
```
nn\_batch\_norm1d *BatchNorm1D module*

#### Description

Applies Batch Normalization over a 2D or 3D input (a mini-batch of 1D inputs with optional additional channel dimension) as described in the paper [Batch Normalization: Accelerating Deep](https://arxiv.org/abs/1502.03167) [Network Training by Reducing Internal Covariate Shift](https://arxiv.org/abs/1502.03167)

#### Usage

```
nn_batch_norm1d(
  num_features,
  eps = 1e-05,
 momentum = 0.1,
 affine = TRUE,
  track_running_stats = TRUE
)
```
## **Arguments**

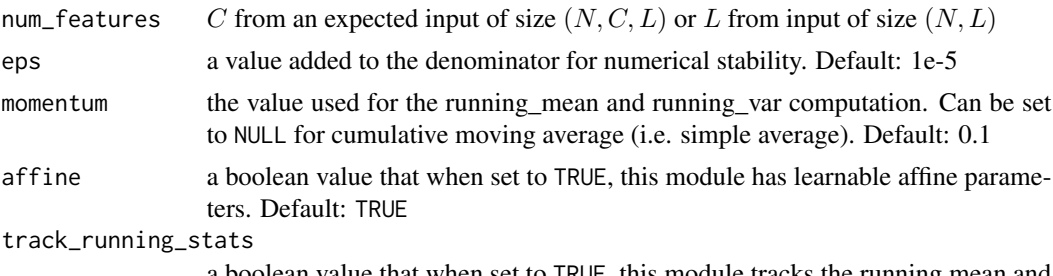

a boolean value that when set to TRUE, this module tracks the running mean and variance, and when set to FALSE, this module does not track such statistics and always uses batch statistics in both training and eval modes. Default: TRUE

# Details

$$
y = \frac{x - \mathbf{E}[x]}{\sqrt{\mathbf{Var}[x] + \epsilon}} * \gamma + \beta
$$

The mean and standard-deviation are calculated per-dimension over the mini-batches and  $\gamma$  and  $\beta$ are learnable parameter vectors of size C (where C is the input size). By default, the elements of  $\gamma$ are set to 1 and the elements of  $\beta$  are set to 0.

Also by default, during training this layer keeps running estimates of its computed mean and variance, which are then used for normalization during evaluation. The running estimates are kept with a default :attr:momentum of 0.1. If track\_running\_stats is set to FALSE, this layer then does not keep running estimates, and batch statistics are instead used during evaluation time as well.

### Note

This momentum argument is different from one used in optimizer classes and the conventional notion of momentum. Mathematically, the update rule for running statistics here is  $\hat{x}_{new}$  =  $(1 - \text{momentum}) \times \hat{x} + \text{momentum} \times x_t$ , where  $\hat{x}$  is the estimated statistic and  $x_t$  is the new observed value.

Because the Batch Normalization is done over the C dimension, computing statistics on (N, L) slices, it's common terminology to call this Temporal Batch Normalization.

# Shape

- Input:  $(N, C)$  or  $(N, C, L)$
- Output:  $(N, C)$  or  $(N, C, L)$  (same shape as input)

### Examples

```
if (torch_is_installed()) {
# With Learnable Parameters
m <- nn_batch_norm1d(100)
# Without Learnable Parameters
m <- nn_batch_norm1d(100, affine = FALSE)
input <- torch_randn(20, 100)
```

```
output <- m(input)
}
```
nn\_batch\_norm2d *BatchNorm2D*

### Description

Applies Batch Normalization over a 4D input (a mini-batch of 2D inputs additional channel dimension) as described in the paper [Batch Normalization: Accelerating Deep Network Training by](https://arxiv.org/abs/1502.03167) [Reducing Internal Covariate Shift.](https://arxiv.org/abs/1502.03167)

# Usage

```
nn_batch_norm2d(
  num_features,
  eps = 1e-05,
 momentum = 0.1,
  affine = TRUE,
  track_running_stats = TRUE
)
```
# Arguments

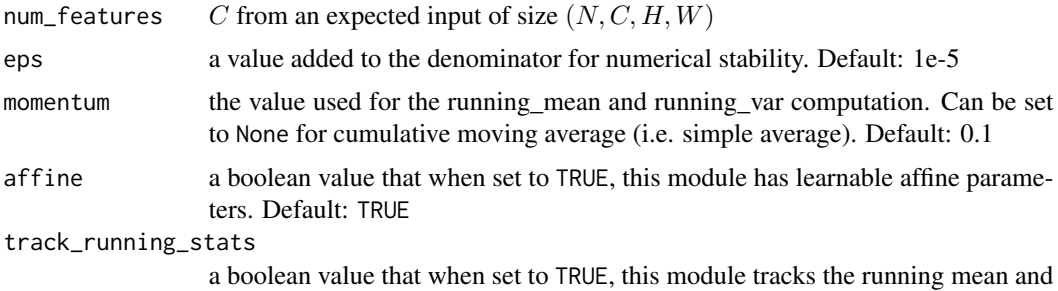

variance, and when set to FALSE, this module does not track such statistics and uses batch statistics instead in both training and eval modes if the running mean and variance are None. Default: TRUE

# Details

$$
y = \frac{x - \mathbf{E}[x]}{\sqrt{\mathbf{Var}[x] + \epsilon}} * \gamma + \beta
$$

The mean and standard-deviation are calculated per-dimension over the mini-batches and  $\gamma$  and  $\beta$ are learnable parameter vectors of size C (where C is the input size). By default, the elements of  $\gamma$ are set to 1 and the elements of  $\beta$  are set to 0. The standard-deviation is calculated via the biased estimator, equivalent to torch\_var(input, unbiased=FALSE). Also by default, during training

### nn\_batch\_norm3d 183

this layer keeps running estimates of its computed mean and variance, which are then used for normalization during evaluation. The running estimates are kept with a default momentum of 0.1.

If track\_running\_stats is set to FALSE, this layer then does not keep running estimates, and batch statistics are instead used during evaluation time as well.

#### Shape

- Input:  $(N, C, H, W)$
- Output:  $(N, C, H, W)$  (same shape as input)

## **Note**

This momentum argument is different from one used in optimizer classes and the conventional notion of momentum. Mathematically, the update rule for running statistics here is  $\hat{x}_{new}$  =  $(1 - \text{momentum}) \times \hat{x} + \text{momentum} \times x_t$ , where  $\hat{x}$  is the estimated statistic and  $x_t$  is the new observed value. Because the Batch Normalization is done over the C dimension, computing statistics on (N, H, W) slices, it's common terminology to call this Spatial Batch Normalization.

## Examples

```
if (torch_is_installed()) {
# With Learnable Parameters
m <- nn_batch_norm2d(100)
# Without Learnable Parameters
m <- nn_batch_norm2d(100, affine = FALSE)
input <- torch_randn(20, 100, 35, 45)
output <- m(input)
}
```
nn\_batch\_norm3d *BatchNorm3D*

### Description

Applies Batch Normalization over a 5D input (a mini-batch of 3D inputs with additional channel dimension) as described in the paper [Batch Normalization: Accelerating Deep Network Training](https://arxiv.org/abs/1502.03167) [by Reducing Internal Covariate Shift.](https://arxiv.org/abs/1502.03167)

#### Usage

```
nn_batch_norm3d(
  num_features,
  eps = 1e-05,
  momentum = 0.1,
  affine = TRUE,
  track_running_stats = TRUE
)
```
### Arguments

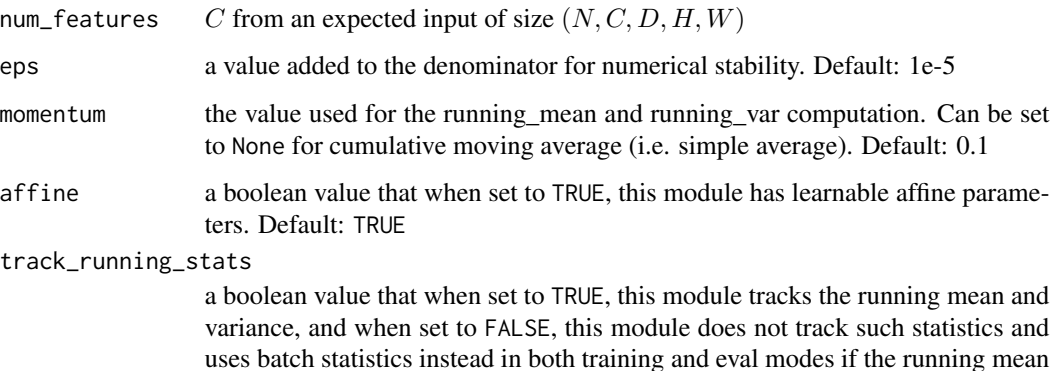

### Details

$$
y = \frac{x - \mathbf{E}[x]}{\sqrt{\mathbf{Var}[x] + \epsilon}} * \gamma + \beta
$$

and variance are None. Default: TRUE

The mean and standard-deviation are calculated per-dimension over the mini-batches and  $\gamma$  and  $\beta$ are learnable parameter vectors of size C (where C is the input size). By default, the elements of  $\gamma$ are set to 1 and the elements of  $\beta$  are set to 0. The standard-deviation is calculated via the biased estimator, equivalent to torch\_var(input, unbiased = FALSE).

Also by default, during training this layer keeps running estimates of its computed mean and variance, which are then used for normalization during evaluation. The running estimates are kept with a default momentum of 0.1.

If track\_running\_stats is set to FALSE, this layer then does not keep running estimates, and batch statistics are instead used during evaluation time as well.

### Shape

- Input:  $(N, C, D, H, W)$
- Output:  $(N, C, D, H, W)$  (same shape as input)

## Note

This momentum argument is different from one used in optimizer classes and the conventional notion of momentum. Mathematically, the update rule for running statistics here is:  $\hat{x}_{new}$  =  $(1 - \text{momentum}) \times \hat{x} + \text{momentum} \times x_t$ , where  $\hat{x}$  is the estimated statistic and  $x_t$  is the new observed value.

Because the Batch Normalization is done over the C dimension, computing statistics on (N, D, H, W) slices, it's common terminology to call this Volumetric Batch Normalization or Spatio-temporal Batch Normalization.

# nn\_bce\_loss 185

# Examples

```
if (torch_is_installed()) {
# With Learnable Parameters
m <- nn_batch_norm3d(100)
# Without Learnable Parameters
m <- nn_batch_norm3d(100, affine = FALSE)
input <- torch_randn(20, 100, 35, 45, 55)
output <- m(input)
}
```
nn\_bce\_loss *Binary cross entropy loss*

## Description

Creates a criterion that measures the Binary Cross Entropy between the target and the output:

### Usage

```
nn_bce_loss(weight = NULL, reduction = "mean")
```
## Arguments

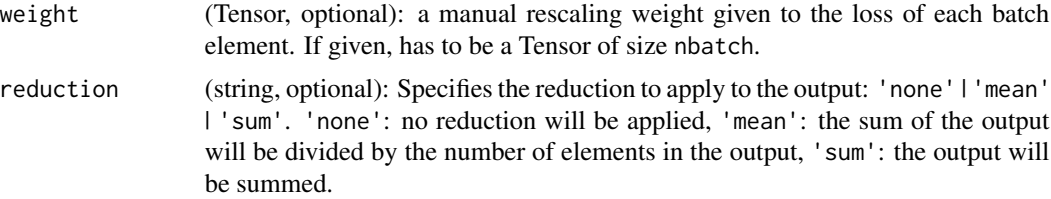

#### Details

The unreduced (i.e. with reduction set to 'none') loss can be described as:

$$
\ell(x, y) = L = \{l_1, \dots, l_N\}^{\top}, \quad l_n = -w_n \left[ y_n \cdot \log x_n + (1 - y_n) \cdot \log(1 - x_n) \right]
$$

where  $N$  is the batch size. If reduction is not 'none' (default 'mean'), then

 $\ell(x, y) = \begin{cases} \text{mean}(L), & \text{if reduction} = 'mean'; \\ \text{sum}(L), & \text{if reduction} = 'sum'; \end{cases}$ sum(L), if reduction = 'sum'.

This is used for measuring the error of a reconstruction in for example an auto-encoder. Note that the targets  $y$  should be numbers between  $0$  and  $1$ .

Notice that if  $x_n$  is either 0 or 1, one of the log terms would be mathematically undefined in the above loss equation. PyTorch chooses to set  $\log(0) = -\infty$ , since  $\lim_{x\to 0} \log(x) = -\infty$ .

However, an infinite term in the loss equation is not desirable for several reasons. For one, if either  $y_n = 0$  or  $(1 - y_n) = 0$ , then we would be multiplying 0 with infinity. Secondly, if we have an infinite loss value, then we would also have an infinite term in our gradient, since  $\lim_{x\to 0} \frac{d}{dx} \log(x) = \infty.$ 

This would make BCELoss's backward method nonlinear with respect to  $x_n$ , and using it for things like linear regression would not be straight-forward. Our solution is that BCELoss clamps its log function outputs to be greater than or equal to -100. This way, we can always have a finite loss value and a linear backward method.

# Shape

- Input:  $(N, *)$  where  $*$  means, any number of additional dimensions
- Target:  $(N, *)$ , same shape as the input
- Output: scalar. If reduction is 'none', then  $(N, *)$ , same shape as input.

### Examples

```
if (torch_is_installed()) {
m <- nn_sigmoid()
loss <- nn_bce_loss()
input <- torch_randn(3, requires_grad = TRUE)
target <- torch_rand(3)
output <- loss(m(input), target)
output$backward()
}
```

```
nn_bce_with_logits_loss
```
*BCE with logits loss*

# Description

This loss combines a Sigmoid layer and the BCELoss in one single class. This version is more numerically stable than using a plain Sigmoid followed by a BCELoss as, by combining the operations into one layer, we take advantage of the log-sum-exp trick for numerical stability.

### Usage

```
nn_bce_with_logits_loss(weight = NULL, reduction = "mean", pos_weight = NULL)
```
#### Arguments

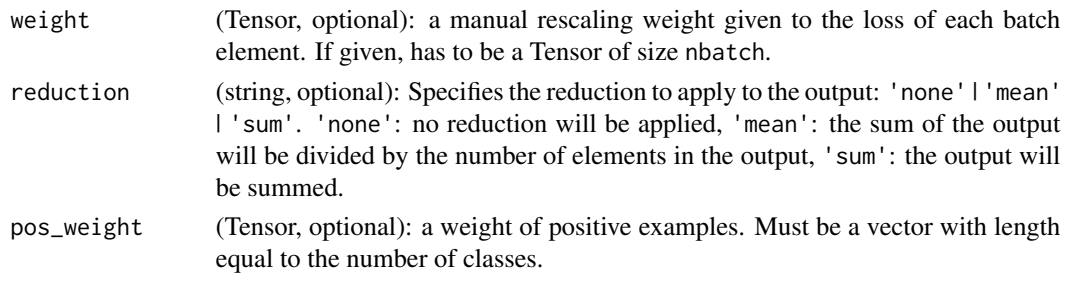

### Details

The unreduced (i.e. with reduction set to 'none') loss can be described as:

$$
\ell(x, y) = L = \{l_1, \dots, l_N\}^{\top}, \quad l_n = -w_n \left[ y_n \cdot \log \sigma(x_n) + (1 - y_n) \cdot \log(1 - \sigma(x_n)) \right],
$$

where  $N$  is the batch size. If reduction is not 'none' (default 'mean'), then

 $\ell(x, y) = \begin{cases} \text{mean}(L), & \text{if reduction} = 'mean'; \\ \text{sum}(L), & \text{if reduction} = 'sum'. \end{cases}$ 

This is used for measuring the error of a reconstruction in for example an auto-encoder. Note that the targets t[i] should be numbers between 0 and 1. It's possible to trade off recall and precision by adding weights to positive examples. In the case of multi-label classification the loss can be described as:

$$
\ell_c(x,y) = L_c = \{l_{1,c}, \dots, l_{N,c}\}^{\top}, \quad l_{n,c} = -w_{n,c} \left[ p_c y_{n,c} \cdot \log \sigma(x_{n,c}) + (1 - y_{n,c}) \cdot \log(1 - \sigma(x_{n,c})) \right],
$$

where c is the class number  $(c > 1$  for multi-label binary classification,

 $c = 1$  for single-label binary classification), n is the number of the sample in the batch and  $p_c$  is the weight of the positive answer for the class c.  $p_c > 1$  increases the recall,  $p_c < 1$  increases the precision. For example, if a dataset contains 100 positive and 300 negative examples of a single class, then pos\_weight for the class should be equal to  $\frac{300}{100} = 3$ . The loss would act as if the dataset contains  $3 \times 100 = 300$  positive examples.

# Shape

- Input:  $(N, *)$  where  $*$  means, any number of additional dimensions
- Target:  $(N, *)$ , same shape as the input
- Output: scalar. If reduction is 'none', then  $(N, *)$ , same shape as input.

## Examples

```
if (torch_is_installed()) {
loss <- nn_bce_with_logits_loss()
input <- torch_randn(3, requires_grad = TRUE)
target <- torch_empty(3)$random_(1, 2)
output <- loss(input, target)
output$backward()
target \le torch_ones(10, 64, dtype = torch_float32()) # 64 classes, batch size = 10
output <- torch_full(c(10, 64), 1.5) # A prediction (logit)
pos_weight <- torch_ones(64) # All weights are equal to 1
criterion <- nn_bce_with_logits_loss(pos_weight = pos_weight)
criterion(output, target) # -log(sigmoid(1.5))
}
```
## Description

Applies a bilinear transformation to the incoming data  $y = x_1^T A x_2 + b$ 

## Usage

```
nn_bilinear(in1_features, in2_features, out_features, bias = TRUE)
```
## Arguments

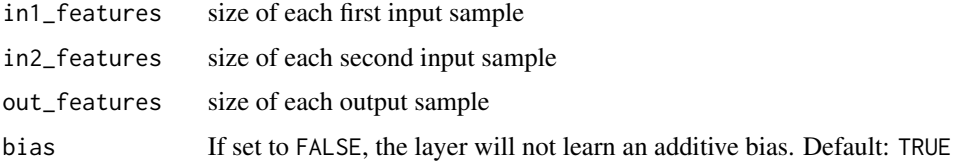

#### Shape

- Input1:  $(N, *, H_{in1})$   $H_{in1}$  = in1\_features and  $*$  means any number of additional dimensions. All but the last dimension of the inputs should be the same.
- Input2:  $(N, *, H_{in2})$  where  $H_{in2} = \text{in2\_features.}$
- Output:  $(N, *, H_{out})$  where  $H_{out} = \text{out_features}$  and all but the last dimension are the same shape as the input.

#### Attributes

- weight: the learnable weights of the module of shape (out\_features, in1\_features, in2\_features). The values are initialized from  $\mathcal{U}(-)$ module of shape (out\_reatures, in1)<br> $\sqrt{k}, \sqrt{k}$ ), where  $k = \frac{1}{\text{in1\_features}}$
- bias: the learnable bias of the module of shape (out\_features). If bias is TRUE, the values are bias: the learnable bias of the module of shape (out\_features)<br>initialized from  $\mathcal{U}(-\sqrt{k}, \sqrt{k})$ , where  $k = \frac{1}{\text{in1\_features}}$

# Examples

```
if (torch_is_installed()) {
m <- nn_bilinear(20, 30, 50)
input1 < - torch_randn(128, 20)
input2 <- torch_randn(128, 30)
output <- m(input1, input2)
print(output$size())
}
```
# Description

Indicates that a tensor is a buffer in a nn\_module

# Usage

```
nn_buffer(x, persistent = TRUE)
```
# Arguments

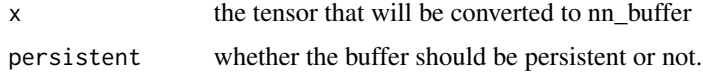

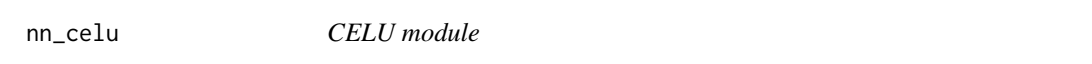

# Description

Applies the element-wise function:

# Usage

nn\_celu(alpha = 1, inplace = FALSE)

# Arguments

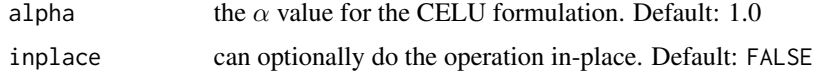

# Details

$$
CELU(x) = \max(0, x) + \min(0, \alpha * (\exp(x/\alpha) - 1))
$$

More details can be found in the paper [Continuously Differentiable Exponential Linear Units.](https://arxiv.org/abs/1704.07483)

# Shape

- Input:  $(N, *)$  where  $*$  means, any number of additional dimensions
- Output:  $(N, *)$ , same shape as the input

# Examples

```
if (torch_is_installed()) {
m \leftarrow nn\_cell(u)input \leftarrow total\_randn(2)output <- m(input)
}
```
nn\_contrib\_sparsemax *Sparsemax activation*

## Description

Sparsemax activation module.

# Usage

 $nn_{control_sparsemax(dim = -1)}$ 

# Arguments

dim The dimension over which to apply the sparsemax function. (-1)

## Details

The SparseMax activation is described in ['From Softmax to Sparsemax: A Sparse Model of Atten](https://arxiv.org/abs/1602.02068)[tion and Multi-Label Classification'](https://arxiv.org/abs/1602.02068) The implementation is based on [aced125/sparsemax](https://github.com/aced125/sparsemax/tree/master/sparsemax)

nn\_conv1d *Conv1D module*

# Description

Applies a 1D convolution over an input signal composed of several input planes. In the simplest case, the output value of the layer with input size  $(N, C_{\text{in}}, L)$  and output  $(N, C_{\text{out}}, L_{\text{out}})$  can be precisely described as:

# Usage

```
nn_conv1d(
  in_channels,
  out_channels,
  kernel_size,
  stride = 1,
  padding = 0,
  dilation = 1,
  groups = 1,
 bias = TRUE,padding_mode = "zeros"
)
```
### nn\_conv1d 191

## Arguments

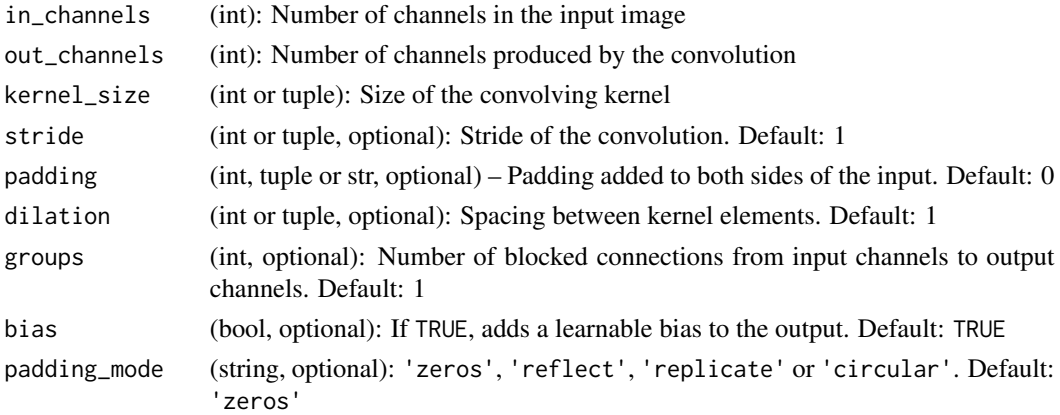

### Details

$$
out(N_i, C_{\text{out}_j}) = bias(C_{\text{out}_j}) + \sum_{k=0}^{C_{in}-1} weight(C_{\text{out}_j}, k) \star input(N_i, k)
$$

where  $\star$  is the valid [cross-correlation](https://en.wikipedia.org/wiki/Cross-correlation) operator, N is a batch size, C denotes a number of channels,  $L$  is a length of signal sequence.

- stride controls the stride for the cross-correlation, a single number or a one-element tuple.
- padding controls the amount of implicit zero-paddings on both sides for padding number of points.
- dilation controls the spacing between the kernel points; also known as the à trous algorithm. It is harder to describe, but this [link](https://github.com/vdumoulin/conv_arithmetic/blob/master/README.md) has a nice visualization of what dilation does.
- groups controls the connections between inputs and outputs. in\_channels and out\_channels must both be divisible by groups. For example,
	- At groups=1, all inputs are convolved to all outputs.
	- At groups=2, the operation becomes equivalent to having two conv layers side by side, each seeing half the input channels, and producing half the output channels, and both subsequently concatenated.
	- At groups= in\_channels, each input channel is convolved with its own set of filters, of  $\text{size}$   $\left| \frac{out\_channels}{in\_channels} \right|$ .

#### Note

Depending of the size of your kernel, several (of the last) columns of the input might be lost, because it is a valid cross-correlation*, and not a full* cross-correlation. It is up to the user to add proper padding.

When groups  $==$  in\_channels and out\_channels  $== K * in_{channels}$ , where K is a positive integer, this operation is also termed in literature as depthwise convolution. In other words, for an input of size  $(N, C_{in}, L_{in})$ , a depthwise convolution with a depthwise multiplier K, can be constructed by arguments  $(C<sub>in</sub> = C<sub>in</sub>, C<sub>out</sub> = C<sub>in</sub> \times K, ...,$  groups =  $C<sub>in</sub>$ .

## Shape

- Input:  $(N, C_{in}, L_{in})$
- Output:  $(N, C_{out}, L_{out})$  where

$$
L_{out} = \left\lfloor \frac{L_{in} + 2 \times \text{padding} - \text{dilation} \times (\text{kernel\_size} - 1) - 1}{\text{stride}} + 1 \right\rfloor
$$

# Attributes

- weight (Tensor): the learnable weights of the module of shape (out\_channels,  $\frac{\text{in\_channels}}{\text{groups}}$ , kernel\_size). The values of these weights are sampled from  $\mathcal{U}(-)$  $\sqrt{k}, \sqrt{k}$ ) where  $k = \frac{groups}{C - k$  $\overline{c_{\text{in}}^*}$ kernel\_size
- bias (Tensor): the learnable bias of the module of shape (out\_channels). If bias is TRUE, then bias (Tensor): the learnable bias of the module of shape (out\_channels). If bias is<br>the values of these weights are sampled from  $U(-\sqrt{k}, \sqrt{k})$  where  $k = \frac{group_{\text{rough}}}{\sqrt{k}}$  $\overline{c_{\text{in}}^*}$ kernel\_size

# Examples

```
if (torch_is_installed()) {
m <- nn_{conv1d(16, 33, 3, 5) stride = 2)
input \le torch_randn(20, 16, 50)
output <- m(input)
}
```
<span id="page-191-0"></span>nn\_conv2d *Conv2D module*

## Description

Applies a 2D convolution over an input signal composed of several input planes.

#### Usage

```
nn_conv2d(
  in_channels,
  out_channels,
  kernel_size,
  stride = 1,
  padding = 0,
  dilation = 1,
  groups = 1,
 bias = TRUE,padding_mode = "zeros"
)
```
### $nn\_conv2d$  193

## Arguments

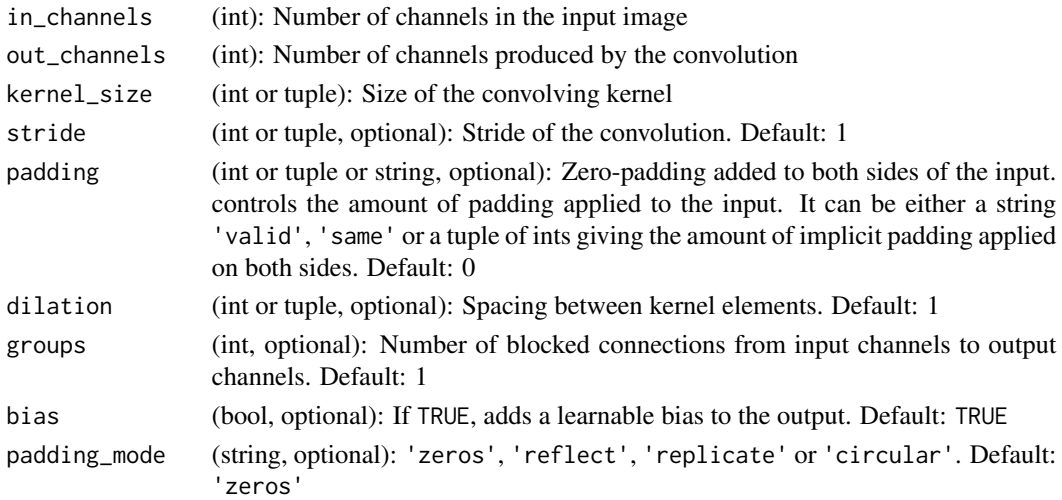

## Details

In the simplest case, the output value of the layer with input size  $(N, C_{\text{in}}, H, W)$  and output  $(N, C_{\text{out}}, H_{\text{out}}, W_{\text{out}})$  can be precisely described as:

$$
\text{out}(N_i, C_{\text{out}_j}) = \text{bias}(C_{\text{out}_j}) + \sum_{k=0}^{C_{\text{in}}-1}\text{weight}(C_{\text{out}_j}, k) \star \text{input}(N_i, k)
$$

where  $\star$  is the valid 2D cross-correlation operator, N is a batch size, C denotes a number of channels,  $H$  is a height of input planes in pixels, and  $W$  is width in pixels.

- stride controls the stride for the cross-correlation, a single number or a tuple.
- padding controls the amount of implicit zero-paddings on both sides for padding number of points for each dimension.
- dilation controls the spacing between the kernel points; also known as the à trous algorithm. It is harder to describe, but this link\_ has a nice visualization of what dilation does.
- groups controls the connections between inputs and outputs. in\_channels and out\_channels must both be divisible by groups. For example,
	- At groups=1, all inputs are convolved to all outputs.
	- At groups=2, the operation becomes equivalent to having two conv layers side by side, each seeing half the input channels, and producing half the output channels, and both subsequently concatenated.
	- At groups= in\_channels, each input channel is convolved with its own set of filters, of size:  $\left| \frac{out\_channels}{in\_channels} \right|$ .

The parameters kernel\_size, stride, padding, dilation can either be:

- a single int in which case the same value is used for the height and width dimension
- a tuple of two ints in which case, the first int is used for the height dimension, and the second int for the width dimension

Depending of the size of your kernel, several (of the last) columns of the input might be lost, because it is a valid cross-correlation, and not a full cross-correlation. It is up to the user to add proper padding.

When groups  $==$  in\_channels and out\_channels  $== K * in_{channels}$ , where K is a positive integer, this operation is also termed in literature as depthwise convolution. In other words, for an input of size :math:(N, C\_{in}, H\_{in}, W\_{in}), a depthwise convolution with a depthwise multiplier K, can be constructed by arguments (in\_channels =  $C_{in}$ , out\_channels =  $C_{in} \times K$ , ..., groups =  $C_{in}$ ).

In some circumstances when using the CUDA backend with CuDNN, this operator may select a nondeterministic algorithm to increase performance. If this is undesirable, you can try to make the operation deterministic (potentially at a performance cost) by setting backends\_cudnn\_deterministic  $=$  TRUE.

### Shape

• Input:  $(N, C_{in}, H_{in}, W_{in})$ 

if (torch\_is\_installed()) {

• Output:  $(N, C_{out}, H_{out}, W_{out})$  where

$$
H_{out} = \left\lfloor \frac{H_{in} + 2 \times \text{padding}[0] - \text{dilation}[0] \times (\text{kernel\_size}[0] - 1) - 1}{\text{stride}[0]} + 1 \right\rfloor
$$

$$
W_{out} = \left\lfloor \frac{W_{in} + 2 \times \text{padding}[1] - \text{dilation}[1] \times (\text{kernel\_size}[1] - 1) - 1}{\text{stride}[1]} + 1 \right\rfloor
$$

#### Attributes

- weight (Tensor): the learnable weights of the module of shape (out\_channels,  $\frac{\text{in\_channels}}{\text{groups}}$ kernel\_size[0], kernel\_size[1]). The values of these weights are sampled from  $U(-\sqrt{k}, \sqrt{k})$ where  $k = \frac{groups}{G \cup \Pi^1 \text{ terms}}$  $\overline{C_{\text{in}}^*\Pi_{i=0}^1}$  kernel\_size[i]
- bias (Tensor): the learnable bias of the module of shape (out\_channels). If bias is TRUE, then bias (Tensor): the learnable bias of the module of shape (out\_channels). If bias is if<br>the values of these weights are sampled from  $\mathcal{U}(-\sqrt{k}, \sqrt{k})$  where  $k = \frac{groups}{\sqrt{k}}$  $\overline{c}_{\text{in}^*\Pi_{i=0}^1}$ kernel\_size[i]

### Examples

```
# With square kernels and equal stride
m < - nn_conv2d(16, 33, 3, stride = 2)
# non-square kernels and unequal stride and with padding
m < - nn_{conv2d(16, 33, c(3, 5), stride = c(2, 1), padding = c(4, 2))# non-square kernels and unequal stride and with padding and dilation
m < -nnn_conv2d(16, 33, c(3, 5), stride = c(2, 1), padding = c(4, 2), dilation = c(3, 1))
input <- torch_randn(20, 16, 50, 100)
output <- m(input)
}
```
# **Note**

## Description

Applies a 3D convolution over an input signal composed of several input planes. In the simplest case, the output value of the layer with input size  $(N, C_{in}, D, H, W)$  and output  $(N, C_{out}, D_{out}, H_{out}, W_{out})$ can be precisely described as:

# Usage

```
nn_conv3d(
  in_channels,
  out_channels,
 kernel_size,
  stride = 1,
  padding = 0,
  dilation = 1,
  groups = 1,
 bias = TRUE,padding_mode = "zeros"
)
```
## Arguments

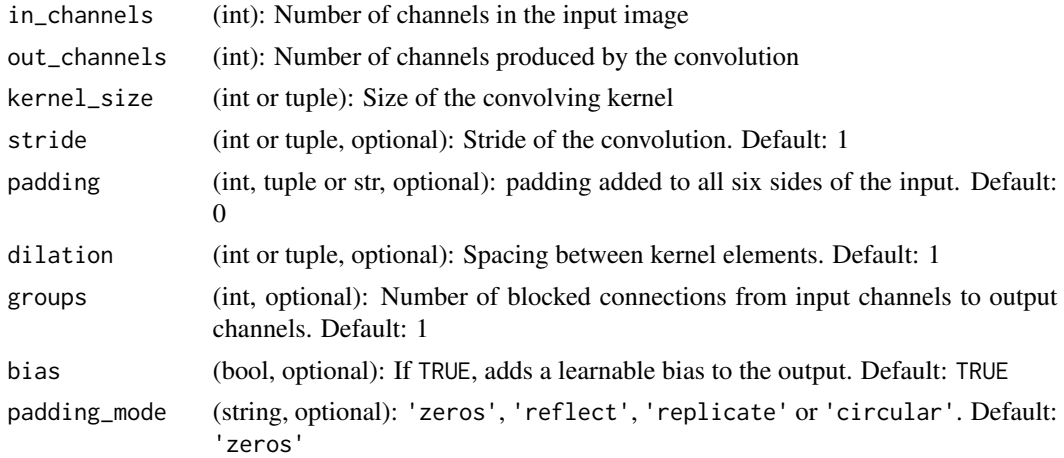

# Details

$$
out(N_i, C_{out_j}) = bias(C_{out_j}) + \sum_{k=0}^{C_{in}-1} weight(C_{out_j}, k) \star input(N_i, k)
$$

where  $\star$  is the valid 3D cross-correlation operator

- stride controls the stride for the cross-correlation.
- padding controls the amount of implicit zero-paddings on both sides for padding number of points for each dimension.
- dilation controls the spacing between the kernel points; also known as the à trous algorithm. It is harder to describe, but this link\_ has a nice visualization of what dilation does.
- groups controls the connections between inputs and outputs. in\_channels and out\_channels must both be divisible by groups. For example,
- At groups=1, all inputs are convolved to all outputs.
- At groups=2, the operation becomes equivalent to having two conv layers side by side, each seeing half the input channels, and producing half the output channels, and both subsequently concatenated.
- At groups= in\_channels, each input channel is convolved with its own set of filters, of size  $\left| \frac{out\_channels}{in\_channels} \right|.$

The parameters kernel\_size, stride, padding, dilation can either be:

- a single int in which case the same value is used for the depth, height and width dimension
- a tuple of three ints in which case, the first int is used for the depth dimension, the second int for the height dimension and the third int for the width dimension

### Shape

- Input:  $(N, C_{in}, D_{in}, H_{in}, W_{in})$
- Output:  $(N, C_{out}, D_{out}, H_{out}, W_{out})$  where

$$
D_{out} = \left[ \frac{D_{in} + 2 \times \text{padding}[0] - \text{dilation}[0] \times (\text{kernel\_size}[0] - 1) - 1}{\text{stride}[0]} + 1 \right]
$$
  

$$
H_{out} = \left[ \frac{H_{in} + 2 \times \text{padding}[1] - \text{dilation}[1] \times (\text{kernel\_size}[1] - 1) - 1}{\text{stride}[1]} + 1 \right]
$$
  

$$
W_{out} = \left[ \frac{W_{in} + 2 \times \text{padding}[2] - \text{dilation}[2] \times (\text{kernel\_size}[2] - 1) - 1}{\text{stride}[2]} + 1 \right]
$$

### Attributes

- weight (Tensor): the learnable weights of the module of shape (out\_channels,  $\frac{\text{in\_channels}}{\text{groups}}$ , kernel\_size[0], kernel\_size[1], kernel\_size[2]). The values of these weights are sampled from  $\mathcal{U}($ effect size [0], kerneffect size [1], kerneffect size [1], kerneffect size [1], kerneffect size  $\sqrt{k}$ ,  $\sqrt{k}$  ] where  $k = \frac{groups}{C_1 + \Pi^2}$  kerneffect size is a size of the size of the size of the size of the size of the si  $\overline{C_{\text{in}}^*\Pi_{i=0}^2}$  kernel\_size[i]
- bias (Tensor): the learnable bias of the module of shape (out\_channels). If bias is True, then the values of these weights are sampled from  $\mathcal{U}(-)$ Shape (out\_channels). If blas is if<br> $\sqrt{k}, \sqrt{k}$ ) where  $k = \frac{groups}{C_1 + \Gamma^2}$  kernels  $\overline{C_{\text{in}}^*\Pi_{i=0}^2}$  kernel\_size[i]

#### **Note**

Depending of the size of your kernel, several (of the last) columns of the input might be lost, because it is a valid cross-correlation*, and not a full* cross-correlation. It is up to the user to add proper padding.

When groups == in\_channels and out\_channels ==  $K \times in$ \_channels, where K is a positive integer, this operation is also termed in literature as depthwise convolution. In other words, for an input of size  $(N, C_{in}, D_{in}, H_{in}, W_{in})$ , a depthwise convolution with a depthwise multiplier K, can be constructed by arguments  $(in\_channels = C_{in}, out\_channels = C_{in} \times K, ..., groups = C_{in}).$ 

In some circumstances when using the CUDA backend with CuDNN, this operator may select a nondeterministic algorithm to increase performance. If this is undesirable, you can try to make the operation deterministic (potentially at a performance cost) by setting torch.backends.cudnn.deterministic = TRUE. Please see the notes on :doc:/notes/randomness for background.

### Examples

```
if (torch_is_installed()) {
# With square kernels and equal stride
m <- nn_conv3d(16, 33, 3, stride = 2)
# non-square kernels and unequal stride and with padding
m \leq -n- nn_conv3d(16, 33, c(3, 5, 2), stride = c(2, 1, 1), padding = c(4, 2, 0))
input <- torch_randn(20, 16, 10, 50, 100)
output <- m(input)
}
```
nn\_conv\_transpose1d *ConvTranspose1D*

### Description

Applies a 1D transposed convolution operator over an input image composed of several input planes.

### Usage

```
nn_conv_transpose1d(
  in_channels,
  out_channels,
  kernel_size,
  stride = 1,
  padding = 0,
  output padding = 0,
  groups = 1,
  bias = TRUE,
  dilation = 1,
  padding_mode = "zeros"
)
```
## Arguments

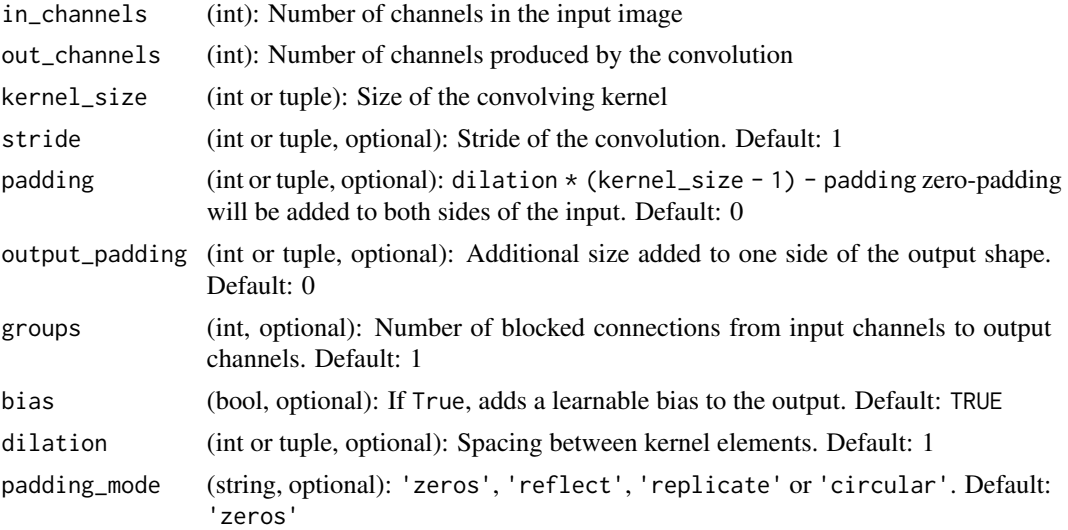

### Details

This module can be seen as the gradient of Conv1d with respect to its input. It is also known as a fractionally-strided convolution or a deconvolution (although it is not an actual deconvolution operation).

- stride controls the stride for the cross-correlation.
- padding controls the amount of implicit zero-paddings on both sides for dilation \* (kernel\_size - 1) - padding number of points. See note below for details.
- output\_padding controls the additional size added to one side of the output shape. See note below for details.
- dilation controls the spacing between the kernel points; also known as the à trous algorithm. It is harder to describe, but this [link](https://github.com/vdumoulin/conv_arithmetic) has a nice visualization of what dilation does.
- groups controls the connections between inputs and outputs. in\_channels and out\_channels must both be divisible by groups. For example,
	- At groups=1, all inputs are convolved to all outputs.
	- At groups=2, the operation becomes equivalent to having two conv layers side by side, each seeing half the input channels, and producing half the output channels, and both subsequently concatenated.
	- At groups= in\_channels, each input channel is convolved with its own set of filters (of size  $\left| \frac{out\_channels}{in\_channels} \right|$ ).

### Shape

- Input:  $(N, C_{in}, L_{in})$
- Output:  $(N, C_{out}, L_{out})$  where

 $L_{out} = (L_{in} - 1) \times$  stride  $-2 \times$  padding + dilation  $\times$  (kernel\_size  $-1$ ) + output\_padding + 1

### **Attributes**

- weight (Tensor): the learnable weights of the module of shape (in\_channels,  $\frac{\text{out\_channels}}{\text{groups}}$ , kernel\_size). The values of these weights are sampled from  $U(-\sqrt{k}, \sqrt{k})$  where  $k = \frac{grows}{C_{\text{out}*} \text{kernel\_size}}$ .
- bias (Tensor): the learnable bias of the module of shape (out\_channels). If bias is TRUE, then bias (Tensor): the learnable bias of the module of shape (out\_channels). If bias is  $FRE$ , the values of these weights are sampled from  $U(-\sqrt{k}, \sqrt{k})$  where  $k = \frac{groups}{C_{\text{out}*} \text{kernel\_size}}$

## Note

Depending of the size of your kernel, several (of the last) columns of the input might be lost, because it is a valid cross-correlation*, and not a full* cross-correlation. It is up to the user to add proper padding.

The padding argument effectively adds dilation  $*$  (kernel\_size - 1) - padding amount of zero padding to both sizes of the input. This is set so that when a ~torch.nn.Conv1d and a ~torch.nn.ConvTranspose1d are initialized with same parameters, they are inverses of each other in regard to the input and output shapes. However, when  $\text{stride} > 1$ ,  $\text{torch.nn}$ . Conv1d maps multiple input shapes to the same output shape. output\_padding is provided to resolve this ambiguity by effectively increasing the calculated output shape on one side. Note that output\_padding is only used to find output shape, but does not actually add zero-padding to output.

In some circumstances when using the CUDA backend with CuDNN, this operator may select a nondeterministic algorithm to increase performance. If this is undesirable, you can try to make the operation deterministic (potentially at a performance cost) by setting torch.backends.cudnn.deterministic = TRUE.

## Examples

```
if (torch_is_installed()) {
m \le -nn_{conv_{trans}}pose1d(32, 16, 2)
input \le torch_randn(10, 32, 2)
output <- m(input)
}
```
<span id="page-198-0"></span>nn\_conv\_transpose2d *ConvTranpose2D module*

### **Description**

Applies a 2D transposed convolution operator over an input image composed of several input planes.

# Usage

```
nn_conv_transpose2d(
  in_channels,
  out_channels,
  kernel_size,
  stride = 1,
```

```
padding = 0,
  output_padding = 0,
  groups = 1,
 bias = TRUE,
  dilation = 1,
 padding_mode = "zeros"
)
```
## Arguments

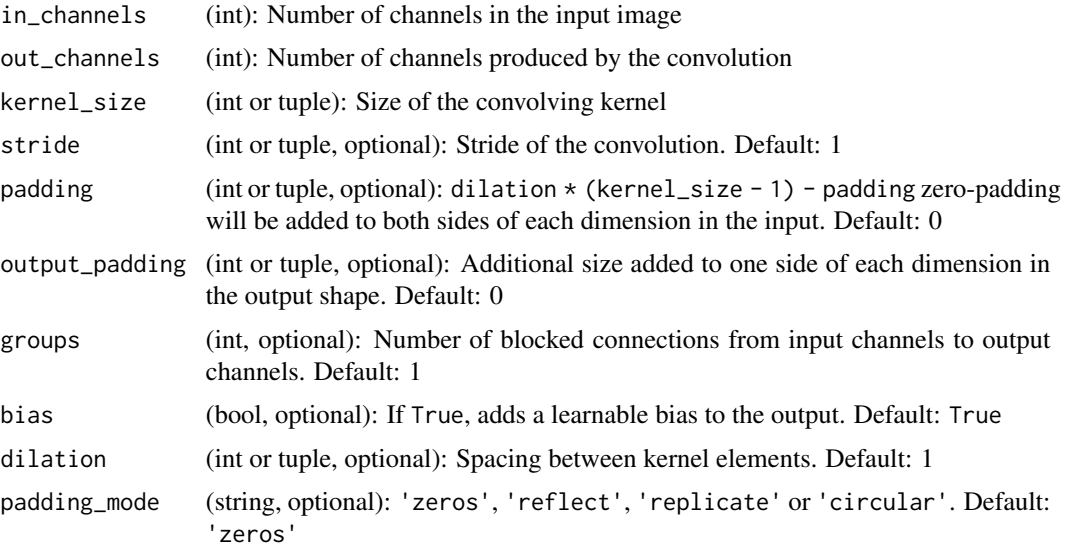

## Details

This module can be seen as the gradient of Conv2d with respect to its input. It is also known as a fractionally-strided convolution or a deconvolution (although it is not an actual deconvolution operation).

- stride controls the stride for the cross-correlation.
- padding controls the amount of implicit zero-paddings on both sides for dilation  $\star$  (kernel\_size - 1) - padding number of points. See note below for details.
- output\_padding controls the additional size added to one side of the output shape. See note below for details.
- dilation controls the spacing between the kernel points; also known as the à trous algorithm. It is harder to describe, but this link\_ has a nice visualization of what dilation does.
- groups controls the connections between inputs and outputs. in\_channels and out\_channels must both be divisible by groups. For example,
	- At groups=1, all inputs are convolved to all outputs.
	- At groups=2, the operation becomes equivalent to having two conv layers side by side, each seeing half the input channels, and producing half the output channels, and both subsequently concatenated.

– At groups= in\_channels, each input channel is convolved with its own set of filters (of size  $\left| \frac{out\_channels}{in\_channels} \right|$ ).

The parameters kernel\_size, stride, padding, output\_padding can either be:

- a single int in which case the same value is used for the height and width dimensions
- a tuple of two ints in which case, the first int is used for the height dimension, and the second int for the width dimension

## Shape

- Input:  $(N, C_{in}, H_{in}, W_{in})$
- Output:  $(N, C_{out}, H_{out}, W_{out})$  where

 $H_{out} = (H_{in}-1) \times \text{stride}[0] - 2 \times \text{padding}[0] + \text{dilation}[0] \times (\text{kernel\_size}[0] - 1) + \text{output\_padding}[0] + 1$ 

$$
W_{out} = (W_{in}-1) \times \text{stride}[1] - 2 \times \text{padding}[1] + \text{dilation}[1] \times (\text{kernel\_size}[1] - 1) + \text{output\_padding}[1] + 1
$$

# **Attributes**

- weight (Tensor): the learnable weights of the module of shape (in\_channels,  $\frac{\text{out\_channels}}{\text{groups}}$ kernel\_size[0], kernel\_size[1]). The values of these weights are sampled from  $U(-\sqrt{k}, \sqrt{k})$ where  $k = \frac{groups}{G \cup \prod_{k \in \mathbb{N}}^n}$  $\overline{C_{\text{out}}^* \prod_{i=0}^1 \text{kernel\_size}[i]}$
- bias (Tensor): the learnable bias of the module of shape (out\_channels) If bias is True, then bias (Tensor): the learnable bias of the module of shape (out\_channels) If bias is The<br>the values of these weights are sampled from  $U(-\sqrt{k}, \sqrt{k})$  where  $k = \frac{gravps}{C}$  $\overline{C_{\text{out}}^* \prod_{i=0}^1 \text{kernel\_size}[i]}$

#### Note

Depending of the size of your kernel, several (of the last) columns of the input might be lost, because it is a valid cross-correlation\_, and not a full cross-correlation. It is up to the user to add proper padding.

The padding argument effectively adds dilation  $\star$  (kernel\_size - 1) - padding amount of zero padding to both sizes of the input. This is set so that when a [nn\\_conv2d](#page-191-0) and a [nn\\_conv\\_transpose2d](#page-198-0) are initialized with same parameters, they are inverses of each other in regard to the input and output shapes. However, when  $\text{stride} > 1$ , [nn\\_conv2d](#page-191-0) maps multiple input shapes to the same output shape. output\_padding is provided to resolve this ambiguity by effectively increasing the calculated output shape on one side. Note that output\_padding is only used to find output shape, but does not actually add zero-padding to output.

In some circumstances when using the CUDA backend with CuDNN, this operator may select a nondeterministic algorithm to increase performance. If this is undesirable, you can try to make the operation deterministic (potentially at a performance cost) by setting torch.backends.cudnn.deterministic  $=$  TRUE.

# Examples

```
if (torch_is_installed()) {
# With square kernels and equal stride
m \le -nnn_conv_transpose2d(16, 33, 3, stride = 2)
# non-square kernels and unequal stride and with padding
m \leq -n_conv_transpose2d(16, 33, c(3, 5), stride = c(2, 1), padding = c(4, 2))
input <- torch_randn(20, 16, 50, 100)
output <- m(input)
# exact output size can be also specified as an argument
input <- torch_randn(1, 16, 12, 12)
downsample \leq nn_conv2d(16, 16, 3, stride = 2, padding = 1)
upsample \leq nn_conv_transpose2d(16, 16, 3, stride = 2, padding = 1)
h <- downsample(input)
h$size()
output <- upsample(h, output_size = input$size())
output$size()
}
```
nn\_conv\_transpose3d *ConvTranpose3D module*

# Description

Applies a 3D transposed convolution operator over an input image composed of several input planes.

### Usage

```
nn_conv_transpose3d(
  in_channels,
  out_channels,
  kernel_size,
  stride = 1,
  padding = 0,
  output_padding = 0,
  groups = 1,
 bias = TRUE,
  dilation = 1,
  padding_mode = "zeros"
)
```
## Arguments

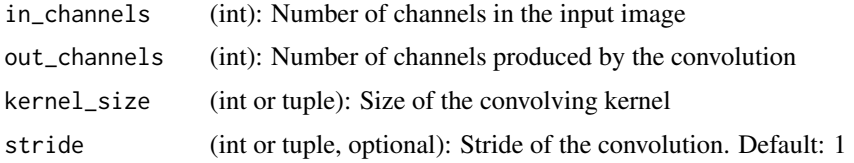

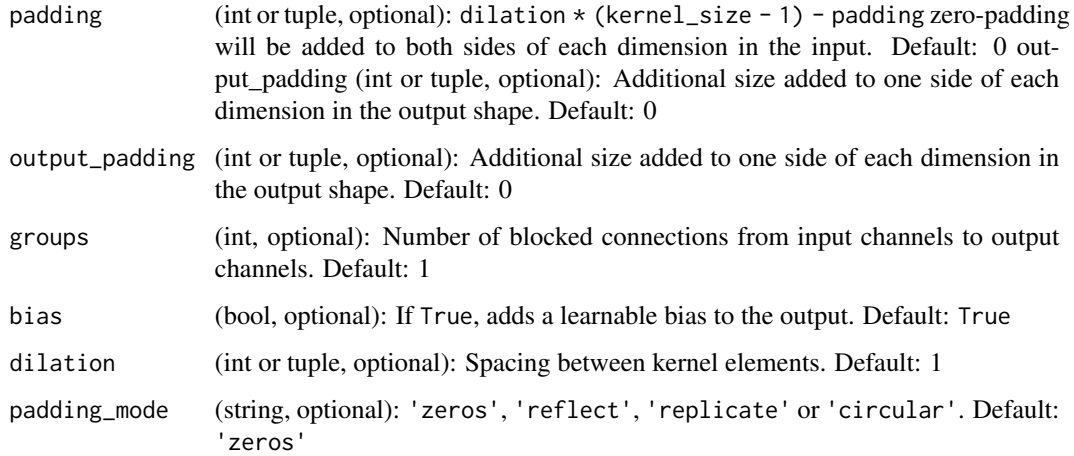

## Details

The transposed convolution operator multiplies each input value element-wise by a learnable kernel, and sums over the outputs from all input feature planes.

This module can be seen as the gradient of Conv3d with respect to its input. It is also known as a fractionally-strided convolution or a deconvolution (although it is not an actual deconvolution operation).

- stride controls the stride for the cross-correlation.
- padding controls the amount of implicit zero-paddings on both sides for dilation  $\star$  (kernel\_size - 1) - padding number of points. See note below for details.
- output\_padding controls the additional size added to one side of the output shape. See note below for details.
- dilation controls the spacing between the kernel points; also known as the à trous algorithm. It is harder to describe, but this link\_ has a nice visualization of what dilation does.
- groups controls the connections between inputs and outputs. in\_channels and out\_channels must both be divisible by groups. For example,
	- At groups=1, all inputs are convolved to all outputs.
	- At groups=2, the operation becomes equivalent to having two conv layers side by side, each seeing half the input channels, and producing half the output channels, and both subsequently concatenated.
	- At groups= in\_channels, each input channel is convolved with its own set of filters (of size  $\left| \frac{out\_channels}{in\_channels} \right|$ ).

The parameters kernel\_size, stride, padding, output\_padding can either be:

- a single int in which case the same value is used for the depth, height and width dimensions
- a tuple of three ints in which case, the first int is used for the depth dimension, the second int for the height dimension and the third int for the width dimension

# Shape

- Input:  $(N, C_{in}, D_{in}, H_{in}, W_{in})$
- Output:  $(N, C_{out}, D_{out}, H_{out}, W_{out})$  where

 $D_{out} = (D_{in}-1) \times \text{stride}[0] - 2 \times \text{padding}[0] + \text{dilation}[0] \times (\text{kernel}\_\text{size}[0] - 1) + \text{output}\_\text{padding}[0] + 1$  $H_{out} = (H_{in}-1) \times \text{stride}[1] - 2 \times \text{padding}[1] + \text{dilation}[1] \times (\text{kernel\_size}[1] - 1) + \text{output\_padding}[1] + 1$  $W_{out} = (W_{in}-1) \times \text{stride}[2] - 2 \times \text{padding}[2] + \text{dilation}[2] \times (\text{kernel\_size}[2] - 1) + \text{output\_padding}[2] + 1$ 

# **Attributes**

- weight (Tensor): the learnable weights of the module of shape  $(in\_channels, \frac{out\_channels}{groups},$ kernel\_size[0], kernel\_size[1], kernel\_size[2]). The values of these weights are sampled from Refine Size [0], kernel\_size [1], kernel\_size<br> $U(-\sqrt{k}, \sqrt{k})$  where  $k = \frac{groups}{C_1 + \sqrt{k^2 + k^2}}$  $\overline{C_{\text{out}}^* \prod_{i=0}^2 \text{kernel\_size}[i]}$
- bias (Tensor): the learnable bias of the module of shape (out\_channels) If bias is True, then bias (Tensor): the learnable bias of the module of shape (out\_channels) If bias is The<br>the values of these weights are sampled from  $U(-\sqrt{k}, \sqrt{k})$  where  $k = \frac{gravps}{C_1}$  $\overline{C_{\text{out}}^* \prod_{i=0}^2 \text{kernel\_size}[i]}$

### Note

Depending of the size of your kernel, several (of the last) columns of the input might be lost, because it is a valid cross-correlation*, and not a full* cross-correlation. It is up to the user to add proper padding.

The padding argument effectively adds dilation  $*$  (kernel\_size - 1) - padding amount of zero padding to both sizes of the input. This is set so that when a ~torch.nn.Conv3d and a ~torch.nn.ConvTranspose3d are initialized with same parameters, they are inverses of each other in regard to the input and output shapes. However, when  $\text{stride} > 1$ ,  $\text{torch.nn}$ . Conv3d maps multiple input shapes to the same output shape. output\_padding is provided to resolve this ambiguity by effectively increasing the calculated output shape on one side. Note that output\_padding is only used to find output shape, but does not actually add zero-padding to output.

In some circumstances when using the CUDA backend with CuDNN, this operator may select a nondeterministic algorithm to increase performance. If this is undesirable, you can try to make the operation deterministic (potentially at a performance cost) by setting torch.backends.cudnn.deterministic  $=$  TRUE.

### Examples

```
if (torch_is_installed()) {
## Not run:
# With square kernels and equal stride
m \le -nn\_conv\_transpose3d(16, 33, 3, stride = 2)# non-square kernels and unequal stride and with padding
m \leq -n conv_transpose3d(16, 33, c(3, 5, 2), stride = c(2, 1, 1), padding = c(0, 4, 2))
input <- torch_randn(20, 16, 10, 50, 100)
output <- m(input)
## End(Not run)
}
```
nn\_cosine\_embedding\_loss

*Cosine embedding loss*

# Description

Creates a criterion that measures the loss given input tensors  $x_1, x_2$  and a Tensor label y with values 1 or -1. This is used for measuring whether two inputs are similar or dissimilar, using the cosine distance, and is typically used for learning nonlinear embeddings or semi-supervised learning. The loss function for each sample is:

# Usage

```
nn\_cosine\_embedding\_loss(margin = 0, reduction = "mean")
```
### Arguments

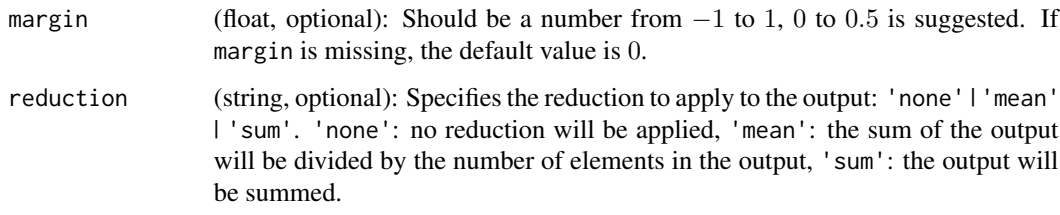

# Details

$$
loss(x, y) = \frac{1 - \cos(x_1, x_2)}{\max(0, \cos(x_1, x_2) - \text{margin})}, \quad \text{if } y = 1
$$

nn\_cross\_entropy\_loss *CrossEntropyLoss module*

# Description

This criterion combines [nn\\_log\\_softmax\(\)](#page-241-0) and nn\_nll\_loss() in one single class. It is useful when training a classification problem with C classes.

## Usage

```
nn_cross_entropy_loss(weight = NULL, ignore_index = -100, reduction = "mean")
```
## Arguments

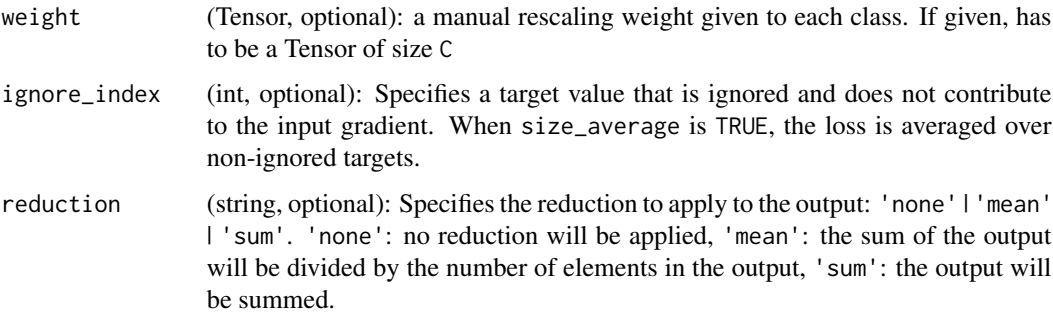

### Details

If provided, the optional argument weight should be a 1D Tensor assigning weight to each of the classes.

This is particularly useful when you have an unbalanced training set. The input is expected to contain raw, unnormalized scores for each class. input has to be a Tensor of size either  $(minbatch, C)$ or  $(minbatch, C, d_1, d_2, ..., d_K)$  with  $K \ge 1$  for the K-dimensional case (described later).

This criterion expects a class index in the range  $[0, C - 1]$  as the target for each value of a 1D tensor of size minibatch; if ignore\_index is specified, this criterion also accepts this class index (this index may not necessarily be in the class range).

The loss can be described as:

$$
loss(x, class) = -\log\left(\frac{\exp(x[class])}{\sum_j \exp(x[j])}\right) = -x[class] + \log\left(\sum_j \exp(x[j])\right)
$$

or in the case of the weight argument being specified:

$$
loss(x, class) = weight[class] \left( -x[class] + \log \left( \sum_{j} \exp(x[j]) \right) \right)
$$

The losses are averaged across observations for each minibatch. Can also be used for higher dimension inputs, such as 2D images, by providing an input of size  $(minbatch, C, d_1, d_2, ..., d_K)$  with  $K \geq 1$ , where K is the number of dimensions, and a target of appropriate shape (see below).

## Shape

- Input:  $(N, C)$  where C = number of classes, or  $(N, C, d_1, d_2, ..., d_K)$  with  $K \geq 1$  in the case of K-dimensional loss.
- Target: (N) where each value is  $0 \leq$  targets  $[i] \leq C 1$ , or  $(N, d_1, d_2, ..., d_K)$  with  $K \geq 1$  in the case of K-dimensional loss.
- Output: scalar. If reduction is 'none', then the same size as the target:  $(N)$ , or  $(N, d_1, d_2, ..., d_K)$ with  $K\geq 1$  in the case of K-dimensional loss.

nn\_ctc\_loss 207

## Examples

```
if (torch_is_installed()) {
loss <- nn_cross_entropy_loss()
input <- torch_randn(3, 5, requires_grad = TRUE)
target \le torch_randint(low = 1, high = 5, size = 3, dtype = torch_long())
output <- loss(input, target)
output$backward()
}
```
nn\_ctc\_loss *The Connectionist Temporal Classification loss.*

# Description

Calculates loss between a continuous (unsegmented) time series and a target sequence. CTCLoss sums over the probability of possible alignments of input to target, producing a loss value which is differentiable with respect to each input node. The alignment of input to target is assumed to be "many-to-one", which limits the length of the target sequence such that it must be  $\leq$  the input length.

### Usage

```
nn\_ctc\_loss(blank = 0, reduction = "mean", zero_infinity = FALSE)
```
# Arguments

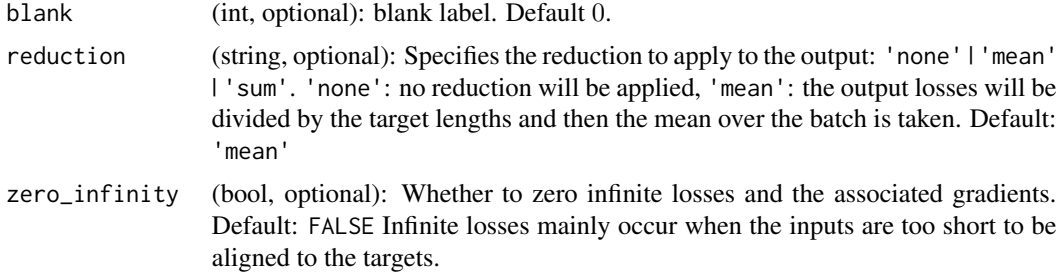

## Shape

- Log\_probs: Tensor of size  $(T, N, C)$ , where  $T =$  input length,  $N =$  batch size, and  $C =$ number of classes (including blank). The logarithmized probabilities of the outputs (e.g. obtained with  $[nnf]log_{10}(n)]$ .
- Targets: Tensor of size  $(N, S)$  or (sum(target lengths)), where  $N =$  batch size and  $S =$ max target length, if shape is  $(N, S)$ . It represent the target sequences. Each element in the target sequence is a class index. And the target index cannot be blank (default=0). In the  $(N, S)$  form, targets are padded to the length of the longest sequence, and stacked. In the (sum(target\_lengths)) form, the targets are assumed to be un-padded and concatenated within 1 dimension.
- Input\_lengths: Tuple or tensor of size  $(N)$ , where  $N =$  batch size. It represent the lengths of the inputs (must each be  $\leq T$ ). And the lengths are specified for each sequence to achieve masking under the assumption that sequences are padded to equal lengths.
- Target lengths: Tuple or tensor of size  $(N)$ , where  $N =$  batch size. It represent lengths of the targets. Lengths are specified for each sequence to achieve masking under the assumption that sequences are padded to equal lengths. If target shape is  $(N, S)$ , target\_lengths are effectively the stop index  $s_n$  for each target sequence, such that target\_n = targets[n,0:s\_n] for each target in a batch. Lengths must each be  $\leq S$  If the targets are given as a 1d tensor that is the concatenation of individual targets, the target lengths must add up to the total length of the tensor.
- Output: scalar. If reduction is 'none', then  $(N)$ , where  $N =$  batch size.

 $[nn]$ log softmax()]: R:nnf)log softmax()  $[n,0:s$  n]: R:n,0:s\_n

#### **Note**

In order to use CuDNN, the following must be satisfied: targets must be in concatenated format, all input\_lengths must be T.  $blank = 0$ , target\_lengths  $\leq 256$ , the integer arguments must be of The regular implementation uses the (more common in PyTorch) torch\_long dtype. dtype torch\_int32.

In some circumstances when using the CUDA backend with CuDNN, this operator may select a nondeterministic algorithm to increase performance. If this is undesirable, you can try to make the operation deterministic (potentially at a performance cost) by setting torch.backends.cudnn.deterministic  $=$  TRUE.

#### References

A. Graves et al.: Connectionist Temporal Classification: Labelling Unsegmented Sequence Data with Recurrent Neural Networks: https://www.cs.toronto.edu/~graves/icml\_2006.pdf

## Examples

```
if (torch_is_installed()) {
# Target are to be padded
T <- 50 # Input sequence length
C <- 20 # Number of classes (including blank)
N <- 16 # Batch size
S <- 30 # Target sequence length of longest target in batch (padding length)
S_min <- 10 # Minimum target length, for demonstration purposes
# Initialize random batch of input vectors, for *size = (T,N,C)
input <- torch_randn(T, N, C)$log_softmax(2)$detach()$requires_grad_()
# Initialize random batch of targets (0 = blank, 1:C = classes)
target \le torch_randint(low = 1, high = C, size = c(N, S), dtype = torch_long())
input_length <- totalfile = c(N), fill_value = TRUE, dtype = torch_length())target_lengths <- torch_randint(low = S_{min}, high = S, size = c(N), dtype = torch_long())
ctc_loss <- nn_ctc_loss()
loss <- ctc_loss(input, target, input_lengths, target_lengths)
```
# nn\_dropout 209

loss\$backward()

```
# Target are to be un-padded
T <- 50 # Input sequence length
C <- 20 # Number of classes (including blank)
N <- 16 # Batch size
# Initialize random batch of input vectors, for *size = (T,N,C)
input <- torch_randn(T, N, C)$log_softmax(2)$detach()$requires_grad_()
input_lengths \leftarrow torch_full(size = c(N), fill_value = TRUE, dtype = torch_long())# Initialize random batch of targets (0 = blank, 1:C = classes)
target_lengths <- torch_randint(low = 1, high = T, size = c(N), dtype = torch_long())
target <- torch_randint(
  low = 1, high = C, size = as.integer(sum(target_lengths)),
  dtype = torch_long()
)
ctc_loss <- nn_ctc_loss()
loss <- ctc_loss(input, target, input_lengths, target_lengths)
loss$backward()
}
```
nn\_dropout *Dropout module*

### Description

During training, randomly zeroes some of the elements of the input tensor with probability p using samples from a Bernoulli distribution. Each channel will be zeroed out independently on every forward call.

#### Usage

 $nn_d$ ropout( $p = 0.5$ , inplace = FALSE)

## Arguments

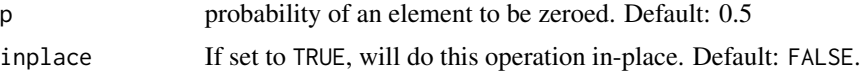

# Details

This has proven to be an effective technique for regularization and preventing the co-adaptation of neurons as described in the paper [Improving neural networks by preventing co-adaptation of feature](https://arxiv.org/abs/1207.0580) [detectors.](https://arxiv.org/abs/1207.0580)

Furthermore, the outputs are scaled by a factor of :math:\frac{1}{1-p} during training. This means that during evaluation the module simply computes an identity function.

## Shape

- Input: (∗). Input can be of any shape
- Output: (∗). Output is of the same shape as input

## Examples

```
if (torch_is_installed()) {
m <- nn_dropout(p = 0.2)
input <- torch_randn(20, 16)
output <- m(input)
}
```
<span id="page-209-0"></span>nn\_dropout2d *Dropout2D module*

### Description

Randomly zero out entire channels (a channel is a 2D feature map, e.g., the j-th channel of the *i*-th sample in the batched input is a 2D tensor input  $[i, j]$ ).

## Usage

 $nn_d$ ropout2d( $p = 0.5$ , inplace = FALSE)

## Arguments

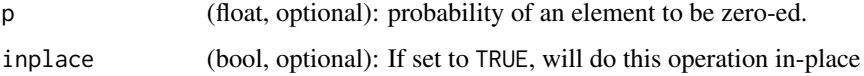

# Details

Each channel will be zeroed out independently on every forward call with probability p using samples from a Bernoulli distribution. Usually the input comes from [nn\\_conv2d](#page-191-0) modules.

As described in the paper [Efficient Object Localization Using Convolutional Networks](https://arxiv.org/abs/1411.4280) , if adjacent pixels within feature maps are strongly correlated (as is normally the case in early convolution layers) then i.i.d. dropout will not regularize the activations and will otherwise just result in an effective learning rate decrease. In this case, [nn\\_dropout2d](#page-209-0) will help promote independence between feature maps and should be used instead.

## Shape

- Input:  $(N, C, H, W)$
- Output:  $(N, C, H, W)$  (same shape as input)

# nn\_dropout3d 211

# Examples

```
if (torch_is_installed()) {
m <- nn_dropout2d(p = 0.2)
input <- torch_randn(20, 16, 32, 32)
output <- m(input)
}
```
<span id="page-210-0"></span>nn\_dropout3d *Dropout3D module*

# Description

Randomly zero out entire channels (a channel is a 3D feature map, e.g., the  $j$ -th channel of the  $i$ -th sample in the batched input is a 3D tensor input  $[i, j]$ ).

# Usage

 $nn_d$ ropout3d( $p = 0.5$ , inplace = FALSE)

# Arguments

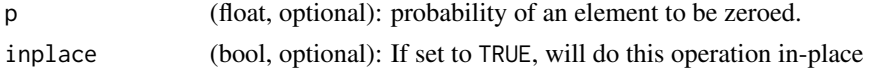

# **Details**

Each channel will be zeroed out independently on every forward call with probability p using samples from a Bernoulli distribution. Usually the input comes from [nn\\_conv2d](#page-191-0) modules.

As described in the paper [Efficient Object Localization Using Convolutional Networks](https://arxiv.org/abs/1411.4280) , if adjacent pixels within feature maps are strongly correlated (as is normally the case in early convolution layers) then i.i.d. dropout will not regularize the activations and will otherwise just result in an effective learning rate decrease.

In this case, [nn\\_dropout3d](#page-210-0) will help promote independence between feature maps and should be used instead.

# Shape

- Input:  $(N, C, D, H, W)$
- Output:  $(N, C, D, H, W)$  (same shape as input)

## Examples

```
if (torch_is_installed()) {
m <- nn\_dropout3d(p = 0.2)input <- torch_randn(20, 16, 4, 32, 32)
output <- m(input)
}
```
# Description

Applies the element-wise function:

# Usage

nn\_elu(alpha = 1, inplace = FALSE)

# Arguments

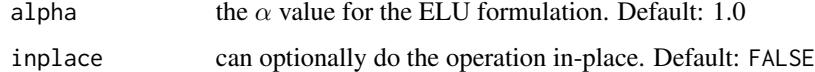

# Details

$$
ELU(x) = \max(0, x) + \min(0, \alpha * (exp(x) - 1))
$$

#### Shape

- Input:  $(N, *)$  where  $*$  means, any number of additional dimensions
- Output:  $(N, *)$ , same shape as the input

# Examples

```
if (torch_is_installed()) {
m \leftarrow nn<sup>ell()</sup>
input <- torch_randn(2)
output <- m(input)
}
```
<span id="page-211-0"></span>nn\_embedding *Embedding module*

# Description

A simple lookup table that stores embeddings of a fixed dictionary and size. This module is often used to store word embeddings and retrieve them using indices. The input to the module is a list of indices, and the output is the corresponding word embeddings.

# nn\_embedding 213

## Usage

```
nn_embedding(
  num_embeddings,
  embedding_dim,
  padding_idx = NULL,
  max_norm = NULL,
  norm\_type = 2,
  scale_grad_by_freq = FALSE,
  sparse = FALSE,weight = NULL)
```
### Arguments

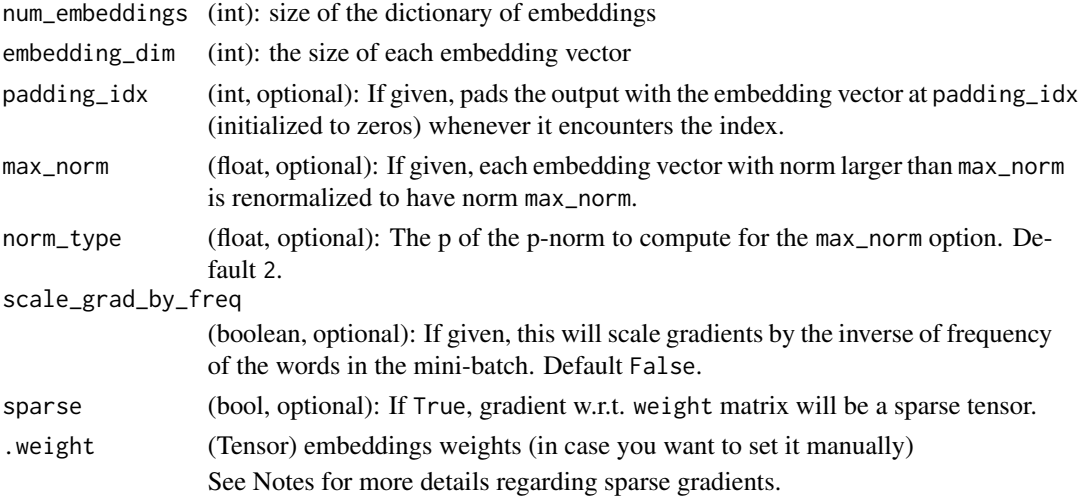

# **Attributes**

• weight (Tensor): the learnable weights of the module of shape (num\_embeddings, embedding\_dim) initialized from  $\mathcal{N}(0, 1)$ 

## Shape

- Input: (∗), LongTensor of arbitrary shape containing the indices to extract
- Output:  $(*, H)$ , where  $*$  is the input shape and  $H =$  embedding dim

# Note

Keep in mind that only a limited number of optimizers support sparse gradients: currently it's optim.SGD (CUDA and CPU), optim.SparseAdam (CUDA and CPU) and optim.Adagrad (CPU)

With padding\_idx set, the embedding vector at padding\_idx is initialized to all zeros. However, note that this vector can be modified afterwards, e.g., using a customized initialization method, and thus changing the vector used to pad the output. The gradient for this vector from [nn\\_embedding](#page-211-0) is always zero.

# Examples

```
if (torch_is_installed()) {
# an Embedding module containing 10 tensors of size 3
embedding <- nn_embedding(10, 3)
# a batch of 2 samples of 4 indices each
input \le torch_tensor(rbind(c(1, 2, 4, 5), c(4, 3, 2, 9)), dtype = torch_long())
embedding(input)
# example with padding_idx
embedding \leq nn_embedding(10, 3, padding_idx = 1)
input \le torch_tensor(matrix(c(1, 3, 1, 6), nrow = 1), dtype = torch_long())
embedding(input)
}
```
nn\_embedding\_bag *Embedding bag module*

## Description

Computes sums, means or maxes of bags of embeddings, without instantiating the intermediate embeddings.

### Usage

```
nn_embedding_bag(
  num_embeddings,
  embedding_dim,
 max_norm = NULL,
 norm\_type = 2,
  scale_grad_by_freq = FALSE,
 mode = "mean",
  sparse = FALSE,
  include_last_offset = FALSE,
  padding_idx = NULL,
  weight = NULL\lambda
```
### Arguments

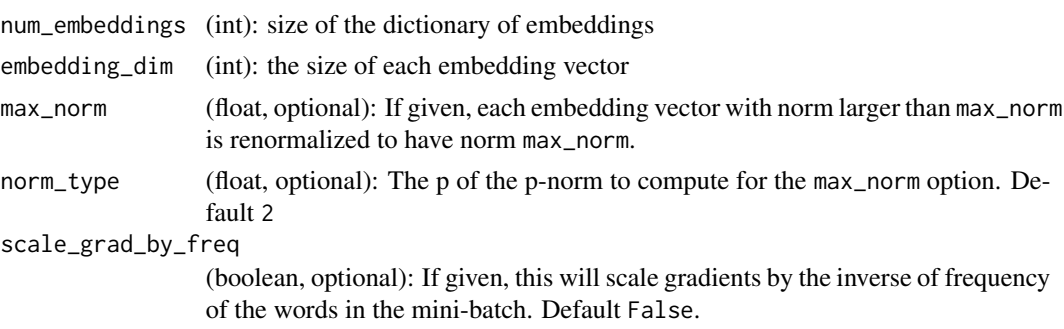

### nn\_flatten 215

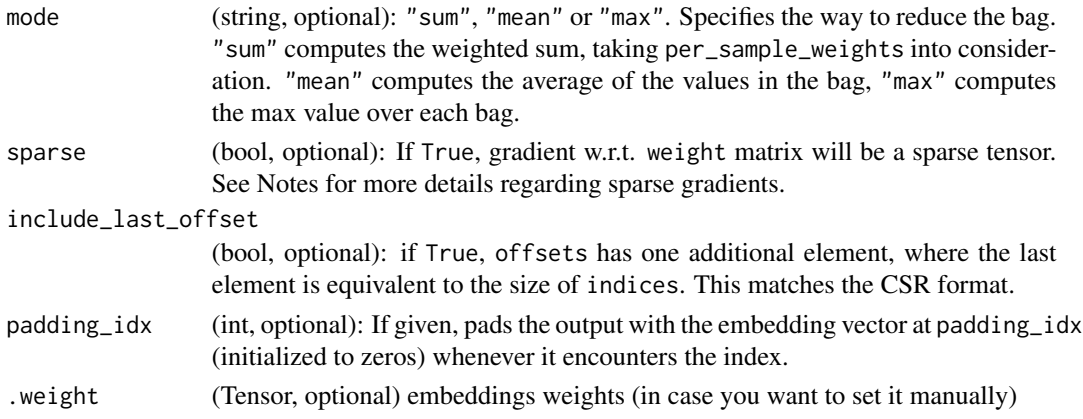

### Attributes

• weight (Tensor): the learnable weights of the module of shape (num\_embeddings, embedding\_dim) initialized from  $\mathcal{N}(0, 1)$ 

# Examples

```
if (torch_is_installed()) {
# an EmbeddingBag module containing 10 tensors of size 3
embedding_sum <- nn_embedding_bag(10, 3, mode = 'sum')
# a batch of 2 samples of 4 indices each
input \leq torch_tensor(c(1, 2, 4, 5, 4, 3, 2, 9), dtype = torch_long())offsets \le torch_tensor(c(0, 4), dtype = torch_long())
embedding_sum(input, offsets)
# example with padding_idx
embedding_sum <- nn_embedding_bag(10, 3, mode = 'sum', padding_idx = 1)
input \leq tot torch_tensor(c(2, 2, 2, 2, 4, 3, 2, 9), dtype = torch_long())
offsets \le torch_tensor(c(0, 4), dtype = torch_long())
embedding_sum(input, offsets)
# An EmbeddingBag can be loaded from an Embedding like so
embedding <- nn_embedding(10, 3, padding_idx = 2)
embedding_sum <- nn_embedding_bag$from_pretrained(embedding$weight,
                                                  padding_idx = embedding$padding_idx,
                                                  mode='sum')
```
# }

nn\_flatten *Flattens a contiguous range of dims into a tensor.*

## Description

For use with  $nn$  sequential.

### Usage

 $nn_f$ latten(start\_dim = 2, end\_dim = -1)

# Arguments

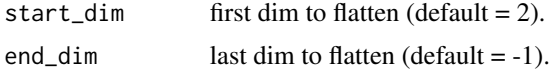

# Shape

- Input: (\*, S\_start,..., S\_i, ..., S\_end, \*), where S\_i is the size at dimension i and \* means any number of dimensions including none.
- Output: (\*, S\_start\*...\*S\_i\*...S\_end, \*).

# See Also

[nn\\_unflatten](#page-289-0)

# Examples

```
if (torch_is_installed()) {
input \le torch_randn(32, 1, 5, 5)
m <- nn_flatten()
m(input)
}
```

```
nn_fractional_max_pool2d
```
*Applies a 2D fractional max pooling over an input signal composed of several input planes.*

## Description

Fractional MaxPooling is described in detail in the paper [Fractional MaxPooling](https://arxiv.org/abs/1412.6071) by Ben Graham

# Usage

```
nn_fractional_max_pool2d(
  kernel_size,
 output_size = NULL,
  output_ratio = NULL,
  return_indices = FALSE
\lambda
```
# Arguments

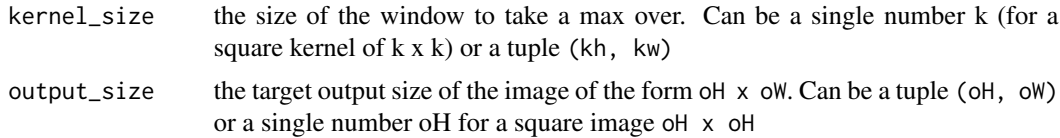
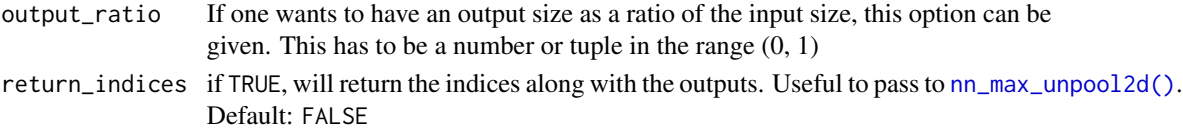

### Details

The max-pooling operation is applied in  $kH \times kW$  regions by a stochastic step size determined by the target output size. The number of output features is equal to the number of input planes.

### Examples

```
if (torch_is_installed()) {
# pool of square window of size=3, and target output size 13x12
m \leq m fractional_max_pool2d(3, output_size = c(13, 12))
# pool of square window and target output size being half of input image size
m \le -nn_f ractional_max_pool2d(3, output_ratio = c(0.5, 0.5))
input <- torch_randn(20, 16, 50, 32)
output <- m(input)
}
```
nn\_fractional\_max\_pool3d

*Applies a 3D fractional max pooling over an input signal composed of several input planes.*

# Description

Fractional MaxPooling is described in detail in the paper [Fractional MaxPooling](https://arxiv.org/abs/1412.6071) by Ben Graham

# Usage

```
nn_fractional_max_pool3d(
  kernel_size,
  output_size = NULL,
  output_ratio = NULL,
  return_indices = FALSE
)
```
#### Arguments

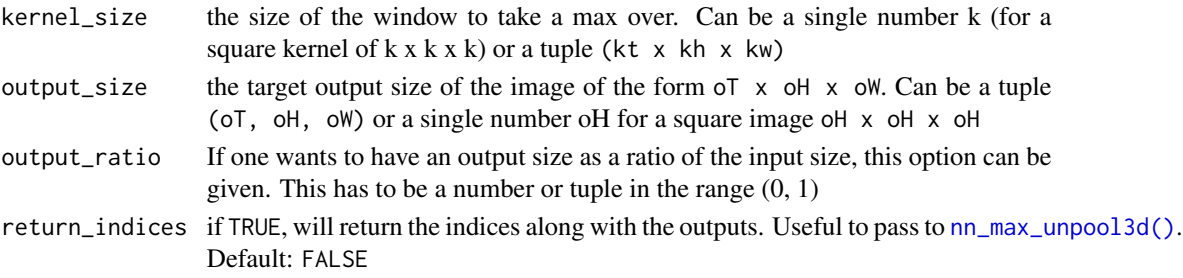

### Details

The max-pooling operation is applied in  $kT x kH x kW$  regions by a stochastic step size determined by the target output size. The number of output features is equal to the number of input planes.

### Examples

```
if (torch_is_installed()) {
# pool of cubic window of size=3, and target output size 13x12x11
m \leq -nn_f ractional_max_pool3d(3, output_size = c(13, 12, 11))
# pool of cubic window and target output size being half of input size
m \leq m fractional_max_pool3d(3, output_ratio = c(0.5, 0.5, 0.5))
input <- torch_randn(20, 16, 50, 32, 16)
output <- m(input)
}
```
nn\_gelu *GELU module*

#### Description

Applies the Gaussian Error Linear Units function:

$$
GELU(x) = x * \Phi(x)
$$

#### Usage

nn\_gelu(approximate = "none")

### Arguments

approximate the gelu approximation algorithm to use: 'none' or 'tanh'. Default: 'none'.

### Details

where  $\Phi(x)$  is the Cumulative Distribution Function for Gaussian Distribution.

### Shape

- Input:  $(N, *)$  where  $*$  means, any number of additional dimensions
- Output:  $(N, *)$ , same shape as the input

```
if (torch_is_installed()) {
m < - nn_gelu()
input <- torch_randn(2)
output <- m(input)
}
```
# Description

Applies the gated linear unit function  $GLU(a, b) = a \otimes \sigma(b)$  where a is the first half of the input matrices and b is the second half.

#### Usage

 $nn_glu(dim = -1)$ 

### Arguments

dim (int): the dimension on which to split the input. Default: -1

### Shape

- Input:  $(*_1, N, *_2)$  where  $*$  means, any number of additional dimensions
- Output:  $(*_1, M, *_2)$  where  $M = N/2$

# Examples

```
if (torch_is_installed()) {
m \leftarrow nn\_glu()input \leftarrow total\_randn(4, 2)output <- m(input)
}
```
nn\_group\_norm *Group normalization*

# Description

Applies Group Normalization over a mini-batch of inputs as described in the paper [Group Normal](https://arxiv.org/abs/1803.08494)[ization.](https://arxiv.org/abs/1803.08494)

### Usage

```
nn_group_norm(num_groups, num_channels, eps = 1e-05, affine = TRUE)
```
### Arguments

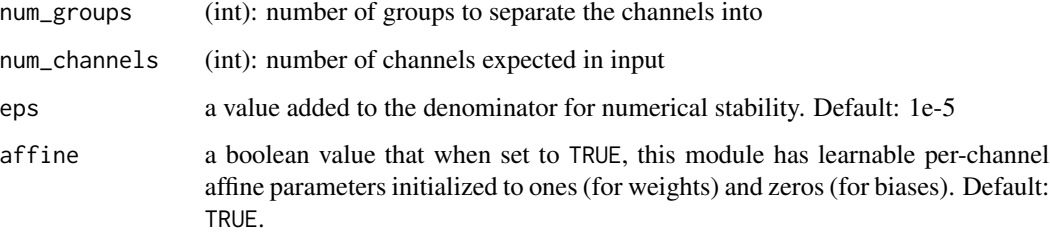

### Details

$$
y = \frac{x - \mathbf{E}[x]}{\sqrt{\mathbf{Var}[x] + \epsilon}} * \gamma + \beta
$$

The input channels are separated into num\_groups groups, each containing num\_channels / num\_groups channels. The mean and standard-deviation are calculated separately over the each group.  $\gamma$  and  $\beta$  are learnable per-channel affine transform parameter vectors of size num\_channels if affine is TRUE. The standard-deviation is calculated via the biased estimator, equivalent to torch\_var(input, unbiased=FALSE).

### Shape

- Input:  $(N, C, *)$  where  $C = num_{\text{channels}}$
- Output:  $(N, C, *)$ <sup>c</sup> (same shape as input)

#### Note

This layer uses statistics computed from input data in both training and evaluation modes.

```
if (torch_is_installed()) {
input <- torch_randn(20, 6, 10, 10)
# Separate 6 channels into 3 groups
m < - nn_group_norm(3, 6)
# Separate 6 channels into 6 groups (equivalent with [nn_instance_morm])
m < - nn_group_norm(6, 6)
# Put all 6 channels into a single group (equivalent with [nn_layer_norm])
m <- nn_group_norm(1, 6)
# Activating the module
output <- m(input)
}
```
# Description

For each element in the input sequence, each layer computes the following function:

### Usage

```
nn_gru(
  input_size,
  hidden_size,
  num_layers = 1,
 bias = TRUE,
  batch_first = FALSE,
  dropout = 0,
 bidirectional = FALSE,
  ...
)
```
# Arguments

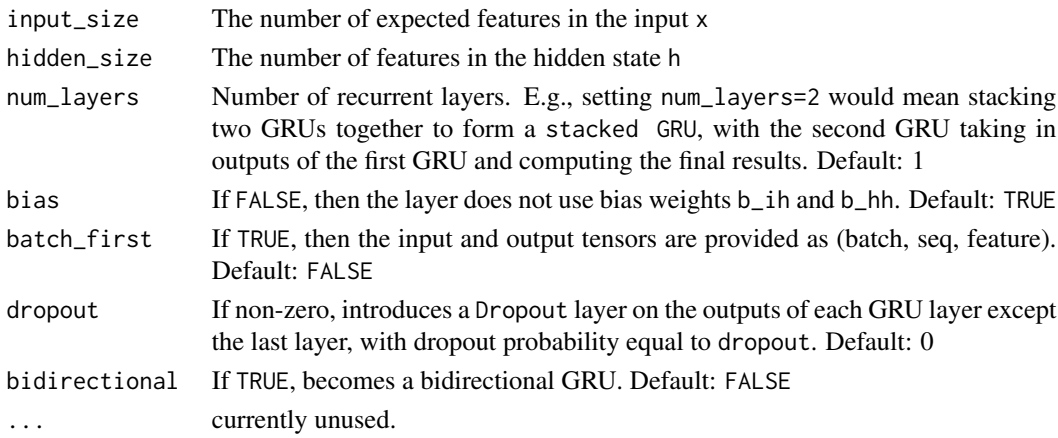

### Details

$$
r_t = \sigma(W_{ir}x_t + b_{ir} + W_{hr}h_{(t-1)} + b_{hr})
$$
  
\n
$$
z_t = \sigma(W_{iz}x_t + b_{iz} + W_{hz}h_{(t-1)} + b_{hz})
$$
  
\n
$$
n_t = \tanh(W_{in}x_t + b_{in} + r_t(W_{hn}h_{(t-1)} + b_{hn}))
$$
  
\n
$$
h_t = (1 - z_t)n_t + z_th_{(t-1)}
$$

where  $h_t$  is the hidden state at time t,  $x_t$  is the input at time t,  $h_{(t-1)}$  is the hidden state of the previous layer at time t-1 or the initial hidden state at time 0, and  $r_t$ ,  $z_t$ ,  $n_t$  are the reset, update, and new gates, respectively.  $\sigma$  is the sigmoid function.

### Inputs

Inputs: input, h\_0

- input of shape (seq\_len, batch, input\_size): tensor containing the features of the input sequence. The input can also be a packed variable length sequence. See [nn\\_utils\\_rnn\\_pack\\_padded\\_sequence\(\)](#page-292-0) for details.
- h\_0 of shape (num\_layers \* num\_directions, batch, hidden\_size): tensor containing the initial hidden state for each element in the batch. Defaults to zero if not provided.

### **Outputs**

Outputs: output, h\_n

- output of shape (seq\_len, batch, num\_directions \* hidden\_size): tensor containing the output features h\_t from the last layer of the GRU, for each t. If a PackedSequence has been given as the input, the output will also be a packed sequence. For the unpacked case, the directions can be separated using output\$view(c(seq\_len, batch, num\_directions, hidden\_size)), with forward and backward being direction  $\theta$  and 1 respectively. Similarly, the directions can be separated in the packed case.
- h\_n of shape (num\_layers \* num\_directions, batch, hidden\_size): tensor containing the hidden state for t = seq\_len Like *output*, the layers can be separated using h\_n\$view(num\_layers, num\_directions, batch, hidden\_size).

#### Attributes

- weight\_ih\_l[k] : the learnable input-hidden weights of the  $k^{th}$  layer (W\_irlW\_iz|W\_in), of shape (3\*hidden\_size x input\_size)
- weight\_hh\_l[k] : the learnable hidden-hidden weights of the  $k^{th}$  layer (W\_hr|W\_hz|W\_hn), of shape (3\*hidden\_size x hidden\_size)
- bias\_ih\_l[k] : the learnable input-hidden bias of the  $k^{th}$  layer (b\_irlb\_iz|b\_in), of shape (3\*hidden\_size)
- bias\_hh\_l[k] : the learnable hidden-hidden bias of the  $k^{th}$  layer (b\_hr|b\_hz|b\_hn), of shape (3\*hidden\_size)

#### **Note**

All the weights and biases are initialized from  $\mathcal{U}(-)$  $\sqrt{k}, \sqrt{k}$ ) where  $k = \frac{1}{\text{hidden\_size}}$ 

```
if (torch_is_installed()) {
rnn <- nn_gru(10, 20, 2)
input \leftarrow total\_randn(5, 3, 10)h0 <- torch_randn(2, 3, 20)
output <- rnn(input, h0)
}
```
# Description

Applies the hard shrinkage function element-wise:

# Usage

 $nn_{\text{hardshrink}}(lambda = 0.5)$ 

### Arguments

lambd the  $\lambda$  value for the Hardshrink formulation. Default: 0.5

### Details

HardShrink
$$
(x)
$$
 = 
$$
\begin{cases} x, & \text{if } x > \lambda \\ x, & \text{if } x < -\lambda \\ 0, & \text{otherwise} \end{cases}
$$

#### Shape

- Input:  $(N, *)$  where  $*$  means, any number of additional dimensions
- Output:  $(N, *)$ , same shape as the input

# Examples

```
if (torch_is_installed()) {
m <- nn_hardshrink()
input <- torch_randn(2)
output <- m(input)
}
```
nn\_hardsigmoid *Hardsigmoid module*

# Description

Applies the element-wise function:

# Usage

nn\_hardsigmoid()

Details

$$
\text{Hardsigmoid}(x) = \begin{cases} \n0 & \text{if } x \le -3, \\ \n1 & \text{if } x \ge +3, \\ \nx/6 + 1/2 & \text{otherwise} \n\end{cases}
$$

Shape

- Input:  $(N, *)$  where  $*$  means, any number of additional dimensions
- Output:  $(N, *)$ , same shape as the input

# Examples

```
if (torch_is_installed()) {
m <- nn_hardsigmoid()
input <- torch_randn(2)
output <- m(input)
}
```
nn\_hardswish *Hardswish module*

# Description

Applies the hardswish function, element-wise, as described in the paper: [Searching for MobileNetV3](https://arxiv.org/abs/1905.02244)

### Usage

```
nn_hardswish()
```
# Details

$$
\text{Hardswish}(x) = \begin{cases} \n0 & \text{if } x \leq -3, \\ \nx & \text{if } x \geq +3, \\ \nx \cdot (x+3)/6 & \text{otherwise} \n\end{cases}
$$

# Shape

- Input:  $(N, *)$  where  $*$  means, any number of additional dimensions
- Output:  $(N, *)$ , same shape as the input

# nn\_hardtanh 225

# Examples

```
if (torch_is_installed()) {
## Not run:
m <- nn_hardswish()
input <- torch_randn(2)
output <- m(input)
## End(Not run)
}
```
nn\_hardtanh *Hardtanh module*

# Description

Applies the HardTanh function element-wise HardTanh is defined as:

### Usage

 $nn\_hardtanh(min\_val = -1, max\_val = 1, inplace = FALSE)$ 

### Arguments

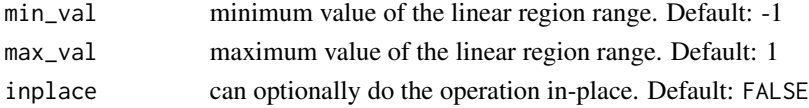

# Details

$$
\text{HardTanh}(x) = \begin{cases} 1 & \text{if } x > 1 \\ -1 & \text{if } x < -1 \\ x & \text{otherwise} \end{cases}
$$

The range of the linear region :math:[-1, 1] can be adjusted using  $min\_val$  and  $max\_val$ .

### Shape

- Input:  $(N, *)$  where  $*$  means, any number of additional dimensions
- Output:  $(N, *)$ , same shape as the input

```
if (torch_is_installed()) {
m < - nn_hardtanh(-2, 2)
input <- torch_randn(2)
output <- m(input)
}
```

```
nn_hinge_embedding_loss
```
*Hinge embedding loss*

### Description

Measures the loss given an input tensor  $x$  and a labels tensor  $y$  (containing 1 or -1).

### Usage

```
nn_hinge_embedding_loss(margin = 1, reduction = "mean")
```
# Arguments

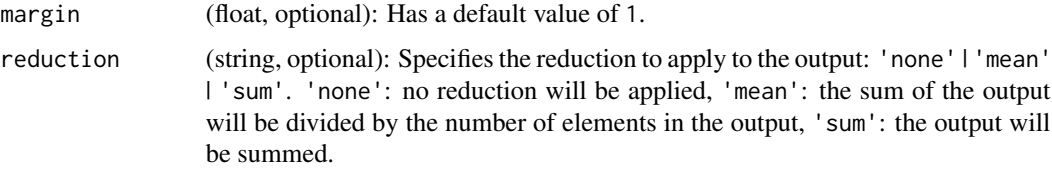

### Details

This is usually used for measuring whether two inputs are similar or dissimilar, e.g. using the L1 pairwise distance as  $x$ , and is typically used for learning nonlinear embeddings or semi-supervised learning. The loss function for  $n$ -th sample in the mini-batch is

$$
l_n = \max_{\max\{0, \Delta - x_n\}, \text{if } y_n = 1, 1, \dots, \text{if } y_n = -1, 1, \dots
$$

and the total loss functions is

$$
\ell(x, y) = \begin{cases} \text{mean}(L), & \text{if reduction} = 'mean';\\ \text{sum}(L), & \text{if reduction} = 'sum'. \end{cases}
$$

where  $L = \{l_1, \ldots, l_N\}^{\top}$ .

# Shape

- Input: (∗) where ∗ means, any number of dimensions. The sum operation operates over all the elements.
- Target: (∗), same shape as the input
- Output: scalar. If reduction is 'none', then same shape as the input

### Description

A placeholder identity operator that is argument-insensitive.

# Usage

```
nn_identity(...)
```
# Arguments

... any arguments (unused)

# Examples

```
if (torch_is_installed()) {
m \leq nn identity(54, unused_argument1 = 0.1, unused_argument2 = FALSE)
input <- torch_randn(128, 20)
output <- m(input)
print(output$size())
}
```
nn\_init\_calculate\_gain *Calculate gain*

# Description

Return the recommended gain value for the given nonlinearity function.

# Usage

```
nn_init_calculate_gain(nonlinearity, param = NULL)
```
# Arguments

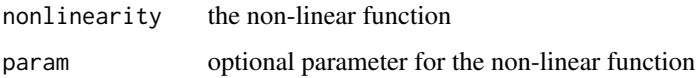

nn\_init\_constant\_ *Constant initialization*

# Description

Fills the input Tensor with the value val.

### Usage

nn\_init\_constant\_(tensor, val)

# Arguments

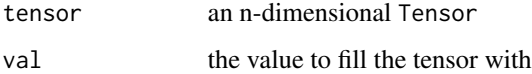

# Examples

```
if (torch_is_installed()) {
w <- torch_empty(3, 5)
nn_init_constant_(w, 0.3)
}
```
nn\_init\_dirac\_ *Dirac initialization*

# Description

Fills the  $\{3, 4, 5\}$ -dimensional input Tensor with the Dirac delta function. Preserves the identity of the inputs in Convolutional layers, where as many input channels are preserved as possible. In case of groups>1, each group of channels preserves identity.

### Usage

```
nn_init_dirac_(tensor, groups = 1)
```
### Arguments

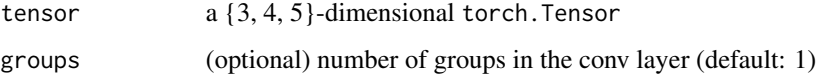

# nn\_init\_eye\_ 229

### Examples

```
if (torch_is_installed()) {
## Not run:
w <- torch_empty(3, 16, 5, 5)
nn_init_dirac_(w)
## End(Not run)
}
```
nn\_init\_eye\_ *Eye initialization*

### Description

Fills the 2-dimensional input Tensor with the identity matrix. Preserves the identity of the inputs in Linear layers, where as many inputs are preserved as possible.

#### Usage

nn\_init\_eye\_(tensor)

### Arguments

tensor a 2-dimensional torch tensor.

# Examples

```
if (torch_is_installed()) {
w <- torch_empty(3, 5)
nn_init_eye_(w)
}
```
nn\_init\_kaiming\_normal\_

*Kaiming normal initialization*

# Description

Fills the input Tensor with values according to the method described in Delving deep into rectifiers: Surpassing huma - He, K. et al. (2015), using a normal distribution.

# Usage

```
nn_init_kaiming_normal_(
  tensor,
 a = 0,mode = "fan_in",nonlinearity = "leaky_relu"
)
```
### Arguments

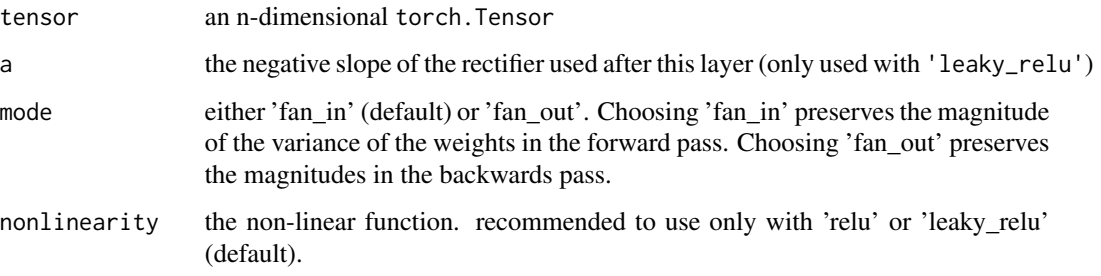

# Examples

```
if (torch_is_installed()) {
w <- torch_empty(3, 5)
nn_init_kaiming_normal_(w, mode = "fan_in", nonlinearity = "leaky_relu")
}
```
nn\_init\_kaiming\_uniform\_

*Kaiming uniform initialization*

# Description

Fills the input Tensor with values according to the method described in Delving deep into rectifiers: Surpassing huma - He, K. et al. (2015), using a uniform distribution.

### Usage

```
nn_init_kaiming_uniform_(
  tensor,
  a = 0,
  mode = "fan_in",nonlinearity = "leaky_relu"
\mathcal{E}
```
# Arguments

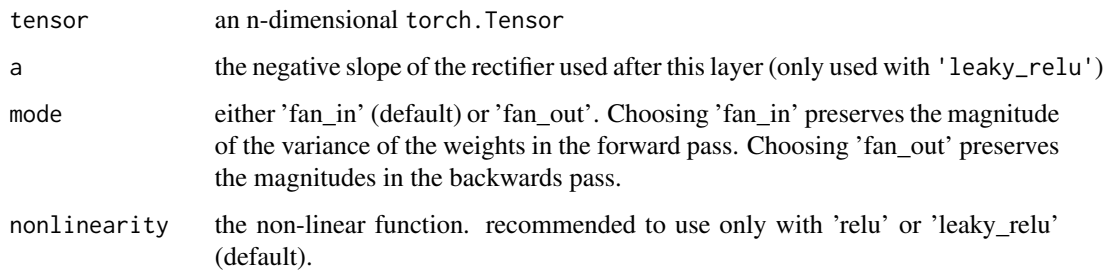

# Examples

```
if (torch_is_installed()) {
w \leftarrow \text{torch\_empty}(3, 5)nn_init_kaiming_uniform_(w, mode = "fan_in", nonlinearity = "leaky_relu")
}
```
nn\_init\_normal\_ *Normal initialization*

# Description

Fills the input Tensor with values drawn from the normal distribution

### Usage

```
nn\_init\_normal_{(tensor, mean = 0, std = 1)}
```
# Arguments

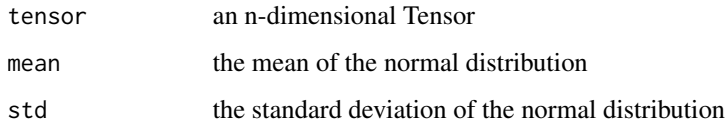

```
if (torch_is_installed()) {
w <- torch_empty(3, 5)
nn_init_normal_(w)
}
```
nn\_init\_ones\_ *Ones initialization*

### Description

Fills the input Tensor with the scalar value 1

# Usage

```
nn_init_ones_(tensor)
```
### Arguments

tensor an n-dimensional Tensor

### Examples

```
if (torch_is_installed()) {
w <- torch_empty(3, 5)
nn_init_ones_(w)
}
```
nn\_init\_orthogonal\_ *Orthogonal initialization*

# Description

Fills the input Tensor with a (semi) orthogonal matrix, as described in Exact solutions to the nonlinear dynamics of l - Saxe, A. et al. (2013). The input tensor must have at least 2 dimensions, and for tensors with more than 2 dimensions the trailing dimensions are flattened.

### Usage

```
nn_init_orthogonal_(tensor, gain = 1)
```
# Arguments

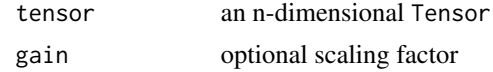

```
if (torch_is_installed()) {
w <- torch_empty(3, 5)
nn_init_orthogonal_(w)
}
```
### Description

Fills the 2D input Tensor as a sparse matrix, where the non-zero elements will be drawn from the normal distribution as described in Deep learning via Hessian-free optimization - Martens, J. (2010).

### Usage

```
nn_init_sparse_(tensor, sparsity, std = 0.01)
```
### Arguments

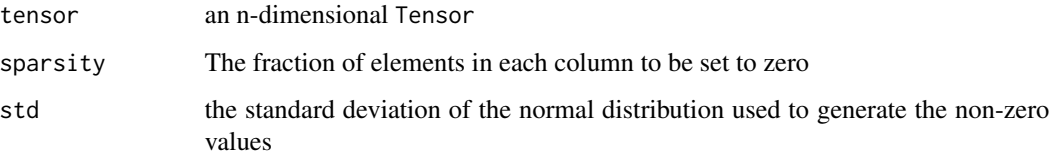

### Examples

```
if (torch_is_installed()) {
## Not run:
w \leftarrow \text{torch\_empty}(3, 5)nn_init_sparse_(w, sparsity = 0.1)
## End(Not run)
}
```
nn\_init\_trunc\_normal\_ *Truncated normal initialization*

# Description

Fills the input Tensor with values drawn from a truncated normal distribution.

#### Usage

```
nn\_init\_trunc\_normal_{(tensor, mean = 0, std = 1, a = -2, b = 2)}
```
# Arguments

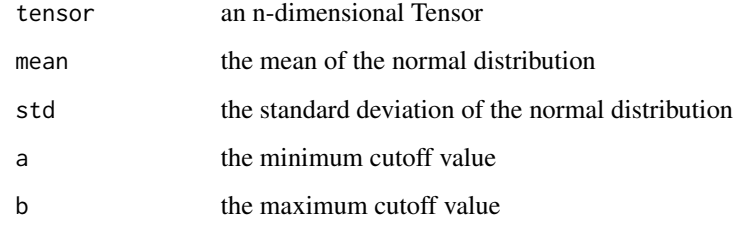

# Examples

```
if (torch_is_installed()) {
w <- torch_empty(3, 5)
nn_init_trunc_normal_(w)
}
```
nn\_init\_uniform\_ *Uniform initialization*

# Description

Fills the input Tensor with values drawn from the uniform distribution

# Usage

 $nn\_init\_uniform_{tensor, a = 0, b = 1}$ 

# Arguments

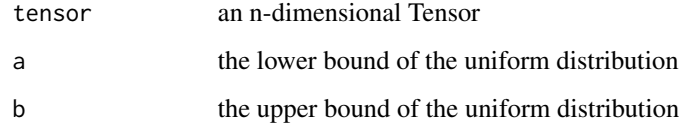

```
if (torch_is_installed()) {
w <- torch_empty(3, 5)
nn_init_uniform_(w)
}
```
nn\_init\_xavier\_normal\_

*Xavier normal initialization*

#### Description

Fills the input Tensor with values according to the method described in Understanding the difficulty of training dee - Glorot, X. & Bengio, Y. (2010), using a normal distribution.

### Usage

nn\_init\_xavier\_normal\_(tensor, gain = 1)

# Arguments

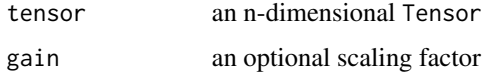

### Examples

```
if (torch_is_installed()) {
w <- torch_empty(3, 5)
nn_init_xavier_normal_(w)
}
```
nn\_init\_xavier\_uniform\_

*Xavier uniform initialization*

### Description

Fills the input Tensor with values according to the method described in Understanding the difficulty of training dee - Glorot, X. & Bengio, Y. (2010), using a uniform distribution.

### Usage

nn\_init\_xavier\_uniform\_(tensor, gain = 1)

#### Arguments

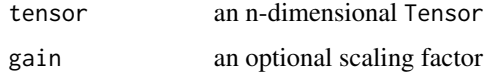

### Examples

```
if (torch_is_installed()) {
w \le torch_empty(3, 5)
nn_init_xavier_uniform_(w)
}
```
nn\_init\_zeros\_ *Zeros initialization*

### Description

Fills the input Tensor with the scalar value 0

### Usage

nn\_init\_zeros\_(tensor)

### Arguments

tensor an n-dimensional tensor

### Examples

```
if (torch_is_installed()) {
w <- torch_empty(3, 5)
nn_init_zeros_(w)
}
```
nn\_kl\_div\_loss *Kullback-Leibler divergence loss*

### Description

The Kullback-Leibler divergence loss measure [Kullback-Leibler divergence](https://en.wikipedia.org/wiki/Kullback-Leibler_divergence) is a useful distance measure for continuous distributions and is often useful when performing direct regression over the space of (discretely sampled) continuous output distributions.

#### Usage

```
nn_kl_div_loss(reduction = "mean")
```
# Arguments

```
reduction (string, optional): Specifies the reduction to apply to the output: 'none' | 'batchmean'
                  | 'sum' | 'mean'. 'none': no reduction will be applied. 'batchmean': the sum
                  of the output will be divided by batchsize. 'sum': the output will be summed.
                  'mean': the output will be divided by the number of elements in the output.
                  Default: 'mean'
```
 $nn\_11$ <sub>L</sub>loss 237

### Details

As with [nn\\_nll\\_loss\(\)](#page-265-0), the input given is expected to contain *log-probabilities* and is not restricted to a 2D Tensor.

The targets are interpreted as *probabilities* by default, but could be considered as *log-probabilities* with log\_target set to TRUE.

This criterion expects a target Tensor of the same size as the input Tensor.

The unreduced (i.e. with reduction set to 'none') loss can be described as:

$$
l(x,y) = L = \{l_1, ..., l_N\}, \quad l_n = y_n \cdot (\log y_n - x_n)
$$

where the index  $N$  spans all dimensions of input and  $L$  has the same shape as input. If reduction is not 'none' (default 'mean'), then:

$$
\ell(x, y) = \begin{cases} \text{mean}(L), & \text{if reduction} = 'mean';\\ \text{sum}(L), & \text{if reduction} = 'sum'. \end{cases}
$$

In default reduction mode 'mean', the losses are averaged for each minibatch over observations as well as over dimensions. 'batchmean' mode gives the correct KL divergence where losses are averaged over batch dimension only. 'mean' mode's behavior will be changed to the same as 'batchmean' in the next major release.

### Shape

- Input:  $(N, *)$  where  $*$  means, any number of additional dimensions
- Target:  $(N, *)$ , same shape as the input
- Output: scalar by default. If reduction is 'none', then  $(N, *)$ , the same shape as the input

#### **Note**

reduction = 'mean' doesn't return the true kl divergence value, please use reduction = 'batchmean' which aligns with KL math definition. In the next major release, 'mean' will be changed to be the same as 'batchmean'.

nn\_l1\_loss *L1 loss*

# Description

Creates a criterion that measures the mean absolute error (MAE) between each element in the input  $x$  and target  $y$ .

### Usage

nn\_l1\_loss(reduction = "mean")

#### Arguments

reduction (string, optional): Specifies the reduction to apply to the output: 'none' | 'mean' | 'sum'. 'none': no reduction will be applied, 'mean': the sum of the output will be divided by the number of elements in the output, 'sum': the output will be summed.

### Details

The unreduced (i.e. with reduction set to 'none') loss can be described as:

$$
\ell(x, y) = L = \{l_1, \dots, l_N\}^{\top}, \quad l_n = |x_n - y_n|,
$$

where  $N$  is the batch size. If reduction is not 'none' (default 'mean'), then:

 $\ell(x, y) = \begin{cases} \text{mean}(L), & \text{if reduction} = 'mean'; \\ \text{sum}(L), & \text{if reduction} = 'sum'. \end{cases}$ 

 $x$  and  $y$  are tensors of arbitrary shapes with a total of  $n$  elements each.

The sum operation still operates over all the elements, and divides by  $n$ . The division by  $n$  can be avoided if one sets reduction = 'sum'.

### Shape

- Input:  $(N, *)$  where  $*$  means, any number of additional dimensions
- Target:  $(N, *)$ , same shape as the input
- Output: scalar. If reduction is 'none', then  $(N, *)$ , same shape as the input

### Examples

```
if (torch_is_installed()) {
loss < -nn_11_loss()input <- torch_randn(3, 5, requires_grad = TRUE)
target \leq torch_randn(3, 5)
output <- loss(input, target)
output$backward()
}
```
nn\_layer\_norm *Layer normalization*

#### Description

Applies Layer Normalization over a mini-batch of inputs as described in the paper [Layer Normal](https://arxiv.org/abs/1607.06450)[ization](https://arxiv.org/abs/1607.06450)

# nn\_layer\_norm 239

#### Usage

nn\_layer\_norm(normalized\_shape, eps = 1e-05, elementwise\_affine = TRUE)

### Arguments

```
normalized_shape
```
(int or list): input shape from an expected input of size [ $*\times$ normalized\_shape[0] $\times$ normalized\_shape[1]  $\times \ldots \times$  normalized\_shape[-1]] If a single integer is used, it is treated as a singleton list, and this module will normalize over the last dimension which is expected to be of that specific size.

eps a value added to the denominator for numerical stability. Default: 1e-5

elementwise\_affine

a boolean value that when set to TRUE, this module has learnable per-element affine parameters initialized to ones (for weights) and zeros (for biases). Default: TRUE.

# Details

$$
y = \frac{x - \mathbf{E}[x]}{\sqrt{\mathbf{Var}[x] + \epsilon}} * \gamma + \beta
$$

The mean and standard-deviation are calculated separately over the last certain number dimensions which have to be of the shape specified by normalized\_shape.

 $γ$  and  $β$  are learnable affine transform parameters of normalized\_shape if elementwise\_affine is TRUE.

The standard-deviation is calculated via the biased estimator, equivalent to torch\_var(input, unbiased=FALSE).

### Shape

- Input:  $(N, *)$
- Output:  $(N, *)$  (same shape as input)

#### **Note**

Unlike Batch Normalization and Instance Normalization, which applies scalar scale and bias for each entire channel/plane with the affine option, Layer Normalization applies per-element scale and bias with elementwise\_affine.

This layer uses statistics computed from input data in both training and evaluation modes.

```
if (torch_is_installed()) {
input <- torch_randn(20, 5, 10, 10)
# With Learnable Parameters
m <- nn_layer_norm(input$size()[-1])
```

```
# Without Learnable Parameters
m <- nn_layer_norm(input$size()[-1], elementwise_affine = FALSE)
# Normalize over last two dimensions
m \leftarrow nn\_layer\_norm(c(10, 10))# Normalize over last dimension of size 10
m <- nn_layer_norm(10)
# Activating the module
output <- m(input)
}
```
nn\_leaky\_relu *LeakyReLU module*

# Description

Applies the element-wise function:

### Usage

```
nn_leaky_relu(negative_slope = 0.01, inplace = FALSE)
```
# Arguments

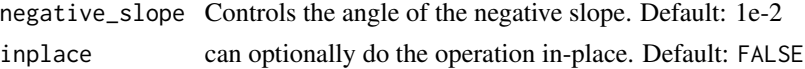

# Details

$$
LeakyReLU(x) = max(0, x) + negative\_slope * min(0, x)
$$

or

$$
LeakyRELU(x) = \begin{cases} x, & \text{if } x \ge 0\\ \text{negative\_slope} \times x, & \text{otherwise} \end{cases}
$$

#### Shape

- Input:  $(N, *)$  where  $*$  means, any number of additional dimensions
- Output:  $(N, *)$ , same shape as the input

```
if (torch_is_installed()) {
m <- nn_leaky_relu(0.1)
input <- torch_randn(2)
output <- m(input)
}
```
### Description

Applies a linear transformation to the incoming data:  $y = xA^T + b$ 

### Usage

nn\_linear(in\_features, out\_features, bias = TRUE)

### Arguments

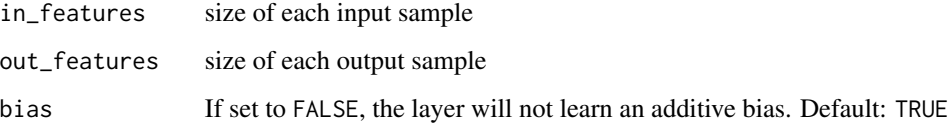

# Shape

- Input: (N,  $\star$ , H\_in) where  $\star$  means any number of additional dimensions and H\_in = in\_features.
- Output: (N,  $\star$ , H\_out) where all but the last dimension are the same shape as the input and :math:H\_out = out\_features.

# **Attributes**

- weight: the learnable weights of the module of shape (out\_features, in\_features). The weight: the learnable weights of the module of shape (out\_reature)<br>values are initialized from  $U(-\sqrt{k}, \sqrt{k})$ s, where  $k = \frac{1}{\text{in\_features}}$
- bias: the learnable bias of the module of shape (out\_features). If bias is TRUE, the values are initialized from  $\mathcal{U}(-)$ as or the module or shape (out\_i<br> $\sqrt{k}, \sqrt{k}$ ) where  $k = \frac{1}{\text{in\_features}}$

```
if (torch_is_installed()) {
m <- nn_linear(20, 30)
input <- torch_randn(128, 20)
output <- m(input)
print(output$size())
}
```
nn\_log\_sigmoid *LogSigmoid module*

### Description

Applies the element-wise function:

$$
LogSigmoid(x) = log\left(\frac{1}{1 + exp(-x)}\right)
$$

### Usage

nn\_log\_sigmoid()

### Shape

- Input:  $(N, *)$  where  $*$  means, any number of additional dimensions
- Output:  $(N, *)$ , same shape as the input

# Examples

```
if (torch_is_installed()) {
m <- nn_log_sigmoid()
input <- torch_randn(2)
output <- m(input)
}
```
nn\_log\_softmax *LogSoftmax module*

# Description

Applies the  $log(Softmax(x))$  function to an n-dimensional input Tensor. The LogSoftmax formulation can be simplified as:

### Usage

nn\_log\_softmax(dim)

# Arguments

dim (int): A dimension along which LogSoftmax will be computed.

# Details

$$
LogSoftmax(x_i) = log\left(\frac{exp(x_i)}{\sum_j exp(x_j)}\right)
$$

# Value

a Tensor of the same dimension and shape as the input with values in the range [-inf, 0)

### Shape

- Input: (∗) where \* means, any number of additional dimensions
- Output: (∗), same shape as the input

# Examples

```
if (torch_is_installed()) {
m <- nn_log_softmax(1)
input <- torch_randn(2, 3)
output <- m(input)
}
```
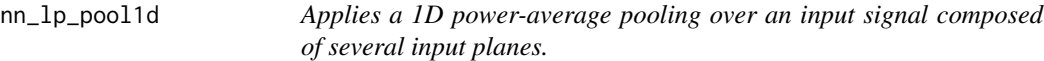

### Description

On each window, the function computed is:

### Usage

```
nn_lp_pool1d(norm_type, kernel_size, stride = NULL, ceil_mode = FALSE)
```
### Arguments

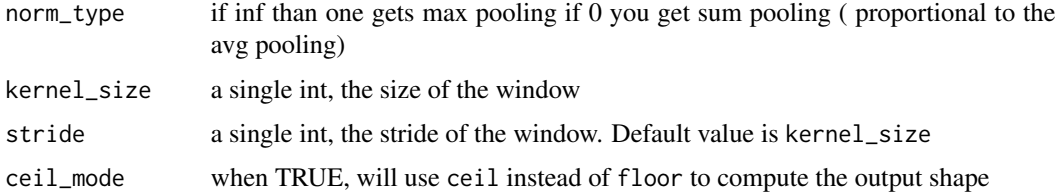

### Details

$$
f(X) = \sqrt[p]{\sum_{x \in X} x^p}
$$

- At  $p = \infty$ , one gets Max Pooling
- At  $p = 1$ , one gets Sum Pooling (which is proportional to Average Pooling)

# Shape

- Input:  $(N, C, L_{in})$
- Output:  $(N, C, L_{out})$ , where

$$
L_{out} = \left\lfloor \frac{L_{in} - \text{kernel\_size}}{\text{stride}} + 1 \right\rfloor
$$

### Note

If the sum to the power of p is zero, the gradient of this function is not defined. This implementation will set the gradient to zero in this case.

### Examples

```
if (torch_is_installed()) {
# power-2 pool of window of length 3, with stride 2.
m \leq -nn\_lp\_pool1d(2, 3, stride = 2)input \le torch_randn(20, 16, 50)
output <- m(input)
}
```
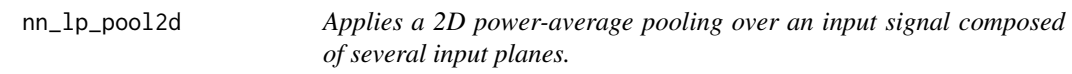

# Description

On each window, the function computed is:

### Usage

```
nn_lp_pool2d(norm_type, kernel_size, stride = NULL, ceil_mode = FALSE)
```
### Arguments

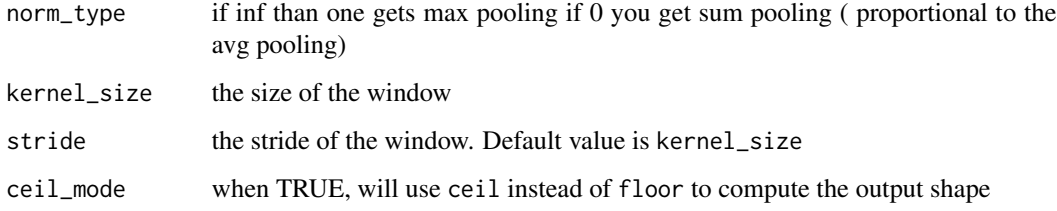

# Details

$$
f(X) = \sqrt[p]{\sum_{x \in X} x^p}
$$

- At  $p = \infty$ , one gets Max Pooling
- At  $p = 1$ , one gets Sum Pooling (which is proportional to average pooling)

The parameters kernel\_size, stride can either be:

- a single int in which case the same value is used for the height and width dimension
- a tuple of two ints in which case, the first int is used for the height dimension, and the second int for the width dimension

# Shape

- Input:  $(N, C, H_{in}, W_{in})$
- Output:  $(N, C, H_{out}, W_{out})$ , where

$$
H_{out} = \left\lfloor \frac{H_{in} - \text{kernel\_size}[0]}{\text{stride}[0]} + 1 \right\rfloor
$$
  

$$
W_{out} = \left\lfloor \frac{W_{in} - \text{kernel\_size}[1]}{\text{stride}[1]} + 1 \right\rfloor
$$

### Note

If the sum to the power of p is zero, the gradient of this function is not defined. This implementation will set the gradient to zero in this case.

```
if (torch_is_installed()) {
# power-2 pool of square window of size=3, stride=2
m \leq -nn\_lp\_pool2d(2, 3, stride = 2)# pool of non-square window of power 1.2
m \le -nn\_lp\_pool2d(1.2, c(3, 2), stride = c(2, 1))input <- torch_randn(20, 16, 50, 32)
output <- m(input)
}
```
nn\_lstm *Applies a multi-layer long short-term memory (LSTM) RNN to an input sequence.*

# Description

For each element in the input sequence, each layer computes the following function:

# Usage

```
nn_lstm(
  input_size,
  hidden_size,
  num_layers = 1,
  bias = TRUE,batch_first = FALSE,
  dropout = 0,
  bidirectional = FALSE,
  ...
\mathcal{L}
```
# Arguments

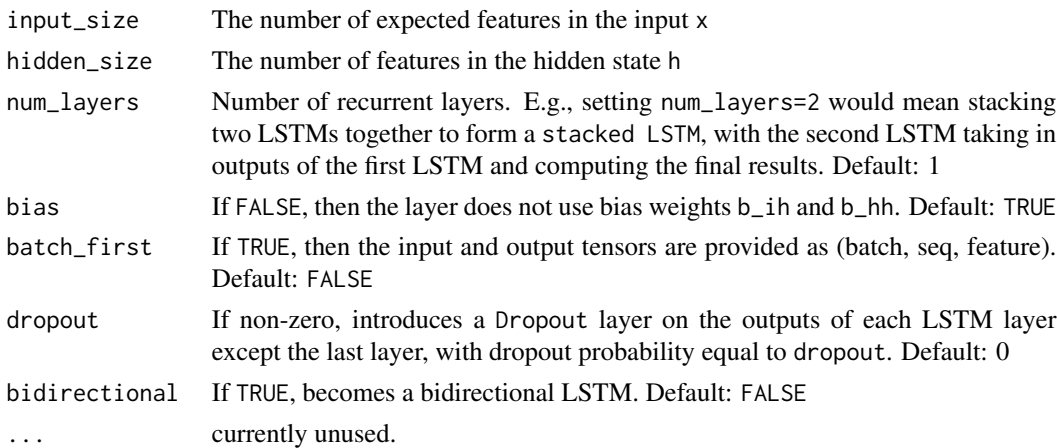

# Details

$$
i_t = \sigma(W_{ii}x_t + b_{ii} + W_{hi}h_{(t-1)} + b_{hi})
$$
  
\n
$$
f_t = \sigma(W_{if}x_t + b_{if} + W_{hf}h_{(t-1)} + b_{hf})
$$
  
\n
$$
g_t = \tanh(W_{ig}x_t + b_{ig} + W_{hg}h_{(t-1)} + b_{hg})
$$
  
\n
$$
o_t = \sigma(W_{io}x_t + b_{io} + W_{ho}h_{(t-1)} + b_{ho})
$$
  
\n
$$
c_t = f_t c_{(t-1)} + i_t g_t
$$
  
\n
$$
h_t = o_t \tanh(c_t)
$$

#### nn\_lstm 247

where  $h_t$  is the hidden state at time t,  $c_t$  is the cell state at time t,  $x_t$  is the input at time t,  $h_{(t-1)}$  is the hidden state of the previous layer at time t-1 or the initial hidden state at time 0, and  $i_t$ ,  $f_t$ ,  $g_t$ ,  $o_t$  are the input, forget, cell, and output gates, respectively.  $\sigma$  is the sigmoid function.

### Inputs

Inputs: input,  $(h_0, c_0)$ 

- **input** of shape (seq\_len, batch, input\_size): tensor containing the features of the input sequence. The input can also be a packed variable length sequence. See [nn\\_utils\\_rnn\\_pack\\_padded\\_sequence\(\)](#page-292-0) or [nn\\_utils\\_rnn\\_pack\\_sequence\(\)](#page-293-0) for details.
- h 0 of shape (num\_layers \* num\_directions, batch, hidden\_size): tensor containing the initial hidden state for each element in the batch.
- c\_0 of shape (num\_layers \* num\_directions, batch, hidden\_size): tensor containing the initial cell state for each element in the batch.

If (h\_0, c\_0) is not provided, both  $h_0$  and  $c_0$  default to zero.

### **Outputs**

Outputs: output, (h\_n, c\_n)

- output of shape (seq\_len, batch, num\_directions \* hidden\_size): tensor containing the output features (h\_t) from the last layer of the LSTM, for each t. If a torch\_nn.utils.rnn.PackedSequence has been given as the input, the output will also be a packed sequence. For the unpacked case, the directions can be separated using output\$view(c(seq\_len, batch, num\_directions, hidden\_size)), with forward and backward being direction  $\theta$  and 1 respectively. Similarly, the directions can be separated in the packed case.
- h\_n of shape (num\_layers \* num\_directions, batch, hidden\_size): tensor containing the hidden state for  $t = \text{seq\_len}$ . Like *output*, the layers can be separated using h\_n\$view(c(num\_layers, num\_directions, batch, hidden\_size)) and similarly for *c\_n*.
- c\_n (num\_layers \* num\_directions, batch, hidden\_size): tensor containing the cell state for t = seq\_len

#### **Attributes**

- weight\_ih\_l[k] : the learnable input-hidden weights of the  $k^{th}$  layer (W\_ii|W\_if|W\_ig|W\_io), of shape (4\*hidden\_size x input\_size)
- weight\_hh\_l[k] : the learnable hidden-hidden weights of the  $k^{th}$  layer (W\_hi|W\_hf|W\_hg|W\_ho), of shape (4\*hidden\_size x hidden\_size)
- bias\_ih\_l[k] : the learnable input-hidden bias of the  $k^{th}$  layer (b\_ii|b\_if|b\_ig|b\_io), of shape (4\*hidden\_size)
- bias\_hh\_l[k] : the learnable hidden-hidden bias of the  $k^{th}$  layer (b\_hi|b\_hf|b\_hg|b\_ho), of shape (4\*hidden\_size)

#### Note

All the weights and biases are initialized from  $\mathcal{U}(-)$  $\sqrt{k}, \sqrt{k}$ ) where  $k = \frac{1}{\text{hidden\_size}}$ 

### Examples

```
if (torch_is_installed()) {
rnn <- nn_lstm(10, 20, 2)
input \leftarrow total\_randn(5, 3, 10)h0 <- torch_randn(2, 3, 20)
c0 <- torch_randn(2, 3, 20)
output <- rnn(input, list(h0, c0))
}
```
nn\_margin\_ranking\_loss

*Margin ranking loss*

# Description

Creates a criterion that measures the loss given inputs  $x1$ ,  $x2$ , two 1D mini-batch Tensors, and a label 1D mini-batch tensor y (containing 1 or -1). If  $y = 1$  then it assumed the first input should be ranked higher (have a larger value) than the second input, and vice-versa for  $y = -1$ .

### Usage

```
nn_margin_ranking_loss(margin = 0, reduction = "mean")
```
#### Arguments

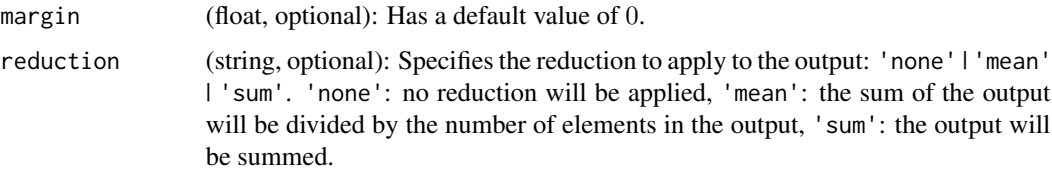

### Details

The loss function for each pair of samples in the mini-batch is:

 $loss(x1, x2, y) = max(0, -y * (x1 - x2) + margin)$ 

### Shape

- Input1:  $(N)$  where N is the batch size.
- Input2:  $(N)$ , same shape as the Input1.
- Target:  $(N)$ , same shape as the inputs.
- Output: scalar. If reduction is 'none', then  $(N)$ .

# nn\_max\_pool1d 249

### Examples

```
if (torch_is_installed()) {
loss <- nn_margin_ranking_loss()
input1 <- torch_randn(3, requires_grad = TRUE)
input2 <- torch_randn(3, requires_grad = TRUE)
target <- torch_randn(3)$sign()
output <- loss(input1, input2, target)
output$backward()
}
```
nn\_max\_pool1d *MaxPool1D module*

### Description

Applies a 1D max pooling over an input signal composed of several input planes.

### Usage

```
nn_max_pool1d(
  kernel_size,
  stride = NULL,
  padding = 0,
  dilation = 1,
  return_indices = FALSE,
  ceil_mode = FALSE
)
```
### Arguments

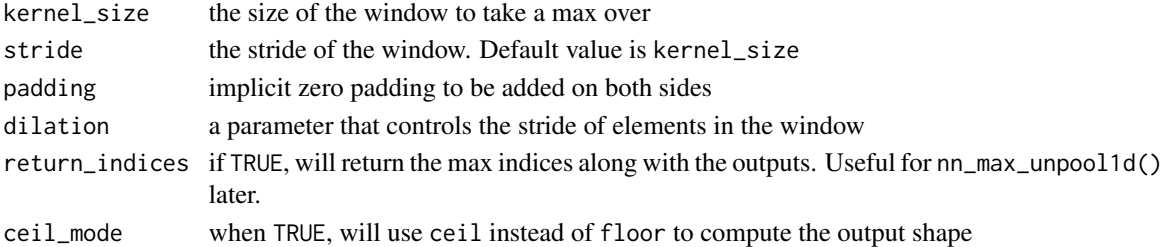

#### Details

In the simplest case, the output value of the layer with input size  $(N, C, L)$  and output  $(N, C, L_{out})$ can be precisely described as:

$$
out(N_i, C_j, k) = \max_{m=0,\dots,\text{kernel\_size}-1} input(N_i, C_j, stride \times k + m)
$$

If padding is non-zero, then the input is implicitly zero-padded on both sides for padding number of points. dilation controls the spacing between the kernel points. It is harder to describe, but this [link](https://github.com/vdumoulin/conv_arithmetic/blob/master/README.md) has a nice visualization of what dilation does.

# Shape

- Input:  $(N, C, L_{in})$
- Output:  $(N, C, L_{out})$ , where

$$
L_{out} = \left\lfloor \frac{L_{in} + 2 \times \text{padding} - \text{dilation} \times (\text{kernel\_size} - 1) - 1}{\text{stride}} + 1 \right\rfloor
$$

# Examples

```
if (torch_is_installed()) {
# pool of size=3, stride=2
m <- nn_max\_pool1d(3, stride = 2)input <- torch_randn(20, 16, 50)
output <- m(input)
}
```
nn\_max\_pool2d *MaxPool2D module*

# Description

Applies a 2D max pooling over an input signal composed of several input planes.

# Usage

```
nn_max_pool2d(
  kernel_size,
  stride = NULL,
  padding = 0,
  dilation = 1,
  return_indices = FALSE,
  ceil_mode = FALSE
\mathcal{E}
```
# Arguments

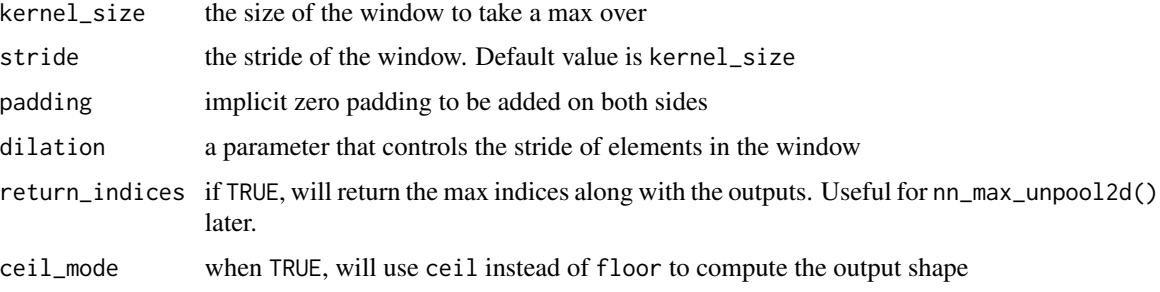

#### Details

In the simplest case, the output value of the layer with input size  $(N, C, H, W)$ , output  $(N, C, H_{out}, W_{out})$ and kernel\_size  $(kH, kW)$  can be precisely described as:

> $out(N_i, C_j, h, w) = \max_{m=0,...,kH-1} \max_{n=0,...,kW-1}$  $input(N_i, C_j, stride[0] \times h + m, stride[1] \times w + n)$

If padding is non-zero, then the input is implicitly zero-padded on both sides for padding number of points. dilation controls the spacing between the kernel points. It is harder to describe, but this link has a nice visualization of what dilation does.

The parameters kernel\_size, stride, padding, dilation can either be:

- a single int in which case the same value is used for the height and width dimension
- a tuple of two ints in which case, the first int is used for the height dimension, and the second int for the width dimension

#### Shape

- Input:  $(N, C, H_{in}, W_{in})$
- Output:  $(N, C, H_{out}, W_{out})$ , where

$$
H_{out} = \left\lfloor \frac{H_{in} + 2 * \text{ padding}[0] - \text{dilation}[0] \times (\text{kernel\_size}[0] - 1) - 1}{\text{stride}[0]} + 1 \right\rfloor
$$

$$
W_{out} = \left\lfloor \frac{W_{in} + 2 * \text{padding}[1] - \text{dilation}[1] \times (\text{kernel\_size}[1] - 1) - 1}{\text{stride}[1]} + 1 \right\rfloor
$$

### Examples

```
if (torch_is_installed()) {
# pool of square window of size=3, stride=2
m \le -nn_max\_pool2d(3, stride = 2)# pool of non-square window
m <- nn_{max\_pool2d(c(3, 2), stride = c(2, 1))input <- torch_randn(20, 16, 50, 32)
output <- m(input)
}
```
nn\_max\_pool3d *Applies a 3D max pooling over an input signal composed of several input planes.*

### **Description**

In the simplest case, the output value of the layer with input size  $(N, C, D, H, W)$ , output  $(N, C, D_{out}, H_{out}, W_{out})$ and kernel\_size  $(kD, kH, kW)$  can be precisely described as:

# Usage

```
nn_max_pool3d(
  kernel_size,
  stride = NULL,
  padding = 0,
  dilation = 1,
  return_indices = FALSE,
  ceil_mode = FALSE
)
```
### Arguments

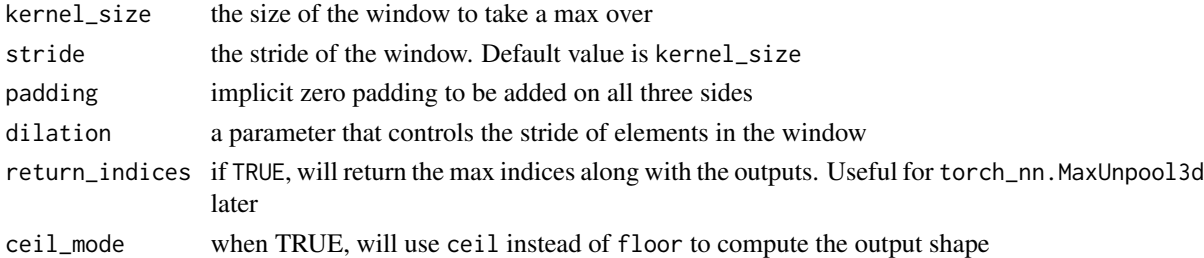

# Details

$$
out(N_i, C_j, d, h, w) = \max_{k=0,\dots,k} D_{-1} \max_{m=0,\dots,k} H_{-1} \max_{n=0,\dots,k} W_{-1}
$$
  
input( $N_i, C_j$ , stride[0] × d + k, stride[1] × h + m, stride[2] × w + n)

If padding is non-zero, then the input is implicitly zero-padded on both sides for padding number of points. dilation controls the spacing between the kernel points. It is harder to describe, but this link\_ has a nice visualization of what dilation does. The parameters kernel\_size, stride, padding, dilation can either be:

- a single int in which case the same value is used for the depth, height and width dimension
- a tuple of three ints in which case, the first int is used for the depth dimension, the second int for the height dimension and the third int for the width dimension

#### Shape

- Input:  $(N, C, D_{in}, H_{in}, W_{in})$
- Output:  $(N, C, D_{out}, H_{out}, W_{out})$ , where

$$
D_{out} = \left[ \frac{D_{in} + 2 \times \text{padding}[0] - \text{dilation}[0] \times (\text{kernel\_size}[0] - 1) - 1}{\text{stride}[0]} + 1 \right]
$$
  

$$
H_{out} = \left[ \frac{H_{in} + 2 \times \text{padding}[1] - \text{dilation}[1] \times (\text{kernel\_size}[1] - 1) - 1}{\text{stride}[1]} + 1 \right]
$$
  

$$
W_{out} = \left[ \frac{W_{in} + 2 \times \text{padding}[2] - \text{dilation}[2] \times (\text{kernel\_size}[2] - 1) - 1}{\text{stride}[2]} + 1 \right]
$$
# nn\_max\_unpool1d 253

## Examples

```
if (torch_is_installed()) {
# pool of square window of size=3, stride=2
m < - nn_max_pool3d(3, stride = 2)
# pool of non-square window
m \le -nn_{max\_pool3d(c(3, 2, 2), stride = c(2, 1, 2))input <- torch_randn(20, 16, 50, 44, 31)
output <- m(input)
}
```
nn\_max\_unpool1d *Computes a partial inverse of* MaxPool1d*.*

#### Description

MaxPool1d is not fully invertible, since the non-maximal values are lost. MaxUnpool1d takes in as input the output of MaxPool1d including the indices of the maximal values and computes a partial inverse in which all non-maximal values are set to zero.

#### Usage

```
nn_max_unpool1d(kernel_size, stride = NULL, padding = 0)
```
#### Arguments

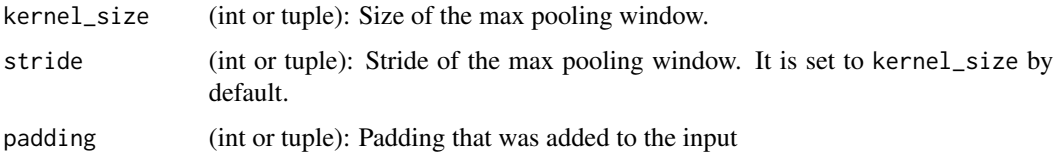

#### Inputs

- input: the input Tensor to invert
- indices: the indices given out by  $nn_max\_pool1d()$
- output\_size (optional): the targeted output size

#### Shape

- Input:  $(N, C, H_{in})$
- Output:  $(N, C, H_{out})$ , where

 $H_{out} = (H_{in} - 1) \times \text{stride}[0] - 2 \times \text{padding}[0] + \text{kernel\_size}[0]$ 

or as given by output\_size in the call operator

## Note

MaxPool1d can map several input sizes to the same output sizes. Hence, the inversion process can get ambiguous. To accommodate this, you can provide the needed output size as an additional argument output\_size in the forward call. See the Inputs and Example below.

### Examples

```
if (torch_is_installed()) {
pool <- nn_max_pool1d(2, stride = 2, return_indices = TRUE)
unpool \leq nn_max_unpool1d(2, stride = 2)
input \le torch_tensor(array(1:8 / 1, dim = c(1, 1, 8)))
out <- pool(input)
unpool(out[[1]], out[[2]])
# Example showcasing the use of output_size
input <- torch_tensor(array(1:8 / 1, dim = c(1, 1, 8)))
out <- pool(input)
unpool(out[[1]], out[[2]], output_size = input$size())
unpool(out[[1]], out[[2]])
}
```
nn\_max\_unpool2d *Computes a partial inverse of* MaxPool2d*.*

# Description

MaxPool2d is not fully invertible, since the non-maximal values are lost. MaxUnpool2d takes in as input the output of MaxPool2d including the indices of the maximal values and computes a partial inverse in which all non-maximal values are set to zero.

## Usage

nn\_max\_unpool2d(kernel\_size, stride = NULL, padding = 0)

#### Arguments

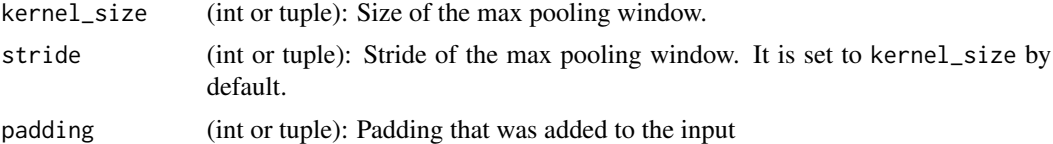

## Inputs

- input: the input Tensor to invert
- indices: the indices given out by  $nn_max\_pool2d()$
- output\_size (optional): the targeted output size

#### Shape

- Input:  $(N, C, H_{in}, W_{in})$
- Output:  $(N, C, H_{out}, W_{out})$ , where

$$
H_{out} = (H_{in} - 1) \times \text{stride}[0] - 2 \times \text{padding}[0] + \text{kernel\_size}[0]
$$

```
W_{out} = (W_{in} - 1) \times \text{stride}[1] - 2 \times \text{padding}[1] + \text{kernel\_size}[1]
```
or as given by output\_size in the call operator

## Note

MaxPool2d can map several input sizes to the same output sizes. Hence, the inversion process can get ambiguous. To accommodate this, you can provide the needed output size as an additional argument output\_size in the forward call. See the Inputs and Example below.

## Examples

```
if (torch_is_installed()) {
pool <- nn_max_pool2d(2, stride = 2, return_indices = TRUE)
unpool \leq nn_max_unpool2d(2, stride = 2)
input \leq torch_randn(1, 1, 4, 4)
out <- pool(input)
unpool(out[[1]], out[[2]])
# specify a different output size than input size
unpool(out[[1]], out[[2]], output_size = c(1, 1, 5, 5))}
```
nn\_max\_unpool3d *Computes a partial inverse of* MaxPool3d*.*

#### Description

MaxPool3d is not fully invertible, since the non-maximal values are lost. MaxUnpool3d takes in as input the output of MaxPool3d including the indices of the maximal values and computes a partial inverse in which all non-maximal values are set to zero.

## Usage

```
nn_max_unpool3d(kernel_size, stride = NULL, padding = 0)
```
# Arguments

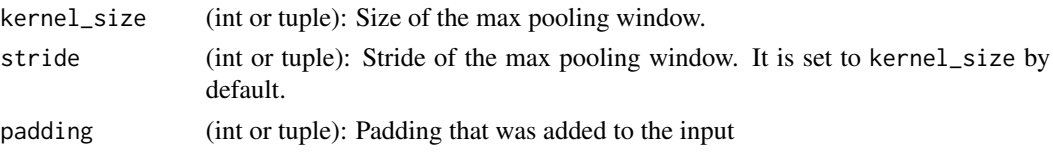

# Inputs

- input: the input Tensor to invert
- indices: the indices given out by  $nn_max\_pool3d()$
- output\_size (optional): the targeted output size

#### Shape

- Input:  $(N, C, D_{in}, H_{in}, W_{in})$
- Output:  $(N, C, D_{out}, H_{out}, W_{out})$ , where

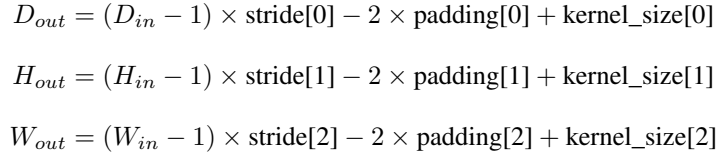

or as given by output\_size in the call operator

## Note

MaxPool3d can map several input sizes to the same output sizes. Hence, the inversion process can get ambiguous. To accommodate this, you can provide the needed output size as an additional argument output\_size in the forward call. See the Inputs section below.

## Examples

```
if (torch_is_installed()) {
# pool of square window of size=3, stride=2
pool <- nn_max_pool3d(3, stride = 2, return_indices = TRUE)
unpool <- nn_max_unpool3d(3, stride = 2)
out <- pool(torch_randn(20, 16, 51, 33, 15))
unpooled_output <- unpool(out[[1]], out[[2]])
unpooled_output$size()
}
```
nn\_module *Base class for all neural network modules.*

#### Description

Your models should also subclass this class.

## nn\_module 257

## Usage

```
nn_module(
  classname = NULL,
  inherit = nn_Module,
  ...,
 private = NULL,
  active = NULL,
  parent_env = parent.frame()
\lambda
```
#### Arguments

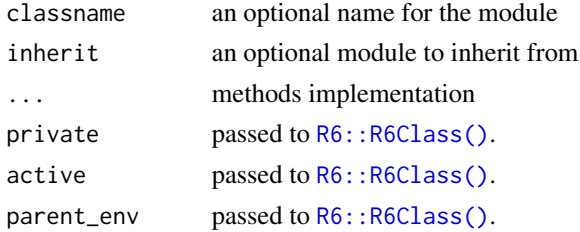

#### Details

Modules can also contain other Modules, allowing to nest them in a tree structure. You can assign the submodules as regular attributes.

You are expected to implement the initialize and the forward to create a new nn\_module.

#### Initialize

The initialize function will be called whenever a new instance of the nn\_module is created. We use the initialize functions to define submodules and parameters of the module. For example:

```
initialize = function(input_size, output_size) {
   self$conv1 <- nn_conv2d(input_size, output_size, 5)
   self$conv2 <- nn_conv2d(output_size, output_size, 5)
}
```
The initialize function can have any number of parameters. All objects assigned to self\$ will be available for other methods that you implement. Tensors wrapped with [nn\\_parameter\(\)](#page-267-0) or [nn\\_buffer\(\)](#page-188-0) and submodules are automatically tracked when assigned to self\$.

The initialize function is optional if the module you are defining doesn't have weights, submodules or buffers.

#### Forward

The forward method is called whenever an instance of nn\_module is called. This is usually used to implement the computation that the module does with the weights ad submodules defined in the initialize function.

For example:

```
forward = function(input) {
   input <- self$conv1(input)
   input <- nnf_relu(input)
   input <- self$conv2(input)
   input <- nnf_relu(input)
   input
}
```
The forward function can use the self\$training attribute to make different computations depending wether the model is training or not, for example if you were implementing the dropout module.

#### Cloning

To finalize the cloning of a module, you can define a private finalize\_deep\_clone() method. This method is called on the cloned object when deep-cloning a module, after all the modules, parameters and buffers were already cloned.

#### Examples

```
if (torch_is_installed()) {
model <- nn_module(
 initialize = function() {
   self$conv1 <- nn_conv2d(1, 20, 5)
   self$conv2 <- nn_conv2d(20, 20, 5)
 },
 forward = function(input) {
   input <- self$conv1(input)
    input <- nnf_relu(input)
    input <- self$conv2(input)
   input <- nnf_relu(input)
    input
 }
)
}
```
<span id="page-257-0"></span>nn\_module\_dict *Container that allows named values*

## Description

Container that allows named values

#### Usage

```
nn_module_dict(dict)
```
#### Arguments

dict A named list of submodules that will be saved in that module.

# nn\_module\_list 259

## See Also

[nn\\_module\\_list\(\)](#page-258-0)

#### Examples

```
if (torch_is_installed()) {
nn_module <- nn_module(
  initialize = function() {
    self$dict <- nn_module_dict(list(
     l1 = nn_linear(10, 20),
     12 = nn\_linear(20, 10)))
  },
  forward = function(x) {
    x \leftarrow self$dict$l1(x)
    self$dict$l2(x)
  }
)
}
```
<span id="page-258-0"></span>nn\_module\_list *Holds submodules in a list.*

#### Description

[nn\\_module\\_list](#page-258-0) can be indexed like a regular R list, but modules it contains are properly registered, and will be visible by all nn\_module methods.

## Usage

```
nn_module_list(modules = list())
```
## Arguments

modules a list of modules to add

# See Also

[nn\\_module\\_dict\(\)](#page-257-0)

# Examples

```
if (torch_is_installed()) {
my_module <- nn_module(
  initialize = function() {
   self$linears <- nn_module_list(lapply(1:10, function(x) nn_linear(10, 10)))
  },
  forward = function(x) {
```

```
for (i in 1:length(self$linears)) {
       x <- self$linears[[i]](x)
    }
    x
  }
\overline{\phantom{a}}}
```
nn\_mse\_loss *MSE loss*

#### Description

Creates a criterion that measures the mean squared error (squared L2 norm) between each element in the input  $x$  and target  $y$ . The unreduced (i.e. with reduction set to 'none') loss can be described as:

#### Usage

```
nn_mse_loss(reduction = "mean")
```
#### Arguments

reduction (string, optional): Specifies the reduction to apply to the output: 'none' | 'mean' | 'sum'. 'none': no reduction will be applied, 'mean': the sum of the output will be divided by the number of elements in the output, 'sum': the output will be summed.

## Details

$$
\ell(x,y) = L = \{l_1, ..., l_N\}^\top, \quad l_n = (x_n - y_n)^2,
$$

where  $N$  is the batch size. If reduction is not 'none' (default 'mean'), then:

 $\ell(x, y) = \begin{cases} \text{mean}(L), & \text{if reduction} = 'mean'; \\ \text{sum}(L), & \text{if reduction} = 'sum'. \end{cases}$ 

 $x$  and  $y$  are tensors of arbitrary shapes with a total of  $n$  elements each.

The mean operation still operates over all the elements, and divides by  $n$ . The division by  $n$  can be avoided if one sets reduction = 'sum'.

## Shape

- Input:  $(N, *)$  where  $*$  means, any number of additional dimensions
- Target:  $(N, *)$ , same shape as the input

# nn\_multihead\_attention 261

# Examples

```
if (torch_is_installed()) {
loss <- nn_mse_loss()
input <- torch_randn(3, 5, requires_grad = TRUE)
target <- torch_randn(3, 5)
output <- loss(input, target)
output$backward()
}
```
nn\_multihead\_attention

*MultiHead attention*

# Description

Allows the model to jointly attend to information from different representation subspaces. See reference: Attention Is All You Need

# Usage

```
nn_multihead_attention(
  embed_dim,
  num_heads,
  dropout = 0,
  bias = TRUE,
  add_bias_kv = FALSE,
  add_zero_attn = FALSE,
  kdim = NULL,
  vdim = NULL,
 batch_first = FALSE
\mathcal{L}
```
# Arguments

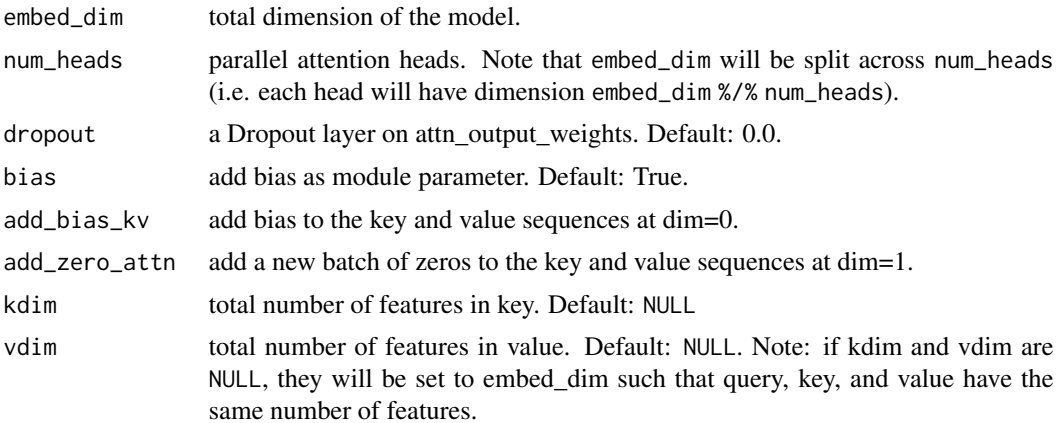

batch\_first if TRUE then the input and output tensors are  $(N, S, E)$  instead of  $(S, N, E)$ , where N is the batch size, S is the sequence length, and E is the embedding dimension.

## Details

 $\text{MultiHead}(Q, K, V) = \text{Concat}(head_1, \dots, head_h)W^O$  where  $head_i = \text{Attention}(QW_i^Q, KW_i^K, VW_i^V)$ 

#### Shape

Inputs:

- query:  $(L, N, E)$  where L is the target sequence length, N is the batch size, E is the embedding dimension. (but see the batch\_first argument)
- key:  $(S, N, E)$ , where S is the source sequence length, N is the batch size, E is the embedding dimension. (but see the batch\_first argument)
- value:  $(S, N, E)$  where S is the source sequence length, N is the batch size, E is the embedding dimension. (but see the batch\_first argument)
- key\_padding\_mask:  $(N, S)$  where N is the batch size, S is the source sequence length. If a ByteTensor is provided, the non-zero positions will be ignored while the position with the zero positions will be unchanged. If a BoolTensor is provided, the positions with the value of True will be ignored while the position with the value of False will be unchanged.
- attn\_mask: 2D mask  $(L, S)$  where L is the target sequence length, S is the source sequence length. 3D mask ( $N * num<sub>h</sub>eads, L, S$ ) where N is the batch size, L is the target sequence length, S is the source sequence length. attn\_mask ensure that position i is allowed to attend the unmasked positions. If a ByteTensor is provided, the non-zero positions are not allowed to attend while the zero positions will be unchanged. If a BoolTensor is provided, positions with True are not allowed to attend while False values will be unchanged. If a FloatTensor is provided, it will be added to the attention weight.

#### Outputs:

- attn\_output:  $(L, N, E)$  where L is the target sequence length, N is the batch size, E is the embedding dimension. (but see the batch\_first argument)
- attn\_output\_weights:
	- if avg\_weights is TRUE (the default), the output attention weights are averaged over the attention heads, giving a tensor of shape  $(N, L, S)$  where N is the batch size, L is the target sequence length, S is the source sequence length.
	- if avg\_weights is FALSE, the attention weight tensor is output as-is, with shape  $(N, H, L, S)$ , where H is the number of attention heads.

## Examples

```
if (torch_is_installed()) {
## Not run:
multihead_attn <- nn_multihead_attention(embed_dim, num_heads)
out <- multihead_attn(query, key, value)
```
# nn\_multilabel\_margin\_loss 263

```
attn_output <- out[[1]]
attn_output_weights <- out[[2]]
## End(Not run)
}
```
nn\_multilabel\_margin\_loss

*Multilabel margin loss*

## Description

Creates a criterion that optimizes a multi-class multi-classification hinge loss (margin-based loss) between input  $x$  (a 2D mini-batch Tensor) and output  $y$  (which is a 2D Tensor of target class indices). For each sample in the mini-batch:

### Usage

```
nn_multilabel_margin_loss(reduction = "mean")
```
#### **Arguments**

reduction (string, optional): Specifies the reduction to apply to the output: 'none' | 'mean' | 'sum'. 'none': no reduction will be applied, 'mean': the sum of the output will be divided by the number of elements in the output, 'sum': the output will be summed.

## **Details**

$$
loss(x, y) = \sum_{ij} \frac{\max(0, 1 - (x[y[j]] - x[i]))}{x.size(0)}
$$

where  $x \in \{0, \dots, x.\text{size}(0) - 1\}, \forall y \in \{0, \dots, y.\text{size}(0) - 1\}, \forall 0 \le y[j] \le x.\text{size}(0) - 1, \forall y \in \{0, \dots, y.\text{size}(0) - 1\}$ and  $i \neq y[j]$  for all i and j. y and x must have the same size.

The criterion only considers a contiguous block of non-negative targets that starts at the front. This allows for different samples to have variable amounts of target classes.

#### Shape

- Input:  $(C)$  or  $(N, C)$  where N is the batch size and C is the number of classes.
- Target:  $(C)$  or  $(N, C)$ , label targets padded by -1 ensuring same shape as the input.
- Output: scalar. If reduction is 'none', then  $(N)$ .

# Examples

```
if (torch_is_installed()) {
loss <- nn_multilabel_margin_loss()
x \le torch_tensor(c(0.1, 0.2, 0.4, 0.8))$view(c(1, 4))
# for target y, only consider labels 4 and 1, not after label -1
y \leftarrow \text{torch\_tensor}(c(4, 1, -1, 2), \text{ dtype} = \text{torch\_long}() \text{$view}(c(1, 4))loss(x, y)}
```
nn\_multilabel\_soft\_margin\_loss

*Multi label soft margin loss*

# Description

Creates a criterion that optimizes a multi-label one-versus-all loss based on max-entropy, between input  $x$  and target  $y$  of size  $(N, C)$ .

## Usage

```
nn_multilabel_soft_margin_loss(weight = NULL, reduction = "mean")
```
#### **Arguments**

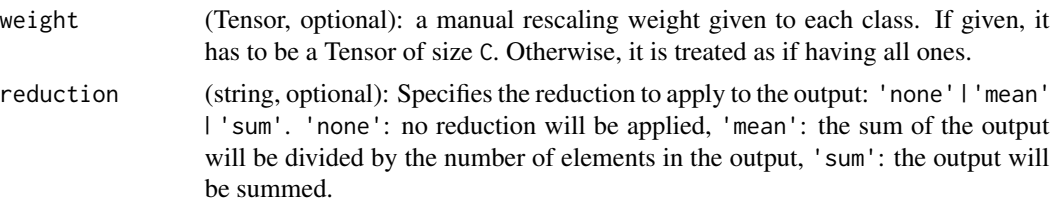

## Details

For each sample in the minibatch:

$$
loss(x,y) = -\frac{1}{C} * \sum_{i} y[i] * \log((1 + \exp(-x[i]))^{-1}) + (1 - y[i]) * \log\left(\frac{\exp(-x[i])}{(1 + \exp(-x[i]))}\right)
$$

where  $i \in \{0, \dots, x$ .nElement() – 1},  $y[i] \in \{0, 1\}$ .

## Shape

- Input:  $(N, C)$  where N is the batch size and C is the number of classes.
- Target:  $(N, C)$ , label targets padded by -1 ensuring same shape as the input.
- Output: scalar. If reduction is 'none', then  $(N)$ .

#### nn\_multi\_margin\_loss *Multi margin loss*

## Description

Creates a criterion that optimizes a multi-class classification hinge loss (margin-based loss) between input x (a 2D mini-batch Tensor) and output y (which is a 1D tensor of target class indices,  $0 \le$  $y \leq x.size(1) - 1$ :

#### Usage

```
nn_multi_margin_loss(p = 1, margin = 1, weight = NULL, reduction = "mean")
```
## Arguments

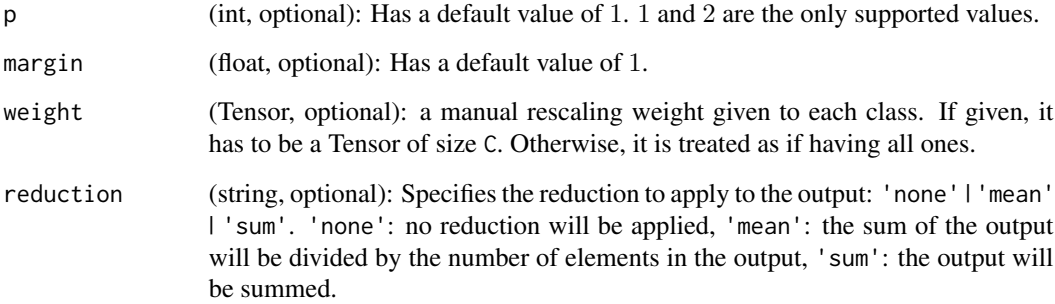

## Details

For each mini-batch sample, the loss in terms of the 1D input  $x$  and scalar output  $y$  is:

$$
loss(x, y) = \frac{\sum_{i} \max(0, \text{margin} - x[y] + x[i]))^p}{x.size(0)}
$$

where  $x \in \{0, \dots, x \text{.size}(0) - 1\}$  and  $i \neq y$ .

Optionally, you can give non-equal weighting on the classes by passing a 1D weight tensor into the constructor. The loss function then becomes:

$$
loss(x, y) = \frac{\sum_{i} \max(0, w[y] * (\text{margin} - x[y] + x[i]))^p)}{\text{x.size}(0)}
$$

nn\_nll\_loss *Nll loss*

#### **Description**

The negative log likelihood loss. It is useful to train a classification problem with C classes.

#### Usage

```
nn_nll_loss(weight = NULL, ignore_index = -100, reduction = "mean")
```
## Arguments

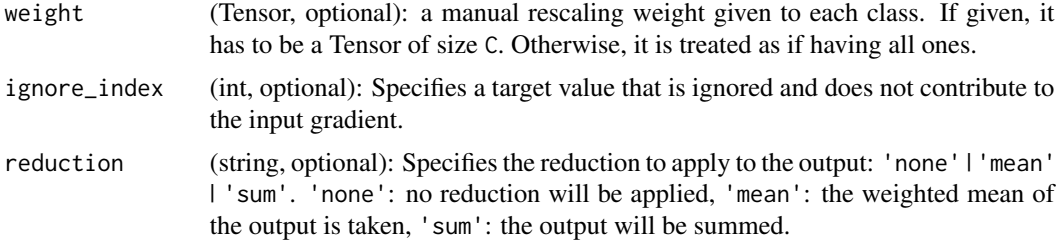

#### Details

If provided, the optional argument weight should be a 1D Tensor assigning weight to each of the classes. This is particularly useful when you have an unbalanced training set.

The input given through a forward call is expected to contain log-probabilities of each class. input has to be a Tensor of size either  $(minbatch, C)$  or  $(minbatch, C, d_1, d_2, ..., d_K)$  with  $K \ge 1$  for the K-dimensional case (described later).

Obtaining log-probabilities in a neural network is easily achieved by adding a LogSoftmax layer in the last layer of your network.

You may use CrossEntropyLoss instead, if you prefer not to add an extra layer.

The target that this loss expects should be a class index in the range  $[0, C-1]$  where C = number of classes; if ignore\_index is specified, this loss also accepts this class index (this index may not necessarily be in the class range).

The unreduced (i.e. with reduction set to 'none') loss can be described as:

$$
\ell(x,y) = L = \{l_1, \ldots, l_N\}^\top, \quad l_n = -w_{y_n} x_{n,y_n}, \quad w_c = \text{weight}[c] \cdot 1\{c \neq \text{ignore\_index}\},
$$

where x is the input, y is the target, w is the weight, and N is the batch size. If reduction is not 'none' (default 'mean'), then

$$
\ell(x,y) = \sum_{n=1}^{N} \frac{1}{\sum_{n=1}^{N} w_{yn}} l_n, \quad \text{if reduction} = 'mean';
$$
  

$$
\sum_{n=1}^{N} l_n, \quad \text{if reduction} = 'sum'.
$$

#### nn\_pairwise\_distance 267

Can also be used for higher dimension inputs, such as 2D images, by providing an input of size  $(minbatch, C, d_1, d_2, ..., d_K)$  with  $K \geq 1$ , where K is the number of dimensions, and a target of appropriate shape (see below). In the case of images, it computes NLL loss per-pixel.

## Shape

- Input:  $(N, C)$  where C = number of classes, or  $(N, C, d_1, d_2, ..., d_K)$  with  $K \geq 1$  in the case of K-dimensional loss.
- Target: (N) where each value is  $0 \leq$  targets[i]  $\leq C-1$ , or  $(N, d_1, d_2, ..., d_K)$  with  $K \geq 1$  in the case of K-dimensional loss.
- Output: scalar.

If reduction is 'none', then the same size as the target:  $(N)$ , or  $(N, d_1, d_2, ..., d_K)$  with  $K \ge 1$ in the case of K-dimensional loss.

#### Examples

```
if (torch_is_installed()) {
m < - nn_log_softmax(dim = 2)
loss <- nn_nll_loss()
# input is of size N \times C = 3 \times 5input <- torch_randn(3, 5, requires_grad = TRUE)
# each element in target has to have 0 <= value < C
target \le torch_tensor(c(2, 1, 5), dtype = torch_long())
output <- loss(m(input), target)
output$backward()
# 2D loss example (used, for example, with image inputs)
N < -5C < -4loss <- nn_nll_loss()
# input is of size N x C x height x width
data <- torch_randn(N, 16, 10, 10)
conv <- nn_conv2d(16, C, c(3, 3))
m <- nn_log_softmax(dim = 1)
# each element in target has to have 0 <= value < C
target <- torch_empty(N, 8, 8, dtype = torch_long())$random_(1, C)
output <- loss(m(conv(data)), target)
output$backward()
}
```
nn\_pairwise\_distance *Pairwise distance*

#### **Description**

Computes the batchwise pairwise distance between vectors  $v_1$ ,  $v_2$  using the p-norm:

#### Usage

```
nn\_pairwise\_distance(p = 2,eps = 1e-06, keepdim = FALSE)
```
#### Arguments

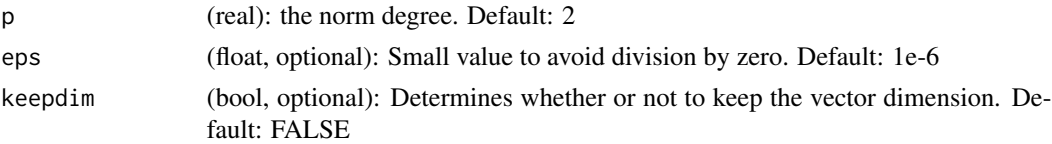

## Details

$$
||x||_p = \left(\sum_{i=1}^n |x_i|^p\right)^{1/p}.
$$

# Shape

- Input1:  $(N, D)$  where D = vector dimension
- Input2:  $(N, D)$ , same shape as the Input1
- Output:  $(N)$ . If keepdim is TRUE, then  $(N, 1)$ .

# Examples

```
if (torch_is_installed()) {
pdist <- nn_pairwise_distance(p = 2)
input1 <- torch_randn(100, 128)
input2 <- torch_randn(100, 128)
output <- pdist(input1, input2)
}
```
<span id="page-267-0"></span>nn\_parameter *Creates an* nn\_parameter

## Description

Indicates to nn\_module that x is a parameter

## Usage

```
nn_parameter(x, requires_grad = TRUE)
```
## Arguments

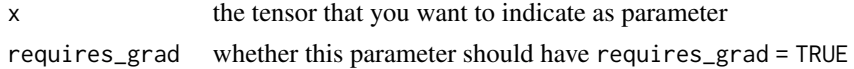

## nn\_poisson\_nll\_loss *Poisson NLL loss*

# Description

Negative log likelihood loss with Poisson distribution of target. The loss can be described as:

# Usage

```
nn_poisson_nll_loss(
  log_input = TRUE,
  full = FALSE,eps = 1e-08,
  reduction = "mean"
\lambda
```
#### Arguments

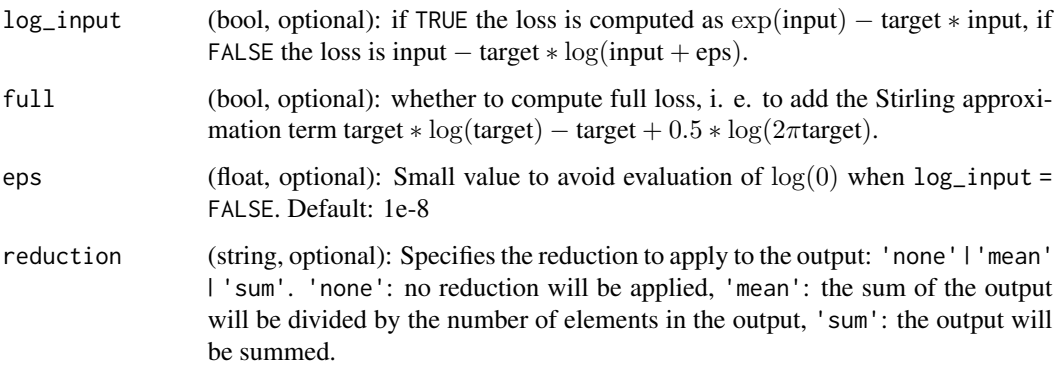

## Details

target ∼ Poisson(input)loss(input, target) = input − target ∗ log(input) + log(target!)

The last term can be omitted or approximated with Stirling formula. The approximation is used for target values more than 1. For targets less or equal to 1 zeros are added to the loss.

# Shape

- Input:  $(N, *)$  where  $*$  means, any number of additional dimensions
- Target:  $(N, *)$ , same shape as the input
- Output: scalar by default. If reduction is 'none', then  $(N, *)$ , the same shape as the input

## Examples

```
if (torch_is_installed()) {
loss <- nn_poisson_nll_loss()
log_input <- torch_randn(5, 2, requires_grad = TRUE)
target <- torch_randn(5, 2)
output <- loss(log_input, target)
output$backward()
}
```
nn\_prelu *PReLU module*

## Description

Applies the element-wise function:

$$
PReLU(x) = \max(0, x) + a * \min(0, x)
$$

or

$$
\text{PReLU}(x) = \begin{cases} x, & \text{if } x \ge 0\\ ax, & \text{otherwise} \end{cases}
$$

#### Usage

 $nn\_prelu(num\_parameters = 1, init = 0.25)$ 

## Arguments

num\_parameters (int): number of  $a$  to learn. Although it takes an int as input, there is only two values are legitimate: 1, or the number of channels at input. Default: 1

init (float): the initial value of  $a$ . Default:  $0.25$ 

## Details

Here  $a$  is a learnable parameter. When called without arguments, nn.prelu() uses a single parameter  $a$  across all input channels. If called with nn\_prelu(nChannels), a separate  $a$  is used for each input channel.

## Shape

- Input:  $(N, *)$  where  $*$  means, any number of additional dimensions
- Output:  $(N, *)$ , same shape as the input

#### **Attributes**

• weight (Tensor): the learnable weights of shape (num\_parameters).

# nn\_prune\_head 271

## Note

weight decay should not be used when learning a for good performance.

Channel dim is the 2nd dim of input. When input has dims < 2, then there is no channel dim and the number of channels  $= 1$ .

# Examples

```
if (torch_is_installed()) {
m <- nn_prelu()
input <- torch_randn(2)
output <- m(input)
}
```
nn\_prune\_head *Prune top layer(s) of a network*

## Description

Prune head\_size last layers of a nn\_module in order to replace them by your own head, or in order to use the pruned module as a sequential embedding module.

## Usage

nn\_prune\_head(x, head\_size)

## Arguments

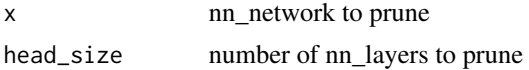

## Value

a nn\_sequential network with the top nn\_layer removed

## Examples

```
if (torch_is_installed()) {
if (torch_is_installed()) {
x <- nn_sequential(
 nn_relu(),
  nn_tanh(),
  nn_relu6(),
  nn_relu(),
  nn_linear(2,10),
  nn_batch_norm1d(10),
  nn_tanh(),
  nn_linear(10,3)
)
```

```
prune <- nn_prune_head(x, 3)
prune
}
}
```
nn\_relu *ReLU module*

# Description

Applies the rectified linear unit function element-wise

$$
ReLU(x) = (x)^{+} = max(0, x)
$$

## Usage

nn\_relu(inplace = FALSE)

# Arguments

inplace can optionally do the operation in-place. Default: FALSE

#### Shape

- Input:  $(N, *)$  where  $*$  means, any number of additional dimensions
- Output:  $(N, *)$ , same shape as the input

# Examples

```
if (torch_is_installed()) {
m < -nnn_relu()
input <- torch_randn(2)
m(input)
}
```
nn\_relu6 *ReLu6 module*

# Description

Applies the element-wise function:

## Usage

nn\_relu6(inplace = FALSE)

#### nn\_rnn 273

## Arguments

inplace can optionally do the operation in-place. Default: FALSE

# Details

$$
ReLU6(x) = min(max(0, x), 6)
$$

# Shape

- Input:  $(N, *)$  where  $*$  means, any number of additional dimensions
- Output:  $(N, *)$ , same shape as the input

# Examples

```
if (torch_is_installed()) {
m < - nn_relu6()
input <- torch_randn(2)
output <- m(input)
}
```
nn\_rnn *RNN module*

## Description

Applies a multi-layer Elman RNN with tanh or ReLU non-linearity to an input sequence.

#### Usage

```
nn_rnn(
  input_size,
 hidden_size,
  num_layers = 1,
  nonlinearity = NULL,
 bias = TRUE,
 batch_first = FALSE,
  dropout = 0,
 bidirectional = FALSE,
  ...
\mathcal{L}
```
#### **Arguments**

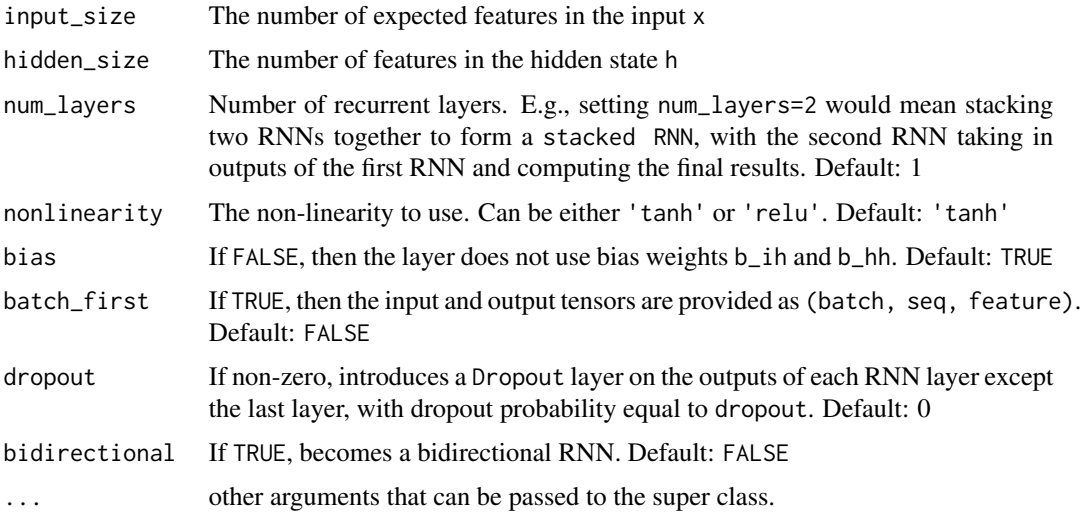

#### Details

For each element in the input sequence, each layer computes the following function:

$$
h_t = \tanh(W_{ih}x_t + b_{ih} + W_{hh}h_{(t-1)} + b_{hh})
$$

where  $h_t$  is the hidden state at time t,  $x_t$  is the input at time t, and  $h_{(t-1)}$  is the hidden state of the previous layer at time t-1 or the initial hidden state at time 0. If nonlinearity is 'relu', then ReLU is used instead of tanh.

#### Inputs

- input of shape (seq\_len, batch, input\_size): tensor containing the features of the input sequence. The input can also be a packed variable length sequence.
- h\_0 of shape (num\_layers \* num\_directions, batch, hidden\_size): tensor containing the initial hidden state for each element in the batch. Defaults to zero if not provided. If the RNN is bidirectional, num\_directions should be 2, else it should be 1.

## **Outputs**

- output of shape (seq\_len, batch, num\_directions \* hidden\_size): tensor containing the output features (h\_t) from the last layer of the RNN, for each t. If a :class:nn\_packed\_sequence has been given as the input, the output will also be a packed sequence. For the unpacked case, the directions can be separated using output\$view(seq\_len, batch, num\_directions, hidden\_size), with forward and backward being direction  $\theta$  and 1 respectively. Similarly, the directions can be separated in the packed case.
- h\_n of shape (num\_layers \* num\_directions, batch, hidden\_size): tensor containing the hidden state for  $t = \text{seq\_len}$ . Like *output*, the layers can be separated using h\_n\$view(num\_layers, num\_directions, batch, hidden\_size).

#### nn\_rrelu 275

#### Shape

- Input1:  $(L, N, H_{in})$  tensor containing input features where  $H_{in} =$  input\_size and L represents a sequence length.
- Input2:  $(S, N, H_{out})$  tensor containing the initial hidden state for each element in the batch.  $H_{out}$  = hidden\_size Defaults to zero if not provided. where  $S = \text{num\_layers*num\_directions}$ If the RNN is bidirectional, num\_directions should be 2, else it should be 1.
- Output1:  $(L, N, H_{all})$  where  $H_{all} =$  num\_directions  $*$  hidden\_size
- Output2:  $(S, N, H_{out})$  tensor containing the next hidden state for each element in the batch

## Attributes

- weight\_ih\_l[k]: the learnable input-hidden weights of the k-th layer, of shape (hidden\_size, input\_size) for  $k = 0$ . Otherwise, the shape is (hidden\_size, num\_directions  $*$  hidden\_size)
- weight\_hh\_l[k]: the learnable hidden-hidden weights of the k-th layer, of shape (hidden\_size, hidden\_size)
- bias\_ih\_l[k]: the learnable input-hidden bias of the k-th layer, of shape (hidden\_size)
- bias\_hh\_l[k]: the learnable hidden-hidden bias of the k-th layer, of shape (hidden\_size)

## Note

All the weights and biases are initialized from  $\mathcal{U}(-)$  $\sqrt{k}, \sqrt{k}$ ) where  $k = \frac{1}{\text{hidden\_size}}$ 

#### Examples

```
if (torch_is_installed()) {
rnn <- nn_rnn(10, 20, 2)
input \leftarrow \text{torch\_randn}(5, 3, 10)h0 <- torch_randn(2, 3, 20)
rnn(input, h0)
}
```
nn\_rrelu *RReLU module*

#### **Description**

Applies the randomized leaky rectified liner unit function, element-wise, as described in the paper:

## Usage

 $nn\_rrelu(lower = 1/8, upper = 1/3, inplace = FALSE)$ 

## Arguments

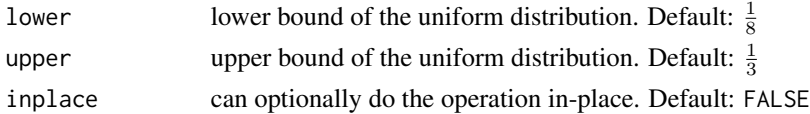

## Details

Empirical Evaluation of Rectified Activations in Convolutional Network.

The function is defined as:

$$
RReLU(x) = \begin{cases} x & \text{if } x \ge 0\\ ax & \text{otherwise} \end{cases}
$$

where a is randomly sampled from uniform distribution  $U$ (lower, upper). See: https://arxiv.org/pdf/1505.00853.pdf

# Shape

- Input:  $(N, *)$  where  $*$  means, any number of additional dimensions
- Output:  $(N, *)$ , same shape as the input

#### Examples

```
if (torch_is_installed()) {
m <- nn_rrelu(0.1, 0.3)
input <- torch_randn(2)
m(input)
}
```
nn\_selu *SELU module*

## Description

Applied element-wise, as:

#### Usage

nn\_selu(inplace = FALSE)

#### Arguments

inplace (bool, optional): can optionally do the operation in-place. Default: FALSE

# Details

 $SELU(x) = scale * (max(0, x) + min(0, \alpha * (exp(x) - 1)))$ 

with  $\alpha = 1.6732632423543772848170429916717$  and scale  $= 1.0507009873554804934193349852946$ . More details can be found in the paper [Self-Normalizing Neural Networks.](https://arxiv.org/abs/1706.02515)

# nn\_sequential 277

## Shape

- Input:  $(N, *)$  where  $*$  means, any number of additional dimensions
- Output:  $(N, *)$ , same shape as the input

# Examples

```
if (torch_is_installed()) {
m < -nn\_selu()input <- torch_randn(2)
output <- m(input)
}
```
nn\_sequential *A sequential container*

# Description

A sequential container. Modules will be added to it in the order they are passed in the constructor. See examples.

## Usage

```
nn_sequential(...)
```
# Arguments

... sequence of modules to be added

# Examples

```
if (torch_is_installed()) {
model <- nn_sequential(
 nn_conv2d(1, 20, 5),
 nn_relu(),
 nn_conv2d(20, 64, 5),
  nn_relu()
\mathcal{L}input <- torch_randn(32, 1, 28, 28)
output <- model(input)
}
```
## Description

Applies the element-wise function:

### Usage

```
nn_sigmoid()
```
## Details

$$
Sigmoid(x) = \sigma(x) = \frac{1}{1 + \exp(-x)}
$$

## Shape

- Input:  $(N, *)$  where  $*$  means, any number of additional dimensions
- Output:  $(N, *)$ , same shape as the input

## Examples

```
if (torch_is_installed()) {
m <- nn_sigmoid()
input <- torch_randn(2)
output <- m(input)
}
```
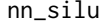

Applies the Sigmoid Linear Unit (SiLU) function, element-wise. The *SiLU function is also known as the swish function.*

# Description

Applies the Sigmoid Linear Unit (SiLU) function, element-wise. The SiLU function is also known as the swish function.

#### Usage

nn\_silu(inplace = FALSE)

# Arguments

inplace can optionally do the operation in-place. Default: FALSE

#### Details

See [Gaussian Error Linear Units \(GELUs\)](https://arxiv.org/abs/1606.08415) where the SiLU (Sigmoid Linear Unit) was originally coined, and see [Sigmoid-Weighted Linear Units for Neural Network Function Approximation in](https://arxiv.org/abs/1702.03118) [Reinforcement Learning](https://arxiv.org/abs/1702.03118) and [Swish: a Self-Gated Activation Function](https://arxiv.org/abs/1710.05941v1) where the SiLU was experimented with later.

nn\_smooth\_l1\_loss *Smooth L1 loss*

#### Description

Creates a criterion that uses a squared term if the absolute element-wise error falls below 1 and an L1 term otherwise. It is less sensitive to outliers than the MSELoss and in some cases prevents exploding gradients (e.g. see Fast R-CNN paper by Ross Girshick). Also known as the Huber loss:

#### Usage

```
nn_smooth_l1_loss(reduction = "mean")
```
#### Arguments

reduction (string, optional): Specifies the reduction to apply to the output: 'none' | 'mean' | 'sum'. 'none': no reduction will be applied, 'mean': the sum of the output will be divided by the number of elements in the output, 'sum': the output will be summed.

#### Details

$$
loss(x, y) = \frac{1}{n} \sum_{i} z_i
$$

where  $z_i$  is given by:

$$
z_i = \begin{cases} 0.5(x_i - y_i)^2, & \text{if } |x_i - y_i| < 1\\ |x_i - y_i| - 0.5, & \text{otherwise} \end{cases}
$$

x and y arbitrary shapes with a total of  $n$  elements each the sum operation still operates over all the elements, and divides by n. The division by n can be avoided if sets reduction =  $\text{ 'sum' }$ .

## Shape

- Input:  $(N, *)$  where  $*$  means, any number of additional dimensions
- Target:  $(N, *)$ , same shape as the input
- Output: scalar. If reduction is 'none', then  $(N, *)$ , same shape as the input

#### Description

Applies the Softmax function to an n-dimensional input Tensor rescaling them so that the elements of the n-dimensional output Tensor lie in the range  $[0,1]$  and sum to 1. Softmax is defined as:

#### Usage

```
nn_softmax(dim)
```
#### Arguments

dim (int): A dimension along which Softmax will be computed (so every slice along dim will sum to 1).

## Details

$$
Softmax(x_i) = \frac{\exp(x_i)}{\sum_j \exp(x_j)}
$$

When the input Tensor is a sparse tensor then the unspecifed values are treated as -Inf.

# Value

: a Tensor of the same dimension and shape as the input with values in the range [0, 1]

## Shape

- Input: (∗) where \* means, any number of additional dimensions
- Output: (∗), same shape as the input

#### Note

This module doesn't work directly with NLLLoss, which expects the Log to be computed between the Softmax and itself. Use LogSoftmax instead (it's faster and has better numerical properties).

## Examples

```
if (torch_is_installed()) {
m <- nn_softmax(1)
input \leftarrow total\_randn(2, 3)output <- m(input)
}
```
#### Description

Applies SoftMax over features to each spatial location. When given an image of Channels x Height x Width, it will apply Softmax to each location  $(Channels, h_i, w_j)$ 

#### Usage

```
nn_softmax2d()
```
# Value

a Tensor of the same dimension and shape as the input with values in the range [0, 1]

#### Shape

- Input:  $(N, C, H, W)$
- Output:  $(N, C, H, W)$  (same shape as input)

## Examples

if (torch\_is\_installed()) { m <- nn\_softmax2d() input <- torch\_randn(2, 3, 12, 13) output <- m(input) }

nn\_softmin *Softmin*

#### Description

Applies the Softmin function to an n-dimensional input Tensor rescaling them so that the elements of the n-dimensional output Tensor lie in the range [0, 1] and sum to 1. Softmin is defined as:

# Usage

```
nn_softmin(dim)
```
#### Arguments

dim (int): A dimension along which Softmin will be computed (so every slice along dim will sum to 1).

Details

$$
Softmin(x_i) = \frac{\exp(-x_i)}{\sum_j \exp(-x_j)}
$$

## Value

a Tensor of the same dimension and shape as the input, with values in the range [0, 1].

# Shape

- Input: (∗) where \* means, any number of additional dimensions
- Output: (∗), same shape as the input

# Examples

```
if (torch_is_installed()) {
m < - nn_softmin(dim = 1)
input <- torch_randn(2, 2)
output <- m(input)
}
```
nn\_softplus *Softplus module*

# Description

Applies the element-wise function:

$$
Softplus(x) = \frac{1}{\beta} * log(1 + exp(\beta * x))
$$

## Usage

```
nn\_softplus(beta = 1, threshold = 20)
```
#### Arguments

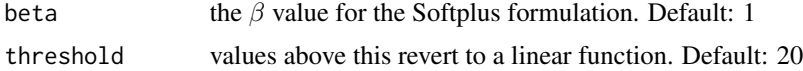

## Details

SoftPlus is a smooth approximation to the ReLU function and can be used to constrain the output of a machine to always be positive. For numerical stability the implementation reverts to the linear function when  $input \times \beta > threshold$ .

# nn\_softshrink 283

## Shape

- Input:  $(N, *)$  where  $*$  means, any number of additional dimensions
- Output:  $(N, *)$ , same shape as the input

# Examples

```
if (torch_is_installed()) {
m <- nn_softplus()
input <- torch_randn(2)
output <- m(input)
}
```
nn\_softshrink *Softshrink module*

## Description

Applies the soft shrinkage function elementwise:

## Usage

```
nn\_softshrink(lambda = 0.5)
```
# Arguments

lambd the  $\lambda$  (must be no less than zero) value for the Softshrink formulation. Default: 0.5

# Details

$$
\text{SoftShrinkage}(x) = \begin{cases} x - \lambda, & \text{if } x > \lambda \\ x + \lambda, & \text{if } x < -\lambda \\ 0, & \text{otherwise} \end{cases}
$$

# Shape

- Input:  $(N, *)$  where  $*$  means, any number of additional dimensions
- Output:  $(N, *)$ , same shape as the input

# Examples

```
if (torch_is_installed()) {
m <- nn_softshrink()
input <- torch_randn(2)
output <- m(input)
}
```
nn\_softsign *Softsign module*

### Description

Applies the element-wise function:

$$
SoftSign(x) = \frac{x}{1+|x|}
$$

#### Usage

nn\_softsign()

## Shape

- Input:  $(N, *)$  where  $*$  means, any number of additional dimensions
- Output:  $(N, *)$ , same shape as the input

#### Examples

```
if (torch_is_installed()) {
m <- nn_softsign()
input <- torch_randn(2)
output <- m(input)
}
```
nn\_soft\_margin\_loss *Soft margin loss*

## Description

Creates a criterion that optimizes a two-class classification logistic loss between input tensor x and target tensor  $y$  (containing 1 or -1).

#### Usage

```
nn_soft_margin_loss(reduction = "mean")
```
# Arguments

reduction (string, optional): Specifies the reduction to apply to the output: 'none' | 'mean' | 'sum'. 'none': no reduction will be applied, 'mean': the sum of the output will be divided by the number of elements in the output, 'sum': the output will be summed.

nn\_tanh 285

Details

$$
loss(x, y) = \sum_{i} \frac{\log(1 + \exp(-y[i] * x[i]))}{x.\text{nelement}()
$$

Shape

- Input: (∗) where ∗ means, any number of additional dimensions
- Target: (∗), same shape as the input
- Output: scalar. If reduction is 'none', then same shape as the input

nn\_tanh *Tanh module*

# Description

Applies the element-wise function:

# Usage

nn\_tanh()

# Details

$$
Tanh(x) = \tanh(x) = \frac{\exp(x) - \exp(-x)}{\exp(x) + \exp(-x)}
$$

Shape

- Input:  $(N, *)$  where  $*$  means, any number of additional dimensions
- Output:  $(N, *)$ , same shape as the input

# Examples

```
if (torch_is_installed()) {
m <- nn_tanh()
input <- torch_randn(2)
output <- m(input)
}
```
# Description

Applies the element-wise function:

# Usage

```
nn_tanhshrink()
```
## Details

Tanhshrink $(x) = x - \tanh(x)$ 

# Shape

- Input:  $(N, *)$  where  $*$  means, any number of additional dimensions
- Output:  $(N, *)$ , same shape as the input

# Examples

```
if (torch_is_installed()) {
m <- nn_tanhshrink()
input <- torch_randn(2)
output <- m(input)
}
```
nn\_threshold *Threshold module*

# Description

Thresholds each element of the input Tensor.

## Usage

```
nn_threshold(threshold, value, inplace = FALSE)
```
# Arguments

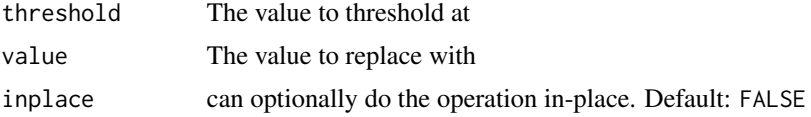

# Details

Threshold is defined as:

$$
y = \begin{cases} x, & \text{if } x > \text{threshold} \\ \text{value}, & \text{otherwise} \end{cases}
$$

# Shape

- Input:  $(N, *)$  where  $*$  means, any number of additional dimensions
- Output:  $(N, *)$ , same shape as the input

## Examples

```
if (torch_is_installed()) {
m <- nn_threshold(0.1, 20)
input \leftarrow torch\_randn(2)output <- m(input)
}
```
nn\_triplet\_margin\_loss

*Triplet margin loss*

## Description

Creates a criterion that measures the triplet loss given an input tensors  $x1, x2, x3$  and a margin with a value greater than 0. This is used for measuring a relative similarity between samples. A triplet is composed by a, p and n (i.e., anchor, positive examples and negative examples respectively). The shapes of all input tensors should be  $(N, D)$ .

#### Usage

```
nn_triplet_margin_loss(
 margin = 1,
 p = 2,
  eps = 1e-06,
  swap = FALSE,
  reduction = "mean"
)
```
#### Arguments

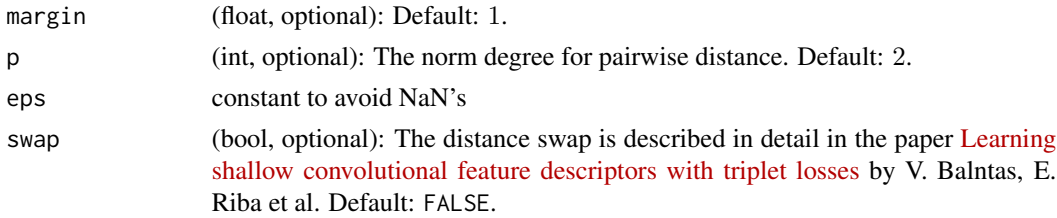

reduction (string, optional): Specifies the reduction to apply to the output: 'none' | 'mean' | 'sum'. 'none': no reduction will be applied, 'mean': the sum of the output will be divided by the number of elements in the output, 'sum': the output will be summed.

## Details

The distance swap is described in detail in the paper [Learning shallow convolutional feature de](https://paperswithcode.com/paper/learning-local-feature-descriptors-with)[scriptors with triplet losses](https://paperswithcode.com/paper/learning-local-feature-descriptors-with) by V. Balntas, E. Riba et al.

The loss function for each sample in the mini-batch is:

$$
L(a, p, n) = \max\{d(a_i, p_i) - d(a_i, n_i) + \text{margin}, 0\}
$$

where

 $d(x_i, y_i) = |\mathbf{x}_i - \mathbf{y}_i|_p$ 

See also [nn\\_triplet\\_margin\\_with\\_distance\\_loss\(\)](#page-287-0), which computes the triplet margin loss for input tensors using a custom distance function.

#### Shape

- Input:  $(N, D)$  where D is the vector dimension.
- Output: A Tensor of shape  $(N)$  if reduction is 'none', or a scalar otherwise.

#### Examples

```
if (torch_is_installed()) {
triplet_loss <- nn_triplet_margin_loss(margin = 1, p = 2)
anchor <- torch_randn(100, 128, requires_grad = TRUE)
positive <- torch_randn(100, 128, requires_grad = TRUE)
negative <- torch_randn(100, 128, requires_grad = TRUE)
output <- triplet_loss(anchor, positive, negative)
output$backward()
}
```
<span id="page-287-0"></span>nn\_triplet\_margin\_with\_distance\_loss *Triplet margin with distance loss*

#### Description

Creates a criterion that measures the triplet loss given input tensors  $a, p$ , and  $n$  (representing anchor, positive, and negative examples, respectively), and a nonnegative, real-valued function ("distance function") used to compute the relationship between the anchor and positive example ("positive distance") and the anchor and negative example ("negative distance").
## Usage

```
nn_triplet_margin_with_distance_loss(
  distance_function = NULL,
  margin = 1,
  swap = FALSE,reduction = "mean"
)
```
#### Arguments

```
distance_function
```
(callable, optional): A nonnegative, real-valued function that quantifies the closeness of two tensors. If not specified, [nn\\_pairwise\\_distance\(\)](#page-266-0) will be used. Default: None

- margin (float, optional): A non-negative margin representing the minimum difference between the positive and negative distances required for the loss to be 0. Larger margins penalize cases where the negative examples are not distant enough from the anchors, relative to the positives. Default: 1.
- swap (bool, optional): Whether to use the distance swap described in the paper [Learn](https://paperswithcode.com/paper/learning-local-feature-descriptors-with)[ing shallow convolutional feature descriptors with triplet losses](https://paperswithcode.com/paper/learning-local-feature-descriptors-with) by V. Balntas, E. Riba et al. If TRUE, and if the positive example is closer to the negative example than the anchor is, swaps the positive example and the anchor in the loss computation. Default: FALSE.
- reduction (string, optional): Specifies the (optional) reduction to apply to the output: 'none' | 'mean' | 'sum'. 'none': no reduction will be applied, 'mean': the sum of the output will be divided by the number of elements in the output, 'sum': the output will be summed. Default: 'mean'

## Details

The unreduced loss (i.e., with reduction set to 'none') can be described as:

$$
\ell(a, p, n) = L = \{l_1, \dots, l_N\}^\top, \quad l_i = \max\{d(a_i, p_i) - d(a_i, n_i) + \text{margin}, 0\}
$$

where N is the batch size; d is a nonnegative, real-valued function quantifying the closeness of two tensors, referred to as the distance\_function; and  $margin$  is a non-negative margin representing the minimum difference between the positive and negative distances that is required for the loss to be 0. The input tensors have  $N$  elements each and can be of any shape that the distance function can handle. If reduction is not 'none' (default 'mean'), then:

$$
\ell(x, y) = \begin{cases} \text{mean}(L), & \text{if reduction} = 'mean'; \\ \text{sum}(L), & \text{if reduction} = 'sum'. \end{cases}
$$

See also [nn\\_triplet\\_margin\\_loss\(\)](#page-286-0), which computes the triplet loss for input tensors using the  $l_p$  distance as the distance function.

## Shape

- Input:  $(N, *)$  where  $*$  represents any number of additional dimensions as supported by the distance function.
- Output: A Tensor of shape  $(N)$  if reduction is 'none', or a scalar otherwise.

### Examples

```
if (torch_is_installed()) {
# Initialize embeddings
embedding <- nn_embedding(1000, 128)
anchor_ids <- torch_randint(1, 1000, 1, dtype = torch_long())
positive_ids <- torch_randint(1, 1000, 1, dtype = torch_long())
negative_ids <- torch_randint(1, 1000, 1, dtype = torch_long())
anchor <- embedding(anchor_ids)
positive <- embedding(positive_ids)
negative <- embedding(negative_ids)
# Built-in Distance Function
triplet_loss <- nn_triplet_margin_with_distance_loss(
  distance_function = nn_pairwise_distance()
)
output <- triplet_loss(anchor, positive, negative)
# Custom Distance Function
l_infinity <- function(x1, x2) {
  torch_max(torch_abs(x1 - x2), dim = 1)[[1]]}
triplet_loss <- nn_triplet_margin_with_distance_loss(
  distance_function = l_infinity, margin = 1.5
)
output <- triplet_loss(anchor, positive, negative)
# Custom Distance Function (Lambda)
triplet_loss <- nn_triplet_margin_with_distance_loss(
  distance_function = function(x, y) {
    1 - nnf_cosine_similarity(x, y)
  }
\lambdaoutput <- triplet_loss(anchor, positive, negative)
}
```
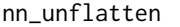

Unflattens a tensor dim expanding it to a desired shape. For use with *[\[nn\\_sequential.](#page-276-0)*

## **Description**

Unflattens a tensor dim expanding it to a desired shape. For use with [\[nn\\_sequential.](#page-276-0)

# nn\_upsample 291

# Usage

nn\_unflatten(dim, unflattened\_size)

#### Arguments

dim Dimension to be unflattened unflattened\_size New shape of the unflattened dimension

#### Examples

```
if (torch_is_installed()) {
input <- torch_randn(2, 50)
m <- nn_sequential(
  nn_linear(50, 50),
  nn_unflatten(2, c(2, 5, 5))
)
output <- m(input)
output$size()
}
```
nn\_upsample *Upsample module*

# Description

Upsamples a given multi-channel 1D (temporal), 2D (spatial) or 3D (volumetric) data. The input data is assumed to be of the form minibatch x channels x optional depth x optional height] x width. Hence, for spatial inputs, we expect a 4D Tensor and for volumetric inputs, we expect a 5D Tensor.

## Usage

```
nn_upsample(
  size = NULL,
  scale_factor = NULL,
 mode = "nearest",
  align_corners = NULL
)
```
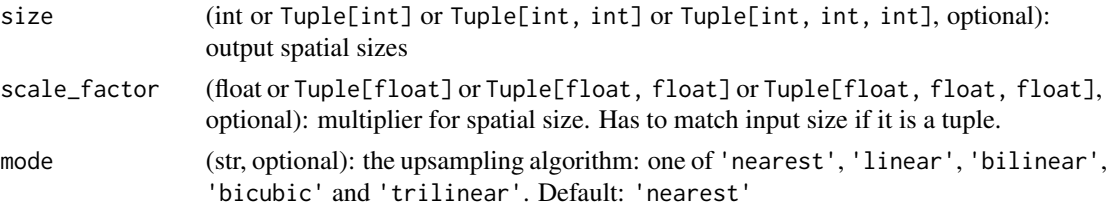

align\_corners (bool, optional): if TRUE, the corner pixels of the input and output tensors are aligned, and thus preserving the values at those pixels. This only has effect when mode is 'linear', 'bilinear', or 'trilinear'. Default: FALSE

## Details

The algorithms available for upsampling are nearest neighbor and linear, bilinear, bicubic and trilinear for 3D, 4D and 5D input Tensor, respectively.

One can either give a scale\_factor or the target output size to calculate the output size. (You cannot give both, as it is ambiguous)

# Examples

```
if (torch_is_installed()) {
input \leftarrow \text{torch}_arange(start = 1, end = 4, dtype = torch_float())$view(c(1, 1, 2, 2))
nn\_upsample(scale_factor = c(2), mode = "nearest")(input)nn\_upsample(scale_factor = c(2, 2), mode = "nearest")(input)}
```
nn\_utils\_clip\_grad\_norm\_

*Clips gradient norm of an iterable of parameters.*

#### Description

The norm is computed over all gradients together, as if they were concatenated into a single vector. Gradients are modified in-place.

# Usage

```
nn_utils_clip_grad_norm_(parameters, max_norm, norm_type = 2)
```
# Arguments

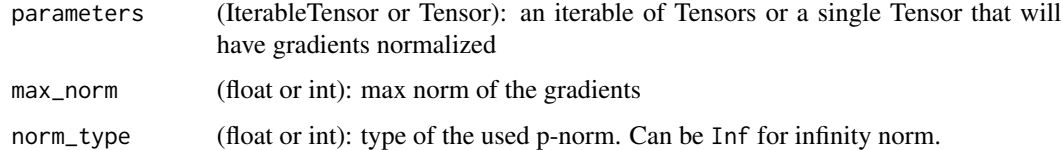

#### Value

Total norm of the parameters (viewed as a single vector).

nn\_utils\_clip\_grad\_value\_

*Clips gradient of an iterable of parameters at specified value.*

## Description

Gradients are modified in-place.

## Usage

```
nn_utils_clip_grad_value_(parameters, clip_value)
```
#### Arguments

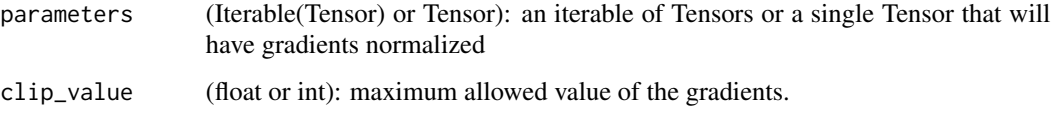

# Details

The gradients are clipped in the range [-clip\_value, clip\_value]

<span id="page-292-0"></span>nn\_utils\_rnn\_pack\_padded\_sequence *Packs a Tensor containing padded sequences of variable length.*

## Description

input can be of size T x B x \* where T is the length of the longest sequence (equal to lengths[1]), B is the batch size, and  $*$  is any number of dimensions (including 0). If batch\_first is TRUE,  $B \times T \times *$  input is expected.

### Usage

```
nn_utils_rnn_pack_padded_sequence(
  input,
  lengths,
 batch_first = FALSE,
  enforce_sorted = TRUE
)
```
#### Arguments

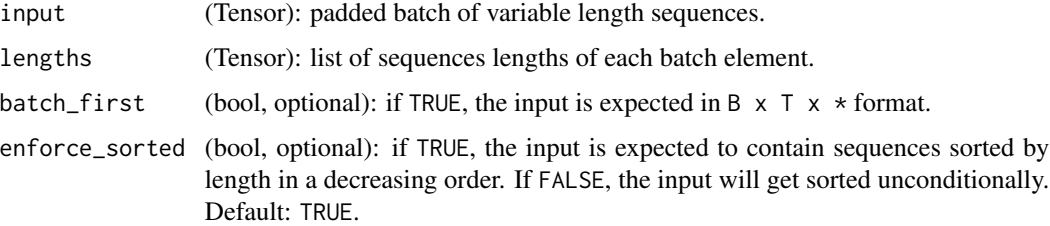

# Details

For unsorted sequences, use enforce\_sorted = FALSE. If enforce\_sorted is TRUE, the sequences should be sorted by length in a decreasing order, i.e.  $input[,1]$  should be the longest sequence, and input[,B] the shortest one. enforce\_sorted = TRUE is only necessary for ONNX export.

#### Value

```
a PackedSequence object
```
## Note

This function accepts any input that has at least two dimensions. You can apply it to pack the labels, and use the output of the RNN with them to compute the loss directly. A Tensor can be retrieved from a PackedSequence object by accessing its .data attribute.

<span id="page-293-0"></span>nn\_utils\_rnn\_pack\_sequence

*Packs a list of variable length Tensors*

# Description

sequences should be a list of Tensors of size L  $\times$   $\star$ , where L is the length of a sequence and  $\star$  is any number of trailing dimensions, including zero.

#### Usage

```
nn_utils_rnn_pack_sequence(sequences, enforce_sorted = TRUE)
```
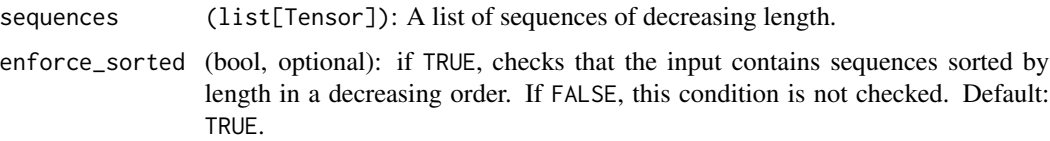

# Details

For unsorted sequences, use enforce\_sorted = FALSE. If enforce\_sorted is TRUE, the sequences should be sorted in the order of decreasing length. enforce\_sorted = TRUE is only necessary for ONNX export.

## Value

a PackedSequence object

## Examples

```
if (torch_is_installed()) {
x \leftarrow \text{torch\_tensor}(c(1, 2, 3), \text{ dtype} = \text{torch\_long}()y \leftarrow torch_tensor(c(4, 5), dtype = torch_long())
z \leftarrow \text{torch\_tensor}(c(6), \text{ dtype} = \text{torch\_long}()p <- nn_utils_rnn_pack_sequence(list(x, y, z))
}
```
nn\_utils\_rnn\_pad\_packed\_sequence

*Pads a packed batch of variable length sequences.*

#### Description

It is an inverse operation to [nn\\_utils\\_rnn\\_pack\\_padded\\_sequence\(\)](#page-292-0).

# Usage

```
nn_utils_rnn_pad_packed_sequence(
  sequence,
  batch_first = FALSE,
 padding_value = 0,
  total_length = NULL
)
```
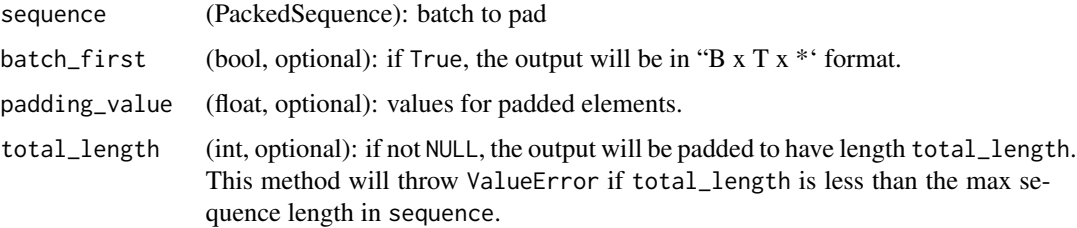

## Details

The returned Tensor's data will be of size  $T \times B \times \ast$ , where  $T$  is the length of the longest sequence and B is the batch size. If batch\_first is TRUE, the data will be transposed into B  $\times$  T  $\times$   $\star$  format.

#### Value

Tuple of Tensor containing the padded sequence, and a Tensor containing the list of lengths of each sequence in the batch. Batch elements will be re-ordered as they were ordered originally when the batch was passed to [nn\\_utils\\_rnn\\_pack\\_padded\\_sequence\(\)](#page-292-0) or [nn\\_utils\\_rnn\\_pack\\_sequence\(\)](#page-293-0).

#### **Note**

total\_length is useful to implement the pack sequence -> recurrent network -> unpack sequence pattern in a nn\_module wrapped in ~torch.nn.DataParallel.

## Examples

```
if (torch_is_installed()) {
seq \le torch_tensor(rbind(c(1, 2, 0), c(3, 0, 0), c(4, 5, 6)))
lens \leq c(2, 1, 3)packed <- nn_utils_rnn_pack_padded_sequence(seq, lens,
 batch_first = TRUE,
 enforce_sorted = FALSE
)
packed
nn_utils_rnn_pad_packed_sequence(packed, batch_first = TRUE)
}
```
nn\_utils\_rnn\_pad\_sequence

*Pad a list of variable length Tensors with* padding\_value

# **Description**

pad\_sequence stacks a list of Tensors along a new dimension, and pads them to equal length. For example, if the input is list of sequences with size  $L \times *$  and if batch\_first is False, and  $T \times B \times *$ otherwise.

#### Usage

nn\_utils\_rnn\_pad\_sequence(sequences, batch\_first = FALSE, padding\_value = 0)

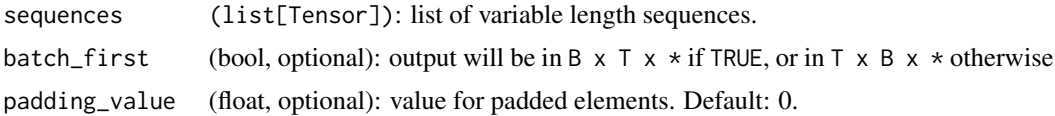

# Details

B is batch size. It is equal to the number of elements in sequences. T is length of the longest sequence. L is length of the sequence. \* is any number of trailing dimensions, including none.

# Value

```
Tensor of size T \times B \times * if batch_first is FALSE. Tensor of size B \times T \times * otherwise
```
## Note

This function returns a Tensor of size  $T \times B \times \ast$  or  $B \times T \times \ast$  where T is the length of the longest sequence. This function assumes trailing dimensions and type of all the Tensors in sequences are same.

## Examples

```
if (torch_is_installed()) {
a <- torch_ones(25, 300)
b <- torch_ones(22, 300)
c <- torch_ones(15, 300)
nn_utils_rnn_pad_sequence(list(a, b, c))$size()
}
```
nn\_utils\_weight\_norm *nn\_utils\_weight\_norm*

# Description

Applies weight normalization to a parameter in the given module.

#### Details

\eqn{\mathbf{w} = g \dfrac{\mathbf{v}}{\|\mathbf{v}\|}}

Weight normalization is a reparameterization that decouples the magnitude of a weight tensor from its direction. This replaces the parameter specified by name (e.g. 'weight') with two parameters: one specifying the magnitude (e.g. 'weight\_g') and one specifying the direction (e.g. 'weight\_v').

# Value

The original module with the weight\_v and weight\_g paramters.

# Methods

# Public methods:

- [nn\\_utils\\_weight\\_norm\\$new\(\)](#page-297-0)
- [nn\\_utils\\_weight\\_norm\\$compute\\_weight\(\)](#page-297-1)
- [nn\\_utils\\_weight\\_norm\\$apply\(\)](#page-297-2)
- [nn\\_utils\\_weight\\_norm\\$call\(\)](#page-297-3)
- [nn\\_utils\\_weight\\_norm\\$recompute\(\)](#page-297-4)
- [nn\\_utils\\_weight\\_norm\\$remove\(\)](#page-298-0)
- [nn\\_utils\\_weight\\_norm\\$clone\(\)](#page-298-1)

#### <span id="page-297-0"></span>Method new():

*Usage:* nn\_utils\_weight\_norm\$new(name, dim)

*Arguments:*

name (str, optional): name of weight parameter dim (int, optional): dimension over which to compute the norm

# <span id="page-297-1"></span>Method compute\_weight():

*Usage:*

nn\_utils\_weight\_norm\$compute\_weight(module, name = NULL, dim = NULL)

*Arguments:*

module (Module): containing module

name (str, optional): name of weight parameter

dim (int, optional): dimension over which to compute the norm

## <span id="page-297-2"></span>Method apply():

*Usage:*

nn\_utils\_weight\_norm\$apply(module, name = NULL, dim = NULL)

*Arguments:*

module (Module): containing module name (str, optional): name of weight parameter dim (int, optional): dimension over which to compute the norm

## <span id="page-297-3"></span>Method call():

*Usage:* nn\_utils\_weight\_norm\$call(module) *Arguments:* module (Module): containing module

### <span id="page-297-4"></span>Method recompute():

*Usage:* nn\_utils\_weight\_norm\$recompute(module)

*Arguments:*

module (Module): containing module

## <span id="page-298-0"></span>Method remove():

*Usage:*

nn\_utils\_weight\_norm\$remove(module, name = NULL)

*Arguments:* module (Module): containing module name (str, optional): name of weight parameter

<span id="page-298-1"></span>Method clone(): The objects of this class are cloneable with this method.

*Usage:*

nn\_utils\_weight\_norm\$clone(deep = FALSE)

*Arguments:*

deep Whether to make a deep clone.

#### Note

The pytorch Weight normalization is implemented via a hook that recomputes the weight tensor from the magnitude and direction before every forward() call. Since torch for R still do not support hooks, the weight recomputation need to be done explicitly inside the forward() definition trough a call of the recompute() method. See examples.

By default, with dim = 0, the norm is computed independently per output channel/plane. To compute a norm over the entire weight tensor, use dim = NULL.

@references https://arxiv.org/abs/1602.07868

#### Examples

```
if (torch_is_installed()) {
x = nn\_linear(in\_features = 20, out\_features = 40)weight_norm = nn_utils_weight_norm$new(name = 'weight', dim = 2)
weight_norm$apply(x)
x$weight_g$size()
x$weight_v$size()
x$weight
# the recompute() method recomputes the weight using g and v. It must be called
# explicitly inside `forward()`.
weight_norm$recompute(x)
```
}

#### Description

When implementing custom optimizers you will usually need to implement the initialize and step methods. See the example section below for a full example.

#### Usage

```
optimizer(
  name = NULL,inherit = Optimizer,
  ...,
 private = NULL,
  active = NULL,
  parent_env = parent.frame()
)
```
## Arguments

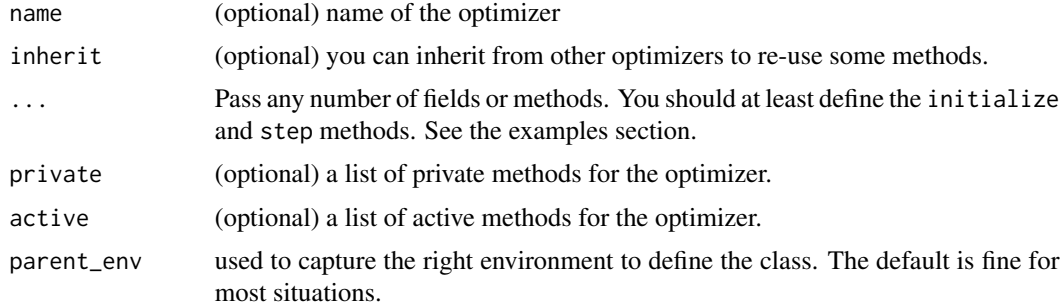

## Warning

If you need to move a model to GPU via \$cuda(), please do so before constructing optimizers for it. Parameters of a model after \$cuda() will be different objects from those before the call. In general, you should make sure that the objects pointed to by model parameters subject to optimization remain the same over the whole lifecycle of optimizer creation and usage.

```
if (torch_is_installed()) {
# In this example we will create a custom optimizer
# that's just a simplified version of the 'optim_sgd' function.
optim_sgd2 <- optimizer(
 initialize = function(params, learning_rate) {
```

```
defaults <- list(
      learning_rate = learning_rate
   )
   super$initialize(params, defaults)
  },
  step = function() {
   with_no_grad({
      for (g in seq_along(self$param_groups)) {
        group <- self$param_groups[[g]]
        for (p in seq_along(group$params)) {
          param <- group$params[[p]]
          if (is.null(param$grad) || is_undefined_tensor(param$grad)) {
            next
          }
          param$add_(param$grad, alpha = -group$learning_rate)
       }
     }
   })
 }
\lambdax \le torch_randn(1, requires_grad = TRUE)
opt \leq optim_sgd2(x, learning_rate = 0.1)
for (i in 1:100) {
  opt$zero_grad()
  y \leq -x^2y$backward()
  opt$step()
}
all.equal(x$item(), 0, tolerance = 1e-9)
}
```
optim\_adadelta *Adadelta optimizer*

#### Description

It has been proposed in [ADADELTA: An Adaptive Learning Rate Method](https://arxiv.org/pdf/1212.5701)

# Usage

optim\_adadelta(params,  $lr = 1$ , rho = 0.9, eps = 1e-06, weight\_decay = 0)

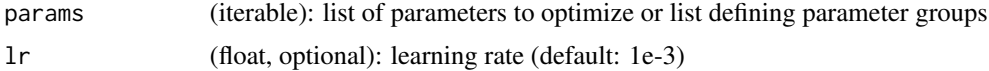

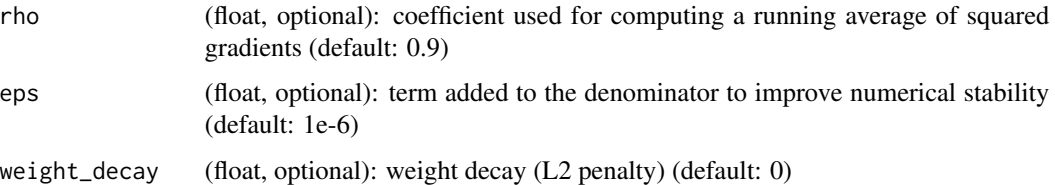

# Warning

If you need to move a model to GPU via \$cuda(), please do so before constructing optimizers for it. Parameters of a model after \$cuda() will be different objects from those before the call. In general, you should make sure that the objects pointed to by model parameters subject to optimization remain the same over the whole lifecycle of optimizer creation and usage.

## Note

According to the original paper, decaying average of the squared gradients is computed as follows:

$$
E[g^{2}]_{t} = \rho E[g^{2}]_{t-1} + (1 - \rho)g_{t}^{2}
$$

RMS of previous squared gradients up to time t:

$$
RMS[g_t] = \sqrt{E[g^2]_t + \epsilon}
$$

Adadelta update rule:

$$
\Delta \theta_t = -\frac{RMS[\Delta \theta]_{t-1}}{RMS[g]_t} \theta_{t+1} = \theta_t + \Delta \theta_t
$$

# Examples

```
if (torch_is_installed()) {
## Not run:
optimizer <- optim_adadelta(model$parameters, lr = 0.1)
optimizer$zero_grad()
loss_fn(model(input), target)$backward()
optimizer$step()
## End(Not run)
}
```
optim\_adagrad *Adagrad optimizer*

#### Description

Proposed in [Adaptive Subgradient Methods for Online Learning and Stochastic Optimization](https://jmlr.org/papers/v12/duchi11a.html)

# optim\_adagrad 303

# Usage

```
optim_adagrad(
 params,
  lr = 0.01,lr\_decay = 0,weight_decay = 0,
  initial\_accumulator\_value = 0,eps = 1e-10
)
```
# Arguments

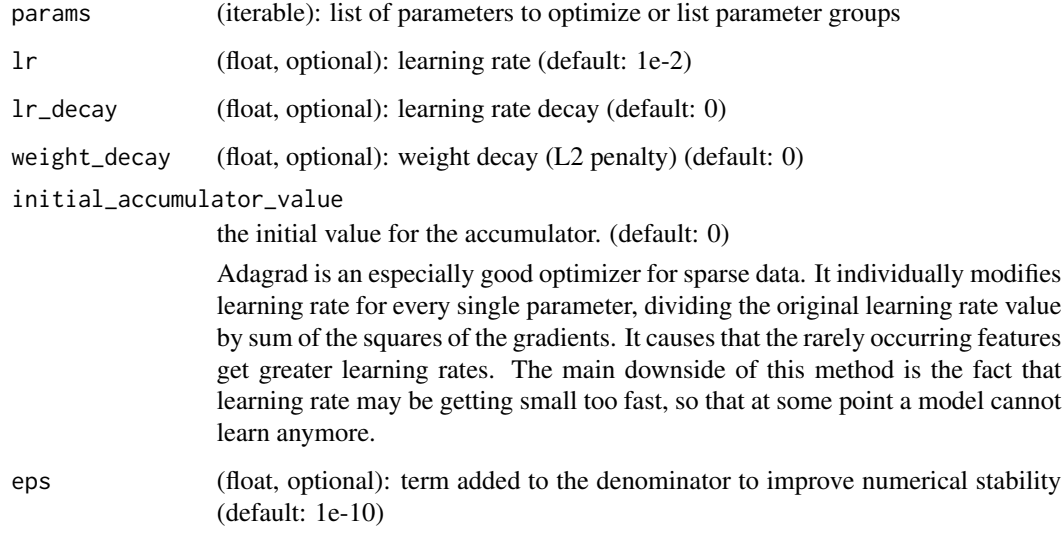

# Warning

If you need to move a model to GPU via \$cuda(), please do so before constructing optimizers for it. Parameters of a model after \$cuda() will be different objects from those before the call. In general, you should make sure that the objects pointed to by model parameters subject to optimization remain the same over the whole lifecycle of optimizer creation and usage.

# Note

Update rule:

$$
\theta_{t+1} = \theta_t - \frac{\eta}{\sqrt{G_t + \epsilon}} \odot g_t
$$

The equation above and some remarks quoted after *[An overview of gradient descent optimization](https://web.archive.org/web/20220810011734/https://ruder.io/optimizing-gradient-descent/index.html) [algorithms](https://web.archive.org/web/20220810011734/https://ruder.io/optimizing-gradient-descent/index.html)* by Sebastian Ruder.

#### Description

It has been proposed in [Adam: A Method for Stochastic Optimization.](https://arxiv.org/abs/1412.6980)

## Usage

```
optim_adam(
 params,
  lr = 0.001,beta = c(0.9, 0.999),
  eps = 1e-08,
 weight_decay = 0,
  amsgrad = FALSE
)
```
# Arguments

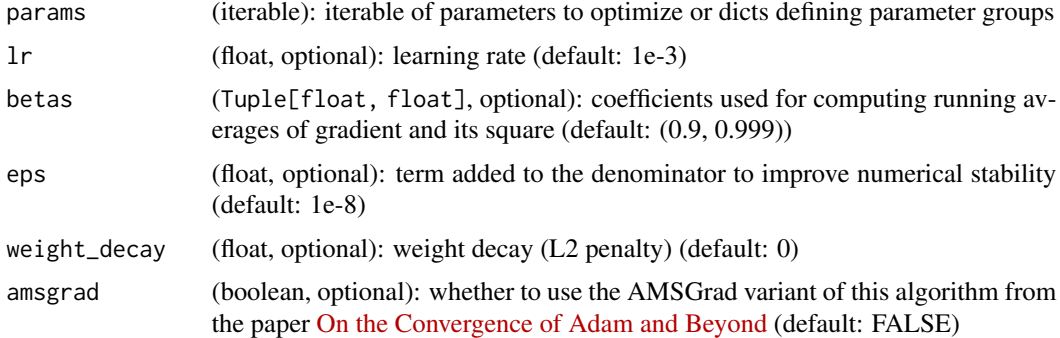

# Warning

If you need to move a model to GPU via \$cuda(), please do so before constructing optimizers for it. Parameters of a model after \$cuda() will be different objects from those before the call. In general, you should make sure that the objects pointed to by model parameters subject to optimization remain the same over the whole lifecycle of optimizer creation and usage.

```
if (torch_is_installed()) {
## Not run:
optimizer <- optim_adam(model$parameters(), lr = 0.1)
optimizer$zero_grad()
loss_fn(model(input), target)$backward()
optimizer$step()
```
# optim\_adamw 305

## End(Not run)

}

optim\_adamw *Implements AdamW algorithm*

# Description

For further details regarding the algorithm we refer to [Decoupled Weight Decay Regularization](https://arxiv.org/abs/1711.05101)

# Usage

```
optim_adamw(
 params,
 lr = 0.001,betas = c(0.9, 0.999),
 eps = 1e-08,
 weight_decay = 0.01,
 amsgrad = FALSE)
```
# Arguments

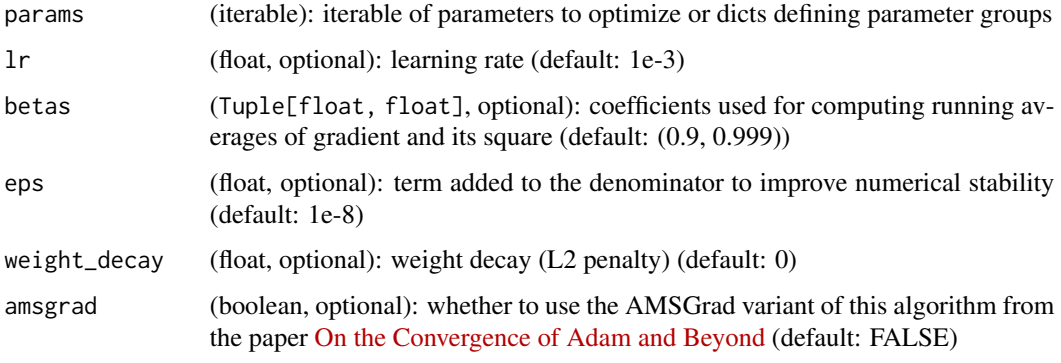

optim\_asgd *Averaged Stochastic Gradient Descent optimizer*

# Description

Proposed in [Acceleration of stochastic approximation by averaging](https://dl.acm.org/doi/10.1137/0330046)

# Usage

```
optim_asgd(
  params,
  lr = 0.01,lambda = 1e-04,
  alpha = 0.75,
  t0 = 1e+06,
  weight_decay = 0)
```
## Arguments

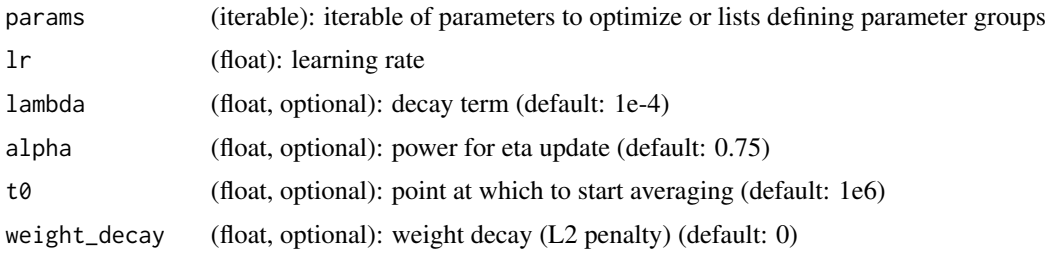

# Warning

If you need to move a model to GPU via \$cuda(), please do so before constructing optimizers for it. Parameters of a model after \$cuda() will be different objects from those before the call. In general, you should make sure that the objects pointed to by model parameters subject to optimization remain the same over the whole lifecycle of optimizer creation and usage.

# Examples

```
if (torch_is_installed()) {
## Not run:
optimizer <- optim_asgd(model$parameters(), lr = 0.1)
optimizer$zero_grad()
loss_fn(model(input), target)$backward()
optimizer$step()
## End(Not run)
}
```
optim\_lbfgs *LBFGS optimizer*

# Description

Implements L-BFGS algorithm, heavily inspired by [minFunc](https://www.cs.ubc.ca/~schmidtm/Software/minFunc.html)

# optim\_lbfgs 307

## Usage

```
optim_lbfgs(
  params,
  lr = 1,max\_iter = 20,
  max<sub>eval</sub> = NULL,
  tolerance_grad = 1e-07,
  tolerance_change = 1e-09,
  history_size = 100,
  line_search_fn = NULL
\mathcal{L}
```
#### Arguments

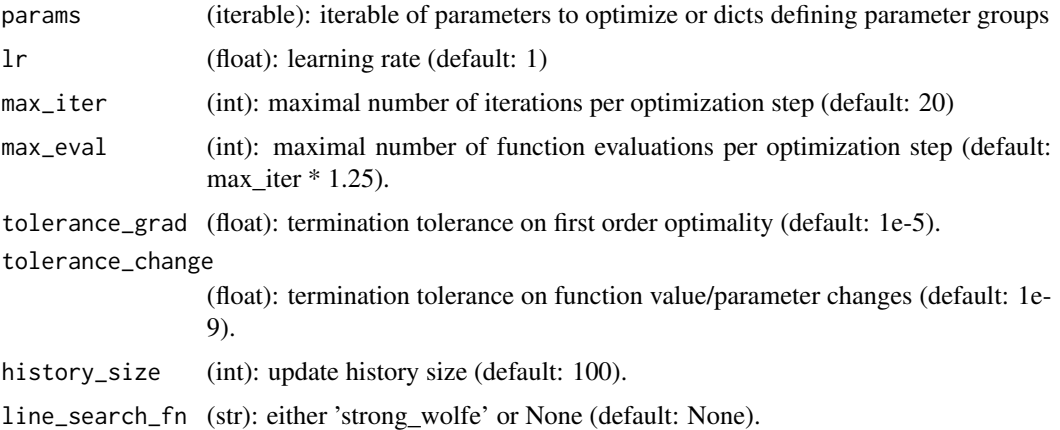

# Details

This optimizer is different from the others in that in optimizer \$step(), it needs to be passed a closure that (1) calculates the loss, (2) calls backward() on it, and (3) returns it. See example below.

## Warning

This optimizer doesn't support per-parameter options and parameter groups (there can be only one).

Right now all parameters have to be on a single device. This will be improved in the future.

If you need to move a model to GPU via \$cuda(), please do so before constructing optimizers for it. Parameters of a model after \$cuda() will be different objects from those before the call. In general, you should make sure that the objects pointed to by model parameters subject to optimization remain the same over the whole lifecycle of optimizer creation and usage.

#### **Note**

This is a very memory intensive optimizer (it requires additional param\_bytes \* (history\_size + 1) bytes). If it doesn't fit in memory try reducing the history size, or use a different algorithm.

# Examples

```
if (torch_is_installed()) {
a \leq -1b \le -5rosenbrock <- function(x) {
  x1 \leftarrow x[1]x2 < - x[2](a - x1)^2 + b * (x2 - x1^2)^2}
x \le torch_tensor(c(-1, 1), requires_grad = TRUE)
optimizer <- optim_lbfgs(x)
calc_loss <- function() {
 optimizer$zero_grad()
 value <- rosenbrock(x)
  value$backward()
  value
}
num_iterations <- 2
for (i in 1:num_iterations) {
  optimizer$step(calc_loss)
}
rosenbrock(x)
}
```
optim\_required *Dummy value indicating a required value.*

# Description

export

# Usage

```
optim_required()
```
optim\_rmsprop *RMSprop optimizer*

# Description

Proposed by G. Hinton in his course.

optim\_rmsprop 309

## Usage

```
optim_rmsprop(
  params,
  lr = 0.01,alpha = 0.99,
  eps = 1e-08,
  weight_decay = 0,
 momentum = 0,
  centered = FALSE
)
```
## Arguments

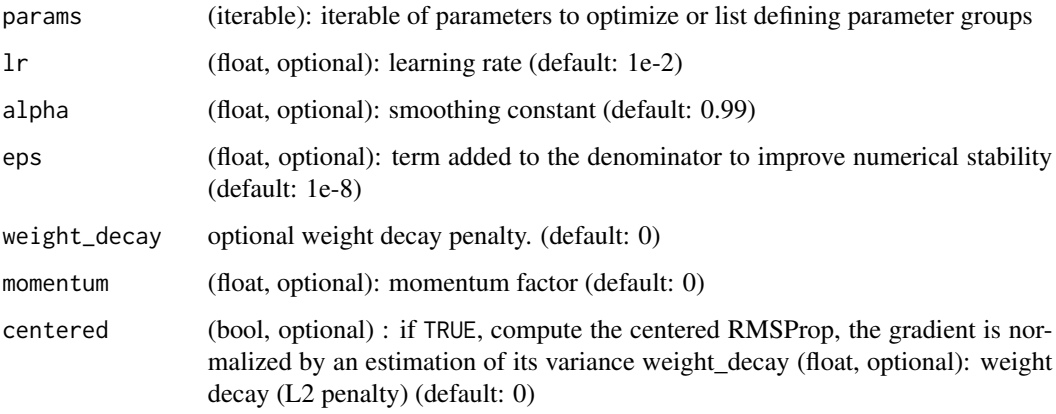

# Warning

If you need to move a model to GPU via \$cuda(), please do so before constructing optimizers for it. Parameters of a model after \$cuda() will be different objects from those before the call. In general, you should make sure that the objects pointed to by model parameters subject to optimization remain the same over the whole lifecycle of optimizer creation and usage.

# Note

The centered version first appears in [Generating Sequences With Recurrent Neural Networks.](https://arxiv.org/pdf/1308.0850v5) The implementation here takes the square root of the gradient average before adding epsilon (note that TensorFlow interchanges these two operations). The effective learning rate is thus  $\alpha/(\sqrt{v}+\epsilon)$  where  $\alpha$  is the scheduled learning rate and v is the weighted moving average of the squared gradient.

Update rule:

$$
\theta_{t+1} = \theta_t - \frac{\eta}{\sqrt{E[g^2]_t + \epsilon}} * g_t
$$

#### Description

Proposed first in [RPROP - A Fast Adaptive Learning Algorithm](https://ieeexplore.ieee.org/document/298623)

## Usage

```
optim_rprop(params, lr = 0.01, etas = c(0.5, 1.2), step_sizes = c(1e-06, 50))
```
# Arguments

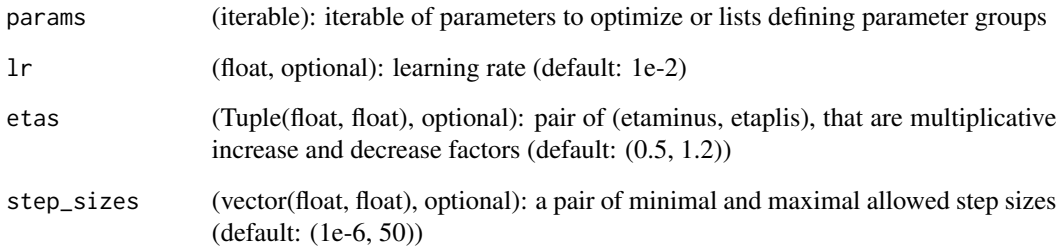

# Warning

If you need to move a model to GPU via \$cuda(), please do so before constructing optimizers for it. Parameters of a model after \$cuda() will be different objects from those before the call. In general, you should make sure that the objects pointed to by model parameters subject to optimization remain the same over the whole lifecycle of optimizer creation and usage.

## Examples

```
if (torch_is_installed()) {
## Not run:
optimizer <- optim_rprop(model$parameters(), lr = 0.1)
optimizer$zero_grad()
loss_fn(model(input), target)$backward()
optimizer$step()
## End(Not run)
```
}

# Description

Implements stochastic gradient descent (optionally with momentum). Nesterov momentum is based on the formula from On the importance of initialization and momentum in deep learning.

#### Usage

```
optim_sgd(
 params,
  lr = optim_required(),
  momentum = 0,
  dampening = 0,
  weight_decay = 0,
  nesterov = FALSE
)
```
#### Arguments

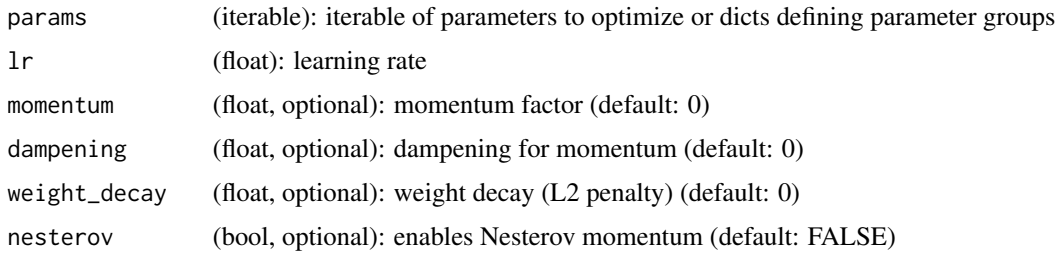

# Note

The implementation of SGD with Momentum-Nesterov subtly differs from Sutskever et. al. and implementations in some other frameworks.

Considering the specific case of Momentum, the update can be written as

$$
v_{t+1} = \mu * v_t + g_{t+1},
$$
  

$$
p_{t+1} = p_t - \ln * v_{t+1},
$$

where  $p$ ,  $g$ ,  $v$  and  $\mu$  denote the parameters, gradient, velocity, and momentum respectively. This is in contrast to Sutskever et. al. and other frameworks which employ an update of the form

$$
v_{t+1} = \mu * v_t + \ln * g_{t+1},
$$
  

$$
p_{t+1} = p_t - v_{t+1}.
$$

The Nesterov version is analogously modified.

# Warning

If you need to move a model to GPU via \$cuda(), please do so before constructing optimizers for it. Parameters of a model after \$cuda() will be different objects from those before the call. In general, you should make sure that the objects pointed to by model parameters subject to optimization remain the same over the whole lifecycle of optimizer creation and usage.

## Examples

```
if (torch_is_installed()) {
## Not run:
optimizer <- optim_sgd(model$parameters(), lr = 0.1, momentum = 0.9)
optimizer$zero_grad()
loss_fn(model(input), target)$backward()
optimizer$step()
## End(Not run)
}
```
sampler *Creates a new Sampler*

## Description

Samplers can be used with [dataloader\(\)](#page-31-0) when creating batches from a torch [dataset\(\)](#page-34-0).

# Usage

```
sampler(
 name = NULL,inherit = Sampler,
  ...,
 private = NULL,
 active = NULL,parent_env = parent.frame()
)
```
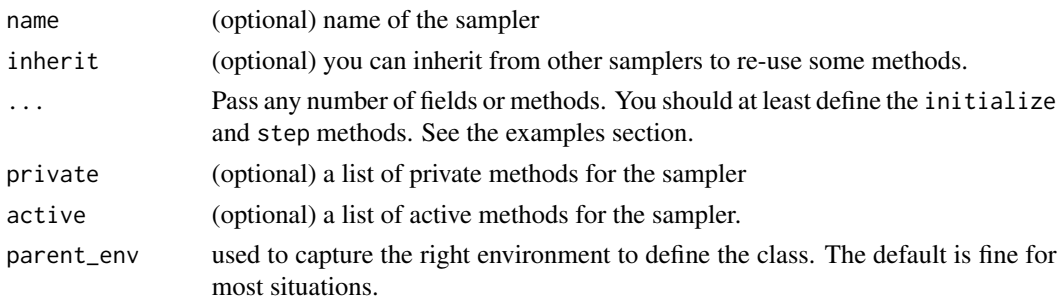

# tensor\_dataset 313

## Details

A sampler must implement the .iter and .length() methods.

- initialize takes in a data\_source. In general this is a [dataset\(\)](#page-34-0).
- .iter returns a function that returns a dataset index everytime it's called.
- .length returns the maximum number of samples that can be retrieved from that sampler.

tensor\_dataset *Dataset wrapping tensors.*

# Description

Each sample will be retrieved by indexing tensors along the first dimension.

#### Usage

```
tensor_dataset(...)
```
## Arguments

... tensors that have the same size of the first dimension.

threads *Number of threads*

## Description

Get and set the numbers used by torch computations.

#### Usage

```
torch_set_num_threads(num_threads)
```
torch\_set\_num\_interop\_threads(num\_threads)

torch\_get\_num\_interop\_threads()

torch\_get\_num\_threads()

## Arguments

num\_threads number of threads to set.

## Details

For details see the [CPU threading article](https://pytorch.org/docs/stable/notes/cpu_threading_torchscript_inference.html?highlight=set_num_threads) in the PyTorch documentation.

# Note

torch\_set\_threads do not work on macOS system as it must be 1.

<span id="page-313-0"></span>torch\_abs *Abs* Description Abs Usage torch\_abs(self) Arguments self (Tensor) the input tensor.

# abs(input) -> Tensor

Computes the element-wise absolute value of the given input tensor.

 $out_i = |input_i|$ 

## Examples

```
if (torch_is_installed()) {
torch_abs(torch_tensor(c(-1, -2, 3)))
}
```
torch\_absolute *Absolute*

# Description

Absolute

## Usage

```
torch_absolute(self)
```
## Arguments

self (Tensor) the input tensor.

## absolute(input, \*, out=None) -> Tensor

Alias for [torch\\_abs\(\)](#page-313-0)

torch\_acos *Acos*

# Description

Acos

# Usage

torch\_acos(self)

# Arguments

self (Tensor) the input tensor.

# acos(input) -> Tensor

Returns a new tensor with the arccosine of the elements of input.

 $out_i = cos^{-1}(input_i)$ 

# Examples

if (torch\_is\_installed()) {  $a = \text{torch\_randn}(c(4))$ a torch\_acos(a) }

torch\_acosh *Acosh*

# Description

Acosh

# Usage

torch\_acosh(self)

# Arguments

self (Tensor) the input tensor.

## acosh(input, \*, out=None) -> Tensor

Returns a new tensor with the inverse hyperbolic cosine of the elements of input.

## Note

The domain of the inverse hyperbolic cosine is [1, inf) and values outside this range will be mapped to NaN, except for + INF for which the output is mapped to + INF.

 $out_i = \cosh^{-1}(input_i)$ 

#### Examples

```
if (torch_is_installed()) {
a \leftarrow \text{torch\_randn}(c(4))$uniform_(1, 2)a
torch_acosh(a)
}
```
torch\_adaptive\_avg\_pool1d *Adaptive\_avg\_pool1d*

#### Description

Adaptive\_avg\_pool1d

# Usage

torch\_adaptive\_avg\_pool1d(self, output\_size)

# Arguments

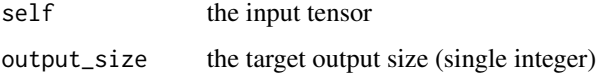

# adaptive\_avg\_pool1d(input, output\_size) -> Tensor

Applies a 1D adaptive average pooling over an input signal composed of several input planes. See [nn\\_adaptive\\_avg\\_pool1d\(\)](#page-169-0) for details and output shape.

torch\_add *Add*

# Description

Add

# Usage

```
torch_add(self, other, alpha = 1L)
```
## Arguments

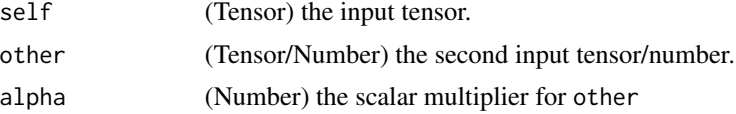

#### add(input, other, out=NULL)

Adds the scalar other to each element of the input input and returns a new resulting tensor.

## $out = input + other$

If input is of type FloatTensor or DoubleTensor, other must be a real number, otherwise it should be an integer.

## add(input, other, \*, alpha=1, out=NULL)

Each element of the tensor other is multiplied by the scalar alpha and added to each element of the tensor input. The resulting tensor is returned.

The shapes of input and other must be broadcastable .

## $out = input + alpha \times other$

If other is of type FloatTensor or DoubleTensor, alpha must be a real number, otherwise it should be an integer.

```
if (torch_is_installed()) {
a = \text{torch\_randn}(c(4))a
torch_add(a, 20)
a = \text{torch\_randn}(c(4))a
```

```
b = \text{torch\_randn}(c(4, 1))b
torch_add(a, b)
}
```
torch\_addbmm *Addbmm*

#### Description

Addbmm

### Usage

```
torch_addbmm(self, batch1, batch2, beta = 1L, alpha = 1L)
```
#### Arguments

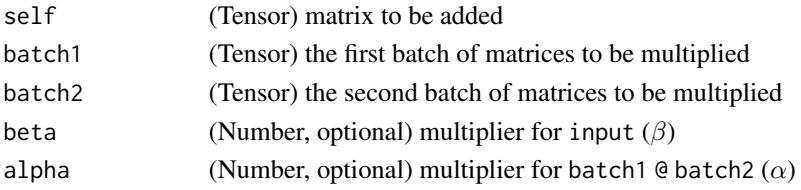

#### addbmm(input, batch1, batch2, \*, beta=1, alpha=1, out=NULL) -> Tensor

Performs a batch matrix-matrix product of matrices stored in batch1 and batch2, with a reduced add step (all matrix multiplications get accumulated along the first dimension). input is added to the final result.

batch1 and batch2 must be 3-D tensors each containing the same number of matrices.

If batch1 is a  $(b \times n \times m)$  tensor, batch2 is a  $(b \times m \times p)$  tensor, input must be broadcastable with a  $(n \times p)$  tensor and out will be a  $(n \times p)$  tensor.

$$
out = \beta \text{ input} + \alpha \left( \sum_{i=0}^{b-1} \text{batch1}_i \text{ @ batch2}_i \right)
$$

For inputs of type FloatTensor or DoubleTensor, arguments beta and alpha must be real numbers, otherwise they should be integers.

```
if (torch_is_installed()) {
M = \text{torch\_randn}(c(3, 5))batch1 = torch\_randn(c(10, 3, 4))batch2 = <b>torch_r</b> and <math>(c(10, 4, 5))</math>torch_addbmm(M, batch1, batch2)
}
```
torch\_addcdiv *Addcdiv*

## Description

Addcdiv

# Usage

torch\_addcdiv(self, tensor1, tensor2, value = 1L)

## Arguments

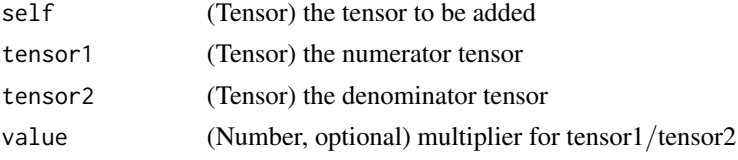

#### addcdiv(input, tensor1, tensor2, \*, value=1, out=NULL) -> Tensor

Performs the element-wise division of tensor1 by tensor2, multiply the result by the scalar value and add it to input.

# Warning

Integer division with addcdiv is deprecated, and in a future release addcdiv will perform a true division of tensor1 and tensor2. The current addcdiv behavior can be replicated using [torch\\_floor\\_divide\(\)](#page-412-0) for integral inputs (input + value  $*$  tensor1 // tensor2) and [torch\\_div\(\)](#page-387-0) for float inputs (input + value \* tensor1 / tensor2). The new addcdiv behavior can be implemented with [torch\\_true\\_divide\(\)](#page-566-0) (input + value \* torch.true\_divide(tensor1, tensor2).

$$
out_i = input_i + value \times \frac{tensor1_i}{tensor2_i}
$$

The shapes of input, tensor1, and tensor2 must be broadcastable .

For inputs of type FloatTensor or DoubleTensor, value must be a real number, otherwise an integer.

```
if (torch_is_installed()) {
t = \text{torch\_randn}(c(1, 3))t1 = \text{torch\_randn}(c(3, 1))t2 = \text{torch\_randn}(c(1, 3))torch_addcdiv(t, t1, t2, 0.1)
}
```
torch\_addcmul *Addcmul*

# Description

Addcmul

## Usage

torch\_addcmul(self, tensor1, tensor2, value = 1L)

## Arguments

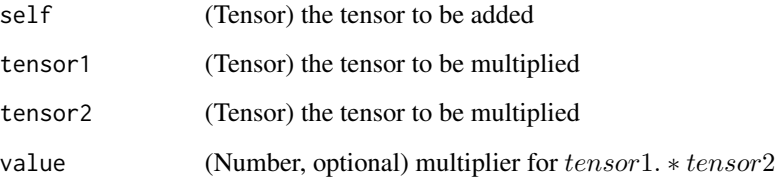

# addcmul(input, tensor1, tensor2, \*, value=1, out=NULL) -> Tensor

Performs the element-wise multiplication of tensor1 by tensor2, multiply the result by the scalar value and add it to input.

 $out_i = input_i + value \times tensor1_i \times tensor2_i$ 

The shapes of tensor, tensor1, and tensor2 must be broadcastable .

For inputs of type FloatTensor or DoubleTensor, value must be a real number, otherwise an integer.

```
if (torch_is_installed()) {
t = \text{torch\_randn}(c(1, 3))t1 = \text{torch\_randn}(c(3, 1))t2 = \text{torch\_randn}(c(1, 3))torch\_addcmul(t, t1, t2, 0.1)}
```
torch\_addmm *Addmm*

# Description

Addmm

# Usage

torch\_addmm(self, mat1, mat2, beta = 1L, alpha = 1L)

# Arguments

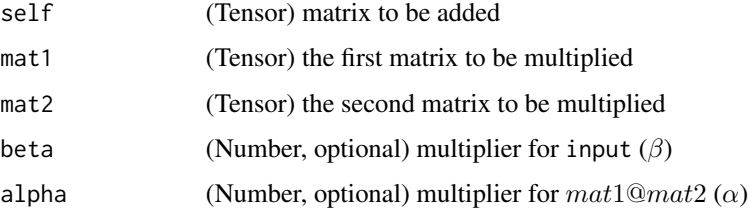

# addmm(input, mat1, mat2, \*, beta=1, alpha=1, out=NULL) -> Tensor

Performs a matrix multiplication of the matrices mat1 and mat2. The matrix input is added to the final result.

If mat1 is a  $(n \times m)$  tensor, mat2 is a  $(m \times p)$  tensor, then input must be broadcastable with a  $(n \times p)$  tensor and out will be a  $(n \times p)$  tensor.

alpha and beta are scaling factors on matrix-vector product between mat1 and mat2 and the added matrix input respectively.

out =  $\beta$  input +  $\alpha$  (mat1<sub>i</sub> @ mat2<sub>i</sub>)

For inputs of type FloatTensor or DoubleTensor, arguments beta and alpha must be real numbers, otherwise they should be integers.

```
if (torch_is_installed()) {
M = torch_randn(c(2, 3))mat1 = torch_randn(c(2, 3))mat2 = torch_randn(c(3, 3))torch_addmm(M, mat1, mat2)
}
```
torch\_addmv *Addmv*

# Description

Addmv

# Usage

torch\_addmv(self, mat, vec, beta = 1L, alpha = 1L)

# Arguments

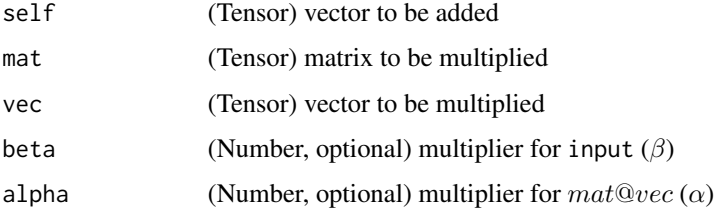

# addmv(input, mat, vec, \*, beta=1, alpha=1, out=NULL) -> Tensor

Performs a matrix-vector product of the matrix mat and the vector vec. The vector input is added to the final result.

If mat is a  $(n \times m)$  tensor, vec is a 1-D tensor of size m, then input must be broadcastable with a 1-D tensor of size n and out will be 1-D tensor of size n.

alpha and beta are scaling factors on matrix-vector product between mat and vec and the added tensor input respectively.

out =  $\beta$  input +  $\alpha$  (mat  $\omega$  vec)

For inputs of type FloatTensor or DoubleTensor, arguments beta and alpha must be real numbers, otherwise they should be integers

```
if (torch_is_installed()) {
M = torch_rrandn(c(2))mat = torch_randn(c(2, 3))vec = torch\_randn(c(3))torch_addmv(M, mat, vec)
}
```
torch\_addr *Addr*

## Description

Addr

# Usage

torch\_addr(self, vec1, vec2, beta = 1L, alpha = 1L)

# Arguments

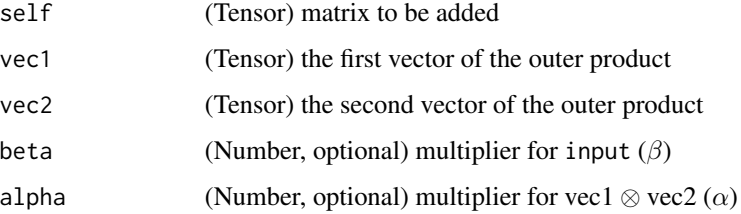

# addr(input, vec1, vec2, \*, beta=1, alpha=1, out=NULL) -> Tensor

Performs the outer-product of vectors vec1 and vec2 and adds it to the matrix input.

Optional values beta and alpha are scaling factors on the outer product between vec1 and vec2 and the added matrix input respectively.

out = 
$$
\beta
$$
 input +  $\alpha$  (vec1  $\otimes$  vec2)

If vec1 is a vector of size n and vec2 is a vector of size m, then input must be broadcastable with a matrix of size  $(n \times m)$  and out will be a matrix of size  $(n \times m)$ .

For inputs of type FloatTensor or DoubleTensor, arguments beta and alpha must be real numbers, otherwise they should be integers

```
if (torch_is_installed()) {
vec1 = torch_arange(1, 3)vec2 = torch_arange(1, 2)M = torch\_zeros(c(3, 2))torch_addr(M, vec1, vec2)
}
```
torch\_allclose *Allclose*

#### Description

Allclose

## Usage

torch\_allclose(self, other, rtol = 1e-05, atol = 1e-08, equal\_nan = FALSE)

## Arguments

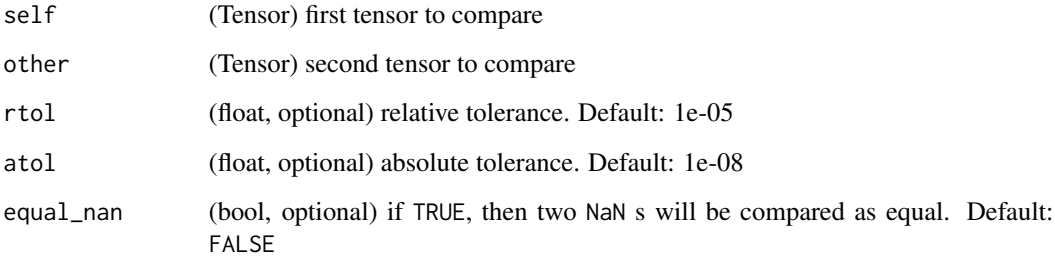

#### allclose(input, other, rtol=1e-05, atol=1e-08, equal\_nan=False) -> bool

This function checks if all input and other satisfy the condition:

 $|input - other| \leq atol + rtol \times |other|$ 

elementwise, for all elements of input and other. The behaviour of this function is analogous to numpy.allclose <https://docs.scipy.org/doc/numpy/reference/generated/numpy.allclose.html>

```
if (torch_is_installed()) {
```

```
torch_allclose(torch_tensor(c(10000., 1e-07)), torch_tensor(c(10000.1, 1e-08)))
torch_allclose(torch_tensor(c(10000., 1e-08)), torch_tensor(c(10000.1, 1e-09)))
torch_allclose(torch_tensor(c(1.0, NaN)), torch_tensor(c(1.0, NaN)))
torch_allclose(torch_tensor(c(1.0, NaN)), torch_tensor(c(1.0, NaN)), equal_nan=TRUE)
}
```
torch\_amax *Amax*

#### Description

Amax

### Usage

torch\_amax(self, dim = list(), keepdim = FALSE)

#### Arguments

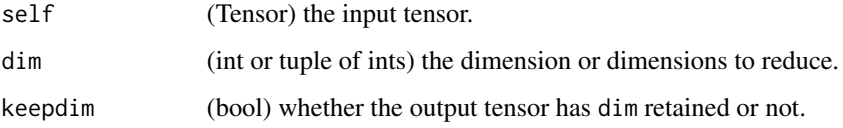

### amax(input, dim, keepdim=FALSE, \*, out=None) -> Tensor

Returns the maximum value of each slice of the input tensor in the given dimension(s) dim.

### Note

The difference between max/min and amax/amin is:

- amax/amin supports reducing on multiple dimensions,
- amax/amin does not return indices,
- amax/amin evenly distributes gradient between equal values, while max(dim)/min(dim) propagates gradient only to a single index in the source tensor.

If keepdim is TRUE, the output tensors are of the same size as inputexcept in the dimension(s)dimwhere the put'.

```
if (torch_is_installed()) {
a \leftarrow \text{torch\_randn}(c(4, 4))a
torch_amax(a, 1)
}
```
torch\_amin *Amin*

#### Description

Amin

### Usage

torch\_amin(self, dim = list(), keepdim = FALSE)

#### Arguments

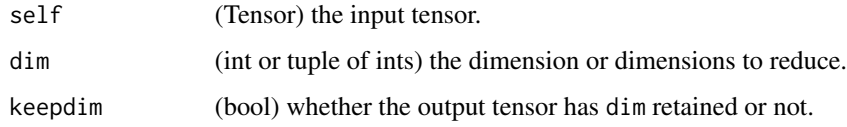

#### amin(input, dim, keepdim=FALSE, \*, out=None) -> Tensor

Returns the minimum value of each slice of the input tensor in the given dimension(s) dim.

#### Note

The difference between max/min and amax/amin is:

- amax/amin supports reducing on multiple dimensions,
- amax/amin does not return indices,
- amax/amin evenly distributes gradient between equal values, while max(dim)/min(dim) propagates gradient only to a single index in the source tensor.

If keepdim is TRUE, the output tensors are of the same size as input except in the dimension(s) dim where they are of size 1. Otherwise, dims are squeezed (see [torch\\_squeeze\(\)](#page-542-0)), resulting in the output tensors having fewer dimensions than input.

```
if (torch_is_installed()) {
a \leftarrow \text{torch\_randn}(c(4, 4))a
torch_amin(a, 1)
}
```
torch\_angle *Angle*

# Description

Angle

### Usage

torch\_angle(self)

### Arguments

self (Tensor) the input tensor.

### angle(input) -> Tensor

Computes the element-wise angle (in radians) of the given input tensor.

$$
\text{out}_i = angle(\text{input}_i)
$$

# Examples

```
if (torch_is_installed()) {
## Not run:
torch\_angle(torch\_tensor(c(-1 + 1i, -2 + 2i, 3 - 3i))) * 180/3.14159## End(Not run)
}
```
torch\_arange *Arange*

# Description

Arange

### Usage

```
torch_arange(
  start,
  end,
  step = 1L,
  dtype = NULL,
  layout = NULL,
 device = NULL,
  requires_grad = FALSE
)
```
### Arguments

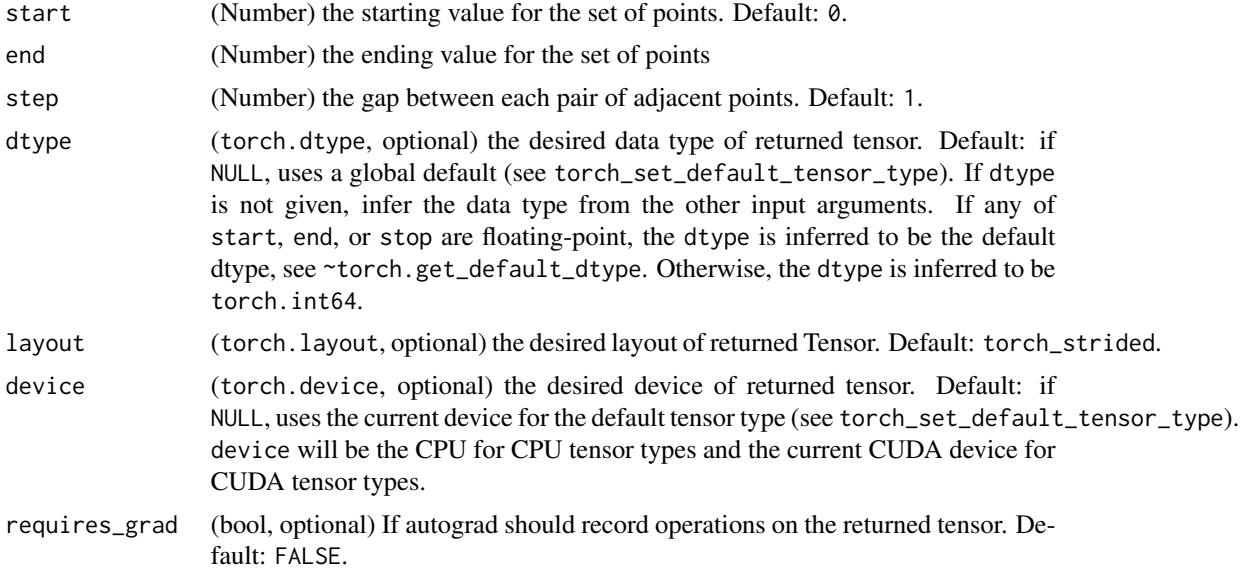

### arange(start=0, end, step=1, out=NULL, dtype=NULL, layout=torch.strided, device=NULL, requires\_grad=False) -> Tensor

Returns a 1-D tensor of size  $\left\lceil \frac{\text{end}-\text{start}}{\text{step}} \right\rceil$  with values from the interval [start, end) taken with common difference step beginning from start.

Note that non-integer step is subject to floating point rounding errors when comparing against end; to avoid inconsistency, we advise adding a small epsilon to end in such cases.

$$
out_{i+1} = out_i + step
$$

```
if (torch_is_installed()) {
```

```
torch_arange(start = 0, end = 5)
torch_arange(1, 4)
```
# torch\_arccos 329

```
torch_arange(1, 2.5, 0.5)
}
```
torch\_arccos *Arccos*

# Description

Arccos

### Usage

torch\_arccos(self)

### Arguments

self (Tensor) the input tensor.

# arccos(input, \*, out=None) -> Tensor

Alias for [torch\\_acos\(\)](#page-314-0).

torch\_arccosh *Arccosh*

# Description

Arccosh

### Usage

torch\_arccosh(self)

### Arguments

self (Tensor) the input tensor.

# arccosh(input, \*, out=None) -> Tensor

Alias for [torch\\_acosh\(\)](#page-314-1).

torch\_arcsin *Arcsin*

# Description

Arcsin

### Usage

torch\_arcsin(self)

# Arguments

self (Tensor) the input tensor.

### arcsin(input, \*, out=None) -> Tensor

Alias for [torch\\_asin\(\)](#page-333-0).

torch\_arcsinh *Arcsinh*

# Description

Arcsinh

### Usage

```
torch_arcsinh(self)
```
### Arguments

self (Tensor) the input tensor.

# arcsinh(input, \*, out=None) -> Tensor

Alias for [torch\\_asinh\(\)](#page-334-0).

torch\_arctan *Arctan*

# Description

Arctan

### Usage

torch\_arctan(self)

# Arguments

self (Tensor) the input tensor.

### arctan(input, \*, out=None) -> Tensor

Alias for [torch\\_atan\(\)](#page-336-0).

torch\_arctanh *Arctanh*

# Description

Arctanh

### Usage

```
torch_arctanh(self)
```
### Arguments

self (Tensor) the input tensor.

# arctanh(input, \*, out=None) -> Tensor

Alias for [torch\\_atanh\(\)](#page-337-0).

torch\_argmax *Argmax*

### Description

Argmax

### Arguments

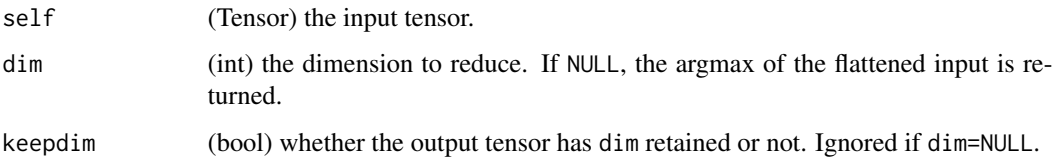

### argmax(input) -> LongTensor

Returns the indices of the maximum value of all elements in the input tensor.

This is the second value returned by torch\_max. See its documentation for the exact semantics of this method.

### argmax(input, dim, keepdim=False) -> LongTensor

Returns the indices of the maximum values of a tensor across a dimension.

This is the second value returned by torch\_max. See its documentation for the exact semantics of this method.

```
if (torch_is_installed()) {
## Not run:
a = torch\_randn(c(4, 4))a
torch_argmax(a)
## End(Not run)
a = torch_randn(c(4, 4))a
torch_argmax(a, dim=1)
}
```
torch\_argmin *Argmin*

# Description

Argmin

### Arguments

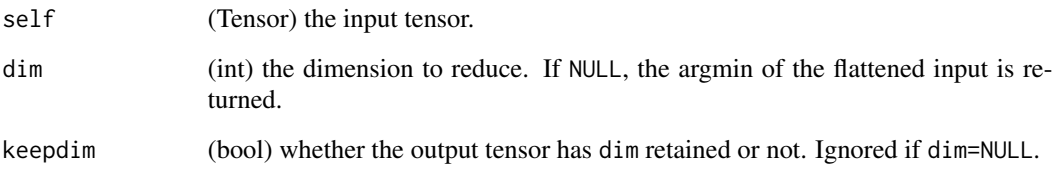

### argmin(input) -> LongTensor

Returns the indices of the minimum value of all elements in the input tensor.

This is the second value returned by torch\_min. See its documentation for the exact semantics of this method.

#### argmin(input, dim, keepdim=False, out=NULL) -> LongTensor

Returns the indices of the minimum values of a tensor across a dimension.

This is the second value returned by torch\_min. See its documentation for the exact semantics of this method.

### Examples

```
if (torch_is_installed()) {
a = torch_randn(c(4, 4))a
torch_argmin(a)
a = \text{torch\_randn}(c(4, 4))a
torch_argmin(a, dim=1)
```
}

torch\_argsort *Argsort*

### Description

Argsort

# Usage

torch\_argsort(self, dim = -1L, descending = FALSE)

### Arguments

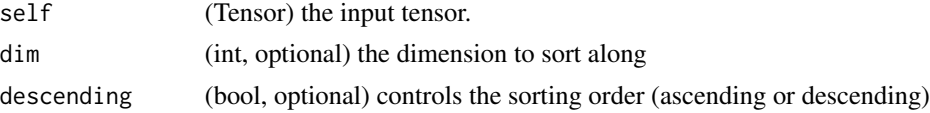

### argsort(input, dim=-1, descending=False) -> LongTensor

Returns the indices that sort a tensor along a given dimension in ascending order by value.

This is the second value returned by torch\_sort. See its documentation for the exact semantics of this method.

### Examples

if (torch\_is\_installed()) {  $a = torch_randn(c(4, 4))$ a torch\_argsort(a, dim=1) }

<span id="page-333-0"></span>torch\_asin *Asin*

### Description

Asin

# Usage

torch\_asin(self)

### Arguments

self (Tensor) the input tensor.

torch\_asinh 335

# asin(input, out=NULL) -> Tensor

Returns a new tensor with the arcsine of the elements of input.

$$
\text{out}_i = \sin^{-1}(\text{input}_i)
$$

### Examples

if (torch\_is\_installed()) {  $a = torch_r$ randn $(c(4))$ a torch\_asin(a) }

<span id="page-334-0"></span>torch\_asinh *Asinh*

### Description

Asinh

### Usage

```
torch_asinh(self)
```
### Arguments

self (Tensor) the input tensor.

### asinh(input, \*, out=None) -> Tensor

Returns a new tensor with the inverse hyperbolic sine of the elements of input.

 $out_i = sinh^{-1}(input_i)$ 

### Examples

if (torch\_is\_installed()) {  $a \leftarrow \text{torch\_randn}(c(4))$ a torch\_asinh(a) }

torch\_as\_strided *As\_strided*

### Description

As\_strided

#### Usage

```
torch_as_strided(self, size, stride, storage_offset = NULL)
```
### Arguments

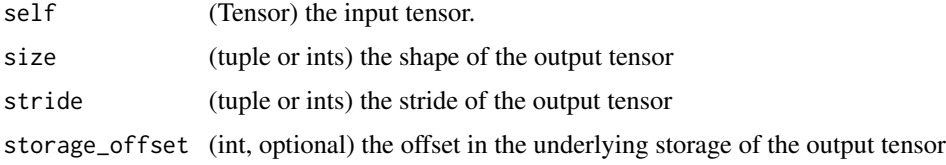

### as\_strided(input, size, stride, storage\_offset=0) -> Tensor

Create a view of an existing torch\_Tensor input with specified size, stride and storage\_offset.

### Warning

More than one element of a created tensor may refer to a single memory location. As a result, inplace operations (especially ones that are vectorized) may result in incorrect behavior. If you need to write to the tensors, please clone them first.

```
Many PyTorch functions, which return a view of a tensor, are internally
implemented with this function. Those functions, like
`torch_Tensor.expand`, are easier to read and are therefore more
advisable to use.
```

```
if (torch_is_installed()) {
x = \text{torch\_randn}(c(3, 3))x
t = torch_as\_strided(x, list(2, 2), list(1, 2))t
t = \text{torch}\_ \as\_strided(x, \text{list}(2, 2), \text{list}(1, 2), 1)t
}
```
<span id="page-336-0"></span>torch\_atan *Atan*

# Description

Atan

# Usage

torch\_atan(self)

## Arguments

self (Tensor) the input tensor.

# atan(input, out=NULL) -> Tensor

Returns a new tensor with the arctangent of the elements of input.

 $out_i = \tan^{-1}(input_i)$ 

# Examples

if (torch\_is\_installed()) {  $a = \text{torch\_randn}(c(4))$ a torch\_atan(a) }

torch\_atan2 *Atan2*

# Description

Atan2

# Usage

torch\_atan2(self, other)

### Arguments

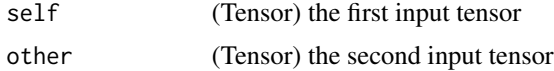

#### atan2(input, other, out=NULL) -> Tensor

Element-wise arctangent of input<sub>i</sub>/other<sub>i</sub> with consideration of the quadrant. Returns a new tensor with the signed angles in radians between vector (other<sub>i</sub>, input<sub>i</sub>) and vector  $(1, 0)$ . (Note that other<sub>i</sub>, the second parameter, is the x-coordinate, while input<sub>i</sub>, the first parameter, is the y-coordinate.)

The shapes of input and other must be broadcastable .

#### Examples

```
if (torch_is_installed()) {
a = torch_randn(c(4))a
torch_atan2(a, torch_randn(c(4)))
}
```
<span id="page-337-0"></span>torch\_atanh *Atanh*

#### Description

Atanh

#### Usage

```
torch_atanh(self)
```
### Arguments

self (Tensor) the input tensor.

#### atanh(input, \*, out=None) -> Tensor

Returns a new tensor with the inverse hyperbolic tangent of the elements of input.

### Note

The domain of the inverse hyperbolic tangent is  $(-1, 1)$  and values outside this range will be mapped to NaN, except for the values 1 and -1 for which the output is mapped to +/-INF respectively.

```
\text{out}_i = \tanh^{-1}(\text{input}_i)
```
### torch\_atleast\_1d 339

### Examples

```
if (torch_is_installed()) {
a = torch\_randn(c(4))$uniform_(-1, 1)
a
torch_atanh(a)
}
```
torch\_atleast\_1d *Atleast\_1d*

### Description

Returns a 1-dimensional view of each input tensor with zero dimensions. Input tensors with one or more dimensions are returned as-is.

#### Usage

torch\_atleast\_1d(self)

### Arguments

self (Tensor or list of Tensors)

```
if (torch_is_installed()) {
x \leftarrow torch_randn(c(2))
x
torch_atleast_1d(x)
x <- torch_tensor(1.)
x
torch_atleast_1d(x)
x < - torch_tensor(0.5)
y <- torch_tensor(1.)
torch_atleast_1d(list(x,y))
}
```
torch\_atleast\_2d *Atleast\_2d*

### Description

Returns a 2-dimensional view of each each input tensor with zero dimensions. Input tensors with two or more dimensions are returned as-is.

#### Usage

```
torch_atleast_2d(self)
```
#### Arguments

self (Tensor or list of Tensors)

### Examples

if (torch\_is\_installed()) { x <- torch\_tensor(1.) x torch\_atleast\_2d(x)  $x \leftarrow \text{torch\_randn}(c(2,2))$ x torch\_atleast\_2d(x) x <- torch\_tensor(0.5) y <- torch\_tensor(1.) torch\_atleast\_2d(list(x,y)) }

torch\_atleast\_3d *Atleast\_3d*

#### Description

Returns a 3-dimensional view of each each input tensor with zero dimensions. Input tensors with three or more dimensions are returned as-is.

### Usage

```
torch_atleast_3d(self)
```
#### Arguments

self (Tensor or list of Tensors)

# Description

Avg\_pool1d

### Usage

```
torch_avg_pool1d(
  self,
 kernel_size,
  stride = list(),
 padding = 0L,
 ceil_mode = FALSE,
  count_include_pad = TRUE
)
```
### Arguments

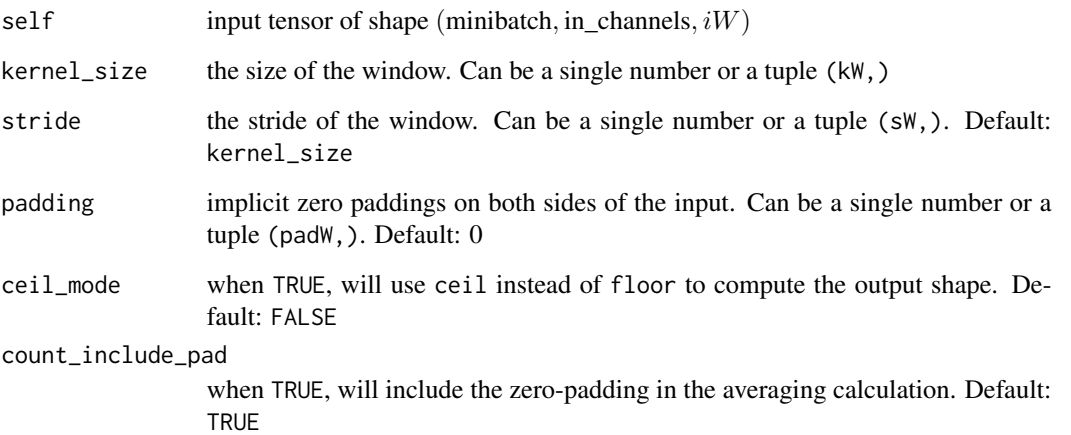

# avg\_pool1d(input, kernel\_size, stride=NULL, padding=0, ceil\_mode=FALSE, count\_include\_pad=TRUE) -> Tensor

Applies a 1D average pooling over an input signal composed of several input planes.

See [nn\\_avg\\_pool1d\(\)](#page-175-0) for details and output shape.

torch\_baddbmm *Baddbmm*

# Description

Baddbmm

### Usage

torch\_baddbmm(self, batch1, batch2, beta = 1L, alpha = 1L)

### Arguments

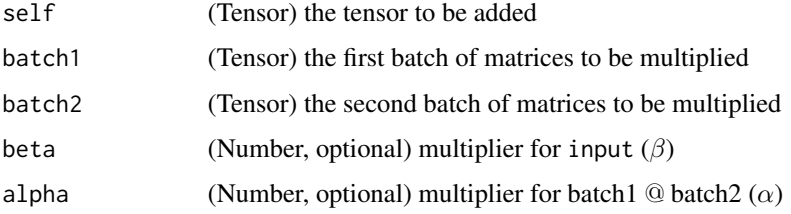

### baddbmm(input, batch1, batch2, \*, beta=1, alpha=1, out=NULL) -> Tensor

Performs a batch matrix-matrix product of matrices in batch1 and batch2. input is added to the final result.

batch1 and batch2 must be 3-D tensors each containing the same number of matrices.

If batch1 is a  $(b \times n \times m)$  tensor, batch2 is a  $(b \times m \times p)$  tensor, then input must be broadcastable with a  $(b \times n \times p)$  tensor and out will be a  $(b \times n \times p)$  tensor. Both alpha and beta mean the same as the scaling factors used in torch\_addbmm.

out<sub>i</sub> =  $\beta$  input<sub>i</sub> +  $\alpha$  (batch1<sub>i</sub> @ batch2<sub>i</sub>)

For inputs of type FloatTensor or DoubleTensor, arguments beta and alpha must be real numbers, otherwise they should be integers.

```
if (torch_is_installed()) {
M = \text{torch\_randn}(c(10, 3, 5))batch1 = torch\_randn(c(10, 3, 4))batch2 = <b>torch_r</b> andn(c(10, 4, 5))torch_baddbmm(M, batch1, batch2)
}
```
torch\_bartlett\_window *Bartlett\_window*

### Description

Bartlett\_window

# Usage

```
torch_bartlett_window(
 window_length,
 periodic = TRUE,
 dtype = NULL,
  layout = NULL,
 device = NULL,
  requires_grad = FALSE
)
```
## Arguments

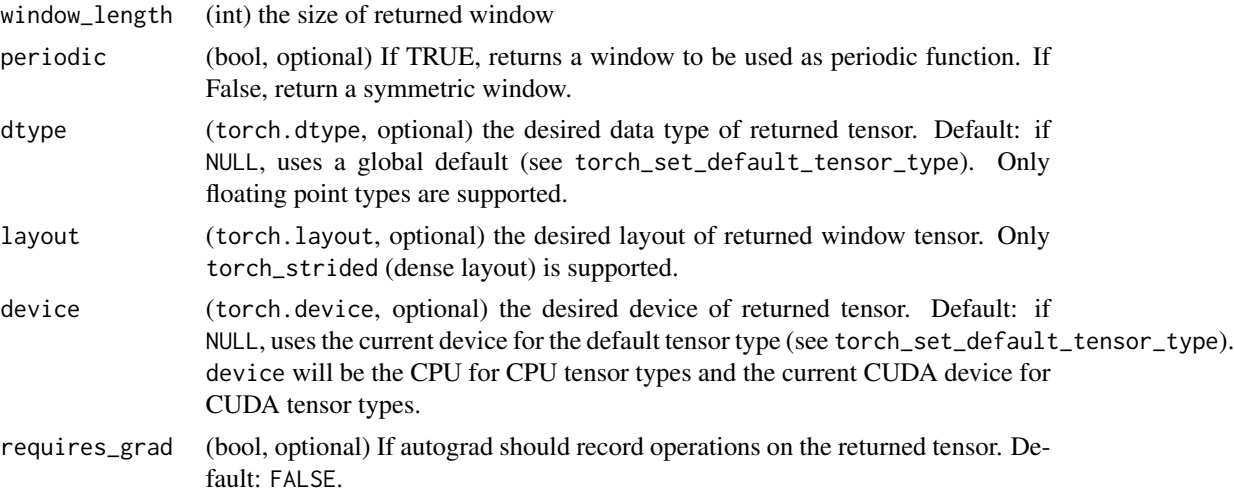

### bartlett\_window(window\_length, periodic=TRUE, dtype=NULL, layout=torch.strided, device=NULL, requires\_grad=False) -> Tensor

Bartlett window function.

$$
w[n] = 1 - \left| \frac{2n}{N-1} - 1 \right| = \begin{cases} \frac{2n}{N-1} & \text{if } 0 \le n \le \frac{N-1}{2} \\ 2 - \frac{2n}{N-1} & \text{if } \frac{N-1}{2} < n < N \end{cases}
$$

where  $N$  is the full window size.

The input window\_length is a positive integer controlling the returned window size. periodic flag determines whether the returned window trims off the last duplicate value from the symmetric

### 344 torch\_bernoulli

window and is ready to be used as a periodic window with functions like torch\_stft. Therefore, if periodic is true, the N in above formula is in fact window\_length  $+ 1$ . Also, we always have torch\_bartlett\_window(L, periodic=TRUE) equal to torch\_bartlett\_window(L + 1, periodic=False)[:-1]).

### Note

If `window\_length` \eqn{=1}, the returned window contains a single value 1.

torch\_bernoulli *Bernoulli*

#### Description

Bernoulli

### Usage

torch\_bernoulli(self, p, generator = NULL)

#### **Arguments**

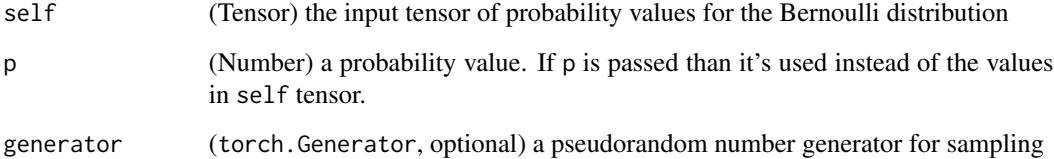

#### bernoulli(input, \*, generator=NULL, out=NULL) -> Tensor

Draws binary random numbers (0 or 1) from a Bernoulli distribution.

The input tensor should be a tensor containing probabilities to be used for drawing the binary random number. Hence, all values in input have to be in the range:  $0 \leq input_i \leq 1$ .

The i<sup>th</sup> element of the output tensor will draw a value 1 according to the i<sup>th</sup> probability value given in input.

out<sub>i</sub> ∼ Bernoulli( $p = input_i$ )

The returned out tensor only has values 0 or 1 and is of the same shape as input.

out can have integral dtype, but input must have floating point dtype.

### torch\_bincount 345

#### Examples

```
if (torch_is_installed()) {
a = torch_empty(c(3, 3))$uniform_(0, 1) # generate a uniform random matrix with range c(0, 1)
a
torch_bernoulli(a)
a = torch\_ones(c(3, 3)) # probability of drawing "1" is 1
torch_bernoulli(a)
a = torch\_zeros(c(3, 3)) # probability of drawing "1" is 0
torch_bernoulli(a)
}
```

```
torch_bincount Bincount
```
#### Description

Bincount

#### Arguments

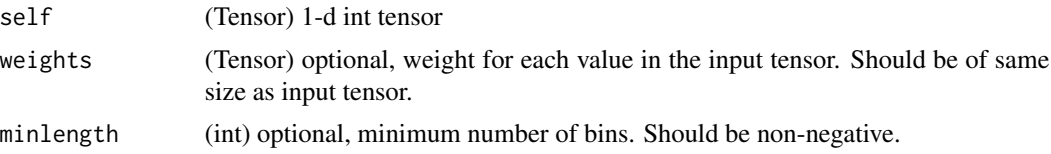

#### bincount(input, weights=NULL, minlength=0) -> Tensor

Count the frequency of each value in an array of non-negative ints.

The number of bins (size 1) is one larger than the largest value in input unless input is empty, in which case the result is a tensor of size 0. If minlength is specified, the number of bins is at least minlength and if input is empty, then the result is tensor of size minlength filled with zeros. If n is the value at position i, out [n]  $+=$  weights[i] if weights is specified else out [n]  $+=$  1.

.. include:: cuda\_deterministic.rst

```
if (torch_is_installed()) {
input = total\_randint(1, 8, list(5), dtype=torch\_int64())weights = torch_linspace(0, 1, steps=5)input
weights
torch_bincount(input, weights)
input$bincount(weights)
}
```
torch\_bitwise\_and *Bitwise\_and*

#### Description

Bitwise\_and

### Usage

torch\_bitwise\_and(self, other)

### Arguments

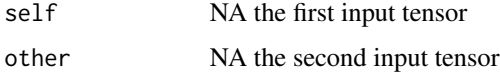

#### bitwise\_and(input, other, out=NULL) -> Tensor

Computes the bitwise AND of input and other. The input tensor must be of integral or Boolean types. For bool tensors, it computes the logical AND.

torch\_bitwise\_not *Bitwise\_not*

### Description

Bitwise\_not

### Usage

```
torch_bitwise_not(self)
```
#### Arguments

self (Tensor) the input tensor.

### bitwise\_not(input, out=NULL) -> Tensor

Computes the bitwise NOT of the given input tensor. The input tensor must be of integral or Boolean types. For bool tensors, it computes the logical NOT.

torch\_bitwise\_or *Bitwise\_or*

### Description

Bitwise\_or

### Usage

torch\_bitwise\_or(self, other)

### Arguments

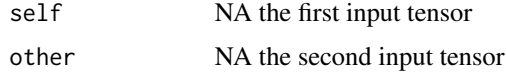

### bitwise\_or(input, other, out=NULL) -> Tensor

Computes the bitwise OR of input and other. The input tensor must be of integral or Boolean types. For bool tensors, it computes the logical OR.

torch\_bitwise\_xor *Bitwise\_xor*

### Description

Bitwise\_xor

# Usage

torch\_bitwise\_xor(self, other)

### Arguments

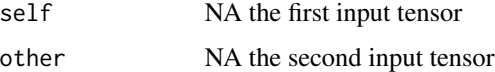

### bitwise\_xor(input, other, out=NULL) -> Tensor

Computes the bitwise XOR of input and other. The input tensor must be of integral or Boolean types. For bool tensors, it computes the logical XOR.

torch\_blackman\_window *Blackman\_window*

### Description

Blackman\_window

#### Usage

```
torch_blackman_window(
 window_length,
 periodic = TRUE,
 dtype = NULL,
 layout = NULL,
 device = NULL,
  requires_grad = FALSE
)
```
#### Arguments

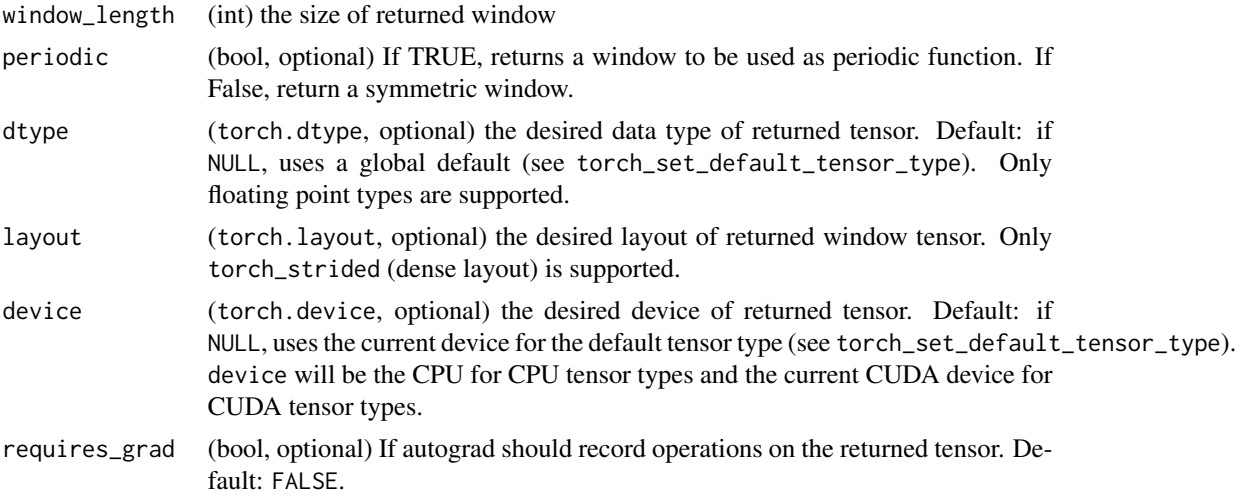

### blackman\_window(window\_length, periodic=TRUE, dtype=NULL, layout=torch.strided, device=NULL, requires\_grad=False) -> Tensor

Blackman window function.

$$
w[n] = 0.42 - 0.5 \cos\left(\frac{2\pi n}{N-1}\right) + 0.08 \cos\left(\frac{4\pi n}{N-1}\right)
$$

where  $N$  is the full window size.

The input window\_length is a positive integer controlling the returned window size. periodic flag determines whether the returned window trims off the last duplicate value from the symmetric

### torch\_block\_diag 349

window and is ready to be used as a periodic window with functions like torch\_stft. Therefore, if periodic is true, the N in above formula is in fact window\_length  $+ 1$ . Also, we always have torch\_blackman\_window(L, periodic=TRUE) equal to torch\_blackman\_window(L + 1, periodic=False)[:-1]).

#### Note

If `window\_length` \eqn{=1}, the returned window contains a single value 1.

torch\_block\_diag *Block\_diag*

### Description

Create a block diagonal matrix from provided tensors.

#### Usage

torch\_block\_diag(tensors)

#### Arguments

tensors (list of tensors) One or more tensors with 0, 1, or 2 dimensions.

### Examples

```
if (torch_is_installed()) {
A \leftarrow \text{torch\_tensor}(\text{rbind}(c(0, 1), c(1, 0)))B \leftarrow \text{torch\_tensor}(\text{rbind}(c(3, 4, 5), c(6, 7, 8)))C <- torch_tensor(7)
D \leftarrow \text{torch}_tensor(c(1, 2, 3))
E \leftarrow \text{torch\_tensor}(\text{rbind}(4, 5, 6))torch_block_diag(list(A, B, C, D, E))
}
```
torch\_bmm *Bmm*

#### Description

Bmm

### Usage

torch\_bmm(self, mat2)

#### Arguments

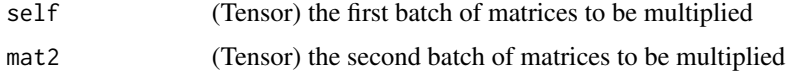

#### bmm(input, mat2, out=NULL) -> Tensor

Performs a batch matrix-matrix product of matrices stored in input and mat2.

input and mat2 must be 3-D tensors each containing the same number of matrices.

If input is a  $(b \times n \times m)$  tensor, mat2 is a  $(b \times m \times p)$  tensor, out will be a  $(b \times n \times p)$  tensor.

out<sup>i</sup> = input<sup>i</sup> @ mat2<sup>i</sup>

### Note

This function does not broadcast . For broadcasting matrix products, see [torch\\_matmul](#page-467-0).

### Examples

```
if (torch_is_installed()) {
input = torch\_randn(c(10, 3, 4))mat2 = torch_randn(c(10, 4, 5))res = torch_bmm(input, mat2)
res
}
```
torch\_broadcast\_tensors

*Broadcast\_tensors*

#### Description

Broadcast\_tensors

#### Usage

```
torch_broadcast_tensors(tensors)
```
### Arguments

tensors a list containing any number of tensors of the same type

#### broadcast\_tensors(tensors) -> List of Tensors

Broadcasts the given tensors according to broadcasting-semantics.

### torch\_bucketize 351

#### Examples

```
if (torch_is_installed()) {
x = torch_arange(0, 3)$view(c(1, 4))
y = torch_arange(0, 2)$view(c(3, 1))
out = torch_broadcast_tensors(list(x, y))
out[[1]]
}
```
torch\_bucketize *Bucketize*

#### Description

Bucketize

### Usage

```
torch_bucketize(self, boundaries, out_int32 = FALSE, right = FALSE)
```
### Arguments

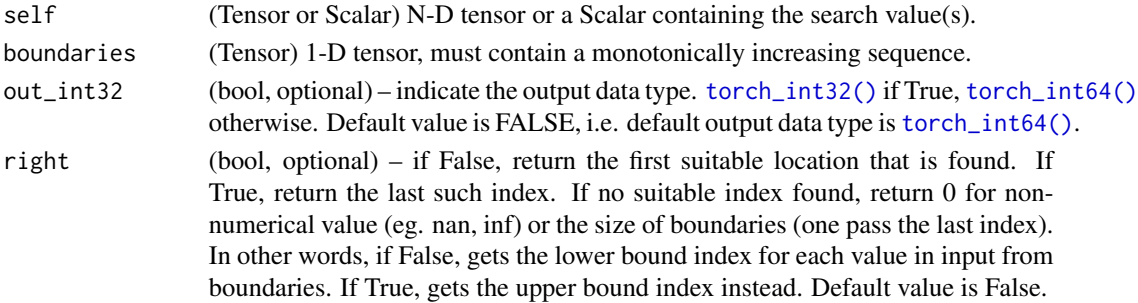

#### bucketize(input, boundaries, \*, out\_int32=FALSE, right=FALSE, out=None) -> Tensor

Returns the indices of the buckets to which each value in the input belongs, where the boundaries of the buckets are set by boundaries. Return a new tensor with the same size as input. If right is FALSE (default), then the left boundary is closed.

```
if (torch_is_installed()) {
boundaries <- torch_tensor(c(1, 3, 5, 7, 9))
boundaries
v \le torch_tensor(rbind(c(3, 6, 9), c(3, 6, 9)))
v
torch_bucketize(v, boundaries)
torch_bucketize(v, boundaries, right=TRUE)
}
```
torch\_can\_cast *Can\_cast*

# Description

Can\_cast

### Usage

torch\_can\_cast(from, to)

### Arguments

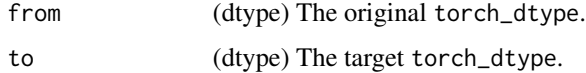

#### can\_cast(from, to) -> bool

Determines if a type conversion is allowed under PyTorch casting rules described in the type promotion documentation .

#### Examples

```
if (torch_is_installed()) {
torch_can_cast(torch_double(), torch_float())
torch_can_cast(torch_float(), torch_int())
}
```
torch\_cartesian\_prod *Cartesian\_prod*

# Description

Do cartesian product of the given sequence of tensors.

### Usage

torch\_cartesian\_prod(tensors)

#### Arguments

tensors a list containing any number of 1 dimensional tensors.

#### torch\_cat 353

### Examples

```
if (torch_is_installed()) {
a = c(1, 2, 3)b = c(4, 5)tensor_a = torch_tensor(a)
tensor_b = torch_tensor(b)
torch_cartesian_prod(list(tensor_a, tensor_b))
}
```
<span id="page-352-0"></span>torch\_cat *Cat*

### Description

Cat

# Usage

torch\_cat(tensors, dim = 1L)

#### Arguments

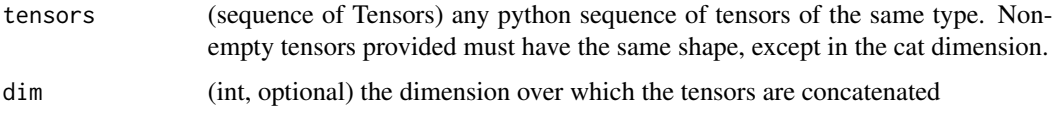

### cat(tensors, dim=0, out=NULL) -> Tensor

Concatenates the given sequence of seq tensors in the given dimension. All tensors must either have the same shape (except in the concatenating dimension) or be empty.

[torch\\_cat](#page-352-0) can be seen as an inverse operation for [torch\\_split\(\)](#page-540-0) and [torch\\_chunk](#page-360-0).

[torch\\_cat](#page-352-0) can be best understood via examples.

```
if (torch_is_installed()) {
x = \text{torch\_randn}(c(2, 3))x
torch_cat(list(x, x, x), 1)
torch_cat(list(x, x, x), 2)
}
```
torch\_cdist *Cdist*

# Description

Cdist

# Usage

 $torch\_cdist(x1, x2, p = 2L, compute\_mode = NULL)$ 

# Arguments

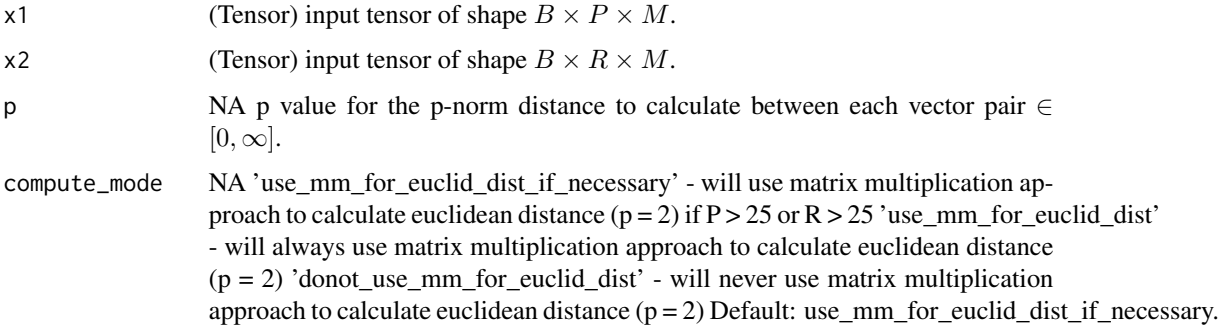

# **TEST**

Computes batched the p-norm distance between each pair of the two collections of row vectors.

torch\_ceil *Ceil*

# Description

Ceil

# Usage

```
torch_ceil(self)
```
### Arguments

self (Tensor) the input tensor.

### torch\_celu 355

# ceil(input, out=NULL) -> Tensor

Returns a new tensor with the ceil of the elements of input, the smallest integer greater than or equal to each element.

$$
out_i = \lceil input_i \rceil = \lfloor input_i \rfloor + 1
$$

### Examples

```
if (torch_is_installed()) {
a = torch_rrandn(c(4))a
torch_ceil(a)
}
```
<span id="page-354-0"></span>torch\_celu *Celu*

# Description

Celu

# Usage

```
torch_celu(self, alpha = 1L)
```
### Arguments

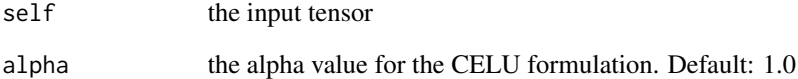

### celu(input, alpha=1.) -> Tensor

See [nnf\\_celu\(\)](#page-114-0) for more info.

torch\_celu\_ *Celu\_*

### Description

Celu\_

### Usage

torch\_celu\_(self, alpha = 1L)

#### Arguments

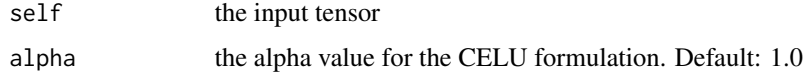

### celu\_(input, alpha=1.) -> Tensor

In-place version of [torch\\_celu\(\)](#page-354-0).

torch\_chain\_matmul *Chain\_matmul*

#### Description

Chain\_matmul

#### Usage

torch\_chain\_matmul(matrices)

### Arguments

matrices (Tensors...) a sequence of 2 or more 2-D tensors whose product is to be determined.

### **TEST**

Returns the matrix product of the  $N$  2-D tensors. This product is efficiently computed using the matrix chain order algorithm which selects the order in which incurs the lowest cost in terms of arithmetic operations ([CLRS]\_). Note that since this is a function to compute the product, N needs to be greater than or equal to 2; if equal to 2 then a trivial matrix-matrix product is returned. If  $N$  is 1, then this is a no-op - the original matrix is returned as is.

torch\_channel\_shuffle 357

### Examples

if (torch\_is\_installed()) {  $a = torch_r$ andn $(c(3, 4))$  $b = \text{torch\_randn}(c(4, 5))$  $c = torch_r$ randn $(c(5, 6))$  $d = torch_r$ andn $(c(6, 7))$ torch\_chain\_matmul(list(a, b, c, d)) }

torch\_channel\_shuffle *Channel\_shuffle*

### Description

Channel\_shuffle

# Usage

torch\_channel\_shuffle(self, groups)

#### Arguments

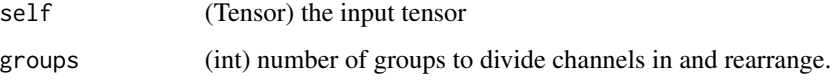

### Divide the channels in a tensor of shape

math:(\*, C , H, W) :

Divide the channels in a tensor of shape  $(*, C, H, W)$  into g groups and rearrange them as  $(*, C<sup>g</sup>, H, W)$ , while keeping the original tensor shape.

```
if (torch_is_installed()) {
```

```
input \leftarrow \text{torch\_randn}(c(1, 4, 2, 2))print(input)
output <- torch_channel_shuffle(input, 2)
print(output)
}
```
torch\_cholesky *Cholesky*

#### Description

Cholesky

### Usage

torch\_cholesky(self, upper = FALSE)

### Arguments

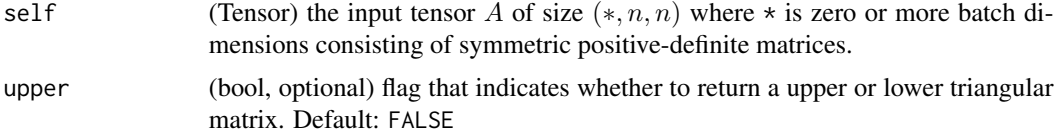

#### cholesky(input, upper=False, out=NULL) -> Tensor

Computes the Cholesky decomposition of a symmetric positive-definite matrix A or for batches of symmetric positive-definite matrices.

If upper is TRUE, the returned matrix U is upper-triangular, and the decomposition has the form:

$$
A = U^T U
$$

If upper is FALSE, the returned matrix L is lower-triangular, and the decomposition has the form:

 $A = LL^T$ 

If upper is TRUE, and  $\vec{A}$  is a batch of symmetric positive-definite matrices, then the returned tensor will be composed of upper-triangular Cholesky factors of each of the individual matrices. Similarly, when upper is FALSE, the returned tensor will be composed of lower-triangular Cholesky factors of each of the individual matrices.

```
if (torch_is_installed()) {
```

```
a = \text{torch\_randn}(c(3, 3))a = torch_mm(a, a$t()) # make symmetric positive-definite
l = torch_cholesky(a)
a
l
torch_mm(l, l$t())
a = torch_randn(c(3, 2, 2))## Not run:
a = torch_matrix(a, a$transpose(-1, -2)) + 1e-03 # make symmetric positive-definite
```

```
l = torch_cholesky(a)
z = torch_matmul(1, l$transpose(-1, -2))
torch_max(torch_abs(z - a)) # Max non-zero
## End(Not run)
}
```
torch\_cholesky\_inverse

*Cholesky\_inverse*

#### Description

Cholesky\_inverse

#### Usage

```
torch_cholesky_inverse(self, upper = FALSE)
```
### Arguments

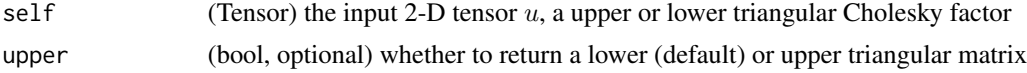

### cholesky\_inverse(input, upper=False, out=NULL) -> Tensor

Computes the inverse of a symmetric positive-definite matrix  $A$  using its Cholesky factor  $u$ : returns matrix inv. The inverse is computed using LAPACK routines dpotri and spotri (and the corresponding MAGMA routines).

If upper is FALSE,  $u$  is lower triangular such that the returned tensor is

$$
inv = (uu^T)^{-1}
$$

If upper is TRUE or not provided,  $u$  is upper triangular such that the returned tensor is

$$
inv = (u^T u)^{-1}
$$

```
if (torch_is_installed()) {
```

```
## Not run:
a = \text{torch\_randn}(c(3, 3))a = torch_mm(a, a$t()) + 1e-05 * torch_eye(3) # make symmetric positive definite
u = torch_cholesky(a)
a
torch_cholesky_inverse(u)
a$inverse()
```

```
## End(Not run)
}
```
torch\_cholesky\_solve *Cholesky\_solve*

### Description

Cholesky\_solve

### Usage

```
torch_cholesky_solve(self, input2, upper = FALSE)
```
### Arguments

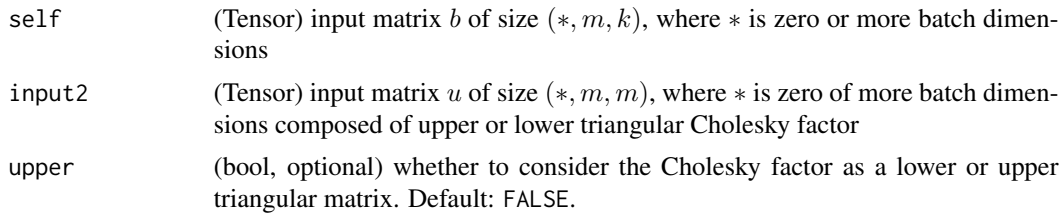

### cholesky\_solve(input, input2, upper=False, out=NULL) -> Tensor

Solves a linear system of equations with a positive semidefinite matrix to be inverted given its Cholesky factor matrix u.

If upper is FALSE,  $u$  is and lower triangular and  $c$  is returned such that:

$$
c = (uu^T)^{-1}b
$$

If upper is TRUE or not provided,  $u$  is upper triangular and  $c$  is returned such that:

$$
c = (u^T u)^{-1} b
$$

torch\_cholesky\_solve(b, u) can take in 2D inputs b, u or inputs that are batches of 2D matrices. If the inputs are batches, then returns batched outputs c

### Examples

if (torch\_is\_installed()) {

```
a = \text{torch\_randn}(c(3, 3))a = torch_m(m(a, a$tt()) # make symmetric positive definiteu = torch_cholesky(a)
a
b = torch_rrandn(c(3, 2))
```
torch\_chunk 361

```
b
torch_cholesky_solve(b, u)
torch_mm(a$inverse(), b)
}
```
torch\_chunk *Chunk*

## Description

Chunk

## Usage

```
torch_chunk(self, chunks, dim = 1L)
```
## Arguments

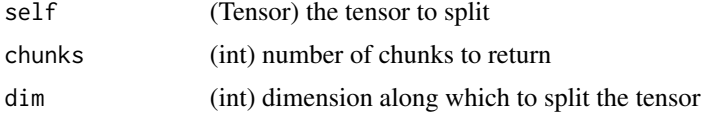

## chunk(input, chunks, dim=0) -> List of Tensors

Splits a tensor into a specific number of chunks. Each chunk is a view of the input tensor. Last chunk will be smaller if the tensor size along the given dimension dim is not divisible by chunks.

<span id="page-360-0"></span>torch\_clamp *Clamp*

## Description

Clamp

## Usage

torch\_clamp(self, min = NULL, max = NULL)

## Arguments

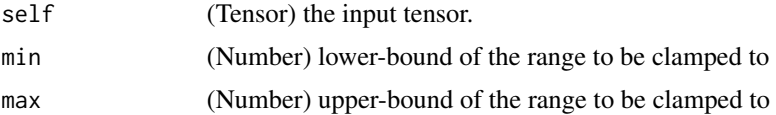

#### clamp(input, min, max, out=NULL) -> Tensor

Clamp all elements in input into the range [ min, max ] and return a resulting tensor:

$$
y_i = \begin{cases} \min & \text{if } x_i < \min \\ x_i & \text{if } \min \le x_i \le \max \\ \max & \text{if } x_i > \max \end{cases}
$$

If input is of type FloatTensor or DoubleTensor, args min and max must be real numbers, otherwise they should be integers.

#### clamp(input, \*, min, out=NULL) -> Tensor

Clamps all elements in input to be larger or equal min.

If input is of type FloatTensor or DoubleTensor, value should be a real number, otherwise it should be an integer.

#### clamp(input, \*, max, out=NULL) -> Tensor

Clamps all elements in input to be smaller or equal max.

If input is of type FloatTensor or DoubleTensor, value should be a real number, otherwise it should be an integer.

#### Examples

```
if (torch_is_installed()) {
a = torch_randn(c(4))a
torch_clamp(a, min=-0.5, max=0.5)
a = torch_randn(c(4))a
torch_clamp(a, min=0.5)
a = torch_ra
torch_clamp(a, max=0.5)
}
```
torch\_clip *Clip*

#### Description

Clip

## torch\_clone 363

## Usage

torch\_clip(self, min = NULL, max = NULL)

## Arguments

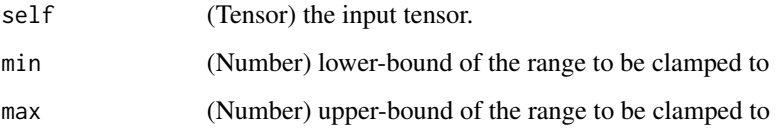

## clip(input, min, max, \*, out=None) -> Tensor

Alias for [torch\\_clamp\(\)](#page-360-0).

torch\_clone *Clone*

## Description

Clone

## Usage

```
torch_clone(self, memory_format = NULL)
```
## Arguments

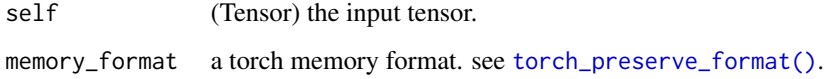

## clone(input, \*, memory\_format=torch.preserve\_format) -> Tensor

Returns a copy of input.

## Note

This function is differentiable, so gradients will flow back from the result of this operation to input. To create a tensor without an autograd relationship to input see Tensor\$detach.

torch\_combinations *Combinations*

## Description

Combinations

## Usage

torch\_combinations(self, r = 2L, with\_replacement = FALSE)

#### Arguments

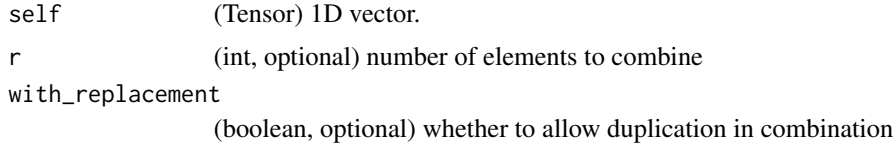

## combinations(input, r=2, with\_replacement=False) -> seq

Compute combinations of length  $r$  of the given tensor. The behavior is similar to python's itertools.combinations when with\_replacement is set to False, and itertools.combinations\_with\_replacement when with\_replacement is set to TRUE.

#### Examples

```
if (torch_is_installed()) {
a = c(1, 2, 3)tensor_a = torch_tensor(a)
torch_combinations(tensor_a)
torch_combinations(tensor_a, r=3)
torch_combinations(tensor_a, with_replacement=TRUE)
}
```
torch\_complex *Complex*

#### Description

Complex

#### Usage

torch\_complex(real, imag)

## torch\_conj 365

## Arguments

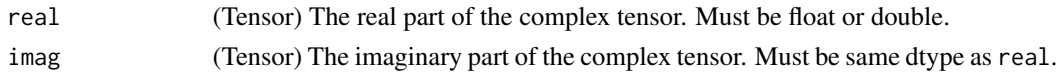

## complex(real, imag, \*, out=None) -> Tensor

Constructs a complex tensor with its real part equal to real and its imaginary part equal to imag.

#### Examples

```
if (torch_is_installed()) {
real <- torch_tensor(c(1, 2), dtype=torch_float32())
imag \leftarrow torch_tensor(c(3, 4), dtype=torch_fload32())z <- torch_complex(real, imag)
z
z$dtype
}
```

```
torch_conj Conj
```
## Description

Conj

#### Usage

```
torch_conj(self)
```
### Arguments

self (Tensor) the input tensor.

## conj(input) -> Tensor

Computes the element-wise conjugate of the given input tensor.

$$
out_i = conj(input_i)
$$

```
if (torch_is_installed()) {
## Not run:
torch\_conj(torch\_tensor(c(-1 + 1i, -2 + 2i, 3 - 3i)))## End(Not run)
}
```
torch\_conv1d *Conv1d*

## Description

Conv1d

## Usage

```
torch_conv1d(
  input,
 weight,
 bias = list(),stride = 1L,
 padding = 0L,
 dilation = 1L,
 groups = 1L
)
```
#### Arguments

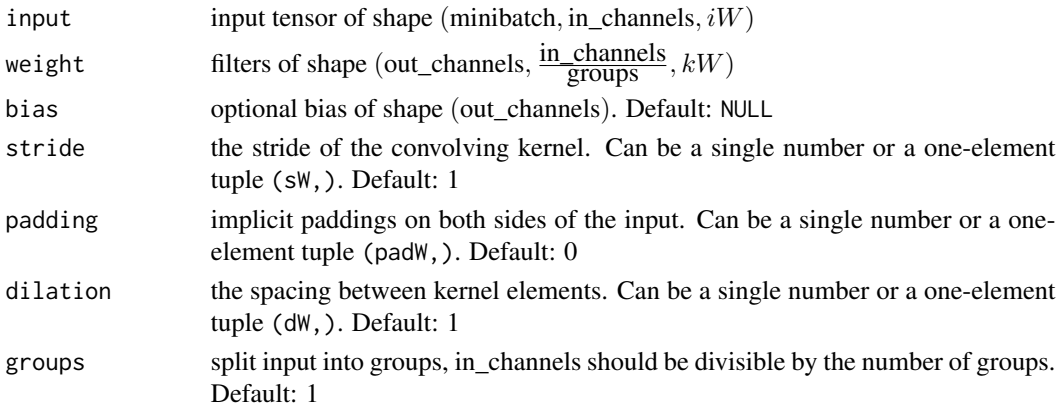

## conv1d(input, weight, bias=NULL, stride=1, padding=0, dilation=1, groups=1) -> Tensor

Applies a 1D convolution over an input signal composed of several input planes.

See [nn\\_conv1d\(\)](#page-189-0) for details and output shape.

```
if (torch_is_installed()) {
filters = torch_randn(c(33, 16, 3))inputs = torch\_randn(c(20, 16, 50))nnf_conv1d(inputs, filters)
}
```
torch\_conv2d *Conv2d*

## Description

Conv2d

## Usage

```
torch_conv2d(
  input,
 weight,
 bias = list(),stride = 1L,
 padding = 0L,
 dilation = 1L,
 groups = 1L
)
```
# Arguments

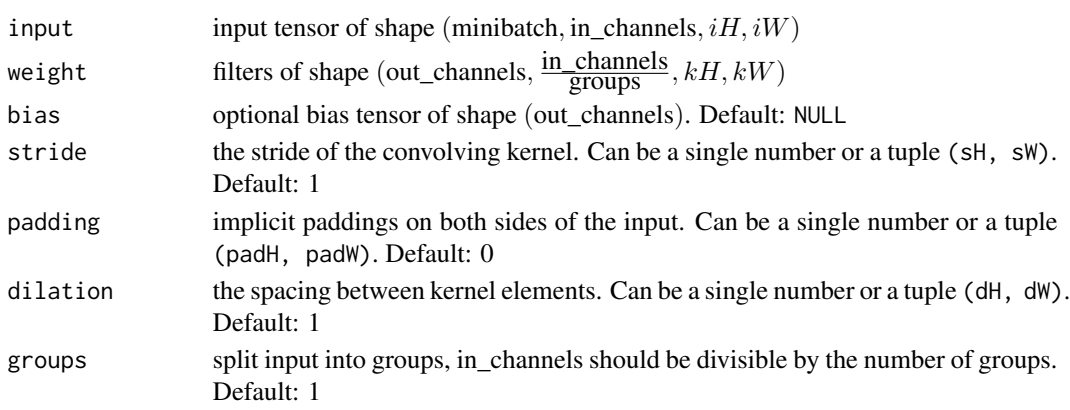

## conv2d(input, weight, bias=NULL, stride=1, padding=0, dilation=1, groups=1) -> Tensor

Applies a 2D convolution over an input image composed of several input planes. See [nn\\_conv2d\(\)](#page-191-0) for details and output shape.

```
if (torch_is_installed()) {
# With square kernels and equal stride
filters = torch\_randn(c(8, 4, 3, 3))inputs = torch\_randn(c(1, 4, 5, 5))nnf_conv2d(inputs, filters, padding=1)
}
```
torch\_conv3d *Conv3d*

## Description

Conv3d

## Usage

```
torch_conv3d(
  input,
 weight,
 bias = list(),stride = 1L,
 padding = \emptyset L,
 dilation = 1L,
  groups = 1L
)
```
#### Arguments

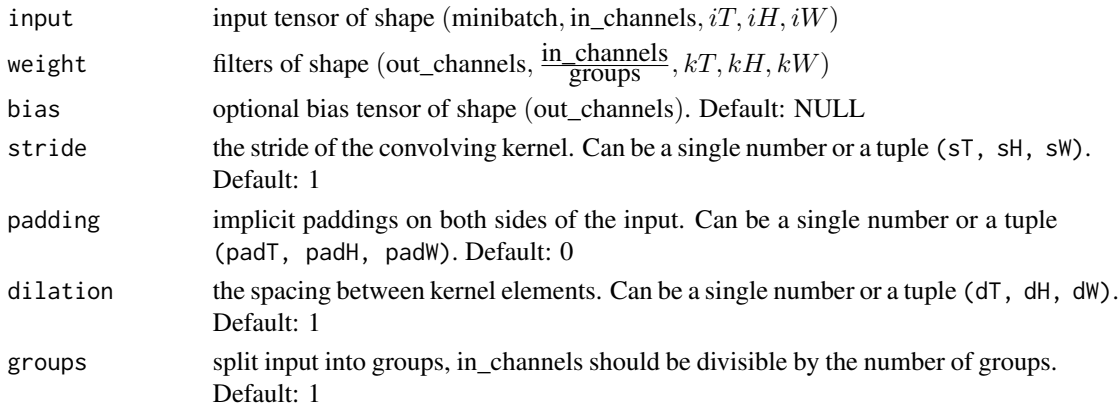

## conv3d(input, weight, bias=NULL, stride=1, padding=0, dilation=1, groups=1) -> Tensor

Applies a 3D convolution over an input image composed of several input planes. See [nn\\_conv3d\(\)](#page-194-0) for details and output shape.

```
if (torch_is_installed()) {
# filters = torch_randn(c(33, 16, 3, 3, 3))
# inputs = torch_randn(c(20, 16, 50, 10, 20))
# nnf_conv3d(inputs, filters)
}
```
torch\_conv\_tbc *Conv\_tbc*

## Description

Conv\_tbc

## Usage

torch\_conv\_tbc(self, weight, bias, pad = 0L)

## Arguments

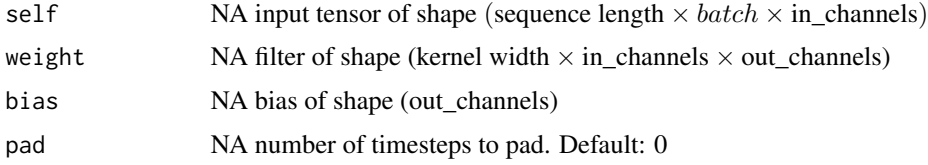

## **TEST**

Applies a 1-dimensional sequence convolution over an input sequence. Input and output dimensions are (Time, Batch, Channels) - hence TBC.

torch\_conv\_transpose1d

*Conv\_transpose1d*

## Description

Conv\_transpose1d

## Usage

```
torch_conv_transpose1d(
  input,
  weight,
  bias = list(),stride = 1L,
  padding = \mathcal{O}L,
  output_padding = 0L,
  groups = 1L,
  dilation = 1L
\mathcal{E}
```
## Arguments

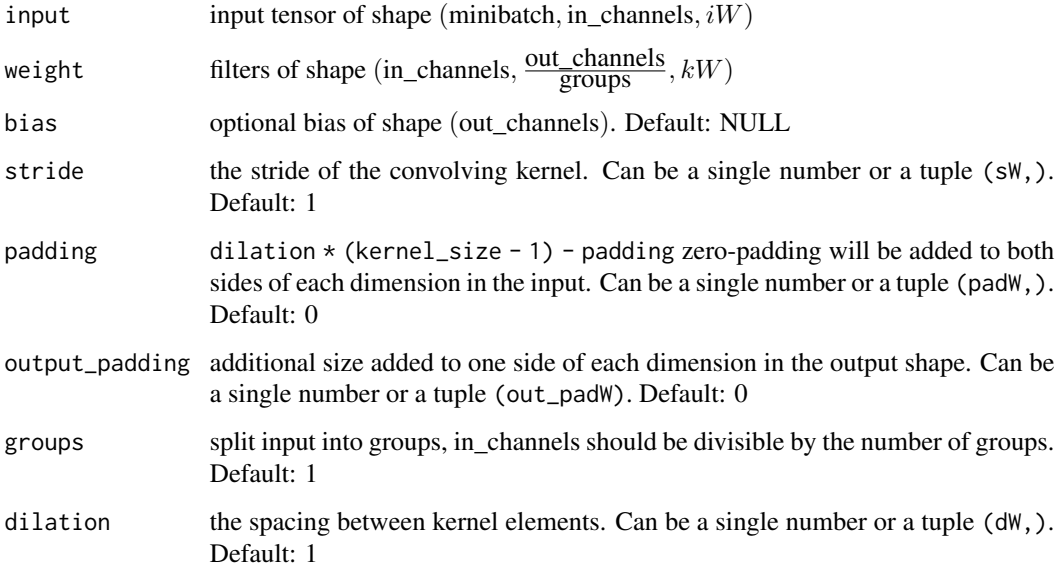

## conv\_transpose1d(input, weight, bias=NULL, stride=1, padding=0, output\_padding=0, groups=1, dilation=1) -> Tensor

Applies a 1D transposed convolution operator over an input signal composed of several input planes, sometimes also called "deconvolution".

See [nn\\_conv\\_transpose1d\(\)](#page-196-0) for details and output shape.

## Examples

```
if (torch_is_installed()) {
inputs = torch\_randn(c(20, 16, 50))weights = torch_randn(c(16, 33, 5))
nnf_conv_transpose1d(inputs, weights)
}
```
torch\_conv\_transpose2d

*Conv\_transpose2d*

## Description

Conv\_transpose2d

torch\_conv\_transpose2d 371

## Usage

```
torch_conv_transpose2d(
  input,
 weight,
 bias = list(),stride = 1L,
 padding = 0L,
 output_padding = 0L,
 groups = 1L,
 dilation = 1L
```
)

## Arguments

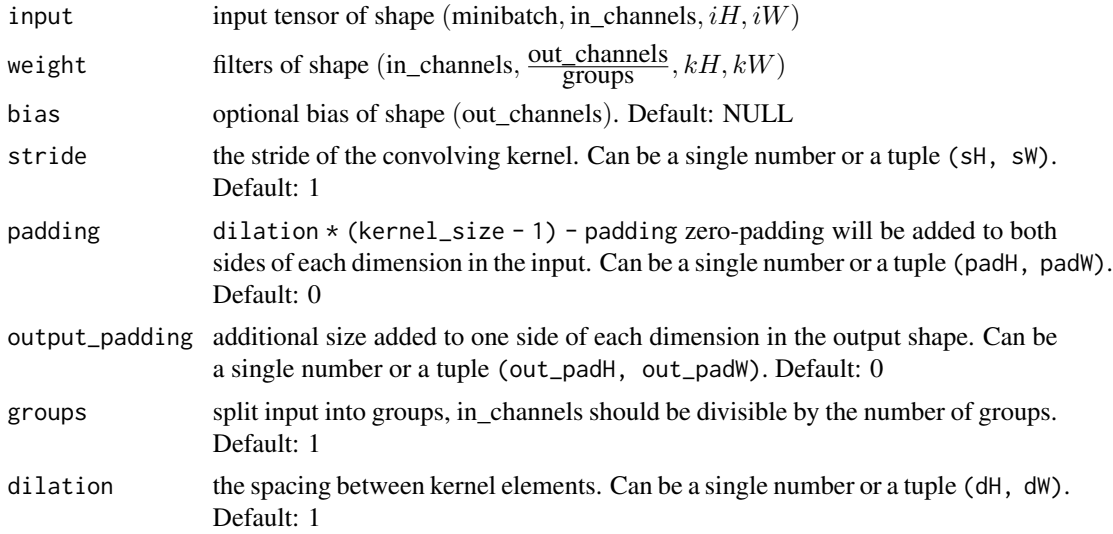

## conv\_transpose2d(input, weight, bias=NULL, stride=1, padding=0, output\_padding=0, groups=1, dilation=1) -> Tensor

Applies a 2D transposed convolution operator over an input image composed of several input planes, sometimes also called "deconvolution".

See [nn\\_conv\\_transpose2d\(\)](#page-198-0) for details and output shape.

```
if (torch_is_installed()) {
# With square kernels and equal stride
inputs = arch\_randn(c(1, 4, 5, 5))weights = torch_randn(c(4, 8, 3, 3))nnf_conv_transpose2d(inputs, weights, padding=1)
}
```
torch\_conv\_transpose3d

*Conv\_transpose3d*

## Description

Conv\_transpose3d

## Usage

```
torch_conv_transpose3d(
  input,
 weight,
 bias = list(),stride = 1L,
 padding = OL,
 output_padding = 0L,
 groups = 1L,
 dilation = 1L
)
```
## Arguments

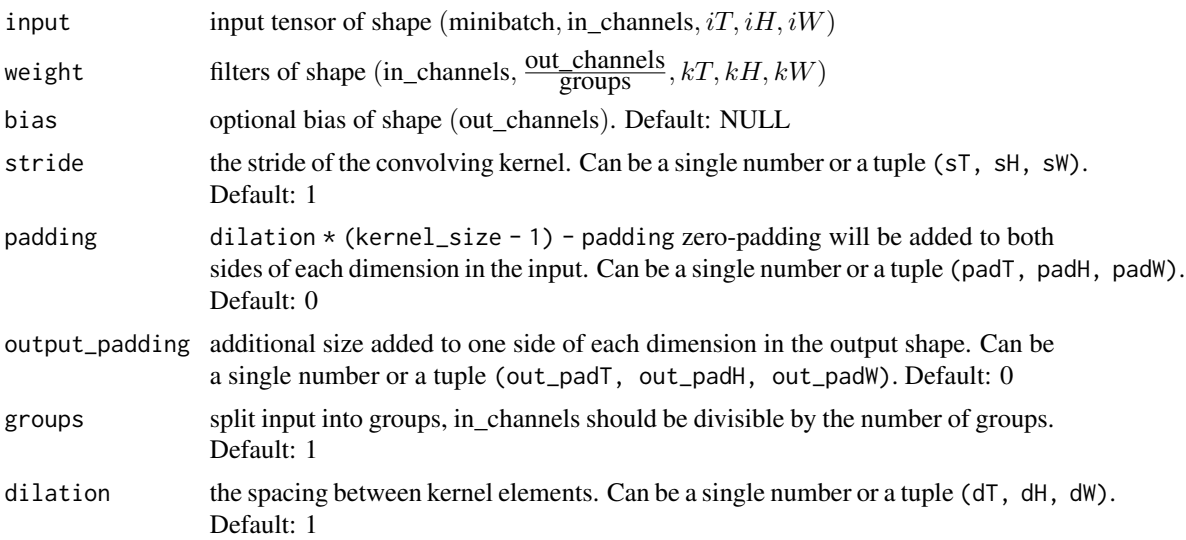

## conv\_transpose3d(input, weight, bias=NULL, stride=1, padding=0, output\_padding=0, groups=1, dilation=1) -> Tensor

Applies a 3D transposed convolution operator over an input image composed of several input planes, sometimes also called "deconvolution"

See [nn\\_conv\\_transpose3d\(\)](#page-201-0) for details and output shape.

#### torch\_cos 373

## Examples

```
if (torch_is_installed()) {
## Not run:
inputs = torch_randn(c(20, 16, 50, 10, 20))
weights = torch_randn(c(16, 33, 3, 3, 3))
nnf_conv_transpose3d(inputs, weights)
## End(Not run)
}
```
torch\_cos *Cos*

## Description

Cos

## Usage

torch\_cos(self)

## Arguments

self (Tensor) the input tensor.

## cos(input, out=NULL) -> Tensor

Returns a new tensor with the cosine of the elements of input.

 $\text{out}_i = \cos(\text{input}_i)$ 

```
if (torch_is_installed()) {
a = torch_rrandn(c(4))a
torch_cos(a)
}
```
torch\_cosh *Cosh*

## Description

Cosh

## Usage

torch\_cosh(self)

## Arguments

self (Tensor) the input tensor.

## cosh(input, out=NULL) -> Tensor

Returns a new tensor with the hyperbolic cosine of the elements of input.

 $\text{out}_i = \cosh(\text{input}_i)$ 

## Examples

if (torch\_is\_installed()) {  $a = \text{torch\_randn}(c(4))$ a torch\_cosh(a) }

torch\_cosine\_similarity *Cosine\_similarity*

## Description

Cosine\_similarity

## Usage

```
torch_cosine_similarity(x1, x2, dim = 2L, eps = 1e-08)
```
#### Arguments

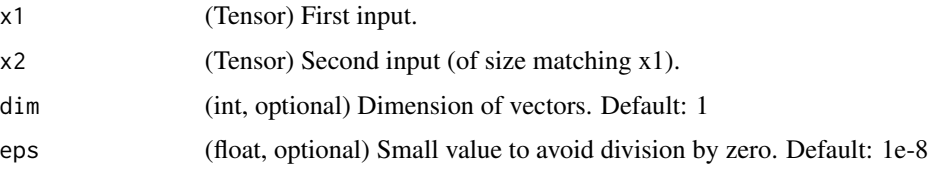

## cosine\_similarity(x1, x2, dim=1, eps=1e-8) -> Tensor

Returns cosine similarity between x1 and x2, computed along dim.

```
similarity =\frac{x_1 \cdot x_2}{(1 - 1) \cdot x_1}\max(\|x_1\|_2 \cdot \|x_2\|_2, \epsilon)
```
## Examples

```
if (torch_is_installed()) {
input1 = total\_randn(c(100, 128))input2 = torch\_randn(c(100, 128))output = torch_cosine_similarity(input1, input2)
output
}
```
torch\_count\_nonzero *Count\_nonzero*

## Description

Count\_nonzero

#### Usage

```
torch_count_nonzero(self, dim = NULL)
```
#### Arguments

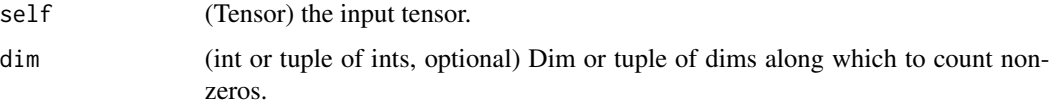

## count\_nonzero(input, dim=None) -> Tensor

Counts the number of non-zero values in the tensor input along the given dim. If no dim is specified then all non-zeros in the tensor are counted.

## Examples

```
if (torch_is_installed()) {
x \leftarrow \text{torch\_zeros}(3, 3)x[torch\_randn(3,3) > 0.5] = 1x
torch_count_nonzero(x)
torch_count_nonzero(x, dim=1)
}
```
torch\_cross *Cross*

#### Description

Cross

## Usage

torch\_cross(self, other, dim = NULL)

## Arguments

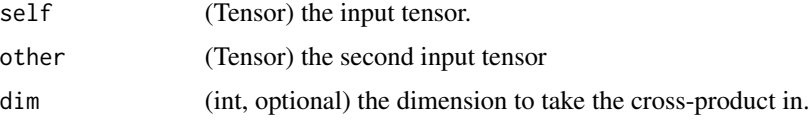

## cross(input, other, dim=-1, out=NULL) -> Tensor

Returns the cross product of vectors in dimension dim of input and other.

input and other must have the same size, and the size of their dim dimension should be 3.

If dim is not given, it defaults to the first dimension found with the size 3.

```
if (torch_is_installed()) {
a = torch_randn(c(4, 3))a
b = torch_rrandn(c(4, 3))b
torch_cross(a, b, dim=2)
torch_cross(a, b)
}
```
torch\_cummax *Cummax*

# Description

Cummax

## Usage

torch\_cummax(self, dim)

## Arguments

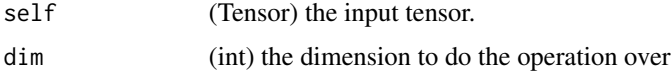

## cummax(input, dim) -> (Tensor, LongTensor)

Returns a namedtuple (values, indices) where values is the cumulative maximum of elements of input in the dimension dim. And indices is the index location of each maximum value found in the dimension dim.

```
y_i = max(x_1, x_2, x_3, \ldots, x_i)
```
## Examples

```
if (torch_is_installed()) {
a = torch_ra
torch_cummax(a, dim=1)
}
```
torch\_cummin *Cummin*

## Description

Cummin

#### Usage

torch\_cummin(self, dim)

#### Arguments

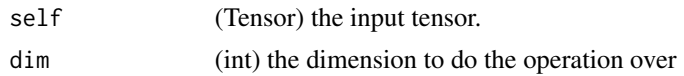

#### cummin(input, dim) -> (Tensor, LongTensor)

Returns a namedtuple (values, indices) where values is the cumulative minimum of elements of input in the dimension dim. And indices is the index location of each maximum value found in the dimension dim.

 $y_i = min(x_1, x_2, x_3, \ldots, x_i)$ 

## Examples

```
if (torch_is_installed()) {
a = torch_ra
torch_cummin(a, dim=1)
}
```
torch\_cumprod *Cumprod*

## Description

Cumprod

## Usage

torch\_cumprod(self, dim, dtype = NULL)

## Arguments

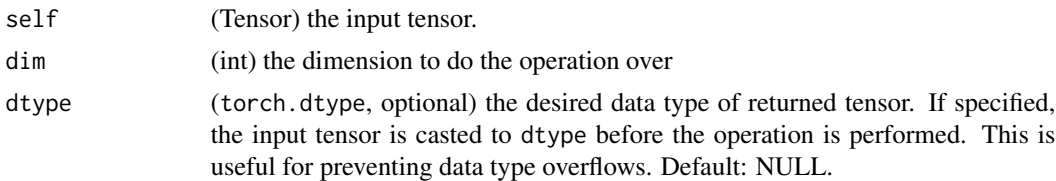

#### cumprod(input, dim, out=NULL, dtype=NULL) -> Tensor

Returns the cumulative product of elements of input in the dimension dim.

For example, if input is a vector of size N, the result will also be a vector of size N, with elements.

 $y_i = x_1 \times x_2 \times x_3 \times \cdots \times x_i$ 

## torch\_cumsum 379

## Examples

```
if (torch_is_installed()) {
a = torch\_randn(c(10))a
torch_cumprod(a, dim=1)
}
```
torch\_cumsum *Cumsum*

## Description

Cumsum

## Usage

torch\_cumsum(self, dim, dtype = NULL)

## Arguments

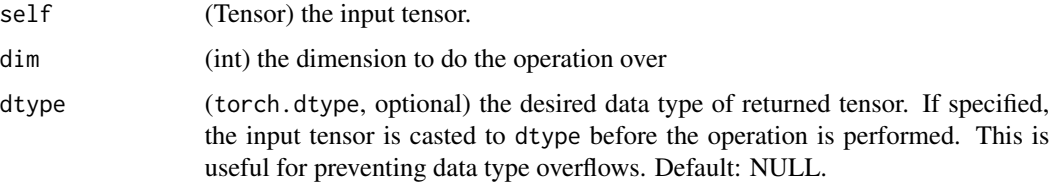

## cumsum(input, dim, out=NULL, dtype=NULL) -> Tensor

Returns the cumulative sum of elements of input in the dimension dim.

For example, if input is a vector of size N, the result will also be a vector of size N, with elements.

$$
y_i = x_1 + x_2 + x_3 + \cdots + x_i
$$

## Examples

if (torch\_is\_installed()) {  $a = torch_r$ andn $(c(10))$ a torch\_cumsum(a, dim=1) }

torch\_deg2rad *Deg2rad*

## Description

Deg2rad

## Usage

torch\_deg2rad(self)

## Arguments

self (Tensor) the input tensor.

#### deg2rad(input, \*, out=None) -> Tensor

Returns a new tensor with each of the elements of input converted from angles in degrees to radians.

## Examples

```
if (torch_is_installed()) {
a \leftarrow \text{torch\_tensor}(\text{rbind}(c(180.0, -180.0), c(360.0, -360.0), c(90.0, -90.0)))torch_deg2rad(a)
}
```
torch\_dequantize *Dequantize*

## Description

Dequantize

#### Usage

```
torch_dequantize(tensor)
```
## Arguments

tensor (Tensor) A quantized Tensor or a list oof quantized tensors

## dequantize(tensor) -> Tensor

Returns an fp32 Tensor by dequantizing a quantized Tensor

#### torch\_det 381

#### dequantize(tensors) -> sequence of Tensors

Given a list of quantized Tensors, dequantize them and return a list of fp32 Tensors

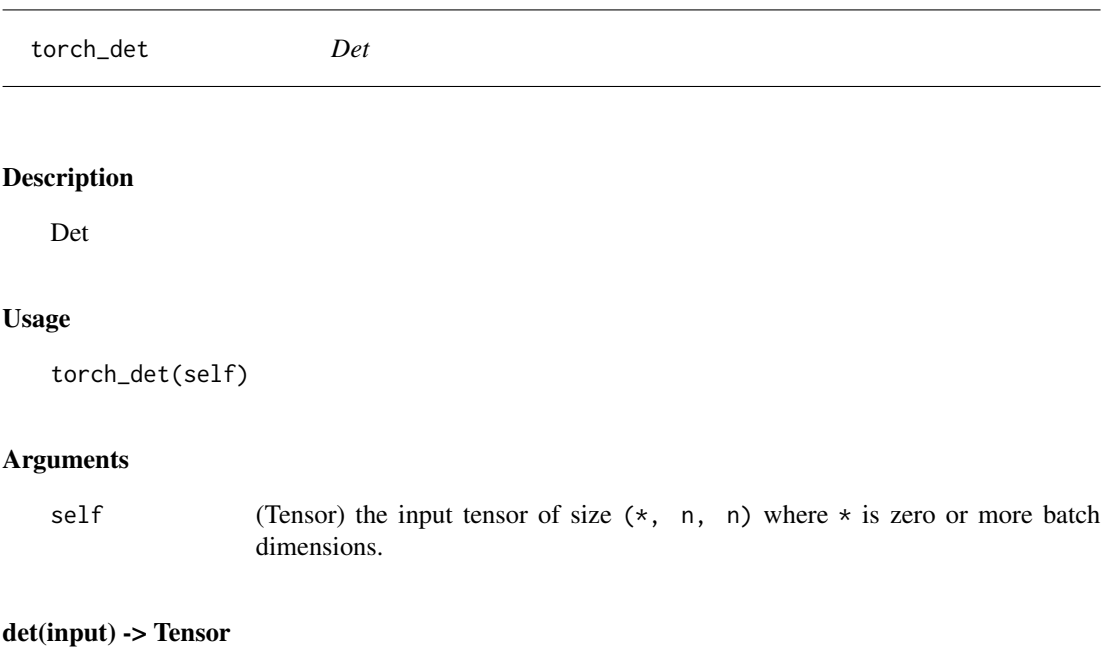

Calculates determinant of a square matrix or batches of square matrices.

#### Note

```
Backward through `det` internally uses SVD results when `input` is
not invertible. In this case, double backward through `det` will be
unstable in when `input` doesn't have distinct singular values. See
`~torch.svd` for details.
```

```
if (torch_is_installed()) {
A = torch_randn(c(3, 3))torch_det(A)
A = torch_randn(c(3, 2, 2))A
A$det()
}
```
#### Description

A torch\_device is an object representing the device on which a torch\_tensor is or will be allocated.

## Usage

torch\_device(type, index = NULL)

## Arguments

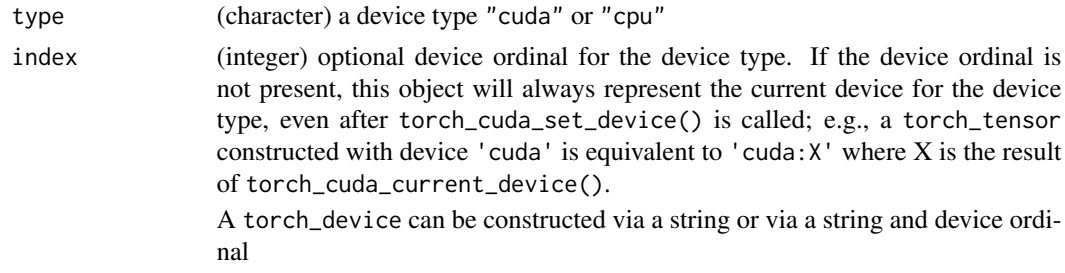

## Examples

```
if (torch_is_installed()) {
# Via string
torch_device("cuda:1")
torch_device("cpu")
torch_device("cuda") # current cuda device
# Via string and device ordinal
torch_device("cuda", 0)
torch_device("cpu", 0)
}
```
torch\_diag *Diag*

## Description

Diag

## Usage

torch\_diag(self, diagonal = 0L)

## torch\_diagflat 383

#### Arguments

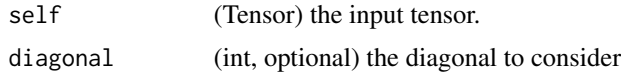

#### diag(input, diagonal=0, out=NULL) -> Tensor

- If input is a vector (1-D tensor), then returns a 2-D square tensor with the elements of input as the diagonal.
- If input is a matrix (2-D tensor), then returns a 1-D tensor with the diagonal elements of input.

The argument diagonal controls which diagonal to consider:

- If diagonal  $= 0$ , it is the main diagonal.
- If diagonal  $> 0$ , it is above the main diagonal.
- If diagonal < 0, it is below the main diagonal.

torch\_diagflat *Diagflat*

## Description

Diagflat

#### Usage

```
torch_diagflat(self, offset = 0L)
```
## Arguments

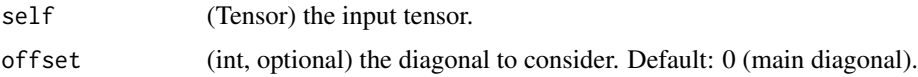

#### diagflat(input, offset=0) -> Tensor

- If input is a vector (1-D tensor), then returns a 2-D square tensor with the elements of input as the diagonal.
- If input is a tensor with more than one dimension, then returns a 2-D tensor with diagonal elements equal to a flattened input.

The argument offset controls which diagonal to consider:

- If offset  $= 0$ , it is the main diagonal.
- If offset > 0, it is above the main diagonal.
- If offset < 0, it is below the main diagonal.

#### Examples

```
if (torch_is_installed()) {
a = torch_rrandn(c(3))a
torch_diagflat(a)
torch_diagflat(a, 1)
a = torch_randn(c(2, 2))a
torch_diagflat(a)
}
```
torch\_diagonal *Diagonal*

#### Description

Diagonal

## Usage

torch\_diagonal(self, outdim, dim1 = 1L, dim2 = 2L, offset = 0L)

#### Arguments

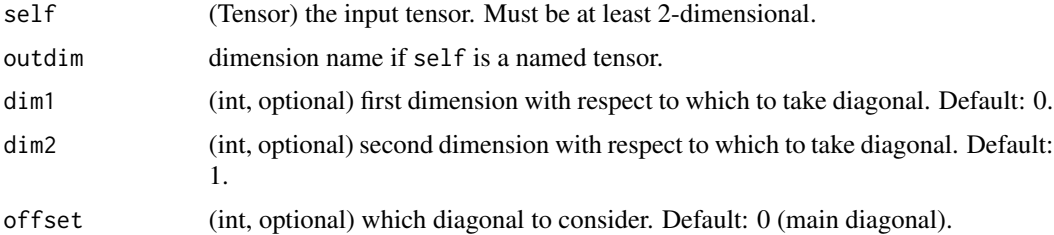

#### diagonal(input, offset=0, dim1=0, dim2=1) -> Tensor

Returns a partial view of input with the its diagonal elements with respect to dim1 and dim2 appended as a dimension at the end of the shape.

The argument offset controls which diagonal to consider:

- If offset  $= 0$ , it is the main diagonal.
- If offset > 0, it is above the main diagonal.
- If offset < 0, it is below the main diagonal.

Applying torch\_diag\_embed to the output of this function with the same arguments yields a diagonal matrix with the diagonal entries of the input. However, torch\_diag\_embed has different default dimensions, so those need to be explicitly specified.

## torch\_diag\_embed 385

#### Examples

```
if (torch_is_installed()) {
a = \text{torch\_randn}(c(3, 3))a
torch\_diagonal(a, offset = 0)torch_diagonal(a, offset = 1)
x = \text{torch\_randn}(c(2, 5, 4, 2))torch_diagonal(x, offset=-1, dim1=1, dim2=2)
}
```
torch\_diag\_embed *Diag\_embed*

#### **Description**

Diag\_embed

#### Usage

 $torch\_diag\_embed(self, offset = 0L, dim1 = -2L, dim2 = -1L)$ 

#### Arguments

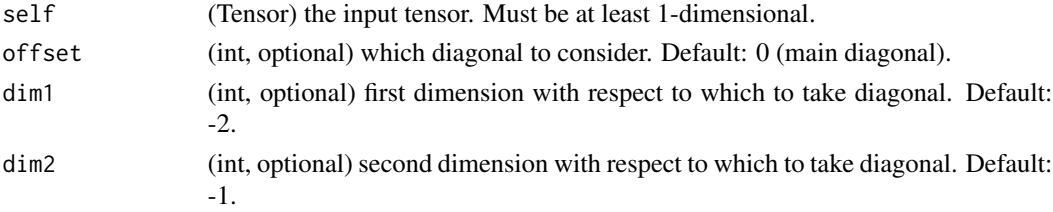

#### diag\_embed(input, offset=0, dim1=-2, dim2=-1) -> Tensor

Creates a tensor whose diagonals of certain 2D planes (specified by dim1 and dim2) are filled by input. To facilitate creating batched diagonal matrices, the 2D planes formed by the last two dimensions of the returned tensor are chosen by default.

The argument offset controls which diagonal to consider:

- If offset  $= 0$ , it is the main diagonal.
- If offset  $> 0$ , it is above the main diagonal.
- If offset < 0, it is below the main diagonal.

The size of the new matrix will be calculated to make the specified diagonal of the size of the last input dimension. Note that for offset other than 0, the order of dim1 and dim2 matters. Exchanging them is equivalent to changing the sign of offset.

Applying torch\_diagonal to the output of this function with the same arguments yields a matrix identical to input. However, torch\_diagonal has different default dimensions, so those need to be explicitly specified.

#### Examples

```
if (torch_is_installed()) {
a = \text{torch\_randn}(c(2, 3))torch_diag_embed(a)
torch_diag_embed(a, offset=1, dim1=1, dim2=3)
}
```
<span id="page-385-0"></span>torch\_diff *Computes the n-th forward difference along the given dimension.*

#### Description

The first-order differences are given by out[i] = input[i + 1] - input[i]. Higher-order differences are calculated by using [torch\\_diff\(\)](#page-385-0) recursively.

## Usage

torch\_diff(self,  $n = 1L$ , dim =  $-1L$ , prepend = list(), append = list())

## Arguments

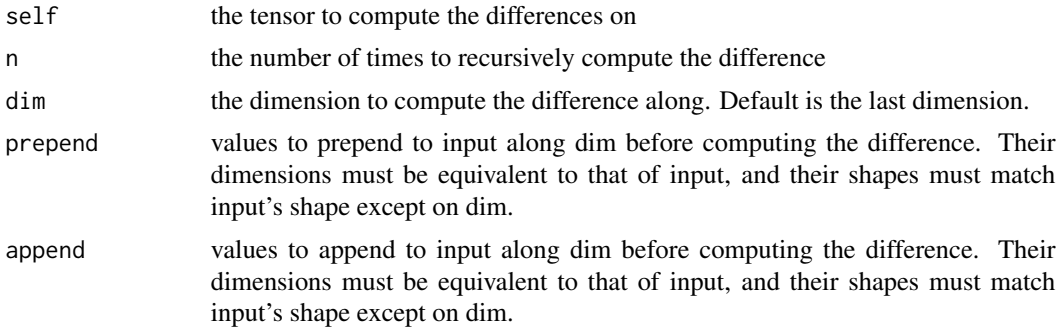

#### Note

Only  $n = 1$  is currently supported

```
if (torch_is_installed()) {
a \leftarrow \text{torch\_tensor}(c(1,2,3))torch_diff(a)
b \leftarrow \text{torch\_tensor}(c(4, 5))torch\_diff(a, append = b)c \le torch_tensor(rbind(c(1,2,3), c(3,4,5)))
torch\_diff(c, dim = 1)
```
## torch\_digamma 387

```
torch\_diff(c, dim = 2)
```
}

torch\_digamma *Digamma*

## Description

Digamma

## Usage

```
torch_digamma(self)
```
## Arguments

self (Tensor) the tensor to compute the digamma function on

## digamma(input, out=NULL) -> Tensor

Computes the logarithmic derivative of the gamma function on input.

$$
\psi(x) = \frac{d}{dx} \ln(\Gamma(x)) = \frac{\Gamma'(x)}{\Gamma(x)}
$$

## Examples

if (torch\_is\_installed()) {  $a = torch_tensor(c(1, 0.5))$ torch\_digamma(a) }

torch\_dist *Dist*

## Description

Dist

## Usage

torch\_dist(self, other, p = 2L)

388 torch\_div

## Arguments

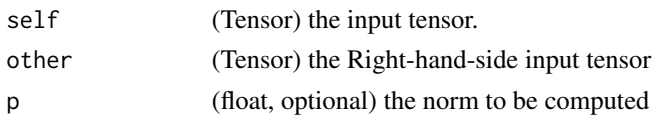

## dist(input, other, p=2) -> Tensor

Returns the p-norm of (input - other)

The shapes of input and other must be broadcastable .

## Examples

```
if (torch_is_installed()) {
x = \text{torch\_randn}(c(4))x
y = torch_rrandn(c(4))y
torch_dist(x, y, 3.5)
torch_dist(x, y, 3)
torch_dist(x, y, 0)
torch_dist(x, y, 1)
}
```
<span id="page-387-0"></span>torch\_div *Div*

## Description

Div

## Usage

torch\_div(self, other, rounding\_mode)

## Arguments

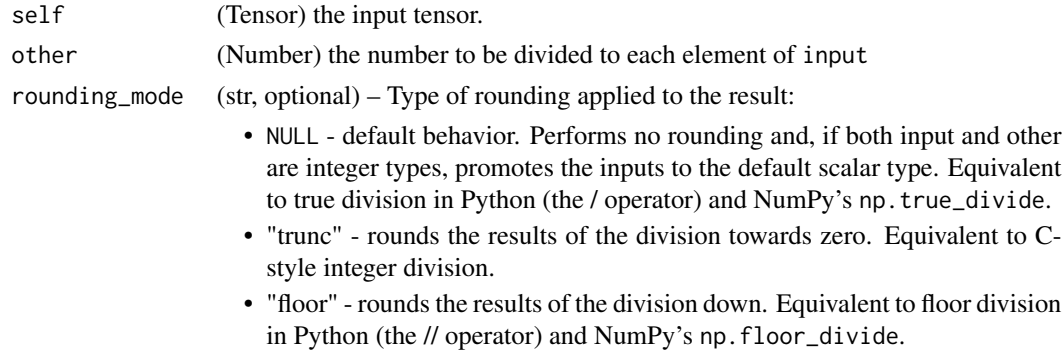

## torch\_divide 389

#### div(input, other, out=NULL) -> Tensor

Divides each element of the input input with the scalar other and returns a new resulting tensor.

Each element of the tensor input is divided by each element of the tensor other. The resulting tensor is returned.

$$
out_i = \frac{input_i}{other_i}
$$

The shapes of input and other must be broadcastable . If the torch\_dtype of input and other differ, the torch\_dtype of the result tensor is determined following rules described in the type promotion documentation . If out is specified, the result must be castable to the torch\_dtype of the specified output tensor. Integral division by zero leads to undefined behavior.

## Warning

Integer division using div is deprecated, and in a future release div will perform true division like [torch\\_true\\_divide\(\)](#page-566-0). Use [torch\\_floor\\_divide\(\)](#page-412-0) to perform integer division, instead.

$$
out_i = \frac{input_i}{other}
$$

If the torch\_dtype of input and other differ, the torch\_dtype of the result tensor is determined following rules described in the type promotion documentation . If out is specified, the result must be castable to the torch\_dtype of the specified output tensor. Integral division by zero leads to undefined behavior.

#### Examples

```
if (torch_is_installed()) {
a = torch_randn(c(5))a
torch_div(a, 0.5)
a = torch_randn(c(4, 4))a
b = torch_randn(c(4))b
torch_div(a, b)
```
}

torch\_divide *Divide*

#### Description

Divide

## Usage

torch\_divide(self, other, rounding\_mode)

## Arguments

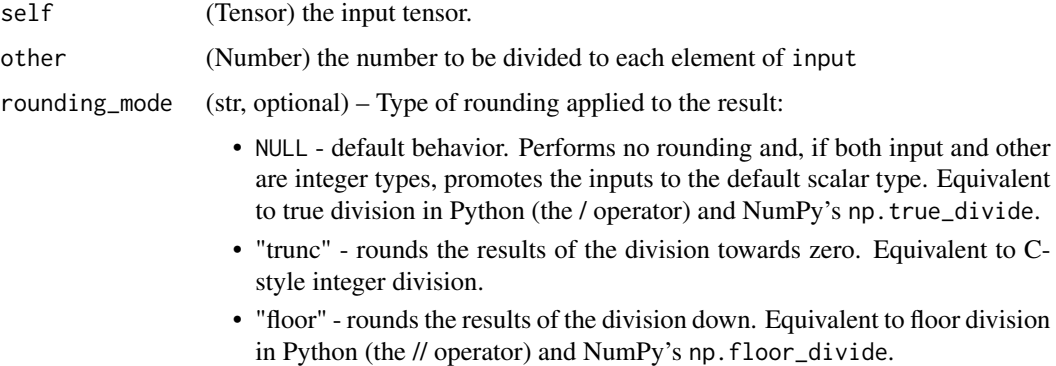

## divide(input, other, \*, out=None) -> Tensor

Alias for [torch\\_div\(\)](#page-387-0).

torch\_dot *Dot*

## Description

Dot

## Usage

torch\_dot(self, tensor)

## Arguments

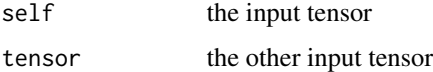

## dot(input, tensor) -> Tensor

Computes the dot product (inner product) of two tensors.

## Note

This function does not broadcast .

## torch\_dstack 391

## Examples

```
if (torch_is_installed()) {
torch_dot(torch_tensor(c(2, 3)), torch_tensor(c(2, 1)))
}
```
torch\_dstack *Dstack*

## Description

Dstack

#### Usage

torch\_dstack(tensors)

#### Arguments

tensors (sequence of Tensors) sequence of tensors to concatenate

#### dstack(tensors, \*, out=None) -> Tensor

Stack tensors in sequence depthwise (along third axis).

This is equivalent to concatenation along the third axis after 1-D and 2-D tensors have been reshaped by [torch\\_atleast\\_3d\(\)](#page-339-0).

```
if (torch_is_installed()) {
a \leftarrow \text{torch\_tensor}(c(1, 2, 3))b \leftarrow \text{torch\_tensor}(c(4, 5, 6))torch_dstack(list(a,b))
a <- torch_tensor(rbind(1,2,3))
b \leftarrow \text{torch\_tensor}(\text{rbind}(4,5,6))torch_dstack(list(a,b))
}
```
## Description

Returns the correspondent data type.

## Usage

torch\_float32()

torch\_float()

torch\_float64()

torch\_double()

torch\_cfloat32()

torch\_chalf()

torch\_cfloat()

torch\_cfloat64()

torch\_cdouble()

torch\_cfloat128()

torch\_float16()

torch\_half()

torch\_uint8()

torch\_int8()

torch\_int16()

torch\_short()

torch\_int32()

torch\_int()

torch\_int64()

#### torch\_eig 393

torch\_long() torch\_bool() torch\_quint8() torch\_qint8()

torch\_qint32()

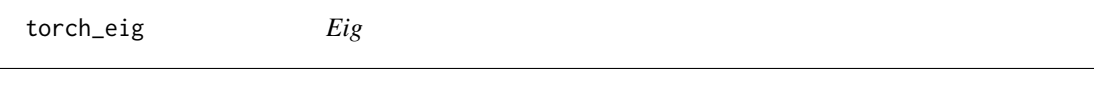

## Description

Eig

## Arguments

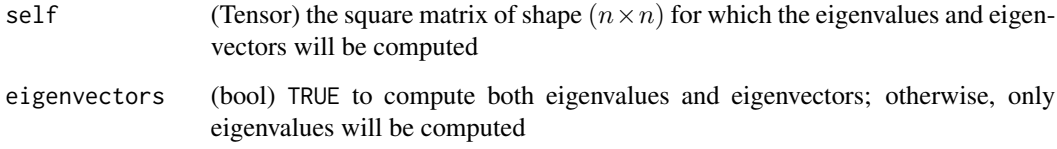

## eig(input, eigenvectors=False, out=NULL) -> (Tensor, Tensor)

Computes the eigenvalues and eigenvectors of a real square matrix.

torch\_einsum *Einsum*

## Description

Einsum

## Usage

torch\_einsum(equation, tensors, path = NULL)

#### Arguments

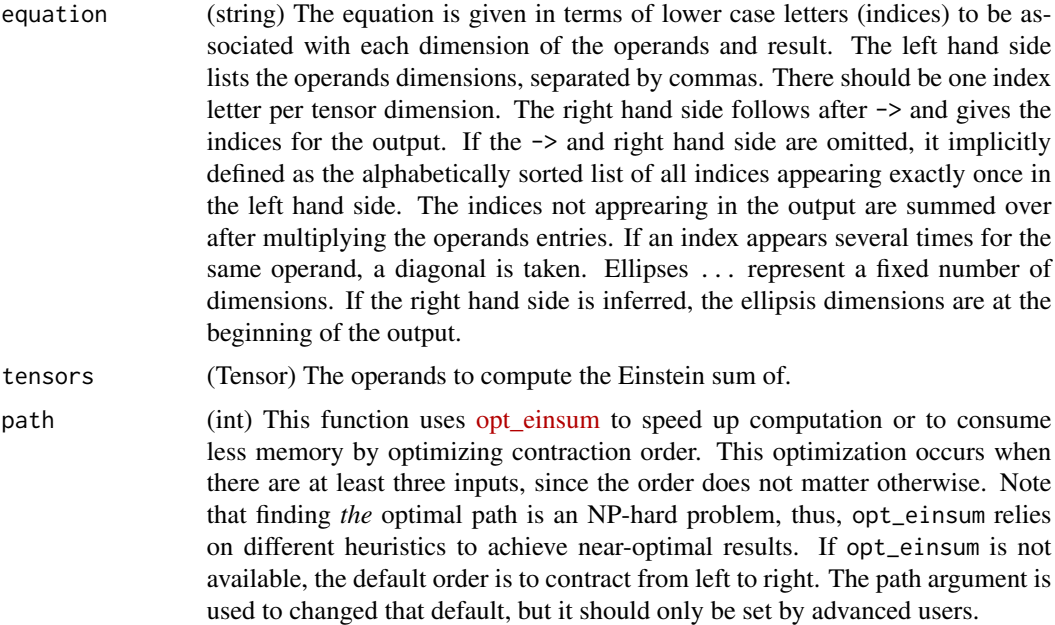

#### einsum(equation, \*operands) -> Tensor

This function provides a way of computing multilinear expressions (i.e. sums of products) using the Einstein summation convention.

```
if (torch_is_installed()) {
x = torch_randn(c(5))
y = torch_randn(c(4))
torch_einsum('i,j->ij', list(x, y)) # outer product
A = \text{torch\_randn}(c(3,5,4))l = torch_randn(c(2,5))
r = \text{torch\_randn}(c(2, 4))torch_einsum('bn,anm,bm->ba', list(l, A, r)) # compare torch_nn$functional$bilinear
As = <code>torch_randn(c(3,2,5))</code>Bs = torch_randn(c(3,5,4))torch_einsum('bij,bjk->bik', list(As, Bs)) # batch matrix multiplication
A = torch_rtorch_einsum('ii->i', list(A)) # diagonal
A = torch_randn(c(4, 3, 3))torch_einsum('...ii->...i', list(A)) # batch diagonal
A = torch\_randn(c(2, 3, 4, 5))torch_einsum('...ij->...ji', list(A))$shape # batch permute
```
torch\_empty *Empty*

## Description

Empty

## Usage

```
torch_empty(
  ...,
 names = NULL,
 dtype = NULL,
 layout = NULL,
 device = NULL,
 requires_grad = FALSE
)
```
## Arguments

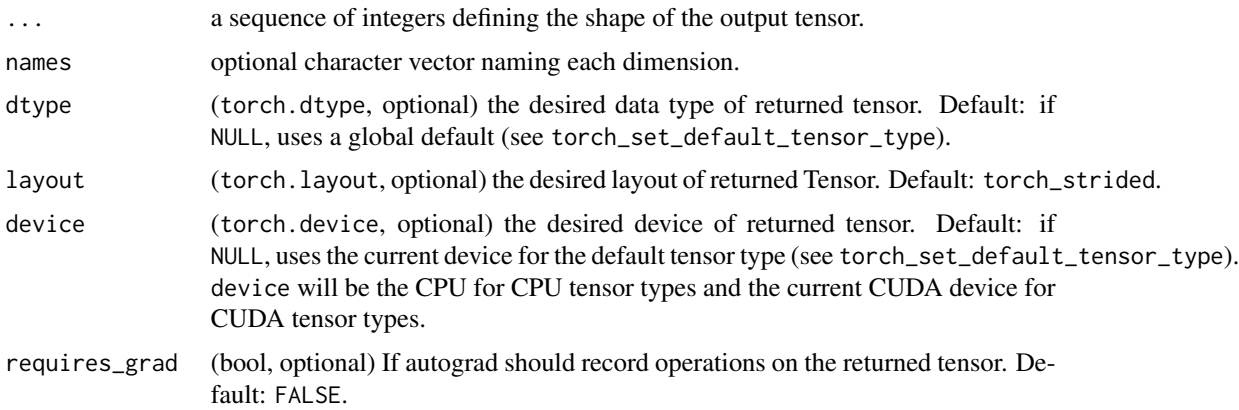

## empty(\*size, out=NULL, dtype=NULL, layout=torch.strided, device=NULL, requires\_grad=False, pin\_memory=False) -> Tensor

Returns a tensor filled with uninitialized data. The shape of the tensor is defined by the variable argument size.

```
if (torch_is_installed()) {
torch_empty(c(2, 3))
}
```
torch\_empty\_like *Empty\_like*

#### Description

Empty\_like

## Usage

```
torch_empty_like(
  input,
 dtype = NULL,
 layout = NULL,
 device = NULL,
 requires_grad = FALSE,
 memory_format = torch_preserve_format()
)
```
#### Arguments

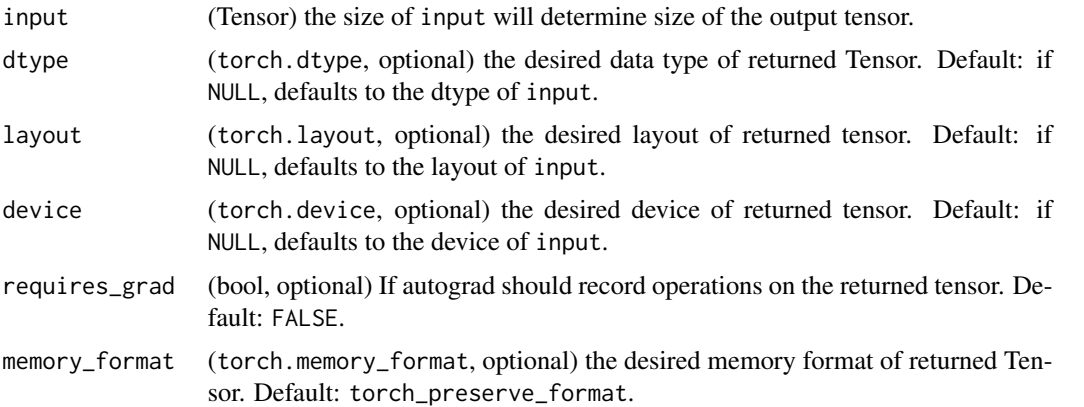

#### empty\_like(input, dtype=NULL, layout=NULL, device=NULL, requires\_grad=False, memory\_format=torch.preserve\_format) -> Tensor

Returns an uninitialized tensor with the same size as input. torch\_empty\_like(input) is equivalent to torch\_empty(input.size(), dtype=input.dtype, layout=input.layout, device=input.device).

```
if (torch_is_installed()) {
torch_empty(list(2,3), dtype = torch_int64())
}
```
torch\_empty\_strided *Empty\_strided*

#### Description

Empty\_strided

#### Usage

```
torch_empty_strided(
  size,
  stride,
  dtype = NULL,
  layout = NULL,
  device = NULL,
  requires_grad = FALSE,
  pin_memory = FALSE
)
```
#### Arguments

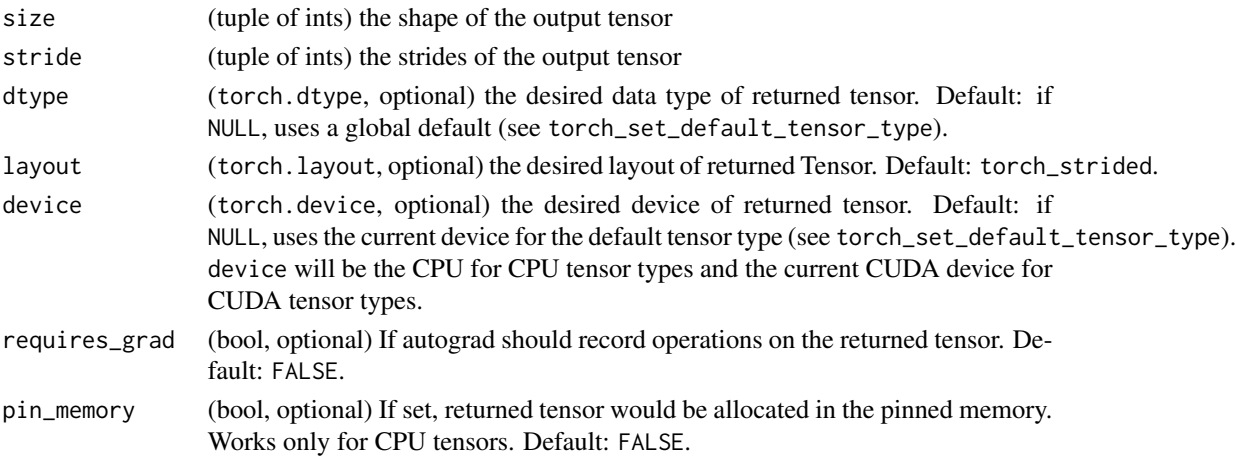

#### empty\_strided(size, stride, dtype=NULL, layout=NULL, device=NULL, requires\_grad=False, pin\_memory=False) -> Tensor

Returns a tensor filled with uninitialized data. The shape and strides of the tensor is defined by the variable argument size and stride respectively. torch\_empty\_strided(size, stride) is equivalent to torch\_empty(size).as\_strided(size, stride).

#### Warning

More than one element of the created tensor may refer to a single memory location. As a result, in-place operations (especially ones that are vectorized) may result in incorrect behavior. If you need to write to the tensors, please clone them first.

# Examples

```
if (torch_is_installed()) {
a = torch_empty_strided(list(2, 3), list(1, 2))
a
a$stride(1)
a$size(1)
}
```
torch\_eq *Eq*

## Description

Eq

#### Usage

torch\_eq(self, other)

## Arguments

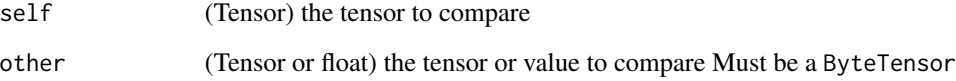

## eq(input, other, out=NULL) -> Tensor

Computes element-wise equality

The second argument can be a number or a tensor whose shape is broadcastable with the first argument.

```
if (torch_is_installed()) {
torch_eq(torch_tensor(c(1,2,3,4)), torch_tensor(c(1, 3, 2, 4)))
}
```
torch\_equal *Equal*

## Description

Equal

## Usage

```
torch_equal(self, other)
```
## Arguments

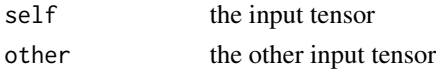

## equal(input, other) -> bool

TRUE if two tensors have the same size and elements, FALSE otherwise.

## Examples

```
if (torch_is_installed()) {
torch_equal(torch_tensor(c(1, 2)), torch_tensor(c(1, 2)))
}
```
torch\_erf *Erf*

## Description

Erf

# Usage

torch\_erf(self)

# Arguments

self (Tensor) the input tensor.

## erf(input, out=NULL) -> Tensor

Computes the error function of each element. The error function is defined as follows:

$$
\operatorname{erf}(x) = \frac{2}{\sqrt{\pi}} \int_0^x e^{-t^2} dt
$$

# Examples

```
if (torch_is_installed()) {
torch_erf(torch_tensor(c(0, -1., 10.)))
}
```
torch\_erfc *Erfc*

## Description

Erfc

## Usage

torch\_erfc(self)

## Arguments

self (Tensor) the input tensor.

# erfc(input, out=NULL) -> Tensor

Computes the complementary error function of each element of input. The complementary error function is defined as follows:

$$
\operatorname{erfc}(x) = 1 - \frac{2}{\sqrt{\pi}} \int_0^x e^{-t^2} dt
$$

```
if (torch_is_installed()) {
torch_erfc(torch_tensor(c(0, -1., 10.)))
}
```
torch\_erfinv *Erfinv*

#### Description

Erfinv

## Usage

torch\_erfinv(self)

## Arguments

self (Tensor) the input tensor.

# erfinv(input, out=NULL) -> Tensor

Computes the inverse error function of each element of input. The inverse error function is defined in the range  $(-1, 1)$  as:

```
erfinv(erf(x)) = x
```
## Examples

```
if (torch_is_installed()) {
```

```
torch_erfinv(torch_tensor(c(0, 0.5, -1.)))
}
```
torch\_exp *Exp*

# Description

Exp

# Usage

torch\_exp(self)

## Arguments

self (Tensor) the input tensor.

## exp(input, out=NULL) -> Tensor

Returns a new tensor with the exponential of the elements of the input tensor input.

 $y_i = e^{x_i}$ 

## Examples

```
if (torch_is_installed()) {
```

```
torch_exp(torch_tensor(c(0, log(2))))
}
```
torch\_exp2 *Exp2*

## Description

Exp2

## Usage

```
torch_exp2(self)
```
## Arguments

self (Tensor) the input tensor.

## exp2(input, \*, out=None) -> Tensor

Computes the base two exponential function of input.

 $y_i = 2^{x_i}$ 

```
if (torch_is_installed()) {
```

```
torch_exp2(torch_tensor(c(0, log2(2.), 3, 4)))
}
```
torch\_expm1 *Expm1*

## Description

Expm1

## Usage

torch\_expm1(self)

#### Arguments

self (Tensor) the input tensor.

## expm1(input, out=NULL) -> Tensor

Returns a new tensor with the exponential of the elements minus 1 of input.

 $y_i = e^{x_i} - 1$ 

# Examples

if (torch\_is\_installed()) { torch\_expm1(torch\_tensor(c(0, log(2)))) }

torch\_eye *Eye*

# Description

Eye

## Usage

```
torch_eye(
 n,
 m = n,
 dtype = NULL,
 layout = NULL,
 device = NULL,
  requires_grad = FALSE
)
```
# Arguments

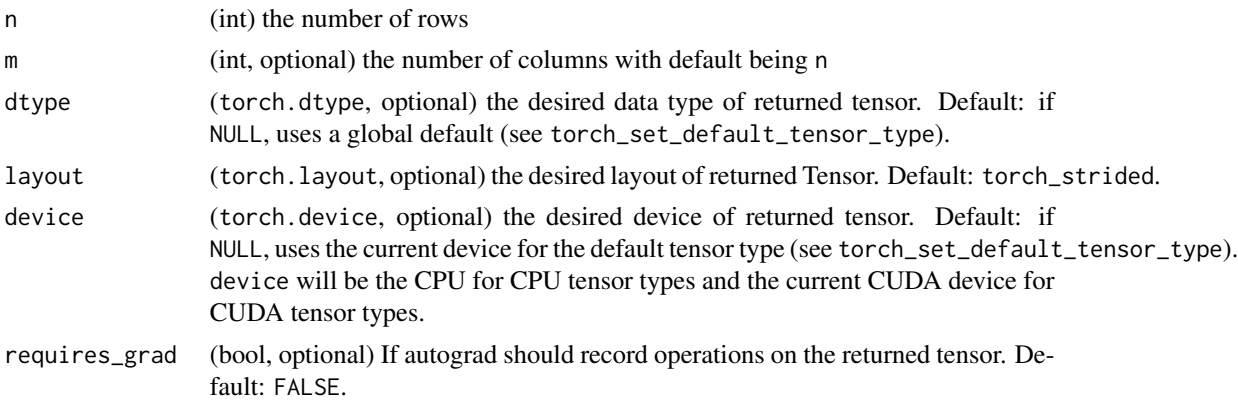

## eye(n, m=NULL, out=NULL, dtype=NULL, layout=torch.strided, device=NULL, requires\_grad=False) -> Tensor

Returns a 2-D tensor with ones on the diagonal and zeros elsewhere.

## Examples

```
if (torch_is_installed()) {
torch_eye(3)
}
```
<span id="page-403-0"></span>torch\_fft\_fft *Fft*

## Description

Computes the one dimensional discrete Fourier transform of input.

#### Usage

```
torch_fft_fft(self, n = NULL, dim = -1L, norm = NULL)
```
# Arguments

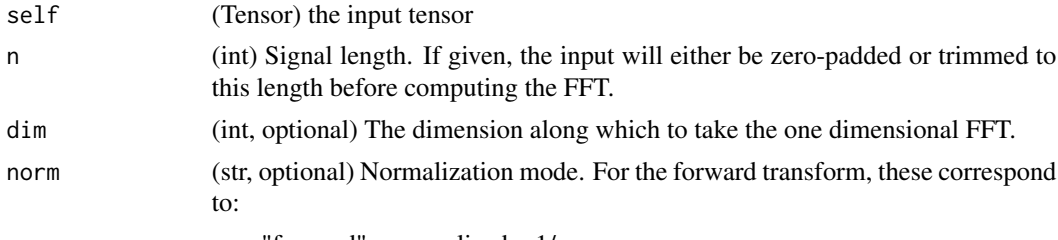

• "forward" - normalize by 1/n

- "backward" no normalization
- "ortho" normalize by 1/sqrt(n) (making the FFT orthonormal) Calling the backward transform (ifft()) with the same normalization mode will apply an overall normalization of 1/n between the two transforms. This is required to make IFFT the exact inverse. Default is "backward" (no normalization).

## Note

The Fourier domain representation of any real signal satisfies the Hermitian property:  $X[i] = \text{conj}(X[-i])$ . This function always returns both the positive and negative frequency terms even though, for real inputs, the negative frequencies are redundant. rfft() returns the more compact one-sided representation where only the positive frequencies are returned.

#### Examples

```
if (torch_is_installed()) {
t \le -\text{torch\_arange}(\text{start} = \emptyset, \text{end} = 3)t
torch_fft_fft(t, norm = "backward")
}
```
torch\_fft\_fftfreq *fftfreq*

## Description

Computes the discrete Fourier Transform sample frequencies for a signal of size n.

#### Usage

```
torch_fft_fftfreq(
 n,
  d = 1,
 dtype = NULL,
  layout = NULL,
  device = NULL,requires_grad = FALSE
\lambda
```
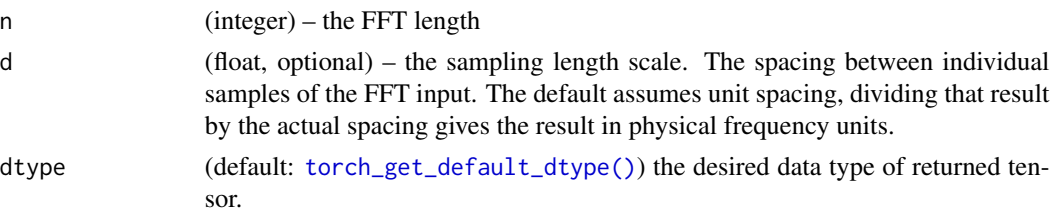

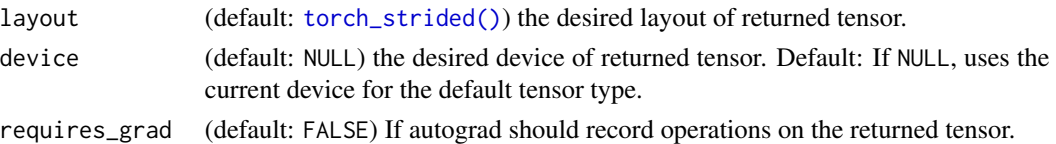

## Note

By convention, [torch\\_fft\\_fft\(\)](#page-403-0) returns positive frequency terms first, followed by the negative frequencies in reverse order, so that  $f[-i]$  for all  $\theta \le i \le n/2$  gives the negative frequency terms. For an FFT of length n and with inputs spaced in length unit d, the frequencies are:  $f = [0, 1, ..., (n - 1)$  // 2,  $-(n$  // 2), ...,  $-1$ ] /  $(d * n)$ 

For even lengths, the Nyquist frequency at  $f[n/2]$  can be thought of as either negative or positive. fftfreq() follows NumPy's convention of taking it to be negative.

#### Examples

```
if (torch_is_installed()) {
torch_fft_fftfreq(5) # Nyquist frequency at f[3] is positive
torch_fft_fftfreq(4) # Nyquist frequency at f[3] is given as negative
```
#### }

torch\_fft\_ifft *Ifft*

#### Description

Computes the one dimensional inverse discrete Fourier transform of input.

#### Usage

torch\_fft\_ifft(self,  $n = NULL$ ,  $dim = -1L$ ,  $norm = NULL$ )

#### Arguments

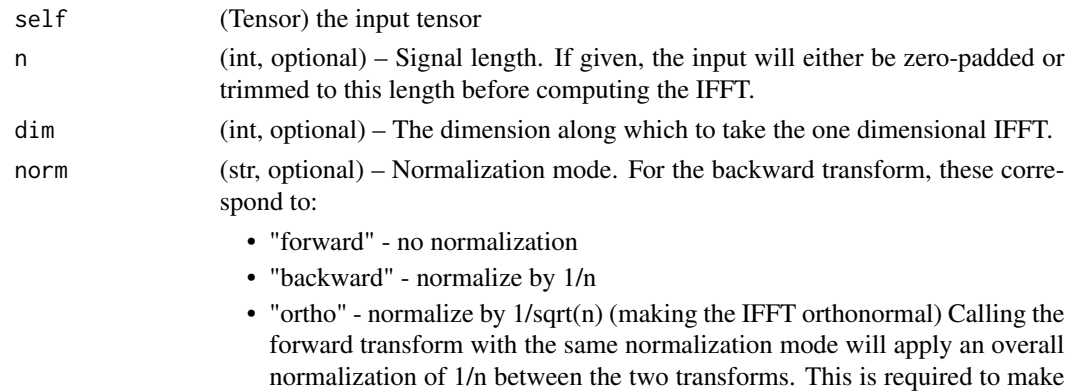

ifft() the exact inverse. Default is "backward" (normalize by 1/n).

## torch\_fft\_irfft 407

## Examples

```
if (torch_is_installed()) {
t <- torch_arange(start = 0, end = 3)
t
x <- torch_fft_fft(t, norm = "backward")
torch_fft_ifft(x)
```
}

<span id="page-406-0"></span>torch\_fft\_irfft *Irfft*

## Description

Computes the inverse of [torch\\_fft\\_rfft\(\)](#page-407-0). Input is interpreted as a one-sided Hermitian signal in the Fourier domain, as produced by [torch\\_fft\\_rfft\(\)](#page-407-0). By the Hermitian property, the output will be real-valued.

## Usage

```
torch_fft_irfft(self, n = NULL, dim = -1L, norm = NULL)
```
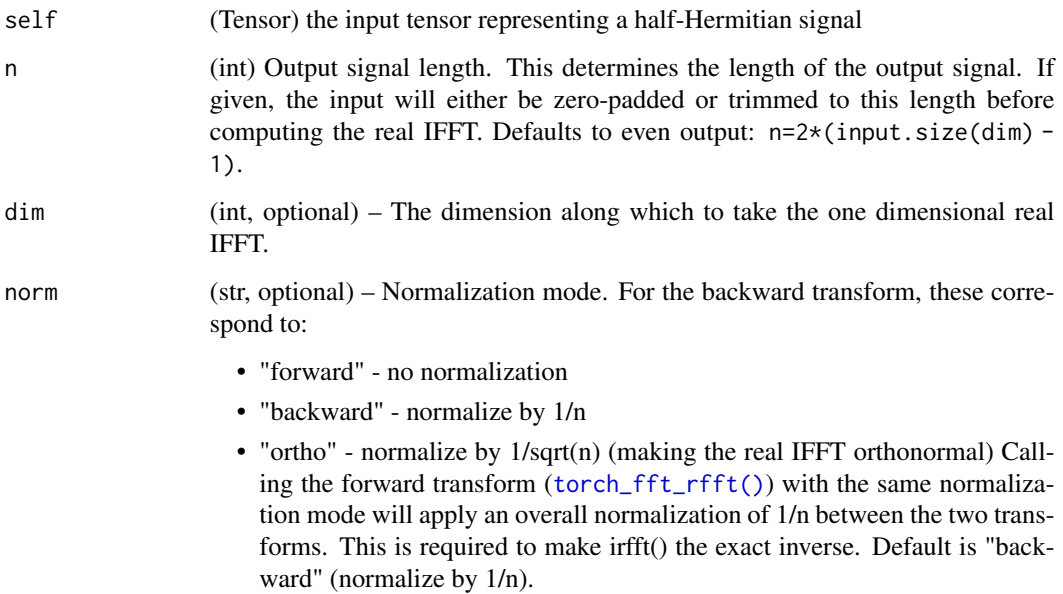

Some input frequencies must be real-valued to satisfy the Hermitian property. In these cases the imaginary component will be ignored. For example, any imaginary component in the zerofrequency term cannot be represented in a real output and so will always be ignored.

The correct interpretation of the Hermitian input depends on the length of the original data, as given by n. This is because each input shape could correspond to either an odd or even length signal. By default, the signal is assumed to be even length and odd signals will not round-trip properly. So, it is recommended to always pass the signal length n.

#### Examples

```
if (torch_is_installed()) {
t \le torch_arange(start = 0, end = 4)
x <- torch_fft_rfft(t)
torch_fft_irfft(x)
torch_fft_iirfft(x, n = t$numel())}
```
<span id="page-407-0"></span>torch\_fft\_rfft *Rfft*

#### Description

Computes the one dimensional Fourier transform of real-valued input.

#### Usage

```
torch_fft_rfft(self, n = NULL, dim = -1L, norm = NULL)
```
#### Arguments

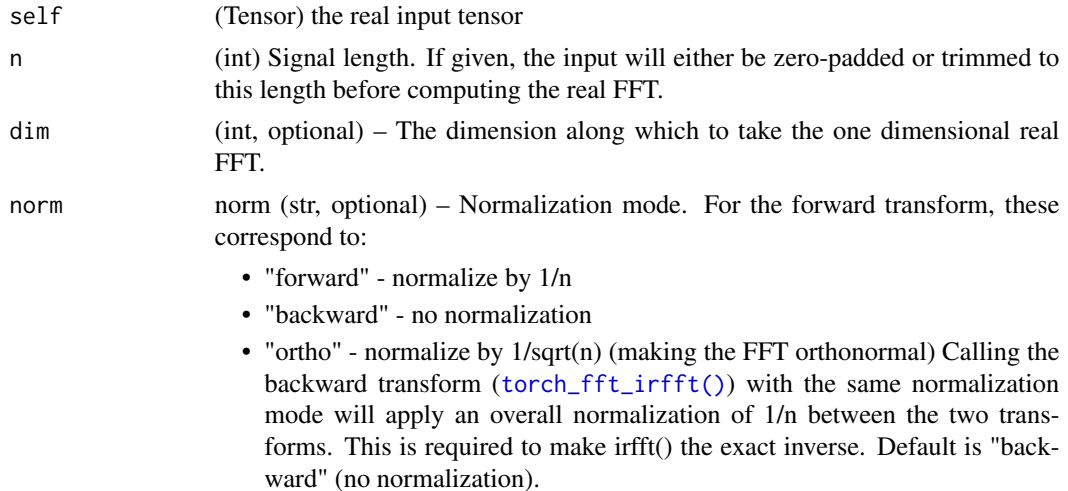

# Note

## torch\_finfo 409

## Details

The FFT of a real signal is Hermitian-symmetric,  $X[i] = conj(X[-i])$  so the output contains only the positive frequencies below the Nyquist frequency. To compute the full output, use [torch\\_fft\\_fft\(\)](#page-403-0).

#### Examples

```
if (torch_is_installed()) {
t \le torch_arange(start = 0, end = 3)
torch_fft_rfft(t)
```
}

torch\_finfo *Floating point type info*

#### Description

A list that represents the numerical properties of a floating point torch.dtype

## Usage

torch\_finfo(dtype)

## Arguments

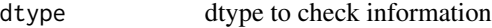

torch\_fix *Fix*

## Description

Fix

## Usage

```
torch_fix(self)
```
#### Arguments

self (Tensor) the input tensor.

## fix(input, \*, out=None) -> Tensor

Alias for [torch\\_trunc\(\)](#page-566-0)

torch\_flatten *Flatten*

# Description

Flatten

# Usage

```
torch_flatten(self, dims, start_dim = 1L, end_dim = -1L, out_dim)
```
## Arguments

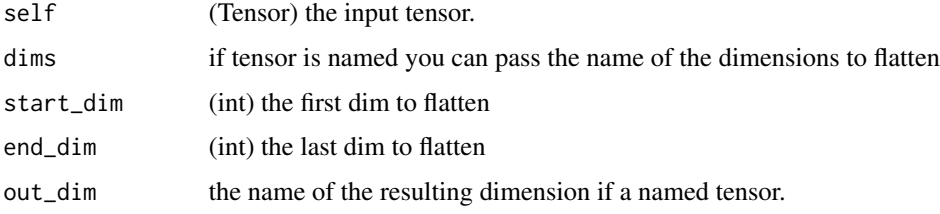

## flatten(input, start\_dim=0, end\_dim=-1) -> Tensor

Flattens a contiguous range of dims in a tensor.

#### Examples

```
if (torch_is_installed()) {
t = torch_tensor(matrix(c(1, 2), ncol = 2))torch_flatten(t)
torch_flatten(t, start_dim=2)
}
```
torch\_flip *Flip*

## Description

Flip

## Usage

torch\_flip(self, dims)

## torch\_fliplr 411

#### Arguments

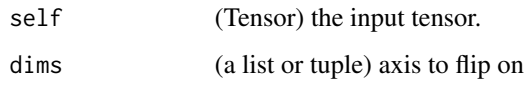

## flip(input, dims) -> Tensor

Reverse the order of a n-D tensor along given axis in dims.

#### Examples

```
if (torch_is_installed()) {
x \leftarrow \text{torch\_arange}(1, 8)$view(c(2, 2, 2))
x
torch_flip(x, c(1, 2))
}
```
torch\_fliplr *Fliplr*

## Description

Fliplr

## Usage

```
torch_fliplr(self)
```
## Arguments

self (Tensor) Must be at least 2-dimensional.

## fliplr(input) -> Tensor

Flip array in the left/right direction, returning a new tensor.

Flip the entries in each row in the left/right direction. Columns are preserved, but appear in a different order than before.

#### Note

Equivalent to input  $[-1]$ . Requires the array to be at least 2-D.

## Examples

```
if (torch_is_installed()) {
x \le torch_arange(start = 1, end = 4)$view(c(2, 2))
x
torch_fliplr(x)
}
```
torch\_flipud *Flipud*

## Description

Flipud

# Usage

torch\_flipud(self)

## Arguments

self (Tensor) Must be at least 1-dimensional.

## flipud(input) -> Tensor

Flip array in the up/down direction, returning a new tensor.

Flip the entries in each column in the up/down direction. Rows are preserved, but appear in a different order than before.

## Note

Equivalent to input[-1,]. Requires the array to be at least 1-D.

```
if (torch_is_installed()) {
x \le torch_arange(start = 1, end = 4)$view(c(2, 2))
x
torch_flipud(x)
}
```
torch\_floor *Floor*

# Description

Floor

# Usage

torch\_floor(self)

## Arguments

self (Tensor) the input tensor.

## floor(input, out=NULL) -> Tensor

Returns a new tensor with the floor of the elements of input, the largest integer less than or equal to each element.

 $out_i = \lfloor input_i \rfloor$ 

## Examples

```
if (torch_is_installed()) {
a = torch_randn(c(4))a
torch_floor(a)
}
```
torch\_floor\_divide *Floor\_divide*

## Description

Floor\_divide

# Usage

torch\_floor\_divide(self, other)

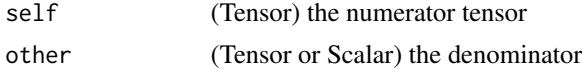

#### floor\_divide(input, other, out=NULL) -> Tensor

Return the division of the inputs rounded down to the nearest integer. See [torch\\_div](#page-387-0) for type promotion and broadcasting rules.

$$
out_i = \left\lfloor \frac{input_i}{other_i} \right\rfloor
$$

## Examples

```
if (torch_is_installed()) {
a = \text{torch\_tensor}(c(4.0, 3.0))b = torch_tensor(c(2.0, 2.0))torch_floor_divide(a, b)
torch_floor_divide(a, 1.4)
}
```
torch\_fmod *Fmod*

#### Description

Fmod

#### Usage

torch\_fmod(self, other)

#### Arguments

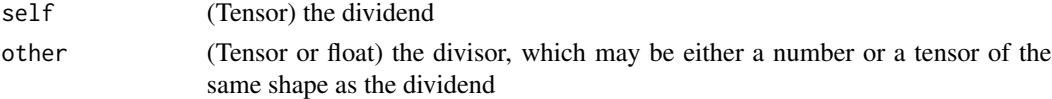

#### fmod(input, other, out=NULL) -> Tensor

Computes the element-wise remainder of division.

The dividend and divisor may contain both for integer and floating point numbers. The remainder has the same sign as the dividend input.

When other is a tensor, the shapes of input and other must be broadcastable .

```
if (torch_is_installed()) {
torch_fmod(torch_tensor(c(-3., -2, -1, 1, 2, 3)), 2)torch_fmod(torch_tensor(c(1., 2, 3, 4, 5)), 1.5)
}
```
torch\_frac *Frac*

# Description

Frac

## Usage

torch\_frac(self)

## Arguments

self the input tensor.

## frac(input, out=NULL) -> Tensor

Computes the fractional portion of each element in input.

 $\text{out}_i = \text{input}_i - \lfloor |\text{input}_i| \rfloor * \text{sgn}(\text{input}_i)$ 

# Examples

torch\_frac(torch\_tensor(c(1, 2.5, -3.2))) }

torch\_full *Full*

if (torch\_is\_installed()) {

#### Description

Full

#### Usage

```
torch_full(
  size,
  fill_value,
  names = NULL,
 dtype = NULL,
  layout = NULL,
 device = NULL,
  requires_grad = FALSE
)
```
## Arguments

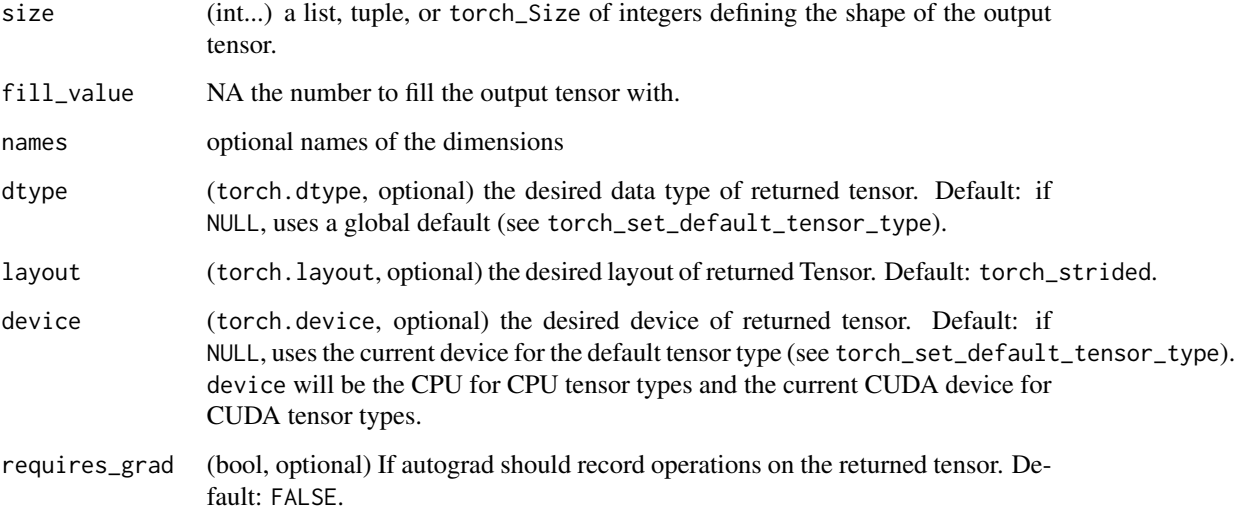

# full(size, fill\_value, out=NULL, dtype=NULL, layout=torch.strided, device=NULL, requires\_grad=False) -> Tensor

Returns a tensor of size size filled with fill\_value.

# Warning

In PyTorch 1.5 a bool or integral fill\_value will produce a warning if dtype or out are not set. In a future PyTorch release, when dtype and out are not set a bool fill\_value will return a tensor of torch.bool dtype, and an integral fill\_value will return a tensor of torch.long dtype.

#### Examples

```
if (torch_is_installed()) {
torch_full(list(2, 3), 3.141592)
}
```
torch\_full\_like *Full\_like*

# Description

Full\_like

torch\_gather 417

#### Usage

```
torch_full_like(
  input,
  fill_value,
 dtype = NULL,layout = NULL,
 device = NULL,
 requires_grad = FALSE,
 memory_format = torch_preserve_format()
)
```
# Arguments

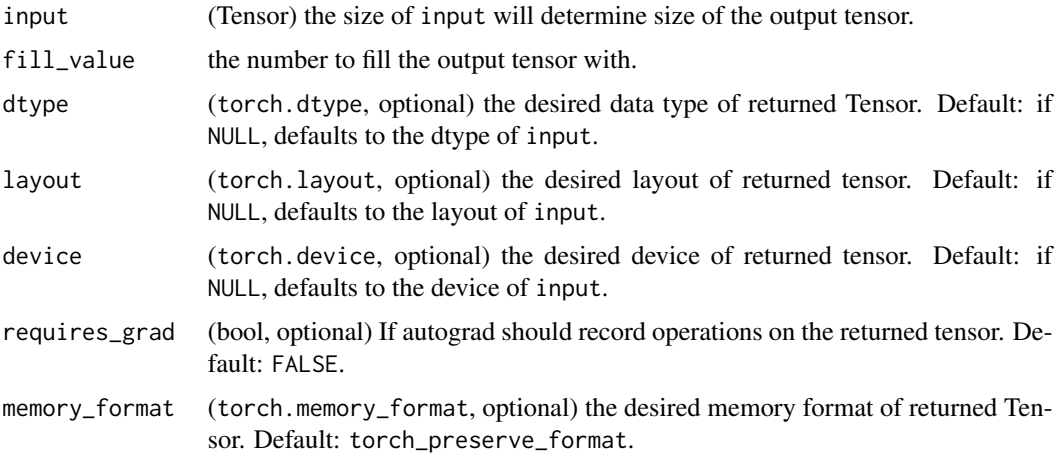

## full\_like(input, fill\_value, out=NULL, dtype=NULL, layout=torch.strided, device=NULL, requires\_grad=False,

memory\_format=torch.preserve\_format) -> Tensor

Returns a tensor with the same size as input filled with fill\_value. torch\_full\_like(input, fill\_value) is equivalent to torch\_full(input.size(), fill\_value, dtype=input.dtype, layout=input.layout, device=input.device).

torch\_gather *Gather*

## Description

Gather

#### Usage

```
torch_gather(self, dim, index, sparse_grad = FALSE)
```
#### Arguments

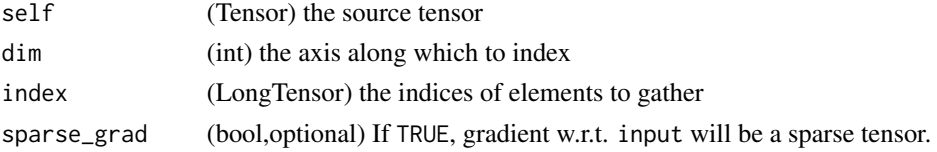

#### gather(input, dim, index, sparse\_grad=FALSE) -> Tensor

Gathers values along an axis specified by dim.

For a 3-D tensor the output is specified by::

```
out[i][j][k] = input[index[i][j][k]][j][k] # if dim == 0
out[i][j][k] = input[i][index[i][j][k]][k] # if dim == 1out[i][j][k] = input[i][j][index[i][j][k]] # if dim == 2
```
If input is an n-dimensional tensor with size  $(x_0, x_1..., x_{i-1}, x_i, x_{i+1}, ..., x_{n-1})$  and dim = i, then index must be an *n*-dimensional tensor with size  $(x_0, x_1, ..., x_{i-1}, y, x_{i+1}, ..., x_{n-1})$  where  $y \ge 1$ and out will have the same size as index.

#### Examples

```
if (torch_is_installed()) {
```

```
t = \text{torch\_tensor}(\text{matrix}(c(1, 2, 3, 4), \text{ ncol} = 2, \text{ byrow} = \text{TRUE}))torch_gather(t, 2, torch_tensor(matrix(c(1,1,2,1), ncol = 2, byrow=TRUE), dtype = torch_int64()))
}
```
torch\_gcd *Gcd*

#### Description

**Gcd** 

#### Usage

torch\_gcd(self, other)

#### Arguments

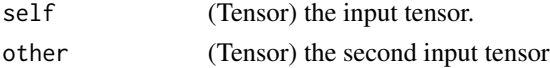

#### gcd(input, other, \*, out=None) -> Tensor

Computes the element-wise greatest common divisor (GCD) of input and other. Both input and other must have integer types.

#### torch\_ge 419

#### Note

This defines  $gcd(0, 0) = 0$ .

#### Examples

```
if (torch_is_installed()) {
```

```
if (torch::cuda_is_available()) {
a \leftarrow \text{torch\_tensor}(c(5, 10, 15), \text{ dtype} = \text{torch\_long(),} \text{ device} = "cuda")b \leftarrow \text{torch\_tensor}(c(3, 4, 5), \text{ dtype} = \text{torch\_long(),} \text{ device} = "cuda")torch_gcd(a, b)
c \le torch_tensor(c(3L), device = "cuda")
torch_gcd(a, c)
}
}
```
<span id="page-418-0"></span>torch\_ge *Ge*

#### Description

Ge

#### Usage

torch\_ge(self, other)

#### Arguments

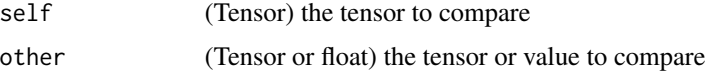

#### ge(input, other, out=NULL) -> Tensor

Computes input  $\geq$  other element-wise.

The second argument can be a number or a tensor whose shape is broadcastable with the first argument.

```
if (torch_is_installed()) {
torch_ge(torch_tensor(matrix(1:4, ncol = 2, byrow=TRUE)),
         torch_tensor(matrix(c(1,1,4,4), ncol = 2, byrow=True))}
```
#### Description

A torch\_generator is an object which manages the state of the algorithm that produces pseudo random numbers. Used as a keyword argument in many In-place random sampling functions.

# Usage

torch\_generator()

#### Examples

```
if (torch_is_installed()) {
# Via string
generator <- torch_generator()
generator$current_seed()
generator$set_current_seed(1234567L)
generator$current_seed()
```

```
}
```
torch\_geqrf *Geqrf*

Description

Geqrf

## Usage

```
torch_geqrf(self)
```
#### Arguments

self (Tensor) the input matrix

#### torch\_ger 421

#### geqrf(input, out=NULL) -> (Tensor, Tensor)

This is a low-level function for calling LAPACK directly. This function returns a namedtuple (a, tau) as defined in LAPACK documentation for geqrf\_ .

You'll generally want to use [torch\\_qr](#page-505-0) instead.

Computes a QR decomposition of input, but without constructing  $Q$  and  $R$  as explicit separate matrices.

Rather, this directly calls the underlying LAPACK function ?geqrf which produces a sequence of 'elementary reflectors'.

See LAPACK documentation for geqrf\_ for further details.

torch\_ger *Ger*

## Description

Ger

## Usage

torch\_ger(self, vec2)

#### Arguments

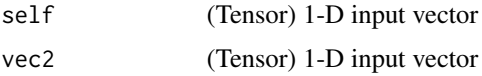

## ger(input, vec2, out=NULL) -> Tensor

Outer product of input and vec2. If input is a vector of size  $n$  and vec2 is a vector of size  $m$ , then out must be a matrix of size  $(n \times m)$ .

#### Note

This function does not broadcast .

```
if (torch_is_installed()) {
v1 = \text{torch\_arange}(1., 5.)v2 = torch_arange(1., 4.)
torch_ger(v1, v2)
}
```
torch\_get\_rng\_state *RNG state management*

#### Description

Low level functionality to set and change the RNG state. It's recommended to use [torch\\_manual\\_seed\(\)](#page-465-0) for most cases.

#### Usage

```
torch_get_rng_state()
```
torch\_set\_rng\_state(state)

```
cuda_get_rng_state(device = NULL)
```

```
cuda_set_rng_state(state, device = NULL)
```
## Arguments

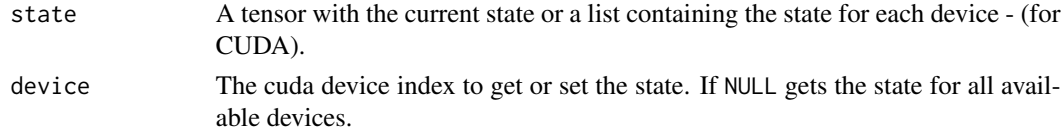

## Functions

- torch\_set\_rng\_state(): Sets the RNG state for the CPU
- cuda\_get\_rng\_state(): Gets the RNG state for CUDA.
- cuda\_set\_rng\_state(): Sets the RNG state for CUDA.

torch\_greater *Greater*

## Description

Greater

## Usage

torch\_greater(self, other)

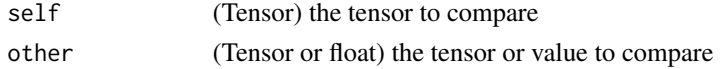

## greater(input, other, \*, out=None) -> Tensor

Alias for [torch\\_gt\(\)](#page-422-0).

torch\_greater\_equal *Greater\_equal*

# Description

Greater\_equal

#### Usage

torch\_greater\_equal(self, other)

## Arguments

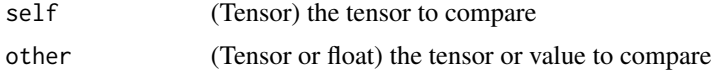

## greater\_equal(input, other, \*, out=None) -> Tensor

Alias for [torch\\_ge\(\)](#page-418-0).

<span id="page-422-0"></span>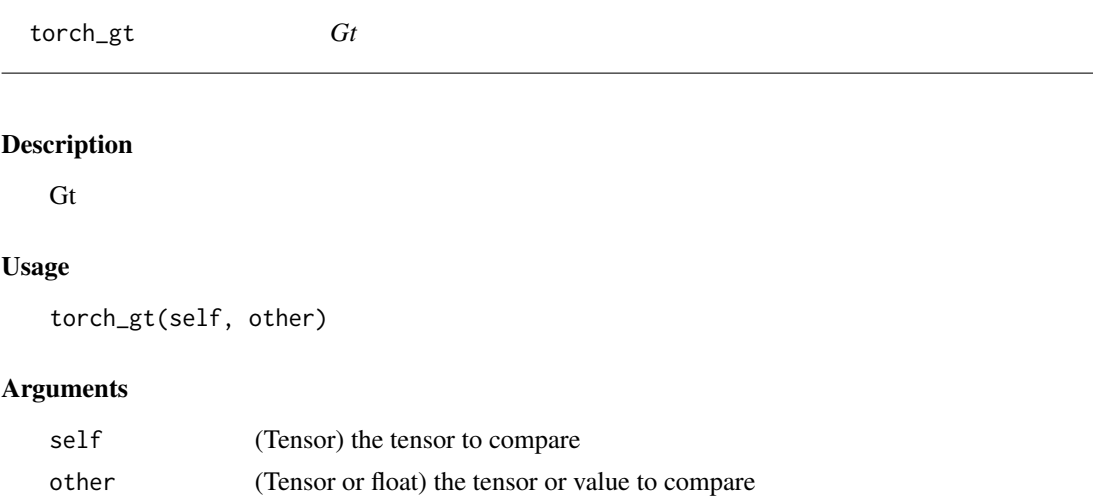

## gt(input, other, out=NULL) -> Tensor

Computes input > other element-wise.

The second argument can be a number or a tensor whose shape is broadcastable with the first argument.

## Examples

```
if (torch_is_installed()) {
torch_gt(torch_tensor(matrix(1:4, ncol = 2, byrow=TRUE)),
         torch_tensor(matrix(c(1,1,4,4), ncol = 2, byrow=TRUE)))}
```
torch\_hamming\_window *Hamming\_window*

## Description

Hamming\_window

## Usage

```
torch_hamming_window(
 window_length,
 periodic = TRUE,
 alpha = 0.54,
 beta = 0.46,
 dtype = NULL,
  layout = NULL,
 device = NULL,
  requires_grad = FALSE
)
```
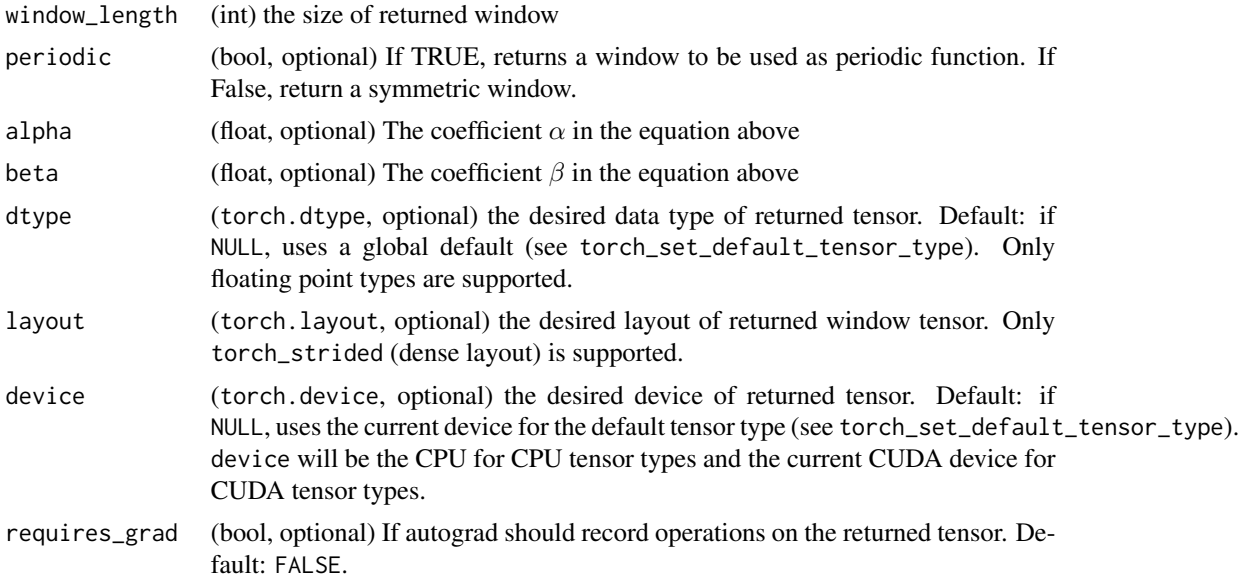

hamming\_window(window\_length, periodic=TRUE, alpha=0.54, beta=0.46, dtype=NULL, layout=torch.strided, device=NULL, requires\_grad=False) -> Tensor

Hamming window function.

$$
w[n] = \alpha - \beta \cos\left(\frac{2\pi n}{N-1}\right),\,
$$

where  $N$  is the full window size.

The input window\_length is a positive integer controlling the returned window size. periodic flag determines whether the returned window trims off the last duplicate value from the symmetric window and is ready to be used as a periodic window with functions like torch\_stft. Therefore, if periodic is true, the N in above formula is in fact window\_length  $+1$ . Also, we always have torch\_hamming\_window(L, periodic=TRUE) equal to torch\_hamming\_window(L + 1, periodic=False)[:-1]).

#### Note

If `window\_length` \eqn{=1}, the returned window contains a single value 1.

This is a generalized version of `torch\_hann\_window`.

torch\_hann\_window *Hann\_window*

## **Description**

Hann window

#### Usage

```
torch_hann_window(
 window_length,
 periodic = TRUE,
  dtype = NULL,
  layout = NULL,
  device = NULL,requires_grad = FALSE
)
```
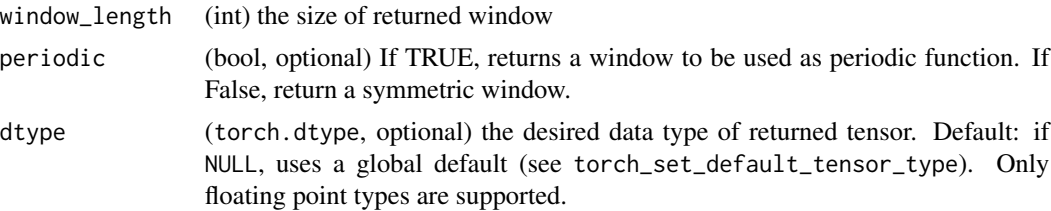

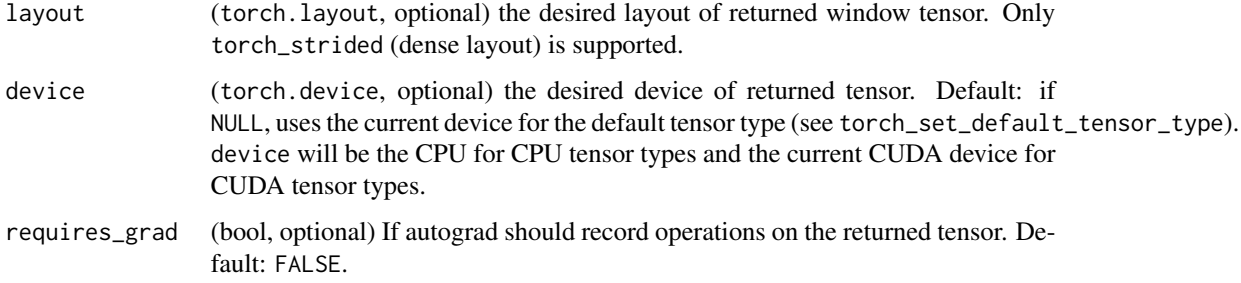

#### hann\_window(window\_length, periodic=TRUE, dtype=NULL, layout=torch.strided, device=NULL, requires\_grad=False) -> Tensor

Hann window function.

$$
w[n] = \frac{1}{2} \left[ 1 - \cos\left(\frac{2\pi n}{N-1}\right) \right] = \sin^2\left(\frac{\pi n}{N-1}\right),
$$

where  $N$  is the full window size.

The input window\_length is a positive integer controlling the returned window size. periodic flag determines whether the returned window trims off the last duplicate value from the symmetric window and is ready to be used as a periodic window with functions like torch\_stft. Therefore, if periodic is true, the N in above formula is in fact window\_length  $+ 1$ . Also, we always have torch\_hann\_window(L, periodic=TRUE) equal to torch\_hann\_window(L + 1, periodic=False)[:-1]).

#### Note

If `window\_length` \eqn{=1}, the returned window contains a single value 1.

torch\_heaviside *Heaviside*

#### Description

Heaviside

## Usage

```
torch_heaviside(self, values)
```
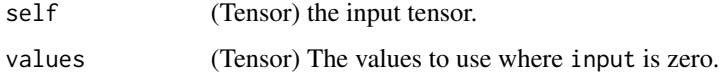

## torch\_histc 427

#### heaviside(input, values, \*, out=None) -> Tensor

Computes the Heaviside step function for each element in input. The Heaviside step function is defined as:

> heaviside(*input*, *values*) = *values*,  $0,$  if input < 0 if input  $== 0$ 1, if input  $> 0$

## Examples

```
if (torch_is_installed()) {
```

```
input \le torch_tensor(c(-1.5, 0, 2.0))
values <- torch_tensor(c(0.5))
torch_heaviside(input, values)
values \le torch_tensor(c(1.2, -2.0, 3.5))
torch_heaviside(input, values)
}
```

```
torch_histc Histc
```
#### Description

Histc

#### Usage

```
torch_histc(self, bins = 100L, min = 0L, max = 0L)
```
## Arguments

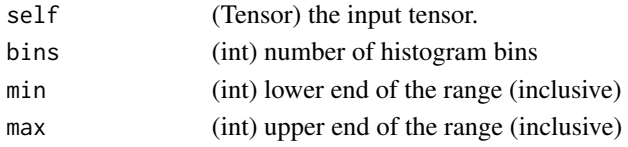

#### histc(input, bins=100, min=0, max=0, out=NULL) -> Tensor

Computes the histogram of a tensor.

The elements are sorted into equal width bins between min and max. If min and max are both zero, the minimum and maximum values of the data are used.

```
if (torch_is_installed()) {
torch_histc(torch_tensor(c(1., 2, 1)), bins=4, min=0, max=3)
}
```
torch\_hstack *Hstack*

#### Description

Hstack

## Usage

torch\_hstack(tensors)

## Arguments

tensors (sequence of Tensors) sequence of tensors to concatenate

## hstack(tensors, \*, out=None) -> Tensor

Stack tensors in sequence horizontally (column wise).

This is equivalent to concatenation along the first axis for 1-D tensors, and along the second axis for all other tensors.

## Examples

```
if (torch_is_installed()) {
a \leftarrow \text{torch\_tensor}(c(1, 2, 3))b \leftarrow \text{torch\_tensor}(c(4, 5, 6))torch_hstack(list(a,b))
a \leftarrow \text{torch\_tensor}(\text{rbind}(1, 2, 3))b \leftarrow \text{torch\_tensor}(\text{rbind}(4, 5, 6))torch_hstack(list(a,b))
}
```
torch\_hypot *Hypot*

## Description

Hypot

#### Usage

torch\_hypot(self, other)

#### $\text{torch\_i0}$  429

#### Arguments

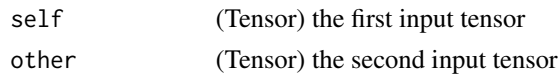

# hypot(input, other, \*, out=None) -> Tensor

Given the legs of a right triangle, return its hypotenuse.

$$
\text{out}_i = \sqrt{\text{input}_i^2 + \text{other}_i^2}
$$

The shapes of input and other must be broadcastable .

## Examples

```
if (torch_is_installed()) {
torch_hypot(torch_tensor(c(4.0)), torch_tensor(c(3.0, 4.0, 5.0)))
```
}

torch\_i0 *I0*

## Description

I0

#### Usage

torch\_i0(self)

# Arguments

self (Tensor) the input tensor

#### i0(input, \*, out=None) -> Tensor

Computes the zeroth order modified Bessel function of the first kind for each element of input.

out<sub>i</sub> = 
$$
I_0
$$
(input<sub>i</sub>) =  $\sum_{k=0}^{\infty} \frac{(\text{input}_i^2/4)^k}{(k!)^2}$ 

# Examples

```
if (torch_is_installed()) {
```
 $torch_i0(torch_arange(start = 0, end = 5, dtype=torch_fload32())$ }

## Description

A list that represents the numerical properties of a integer type.

## Usage

torch\_iinfo(dtype)

## Arguments

dtype dtype to get information from.

torch\_imag *Imag*

# Description

Imag

## Usage

torch\_imag(self)

#### Arguments

self (Tensor) the input tensor.

## imag(input) -> Tensor

Returns the imaginary part of the input tensor.

## Warning

Not yet implemented.

 $out_i = imag(input_i)$ 

```
if (torch_is_installed()) {
## Not run:
torch\_imag(torch\_tensor(c(-1 + 1i, -2 + 2i, 3 - 3i)))## End(Not run)
}
```
# Description

Helper functions to index tensors.

# Usage

torch\_index(self, indices)

## Arguments

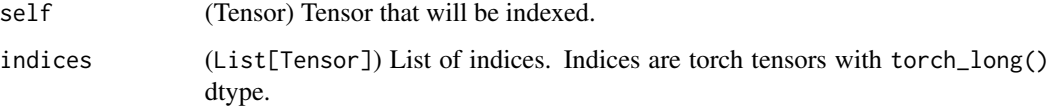

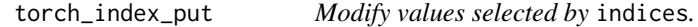

# Description

Modify values selected by indices.

# Usage

torch\_index\_put(self, indices, values, accumulate = FALSE)

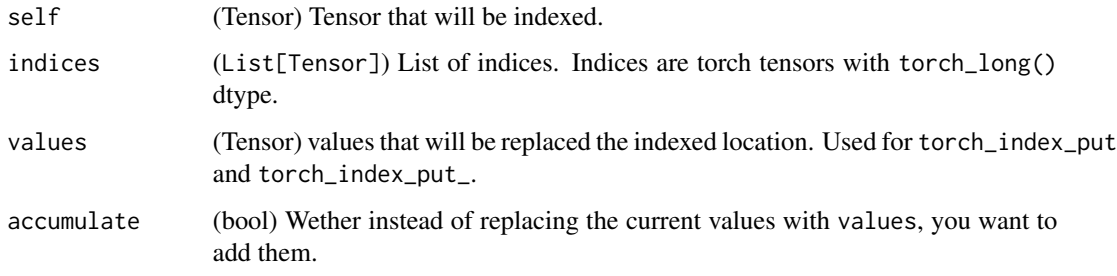

torch\_index\_put\_ *In-place version of* torch\_index\_put*.*

#### Description

In-place version of torch\_index\_put.

## Usage

torch\_index\_put\_(self, indices, values, accumulate = FALSE)

#### Arguments

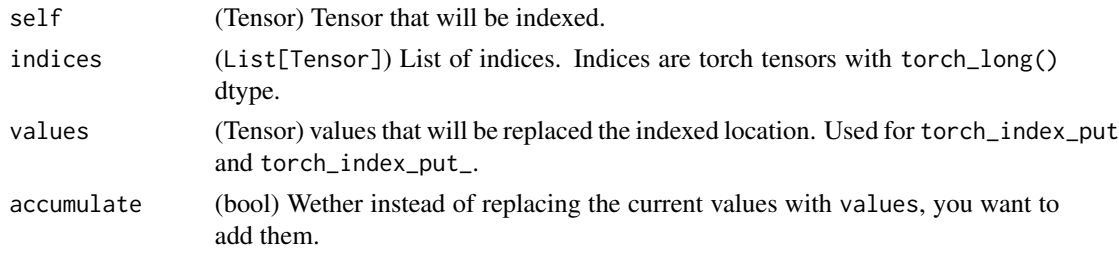

torch\_index\_select *Index\_select*

#### Description

Index\_select

#### Usage

torch\_index\_select(self, dim, index)

#### Arguments

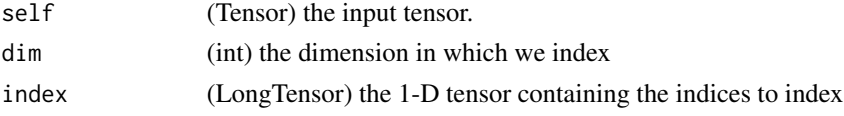

#### index\_select(input, dim, index, out=NULL) -> Tensor

Returns a new tensor which indexes the input tensor along dimension dim using the entries in index which is a LongTensor.

The returned tensor has the same number of dimensions as the original tensor (input). The dim\ th dimension has the same size as the length of index; other dimensions have the same size as in the original tensor.
# Note

The returned tensor does not use the same storage as the original tensor. If out has a different shape than expected, we silently change it to the correct shape, reallocating the underlying storage if necessary.

## Examples

```
if (torch_is_installed()) {
x = \text{torch\_randn}(c(3, 4))x
indices = torch_tensor(c(1, 3), dtype = torch_tint64())torch_index_select(x, 1, indices)
torch_index_select(x, 2, indices)
}
```
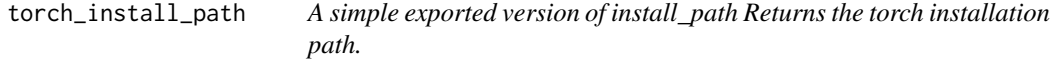

## Description

A simple exported version of install\_path Returns the torch installation path.

## Usage

```
torch_install_path()
```
torch\_inverse *Inverse*

# Description

Inverse

# Usage

```
torch_inverse(self)
```
#### Arguments

self (Tensor) the input tensor of size  $(*, n, n)$  where  $*$  is zero or more batch dimensions

#### inverse(input, out=NULL) -> Tensor

Takes the inverse of the square matrix input. input can be batches of 2D square tensors, in which case this function would return a tensor composed of individual inverses.

#### Note

```
Irrespective of the original strides, the returned tensors will be
transposed, i.e. with strides like `input.contiguous().transpose(-2, -1).stride()`
```
## Examples

```
if (torch_is_installed()) {
## Not run:
x = \text{torch\_rand}(c(4, 4))y = torch_inverse(x)
z = \text{torch\_mm}(x, y)z
torch_max(torch_abs(z - torch_eye(4))) # Max non-zero
# Batched inverse example
x = \text{torch\_randn}(c(2, 3, 4, 4))y = torch_inverse(x)
z = torch_matmul(x, y)
torch_max(torch_abs(z - torch_eye(4)$expand_as(x)) # Max non-zero
## End(Not run)
}
```
torch\_isclose *Isclose*

## Description

Isclose

#### Usage

```
torch_isclose(self, other, rtol = 1e-05, atol = 1e-08, equal_nan = FALSE)
```
#### Arguments

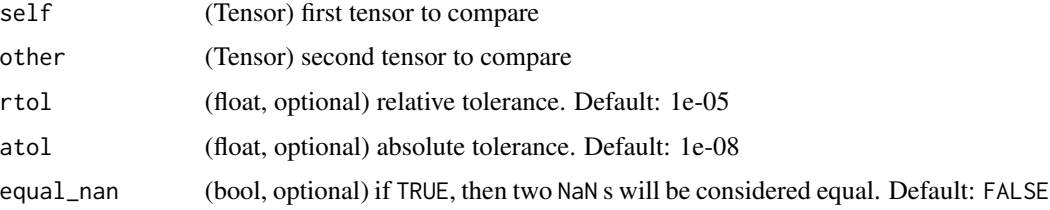

#### isclose(input, other, rtol=1e-05, atol=1e-08, equal\_nan=FALSE) -> Tensor

Returns a new tensor with boolean elements representing if each element of input is "close" to the corresponding element of other. Closeness is defined as:

 $|input - other| \leq atol + rtol \times |other|$ 

where input and other are finite. Where input and/or other are nonfinite they are close if and only if they are equal, with NaNs being considered equal to each other when equal\_nan is TRUE.

#### Examples

```
if (torch_is_installed()) {
torch\_isclose(torch\_tensor(c(1., 2, 3)), torch\_tensor(c(1 + 1e-10, 3, 4)))torch_isclose(torch_tensor(c(Inf, 4)), torch_tensor(c(Inf, 6)), rtol=.5)
}
```
torch\_isfinite *Isfinite*

#### Description

Isfinite

#### Usage

```
torch_isfinite(self)
```
#### **Arguments**

self (Tensor) A tensor to check

# **TEST**

Returns a new tensor with boolean elements representing if each element is Finite or not.

```
if (torch_is_installed()) {
torch_isfinite(torch_tensor(c(1, Inf, 2, -Inf, NaN)))
}
```
torch\_isinf *Isinf*

# Description

Isinf

#### Usage

torch\_isinf(self)

#### Arguments

self (Tensor) A tensor to check

# **TEST**

Returns a new tensor with boolean elements representing if each element is +/-INF or not.

## Examples

```
if (torch_is_installed()) {
torch_isinf(torch_tensor(c(1, Inf, 2, -Inf, NaN)))
}
```
torch\_isnan *Isnan*

#### Description

Isnan

#### Usage

```
torch_isnan(self)
```
## Arguments

self (Tensor) A tensor to check

# **TEST**

Returns a new tensor with boolean elements representing if each element is NaN or not.

## torch\_isneginf 437

## Examples

```
if (torch_is_installed()) {
torch_isnan(torch_tensor(c(1, NaN, 2)))
}
```
torch\_isneginf *Isneginf*

## Description

Isneginf

## Usage

torch\_isneginf(self)

## Arguments

self (Tensor) the input tensor.

## isneginf(input, \*, out=None) -> Tensor

Tests if each element of input is negative infinity or not.

## Examples

```
if (torch_is_installed()) {
a \leftarrow \text{torch\_tensor}(c(-Inf, Inf, 1.2))torch_isneginf(a)
}
```
torch\_isposinf *Isposinf*

#### Description

Isposinf

# Usage

torch\_isposinf(self)

## Arguments

self (Tensor) the input tensor.

#### isposinf(input, \*, out=None) -> Tensor

Tests if each element of input is positive infinity or not.

# Examples

```
if (torch_is_installed()) {
a \leftarrow \text{torch\_tensor}(c(-Inf, Inf, 1.2))torch_isposinf(a)
}
```
torch\_isreal *Isreal*

## Description

Isreal

#### Usage

```
torch_isreal(self)
```
#### Arguments

self (Tensor) the input tensor.

#### isreal(input) -> Tensor

Returns a new tensor with boolean elements representing if each element of input is real-valued or not. All real-valued types are considered real. Complex values are considered real when their imaginary part is 0.

```
if (torch_is_installed()) {
if (FALSE) {
torch_isreal(torch_tensor(c(1, 1+1i, 2+0i)))
}
}
```
torch\_istft *Istft*

# Description

Inverse short time Fourier Transform. This is expected to be the inverse of [torch\\_stft\(\)](#page-545-0).

## Usage

```
torch_istft(
  self,
 n_fft,
 hop_length = NULL,
 win_length = NULL,
 window = list(),
 center = TRUE,
 normalized = FALSE,
 onesided = NULL,
 length = NULL,
 return_complex = FALSE
\mathcal{L}
```
# Arguments

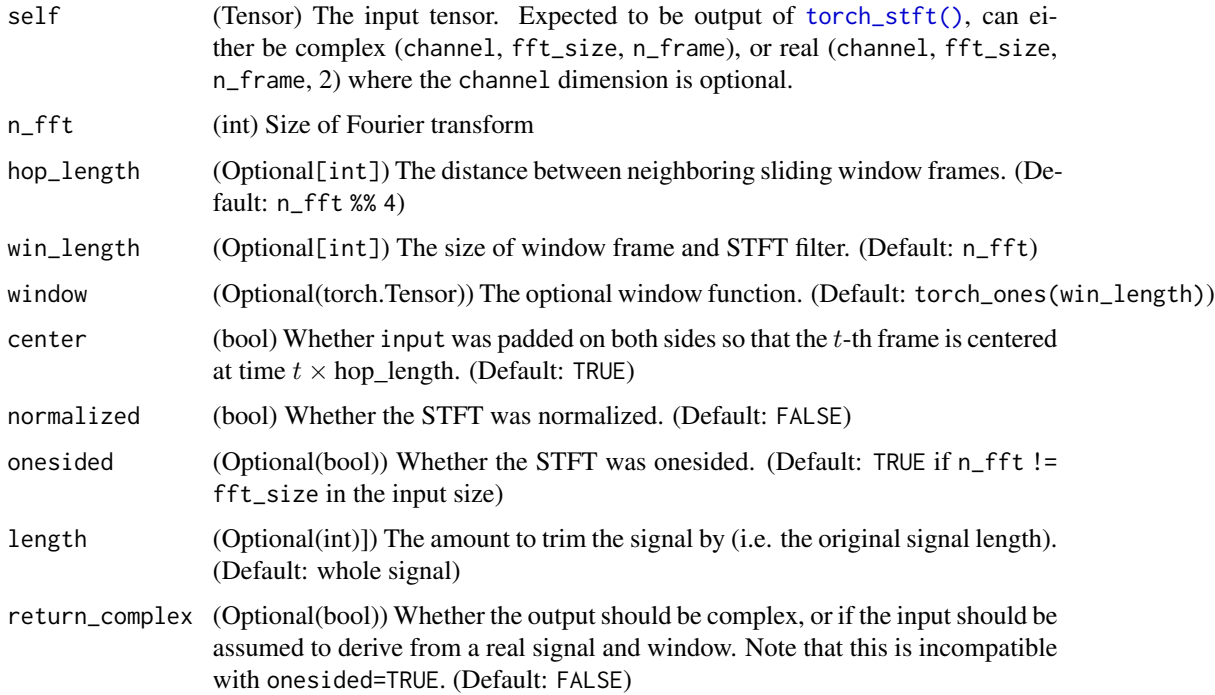

#### Details

It has the same parameters (+ additional optional parameter of length) and it should return the least squares estimation of the original signal. The algorithm will check using the NOLA condition (nonzero overlap).

Important consideration in the parameters window and center so that the envelop created by the summation of all the windows is never zero at certain point in time. Specifically,  $\sum_{t=-\infty}^{\infty} |w|^2 (n$  $t \times hop_{\ell}endth) \neq 0.$ 

Since [torch\\_stft\(\)](#page-545-0) discards elements at the end of the signal if they do not fit in a frame, istft may return a shorter signal than the original signal (can occur if center is FALSE since the signal isn't padded).

If center is TRUE, then there will be padding e.g. 'constant', 'reflect', etc. Left padding can be trimmed off exactly because they can be calculated but right padding cannot be calculated without additional information.

Example: Suppose the last window is:  $[c(17, 18, 0, 0, 0)$  vs  $c(18, 0, 0, 0, 0)$ 

The n\_fft, hop\_length, win\_length are all the same which prevents the calculation of right padding. These additional values could be zeros or a reflection of the signal so providing length could be useful. If length is None then padding will be aggressively removed (some loss of signal).

D. W. Griffin and J. S. Lim, "Signal estimation from modified short-time Fourier transform," IEEE Trans. ASSP, vol.32, no.2, pp.236-243, Apr. 1984.

torch\_is\_complex *Is\_complex*

#### Description

Is complex

#### Usage

```
torch_is_complex(self)
```
#### Arguments

self (Tensor) the PyTorch tensor to test

#### is\_complex(input) -> (bool)

Returns TRUE if the data type of input is a complex data type i.e., one of torch\_complex64, and torch.complex128.

torch\_is\_floating\_point

*Is\_floating\_point*

## Description

Is\_floating\_point

#### Usage

torch\_is\_floating\_point(self)

## Arguments

self (Tensor) the PyTorch tensor to test

## is\_floating\_point(input) -> (bool)

Returns TRUE if the data type of input is a floating point data type i.e., one of torch\_float64, torch.float32 and torch.float16.

torch\_is\_installed *Verifies if torch is installed*

## Description

Verifies if torch is installed

## Usage

torch\_is\_installed()

torch\_is\_nonzero *Is\_nonzero*

#### Description

Is\_nonzero

#### Usage

torch\_is\_nonzero(self)

#### Arguments

self (Tensor) the input tensor.

#### is\_nonzero(input) -> (bool)

Returns TRUE if the input is a single element tensor which is not equal to zero after type conversions. i.e. not equal to torch\_tensor(c(0)) or torch\_tensor(c(0)) or torch\_tensor(c(FALSE)). Throws a RuntimeError if torch\_numel() != 1 (even in case of sparse tensors).

#### Examples

```
if (torch_is_installed()) {
```

```
torch_is_nonzero(torch_tensor(c(0.)))
torch_is_nonzero(torch_tensor(c(1.5)))
torch_is_nonzero(torch_tensor(c(FALSE)))
torch_is_nonzero(torch_tensor(c(3)))
if (FALSE) {
torch_is_nonzero(torch_tensor(c(1, 3, 5)))
torch_is_nonzero(torch_tensor(c()))
}
}
```
torch\_kaiser\_window *Kaiser\_window*

#### Description

Kaiser\_window

torch\_kaiser\_window 443

#### Usage

```
torch_kaiser_window(
  window_length,
  periodic,
 beta,
  dtype = NULL,
  layout = NULL,
  device = NULL,
  requires_grad = NULL
\mathcal{L}
```
#### Arguments

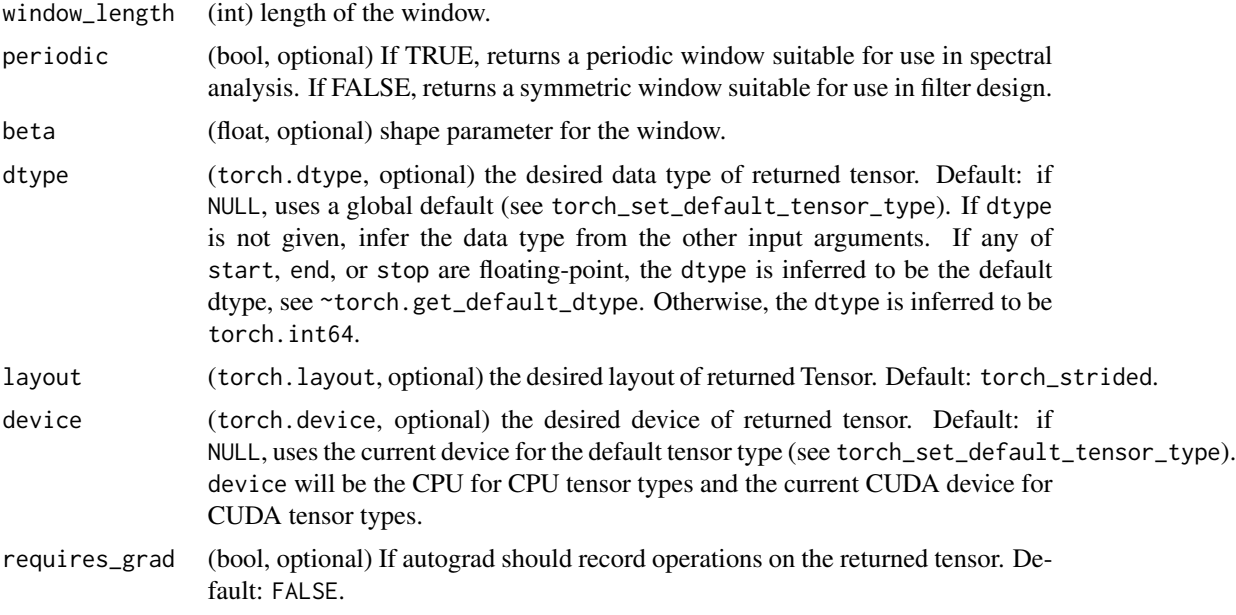

## kaiser\_window(window\_length, periodic=TRUE, beta=12.0, \*, dtype=None, layout=torch.strided, device=None, requires\_grad=FALSE) -> Tensor

Computes the Kaiser window with window length window\_length and shape parameter beta.

Let I 0 be the zeroth order modified Bessel function of the first kind (see [torch\\_i0\(\)](#page-428-0)) and  $N = L -$ 1 if periodic is FALSE and L if periodic is TRUE, where L is the window\_length. This function computes:

$$
out_i = I_0 \left(\beta \sqrt{1 - \left(\frac{i - N/2}{N/2}\right)^2}\right) / I_0(\beta)
$$

Calling torch\_kaiser\_window(L, B, periodic=TRUE) is equivalent to calling torch\_kaiser\_window(L + 1, B, periodi The periodic argument is intended as a helpful shorthand to produce a periodic window as input to functions like [torch\\_stft\(\)](#page-545-0).

# Note

If window\_length is one, then the returned window is a single element tensor containing a one.

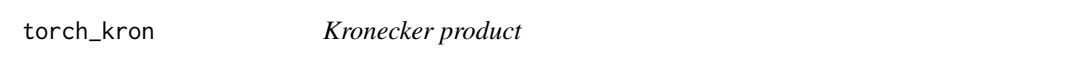

## Description

Computes the Kronecker product of self and other.

## Usage

torch\_kron(self, other)

# Arguments

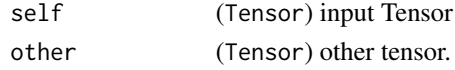

torch\_kthvalue *Kthvalue*

#### Description

Kthvalue

#### Usage

torch\_kthvalue(self, k, dim = -1L, keepdim = FALSE)

#### Arguments

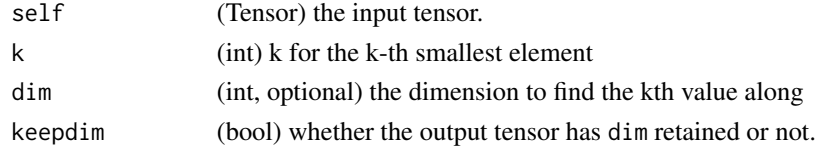

#### kthvalue(input, k, dim=NULL, keepdim=False, out=NULL) -> (Tensor, LongTensor)

Returns a namedtuple (values, indices) where values is the k th smallest element of each row of the input tensor in the given dimension dim. And indices is the index location of each element found.

If dim is not given, the last dimension of the input is chosen.

If keepdim is TRUE, both the values and indices tensors are the same size as input, except in the dimension dim where they are of size 1. Otherwise, dim is squeezed (see [torch\\_squeeze](#page-542-0)), resulting in both the values and indices tensors having 1 fewer dimension than the input tensor.

## torch\_layout 445

# Examples

```
if (torch_is_installed()) {
x <- torch_arange(1, 6)
x
torch_kthvalue(x, 4)
x <- torch_arange(1,6)$resize_(c(2,3))
x
torch_kthvalue(x, 2, 1, TRUE)
}
```
torch\_layout *Creates the corresponding layout*

# Description

Creates the corresponding layout

## Usage

torch\_strided()

torch\_sparse\_coo()

torch\_lcm *Lcm*

# Description

Lcm

## Usage

torch\_lcm(self, other)

# Arguments

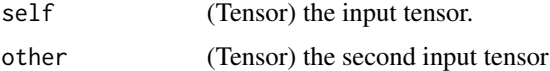

## lcm(input, other, \*, out=None) -> Tensor

Computes the element-wise least common multiple (LCM) of input and other. Both input and other must have integer types.

#### Note

This defines  $lcm(0, 0) = 0$  and  $lcm(0, a) = 0$ .

#### Examples

```
if (torch_is_installed()) {
if (torch::cuda_is_available()) {
a \leftarrow \text{torch\_tensor}(c(5, 10, 15), \text{ dtype} = \text{torch\_long(),} \text{ device} = "cuda")b \leftarrow \text{torch\_tensor}(c(3, 4, 5), \text{ dtype} = \text{torch\_long(),} \text{ device} = "cuda")torch_lcm(a, b)
c \le torch_tensor(c(3L), device = "cuda")
torch_lcm(a, c)
}
}
```
<span id="page-445-0"></span>torch\_le *Le*

## Description

Le

#### Usage

torch\_le(self, other)

#### Arguments

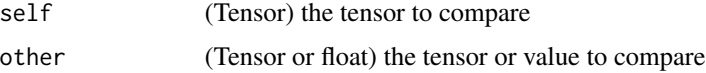

#### le(input, other, out=NULL) -> Tensor

Computes input  $\leq$  other element-wise.

The second argument can be a number or a tensor whose shape is broadcastable with the first argument.

```
if (torch_is_installed()) {
torch_le(torch_tensor(matrix(1:4, ncol = 2, byrow=TRUE)),
        torch_tensor(matrix(c(1,1,4,4), ncol = 2, byrow=True))}
```
torch\_lerp *Lerp*

#### Description

Lerp

#### Usage

torch\_lerp(self, end, weight)

#### Arguments

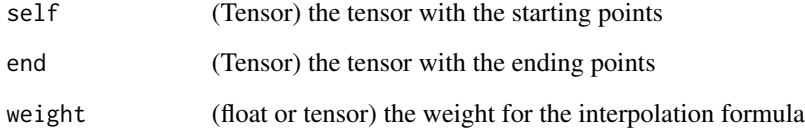

# lerp(input, end, weight, out=NULL)

Does a linear interpolation of two tensors start (given by input) and end based on a scalar or tensor weight and returns the resulting out tensor.

```
out_i = start_i + weight_i \times (end_i - start_i)
```
The shapes of start and end must be broadcastable . If weight is a tensor, then the shapes of weight, start, and end must be broadcastable .

```
if (torch_is_installed()) {
start = torch_arange(1, 4)
end = torch_empty(4)$fill_(10)
start
end
torch_lerp(start, end, 0.5)
torch_lerp(start, end, torch_full_like(start, 0.5))
}
```
torch\_less *Less*

# Description

Less

# Usage

torch\_less(self, other)

# Arguments

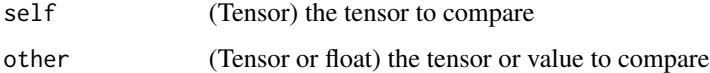

## less(input, other, \*, out=None) -> Tensor

Alias for [torch\\_lt\(\)](#page-462-0).

torch\_less\_equal *Less\_equal*

## Description

Less\_equal

#### Usage

torch\_less\_equal(self, other)

## Arguments

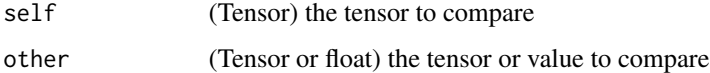

# less\_equal(input, other, \*, out=None) -> Tensor

Alias for [torch\\_le\(\)](#page-445-0).

torch\_lgamma *Lgamma*

#### Description

Lgamma

#### Usage

torch\_lgamma(self)

## Arguments

self (Tensor) the input tensor.

# lgamma(input, out=NULL) -> Tensor

Computes the logarithm of the gamma function on input.

 $out_i = log \Gamma(input_i)$ 

## Examples

if (torch\_is\_installed()) {  $a = torch_arange(0.5, 2, 0.5)$ torch\_lgamma(a) }

torch\_linspace *Linspace*

# Description

Linspace

## Usage

```
torch_linspace(
  start,
  end,
  steps = 100.
  dtype = NULL,
  layout = NULL,
  device = NULL,
  requires_grad = FALSE
\mathcal{E}
```
## Arguments

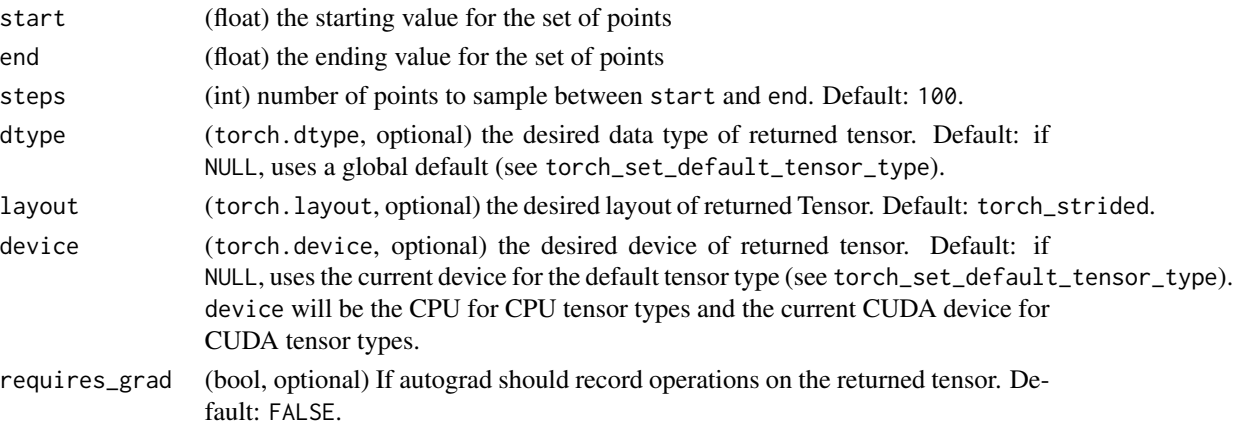

# linspace(start, end, steps=100, out=NULL, dtype=NULL, layout=torch.strided, device=NULL, requires\_grad=False) -> Tensor

Returns a one-dimensional tensor of steps equally spaced points between start and end.

The output tensor is 1-D of size steps.

## Examples

```
if (torch_is_installed()) {
torch_linspace(3, 10, steps=5)
torch_linspace(-10, 10, steps=5)
torch_linspace(start=-10, end=10, steps=5)
torch_linspace(start=-10, end=10, steps=1)
}
```
torch\_load *Loads a saved object*

## Description

Loads a saved object

#### Usage

```
torch_load(path, device = "cpu")
```
## Arguments

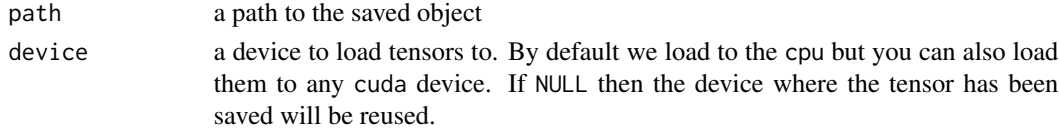

#### torch\_log 451

# See Also

Other torch\_save: [torch\\_save\(](#page-528-0)), [torch\\_serialize\(](#page-532-0))

<span id="page-450-0"></span>torch\_log *Log*

# Description

Log

## Usage

torch\_log(self)

## Arguments

self (Tensor) the input tensor.

# log(input, out=NULL) -> Tensor

Returns a new tensor with the natural logarithm of the elements of input.

$$
y_i = \log_e(x_i)
$$

## Examples

if (torch\_is\_installed()) {  $a = torch\_randn(c(5))$ a torch\_log(a) }

torch\_log10 *Log10*

# Description

Log10

# Usage

torch\_log10(self)

#### Arguments

self (Tensor) the input tensor.

## log10(input, out=NULL) -> Tensor

Returns a new tensor with the logarithm to the base 10 of the elements of input.

 $y_i = \log_{10}(x_i)$ 

# Examples

```
if (torch_is_installed()) {
a = torch\_rand(5)a
torch_log10(a)
}
```
torch\_log1p *Log1p*

## Description

Log1p

# Usage

```
torch_log1p(self)
```
## Arguments

self (Tensor) the input tensor.

# log1p(input, out=NULL) -> Tensor

Returns a new tensor with the natural logarithm of  $(1 + input)$ .

$$
y_i = \log_e(x_i + 1)
$$

## Note

This function is more accurate than [torch\\_log](#page-450-0) for small values of input

## torch\_log2 453

# Examples

```
if (torch_is_installed()) {
a = \text{torch\_randn}(c(5))a
torch_log1p(a)
}
```
torch\_log2 *Log2*

# Description

Log2

# Usage

torch\_log2(self)

# Arguments

self (Tensor) the input tensor.

## log2(input, out=NULL) -> Tensor

Returns a new tensor with the logarithm to the base 2 of the elements of input.

 $y_i = \log_2(x_i)$ 

# Examples

if (torch\_is\_installed()) {  $a = torch\_rand(5)$ a torch\_log2(a) }

<span id="page-453-0"></span>torch\_logaddexp *Logaddexp*

#### Description

Logaddexp

#### Usage

```
torch_logaddexp(self, other)
```
#### Arguments

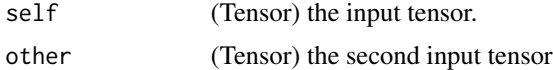

#### logaddexp(input, other, \*, out=None) -> Tensor

Logarithm of the sum of exponentiations of the inputs.

Calculates pointwise  $log(e^x + e^y)$ . This function is useful in statistics where the calculated probabilities of events may be so small as to exceed the range of normal floating point numbers. In such cases the logarithm of the calculated probability is stored. This function allows adding probabilities stored in such a fashion.

This op should be disambiguated with [torch\\_logsumexp\(\)](#page-460-0) which performs a reduction on a single tensor.

## Examples

```
if (torch_is_installed()) {
```

```
torch_logaddexp(torch_tensor(c(-1.0)), torch_tensor(c(-1.0, -2, -3)))
torch_logaddexp(torch_tensor(c(-100.0, -200, -300)), torch_tensor(c(-1.0, -2, -3)))
torch_logaddexp(torch_tensor(c(1.0, 2000, 30000)), torch_tensor(c(-1.0, -2, -3)))
}
```
torch\_logaddexp2 *Logaddexp2*

#### Description

Logaddexp2

#### Usage

torch\_logaddexp2(self, other)

#### Arguments

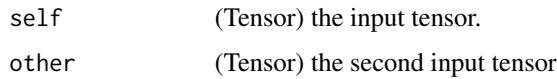

## logaddexp2(input, other, \*, out=None) -> Tensor

Logarithm of the sum of exponentiations of the inputs in base-2.

Calculates pointwise  $\log_2(2^x + 2^y)$ . See [torch\\_logaddexp\(\)](#page-453-0) for more details.

torch\_logcumsumexp *Logcumsumexp*

## Description

Logcumsumexp

#### Usage

torch\_logcumsumexp(self, dim)

#### Arguments

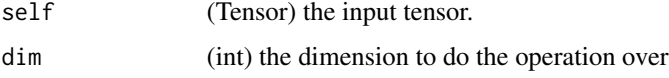

## logcumsumexp(input, dim, \*, out=None) -> Tensor

Returns the logarithm of the cumulative summation of the exponentiation of elements of input in the dimension dim.

For summation index  $j$  given by dim and other indices  $i$ , the result is

logcumsumexp
$$
(x)_{ij}
$$
 = log  $\sum_{j=0}^{i}$  exp $(x_{ij})$ 

```
if (torch_is_installed()) {
a \leftarrow \text{torch\_randn}(c(10))torch_logcumsumexp(a, dim=1)
}
```
torch\_logdet *Logdet*

#### Description

Logdet

#### Usage

```
torch_logdet(self)
```
#### Arguments

self (Tensor) the input tensor of size  $(*, n, n)$  where  $*$  is zero or more batch dimensions.

#### logdet(input) -> Tensor

Calculates log determinant of a square matrix or batches of square matrices.

# Note

```
Result is `-inf` if `input` has zero log determinant, and is `NaN` if
`input` has negative determinant.
```
Backward through `logdet` internally uses SVD results when `input` is not invertible. In this case, double backward through `logdet` will be unstable in when `input` doesn't have distinct singular values. See `~torch.svd` for details.

```
if (torch_is_installed()) {
A = torch_randn(c(3, 3))torch_det(A)
torch_logdet(A)
A
A$det()
A$det()$log()
}
```
torch\_logical\_and *Logical\_and*

#### Description

Logical\_and

## Usage

torch\_logical\_and(self, other)

#### Arguments

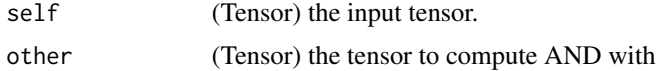

#### logical\_and(input, other, out=NULL) -> Tensor

Computes the element-wise logical AND of the given input tensors. Zeros are treated as FALSE and nonzeros are treated as TRUE.

#### Examples

```
if (torch_is_installed()) {
torch_logical_and(torch_tensor(c(TRUE, FALSE, TRUE)), torch_tensor(c(TRUE, FALSE, FALSE)))
a = torch_tensor(c(0, 1, 10, 0), dtype=torch_t(0))b = torch\_tensor(c(4, 0, 1, 0), dtype=torch\_int8())torch_logical_and(a, b)
## Not run:
torch_logical_and(a, b, out=torch_empty(4, dtype=torch_bool()))
## End(Not run)
}
```
torch\_logical\_not *Logical\_not*

# Description

Logical\_not

#### Arguments

self (Tensor) the input tensor.

#### logical\_not(input, out=NULL) -> Tensor

Computes the element-wise logical NOT of the given input tensor. If not specified, the output tensor will have the bool dtype. If the input tensor is not a bool tensor, zeros are treated as FALSE and non-zeros are treated as TRUE.

#### Examples

```
if (torch_is_installed()) {
```

```
torch_logical_not(torch_tensor(c(TRUE, FALSE)))
torch_logical_not(torch_tensor(c(0, 1, -10), dtype=torch_int8()))
torch_logical_not(torch_tensor(c(0., 1.5, -10.), dtype=torch_double()))
}
```
torch\_logical\_or *Logical\_or*

#### Description

Logical\_or

# Usage

torch\_logical\_or(self, other)

#### Arguments

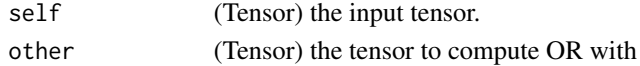

#### logical\_or(input, other, out=NULL) -> Tensor

if (torch\_is\_installed()) {

Computes the element-wise logical OR of the given input tensors. Zeros are treated as FALSE and nonzeros are treated as TRUE.

```
torch_logical_or(torch_tensor(c(TRUE, FALSE, TRUE)), torch_tensor(c(TRUE, FALSE, FALSE)))
a = torch_tensor(c(0, 1, 10, 0), dtype=torch_t(0))b = torch_tensor(c(4, 0, 1, 0), dtype=torch_t(0))torch_logical_or(a, b)
## Not run:
torch_logical_or(a$double(), b$double())
torch_logical_or(a$double(), b)
torch_logical_or(a, b, out=torch_empty(4, dtype=torch_bool()))
## End(Not run)
}
```
torch\_logical\_xor *Logical\_xor*

#### Description

Logical\_xor

# Usage

torch\_logical\_xor(self, other)

## Arguments

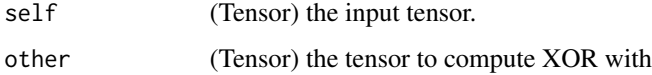

## logical\_xor(input, other, out=NULL) -> Tensor

Computes the element-wise logical XOR of the given input tensors. Zeros are treated as FALSE and nonzeros are treated as TRUE.

## Examples

```
if (torch_is_installed()) {
torch_logical_xor(torch_tensor(c(TRUE, FALSE, TRUE)), torch_tensor(c(TRUE, FALSE, FALSE)))
a = torch_tensor(c(0, 1, 10, 0), dtype=torch_t(0))b = torch_tensor(c(4, 0, 1, 0), dtype=torch_t(0))torch_logical_xor(a, b)
torch_logical_xor(a$to(dtype=torch_double()), b$to(dtype=torch_double()))
torch_logical_xor(a$to(dtype=torch_double()), b)
}
```
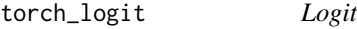

#### Description

Logit

#### Usage

torch\_logit(self, eps = NULL)

#### Arguments

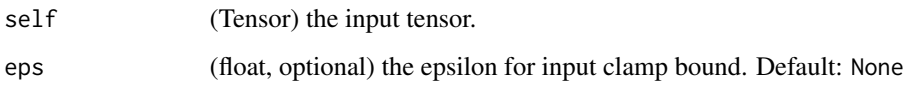

## logit(input, eps=None, \*, out=None) -> Tensor

Returns a new tensor with the logit of the elements of input. input is clamped to [eps, 1 - eps] when eps is not None. When eps is None and  $input < 0$  or  $input > 1$ , the function will yields NaN.

$$
y_i = \ln(\frac{z_i}{1 - z_i}) z_i = \begin{cases} x_i & \text{if } \text{eps is None} \\ \text{eps} & \text{if } x_i < \text{eps} \\ x_i & \text{if } \text{eps} \le x_i \le 1 - \text{eps} \\ 1 - \text{eps} & \text{if } x_i > 1 - \text{eps} \end{cases}
$$

## Examples

```
if (torch_is_installed()) {
a \leftarrow \text{torch\_rand}(5)a
torch_logit(a, eps=1e-6)
}
```
torch\_logspace *Logspace*

## Description

Logspace

#### Usage

```
torch_logspace(
  start,
  end,
  steps = 100,
  base = 10,
  dtype = NULL,
  layout = NULL,
  device = NULL,
  requires_grad = FALSE
\mathcal{E}
```
## torch\_logsumexp 461

#### Arguments

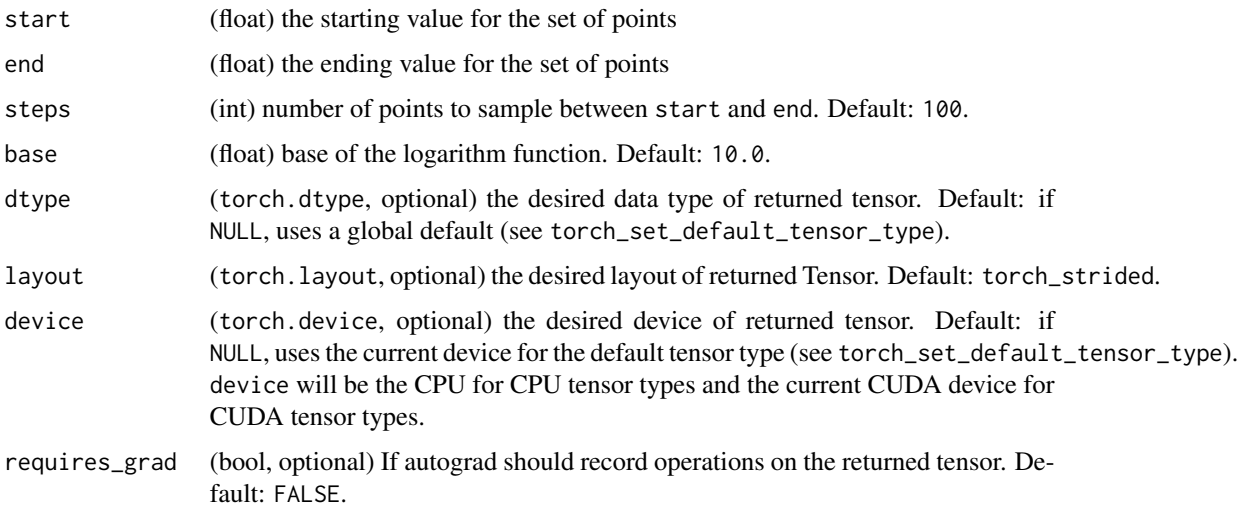

# logspace(start, end, steps=100, base=10.0, out=NULL, dtype=NULL, layout=torch.strided, device=NULL, requires\_grad=False) -> Tensor

Returns a one-dimensional tensor of steps points logarithmically spaced with base base between base<sup>start</sup> and base<sup>end</sup>.

The output tensor is 1-D of size steps.

## Examples

```
if (torch_is_installed()) {
torch_logspace(start=-10, end=10, steps=5)
torch_logspace(start=0.1, end=1.0, steps=5)
torch_logspace(start=0.1, end=1.0, steps=1)
torch_logspace(start=2, end=2, steps=1, base=2)
}
```
<span id="page-460-0"></span>torch\_logsumexp *Logsumexp*

## Description

Logsumexp

#### Usage

```
torch_logsumexp(self, dim, keepdim = FALSE)
```
#### Arguments

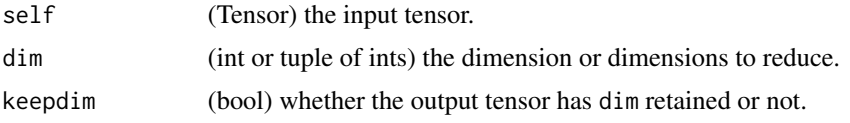

#### logsumexp(input, dim, keepdim=False, out=NULL)

Returns the log of summed exponentials of each row of the input tensor in the given dimension dim. The computation is numerically stabilized.

For summation index  $j$  given by dim and other indices  $i$ , the result is

$$
\text{logsumexp}(x)_i = \log \sum_j \exp(x_{ij})
$$

If keepdim is TRUE, the output tensor is of the same size as input except in the dimension(s) dim where it is of size 1. Otherwise, dim is squeezed (see [torch\\_squeeze](#page-542-0)), resulting in the output tensor having 1 (or len(dim)) fewer dimension(s).

## Examples

```
if (torch_is_installed()) {
a = torch_rtorch_logsumexp(a, 1)
}
```
<span id="page-461-0"></span>torch\_lstsq *Lstsq*

#### Description

Lstsq

#### Arguments

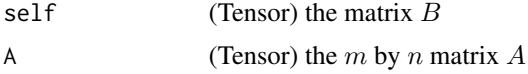

#### lstsq(input, A, out=NULL) -> Tensor

Computes the solution to the least squares and least norm problems for a full rank matrix A of size  $(m \times n)$  and a matrix B of size  $(m \times k)$ .

If  $m \geq n$ , torch\_1stsq() solves the least-squares problem:

$$
\min_X \quad \|AX - B\|_2.
$$

#### torch\_lt 463

If  $m < n$ , [torch\\_lstsq\(\)](#page-461-0) solves the least-norm problem:

$$
\min_X \quad ||X||_2 \quad \text{subject to} \quad AX = B.
$$

Returned tensor X has shape  $(\max(m, n) \times k)$ . The first n rows of X contains the solution. If  $m \geq n$ , the residual sum of squares for the solution in each column is given by the sum of squares of elements in the remaining  $m - n$  rows of that column.

#### Note

The case when  $\eqref{m < n}$  is not supported on the GPU.

<span id="page-462-0"></span>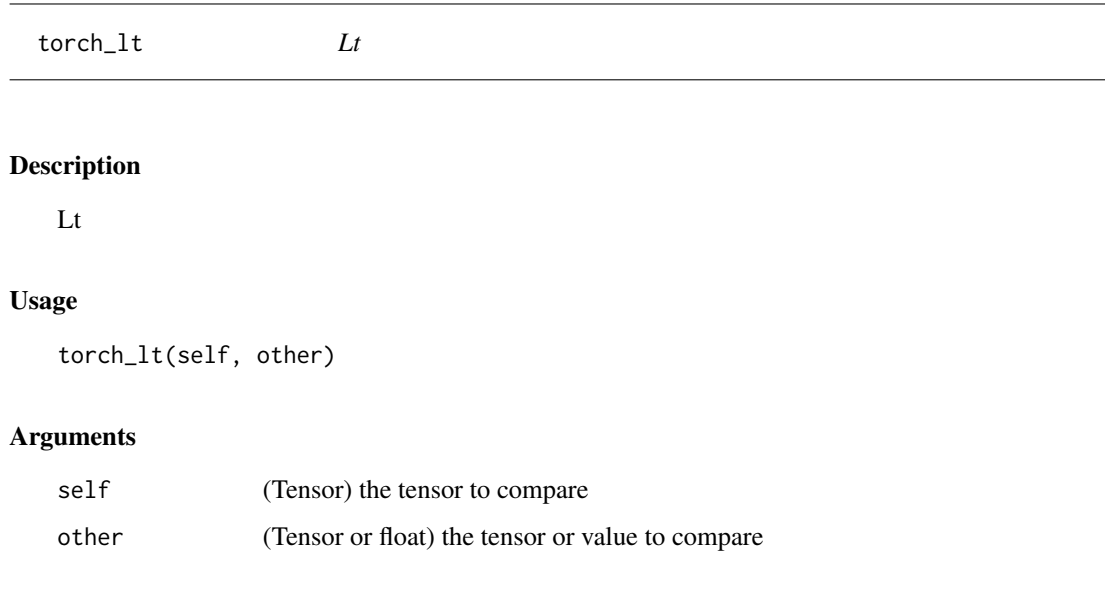

# lt(input, other, out=NULL) -> Tensor

Computes input < other element-wise.

The second argument can be a number or a tensor whose shape is broadcastable with the first argument.

```
if (torch_is_installed()) {
torch_lt(torch_tensor(matrix(1:4, ncol = 2, byrow=TRUE)),
         torch_tensor(matrix(c(1,1,4,4), ncol = 2, byrow=TRUE)))}
```
torch\_lu *LU*

## Description

Computes the LU factorization of a matrix or batches of matrices A. Returns a tuple containing the LU factorization and pivots of A. Pivoting is done if pivot is set to True.

#### Usage

torch\_lu(A, pivot = TRUE, get\_infos = FALSE, out = NULL)

## Arguments

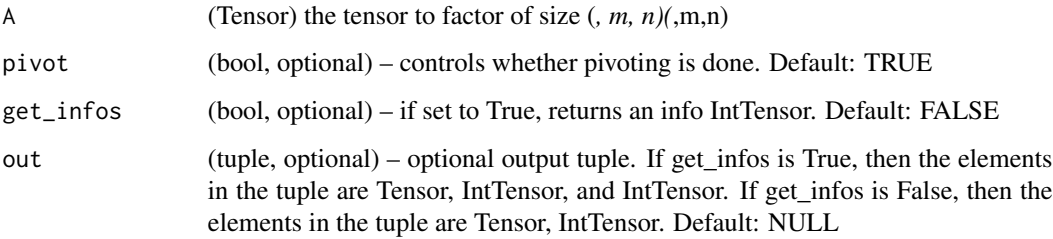

## Examples

if (torch\_is\_installed()) {  $A \leftarrow \text{torch\_randn}(c(2, 3, 3))$ torch\_lu(A) }

torch\_lu\_solve *Lu\_solve*

## Description

Lu\_solve

#### Usage

torch\_lu\_solve(self, LU\_data, LU\_pivots)

# Arguments

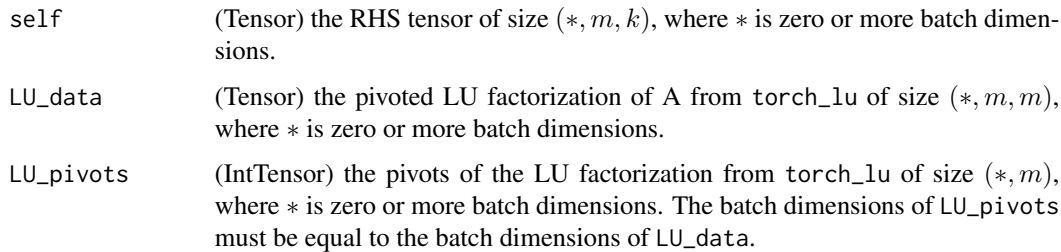

## lu\_solve(input, LU\_data, LU\_pivots, out=NULL) -> Tensor

Returns the LU solve of the linear system  $Ax = b$  using the partially pivoted LU factorization of A from torch\_lu.

#### Examples

```
if (torch_is_installed()) {
A = torch_randn(c(2, 3, 3))b = torch\_randn(c(2, 3, 1))out = torch_l(u(A))x = torch_lu_solve(b, out[[1]], out[[2]])
torch_norm(torch_bmm(A, x) - b)
}
```
torch\_lu\_unpack *Lu\_unpack*

# Description

Lu\_unpack

## Usage

```
torch_lu_unpack(LU_data, LU_pivots, unpack_data = TRUE, unpack_pivots = TRUE)
```
## Arguments

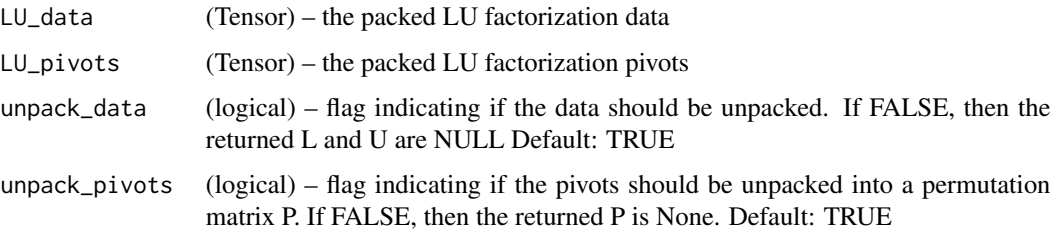

#### lu\_unpack(LU\_data, LU\_pivots, unpack\_data = TRUE, unpack\_pivots=TRUE) -> Tensor

Unpacks the data and pivots from a LU factorization of a tensor into tensors L and U and a permutation tensor P such that LU\_data\_and\_pivots <- torch\_lu(P\$matmul(L)\$matmul(U)). Returns a list of tensors as list(the P tensor (permutation matrix), the L tensor, the U tensor)

torch\_manual\_seed *Sets the seed for generating random numbers.*

## Description

Sets the seed for generating random numbers.

#### Usage

torch\_manual\_seed(seed)

local\_torch\_manual\_seed(seed, .env = parent.frame())

with\_torch\_manual\_seed(code, ..., seed)

#### Arguments

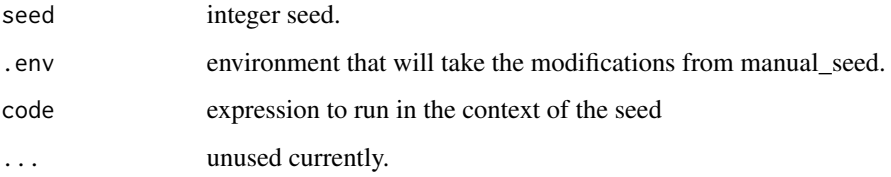

#### Functions

- local\_torch\_manual\_seed(): Modifies the torch seed in the environment scope.
- with\_torch\_manual\_seed(): A with context to change the seed during the function execution.

#### Note

Currently the local\_torch\_manual\_seed and with\_torch\_manual\_seed won't work with Tensors in the MPS device. You can sample the tensors on CPU and move them to MPS if reproducibility is required.

## Description

Masked\_select

## Usage

torch\_masked\_select(self, mask)

# Arguments

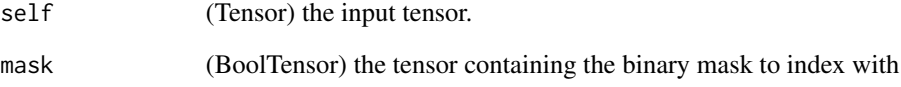

## masked\_select(input, mask, out=NULL) -> Tensor

Returns a new 1-D tensor which indexes the input tensor according to the boolean mask mask which is a BoolTensor.

The shapes of the mask tensor and the input tensor don't need to match, but they must be broadcastable .

## Note

The returned tensor does not use the same storage as the original tensor

```
if (torch_is_installed()) {
x = \text{torch\_randn}(c(3, 4))x
mask = x$ge(0.5)mask
torch_masked_select(x, mask)
}
```
torch\_matmul *Matmul*

#### Description

Matmul

#### Usage

torch\_matmul(self, other)

#### Arguments

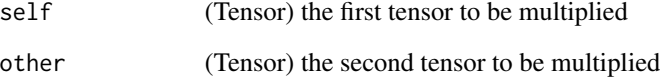

#### matmul(input, other, out=NULL) -> Tensor

Matrix product of two tensors.

The behavior depends on the dimensionality of the tensors as follows:

- If both tensors are 1-dimensional, the dot product (scalar) is returned.
- If both arguments are 2-dimensional, the matrix-matrix product is returned.
- If the first argument is 1-dimensional and the second argument is 2-dimensional, a 1 is prepended to its dimension for the purpose of the matrix multiply. After the matrix multiply, the prepended dimension is removed.
- If the first argument is 2-dimensional and the second argument is 1-dimensional, the matrixvector product is returned.
- If both arguments are at least 1-dimensional and at least one argument is N-dimensional (where  $N > 2$ ), then a batched matrix multiply is returned. If the first argument is 1-dimensional, a 1 is prepended to its dimension for the purpose of the batched matrix multiply and removed after. If the second argument is 1-dimensional, a 1 is appended to its dimension for the purpose of the batched matrix multiple and removed after. The non-matrix (i.e. batch) dimensions are broadcasted (and thus must be broadcastable). For example, if input is a  $(j \times 1 \times n \times m)$ tensor and other is a  $(k \times m \times p)$  tensor, out will be an  $(j \times k \times n \times p)$  tensor.

#### Note

The 1-dimensional dot product version of this function does not support an `out` parameter.
# torch\_matrix\_exp 469

## Examples

```
if (torch_is_installed()) {
# vector x vector
tensor1 = torch_randn(c(3))tensor2 = torch_randn(c(3))torch_matmul(tensor1, tensor2)
# matrix x vector
tensor1 = torch\_randn(c(3, 4))tensor2 = torch_randn(c(4))torch_matmul(tensor1, tensor2)
# batched matrix x broadcasted vector
tensor1 = torch\_randn(c(10, 3, 4))tensor2 = torch_randn(c(4))torch_matmul(tensor1, tensor2)
# batched matrix x batched matrix
tensor1 = torch_randn(c(10, 3, 4))
tensor2 = torch\_randn(c(10, 4, 5))torch_matmul(tensor1, tensor2)
# batched matrix x broadcasted matrix
tensor1 = torch_randn(c(10, 3, 4))tensor2 = torch_randn(c(4, 5))torch_matmul(tensor1, tensor2)
}
```
torch\_matrix\_exp *Matrix\_exp*

## Description

Matrix\_exp

## Usage

torch\_matrix\_exp(self)

## Arguments

self (Tensor) the input tensor.

### matrix\_power(input) -> Tensor

Returns the matrix exponential. Supports batched input. For a matrix A, the matrix exponential is defined as

$$
\exp^A = \sum_{k=0}^{\infty} A^k / k!.
$$

The implementation is based on: Bader, P.; Blanes, S.; Casas, F. Computing the Matrix Exponential with an Optimized Taylor Polynomial Approximation. Mathematics 2019, 7, 1174.

## Examples

```
if (torch_is_installed()) {
a \leftarrow \text{torch\_randn}(c(2, 2, 2))a[1,  ] < - \text{torch\_eye}(2, 2)a[2,  ] < - 2 * torch\_eye(2, 2)a
torch_matrix_exp(a)
x <- torch_tensor(rbind(c(0, pi/3), c(-pi/3, 0)))
x$matrix_exp() # should be [[cos(pi/3), sin(pi/3)], [-sin(pi/3), cos(pi/3)]]
}
```
torch\_matrix\_power *Matrix\_power*

## Description

Matrix\_power

## Usage

torch\_matrix\_power(self, n)

#### Arguments

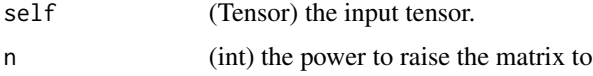

#### matrix\_power(input, n) -> Tensor

Returns the matrix raised to the power n for square matrices. For batch of matrices, each individual matrix is raised to the power n.

If n is negative, then the inverse of the matrix (if invertible) is raised to the power n. For a batch of matrices, the batched inverse (if invertible) is raised to the power n. If n is 0, then an identity matrix is returned.

```
if (torch_is_installed()) {
a = torch\_randn(c(2, 2, 2))a
torch_matrix_power(a, 3)
}
```
# Description

Matrix\_rank

## Arguments

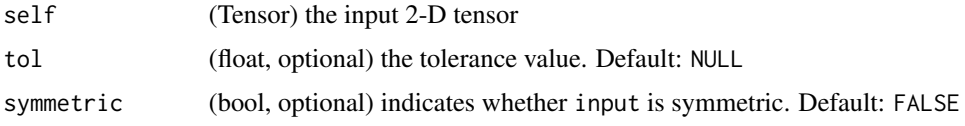

## matrix\_rank(input, tol=NULL, symmetric=False) -> Tensor

Returns the numerical rank of a 2-D tensor. The method to compute the matrix rank is done using SVD by default. If symmetric is TRUE, then input is assumed to be symmetric, and the computation of the rank is done by obtaining the eigenvalues.

tol is the threshold below which the singular values (or the eigenvalues when symmetric is TRUE) are considered to be 0. If tol is not specified, tol is set to S.max()  $*$  max(S.size())  $*$  eps where S is the singular values (or the eigenvalues when symmetric is TRUE), and eps is the epsilon value for the datatype of input.

torch\_max *Max* **Description** Max Arguments self (Tensor) the input tensor. dim (int) the dimension to reduce. keepdim (bool) whether the output tensor has dim retained or not. Default: FALSE. out (tuple, optional) the result tuple of two output tensors (max, max\_indices)

max(input) -> Tensor

other (Tensor) the second input tensor

Returns the maximum value of all elements in the input tensor.

## max(input, dim, keepdim=False, out=NULL) -> (Tensor, LongTensor)

Returns a namedtuple (values, indices) where values is the maximum value of each row of the input tensor in the given dimension dim. And indices is the index location of each maximum value found (argmax).

## Warning

indices does not necessarily contain the first occurrence of each maximal value found, unless it is unique. The exact implementation details are device-specific. Do not expect the same result when run on CPU and GPU in general.

If keepdim is TRUE, the output tensors are of the same size as input except in the dimension dim where they are of size 1. Otherwise, dim is squeezed (see [torch\\_squeeze](#page-542-0)), resulting in the output tensors having 1 fewer dimension than input.

#### max(input, other, out=NULL) -> Tensor

Each element of the tensor input is compared with the corresponding element of the tensor other and an element-wise maximum is taken.

The shapes of input and other don't need to match, but they must be broadcastable .

$$
out_i = \max(tensor_i, other_i)
$$

#### Note

When the shapes do not match, the shape of the returned output tensor follows the broadcasting rules .

```
if (torch_is_installed()) {
a = torch_ra
torch_max(a)
a = torch_rrandn(c(4, 4))a
torch_max(a, dim = 1)a = torch_ra
b = torch_rb
torch_max(a, other = b)}
```
<span id="page-472-0"></span>torch\_maximum *Maximum*

# Description

Maximum

# Usage

```
torch_maximum(self, other)
```
# Arguments

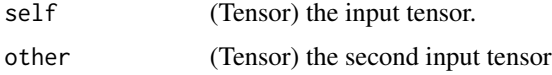

# maximum(input, other, \*, out=None) -> Tensor

Computes the element-wise maximum of input and other.

## Note

If one of the elements being compared is a NaN, then that element is returned. [torch\\_maximum\(\)](#page-472-0) is not supported for tensors with complex dtypes.

# Examples

```
if (torch_is_installed()) {
a \leftarrow \text{torch\_tensor}(c(1, 2, -1))b \leftarrow \text{torch\_tensor}(c(3, 0, 4))torch_maximum(a, b)
}
```
torch\_mean *Mean*

# Description

Mean

# Usage

```
torch_mean(self, dim, keepdim = FALSE, dtype = NULL)
```
# Arguments

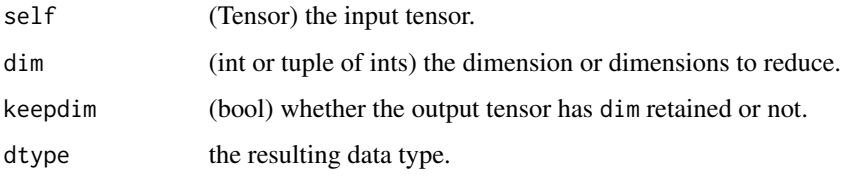

## mean(input) -> Tensor

Returns the mean value of all elements in the input tensor.

## mean(input, dim, keepdim=False, out=NULL) -> Tensor

Returns the mean value of each row of the input tensor in the given dimension dim. If dim is a list of dimensions, reduce over all of them.

If keepdim is TRUE, the output tensor is of the same size as input except in the dimension(s) dim where it is of size 1. Otherwise, dim is squeezed (see [torch\\_squeeze](#page-542-0)), resulting in the output tensor having 1 (or len(dim)) fewer dimension(s).

## Examples

```
if (torch_is_installed()) {
a = \text{torch\_randn}(c(1, 3))a
torch_mean(a)
a = \text{torch\_randn}(c(4, 4))a
torch_mean(a, 1)
torch_mean(a, 1, TRUE)
}
```
torch\_median *Median*

# Description

Median

## Usage

torch\_median(self, dim, keepdim = FALSE)

## **Arguments**

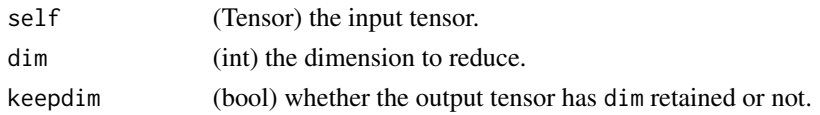

## median(input) -> Tensor

Returns the median value of all elements in the input tensor.

# median(input, dim=-1, keepdim=False, out=NULL) -> (Tensor, LongTensor)

Returns a namedtuple (values, indices) where values is the median value of each row of the input tensor in the given dimension dim. And indices is the index location of each median value found.

By default, dim is the last dimension of the input tensor.

If keepdim is TRUE, the output tensors are of the same size as input except in the dimension dim where they are of size 1. Otherwise, dim is squeezed (see [torch\\_squeeze](#page-542-0)), resulting in the outputs tensor having 1 fewer dimension than input.

## Examples

```
if (torch_is_installed()) {
a = torch_ra
torch_median(a)
a = torch_ra
torch_median(a, 1)
}
```
torch\_memory\_format *Memory format*

## Description

Returns the correspondent memory format.

#### Usage

```
torch_contiguous_format()
```
torch\_preserve\_format()

torch\_channels\_last\_format()

torch\_meshgrid *Meshgrid*

# Description

Take  $N$  tensors, each of which can be either scalar or 1-dimensional vector, and create  $N$  Ndimensional grids, where the  $i$  th grid is defined by expanding the  $i$  th input over dimensions defined by other inputs.

## Usage

torch\_meshgrid(tensors, indexing)

# Arguments

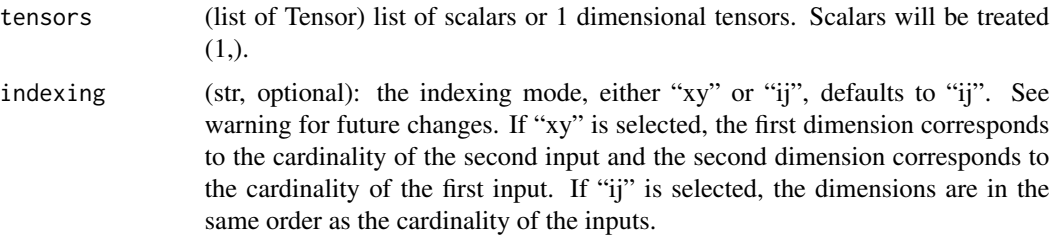

## Warning

In the future torch\_meshgrid will transition to indexing='xy' as the default. This [issue](https://github.com/pytorch/pytorch/issues/50276) tracks this issue with the goal of migrating to NumPy's behavior.

# Examples

```
if (torch_is_installed()) {
x = torch_tensor(c(1, 2, 3))
y = torch_tensor(c(4, 5, 6))
out = torch_meshgrid(list(x, y))
out
}
```
torch\_min *Min*

## Description

Min

#### torch\_min 477

#### Arguments

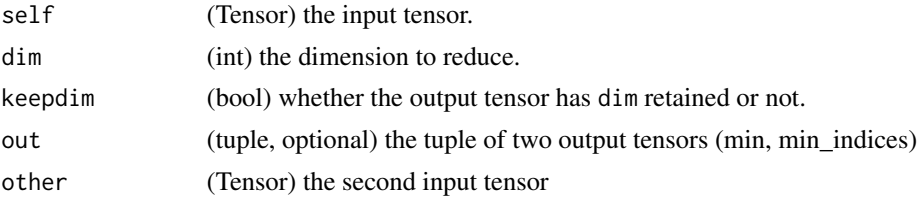

#### min(input) -> Tensor

Returns the minimum value of all elements in the input tensor.

## min(input, dim, keepdim=False, out=NULL) -> (Tensor, LongTensor)

Returns a namedtuple (values, indices) where values is the minimum value of each row of the input tensor in the given dimension dim. And indices is the index location of each minimum value found (argmin).

## Warning

indices does not necessarily contain the first occurrence of each minimal value found, unless it is unique. The exact implementation details are device-specific. Do not expect the same result when run on CPU and GPU in general.

If keepdim is TRUE, the output tensors are of the same size as input except in the dimension dim where they are of size 1. Otherwise, dim is squeezed (see [torch\\_squeeze](#page-542-0)), resulting in the output tensors having 1 fewer dimension than input.

#### min(input, other, out=NULL) -> Tensor

Each element of the tensor input is compared with the corresponding element of the tensor other and an element-wise minimum is taken. The resulting tensor is returned.

The shapes of input and other don't need to match, but they must be broadcastable .

```
out_i = min(tensor_i, other_i)
```
## Note

When the shapes do not match, the shape of the returned output tensor follows the broadcasting rules .

```
if (torch_is_installed()) {
a = \text{torch\_randn}(c(1, 3))a
torch_min(a)
```

```
a = \text{torch\_randn}(c(4, 4))a
torch_min(a, dim = 1)
a = torch_rrandn(c(4))a
b = torch_rrandn(c(4))b
torch_min(a, other = b)
}
```
<span id="page-477-0"></span>torch\_minimum *Minimum*

# Description

Minimum

# Usage

torch\_minimum(self, other)

# Arguments

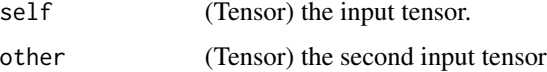

# minimum(input, other, \*, out=None) -> Tensor

Computes the element-wise minimum of input and other.

# Note

If one of the elements being compared is a NaN, then that element is returned. [torch\\_minimum\(\)](#page-477-0) is not supported for tensors with complex dtypes.

```
if (torch_is_installed()) {
a \leftarrow \text{torch\_tensor}(c(1, 2, -1))b \leftarrow \text{torch\_tensor}(c(3, 0, 4))torch_minimum(a, b)
}
```
torch\_mm *Mm*

# Description

Mm

# Usage

torch\_mm(self, mat2)

# Arguments

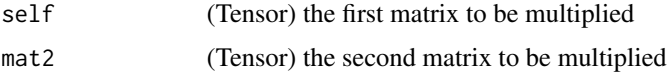

# mm(input, mat2, out=NULL) -> Tensor

Performs a matrix multiplication of the matrices input and mat2.

If input is a  $(n \times m)$  tensor, mat2 is a  $(m \times p)$  tensor, out will be a  $(n \times p)$  tensor.

## Note

This function does not broadcast . For broadcasting matrix products, see [torch\\_matmul](#page-467-0).

## Examples

```
if (torch_is_installed()) {
mat1 = torch_randn(c(2, 3))mat2 = torch_randn(c(3, 3))torch_mm(mat1, mat2)
}
```
torch\_mode *Mode*

# Description

Mode

# Usage

```
torch_mode(self, dim = -1L, keepdim = FALSE)
```
## **Arguments**

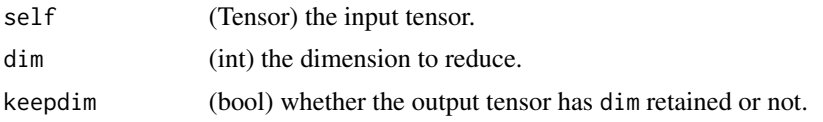

# mode(input, dim=-1, keepdim=False, out=NULL) -> (Tensor, LongTensor)

Returns a namedtuple (values, indices) where values is the mode value of each row of the input tensor in the given dimension dim, i.e. a value which appears most often in that row, and indices is the index location of each mode value found.

By default, dim is the last dimension of the input tensor.

If keepdim is TRUE, the output tensors are of the same size as input except in the dimension dim where they are of size 1. Otherwise, dim is squeezed (see [torch\\_squeeze](#page-542-0)), resulting in the output tensors having 1 fewer dimension than input.

# Note

This function is not defined for torch\_cuda.Tensor yet.

# Examples

```
if (torch_is_installed()) {
a = torch\_randint(0, 50, size = list(5))a
torch_mode(a, 1)
}
```
torch\_movedim *Movedim*

# Description

Movedim

# Usage

```
torch_movedim(self, source, destination)
```
## Arguments

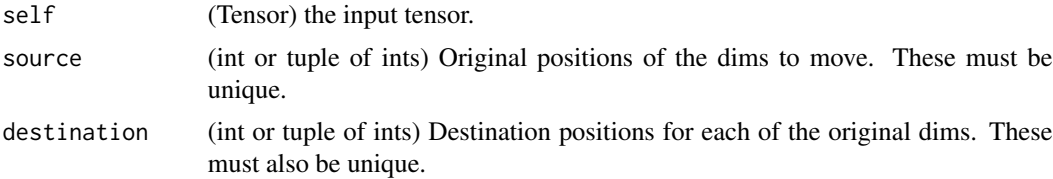

# torch\_mul 481

#### movedim(input, source, destination) -> Tensor

Moves the dimension(s) of input at the position(s) in source to the position(s) in destination.

Other dimensions of input that are not explicitly moved remain in their original order and appear at the positions not specified in destination.

## Examples

```
if (torch_is_installed()) {
t \leftarrow \text{torch\_randn}(c(3,2,1))t
torch_movedim(t, 2, 1)$shape
torch_movedim(t, 2, 1)
torch_movedim(t, c(2, 3), c(1, 2))$shape
torch_movedim(t, c(2, 3), c(1, 2))
}
```
<span id="page-480-0"></span>torch\_mul *Mul*

## Description

Mul

#### Usage

torch\_mul(self, other)

## Arguments

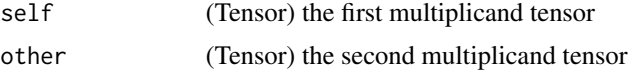

# mul(input, other, out=NULL)

Multiplies each element of the input input with the scalar other and returns a new resulting tensor.

$$
out_i = other \times input_i
$$

If input is of type FloatTensor or DoubleTensor, other should be a real number, otherwise it should be an integer

Each element of the tensor input is multiplied by the corresponding element of the Tensor other. The resulting tensor is returned.

The shapes of input and other must be broadcastable .

$$
\text{out}_i = \text{input}_i \times \text{other}_i
$$

## Examples

```
if (torch_is_installed()) {
a = torch_ra
torch_mul(a, 100)
a = \text{torch\_randn}(c(4, 1))a
b = \text{torch\_randn}(c(1, 4))b
torch_mul(a, b)
}
```
torch\_multinomial *Multinomial*

## Description

Multinomial

# Usage

```
torch_multinomial(self, num_samples, replacement = FALSE, generator = NULL)
```
# Arguments

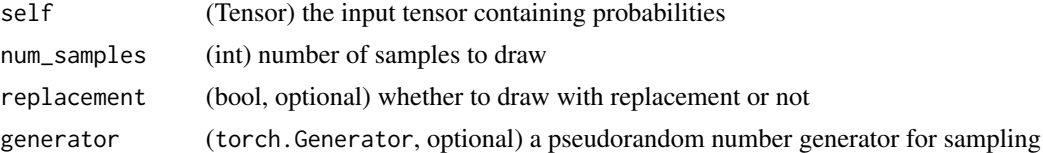

multinomial(input, num\_samples, replacement=False, \*, generator=NULL, out=NULL) -> LongTensor

Returns a tensor where each row contains num\_samples indices sampled from the multinomial probability distribution located in the corresponding row of tensor input.

## Note

The rows of `input` do not need to sum to one (in which case we use the values as weights), but must be non-negative, finite and have a non-zero sum.

Indices are ordered from left to right according to when each was sampled (first samples are placed in first column).

If input is a vector, out is a vector of size num\_samples.

# torch\_multiply 483

If input is a matrix with m rows, out is an matrix of shape  $(m \times num\_samples)$ .

If replacement is TRUE, samples are drawn with replacement.

If not, they are drawn without replacement, which means that when a sample index is drawn for a row, it cannot be drawn again for that row.

When drawn without replacement, `num\_samples` must be lower than number of non-zero elements in `input` (or the min number of non-zero elements in each row of `input` if it is a matrix).

# Examples

```
if (torch_is_installed()) {
weights = torch_tensor(c(0, 10, 3, 0), dtype=torch_float()) # create a tensor of weights
torch_multinomial(weights, 2)
torch_multinomial(weights, 4, replacement=TRUE)
}
```
torch\_multiply *Multiply*

# Description

Multiply

# Usage

```
torch_multiply(self, other)
```
## Arguments

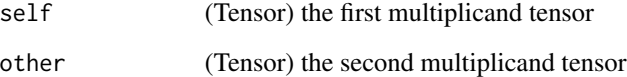

## multiply(input, other, \*, out=None)

Alias for [torch\\_mul\(\)](#page-480-0).

torch\_mv *Mv*

# Description

Mv

# Usage

torch\_mv(self, vec)

# Arguments

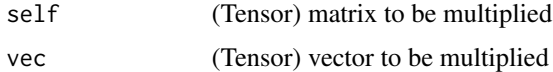

## mv(input, vec, out=NULL) -> Tensor

Performs a matrix-vector product of the matrix input and the vector vec.

If input is a  $(n \times m)$  tensor, vec is a 1-D tensor of size m, out will be 1-D of size n.

## Note

This function does not broadcast .

# Examples

```
if (torch_is_installed()) {
mat = torch_randn(c(2, 3))vec = torch_rtorch_mv(mat, vec)
}
```
torch\_mvlgamma *Mvlgamma*

# Description

Mvlgamma

# Usage

torch\_mvlgamma(self, p)

# Arguments

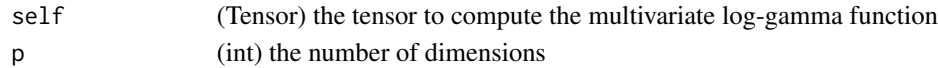

## mvlgamma(input, p) -> Tensor

Computes the multivariate log-gamma function <https://en.wikipedia.org/wiki/Multivariate\_gamma\_functic with dimension  $p$  element-wise, given by

$$
\log(\Gamma_p(a)) = C + \sum_{i=1}^p \log\left(\Gamma\left(a - \frac{i-1}{2}\right)\right)
$$

where  $C = \log(\pi) \times \frac{p(p-1)}{4}$  $\frac{a^{n-1}}{4}$  and  $\Gamma(\cdot)$  is the Gamma function.

All elements must be greater than  $\frac{p-1}{2}$ , otherwise an error would be thrown.

# Examples

```
if (torch_is_installed()) {
a = \text{torch\_empty}(c(2, 3))$uniform_(1, 2)a
torch_mvlgamma(a, 2)
}
```
torch\_nanquantile *Nanquantile*

# Description

Nanquantile

## Usage

```
torch_nanquantile(
  self,
  q,
  dim = NULL,keepdim = FALSE,
  interpolation = "linear"
)
```
## Arguments

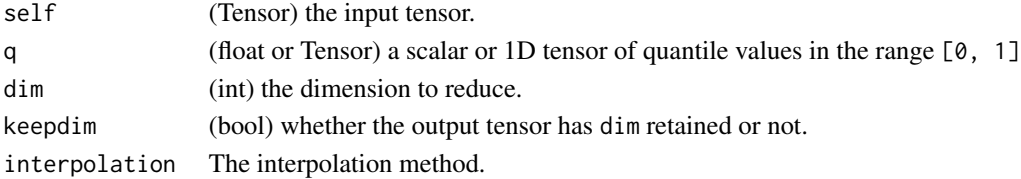

#### nanquantile(input, q, dim=None, keepdim=FALSE, \*, out=None) -> Tensor

This is a variant of [torch\\_quantile\(\)](#page-506-0) that "ignores" NaN values, computing the quantiles q as if NaN values in input did not exist. If all values in a reduced row are NaN then the quantiles for that reduction will be NaN. See the documentation for [torch\\_quantile\(\)](#page-506-0).

## Examples

```
if (torch_is_installed()) {
t <- torch_tensor(c(NaN, 1, 2))
t$quantile(0.5)
t$nanquantile(0.5)
t <- torch_tensor(rbind(c(NaN, NaN), c(1, 2)))
t
t$nanquantile(0.5, dim=1)
t$nanquantile(0.5, dim=2)
torch_nanquantile(t, 0.5, dim = 1)
torch_nanquantile(t, 0.5, dim = 2)
}
```
torch\_nansum *Nansum*

#### Description

Nansum

# Usage

```
torch_nansum(self, dim = NULL, keepdim = FALSE, dtype = NULL)
```
# Arguments

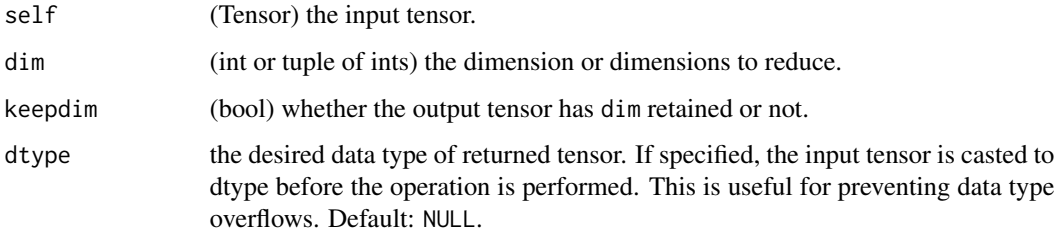

## nansum(input, \*, dtype=None) -> Tensor

Returns the sum of all elements, treating Not a Numbers (NaNs) as zero.

torch\_narrow 487

## nansum(input, dim, keepdim=FALSE, \*, dtype=None) -> Tensor

Returns the sum of each row of the input tensor in the given dimension dim, treating Not a Numbers (NaNs) as zero. If dim is a list of dimensions, reduce over all of them.

If keepdim is TRUE, the output tensor is of the same size as input except in the dimension(s) dim where it is of size 1. Otherwise, dim is squeezed (see [torch\\_squeeze](#page-542-0)), resulting in the output tensor having 1 (or len(dim)) fewer dimension(s).

## Examples

```
if (torch_is_installed()) {
a \leftarrow \text{torch\_tensor}(c(1., 2., \text{NaN}, 4.))torch_nansum(a)
torch_nansum(torch_tensor(c(1., NaN)))
a \leftarrow \text{torch\_tensor}(\text{rbind}(c(1, 2), c(3., \text{NaN})))torch_nansum(a)
torch_nansum(a, dim=1)
torch_nansum(a, dim=2)
}
```
torch\_narrow *Narrow*

## Description

Narrow

## Usage

torch\_narrow(self, dim, start, length)

## **Arguments**

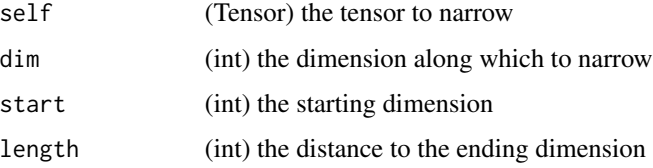

## narrow(input, dim, start, length) -> Tensor

Returns a new tensor that is a narrowed version of input tensor. The dimension dim is input from start to start + length. The returned tensor and input tensor share the same underlying storage.

# Examples

```
if (torch_is_installed()) {
x = \text{torch\_tensor}(\text{matrix}(c(1:9), \text{ ncol} = 3, \text{ byrow= TRUE}))torch_narrow(x, 1, 1, 2)
torch_narrow(x, 2, 2, 2)
}
```
<span id="page-487-0"></span>torch\_ne *Ne*

# Description

Ne

# Usage

torch\_ne(self, other)

## Arguments

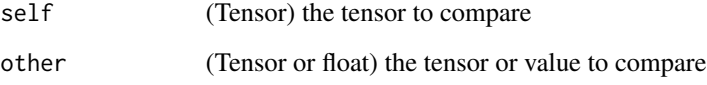

# ne(input, other, out=NULL) -> Tensor

Computes  $input \neq other$  element-wise.

The second argument can be a number or a tensor whose shape is broadcastable with the first argument.

```
if (torch_is_installed()) {
torch_ne(torch_tensor(matrix(1:4, ncol = 2, byrow=TRUE)),
        torch_tensor(matrix(rep(c(1,4), each = 2), ncol = 2, byrow=TRUE)))
}
```
<span id="page-488-0"></span>torch\_neg *Neg*

# Description

Neg

# Usage

torch\_neg(self)

# Arguments

self (Tensor) the input tensor.

# neg(input, out=NULL) -> Tensor

Returns a new tensor with the negative of the elements of input.

 $out = -1 \times input$ 

# Examples

```
if (torch_is_installed()) {
a = torch\_randn(c(5))a
torch_neg(a)
}
```
torch\_negative *Negative*

# Description

Negative

# Usage

```
torch_negative(self)
```
# Arguments

self (Tensor) the input tensor.

# negative(input, \*, out=None) -> Tensor

Alias for [torch\\_neg\(\)](#page-488-0)

torch\_nextafter *Nextafter*

## Description

Nextafter

## Usage

torch\_nextafter(self, other)

# Arguments

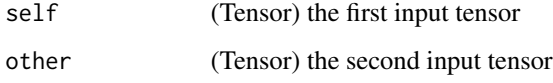

## nextafter(input, other, \*, out=None) -> Tensor

Return the next floating-point value after input towards other, elementwise.

The shapes of input and other must be broadcastable .

# Examples

```
if (torch_is_installed()) {
```

```
eps <- torch_finfo(torch_float32())$eps
torch\_nextafter(torch\_tensor(c(1, 2)), <math>torch\_tensor(c(2, 1))) = {torch\_tensor(c(eps + 1, 2 -eps))}}
```
torch\_nonzero *Nonzero*

# Description

Nonzero elements of tensors.

## Usage

torch\_nonzero(self, as\_list = FALSE)

# torch\_norm 491

# Arguments

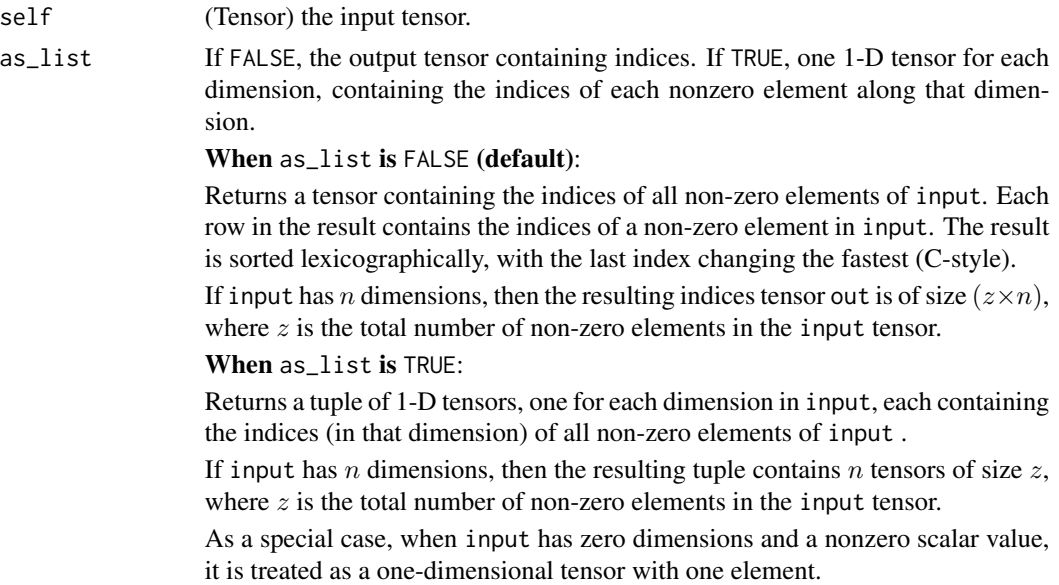

# Examples

```
if (torch_is_installed()) {
torch_nonzero(torch_tensor(c(1, 1, 1, 0, 1)))
}
```
torch\_norm *Norm*

# Description

Norm

# Usage

```
torch_norm(self, p = 2L, dim, keepdim = FALSE, dtype)
```
# Arguments

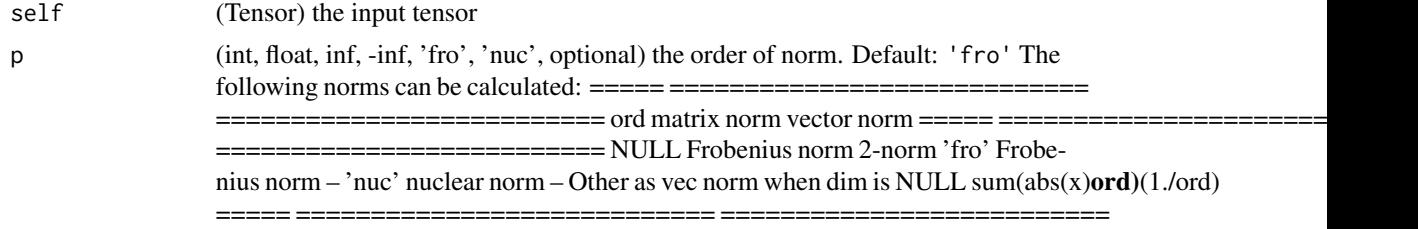

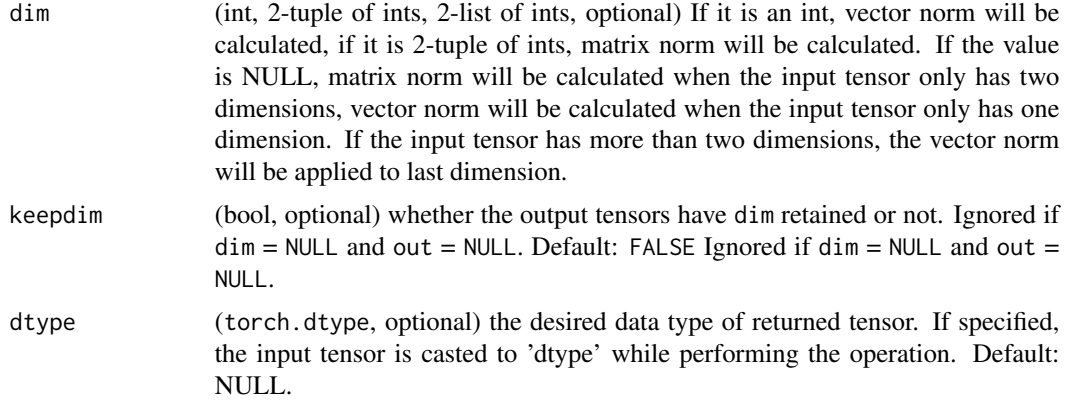

# **TEST**

Returns the matrix norm or vector norm of a given tensor.

# Examples

```
if (torch_is_installed()) {
```

```
a \leftarrow \text{torch\_arange}(1, 9, \text{ dtype} = \text{torch\_float}())b \leftarrow a$reshape(list(3, 3))
torch_norm(a)
torch_norm(b)
torch_norm(a, Inf)
torch_norm(b, Inf)
```

```
}
```
torch\_normal *Normal*

# Description

Normal Normal distributed

## Usage

```
torch_normal(mean, std, size = NULL, generator = NULL, ...)
```
## Arguments

mean (tensor or scalar double) Mean of the normal distribution. If this is a [torch\\_tensor\(\)](#page-554-0) then the output has the same dim as mean and it represents the per-element mean. If it's a scalar value, it's reused for all elements.

## torch\_normal 493

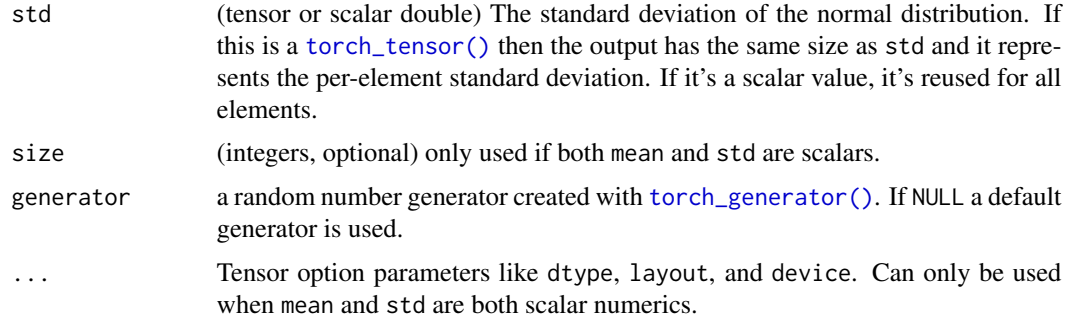

## normal(mean, std, \*) -> Tensor

Returns a tensor of random numbers drawn from separate normal distributions whose mean and standard deviation are given.

The mean is a tensor with the mean of each output element's normal distribution

The std is a tensor with the standard deviation of each output element's normal distribution

The shapes of mean and std don't need to match, but the total number of elements in each tensor need to be the same.

# normal(mean=0.0, std) -> Tensor

Similar to the function above, but the means are shared among all drawn elements.

## normal(mean, std=1.0) -> Tensor

Similar to the function above, but the standard-deviations are shared among all drawn elements.

# normal(mean, std, size, \*) -> Tensor

Similar to the function above, but the means and standard deviations are shared among all drawn elements. The resulting tensor has size given by size.

#### Note

When the shapes do not match, the shape of mean is used as the shape for the returned output tensor

```
if (torch_is_installed()) {
```

```
torch_normal(mean=0, std=torch_arange(1, 0, -0.1) + 1e-6)
torch_normal(mean=0.5, std=torch_arange(1., 6.))
torch_normal(mean=torch_arange(1., 6.))
torch\_normal(2, 3, size=c(1, 4))
```
torch\_not\_equal *Not\_equal*

# Description

Not\_equal

# Usage

```
torch_not_equal(self, other)
```
# Arguments

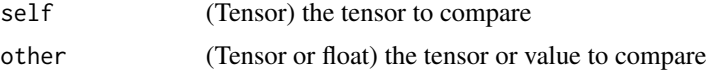

# not\_equal(input, other, \*, out=None) -> Tensor

Alias for [torch\\_ne\(\)](#page-487-0).

torch\_ones *Ones*

# Description

Ones

# Usage

```
torch_ones(
  ...,
 names = NULL,
 dtype = NULL,
 layout = NULL,
 device = NULL,
 requires_grad = FALSE
)
```
# Arguments

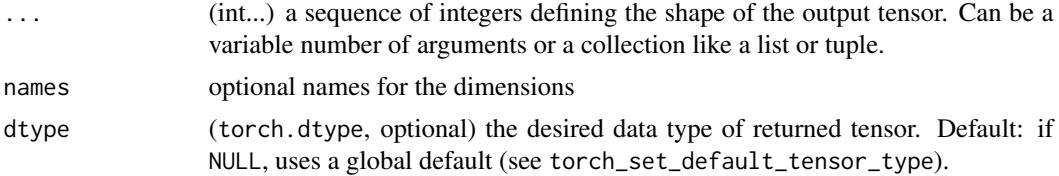

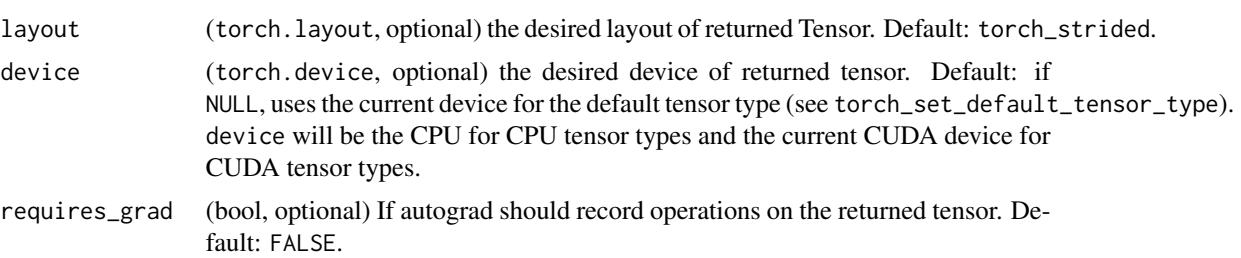

# ones(\*size, out=NULL, dtype=NULL, layout=torch.strided, device=NULL, requires\_grad=False) -> Tensor

Returns a tensor filled with the scalar value 1, with the shape defined by the variable argument size.

## Examples

```
if (torch_is_installed()) {
torch_ones(c(2, 3))
torch_ones(c(5))
}
```
torch\_ones\_like *Ones\_like*

# Description

Ones\_like

# Usage

```
torch_ones_like(
  input,
  dtype = NULL,
 layout = NULL,
 device = NULL,
 requires_grad = FALSE,
 memory_format = torch_preserve_format()
\mathcal{E}
```
# Arguments

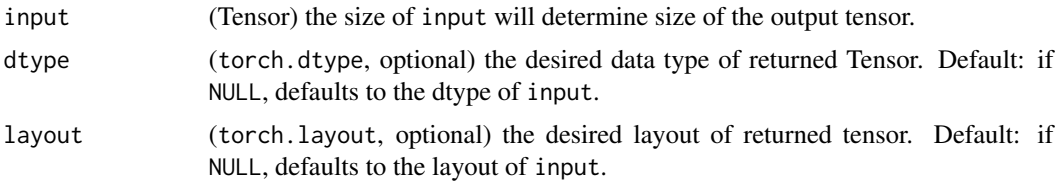

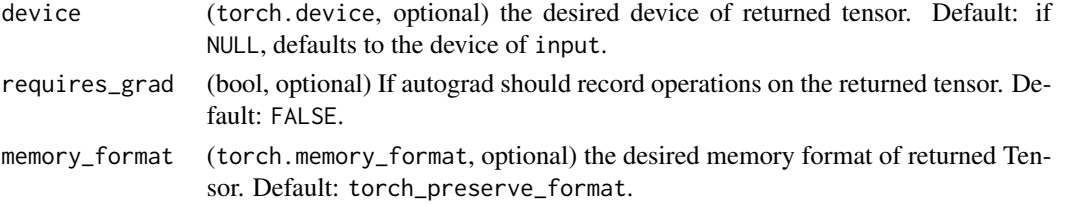

# ones\_like(input, dtype=NULL, layout=NULL, device=NULL, requires\_grad=False, memory\_format=torch.preserve\_format) -> Tensor

Returns a tensor filled with the scalar value 1, with the same size as input. torch\_ones\_like(input) is equivalent to torch\_ones(input.size(), dtype=input.dtype, layout=input.layout, device=input.device).

## Warning

As of 0.4, this function does not support an out keyword. As an alternative, the old torch\_ones\_like(input, out=output) is equivalent to torch\_ones(input.size(), out=output).

## Examples

```
if (torch_is_installed()) {
input = torch\_empty(c(2, 3))torch_ones_like(input)
}
```
torch\_orgqr *Orgqr*

### Description

Orgqr

## Usage

torch\_orgqr(self, input2)

## Arguments

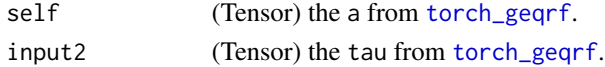

## orgqr(input, input2) -> Tensor

Computes the orthogonal matrix Q of a QR factorization, from the (input, input2) tuple returned by [torch\\_geqrf](#page-419-1).

This directly calls the underlying LAPACK function ?orgqr. See LAPACK documentation for orgqr\_ for further details.

torch\_ormqr *Ormqr*

# Description

Ormqr

# Usage

```
torch_ormqr(self, input2, input3, left = TRUE, transpose = FALSE)
```
# Arguments

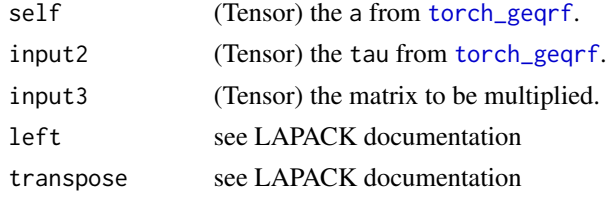

## ormqr(input, input2, input3, left=TRUE, transpose=False) -> Tensor

Multiplies mat (given by input3) by the orthogonal Q matrix of the QR factorization formed by [torch\\_geqrf\(\)](#page-419-1) that is represented by (a, tau) (given by (input, input2)). This directly calls the underlying LAPACK function ?ormqr.

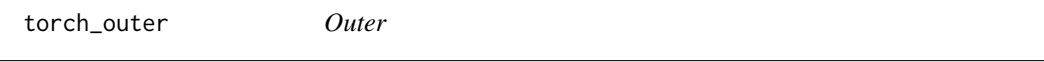

# Description

**Outer** 

## Usage

```
torch_outer(self, vec2)
```
## Arguments

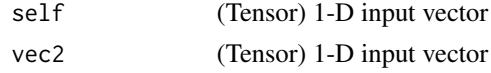

## outer(input, vec2, \*, out=None) -> Tensor

Outer product of input and vec2. If input is a vector of size  $n$  and vec2 is a vector of size  $m$ , then out must be a matrix of size  $(n \times m)$ .

# Note

This function does not broadcast.

## Examples

if (torch\_is\_installed()) {  $v1 \leftarrow \text{torch\_arange}(1., 5.)$  $v2 \le$  torch\_arange(1., 4.) torch\_outer(v1, v2) }

torch\_pdist *Pdist*

## Description

Pdist

#### Usage

torch\_pdist(self, p = 2L)

## Arguments

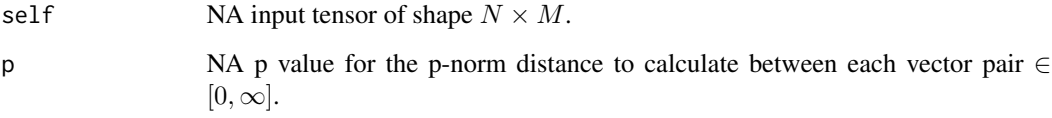

## pdist(input, p=2) -> Tensor

Computes the p-norm distance between every pair of row vectors in the input. This is identical to the upper triangular portion, excluding the diagonal, of torch\_norm(input[:, NULL] - input, dim=2, p=p). This function will be faster if the rows are contiguous.

If input has shape  $N \times M$  then the output will have shape  $\frac{1}{2}N(N-1)$ .

This function is equivalent to scipy.spatial.distance.pdist(input, 'minkowski', p=p) if  $p \in (0, \infty)$ . When  $p = 0$  it is equivalent to scipy. spatial.distance.pdist(input, 'hamming') \* M. When  $p = \infty$ , the closest scipy function is scipy.spatial.distance.pdist(xn, lambda x, y: np.abs(x - y).max(

torch\_pinverse *Pinverse*

# Description

Pinverse

## Usage

```
torch_pinverse(self, rcond = 1e-15)
```
# Arguments

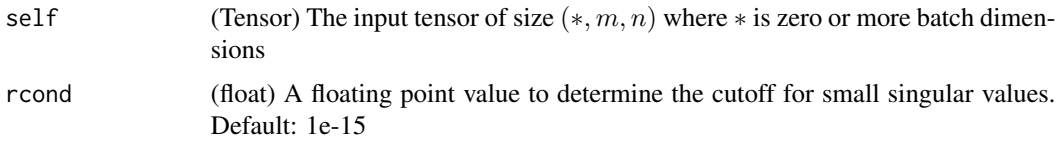

### pinverse(input, rcond=1e-15) -> Tensor

Calculates the pseudo-inverse (also known as the Moore-Penrose inverse) of a 2D tensor. Please look at Moore-Penrose inverse\_ for more details

# Note

This method is implemented using the Singular Value Decomposition.

The pseudo-inverse is not necessarily a continuous function in the elements of the matrix  $[1]$ . Therefore, derivatives are not always existent, and exist for a constant rank only  $\Sigma$ [2] $\Sigma$ . However, this method is backprop-able due to the implementation by using SVD results, and could be unstable. Double-backward will also be unstable due to the usage of SVD internally. See `~torch.svd` for more details.

```
if (torch_is_installed()) {
input = torch_randn(c(3, 5))input
torch_pinverse(input)
# Batched pinverse example
a = \text{torch\_randn}(c(2, 6, 3))b = torch_pinverse(a)
torch_matmul(b, a)
}
```
torch\_pixel\_shuffle *Pixel\_shuffle*

# Description

Pixel\_shuffle

# Usage

torch\_pixel\_shuffle(self, upscale\_factor)

# Arguments

self (Tensor) the input tensor upscale\_factor (int) factor to increase spatial resolution by

# Rearranges elements in a tensor of shape

math: $(*, C \times r^2, H, W)$  to a :

Rearranges elements in a tensor of shape  $(*, C \times r^2, H, W)$  to a tensor of shape  $(*, C, H \times r, W \times r)$ . See ~torch.nn.PixelShuffle for details.

# Examples

if (torch\_is\_installed()) {  $input = torch\_randn(c(1, 9, 4, 4))$ output = nnf\_pixel\_shuffle(input, 3) print(output\$size()) }

torch\_poisson *Poisson*

# Description

Poisson

# Usage

```
torch_poisson(self, generator = NULL)
```
## Arguments

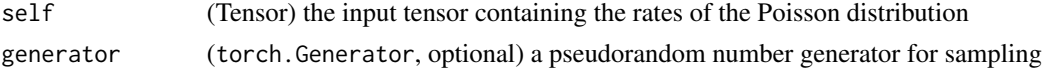

# torch\_polar 501

## poisson(input \*, generator=NULL) -> Tensor

Returns a tensor of the same size as input with each element sampled from a Poisson distribution with rate parameter given by the corresponding element in input i.e.,

```
out<sub>i</sub> ∼ Poisson(input<sub>i</sub>)</sub>
```
## Examples

```
if (torch_is_installed()) {
rates = torch_rand(c(4, 4)) * 5 # rate parameter between 0 and 5
torch_poisson(rates)
}
```
torch\_polar *Polar*

# Description

Polar

# Usage

torch\_polar(abs, angle)

# Arguments

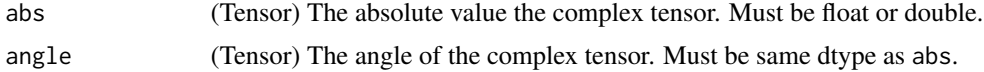

## polar(abs, angle, \*, out=None) -> Tensor

Constructs a complex tensor whose elements are Cartesian coordinates corresponding to the polar coordinates with absolute value abs and angle angle.

 $out = abs \cdot cos(angle) + abs \cdot sin(angle) \cdot j$ 

```
if (torch_is_installed()) {
abs <- torch_tensor(c(1, 2), dtype=torch_float64())
angle <- torch_tensor(c(pi / 2, 5 * pi / 4), dtype=torch_float64())
z <- torch_polar(abs, angle)
z
}
```
torch\_polygamma *Polygamma*

# Description

Polygamma

# Usage

torch\_polygamma(n, input)

# Arguments

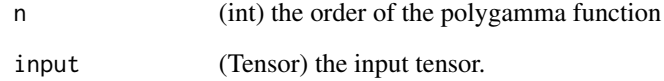

# polygamma(n, input, out=NULL) -> Tensor

Computes the  $n^{th}$  derivative of the digamma function on input.  $n \geq 0$  is called the order of the polygamma function.

$$
\psi^{(n)}(x) = \frac{d^{(n)}}{dx^{(n)}}\psi(x)
$$

# Note

This function is not implemented for  $\eqref{n \geq 2}.$ 

```
if (torch_is_installed()) {
## Not run:
a = torch_tensor(c(1, 0.5))torch_polygamma(1, a)
## End(Not run)
}
```
torch\_pow *Pow*

## Description

Pow

# Usage

torch\_pow(self, exponent)

## Arguments

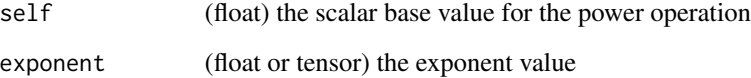

## pow(input, exponent, out=NULL) -> Tensor

Takes the power of each element in input with exponent and returns a tensor with the result.

exponent can be either a single float number or a Tensor with the same number of elements as input.

When exponent is a scalar value, the operation applied is:

$$
out_i = x_i^{\text{exponent}}
$$

When exponent is a tensor, the operation applied is:

$$
out_i = x_i^{\text{exponent}_i}
$$

When exponent is a tensor, the shapes of input and exponent must be broadcastable .

# pow(self, exponent, out=NULL) -> Tensor

self is a scalar float value, and exponent is a tensor. The returned tensor out is of the same shape as exponent

The operation applied is:

$$
out_i = self^{exponent}_i
$$

## Examples

```
if (torch_is_installed()) {
a = \text{torch\_randn}(c(4))a
torch_pow(a, 2)
exp <- torch_arange(1, 5)
a \leftarrow torch_arange(1, 5)
a
exp
torch_pow(a, exp)
exp <- torch_arange(1, 5)
base <-2torch_pow(base, exp)
}
```
torch\_prod *Prod*

# Description

Prod

## Usage

```
torch_prod(self, dim, keepdim = FALSE, dtype = NULL)
```
#### Arguments

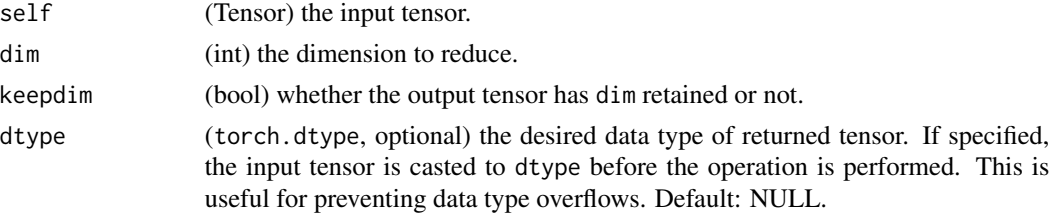

## prod(input, dtype=NULL) -> Tensor

Returns the product of all elements in the input tensor.

# prod(input, dim, keepdim=False, dtype=NULL) -> Tensor

Returns the product of each row of the input tensor in the given dimension dim.

If keepdim is TRUE, the output tensor is of the same size as input except in the dimension dim where it is of size 1. Otherwise, dim is squeezed (see [torch\\_squeeze](#page-542-0)), resulting in the output tensor having 1 fewer dimension than input.
### torch\_promote\_types 505

### Examples

```
if (torch_is_installed()) {
a = torch\_randn(c(1, 3))a
torch_prod(a)
a = \text{torch\_randn}(c(4, 2))a
torch_prod(a, 1)
}
```
torch\_promote\_types *Promote\_types*

### Description

Promote\_types

#### Usage

torch\_promote\_types(type1, type2)

### Arguments

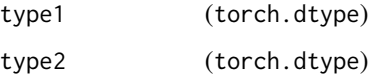

### promote\_types(type1, type2) -> dtype

Returns the torch\_dtype with the smallest size and scalar kind that is not smaller nor of lower kind than either type1 or type2. See type promotion documentation for more information on the type promotion logic.

```
if (torch_is_installed()) {
torch_promote_types(torch_int32(), torch_float32())
torch_promote_types(torch_uint8(), torch_long())
}
```
torch\_qr *Qr*

#### Description

Qr

# Usage

torch\_qr(self, some = TRUE)

#### Arguments

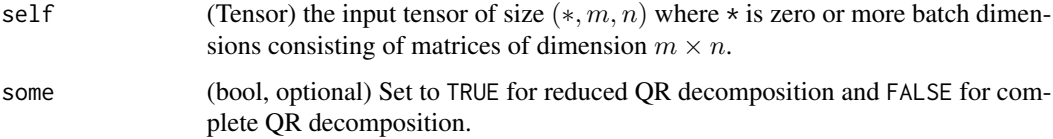

#### qr(input, some=TRUE, out=NULL) -> (Tensor, Tensor)

Computes the QR decomposition of a matrix or a batch of matrices input, and returns a namedtuple  $(Q, R)$  of tensors such that input =  $QR$  with Q being an orthogonal matrix or batch of orthogonal matrices and  $R$  being an upper triangular matrix or batch of upper triangular matrices.

If some is TRUE, then this function returns the thin (reduced) QR factorization. Otherwise, if some is FALSE, this function returns the complete QR factorization.

#### Note

precision may be lost if the magnitudes of the elements of input are large

While it should always give you a valid decomposition, it may not give you the same one across platforms - it will depend on your LAPACK implementation.

```
if (torch_is_installed()) {
```

```
a = torch\_tensor(matrix(c(12., -51, 4, 6, 167, -68, -4, 24, -41), ncol = 3, byrow = TRUE)out = torch_qr(a)q = out[[1]]r = out[[2]]torch_mm(q, r)$round()
torch_mm(q$t(), q)$round()
}
```
### Description

Creates the corresponding Scheme object

#### Usage

```
torch_per_channel_affine()
```
torch\_per\_tensor\_affine()

torch\_per\_channel\_symmetric()

torch\_per\_tensor\_symmetric()

torch\_quantile *Quantile*

### Description

**Quantile** 

# Usage

torch\_quantile(self, q, dim = NULL, keepdim = FALSE, interpolation = "linear")

### Arguments

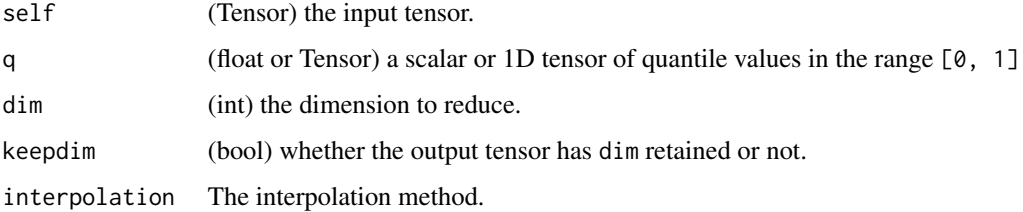

### quantile(input,  $q$ ) -> Tensor

Returns the q-th quantiles of all elements in the input tensor, doing a linear interpolation when the q-th quantile lies between two data points.

#### quantile(input, q, dim=None, keepdim=FALSE, \*, out=None) -> Tensor

Returns the q-th quantiles of each row of the input tensor along the dimension dim, doing a linear interpolation when the q-th quantile lies between two data points. By default, dim is None resulting in the input tensor being flattened before computation.

If keepdim is TRUE, the output dimensions are of the same size as input except in the dimensions being reduced (dim or all if dim is NULL) where they have size 1. Otherwise, the dimensions being reduced are squeezed (see [torch\\_squeeze](#page-542-0)). If q is a 1D tensor, an extra dimension is prepended to the output tensor with the same size as q which represents the quantiles.

#### Examples

```
if (torch_is_installed()) {
a \leftarrow \text{torch\_randn}(c(1, 3))a
q \leftarrow \text{torch\_tensor}(c(0, 0.5, 1))torch_quantile(a, q)
a \leftarrow \text{torch\_randn}(c(2, 3))a
q <- torch_tensor(c(0.25, 0.5, 0.75))
torch_quantile(a, q, dim=1, keepdim=TRUE)
torch_quantile(a, q, dim=1, keepdim=TRUE)$shape
}
```
torch\_quantize\_per\_channel

*Quantize\_per\_channel*

### **Description**

Quantize\_per\_channel

#### Usage

```
torch_quantize_per_channel(self, scales, zero_points, axis, dtype)
```
#### **Arguments**

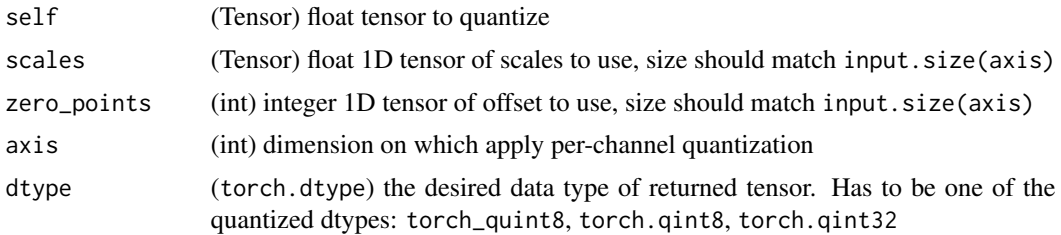

#### quantize\_per\_channel(input, scales, zero\_points, axis, dtype) -> Tensor

Converts a float tensor to per-channel quantized tensor with given scales and zero points.

### Examples

```
if (torch_is_installed()) {
x = torch_tensor(matrix(c(-1.0, 0.0, 1.0, 2.0), ncol = 2, byrow = TRUE))
torch_quantize_per_channel(x, torch_tensor(c(0.1, 0.01)),
                           torch_tensor(c(10L, 0L)), 0, torch_quint8())
torch_quantize_per_channel(x, torch_tensor(c(0.1, 0.01)),
                           torch_tensor(c(10L, 0L)), 0, torch_quint8())$int_repr()
}
```
torch\_quantize\_per\_tensor

*Quantize\_per\_tensor*

### Description

Quantize\_per\_tensor

#### Usage

```
torch_quantize_per_tensor(self, scale, zero_point, dtype)
```
### Arguments

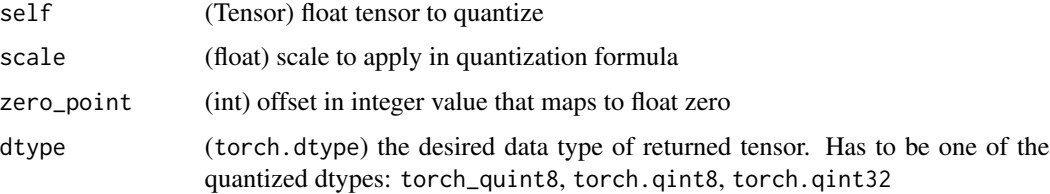

#### quantize\_per\_tensor(input, scale, zero\_point, dtype) -> Tensor

Converts a float tensor to quantized tensor with given scale and zero point.

```
if (torch_is_installed()) {
torch_quantize_per_tensor(torch_tensor(c(-1.0, 0.0, 1.0, 2.0)), 0.1, 10, torch_quint8())
torch_quantize_per_tensor(torch_tensor(c(-1.0, 0.0, 1.0, 2.0)), 0.1, 10, torch_quint8())$int_repr()
}
```
torch\_rad2deg *Rad2deg*

### Description

Rad2deg

### Usage

torch\_rad2deg(self)

### Arguments

self (Tensor) the input tensor.

### rad2deg(input, \*, out=None) -> Tensor

Returns a new tensor with each of the elements of input converted from angles in radians to degrees.

### Examples

```
if (torch_is_installed()) {
a <- torch_tensor(rbind(c(3.142, -3.142), c(6.283, -6.283), c(1.570, -1.570)))
torch_rad2deg(a)
}
```
torch\_rand *Rand*

### Description

Rand

## Usage

```
torch_rand(
  ...,
  names = NULL,dtype = NULL,
  layout = NULL,
 device = NULL,
  requires_grad = FALSE
\mathcal{L}
```
### torch\_randint 511

### Arguments

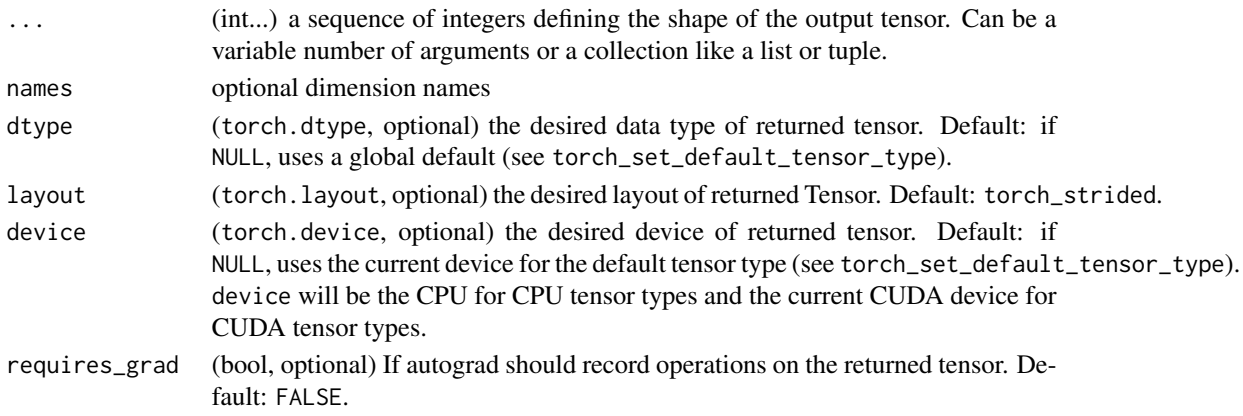

# rand(\*size, out=NULL, dtype=NULL, layout=torch.strided, device=NULL, requires\_grad=False) -> Tensor

Returns a tensor filled with random numbers from a uniform distribution on the interval  $[0, 1)$ 

The shape of the tensor is defined by the variable argument size.

### Examples

```
if (torch_is_installed()) {
torch_rand(4)
torch\_rand(c(2, 3))}
```
torch\_randint *Randint*

# Description

Randint

### Usage

```
torch_randint(
  low,
  high,
  size,
  generator = NULL,
 dtype = NULL,
  layout = NULL,
  device = NULL,
  requires_grad = FALSE,
 memory_format = torch_preserve_format()
\mathcal{L}
```
### Arguments

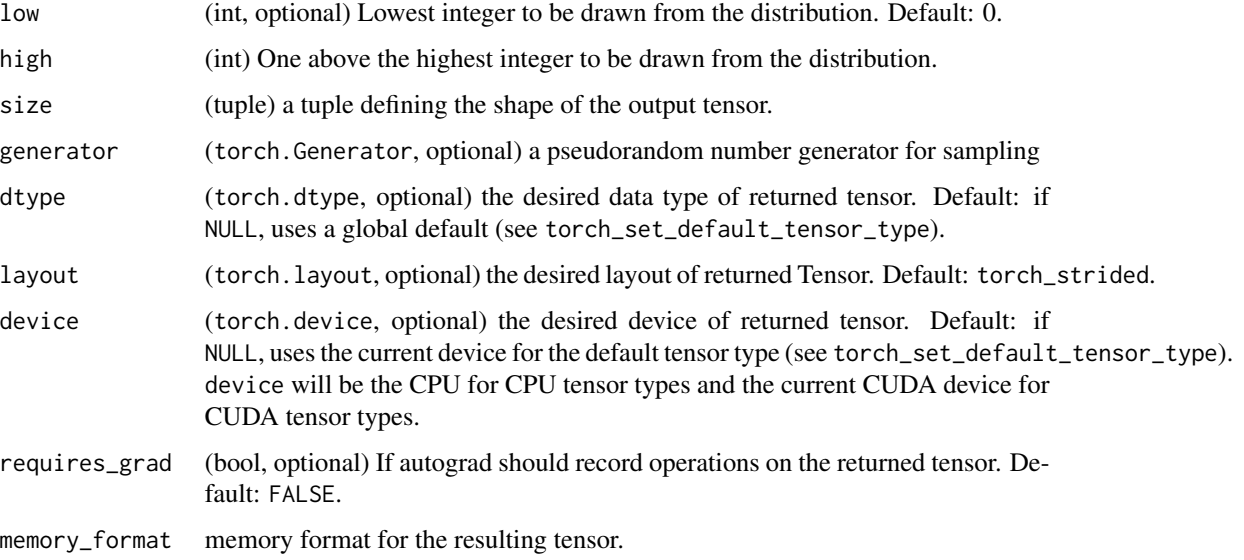

### randint(low=0, high, size, \*, generator=NULL, out=NULL, \

dtype=NULL, layout=torch.strided, device=NULL, requires\_grad=False) -> Tensor

Returns a tensor filled with random integers generated uniformly between low (inclusive) and high (exclusive).

The shape of the tensor is defined by the variable argument size.

.. note: With the global dtype default (torch\_float32), this function returns a tensor with dtype torch\_int64.

### Examples

```
if (torch_is_installed()) {
torch_randint(3, 5, list(3))
torch\_randint(0, 10, size = list(2, 2))torch_randint(3, 10, list(2, 2))
}
```
torch\_randint\_like *Randint\_like*

### Description

Randint\_like

torch\_randn 513

### Usage

```
torch_randint_like(
  input,
  low,
 high,
 dtype = NULL,
  layout = NULL,
 device = NULL,
  requires_grad = FALSE
\lambda
```
### Arguments

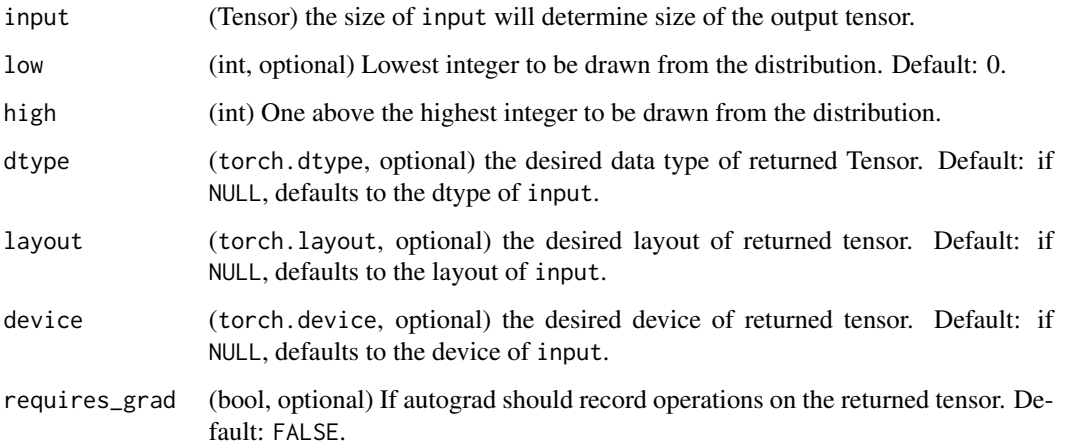

### randint\_like(input, low=0, high, dtype=NULL, layout=torch.strided, device=NULL, requires\_grad=False,

memory\_format=torch.preserve\_format) -> Tensor

Returns a tensor with the same shape as Tensor input filled with random integers generated uniformly between low (inclusive) and high (exclusive).

.. note: With the global dtype default (torch\_float32), this function returns a tensor with dtype torch\_int64.

torch\_randn *Randn*

# Description

Randn

## Usage

```
torch_randn(
  ...,
 names = NULL,
 dtype = NULL,
 layout = NULL,
 device = NULL,
 requires_grad = FALSE
)
```
### Arguments

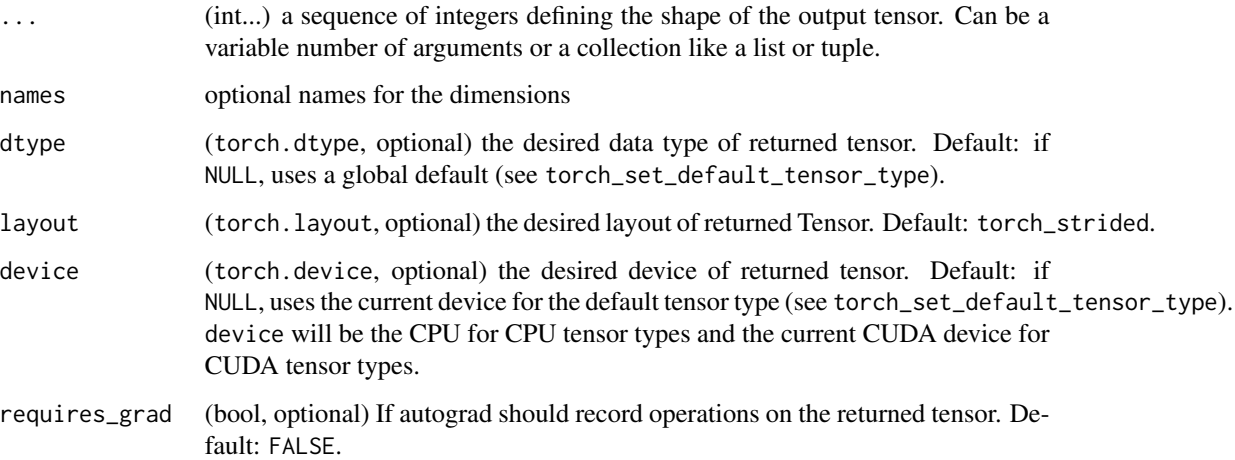

### randn(\*size, out=NULL, dtype=NULL, layout=torch.strided, device=NULL, requires\_grad=False) -> Tensor

Returns a tensor filled with random numbers from a normal distribution with mean 0 and variance 1 (also called the standard normal distribution).

$$
out_i \sim \mathcal{N}(0, 1)
$$

The shape of the tensor is defined by the variable argument size.

```
if (torch_is_installed()) {
torch_randn(c(4))
torch_randn(c(2, 3))
}
```
### Description

Randn\_like

### Usage

```
torch_randn_like(
  input,
  dtype = NULL,
  layout = NULL,
  device = NULL,
  requires_grad = FALSE,
 memory_format = torch_preserve_format()
)
```
# Arguments

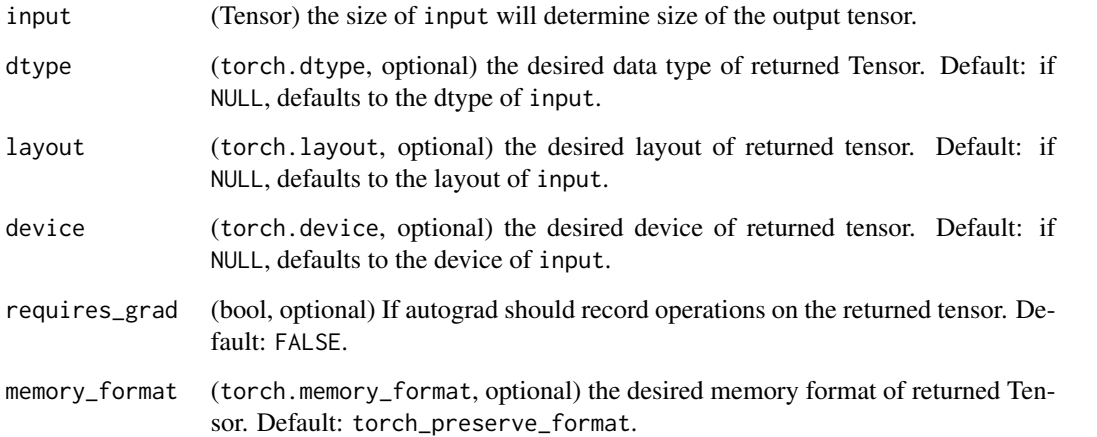

### randn\_like(input, dtype=NULL, layout=NULL, device=NULL, requires\_grad=False, memory\_format=torch.preserve\_format) -> Tensor

Returns a tensor with the same size as input that is filled with random numbers from a normal distribution with mean 0 and variance 1. torch\_randn\_like(input) is equivalent to torch\_randn(input.size(), dtype=input.dtype, layout=input.layout, device=input.device).

torch\_randperm *Randperm*

# Description

Randperm

### Usage

```
torch_randperm(
 n,
 dtype = torch_int64(),
 layout = NULL,
 device = NULL,
  requires_grad = FALSE
)
```
### Arguments

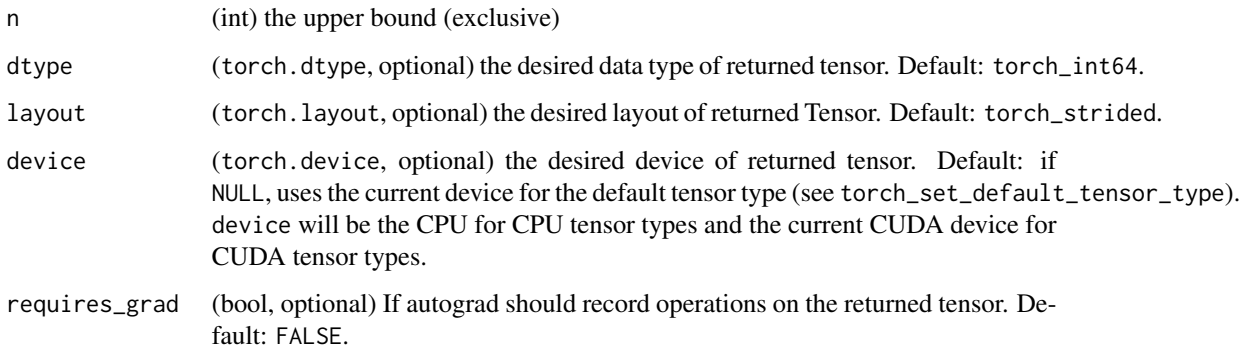

## randperm(n, out=NULL, dtype=torch.int64, layout=torch.strided, device=NULL, requires\_grad=False) -> LongTensor

Returns a random permutation of integers from  $\theta$  to  $n - 1$ .

```
if (torch_is_installed()) {
torch_randperm(4)
}
```
### Description

Rand\_like

### Usage

```
torch_rand_like(
  input,
  dtype = NULL,
  layout = NULL,
  device = NULL,
  requires_grad = FALSE,
 memory_format = torch_preserve_format()
)
```
# Arguments

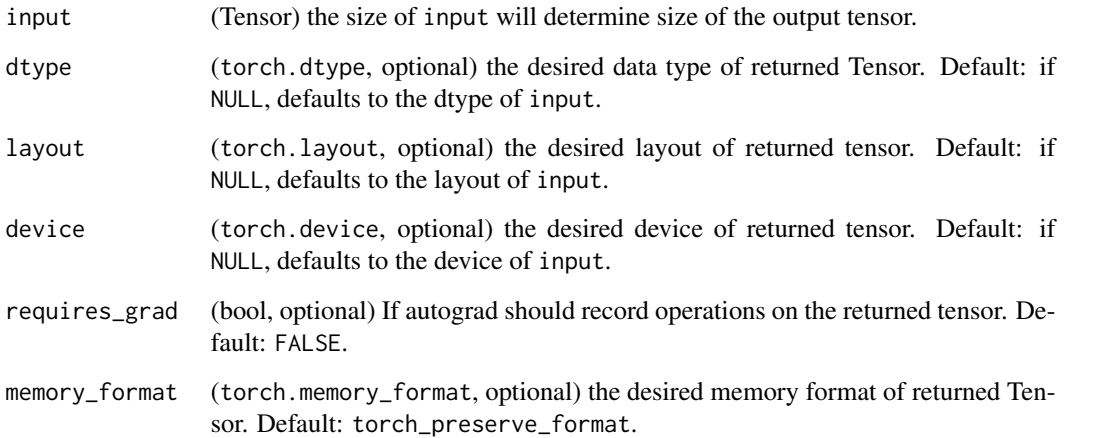

### rand\_like(input, dtype=NULL, layout=NULL, device=NULL, requires\_grad=False, memory\_format=torch.preserve\_format) -> Tensor

Returns a tensor with the same size as input that is filled with random numbers from a uniform distribution on the interval [0, 1). torch\_rand\_like(input) is equivalent to torch\_rand(input.size(), dtype=input.dtype, layout=input.layout, device=input.device).

torch\_range *Range*

## Description

Range

# Usage

```
torch_range(
 start,
 end,
 step = 1,
 dtype = NULL,
 layout = NULL,
 device = NULL,
  requires_grad = FALSE
)
```
#### Arguments

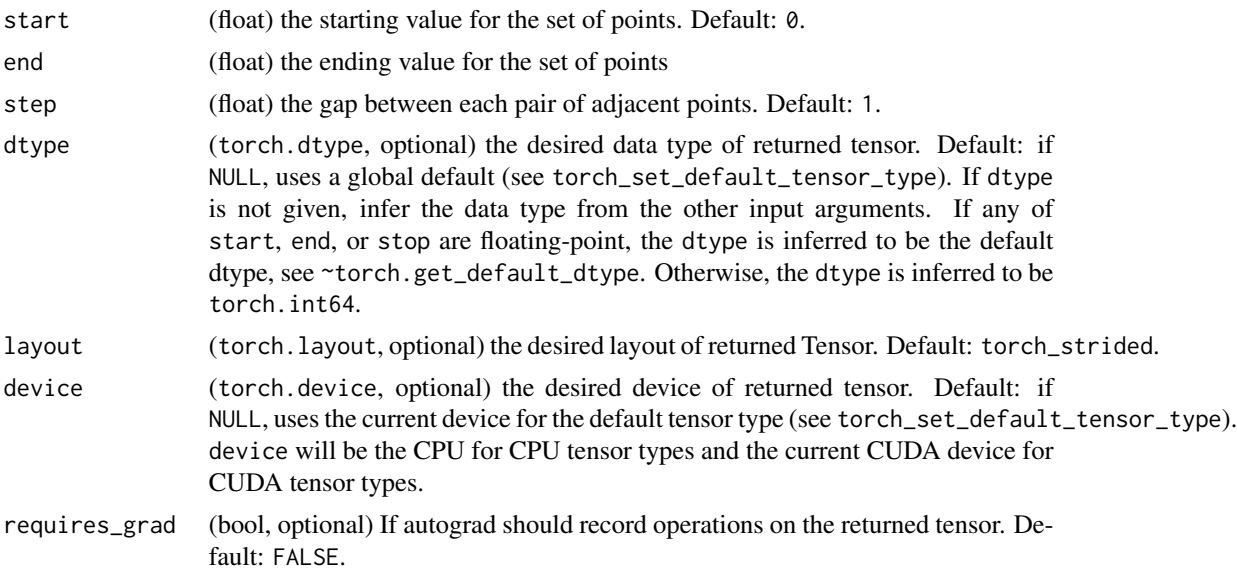

## range(start=0, end, step=1, out=NULL, dtype=NULL, layout=torch.strided, device=NULL, requires\_grad=False) -> Tensor

Returns a 1-D tensor of size  $\left|\frac{\text{end}-\text{start}}{\text{step}}\right| + 1$  with values from start to end with step step. Step is the gap between two values in the tensor.

 $out_{i+1} = out_i + step.$ 

#### torch\_real 519

### Warning

This function is deprecated in favor of [torch\\_arange](#page-326-0).

# Examples

```
if (torch_is_installed()) {
torch_range(1, 4)
torch_range(1, 4, 0.5)
}
```
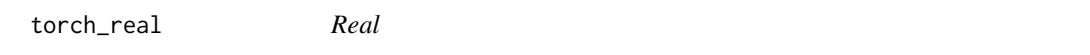

# Description

Real

# Usage

torch\_real(self)

### Arguments

self (Tensor) the input tensor.

### real(input) -> Tensor

Returns the real part of the input tensor. If input is a real (non-complex) tensor, this function just returns it.

### Warning

Not yet implemented for complex tensors.

 $out_i = real(input_i)$ 

```
if (torch_is_installed()) {
## Not run:
torch\_real(torch\_tensor(c(-1 + 1i, -2 + 2i, 3 - 3i)))## End(Not run)
}
```
torch\_reciprocal *Reciprocal*

### Description

Reciprocal

## Usage

```
torch_reciprocal(self)
```
### Arguments

self (Tensor) the input tensor.

### reciprocal(input, out=NULL) -> Tensor

Returns a new tensor with the reciprocal of the elements of input

$$
\text{out}_i = \frac{1}{\text{input}_i}
$$

### Examples

if (torch\_is\_installed()) {  $a = \text{torch\_randn}(c(4))$ a torch\_reciprocal(a) }

torch\_reduction *Creates the reduction objet*

### Description

Creates the reduction objet

### Usage

```
torch_reduction_sum()
```
torch\_reduction\_mean()

torch\_reduction\_none()

<span id="page-520-0"></span>torch\_relu *Relu*

# Description

Relu

### Usage

torch\_relu(self)

# Arguments

self the input tensor

### relu(input) -> Tensor

Computes the relu tranformation.

torch\_relu\_ *Relu\_*

# Description

Relu\_

# Usage

torch\_relu\_(self)

### Arguments

self the input tensor

# relu\_(input) -> Tensor

In-place version of [torch\\_relu\(\)](#page-520-0).

torch\_remainder *Remainder*

# Description

Remainder

### Usage

torch\_remainder(self, other)

### Arguments

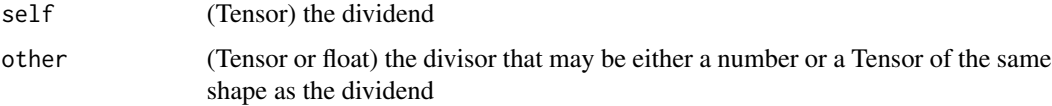

### remainder(input, other, out=NULL) -> Tensor

Computes the element-wise remainder of division.

The divisor and dividend may contain both for integer and floating point numbers. The remainder has the same sign as the divisor.

When other is a tensor, the shapes of input and other must be broadcastable .

### Examples

```
if (torch_is_installed()) {
torch_remainder(torch_tensor(c(-3., -2, -1, 1, 2, 3)), 2)
torch_remainder(torch_tensor(c(1., 2, 3, 4, 5)), 1.5)
}
```
torch\_renorm *Renorm*

### Description

Renorm

#### Usage

torch\_renorm(self, p, dim, maxnorm)

### Arguments

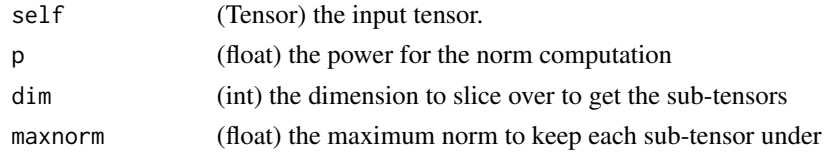

### renorm(input, p, dim, maxnorm, out=NULL) -> Tensor

Returns a tensor where each sub-tensor of input along dimension dim is normalized such that the p-norm of the sub-tensor is lower than the value maxnorm

### Note

If the norm of a row is lower than maxnorm, the row is unchanged

### Examples

```
if (torch_is_installed()) {
x = torch_ones(c(3, 3))
x[2,]$fill_(2)
x[3,]$fill_(3)
x
torch_renorm(x, 1, 1, 5)
}
```
torch\_repeat\_interleave

*Repeat\_interleave*

### Description

Repeat\_interleave

#### Usage

```
torch_repeat_interleave(self, repeats, dim = NULL, output_size = NULL)
```
#### Arguments

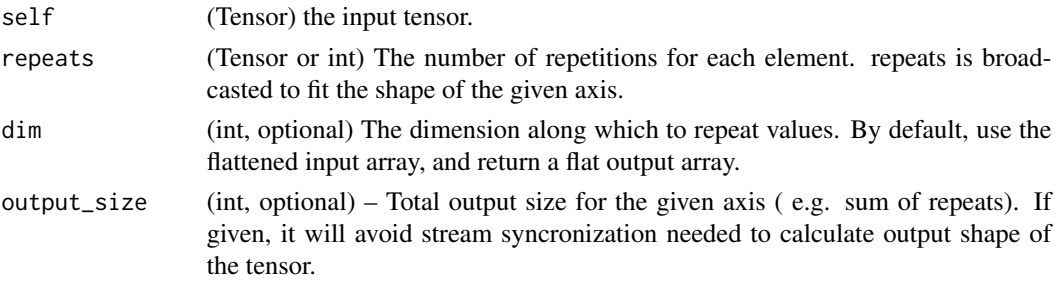

### 524 torch\_reshape

### repeat\_interleave(input, repeats, dim=NULL) -> Tensor

Repeat elements of a tensor.

### Warning

This is different from `torch\_Tensor.repeat` but similar to `numpy.repeat`.

### repeat\_interleave(repeats) -> Tensor

If the repeats is tensor( $[n1, n2, n3, \ldots]$ ), then the output will be tensor( $[0, 0, \ldots, 1, 1, \ldots, 2, 2, \ldots, \ldots]$ ) where 0 appears n1 times, 1 appears n2 times, 2 appears n3 times, etc.

### Examples

```
if (torch_is_installed()) {
## Not run:
x = torch_tensor(c(1, 2, 3))
x$repeat_interleave(2)
y = torch_tensor(matrix(c(1, 2, 3, 4), ncol = 2, byrow=TRUE))
torch_repeat_interleave(y, 2)
torch_repeat_interleave(y, 3, dim=1)
torch_repeat_interleave(y, torch_tensor(c(1, 2)), dim=1)
## End(Not run)
}
```
torch\_reshape *Reshape*

### Description

Reshape

#### Usage

```
torch_reshape(self, shape)
```
#### Arguments

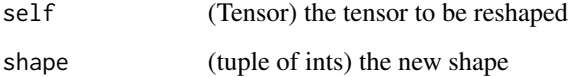

#### reshape(input, shape) -> Tensor

Returns a tensor with the same data and number of elements as input, but with the specified shape. When possible, the returned tensor will be a view of input. Otherwise, it will be a copy. Contiguous inputs and inputs with compatible strides can be reshaped without copying, but you should not depend on the copying vs. viewing behavior.

See torch\_Tensor. view on when it is possible to return a view.

A single dimension may be -1, in which case it's inferred from the remaining dimensions and the number of elements in input.

### Examples

```
if (torch_is_installed()) {
a <- torch_arange(0, 3)
torch_reshape(a, list(2, 2))
b \le torch_tensor(matrix(c(0, 1, 2, 3), ncol = 2, byrow=TRUE))
torch_reshape(b, list(-1))
}
```
torch\_result\_type *Result\_type*

### **Description**

Result\_type

### Usage

```
torch_result_type(tensor1, tensor2)
```
#### Arguments

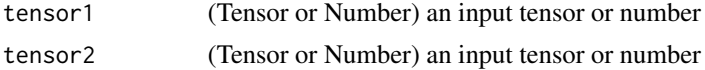

#### result\_type(tensor1, tensor2) -> dtype

Returns the torch\_dtype that would result from performing an arithmetic operation on the provided input tensors. See type promotion documentation for more information on the type promotion logic.

```
if (torch_is_installed()) {
torch\_result\_type(tensor1 = torch\_tensor(c(1, 2), dtype=torch\_int()), tensor2 = 1)
}
```
torch\_roll *Roll*

### Description

Roll

### Usage

```
torch_roll(self, shifts, dims = list())
```
### Arguments

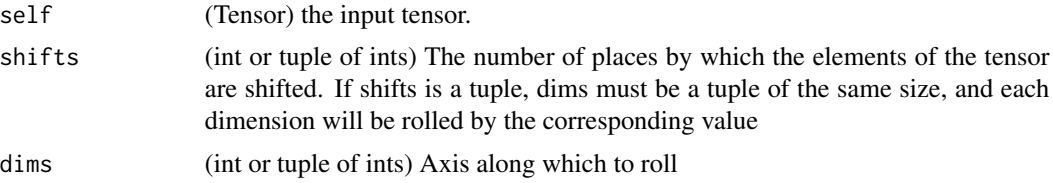

### roll(input, shifts, dims=NULL) -> Tensor

Roll the tensor along the given dimension(s). Elements that are shifted beyond the last position are re-introduced at the first position. If a dimension is not specified, the tensor will be flattened before rolling and then restored to the original shape.

### Examples

```
if (torch_is_installed()) {
x = torch_tensor(c(1, 2, 3, 4, 5, 6, 7, 8))$view(c(4, 2))
x
torch_rroll(x, 1, 1)torch_rroll(x, -1, 1)torch_roll(x, shifts=list(2, 1), dims=list(1, 2))
}
```
torch\_rot90 *Rot90*

## Description

Rot90

### Usage

```
torch_rot90(self, k = 1L, dims = c(0, 1))
```
### torch\_round 527

### Arguments

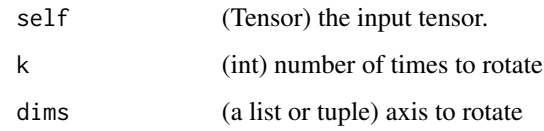

### rot90(input, k, dims) -> Tensor

Rotate a n-D tensor by 90 degrees in the plane specified by dims axis. Rotation direction is from the first towards the second axis if  $k > 0$ , and from the second towards the first for  $k < 0$ .

### Examples

```
if (torch_is_installed()) {
x \leftarrow \text{torch\_arange}(1, 4)$view(c(2, 2))
x
torch_rot90(x, 1, c(1, 2))
x \leftarrow \text{torch\_arange}(1, 8)$view(c(2, 2, 2))
x
torch_rot90(x, 1, c(1, 2))
}
```
torch\_round *Round*

### Description

Round

### Usage

torch\_round(self, decimals)

### Arguments

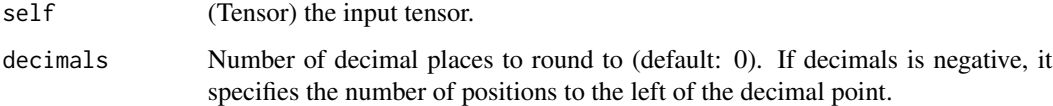

# round(input, out=NULL) -> Tensor

Returns a new tensor with each of the elements of input rounded to the closest integer.

# Examples

```
if (torch_is_installed()) {
a = \text{torch\_randn}(c(4))a
torch_round(a)
}
```
torch\_rrelu\_ *Rrelu\_*

# Description

Rrelu\_

# Usage

```
torch_rrelu_(
  self,
 lower = 0.125,upper = 0.333333333333333,
 training = FALSE,
  generator = NULL
)
```
### Arguments

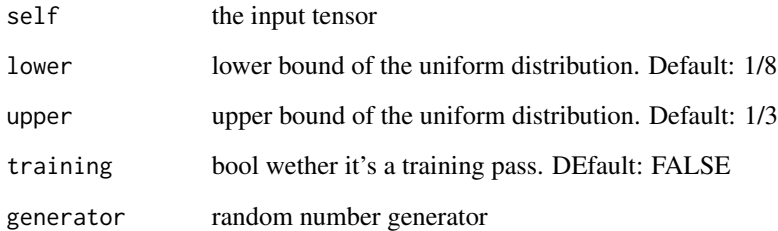

# rrelu\_(input, lower=1./8, upper=1./3, training=False) -> Tensor

In-place version of torch\_rrelu.

torch\_rsqrt *Rsqrt*

### Description

Rsqrt

### Usage

torch\_rsqrt(self)

#### Arguments

self (Tensor) the input tensor.

### rsqrt(input, out=NULL) -> Tensor

Returns a new tensor with the reciprocal of the square-root of each of the elements of input.

$$
\text{out}_i = \frac{1}{\sqrt{\text{input}_i}}
$$

# Examples

if (torch\_is\_installed()) {  $a = torch_r$ randn $(c(4))$ a torch\_rsqrt(a) }

# <span id="page-528-0"></span>torch\_save *Saves an object to a disk file.*

### Description

This function is experimental, don't use for long term storage.

### Usage

```
torch_save(obj, path, ..., compress = TRUE)
```
# Arguments

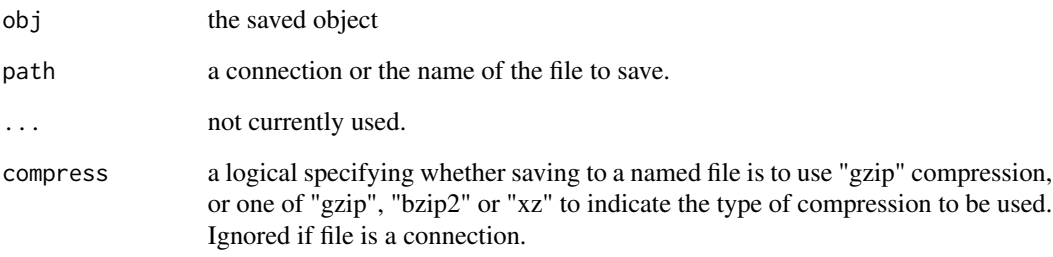

# See Also

Other torch\_save: [torch\\_load\(](#page-449-0)), [torch\\_serialize\(](#page-532-0))

torch\_scalar\_tensor *Scalar tensor*

# Description

Creates a singleton dimension tensor.

# Usage

```
torch_scalar_tensor(value, dtype = NULL, device = NULL, requires_grad = FALSE)
```
# Arguments

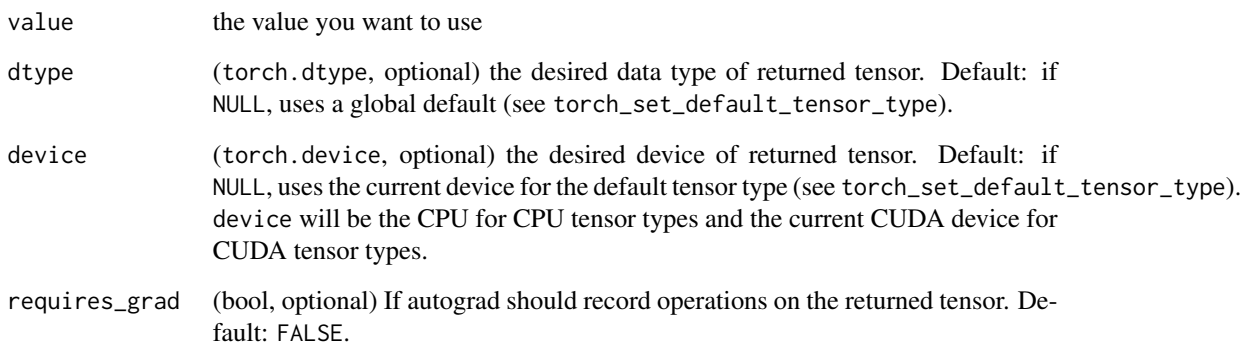

### Description

Searchsorted

### Usage

```
torch_searchsorted(
  sorted_sequence,
  self,
 out_int32 = FALSE,
  right = FALSE,
  side = NULL,
  sorter = list())
```
#### Arguments

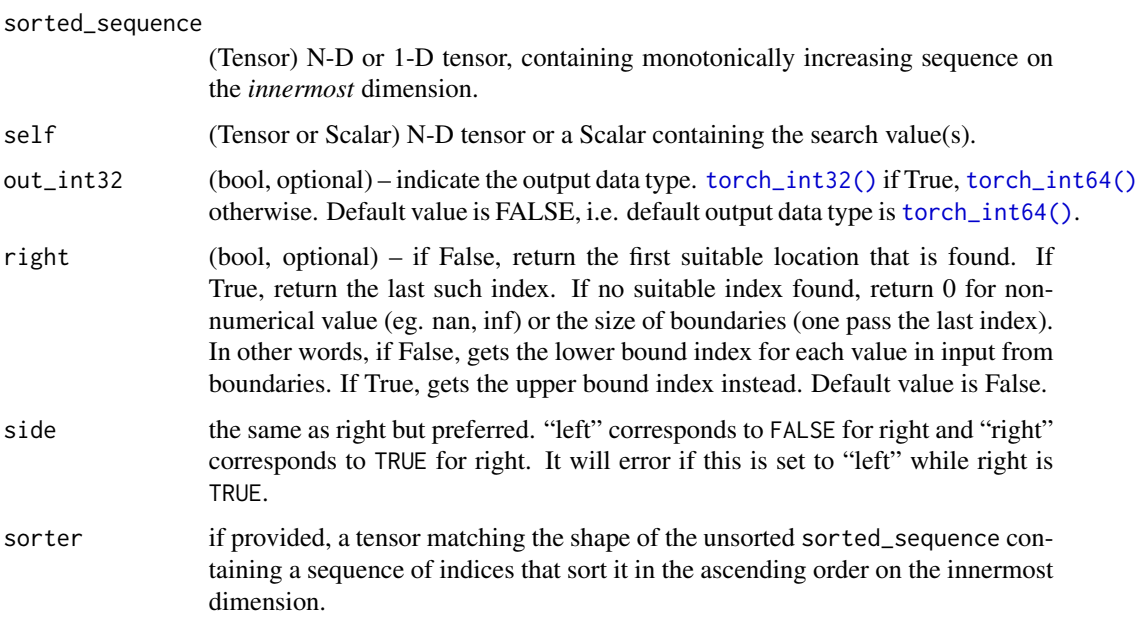

### searchsorted(sorted\_sequence, values, \*, out\_int32=FALSE, right=FALSE, out=None) -> Tensor

Find the indices from the *innermost* dimension of sorted\_sequence such that, if the corresponding values in values were inserted before the indices, the order of the corresponding *innermost* dimension within sorted\_sequence would be preserved. Return a new tensor with the same size as values. If right is FALSE (default), then the left boundary of sorted\_sequence is closed.

## Examples

```
if (torch_is_installed()) {
sorted\_sequence \leq 'torch\_tensor(rbind(c(1, 3, 5, 7, 9), c(2, 4, 6, 8, 10)))sorted_sequence
values \leq torch_tensor(rbind(c(3, 6, 9), c(3, 6, 9)))
values
torch_searchsorted(sorted_sequence, values)
torch_searchsorted(sorted_sequence, values, right=TRUE)
sorted_sequence_1d <- torch_tensor(c(1, 3, 5, 7, 9))
sorted_sequence_1d
torch_searchsorted(sorted_sequence_1d, values)
}
```
<span id="page-531-0"></span>torch\_selu *Selu*

### Description

Selu

### Usage

torch\_selu(self)

### Arguments

self the input tensor

#### selu(input) -> Tensor

Computes the selu transformation.

torch\_selu\_ *Selu\_*

### Description

Selu\_

### Usage

torch\_selu\_(self)

#### Arguments

self the input tensor

### torch\_serialize 533

### selu\_(input) -> Tensor

In-place version of [torch\\_selu\(\)](#page-531-0).

<span id="page-532-0"></span>torch\_serialize *Serialize a torch object returning a raw object*

### Description

It's just a wraper around [torch\\_save\(\)](#page-528-0).

### Usage

torch\_serialize(obj, ...)

### Arguments

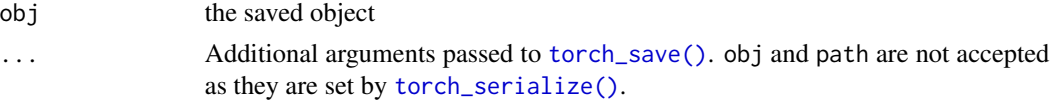

#### Value

A raw vector containing the serialized object. Can be reloaded using [torch\\_load\(\)](#page-449-0).

#### See Also

Other torch\_save: [torch\\_load\(](#page-449-0)), [torch\\_save\(](#page-528-0))

torch\_set\_default\_dtype

*Gets and sets the default floating point dtype.*

### Description

Gets and sets the default floating point dtype.

### Usage

torch\_set\_default\_dtype(d)

torch\_get\_default\_dtype()

#### Arguments

d The default floating point dtype to set. Initially set to torch\_float().

torch\_sgn *Sgn*

## Description

Sgn

### Usage

torch\_sgn(self)

### Arguments

self (Tensor) the input tensor.

#### sgn(input, \*, out=None) -> Tensor

For complex tensors, this function returns a new tensor whose elemants have the same angle as that of the elements of input and absolute value 1. For a non-complex tensor, this function returns the signs of the elements of input (see [torch\\_sign](#page-534-0)).

out<sub>i</sub> = 0, if 
$$
|input_i| == 0
$$
 out<sub>i</sub> =  $\frac{input_i}{|input_i|}$ , otherwise

### Examples

```
if (torch_is_installed()) {
if (FALSE) {
x <- torch_tensor(c(3+4i, 7-24i, 0, 1+2i))
x$sgn()
torch_sgn(x)
}
}
```
torch\_sigmoid *Sigmoid*

### Description

Sigmoid

### Usage

torch\_sigmoid(self)

#### Arguments

self (Tensor) the input tensor.

## sigmoid(input, out=NULL) -> Tensor

Returns a new tensor with the sigmoid of the elements of input.

$$
\text{out}_i = \frac{1}{1 + e^{-\text{input}_i}}
$$

### Examples

```
if (torch_is_installed()) {
a = torch_rrandn(c(4))a
torch_sigmoid(a)
}
```
<span id="page-534-0"></span>torch\_sign *Sign*

### Description

Sign

### Usage

```
torch_sign(self)
```
### Arguments

self (Tensor) the input tensor.

# sign(input, out=NULL) -> Tensor

Returns a new tensor with the signs of the elements of input.

 $out_i = sgn(input_i)$ 

```
if (torch_is_installed()) {
a = torch_tensor(c(0.7, -1.2, 0., 2.3))a
torch_sign(a)
}
```
torch\_signbit *Signbit*

### Description

Signbit

### Usage

torch\_signbit(self)

### Arguments

self (Tensor) the input tensor.

### signbit(input, \*, out=None) -> Tensor

Tests if each element of input has its sign bit set (is less than zero) or not.

### Examples

```
if (torch_is_installed()) {
a \leftarrow \text{torch\_tensor}(c(0.7, -1.2, 0., 2.3))torch_signbit(a)
}
```
torch\_sin *Sin*

### Description

Sin

#### Usage

torch\_sin(self)

#### Arguments

self (Tensor) the input tensor.

# sin(input, out=NULL) -> Tensor

Returns a new tensor with the sine of the elements of input.

 $out_i = sin(input_i)$ 

### torch\_sinh 537

# Examples

```
if (torch_is_installed()) {
a = torch_rrandn(c(4))a
torch_sin(a)
}
```
torch\_sinh *Sinh*

# Description

Sinh

# Usage

torch\_sinh(self)

# Arguments

self (Tensor) the input tensor.

# sinh(input, out=NULL) -> Tensor

Returns a new tensor with the hyperbolic sine of the elements of input.

 $out_i = sinh(input_i)$ 

# Examples

if (torch\_is\_installed()) {  $a = torch_r$ randn $(c(4))$ a torch\_sinh(a) }

torch\_slogdet *Slogdet*

#### Description

Slogdet

### Usage

torch\_slogdet(self)

#### Arguments

self (Tensor) the input tensor of size  $(*, n, n)$  where  $*$  is zero or more batch dimensions.

### slogdet(input) -> (Tensor, Tensor)

Calculates the sign and log absolute value of the determinant(s) of a square matrix or batches of square matrices.

### Note

```
If `input` has zero determinant, this returns `(0, -inf)`.
```
Backward through `slogdet` internally uses SVD results when `input` is not invertible. In this case, double backward through `slogdet` will be unstable in when `input` doesn't have distinct singular values. See `~torch.svd` for details.

```
if (torch_is_installed()) {
A = torch_randn(c(3, 3))A
torch_det(A)
torch_logdet(A)
torch_slogdet(A)
}
```
torch\_sort *Sort*

# Description

Sort

# Arguments

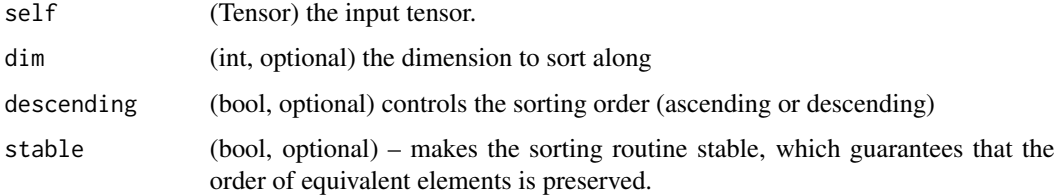

### sort(input, dim=-1, descending=FALSE) -> (Tensor, LongTensor)

Sorts the elements of the input tensor along a given dimension in ascending order by value.

If dim is not given, the last dimension of the input is chosen.

If descending is TRUE then the elements are sorted in descending order by value.

A namedtuple of (values, indices) is returned, where the values are the sorted values and indices are the indices of the elements in the original input tensor.

### Examples

```
if (torch_is_installed()) {
x = \text{torch\_randn}(c(3, 4))out = torch\_sort(x)out
out = torch\_sort(x, 1)out
}
```
torch\_sparse\_coo\_tensor

*Sparse\_coo\_tensor*

### Description

Sparse\_coo\_tensor

### Usage

```
torch_sparse_coo_tensor(
  indices,
 values,
 size = NULL,
 dtype = NULL,device = NULL,
 requires_grad = FALSE
)
```
### Arguments

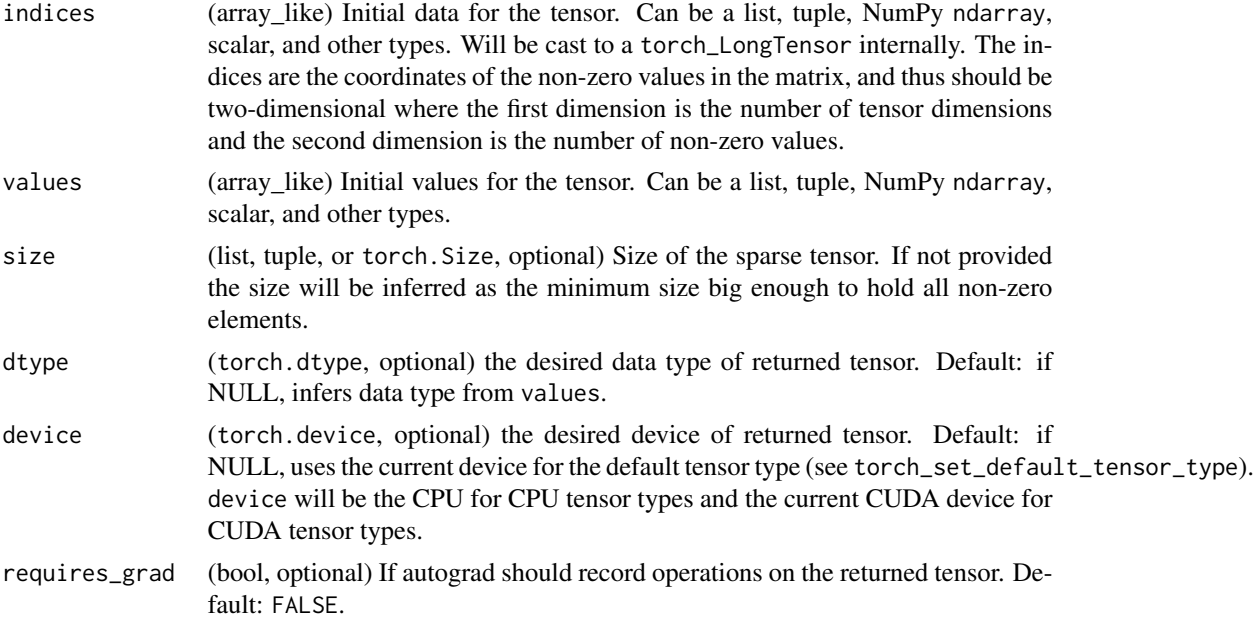

### sparse\_coo\_tensor(indices, values, size=NULL, dtype=NULL, device=NULL, requires\_grad=False) -> Tensor

Constructs a sparse tensors in COO(rdinate) format with non-zero elements at the given indices with the given values. A sparse tensor can be uncoalesced, in that case, there are duplicate coordinates in the indices, and the value at that index is the sum of all duplicate value entries: torch\_sparse\_.

# Examples

if (torch\_is\_installed()) {

```
i = torch_tensor(matrix(c(1, 2, 2, 3, 1, 3), ncol = 3, byrow = TRUE), dtype=torch_int64())
v = \text{torch\_tensor}(c(3, 4, 5), \text{ dtype=torch\_float32())}torch_sparse_coo_tensor(i, v)
torch_sparse_coo_tensor(i, v, c(2, 4))
```
# torch\_split 541

```
# create empty sparse tensors
S = torch_sparse_coo_tensor(
  torch\_empty(c(1, 0), dtype = torch\_int64()),
  torch_tensor(numeric(), dtype = torch_float32()),
  c(1)
\mathcal{L}S = torch_sparse_coo_tensor(
  torch\_empty(c(1, 0), dtype = torch\_int64()),
  torch_empty(c(0, 2)),
  c(1, 2))
}
```
<span id="page-540-0"></span>torch\_split *Split*

### Description

Splits the tensor into chunks. Each chunk is a view of the original tensor.

### Usage

```
torch_split(self, split_size, dim = 1L)
```
### Arguments

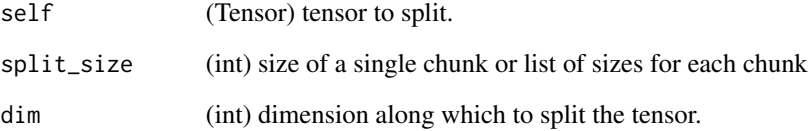

### Details

If split\_size is an integer type, then tensor will be split into equally sized chunks (if possible). Last chunk will be smaller if the tensor size along the given dimension dim is not divisible by split\_size.

If split\_size is a list, then tensor will be split into length(split\_size) chunks with sizes in dim according to split\_size\_or\_sections.

torch\_sqrt *Sqrt*

# Description

Sqrt

# Usage

torch\_sqrt(self)

# Arguments

self (Tensor) the input tensor.

# sqrt(input, out=NULL) -> Tensor

Returns a new tensor with the square-root of the elements of input.

 $\text{out}_i = \sqrt{\text{input}_i}$ 

# Examples

if (torch\_is\_installed()) {  $a = \text{torch\_randn}(c(4))$ a torch\_sqrt(a) }

torch\_square *Square*

# Description

Square

# Usage

torch\_square(self)

# Arguments

self (Tensor) the input tensor.

### square(input, out=NULL) -> Tensor

Returns a new tensor with the square of the elements of input.

### Examples

```
if (torch_is_installed()) {
a = torch_rrandn(c(4))a
torch_square(a)
}
```
<span id="page-542-0"></span>torch\_squeeze *Squeeze*

### Description

Squeeze

#### Usage

torch\_squeeze(self, dim)

### Arguments

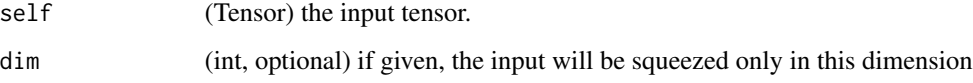

### squeeze(input, dim=NULL, out=NULL) -> Tensor

Returns a tensor with all the dimensions of input of size 1 removed.

For example, if input is of shape:  $(A \times 1 \times B \times C \times 1 \times D)$  then the out tensor will be of shape:  $(A \times B \times C \times D).$ 

When dim is given, a squeeze operation is done only in the given dimension. If input is of shape:  $(A \times 1 \times B)$ , squeeze(input, 0) leaves the tensor unchanged, but squeeze(input, 1) will squeeze the tensor to the shape  $(A \times B)$ .

### Note

The returned tensor shares the storage with the input tensor, so changing the contents of one will change the contents of the other.

# Examples

```
if (torch_is_installed()) {
x = \text{torch\_zeros}(c(2, 1, 2, 1, 2))x
y = torch_squeeze(x)
y
y = torch_squeeze(x, 1)
y
y = torch_squeeze(x, 2)
y
}
```
torch\_stack *Stack*

# Description

Stack

# Usage

torch\_stack(tensors, dim = 1L)

# Arguments

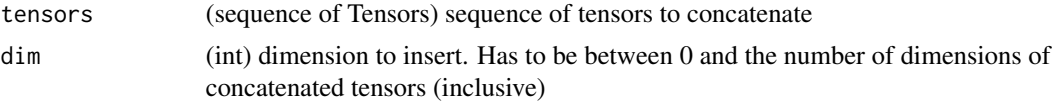

# stack(tensors, dim=0, out=NULL) -> Tensor

Concatenates sequence of tensors along a new dimension.

All tensors need to be of the same size.

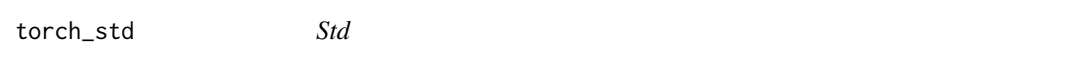

# Description

Std

# Usage

```
torch_std(self, dim, unbiased = TRUE, keepdim = FALSE)
```
# torch\_std\_mean 545

#### Arguments

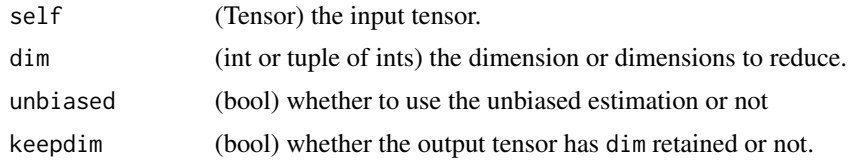

# std(input, unbiased=TRUE) -> Tensor

Returns the standard-deviation of all elements in the input tensor.

If unbiased is FALSE, then the standard-deviation will be calculated via the biased estimator. Otherwise, Bessel's correction will be used.

#### std(input, dim, unbiased=TRUE, keepdim=False, out=NULL) -> Tensor

Returns the standard-deviation of each row of the input tensor in the dimension dim. If dim is a list of dimensions, reduce over all of them.

If keepdim is TRUE, the output tensor is of the same size as input except in the dimension(s) dim where it is of size 1. Otherwise, dim is squeezed (see [torch\\_squeeze](#page-542-0)), resulting in the output tensor having 1 (or len(dim)) fewer dimension(s).

If unbiased is FALSE, then the standard-deviation will be calculated via the biased estimator. Otherwise, Bessel's correction will be used.

### Examples

```
if (torch_is_installed()) {
a = \text{torch\_randn}(c(1, 3))a
torch_std(a)
a = torch_randn(c(4, 4))a
torch_std(a, dim=1)
}
```
torch\_std\_mean *Std\_mean*

# Description

Std\_mean

### Usage

```
torch_std_mean(self, dim, unbiased = TRUE, keepdim = FALSE)
```
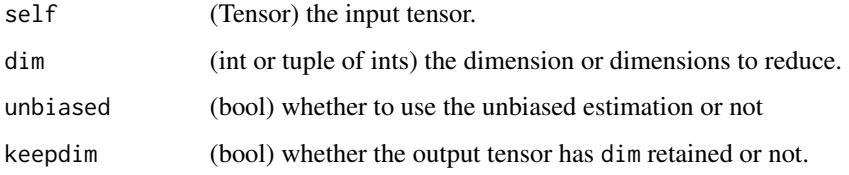

### std\_mean(input, unbiased=TRUE) -> (Tensor, Tensor)

Returns the standard-deviation and mean of all elements in the input tensor.

If unbiased is FALSE, then the standard-deviation will be calculated via the biased estimator. Otherwise, Bessel's correction will be used.

#### std\_mean(input, dim, unbiased=TRUE, keepdim=False) -> (Tensor, Tensor)

Returns the standard-deviation and mean of each row of the input tensor in the dimension dim. If dim is a list of dimensions, reduce over all of them.

If keepdim is TRUE, the output tensor is of the same size as input except in the dimension(s) dim where it is of size 1. Otherwise, dim is squeezed (see [torch\\_squeeze](#page-542-0)), resulting in the output tensor having 1 (or len(dim)) fewer dimension(s).

If unbiased is FALSE, then the standard-deviation will be calculated via the biased estimator. Otherwise, Bessel's correction will be used.

### Examples

```
if (torch_is_installed()) {
a = \text{torch\_randn}(c(1, 3))a
torch_std_mean(a)
a = \text{torch\_randn}(c(4, 4))a
torch_std_mean(a, 1)
}
```
torch\_stft *Stft*

### Description

Stft

torch\_stft 547

# Usage

```
torch_stft(
 input,
 n_fft,
 hop_length = NULL,
 win_length = NULL,
 window = NULL,
 center = TRUE,
 pad_mode = "reflect",
 normalized = FALSE,
 onesided = NULL,
 return_complex = NULL
)
```
# Arguments

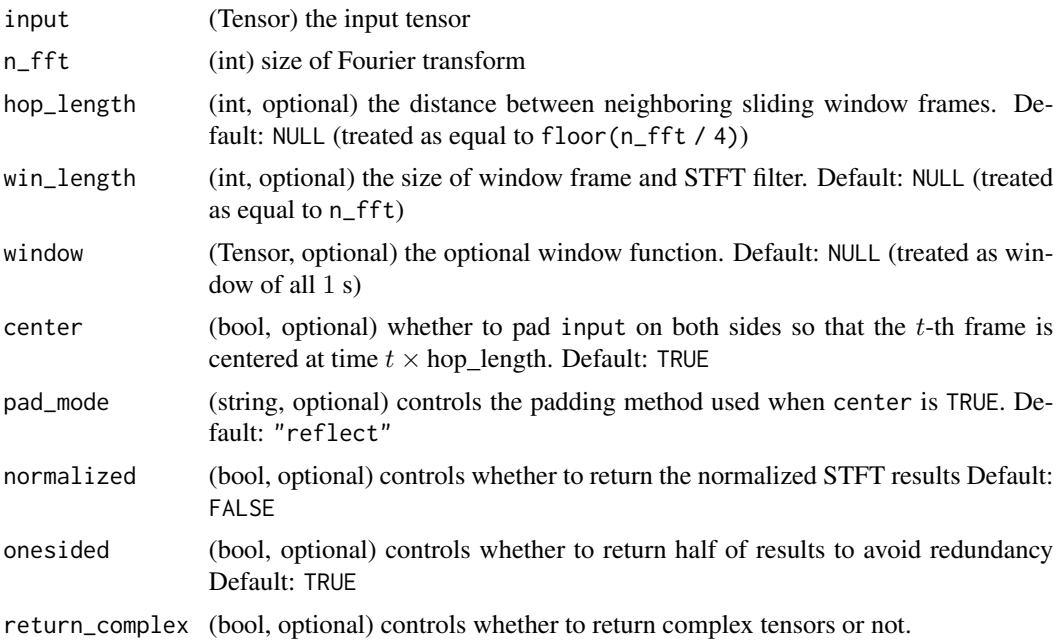

### Short-time Fourier transform (STFT).

Short-time Fourier transform (STFT).

Ignoring the optional batch dimension, this method computes the following expression:

$$
X[m,\omega] = \sum_{k=0}^{\text{win\_length-1}} \text{window}[k] \text{ input}[m \times \text{hop\_length} + k] \exp\left(-j\frac{2\pi \cdot \omega k}{\text{win\_length}}\right),
$$

where m is the index of the sliding window, and  $\omega$  is the frequency that  $0 \leq \omega < n$  fft. When onesided is the default value TRUE,

- \* `input` must be either a 1-D time sequence or a 2-D batch of time sequences.
- \* If `hop\_length` is `NULL` (default), it is treated as equal to  $'floor(n_{fft} / 4)'$ .
- \* If `win\_length` is `NULL` (default), it is treated as equal to `n\_fft`.
- \* `window` can be a 1-D tensor of size `win\_length`, e.g., from `torch\_hann\_window`. If `window` is `NULL` (default), it is treated as if having \eqn{1} everywhere in the window. If \eqn{\mbox{win\\_length} < \mbox{n\\_fft}}, `window` will be padded on both sides to length `n\_fft` before being applied.
- \* If `center` is `TRUE` (default), `input` will be padded on both sides so that the \eqn{t}-th frame is centered at time \eqn{t \times \mbox{hop\\_length}}. Otherwise, the \eqn{t}-th frame begins at time \eqn{t \times \mbox{hop\\_length}}.
- \* `pad\_mode` determines the padding method used on `input` when `center` is `TRUE`. See `torch\_nn.functional.pad` for all available options. Default is `"reflect"`.
- \* If `onesided` is `TRUE` (default), only values for \eqn{\omega} in \eqn{\left[0, 1, 2, \dots, \left\lfloor \frac{\mbox{n\\_fft}}{2} \right\rfloor + 1\right]} are returned because the real-to-complex Fourier transform satisfies the conjugate symmetry, i.e., \eqn{X[m, \omega] = X[m, \mbox{n\\_fft} - \omega]^\*}.
- \* If `normalized` is `TRUE` (default is `FALSE`), the function returns the normalized STFT results, i.e., multiplied by \eqn{(\mbox{frame\\_length})^{-0.5}}.

Returns the real and the imaginary parts together as one tensor of size \eqn{(\* \times N \times T \times 2)}, where \eqn{\*} is the optional batch size of `input`, \eqn{N} is the number of frequencies where STFT is applied, \eqn{T} is the total number of frames used, and each pair in the last dimension represents a complex number as the real part and the imaginary part.

### Warning

This function changed signature at version 0.4.1. Calling with the previous signature may cause error or return incorrect result.

<span id="page-548-0"></span>torch\_sub *Sub*

# Description

Sub

# Usage

torch\_sub(self, other, alpha = 1L)

# Arguments

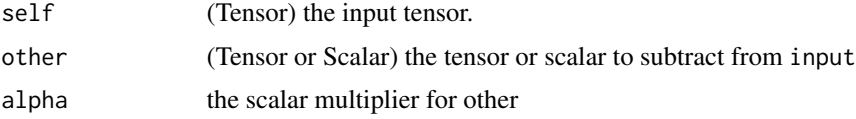

# sub(input, other, \*, alpha=1, out=None) -> Tensor

Subtracts other, scaled by alpha, from input.

 $out_i = input_i - alpha \times other_i$ 

Supports broadcasting to a common shape , type promotion , and integer, float, and complex inputs.

# Examples

```
if (torch_is_installed()) {
a \leftarrow \text{torch\_tensor}(c(1, 2))b \leftarrow \text{torch\_tensor}(c(\emptyset, 1))torch_sub(a, b, alpha=2)
}
```
torch\_subtract *Subtract*

# Description

Subtract

# Usage

```
torch_subtract(self, other, alpha = 1L)
```
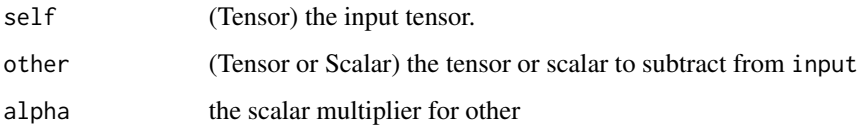

# subtract(input, other, \*, alpha=1, out=None) -> Tensor

Alias for [torch\\_sub\(\)](#page-548-0).

torch\_sum *Sum*

# Description

Sum

### Usage

torch\_sum(self, dim, keepdim = FALSE, dtype = NULL)

# Arguments

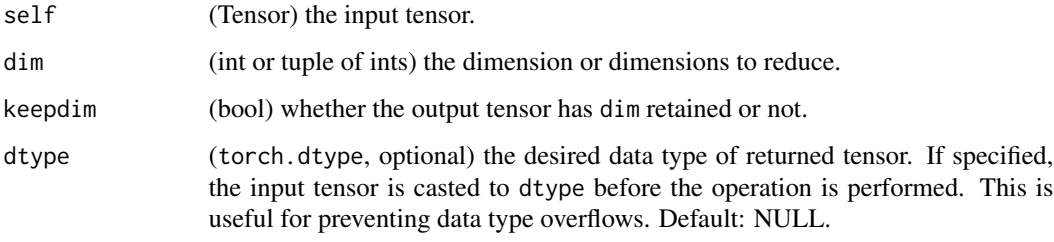

### sum(input, dtype=NULL) -> Tensor

Returns the sum of all elements in the input tensor.

# sum(input, dim, keepdim=False, dtype=NULL) -> Tensor

Returns the sum of each row of the input tensor in the given dimension dim. If dim is a list of dimensions, reduce over all of them.

If keepdim is TRUE, the output tensor is of the same size as input except in the dimension(s) dim where it is of size 1. Otherwise, dim is squeezed (see [torch\\_squeeze](#page-542-0)), resulting in the output tensor having 1 (or len(dim)) fewer dimension(s).

#### torch\_svd 551

### Examples

```
if (torch_is_installed()) {
a = torch_ra
torch_sum(a)
a \leftarrow \text{torch\_randn}(c(4, 4))a
torch_sum(a, 1)
b <- torch_arange(1, 4 * 5 * 6)$view(c(4, 5, 6))
torch_sum(b, list(2, 1))
}
```
torch\_svd *Svd*

### Description

Svd

### Usage

torch\_svd(self, some = TRUE, compute\_uv = TRUE)

### Arguments

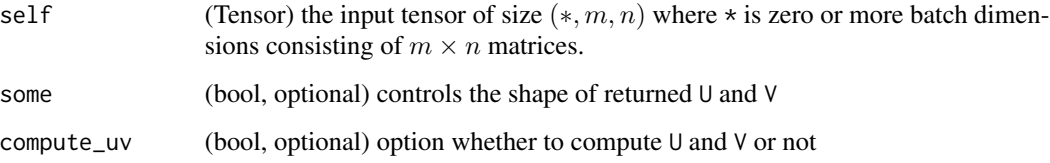

# svd(input, some=TRUE, compute\_uv=TRUE) -> (Tensor, Tensor, Tensor)

This function returns a namedtuple (U, S, V) which is the singular value decomposition of a input real matrix or batches of real matrices input such that  $input = U \times diag(S) \times V^T$ .

If some is TRUE (default), the method returns the reduced singular value decomposition i.e., if the last two dimensions of input are  $m$  and  $n$ , then the returned U and V matrices will contain only  $min(n, m)$  orthonormal columns.

If compute\_uv is FALSE, the returned U and V matrices will be zero matrices of shape  $(m \times m)$  and  $(n \times n)$  respectively. some will be ignored here.

The singular values are returned in descending order. If input is a batch of matrices, then the singular values of each matrix in the batch is returned in descending order.

The implementation of SVD on CPU uses the LAPACK routine ?gesdd (a divide-and-conquer algorithm) instead of ?gesvd for speed. Analogously, the SVD on GPU uses the MAGMA routine gesdd as well.

Irrespective of the original strides, the returned matrix U will be transposed, i.e. with strides U.contiguous().transpose(-2, -1).stride()

Extra care needs to be taken when backward through U and V outputs. Such operation is really only stable when input is full rank with all distinct singular values. Otherwise, NaN can appear as the gradients are not properly defined. Also, notice that double backward will usually do an additional backward through U and V even if the original backward is only on S.

When some = FALSE, the gradients on  $\bigcup$ [..., :, min(m, n):] and  $\bigvee$ [..., :, min(m, n):] will be ignored in backward as those vectors can be arbitrary bases of the subspaces.

When compute\_uv = FALSE, backward cannot be performed since U and V from the forward pass is required for the backward operation.

### Examples

```
if (torch_is_installed()) {
a = torch_randn(c(5, 3))a
out = torch_svd(a)u = out[[1]]s = out[[2]]v = out[[3]]torch_dist(a, torch_mm(torch_mm(u, torch_diag(s)), v$t()))
a_{\text{big}} = \text{torch\_randn}(c(7, 5, 3))out = torch_svd(a_big)u = out[[1]]s = out[[2]]v = out[[3]]torch_dist(a_big, torch_matmul(torch_matmul(u, torch_diag_embed(s)), v$transpose(-2, -1)))
}
```
torch\_t *T*

### Description

T

### Usage

torch\_t(self)

# **Note**

# torch\_take 553

### Arguments

self (Tensor) the input tensor.

### t(input) -> Tensor

Expects input to be <= 2-D tensor and transposes dimensions 0 and 1.

0-D and 1-D tensors are returned as is. When input is a 2-D tensor this is equivalent to transpose(input, 0, 1).

### Examples

```
if (torch_is_installed()) {
x = \text{torch\_randn}(c(2,3))x
torch_t(x)
x = \text{torch\_randn}(c(3))x
torch_t(x)
x = \text{torch\_randn}(c(2, 3))x
torch_t(x)
}
```
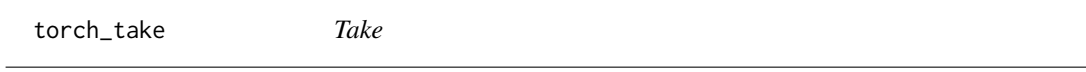

# Description

Take

# Usage

torch\_take(self, index)

# Arguments

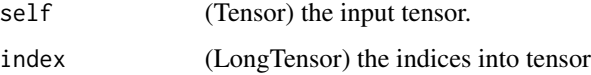

### take(input, index) -> Tensor

Returns a new tensor with the elements of input at the given indices. The input tensor is treated as if it were viewed as a 1-D tensor. The result takes the same shape as the indices.

# Examples

```
if (torch_is_installed()) {
src = arch_tensor(maxtrix(c(4,3,5,6,7,8), ncol = 3, byrow = TRUE))torch_take(src, torch_tensor(c(1, 2, 5), dtype = torch_int64()))
}
```
torch\_tan *Tan*

# Description

Tan

### Usage

torch\_tan(self)

### Arguments

self (Tensor) the input tensor.

# tan(input, out=NULL) -> Tensor

Returns a new tensor with the tangent of the elements of input.

 $out_i = \tan(input_i)$ 

# Examples

if (torch\_is\_installed()) {  $a = torch\_randn(c(4))$ a torch\_tan(a) }

torch\_tanh *Tanh*

# Description

Tanh

# Usage

torch\_tanh(self)

# Arguments

self (Tensor) the input tensor.

# tanh(input, out=NULL) -> Tensor

Returns a new tensor with the hyperbolic tangent of the elements of input.

 $out_i = \tanh(input_i)$ 

### Examples

if (torch\_is\_installed()) {  $a = torch\_randn(c(4))$ a torch\_tanh(a) }

torch\_tensor *Converts R objects to a torch tensor*

# Description

Converts R objects to a torch tensor

### Usage

```
torch_tensor(
  data,
  dtype = NULL,
  device = NULL,
  requires_grad = FALSE,
  pin_memory = FALSE
\mathcal{L}
```
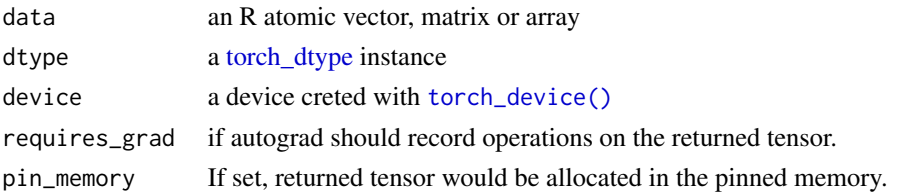

### Examples

```
if (torch_is_installed()) {
torch_tensor(c(1, 2, 3, 4))
torch_tensor(c(1, 2, 3, 4), dtype = torch-int())}
```
torch\_tensordot *Tensordot*

# Description

Returns a contraction of a and b over multiple dimensions. tensordot implements a generalized matrix product.

#### Usage

torch\_tensordot(a, b, dims = 2)

### Arguments

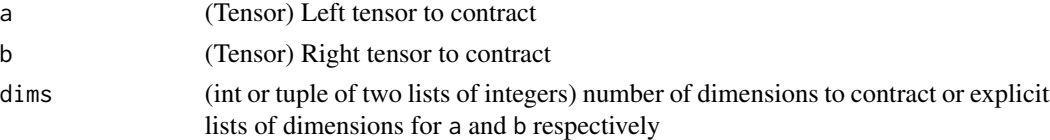

### Examples

```
if (torch_is_installed()) {
```

```
a \leftarrow \text{torch\_arange}(\text{start} = 1, \text{end} = 60)$reshape(c(3, 4, 5))
b \le torch_arange(start = 1, end = 24)$reshape(c(4, 3, 2))
torch_tensordot(a, b, dims = list(c(2, 1), c(1, 2)))## Not run:
a = torch_randn(3, 4, 5, device='cuda')
b = torch_r andn(4, 5, 6, device='cuda')c = torch_tensordot(a, b, dims=2)$cpu()
## End(Not run)
}
```
torch\_tensor\_from\_buffer

*Creates a tensor from a buffer of memory*

### Description

It creates a tensor without taking ownership of the memory it points to. You must call clone if you want to copy the memory over a new tensor.

# Usage

```
torch_tensor_from_buffer(buffer, shape, dtype = "float")
```
buffer\_from\_torch\_tensor(tensor)

### Arguments

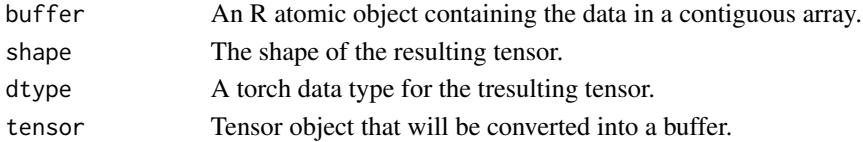

### Functions

• buffer\_from\_torch\_tensor(): Creates a raw vector containing the tensor data. Causes a data copy.

torch\_threshold\_ *Threshold\_*

# Description

Threshold\_

# Usage

```
torch_threshold_(self, threshold, value)
```
# Arguments

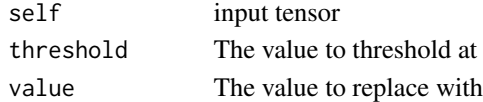

### threshold\_(input, threshold, value) -> Tensor

In-place version of torch\_threshold.

torch\_topk *Topk*

# Description

Topk

# Usage

 $torch\_topk(self, k, dim = -1L, largest = TRUE, sorted = TRUE)$ 

### Arguments

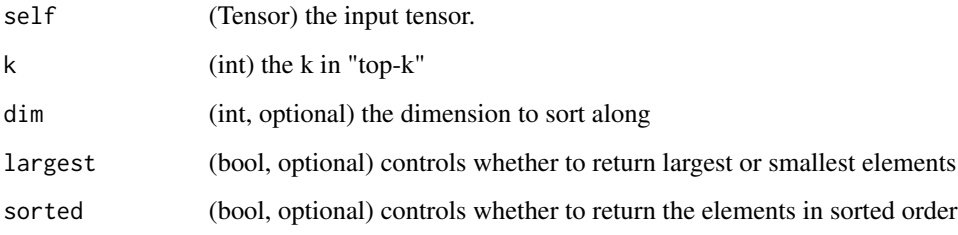

# topk(input, k, dim=NULL, largest=TRUE, sorted=TRUE) -> (Tensor, LongTensor)

Returns the k largest elements of the given input tensor along a given dimension.

If dim is not given, the last dimension of the input is chosen.

If largest is FALSE then the k smallest elements are returned.

A namedtuple of (values, indices) is returned, where the indices are the indices of the elements in the original input tensor.

The boolean option sorted if TRUE, will make sure that the returned k elements are themselves sorted

# Examples

```
if (torch_is_installed()) {
x = torch_arange(1., 6.)
x
torch_topk(x, 3)
}
```
torch\_trace *Trace*

# Description

Trace

# Usage

torch\_trace(self)

### Arguments

self the input tensor

# trace(input) -> Tensor

Returns the sum of the elements of the diagonal of the input 2-D matrix.

# Examples

if (torch\_is\_installed()) {  $x \leftarrow \text{torch\_arange}(1, 9)$ \$view(c(3, 3)) x torch\_trace(x) }

torch\_transpose *Transpose*

# Description

Transpose

# Usage

torch\_transpose(self, dim0, dim1)

# Arguments

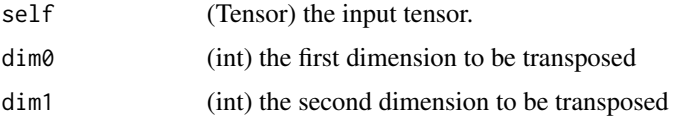

### transpose(input, dim0, dim1) -> Tensor

Returns a tensor that is a transposed version of input. The given dimensions dim0 and dim1 are swapped.

The resulting out tensor shares it's underlying storage with the input tensor, so changing the content of one would change the content of the other.

# Examples

```
if (torch_is_installed()) {
x = \text{torch\_randn}(c(2, 3))x
torch_transpose(x, 1, 2)
}
```
torch\_trapz *Trapz*

### Description

Trapz

# Usage

torch\_trapz(y,  $dx = 1L$ , x,  $dim = -1L$ )

# Arguments

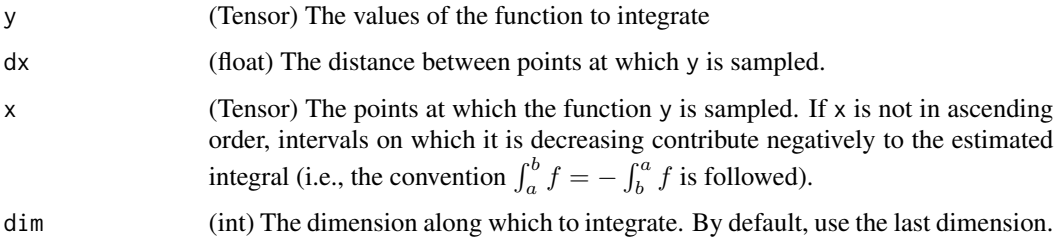

### trapz $(y, x, *, dim=1)$  -> Tensor

Estimate  $\int y dx$  along dim, using the trapezoid rule.

### trapz(y,  $*$ , dx=1, dim=-1) -> Tensor

As above, but the sample points are spaced uniformly at a distance of dx.

# torch\_triangular\_solve 561

# Examples

```
if (torch_is_installed()) {
y = torch_randn(list(2, 3))
y
x = \text{torch\_tensor}(\text{matrix}(c(1, 3, 4, 1, 2, 3), \text{ncol} = 3, \text{byrow=TRUE}))torch_{trapz}(y, x = x)}
```
torch\_triangular\_solve *Triangular\_solve*

# Description

Triangular\_solve

# Usage

```
torch_triangular_solve(
  self,
 A,
 upper = TRUE,transpose = FALSE,
 unitriangular = FALSE
)
```
# Arguments

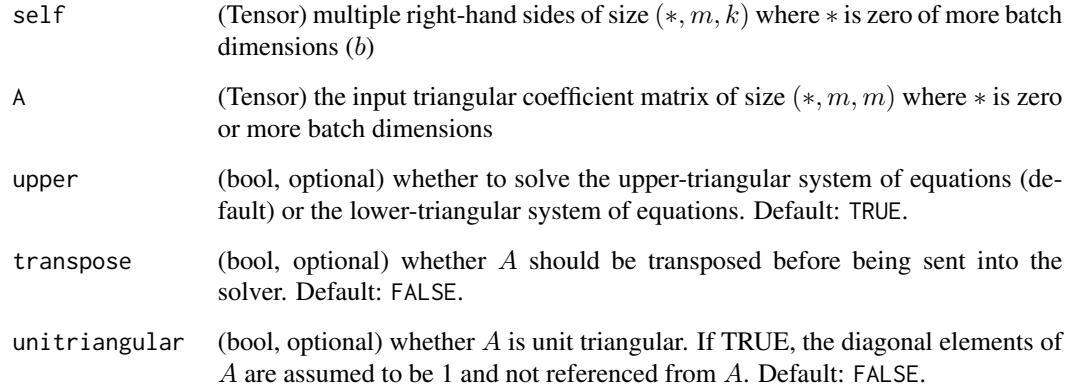

# triangular\_solve(input, A, upper=TRUE, transpose=False, unitriangular=False) -> (Tensor, Tensor)

Solves a system of equations with a triangular coefficient matrix  $\vec{A}$  and multiple right-hand sides  $\vec{b}$ .

In particular, solves  $AX = b$  and assumes A is upper-triangular with the default keyword arguments.

torch\_triangular\_solve(b, A) can take in 2D inputs b, A or inputs that are batches of 2D matrices. If the inputs are batches, then returns batched outputs X

# Examples

```
if (torch_is_installed()) {
A = torch\_randn(c(2, 2))$triu()
A
b = torch_rb
torch_triangular_solve(b, A)
}
```
torch\_tril *Tril*

#### **Description**

Tril

### Usage

 $torch_tril(self, diagonal =  $0L$ )$ 

### Arguments

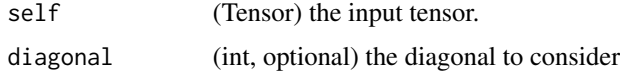

### tril(input, diagonal=0, out=NULL) -> Tensor

Returns the lower triangular part of the matrix (2-D tensor) or batch of matrices input, the other elements of the result tensor out are set to 0.

The lower triangular part of the matrix is defined as the elements on and below the diagonal.

The argument diagonal controls which diagonal to consider. If diagonal  $= 0$ , all elements on and below the main diagonal are retained. A positive value includes just as many diagonals above the main diagonal, and similarly a negative value excludes just as many diagonals below the main diagonal. The main diagonal are the set of indices  $\{(i, i)\}\$ for  $i \in [0, \min\{d_1, d_2\} - 1]$  where  $d_1, d_2$ are the dimensions of the matrix.

# torch\_tril\_indices 563

# Examples

```
if (torch_is_installed()) {
a = torch_randn(c(3, 3))a
torch_tril(a)
b = torch\_randn(c(4, 6))b
torch_tril(b, diagonal=1)
torch_tril(b, diagonal=-1)
}
```
torch\_tril\_indices *Tril\_indices*

# Description

Tril\_indices

# Usage

```
torch_tril_indices(
 row,
 col,
 offset = 0,
 dtype = NULL,
 device = NULL,
 layout = NULL
)
```
# Arguments

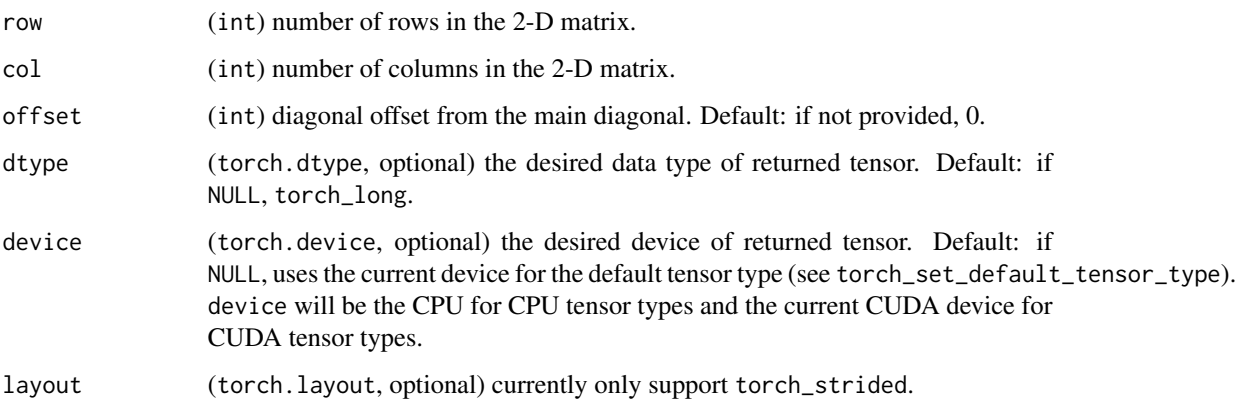

#### tril\_indices(row, col, offset=0, dtype=torch.long, device='cpu', layout=torch.strided) -> Tensor

Returns the indices of the lower triangular part of a row-by- col matrix in a 2-by-N Tensor, where the first row contains row coordinates of all indices and the second row contains column coordinates. Indices are ordered based on rows and then columns.

The lower triangular part of the matrix is defined as the elements on and below the diagonal.

The argument of fset controls which diagonal to consider. If of fset  $= 0$ , all elements on and below the main diagonal are retained. A positive value includes just as many diagonals above the main diagonal, and similarly a negative value excludes just as many diagonals below the main diagonal. The main diagonal are the set of indices  $\{(i, i)\}\$  for  $i \in [0, \min\{d_1, d_2\} - 1]$  where  $d_1, d_2$  are the dimensions of the matrix.

### Note

When running on CUDA, `row \* col` must be less than \eqn{2^{59}} to prevent overflow during calculation.

### Examples

```
if (torch_is_installed()) {
## Not run:
a = torch_tril_indices(3, 3)
a
a = torch\_tril\_indices(4, 3, -1)a
a = torch_tril_indices(4, 3, 1)a
## End(Not run)
}
```
torch\_triu *Triu*

### Description

Triu

# Usage

 $torch_triu(self, diagonal =  $0L$ )$ 

### Arguments

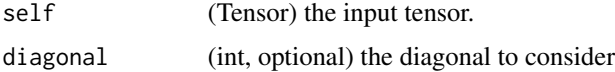

#### triu(input, diagonal=0, out=NULL) -> Tensor

Returns the upper triangular part of a matrix (2-D tensor) or batch of matrices input, the other elements of the result tensor out are set to 0.

The upper triangular part of the matrix is defined as the elements on and above the diagonal.

The argument diagonal controls which diagonal to consider. If diagonal  $= 0$ , all elements on and above the main diagonal are retained. A positive value excludes just as many diagonals above the main diagonal, and similarly a negative value includes just as many diagonals below the main diagonal. The main diagonal are the set of indices  $\{(i, i)\}\$  for  $i \in [0, \min\{d_1, d_2\} - 1]$  where  $d_1, d_2$ are the dimensions of the matrix.

### Examples

```
if (torch_is_installed()) {
a = \text{torch\_randn}(c(3, 3))a
torch_triu(a)
torch_triu(a, diagonal=1)
torch_triu(a, diagonal=-1)
b = \text{torch\_randn}(c(4, 6))b
torch_triu(b, diagonal=1)
torch_triu(b, diagonal=-1)
}
```
torch\_triu\_indices *Triu\_indices*

### Description

Triu\_indices

### Usage

```
torch_triu_indices(
  row,
  col,
 offset = 0,
  dtype = NULL,device = NULL,
  layout = NULL
)
```
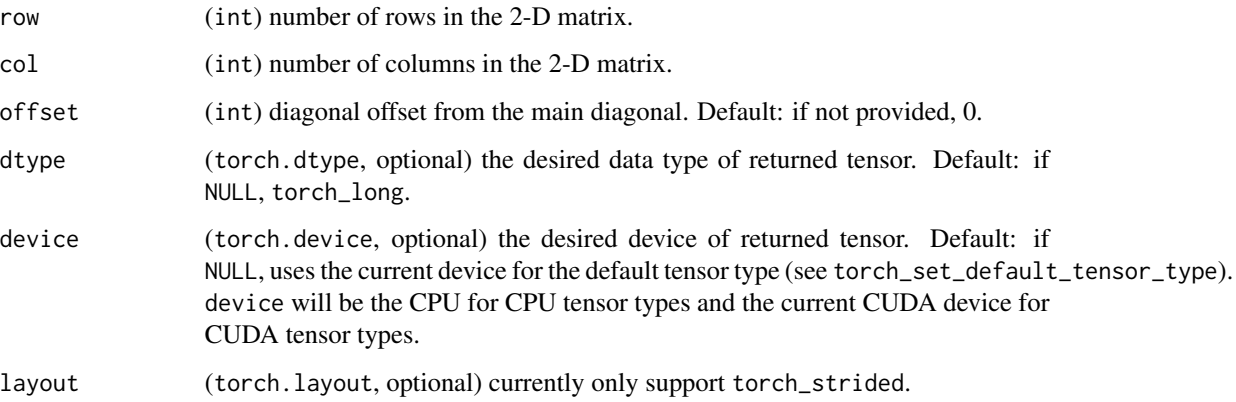

### triu\_indices(row, col, offset=0, dtype=torch.long, device='cpu', layout=torch.strided) -> Tensor

Returns the indices of the upper triangular part of a row by col matrix in a 2-by-N Tensor, where the first row contains row coordinates of all indices and the second row contains column coordinates. Indices are ordered based on rows and then columns.

The upper triangular part of the matrix is defined as the elements on and above the diagonal.

The argument offset controls which diagonal to consider. If offset = 0, all elements on and above the main diagonal are retained. A positive value excludes just as many diagonals above the main diagonal, and similarly a negative value includes just as many diagonals below the main diagonal. The main diagonal are the set of indices  $\{(i, i)\}\$  for  $i \in [0, \min\{d_1, d_2\} - 1]$  where  $d_1, d_2$  are the dimensions of the matrix.

### Note

```
When running on CUDA, `row * col` must be less than \eqn{2^{59}} to
prevent overflow during calculation.
```
### Examples

```
if (torch_is_installed()) {
## Not run:
a = torch_triu_indices(3, 3)
a
a = \text{torch\_triu\_indices}(4, 3, -1)a
a = \text{torch\_triu\_indices}(4, 3, 1)a
## End(Not run)
}
```
torch\_true\_divide *TRUE\_divide*

### Description

TRUE\_divide

# Usage

torch\_true\_divide(self, other)

### Arguments

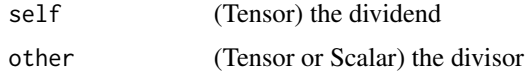

# true\_divide(dividend, divisor) -> Tensor

Performs "true division" that always computes the division in floating point. Analogous to division in Python 3 and equivalent to [torch\\_div](#page-387-0) except when both inputs have bool or integer scalar types, in which case they are cast to the default (floating) scalar type before the division.

```
\text{out}_i = \frac{\text{dividend}_i}{\text{divisor}}divisor
```
# Examples

```
if (torch_is_installed()) {
```

```
dividend = torch_tensor(c(5, 3), dtype=torch_int())
divisor = torch_tensor(c(3, 2), dtype=torch_int())
torch_true_divide(dividend, divisor)
torch_true_divide(dividend, 2)
}
```
torch\_trunc *Trunc*

# Description

Trunc

### Usage

torch\_trunc(self)

self (Tensor) the input tensor.

# trunc(input, out=NULL) -> Tensor

Returns a new tensor with the truncated integer values of the elements of input.

# Examples

```
if (torch_is_installed()) {
a = \text{torch\_randn}(c(4))a
torch_trunc(a)
}
```
torch\_unbind *Unbind*

# Description

Unbind

# Usage

torch\_unbind(self, dim = 1L)

# Arguments

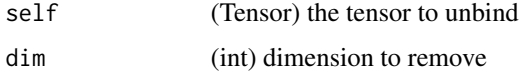

### unbind(input, dim= $0$ ) -> seq

Removes a tensor dimension.

Returns a tuple of all slices along a given dimension, already without it.

# Examples

```
if (torch_is_installed()) {
torch_unbind(torch_tensor(matrix(1:9, ncol = 3, byrow=TRUE)))
}
```
torch\_unique\_consecutive

*Unique\_consecutive*

### Description

Unique\_consecutive

### Usage

```
torch_unique_consecutive(
  self,
  return_inverse = FALSE,
 return_counts = FALSE,
 dim = NULL
)
```
# Arguments

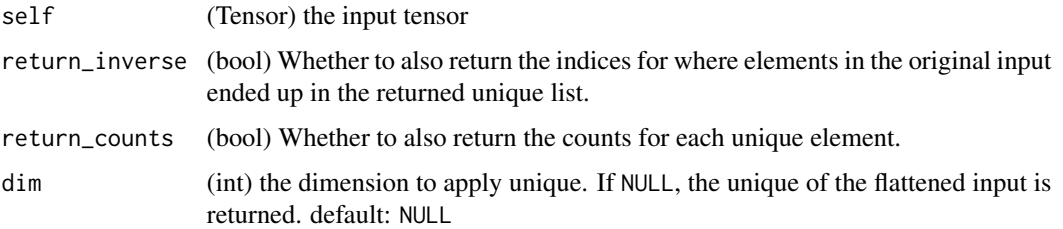

# **TEST**

Eliminates all but the first element from every consecutive group of equivalent elements.

.. note:: This function is different from [`torch\_unique`] in the sense that this function only eliminates consecutive duplicate values. This semantics is similar to `std::unique` in C++.

# Examples

```
if (torch_is_installed()) {
x = \text{torch\_tensor}(c(1, 1, 2, 2, 3, 1, 1, 2))output = torch\_unique\_consecutive(x)output
torch_unique_consecutive(x, return_inverse=TRUE)
torch_unique_consecutive(x, return_counts=TRUE)
}
```
torch\_unsafe\_chunk *Unsafe\_chunk*

# Description

Unsafe\_chunk

### Usage

torch\_unsafe\_chunk(self, chunks, dim = 1L)

# Arguments

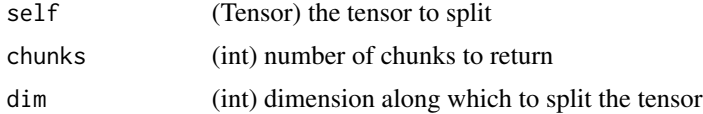

### unsafe\_chunk(input, chunks, dim=0) -> List of Tensors

Works like [torch\\_chunk\(\)](#page-360-0) but without enforcing the autograd restrictions on inplace modification of the outputs.

### Warning

This function is safe to use as long as only the input, or only the outputs are modified inplace after calling this function. It is user's responsibility to ensure that is the case. If both the input and one or more of the outputs are modified inplace, gradients computed by autograd will be silently incorrect.

torch\_unsafe\_split *Unsafe\_split*

### Description

Unsafe\_split

### Usage

torch\_unsafe\_split(self, split\_size, dim = 1L)

### Arguments

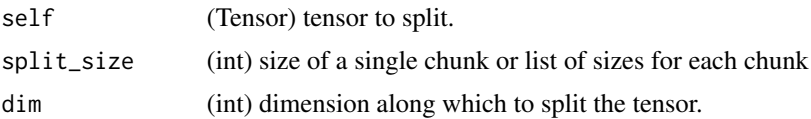

### unsafe\_split(tensor, split\_size\_or\_sections, dim=0) -> List of Tensors

Works like [torch\\_split\(\)](#page-540-0) but without enforcing the autograd restrictions on inplace modification of the outputs.

### Warning

This function is safe to use as long as only the input, or only the outputs are modified inplace after calling this function. It is user's responsibility to ensure that is the case. If both the input and one or more of the outputs are modified inplace, gradients computed by autograd will be silently incorrect.

torch\_unsqueeze *Unsqueeze*

#### Description

Unsqueeze

### Usage

torch\_unsqueeze(self, dim)

### Arguments

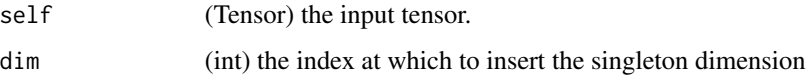

### unsqueeze(input, dim) -> Tensor

Returns a new tensor with a dimension of size one inserted at the specified position.

The returned tensor shares the same underlying data with this tensor.

A dim value within the range  $[-input.dim() - 1, input.dim() + 1)$  can be used. Negative dim will correspond to unsqueeze applied at  $\dim = \dim + \text{input.dim}() + 1$ .

# Examples

```
if (torch_is_installed()) {
x = torch_tensor(c(1, 2, 3, 4))
torch_unsqueeze(x, 1)
torch_unsqueeze(x, 2)
}
```
torch\_vander *Vander*

### Description

Vander

# Usage

 $torch\_vander(x, N = NULL, increasing = FALSE)$ 

### Arguments

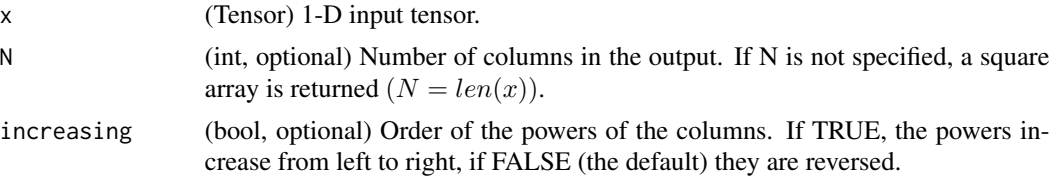

### vander(x, N=None, increasing=FALSE) -> Tensor

Generates a Vandermonde matrix.

The columns of the output matrix are elementwise powers of the input vector  $x^{(N-1)}, x^{(N-2)}, ..., x^0$ . If increasing is TRUE, the order of the columns is reversed  $x^0, x^1, ..., x^{(N-1)}$ . Such a matrix with a geometric progression in each row is named for Alexandre-Theophile Vandermonde.

# Examples

```
if (torch_is_installed()) {
x \leftarrow \text{torch}_\text{tensor}(c(1, 2, 3, 5))torch_vander(x)
```

```
torch_vander(x, N=3)
torch_vander(x, N=3, increasing=TRUE)
}
```
torch\_var *Var*

# Description

Var

### Usage

```
torch_var(self, dim, unbiased = TRUE, keepdim = FALSE)
```
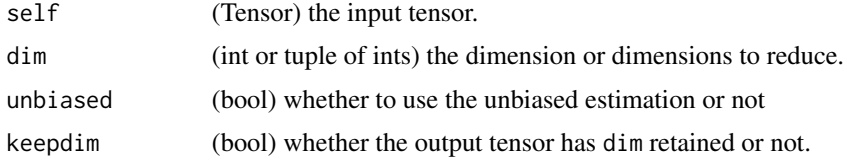

### var(input, unbiased=TRUE) -> Tensor

Returns the variance of all elements in the input tensor.

If unbiased is FALSE, then the variance will be calculated via the biased estimator. Otherwise, Bessel's correction will be used.

### var(input, dim, keepdim=False, unbiased=TRUE, out=NULL) -> Tensor

Returns the variance of each row of the input tensor in the given dimension dim.

If keepdim is TRUE, the output tensor is of the same size as input except in the dimension(s) dim where it is of size 1. Otherwise, dim is squeezed (see [torch\\_squeeze](#page-542-0)), resulting in the output tensor having 1 (or len(dim)) fewer dimension(s).

If unbiased is FALSE, then the variance will be calculated via the biased estimator. Otherwise, Bessel's correction will be used.

### Examples

```
if (torch_is_installed()) {
a = torch_ra
torch_var(a)
a = \text{torch\_randn}(c(4, 4))a
torch_var(a, 1)
}
```
torch\_var\_mean *Var\_mean*

# Description

Var\_mean

#### Usage

```
torch_var_mean(self, dim, unbiased = TRUE, keepdim = FALSE)
```
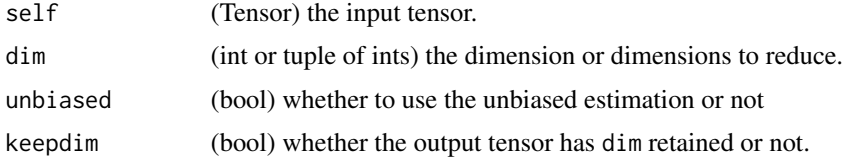

### var\_mean(input, unbiased=TRUE) -> (Tensor, Tensor)

Returns the variance and mean of all elements in the input tensor.

If unbiased is FALSE, then the variance will be calculated via the biased estimator. Otherwise, Bessel's correction will be used.

### var\_mean(input, dim, keepdim=False, unbiased=TRUE) -> (Tensor, Tensor)

Returns the variance and mean of each row of the input tensor in the given dimension dim.

If keepdim is TRUE, the output tensor is of the same size as input except in the dimension(s) dim where it is of size 1. Otherwise, dim is squeezed (see [torch\\_squeeze](#page-542-0)), resulting in the output tensor having 1 (or len(dim)) fewer dimension(s).

If unbiased is FALSE, then the variance will be calculated via the biased estimator. Otherwise, Bessel's correction will be used.

### Examples

```
if (torch_is_installed()) {
a = torch_ra
torch_var_mean(a)
a = \text{torch\_randn}(c(4, 4))a
torch_var_mean(a, 1)
}
```
torch\_vdot *Vdot*

# Description

Vdot

### Usage

torch\_vdot(self, other)

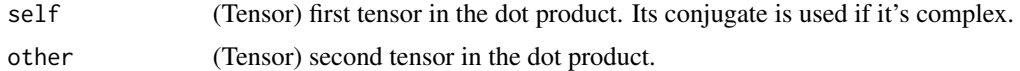

### vdot(input, other, \*, out=None) -> Tensor

Computes the dot product (inner product) of two tensors. The vdot(a, b) function handles complex numbers differently than  $dot(a, b)$ . If the first argument is complex, the complex conjugate of the first argument is used for the calculation of the dot product.

### Note

This function does not broadcast .

### Examples

```
if (torch_is_installed()) {
```

```
torch_vdot(torch_tensor(c(2, 3)), torch_tensor(c(2, 1)))
if (FALSE) {
a \leftarrow \text{torch\_tensor}(list(1 + 2i, 3 - 1i))b \leftarrow \text{torch\_tensor}(list(2 + 1i, 4 - 0i))torch_vdot(a, b)
torch_vdot(b, a)
}
}
```
<span id="page-574-0"></span>torch\_view\_as\_complex *View\_as\_complex*

### Description

View\_as\_complex

### Usage

```
torch_view_as_complex(self)
```
### Arguments

self (Tensor) the input tensor.

### view\_as\_complex(input) -> Tensor

Returns a view of input as a complex tensor. For an input complex tensor of size  $m1, m2, \ldots, mi, 2$ , this function returns a new complex tensor of size  $m1, m2, \ldots, mi$  where the last dimension of the input tensor is expected to represent the real and imaginary components of complex numbers.

### Warning

[torch\\_view\\_as\\_complex](#page-574-0) is only supported for tensors with torch\_dtype torch\_float64() and torch\_float32(). The input is expected to have the last dimension of size 2. In addition, the tensor must have a stride of 1 for its last dimension. The strides of all other dimensions must be even numbers.

### Examples

```
if (torch_is_installed()) {
if (FALSE) {
x=torch_randn(c(4, 2))
x
torch_view_as_complex(x)
}
}
```
<span id="page-575-0"></span>torch\_view\_as\_real *View\_as\_real*

### Description

View\_as\_real

### Usage

```
torch_view_as_real(self)
```
### Arguments

self (Tensor) the input tensor.

### view\_as\_real(input) -> Tensor

Returns a view of input as a real tensor. For an input complex tensor of size  $m1, m2, \ldots, m i$ , this function returns a new real tensor of size  $m1, m2, \ldots, mi, 2$ , where the last dimension of size 2 represents the real and imaginary components of complex numbers.

### Warning

[torch\\_view\\_as\\_real\(\)](#page-575-0) is only supported for tensors with complex dtypes.

### Examples

```
if (torch_is_installed()) {
if (FALSE) {
x <- torch_randn(4, dtype=torch_cfloat())
x
torch_view_as_real(x)
```
<span id="page-576-0"></span>} }

torch\_vstack *Vstack*

# Description

Vstack

# Usage

torch\_vstack(tensors)

#### Arguments

tensors (sequence of Tensors) sequence of tensors to concatenate

# vstack(tensors, \*, out=None) -> Tensor

Stack tensors in sequence vertically (row wise).

This is equivalent to concatenation along the first axis after all 1-D tensors have been reshaped by [torch\\_atleast\\_2d\(\)](#page-339-0).

# Examples

```
if (torch_is_installed()) {
a \leftarrow \text{torch\_tensor}(c(1, 2, 3))b \leftarrow \text{torch\_tensor}(c(4, 5, 6))torch_vstack(list(a,b))
a \leftarrow \text{torch\_tensor}(\text{rbind}(1, 2, 3))b \leftarrow \text{torch\_tensor}(\text{rbind}(4,5,6))torch_vstack(list(a,b))
}
```
torch\_where *Where*

# Description

Where

#### Usage

```
torch_where(condition, self = NULL, other = NULL)
```
#### <span id="page-577-0"></span>Arguments

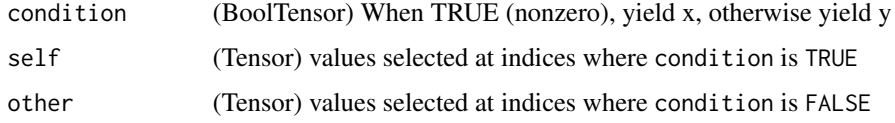

# where(condition,  $x, y$ ) -> Tensor

Return a tensor of elements selected from either x or y, depending on condition. The operation is defined as:

> $\text{out}_i = \begin{cases} x_i & \text{if condition}_i \\ y_i & \text{otherwise} \end{cases}$  $y_i$  otherwise

# where(condition) -> tuple of LongTensor

torch\_where(condition) is identical to torch\_nonzero(condition, as\_tuple=TRUE).

# Note

```
The tensors `condition`, `x`, `y` must be broadcastable.
See also torch_nonzero().
```
# Examples

```
if (torch_is_installed()) {
## Not run:
x = \text{torch\_randn}(c(3, 2))y = torch\_ones(c(3, 2))x
torch\_where(x > 0, x, y)## End(Not run)
```
}

torch\_zeros *Zeros*

#### Description

Zeros

<span id="page-578-0"></span>torch\_zeros\_like 579

# Usage

```
torch_zeros(
  ...,
  names = NULL,
  dtype = NULL,
  layout = NULL,
  device = NULL,
  requires_grad = FALSE
\mathcal{L}
```
# Arguments

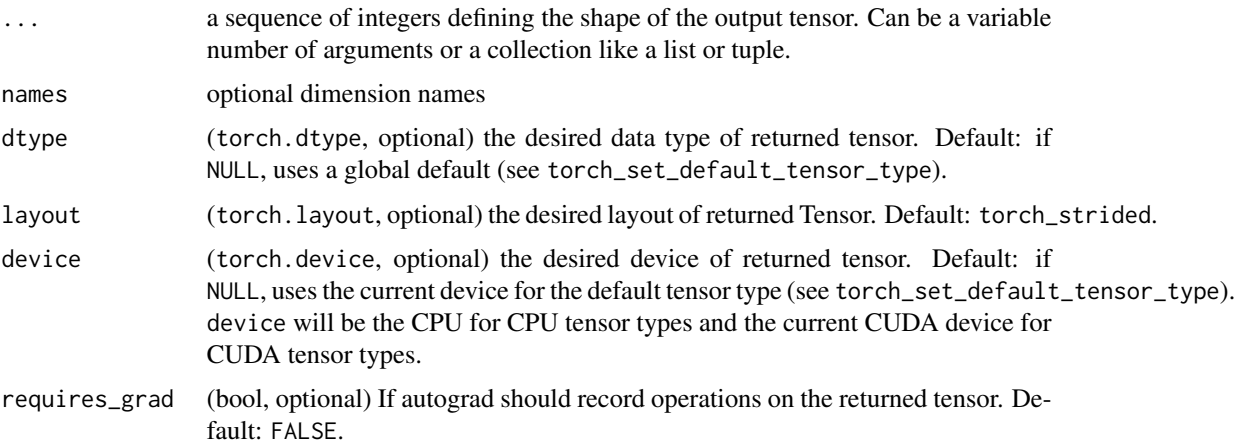

# zeros(\*size, out=NULL, dtype=NULL, layout=torch.strided, device=NULL, requires\_grad=False) -> Tensor

Returns a tensor filled with the scalar value 0, with the shape defined by the variable argument size.

# Examples

```
if (torch_is_installed()) {
torch_zeros(c(2, 3))
torch_zeros(c(5))
}
```
torch\_zeros\_like *Zeros\_like*

# Description

Zeros\_like

#### Usage

```
torch_zeros_like(
  input,
  dtype = NULL,
  layout = NULL,
  device = NULL,
  requires_grad = FALSE,
  memory_format = torch_preserve_format()
\mathcal{L}
```
# Arguments

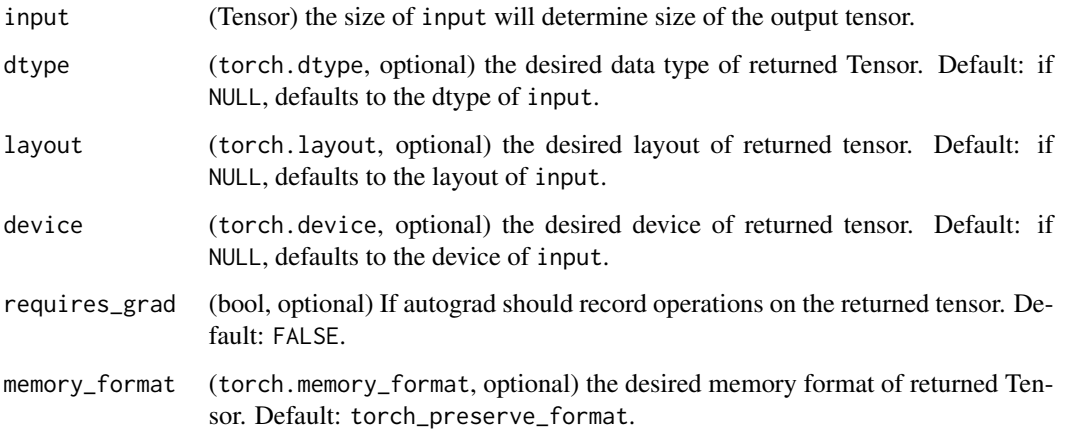

#### zeros\_like(input, dtype=NULL, layout=NULL, device=NULL, requires\_grad=False, memory\_format=torch.preserve\_format) -> Tensor

Returns a tensor filled with the scalar value 0, with the same size as input. torch\_zeros\_like(input) is equivalent to torch\_zeros(input.size(), dtype=input.dtype, layout=input.layout, device=input.device).

#### Warning

As of 0.4, this function does not support an out keyword. As an alternative, the old torch\_zeros\_like(input, out=output) is equivalent to torch\_zeros(input.size(), out=output).

```
if (torch_is_installed()) {
input = torch\_empty(c(2, 3))torch_zeros_like(input)
}
```
<span id="page-580-0"></span>with\_detect\_anomaly *Context-manager that enable anomaly detection for the autograd engine.*

#### Description

This does two things:

#### Usage

with\_detect\_anomaly(code)

#### Arguments

code Code that will be executed in the detect anomaly context.

# Details

- Running the forward pass with detection enabled will allow the backward pass to print the traceback of the forward operation that created the failing backward function.
- Any backward computation that generate "nan" value will raise an error.

#### Warning

This mode should be enabled only for debugging as the different tests will slow down your program execution.

```
if (torch_is_installed()) {
x <- torch_randn(2, requires_grad = TRUE)
y <- torch_randn(1)
b <- (x^y)$sum()
y$add_(1)
try({
  b$backward()
  with_detect_anomaly({
    b$backward()
  })
})
}
```
# <span id="page-581-0"></span>Description

Context-manager that enables gradient calculation. Enables gradient calculation, if it has been disabled via [with\\_no\\_grad.](#page-582-0)

#### Usage

with\_enable\_grad(code)

local\_enable\_grad(.env = parent.frame())

# Arguments

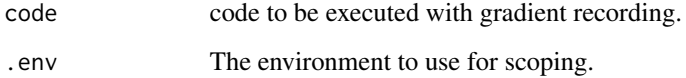

#### Details

This context manager is thread local; it will not affect computation in other threads.

#### Functions

• local\_enable\_grad(): Locally enable gradient computations.

```
if (torch_is_installed()) {
x <- torch_tensor(1, requires_grad = TRUE)
with_no_grad({
  with_enable_grad({
    y \leftarrow x * 2})
})
y$backward()
x$grad
}
```
<span id="page-582-1"></span><span id="page-582-0"></span>

# Description

Temporarily modify gradient recording.

# Usage

with\_no\_grad(code)

local\_no\_grad(.env = parent.frame())

# Arguments

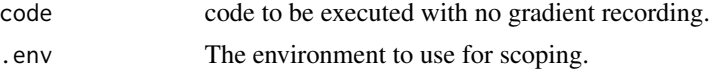

# Functions

• local\_no\_grad(): Disable autograd until it goes out of scope

```
if (torch_is_installed()) {
x <- torch_tensor(runif(5), requires_grad = TRUE)
with_no_grad({
  x$sub_(torch_tensor(as.numeric(1:5)))
})
x
x$grad
}
```
# **Index**

∗ datasets jit\_ops, [56](#page-55-0) ∗ distributions distr\_bernoulli, [40](#page-39-0) distr\_chi2, [42](#page-41-0) distr\_gamma, [42](#page-41-0) distr\_multivariate\_normal, [44](#page-43-0) distr\_normal, [45](#page-44-0) distr\_poisson, [46](#page-45-0) ∗ linalg linalg\_cholesky, [61](#page-60-0) linalg\_cholesky\_ex, [62](#page-61-0) linalg\_det, [65](#page-64-0) linalg\_eig, [65](#page-64-0) linalg\_eigh, [67](#page-66-0) linalg\_eigvals, [69](#page-68-0) linalg\_eigvalsh, [70](#page-69-0) linalg\_householder\_product, [71](#page-70-0) linalg\_inv, [72](#page-71-0) linalg\_inv\_ex, [73](#page-72-0) linalg\_lstsq, [74](#page-73-0) linalg\_matrix\_norm, [76](#page-75-0) linalg\_matrix\_power, [78](#page-77-0) linalg\_matrix\_rank, [79](#page-78-0) linalg\_multi\_dot, [80](#page-79-0) linalg\_norm, [81](#page-80-0) linalg\_pinv, [83](#page-82-0) linalg\_qr, [84](#page-83-0) linalg\_slogdet, [85](#page-84-0) linalg\_solve, [86](#page-85-0) linalg\_solve\_triangular, [87](#page-86-0) linalg\_svd, [88](#page-87-0) linalg\_svdvals, [90](#page-89-0) linalg\_tensorinv, [91](#page-90-0) linalg\_tensorsolve, [92](#page-91-0) linalg\_vector\_norm, [93](#page-92-0) ∗ serialization load\_state\_dict, [95](#page-94-0) torch\_load, [450](#page-449-0)

torch\_save, [529](#page-528-0) torch\_serialize, [533](#page-532-0) ∗ tensor-attributes is\_torch\_device, [52](#page-51-0) is\_torch\_dtype, [52](#page-51-0) torch\_dtype, [392](#page-391-0) torch\_finfo, [409](#page-408-0) torch\_iinfo, [430](#page-429-0) torch\_qscheme, [507](#page-506-0) torch\_reduction, [520](#page-519-0) torch\_set\_default\_dtype, [533](#page-532-0) ∗ tensor-attributtes torch\_device, [382](#page-381-0) ∗ torch\_save torch\_load, [450](#page-449-0) torch\_save, [529](#page-528-0) torch\_serialize, [533](#page-532-0) as\_array, [17](#page-16-0) autograd\_backward, [19](#page-18-0) autograd\_function, [20](#page-19-0) autograd\_grad, [21](#page-20-0) autograd\_set\_grad\_mode, [23](#page-22-0)

```
backends_cudnn_is_available, 23
backends_cudnn_version, 23
backends_mkl_is_available, 24
backends_mkldnn_is_available, 24
backends_mps_is_available, 24
backends_openmp_is_available, 25
broadcast_all, 25
buffer_from_torch_tensor
        (torch_tensor_from_buffer), 557
```
clone\_module, [26](#page-25-0) Constraint, [26](#page-25-0) contrib\_sort\_vertices, [27](#page-26-0) cuda\_amp\_grad\_scaler, [28](#page-27-0) cuda\_amp\_grad\_scaler(), *[97](#page-96-0)*

AutogradContext, [17,](#page-16-0) *[21](#page-20-0)*

cuda\_current\_device, [29](#page-28-0) cuda\_current\_device(), *[32](#page-31-0)* cuda\_device\_count, [29](#page-28-0) cuda\_empty\_cache, [29](#page-28-0) cuda\_empty\_cache(), *[29](#page-28-0)* cuda\_get\_device\_capability, [30](#page-29-0) cuda\_get\_rng\_state *(*torch\_get\_rng\_state*)*, [422](#page-421-0) cuda\_is\_available, [30](#page-29-0) cuda\_memory\_stats, [30](#page-29-0) cuda\_memory\_summary *(*cuda\_memory\_stats*)*, [30](#page-29-0) cuda\_runtime\_version, [32](#page-31-0) cuda\_set\_rng\_state *(*torch\_get\_rng\_state*)*, [422](#page-421-0) cuda\_synchronize, [32](#page-31-0) dataloader, [32](#page-31-0) dataloader(), *[35,](#page-34-0) [36](#page-35-0)*, *[312](#page-311-0)* dataloader\_make\_iter, [34,](#page-33-0) *[35](#page-34-0)* dataloader\_next, [35](#page-34-0) dataset, [35](#page-34-0) dataset(), *[34](#page-33-0)*, *[312,](#page-311-0) [313](#page-312-0)* dataset\_subset, [36](#page-35-0) distr\_bernoulli, [40,](#page-39-0) *[42,](#page-41-0) [43](#page-42-0)*, *[45,](#page-44-0) [46](#page-45-0)* distr\_categorical, [41](#page-40-0) distr\_chi2, *[40](#page-39-0)*, [42,](#page-41-0) *[43](#page-42-0)*, *[45,](#page-44-0) [46](#page-45-0)* distr\_gamma, *[40](#page-39-0)*, *[42](#page-41-0)*, [42,](#page-41-0) *[45,](#page-44-0) [46](#page-45-0)* distr\_mixture\_same\_family, [43](#page-42-0) distr\_multivariate\_normal, *[40](#page-39-0)*, *[42,](#page-41-0) [43](#page-42-0)*, [44,](#page-43-0) *[46](#page-45-0)* distr\_normal, *[40](#page-39-0)*, *[42,](#page-41-0) [43](#page-42-0)*, *[45](#page-44-0)*, [45,](#page-44-0) *[46](#page-45-0)* distr\_poisson, *[40](#page-39-0)*, *[42,](#page-41-0) [43](#page-42-0)*, *[45,](#page-44-0) [46](#page-45-0)*, [46](#page-45-0) Distribution, [37,](#page-36-0) *[40](#page-39-0)*, *[42,](#page-41-0) [43](#page-42-0)*, *[45,](#page-44-0) [46](#page-45-0)* enumerate, [47](#page-46-0) enumerate.dataloader, [47](#page-46-0) get\_install\_libs\_url, [48](#page-47-0) install\_torch, [49](#page-48-0) install\_torch\_from\_file *(*get\_install\_libs\_url*)*, [48](#page-47-0) int, *[77](#page-76-0)*, *[81](#page-80-0)*, *[92,](#page-91-0) [93](#page-92-0)* is\_dataloader, [50](#page-49-0) is\_nn\_buffer, [50](#page-49-0) is\_nn\_module, [51](#page-50-0) is\_nn\_parameter, [51](#page-50-0)

```
is_optimizer, 51
```
is\_torch\_device, [52](#page-51-0) is\_torch\_dtype, [52](#page-51-0) is\_torch\_layout, [52](#page-51-0) is\_torch\_memory\_format, [53](#page-52-0) is\_torch\_qscheme, [53](#page-52-0) is\_undefined\_tensor, [53](#page-52-0) iterable\_dataset, [54](#page-53-0) jit\_compile, [55](#page-54-0) jit\_load, [55](#page-54-0) jit\_ops, [56](#page-55-0) jit\_save, [57](#page-56-0) jit\_save(), *[56](#page-55-0)* jit\_save\_for\_mobile, [57](#page-56-0) jit\_scalar, [58](#page-57-0) jit\_trace, [58,](#page-57-0) *[60](#page-59-0)* jit\_trace(), *[60](#page-59-0)* jit\_trace\_module, [60](#page-59-0) jit\_trace\_module(), *[59,](#page-58-0) [60](#page-59-0)* jit\_tuple, [61](#page-60-0) linalg\_cholesky, [61,](#page-60-0) *[63](#page-62-0)*, *[65,](#page-64-0) [66](#page-65-0)*, *[68](#page-67-0)[–70](#page-69-0)*, *[72](#page-71-0)[–74](#page-73-0)*, *[76](#page-75-0)[–78](#page-77-0)*, *[80](#page-79-0)[–82](#page-81-0)*, *[84](#page-83-0)[–88](#page-87-0)*, *[90](#page-89-0)[–92](#page-91-0)*, *[95](#page-94-0)* linalg\_cholesky(), *[62,](#page-61-0) [63](#page-62-0)*, *[68](#page-67-0)* linalg\_cholesky\_ex, *[62](#page-61-0)*, [62,](#page-61-0) *[65,](#page-64-0) [66](#page-65-0)*, *[68](#page-67-0)[–70](#page-69-0)*, *[72](#page-71-0)[–74](#page-73-0)*, *[76](#page-75-0)[–78](#page-77-0)*, *[80](#page-79-0)[–82](#page-81-0)*, *[84](#page-83-0)[–88](#page-87-0)*, *[90](#page-89-0)[–92](#page-91-0)*, *[95](#page-94-0)* linalg\_cholesky\_ex(), *[62](#page-61-0)* linalg\_cond, [63](#page-62-0) linalg\_det, *[62,](#page-61-0) [63](#page-62-0)*, [65,](#page-64-0) *[66](#page-65-0)*, *[68](#page-67-0)[–70](#page-69-0)*, *[72](#page-71-0)[–74](#page-73-0)*, *[76](#page-75-0)[–78](#page-77-0)*, *[80](#page-79-0)[–82](#page-81-0)*, *[84](#page-83-0)[–88](#page-87-0)*, *[90](#page-89-0)[–92](#page-91-0)*, *[95](#page-94-0)* linalg\_eig, *[62,](#page-61-0) [63](#page-62-0)*, *[65](#page-64-0)*, [65,](#page-64-0) *[68](#page-67-0)[–70](#page-69-0)*, *[72](#page-71-0)[–74](#page-73-0)*, *[76](#page-75-0)[–78](#page-77-0)*, *[80](#page-79-0)[–82](#page-81-0)*, *[84](#page-83-0)[–88](#page-87-0)*, *[90](#page-89-0)[–92](#page-91-0)*, *[95](#page-94-0)* linalg\_eig(), *[66](#page-65-0)*, *[68,](#page-67-0) [69](#page-68-0)*, *[90](#page-89-0)* linalg\_eigh, *[62,](#page-61-0) [63](#page-62-0)*, *[65,](#page-64-0) [66](#page-65-0)*, [67,](#page-66-0) *[69,](#page-68-0) [70](#page-69-0)*, *[72](#page-71-0)[–74](#page-73-0)*, *[76](#page-75-0)[–78](#page-77-0)*, *[80](#page-79-0)[–82](#page-81-0)*, *[84](#page-83-0)[–88](#page-87-0)*, *[90](#page-89-0)[–92](#page-91-0)*, *[95](#page-94-0)* linalg\_eigh(), *[62](#page-61-0)*, *[66](#page-65-0)*, *[68](#page-67-0)*, *[70](#page-69-0)*, *[83](#page-82-0)*, *[90](#page-89-0)* linalg\_eigvals, *[62,](#page-61-0) [63](#page-62-0)*, *[65,](#page-64-0) [66](#page-65-0)*, *[68](#page-67-0)*, [69,](#page-68-0) *[70](#page-69-0)*, *[72](#page-71-0)[–74](#page-73-0)*, *[76](#page-75-0)[–78](#page-77-0)*, *[80](#page-79-0)[–82](#page-81-0)*, *[84](#page-83-0)[–88](#page-87-0)*, *[90](#page-89-0)[–92](#page-91-0)*, *[95](#page-94-0)* linalg\_eigvals(), *[66](#page-65-0)* linalg\_eigvalsh, *[62,](#page-61-0) [63](#page-62-0)*, *[65,](#page-64-0) [66](#page-65-0)*, *[68,](#page-67-0) [69](#page-68-0)*, [70,](#page-69-0) *[72](#page-71-0)[–74](#page-73-0)*, *[76](#page-75-0)[–78](#page-77-0)*, *[80](#page-79-0)[–82](#page-81-0)*, *[84](#page-83-0)[–88](#page-87-0)*, *[90](#page-89-0)[–92](#page-91-0)*, *[95](#page-94-0)* linalg\_eigvalsh(), *[68](#page-67-0)* linalg\_householder\_product, *[62,](#page-61-0) [63](#page-62-0)*, *[65,](#page-64-0) [66](#page-65-0)*, *[68](#page-67-0)[–70](#page-69-0)*, [71,](#page-70-0) *[73,](#page-72-0) [74](#page-73-0)*, *[76](#page-75-0)[–78](#page-77-0)*, *[80](#page-79-0)[–82](#page-81-0)*,

*[84](#page-83-0)[–88](#page-87-0)*, *[90](#page-89-0)[–92](#page-91-0)*, *[95](#page-94-0)* linalg\_inv, *[62,](#page-61-0) [63](#page-62-0)*, *[65,](#page-64-0) [66](#page-65-0)*, *[68–](#page-67-0)[70](#page-69-0)*, *[72](#page-71-0)*, [72,](#page-71-0) *[74](#page-73-0)*, *[76](#page-75-0)[–78](#page-77-0)*, *[80](#page-79-0)[–82](#page-81-0)*, *[84–](#page-83-0)[88](#page-87-0)*, *[90–](#page-89-0)[92](#page-91-0)*, *[95](#page-94-0)* linalg\_inv(), *[64](#page-63-0)*, *[74](#page-73-0)*, *[84](#page-83-0)* linalg\_inv\_ex, *[62,](#page-61-0) [63](#page-62-0)*, *[65,](#page-64-0) [66](#page-65-0)*, *[68–](#page-67-0)[70](#page-69-0)*, *[72,](#page-71-0) [73](#page-72-0)*, [73,](#page-72-0) *[76](#page-75-0)[–78](#page-77-0)*, *[80–](#page-79-0)[82](#page-81-0)*, *[84–](#page-83-0)[88](#page-87-0)*, *[90–](#page-89-0)[92](#page-91-0)*, *[95](#page-94-0)* linalg\_lstsq, *[62,](#page-61-0) [63](#page-62-0)*, *[65,](#page-64-0) [66](#page-65-0)*, *[68–](#page-67-0)[70](#page-69-0)*, *[72–](#page-71-0)[74](#page-73-0)*, [74,](#page-73-0) *[77,](#page-76-0) [78](#page-77-0)*, *[80–](#page-79-0)[82](#page-81-0)*, *[84–](#page-83-0)[88](#page-87-0)*, *[90–](#page-89-0)[92](#page-91-0)*, *[95](#page-94-0)* linalg\_lstsq(), *[83,](#page-82-0) [84](#page-83-0)* linalg\_matrix\_norm, *[62,](#page-61-0) [63](#page-62-0)*, *[65,](#page-64-0) [66](#page-65-0)*, *[68–](#page-67-0)[70](#page-69-0)*, *[72](#page-71-0)[–74](#page-73-0)*, *[76](#page-75-0)*, [76,](#page-75-0) *[78](#page-77-0)*, *[80–](#page-79-0)[82](#page-81-0)*, *[84–](#page-83-0)[88](#page-87-0)*, *[90](#page-89-0)[–92](#page-91-0)*, *[95](#page-94-0)* linalg\_matrix\_power, *[62,](#page-61-0) [63](#page-62-0)*, *[65,](#page-64-0) [66](#page-65-0)*, *[68–](#page-67-0)[70](#page-69-0)*, *[72](#page-71-0)[–74](#page-73-0)*, *[76,](#page-75-0) [77](#page-76-0)*, [78,](#page-77-0) *[80–](#page-79-0)[82](#page-81-0)*, *[84–](#page-83-0)[88](#page-87-0)*, *[90](#page-89-0)[–92](#page-91-0)*, *[95](#page-94-0)* linalg\_matrix\_rank, *[62,](#page-61-0) [63](#page-62-0)*, *[65,](#page-64-0) [66](#page-65-0)*, *[68–](#page-67-0)[70](#page-69-0)*, *[72](#page-71-0)[–74](#page-73-0)*, *[76](#page-75-0)[–78](#page-77-0)*, [79,](#page-78-0) *[81,](#page-80-0) [82](#page-81-0)*, *[84–](#page-83-0)[88](#page-87-0)*, *[90](#page-89-0)[–92](#page-91-0)*, *[95](#page-94-0)* linalg\_multi\_dot, *[62,](#page-61-0) [63](#page-62-0)*, *[65,](#page-64-0) [66](#page-65-0)*, *[68–](#page-67-0)[70](#page-69-0)*, *[72](#page-71-0)[–74](#page-73-0)*, *[76](#page-75-0)[–78](#page-77-0)*, *[80](#page-79-0)*, [80,](#page-79-0) *[82](#page-81-0)*, *[84–](#page-83-0)[88](#page-87-0)*, *[90](#page-89-0)[–92](#page-91-0)*, *[95](#page-94-0)* linalg\_norm, *[62,](#page-61-0) [63](#page-62-0)*, *[65,](#page-64-0) [66](#page-65-0)*, *[68–](#page-67-0)[70](#page-69-0)*, *[72–](#page-71-0)[74](#page-73-0)*, *[76](#page-75-0)[–78](#page-77-0)*, *[80,](#page-79-0) [81](#page-80-0)*, [81,](#page-80-0) *[84–](#page-83-0)[88](#page-87-0)*, *[90–](#page-89-0)[92](#page-91-0)*, *[95](#page-94-0)* linalg\_norm(), *[64](#page-63-0)*, *[94](#page-93-0)* linalg\_pinv, *[62,](#page-61-0) [63](#page-62-0)*, *[65,](#page-64-0) [66](#page-65-0)*, *[68–](#page-67-0)[70](#page-69-0)*, *[72–](#page-71-0)[74](#page-73-0)*, *[76](#page-75-0)[–78](#page-77-0)*, *[80](#page-79-0)[–82](#page-81-0)*, [83,](#page-82-0) *[85–](#page-84-0)[88](#page-87-0)*, *[90–](#page-89-0)[92](#page-91-0)*, *[95](#page-94-0)* linalg\_pinv(), *[73](#page-72-0)* linalg\_qr, *[62,](#page-61-0) [63](#page-62-0)*, *[65,](#page-64-0) [66](#page-65-0)*, *[68–](#page-67-0)[70](#page-69-0)*, *[72–](#page-71-0)[74](#page-73-0)*, *[76](#page-75-0)[–78](#page-77-0)*, *[80](#page-79-0)[–82](#page-81-0)*, *[84](#page-83-0)*, [84,](#page-83-0) *[86–](#page-85-0)[88](#page-87-0)*, *[90–](#page-89-0)[92](#page-91-0)*, *[95](#page-94-0)* linalg\_qr(), *[66](#page-65-0)*, *[68](#page-67-0)*, *[71](#page-70-0)*, *[90](#page-89-0)* linalg\_slogdet, *[62,](#page-61-0) [63](#page-62-0)*, *[65,](#page-64-0) [66](#page-65-0)*, *[68–](#page-67-0)[70](#page-69-0)*, *[72](#page-71-0)[–74](#page-73-0)*, *[76](#page-75-0)[–78](#page-77-0)*, *[80–](#page-79-0)[82](#page-81-0)*, *[84,](#page-83-0) [85](#page-84-0)*, [85,](#page-84-0) *[87,](#page-86-0) [88](#page-87-0)*, *[90](#page-89-0)[–92](#page-91-0)*, *[95](#page-94-0)* linalg\_solve, *[62,](#page-61-0) [63](#page-62-0)*, *[65](#page-64-0)*, *[67–](#page-66-0)[70](#page-69-0)*, *[72–](#page-71-0)[74](#page-73-0)*, *[76](#page-75-0)[–78](#page-77-0)*, *[80](#page-79-0)[–82](#page-81-0)*, *[84–](#page-83-0)[86](#page-85-0)*, [86,](#page-85-0) *[88](#page-87-0)*, *[90–](#page-89-0)[92](#page-91-0)*, *[95](#page-94-0)* linalg\_solve(), *[72,](#page-71-0) [73](#page-72-0)*, *[78](#page-77-0)* linalg\_solve\_triangular, *[62,](#page-61-0) [63](#page-62-0)*, *[65,](#page-64-0) [66](#page-65-0)*, *[68](#page-67-0)[–70](#page-69-0)*, *[72](#page-71-0)[–74](#page-73-0)*, *[76–](#page-75-0)[78](#page-77-0)*, *[80–](#page-79-0)[82](#page-81-0)*, *[84–](#page-83-0)[87](#page-86-0)*, [87,](#page-86-0) *[90](#page-89-0)[–92](#page-91-0)*, *[95](#page-94-0)* linalg\_svd, *[62,](#page-61-0) [63](#page-62-0)*, *[65](#page-64-0)*, *[67–](#page-66-0)[70](#page-69-0)*, *[72–](#page-71-0)[74](#page-73-0)*, *[76–](#page-75-0)[78](#page-77-0)*, *[80](#page-79-0)[–82](#page-81-0)*, *[84](#page-83-0)[–88](#page-87-0)*, [88,](#page-87-0) *[90–](#page-89-0)[92](#page-91-0)*, *[95](#page-94-0)* linalg\_svd(), *[64](#page-63-0)*, *[66](#page-65-0)*, *[68](#page-67-0)*, *[83](#page-82-0)*, *[89,](#page-88-0) [90](#page-89-0)* linalg\_svdvals, *[62,](#page-61-0) [63](#page-62-0)*, *[65](#page-64-0)*, *[67–](#page-66-0)[70](#page-69-0)*, *[72–](#page-71-0)[74](#page-73-0)*, *[76](#page-75-0)[–78](#page-77-0)*, *[80](#page-79-0)[–82](#page-81-0)*, *[84–](#page-83-0)[88](#page-87-0)*, *[90](#page-89-0)*, [90,](#page-89-0) *[91,](#page-90-0) [92](#page-91-0)*, *[95](#page-94-0)* linalg\_svdvals(), *[89](#page-88-0)*

linalg\_tensorinv, *[62,](#page-61-0) [63](#page-62-0)*, *[65](#page-64-0)*, *[67](#page-66-0)[–70](#page-69-0)*, *[72](#page-71-0)[–74](#page-73-0)*, *[76](#page-75-0)[–78](#page-77-0)*, *[80](#page-79-0)[–82](#page-81-0)*, *[84](#page-83-0)[–88](#page-87-0)*, *[90](#page-89-0)*, [91,](#page-90-0) *[92](#page-91-0)*, *[95](#page-94-0)* linalg\_tensorinv(), *[92](#page-91-0)* linalg\_tensorsolve, *[62,](#page-61-0) [63](#page-62-0)*, *[65](#page-64-0)*, *[67](#page-66-0)[–70](#page-69-0)*, *[72](#page-71-0)[–74](#page-73-0)*, *[76](#page-75-0)[–78](#page-77-0)*, *[80](#page-79-0)[–82](#page-81-0)*, *[84](#page-83-0)[–88](#page-87-0)*, *[90,](#page-89-0) [91](#page-90-0)*, [92,](#page-91-0) *[95](#page-94-0)* linalg\_tensorsolve(), *[91](#page-90-0)* linalg\_vector\_norm, *[62,](#page-61-0) [63](#page-62-0)*, *[65](#page-64-0)*, *[67](#page-66-0)[–70](#page-69-0)*, *[72](#page-71-0)[–74](#page-73-0)*, *[76](#page-75-0)[–78](#page-77-0)*, *[80](#page-79-0)[–82](#page-81-0)*, *[84](#page-83-0)[–88](#page-87-0)*, *[90](#page-89-0)[–92](#page-91-0)*, [93](#page-92-0) load\_state\_dict, [95](#page-94-0) local\_autocast, [96](#page-95-0) local\_device, [98](#page-97-0) local\_enable\_grad *(*with\_enable\_grad*)*, [582](#page-581-0) local\_no\_grad *(*with\_no\_grad*)*, [583](#page-582-1) local\_torch\_manual\_seed *(*torch\_manual\_seed*)*, [466](#page-465-0) lr\_cosine\_annealing, [98](#page-97-0) lr\_lambda, [99](#page-98-0) lr\_multiplicative, [100](#page-99-0) lr\_one\_cycle, [100](#page-99-0) lr\_reduce\_on\_plateau, [103](#page-102-0) lr\_scheduler, [104](#page-103-0) lr\_step, [105](#page-104-0) nn\_adaptive\_avg\_pool1d, [170](#page-169-0) nn\_adaptive\_avg\_pool1d(), *[316](#page-315-0)* nn\_adaptive\_avg\_pool2d, [170](#page-169-0) nn\_adaptive\_avg\_pool3d, [171](#page-170-0) nn\_adaptive\_log\_softmax\_with\_loss, [172](#page-171-0) nn\_adaptive\_max\_pool1d, [174](#page-173-0) nn\_adaptive\_max\_pool2d, [174](#page-173-0) nn\_adaptive\_max\_pool3d, [175](#page-174-0) nn\_avg\_pool1d, [176](#page-175-0) nn\_avg\_pool1d(), *[341](#page-340-0)* nn\_avg\_pool2d, [177](#page-176-0) nn\_avg\_pool3d, [179](#page-178-0) nn\_batch\_norm1d, [180](#page-179-0) nn\_batch\_norm2d, [182](#page-181-0) nn\_batch\_norm3d, [183](#page-182-0) nn\_bce\_loss, [185](#page-184-0) nn\_bce\_with\_logits\_loss, [186](#page-185-0) nn\_bilinear, [188](#page-187-0) nn\_buffer, [189](#page-188-0) nn\_buffer(), *[257](#page-256-0)* nn\_celu, [189](#page-188-0) nn\_contrib\_sparsemax, [190](#page-189-0) nn\_conv1d, [190](#page-189-0)

nn\_conv1d(), *[366](#page-365-0)* nn\_conv2d, [192,](#page-191-0) *[201](#page-200-0)*, *[210,](#page-209-0) [211](#page-210-0)* nn\_conv2d(), *[367](#page-366-0)* nn\_conv3d, [195](#page-194-0) nn\_conv3d(), *[368](#page-367-0)* nn\_conv\_transpose1d, [197](#page-196-0) nn\_conv\_transpose1d(), *[370](#page-369-0)* nn\_conv\_transpose2d, [199,](#page-198-0) *[201](#page-200-0)* nn\_conv\_transpose2d(), *[371](#page-370-0)* nn\_conv\_transpose3d, [202](#page-201-0) nn\_conv\_transpose3d(), *[372](#page-371-0)* nn\_cosine\_embedding\_loss, [205](#page-204-0) nn\_cross\_entropy\_loss, [205](#page-204-0) nn\_ctc\_loss, [207](#page-206-0) nn\_dropout, [209](#page-208-0) nn\_dropout2d, *[210](#page-209-0)*, [210](#page-209-0) nn\_dropout3d, *[211](#page-210-0)*, [211](#page-210-0) nn\_elu, [212](#page-211-0) nn\_embedding, [212,](#page-211-0) *[213](#page-212-0)* nn\_embedding\_bag, [214](#page-213-0) nn\_flatten, [215](#page-214-0) nn\_fractional\_max\_pool2d, [216](#page-215-0) nn\_fractional\_max\_pool3d, [217](#page-216-0) nn\_gelu, [218](#page-217-0) nn\_glu, [219](#page-218-0) nn\_group\_norm, [219](#page-218-0) nn\_gru, [221](#page-220-0) nn\_hardshrink, [223](#page-222-0) nn\_hardsigmoid, [223](#page-222-0) nn\_hardswish, [224](#page-223-0) nn\_hardtanh, [225](#page-224-0) nn\_hinge\_embedding\_loss, [226](#page-225-0) nn\_identity, [227](#page-226-0) nn\_init\_calculate\_gain, [227](#page-226-0) nn\_init\_constant\_, [228](#page-227-0) nn\_init\_dirac\_, [228](#page-227-0) nn\_init\_eye\_, [229](#page-228-0) nn\_init\_kaiming\_normal\_, [229](#page-228-0) nn\_init\_kaiming\_uniform\_, [230](#page-229-0) nn\_init\_normal\_, [231](#page-230-0) nn\_init\_ones\_, [232](#page-231-0) nn\_init\_orthogonal\_, [232](#page-231-0) nn\_init\_sparse\_, [233](#page-232-0) nn\_init\_trunc\_normal\_, [233](#page-232-0) nn\_init\_uniform\_, [234](#page-233-0) nn\_init\_xavier\_normal\_, [235](#page-234-0) nn\_init\_xavier\_uniform\_, [235](#page-234-0) nn\_init\_zeros\_, [236](#page-235-0)

nn\_kl\_div\_loss, [236](#page-235-0) nn\_l1\_loss, [237](#page-236-0) nn\_layer\_norm, [238](#page-237-0) nn\_leaky\_relu, [240](#page-239-0) nn\_linear, [241](#page-240-0) nn\_log\_sigmoid, [242](#page-241-0) nn\_log\_softmax, [242](#page-241-0) nn\_log\_softmax(), *[205](#page-204-0)* nn\_lp\_pool1d, [243](#page-242-0) nn\_lp\_pool2d, [244](#page-243-0) nn\_lstm, [246](#page-245-0) nn\_margin\_ranking\_loss, [248](#page-247-0) nn\_max\_pool1d, [249](#page-248-0) nn\_max\_pool1d(), *[253](#page-252-0)* nn\_max\_pool2d, [250](#page-249-0) nn\_max\_pool2d(), *[254](#page-253-0)* nn\_max\_pool3d, [251](#page-250-0) nn\_max\_pool3d(), *[256](#page-255-0)* nn\_max\_unpool1d, [253](#page-252-0) nn\_max\_unpool1d(), *[174](#page-173-0)* nn\_max\_unpool2d, [254](#page-253-0) nn\_max\_unpool2d(), *[175](#page-174-0)*, *[217](#page-216-0)* nn\_max\_unpool3d, [255](#page-254-0) nn\_max\_unpool3d(), *[175](#page-174-0)*, *[217](#page-216-0)* nn\_module, *[26](#page-25-0)*, [256](#page-255-0) nn\_module(), *[59](#page-58-0)* nn\_module\_dict, [258](#page-257-0) nn\_module\_dict(), *[259](#page-258-0)* nn\_module\_list, *[259](#page-258-0)*, [259](#page-258-0) nn\_module\_list(), *[259](#page-258-0)* nn\_mse\_loss, [260](#page-259-0) nn\_multi\_margin\_loss, [265](#page-264-0) nn\_multihead\_attention, [261](#page-260-0) nn\_multilabel\_margin\_loss, [263](#page-262-0) nn\_multilabel\_soft\_margin\_loss, [264](#page-263-0) nn\_nll\_loss, [266](#page-265-0) nn\_nll\_loss(), *[237](#page-236-0)* nn\_pairwise\_distance, [267](#page-266-0) nn\_pairwise\_distance(), *[168](#page-167-0)*, *[289](#page-288-0)* nn\_parameter, [268](#page-267-0) nn\_parameter(), *[257](#page-256-0)* nn\_poisson\_nll\_loss, [269](#page-268-0) nn\_prelu, [270](#page-269-0) nn\_prune\_head, [271](#page-270-0) nn\_relu, [272](#page-271-0) nn\_relu6, [272](#page-271-0) nn\_rnn, [273](#page-272-0) nn\_rrelu, [275](#page-274-0)

nn\_selu, [276](#page-275-0) nn\_sequential, *[215](#page-214-0)*, [277,](#page-276-0) *[290](#page-289-0)* nn\_sigmoid, [278](#page-277-0) nn\_silu, [278](#page-277-0) nn\_silu(), *[162](#page-161-0)* nn\_smooth\_l1\_loss, [279](#page-278-0) nn\_soft\_margin\_loss, [284](#page-283-0) nn\_softmax, [280](#page-279-0) nn\_softmax2d, [281](#page-280-0) nn\_softmin, [281](#page-280-0) nn\_softplus, [282](#page-281-0) nn\_softshrink, [283](#page-282-0) nn\_softsign, [284](#page-283-0) nn\_tanh, [285](#page-284-0) nn\_tanhshrink, [286](#page-285-0) nn\_threshold, [286](#page-285-0) nn\_triplet\_margin\_loss, [287](#page-286-0) nn\_triplet\_margin\_loss(), *[289](#page-288-0)* nn\_triplet\_margin\_with\_distance\_loss, [288](#page-287-0) nn\_triplet\_margin\_with\_distance\_loss(), *[168](#page-167-0)*, *[288](#page-287-0)* nn\_unflatten, *[216](#page-215-0)*, [290](#page-289-0) nn\_upsample, [291](#page-290-0) nn\_utils\_clip\_grad\_norm\_, [292](#page-291-0) nn\_utils\_clip\_grad\_value\_, [293](#page-292-0) nn\_utils\_rnn\_pack\_padded\_sequence, [293](#page-292-0) nn\_utils\_rnn\_pack\_padded\_sequence(), *[222](#page-221-0)*, *[247](#page-246-0)*, *[295,](#page-294-0) [296](#page-295-0)* nn\_utils\_rnn\_pack\_sequence, [294](#page-293-0) nn\_utils\_rnn\_pack\_sequence(), *[247](#page-246-0)*, *[296](#page-295-0)* nn\_utils\_rnn\_pad\_packed\_sequence, [295](#page-294-0) nn\_utils\_rnn\_pad\_sequence, [296](#page-295-0) nn\_utils\_weight\_norm, [297](#page-296-0) nnf\_adaptive\_avg\_pool1d, [106](#page-105-0) nnf\_adaptive\_avg\_pool2d, [106](#page-105-0) nnf\_adaptive\_avg\_pool3d, [107](#page-106-0) nnf\_adaptive\_max\_pool1d, [107](#page-106-0) nnf\_adaptive\_max\_pool2d, [108](#page-107-0) nnf\_adaptive\_max\_pool3d, [108](#page-107-0) nnf\_affine\_grid, [109](#page-108-0) nnf\_affine\_grid(), *[109](#page-108-0)*, *[134](#page-133-0)* nnf\_alpha\_dropout, [109](#page-108-0) nnf\_avg\_pool1d, [110](#page-109-0) nnf\_avg\_pool2d, [110](#page-109-0) nnf\_avg\_pool3d, [111](#page-110-0) nnf\_batch\_norm, [112](#page-111-0) nnf\_bilinear, [113](#page-112-0)

nnf\_binary\_cross\_entropy, [113](#page-112-0) nnf\_binary\_cross\_entropy\_with\_logits, [114](#page-113-0) nnf\_celu, [115](#page-114-0) nnf\_celu(), *[355](#page-354-0)* nnf\_celu\_ *(*nnf\_celu*)*, [115](#page-114-0) nnf\_contrib\_sparsemax, [115](#page-114-0) nnf\_conv1d, [116](#page-115-0) nnf\_conv2d, [116](#page-115-0) nnf\_conv3d, [117](#page-116-0) nnf\_conv\_tbc, [118](#page-117-0) nnf\_conv\_transpose1d, [119](#page-118-0) nnf\_conv\_transpose2d, [120](#page-119-0) nnf\_conv\_transpose3d, [121](#page-120-0) nnf\_cosine\_embedding\_loss, [122](#page-121-0) nnf\_cosine\_similarity, [122](#page-121-0) nnf\_cross\_entropy, [123](#page-122-0) nnf\_ctc\_loss, [124](#page-123-0) nnf\_dropout, [125](#page-124-0) nnf\_dropout2d, [125](#page-124-0) nnf\_dropout3d, [126](#page-125-0) nnf\_elu, [126](#page-125-0) nnf\_elu\_ *(*nnf\_elu*)*, [126](#page-125-0) nnf\_embedding, [127](#page-126-0) nnf\_embedding\_bag, [128](#page-127-0) nnf\_fold, [129](#page-128-0) nnf\_fractional\_max\_pool2d, [130](#page-129-0) nnf\_fractional\_max\_pool3d, [131](#page-130-0) nnf\_gelu, [132](#page-131-0) nnf\_glu, [132](#page-131-0) nnf\_grid\_sample, [133](#page-132-0) nnf\_grid\_sample(), *[109](#page-108-0)* nnf\_group\_norm, [134](#page-133-0) nnf\_gumbel\_softmax, [135](#page-134-0) nnf\_hardshrink, [135](#page-134-0) nnf\_hardsigmoid, [136](#page-135-0) nnf\_hardswish, [136](#page-135-0) nnf\_hardtanh, [137](#page-136-0) nnf\_hardtanh\_ *(*nnf\_hardtanh*)*, [137](#page-136-0) nnf\_hinge\_embedding\_loss, [137](#page-136-0) nnf\_instance\_norm, [138](#page-137-0) nnf\_interpolate, [138](#page-137-0) nnf\_interpolate(), *[133](#page-132-0)* nnf\_kl\_div, [140](#page-139-0) nnf\_l1\_loss, [140](#page-139-0) nnf\_layer\_norm, [141](#page-140-0) nnf\_leaky\_relu, [141](#page-140-0) nnf\_linear, [142](#page-141-0)

nnf\_local\_response\_norm, [142](#page-141-0) nnf\_log\_softmax, *[124](#page-123-0)*, [143](#page-142-0) nnf\_logsigmoid, [143](#page-142-0) nnf\_lp\_pool1d, [144](#page-143-0) nnf\_lp\_pool2d, [144](#page-143-0) nnf\_margin\_ranking\_loss, [145](#page-144-0) nnf\_max\_pool1d, [145](#page-144-0) nnf\_max\_pool2d, [146](#page-145-0) nnf\_max\_pool3d, [147](#page-146-0) nnf\_max\_unpool1d, [147](#page-146-0) nnf\_max\_unpool2d, [148](#page-147-0) nnf\_max\_unpool3d, [149](#page-148-0) nnf\_mse\_loss, [149](#page-148-0) nnf\_multi\_head\_attention\_forward, [151](#page-150-0) nnf\_multi\_margin\_loss, [153](#page-152-0) nnf\_multilabel\_margin\_loss, [150](#page-149-0) nnf\_multilabel\_soft\_margin\_loss, [150](#page-149-0) nnf\_nll\_loss, [154](#page-153-0) nnf\_normalize, [155](#page-154-0) nnf\_one\_hot, [155](#page-154-0) nnf $p$ ad, [156](#page-155-0) nnf\_pairwise\_distance, [157](#page-156-0) nnf\_pdist, [157](#page-156-0) nnf\_pixel\_shuffle, [158](#page-157-0) nnf\_poisson\_nll\_loss, [158](#page-157-0) nnf\_prelu, [159](#page-158-0) nnf\_relu, [159](#page-158-0) nnf\_relu6, [160](#page-159-0) nnf\_relu\_ *(*nnf\_relu*)*, [159](#page-158-0) nnf\_rrelu, [160](#page-159-0) nnf\_rrelu\_ *(*nnf\_rrelu*)*, [160](#page-159-0) nnf\_selu, [161](#page-160-0) nnf\_selu\_ *(*nnf\_selu*)*, [161](#page-160-0) nnf\_sigmoid, [161](#page-160-0) nnf\_silu, [162](#page-161-0) nnf\_smooth\_l1\_loss, [162](#page-161-0) nnf\_soft\_margin\_loss, [166](#page-165-0) nnf\_softmax, [163,](#page-162-0) *[164](#page-163-0)* nnf\_softmin, [163](#page-162-0) nnf\_softplus, [164](#page-163-0) nnf\_softshrink, [165](#page-164-0) nnf\_softsign, [165](#page-164-0) nnf\_tanhshrink, [166](#page-165-0) nnf\_threshold, [167](#page-166-0) nnf\_threshold\_ *(*nnf\_threshold*)*, [167](#page-166-0) nnf\_triplet\_margin\_loss, [167](#page-166-0) nnf\_triplet\_margin\_with\_distance\_loss, [168](#page-167-0)

nnf\_unfold, [169](#page-168-0) optim\_adadelta, [301](#page-300-0) optim\_adagrad, [302](#page-301-0) optim\_adam, [304](#page-303-0) optim\_adamw, [305](#page-304-0) optim\_asgd, [305](#page-304-0) optim\_lbfgs, [306](#page-305-0) optim\_required, [308](#page-307-0) optim\_rmsprop, [308](#page-307-0) optim\_rprop, [310](#page-309-0) optim\_sgd, [311](#page-310-0) optimizer, [300](#page-299-0) R6::R6Class(), *[35](#page-34-0)*, *[54](#page-53-0)*, *[104](#page-103-0)*, *[257](#page-256-0)* sampler, [312](#page-311-0) sampler(), *[33,](#page-32-0) [34](#page-33-0)* set\_autocast *(*local\_autocast*)*, [96](#page-95-0) tensor\_dataset, [313](#page-312-0) threads, [313](#page-312-0) torch\_abs, [314](#page-313-0) torch\_abs(), *[314](#page-313-0)* torch\_absolute, [314](#page-313-0) torch\_acos, [315](#page-314-0) torch\_acos(), *[329](#page-328-0)* torch\_acosh, [315](#page-314-0) torch\_acosh(), *[329](#page-328-0)* torch\_adaptive\_avg\_pool1d, [316](#page-315-0) torch\_add, [317](#page-316-0) torch\_addbmm, [318](#page-317-0) torch\_addcdiv, [319](#page-318-0) torch\_addcmul, [320](#page-319-0) torch\_addmm, [321](#page-320-0) torch\_addmv, [322](#page-321-0) torch\_addr, [323](#page-322-0) torch\_allclose, [324](#page-323-0) torch\_amax, [325](#page-324-0) torch\_amin, [326](#page-325-0) torch\_angle, [327](#page-326-0) torch\_arange, [327,](#page-326-0) *[519](#page-518-0)* torch\_arccos, [329](#page-328-0) torch\_arccosh, [329](#page-328-0) torch\_arcsin, [330](#page-329-0) torch\_arcsinh, [330](#page-329-0) torch\_arctan, [331](#page-330-0) torch\_arctanh, [331](#page-330-0) torch\_argmax, [332](#page-331-0)

torch\_argmin, [333](#page-332-0) torch\_argsort, [334](#page-333-0) torch\_as\_strided, [336](#page-335-0) torch\_asin, [334](#page-333-0) torch\_asin(), *[330](#page-329-0)* torch\_asinh, [335](#page-334-0) torch\_asinh(), *[330](#page-329-0)* torch\_atan, [337](#page-336-0) torch\_atan(), *[331](#page-330-0)* torch\_atan2, [337](#page-336-0) torch\_atanh, [338](#page-337-0) torch\_atanh(), *[331](#page-330-0)* torch\_atleast\_1d, [339](#page-338-0) torch\_atleast\_2d, [340](#page-339-1) torch\_atleast\_2d(), *[577](#page-576-0)* torch\_atleast\_3d, [340](#page-339-1) torch\_atleast\_3d(), *[391](#page-390-0)* torch\_avg\_pool1d, [341](#page-340-0) torch\_baddbmm, [342](#page-341-0) torch\_bartlett\_window, [343](#page-342-0) torch\_bernoulli, [344](#page-343-0) torch\_bincount, [345](#page-344-0) torch\_bitwise\_and, [346](#page-345-0) torch\_bitwise\_not, [346](#page-345-0) torch\_bitwise\_or, [347](#page-346-0) torch\_bitwise\_xor, [347](#page-346-0) torch\_blackman\_window, [348](#page-347-0) torch\_block\_diag, [349](#page-348-0) torch\_bmm, [349](#page-348-0) torch\_bool *(*torch\_dtype*)*, [392](#page-391-0) torch\_broadcast\_tensors, [350](#page-349-0) torch\_bucketize, [351](#page-350-0) torch\_can\_cast, [352](#page-351-0) torch\_cartesian\_prod, [352](#page-351-0) torch\_cat, *[353](#page-352-0)*, [353](#page-352-0) torch\_cdist, [354](#page-353-0) torch\_cdouble *(*torch\_dtype*)*, [392](#page-391-0) torch\_ceil, [354](#page-353-0) torch\_celu, [355](#page-354-0) torch\_celu(), *[356](#page-355-0)* torch\_celu\_, [356](#page-355-0) torch\_cfloat *(*torch\_dtype*)*, [392](#page-391-0) torch\_cfloat128 *(*torch\_dtype*)*, [392](#page-391-0) torch\_cfloat32 *(*torch\_dtype*)*, [392](#page-391-0) torch\_cfloat64 *(*torch\_dtype*)*, [392](#page-391-0) torch\_chain\_matmul, [356](#page-355-0) torch\_chalf *(*torch\_dtype*)*, [392](#page-391-0) torch\_channel\_shuffle, [357](#page-356-0)

torch\_channels\_last\_format *(*torch\_memory\_format*)*, [475](#page-474-0) torch\_cholesky, [358](#page-357-0) torch\_cholesky\_inverse, [359](#page-358-0) torch\_cholesky\_solve, [360](#page-359-0) torch\_chunk, *[353](#page-352-0)*, [361](#page-360-0) torch\_chunk(), *[570](#page-569-0)* torch\_clamp, [361](#page-360-0) torch\_clamp(), *[363](#page-362-0)* torch\_clip, [362](#page-361-0) torch\_clone, [363](#page-362-0) torch\_combinations, [364](#page-363-0) torch\_complex, [364](#page-363-0) torch\_conj, [365](#page-364-0) torch\_contiguous\_format *(*torch\_memory\_format*)*, [475](#page-474-0) torch\_conv1d, [366](#page-365-0) torch\_conv2d, [367](#page-366-0) torch\_conv3d, [368](#page-367-0) torch\_conv\_tbc, [369](#page-368-0) torch\_conv\_transpose1d, [369](#page-368-0) torch\_conv\_transpose2d, [370](#page-369-0) torch\_conv\_transpose3d, [372](#page-371-0) torch\_cos, [373](#page-372-0) torch\_cosh, [374](#page-373-0) torch\_cosine\_similarity, [374](#page-373-0) torch\_count\_nonzero, [375](#page-374-0) torch\_cross, [376](#page-375-0) torch\_cummax, [377](#page-376-0) torch\_cummin, [377](#page-376-0) torch\_cumprod, [378](#page-377-0) torch\_cumsum, [379](#page-378-0) torch\_deg2rad, [380](#page-379-0) torch\_dequantize, [380](#page-379-0) torch\_det, [381](#page-380-0) torch\_device, [382](#page-381-0) torch\_device(), *[556](#page-555-0)* torch\_diag, [382](#page-381-0) torch\_diag\_embed, [385](#page-384-0) torch\_diagflat, [383](#page-382-0) torch\_diagonal, [384](#page-383-0) torch\_diff, [386](#page-385-0) torch\_diff(), *[386](#page-385-0)* torch\_digamma, [387](#page-386-0) torch\_dist, [387](#page-386-0) torch\_div, [388,](#page-387-0) *[414](#page-413-0)*, *[567](#page-566-0)* torch\_div(), *[319](#page-318-0)*, *[390](#page-389-0)* torch\_divide, [389](#page-388-0)

torch\_dot, [390](#page-389-0) torch\_double *(*torch\_dtype*)*, [392](#page-391-0) torch\_dstack, [391](#page-390-0) torch\_dtype, [392,](#page-391-0) *[556](#page-555-0)* torch\_eig, [393](#page-392-0) torch\_einsum, [393](#page-392-0) torch\_empty, [395](#page-394-0) torch\_empty\_like, [396](#page-395-0) torch\_empty\_strided, [397](#page-396-0) torch\_eq, [398](#page-397-0) torch\_equal, [399](#page-398-0) torch\_erf, [399](#page-398-0) torch\_erfc, [400](#page-399-0) torch\_erfinv, [401](#page-400-0) torch\_exp, [401](#page-400-0) torch\_exp2, [402](#page-401-0) torch\_expm1, [403](#page-402-0) torch\_eye, [403](#page-402-0) torch\_fft\_fft, [404](#page-403-0) torch\_fft\_fft(), *[406](#page-405-0)*, *[409](#page-408-0)* torch\_fft\_fftfreq, [405](#page-404-0) torch\_fft\_ifft, [406](#page-405-0) torch\_fft\_irfft, [407](#page-406-0) torch\_fft\_irfft(), *[408](#page-407-0)* torch\_fft\_rfft, [408](#page-407-0) torch\_fft\_rfft(), *[407](#page-406-0)* torch\_finfo, [409](#page-408-0) torch\_finfo(), *[79](#page-78-0)* torch\_fix, [409](#page-408-0) torch\_flatten, [410](#page-409-0) torch\_flip, [410](#page-409-0) torch\_fliplr, [411](#page-410-0) torch\_flipud, [412](#page-411-0) torch\_float *(*torch\_dtype*)*, [392](#page-391-0) torch\_float16 *(*torch\_dtype*)*, [392](#page-391-0) torch\_float32 *(*torch\_dtype*)*, [392](#page-391-0) torch\_float64 *(*torch\_dtype*)*, [392](#page-391-0) torch\_floor, [413](#page-412-0) torch\_floor\_divide, [413](#page-412-0) torch\_floor\_divide(), *[319](#page-318-0)*, *[389](#page-388-0)* torch\_fmod, [414](#page-413-0) torch\_frac, [415](#page-414-0) torch\_full, [415](#page-414-0) torch\_full\_like, [416](#page-415-0) torch\_gather, [417](#page-416-0) torch\_gcd, [418](#page-417-0) torch\_ge, [419](#page-418-0) torch\_ge(), *[423](#page-422-0)*

torch\_generator, [420](#page-419-0) torch\_generator(), *[493](#page-492-0)* torch\_geqrf, [420,](#page-419-0) *[496,](#page-495-0) [497](#page-496-0)* torch\_geqrf(), *[71](#page-70-0)*, *[497](#page-496-0)* torch\_ger, [421](#page-420-0) torch\_get\_default\_dtype *(*torch\_set\_default\_dtype*)*, [533](#page-532-0) torch\_get\_default\_dtype(), *[405](#page-404-0)* torch\_get\_num\_interop\_threads *(*threads*)*, [313](#page-312-0) torch\_get\_num\_threads *(*threads*)*, [313](#page-312-0) torch\_get\_rng\_state, [422](#page-421-0) torch\_greater, [422](#page-421-0) torch\_greater\_equal, [423](#page-422-0) torch\_gt, [423](#page-422-0) torch\_gt(), *[423](#page-422-0)* torch\_half *(*torch\_dtype*)*, [392](#page-391-0) torch\_hamming\_window, [424](#page-423-0) torch\_hann\_window, [425](#page-424-0) torch\_heaviside, [426](#page-425-0) torch\_histc, [427](#page-426-0) torch\_hstack, [428](#page-427-0) torch\_hypot, [428](#page-427-0) torch\_i0, [429](#page-428-0) torch\_i0(), *[443](#page-442-0)* torch\_iinfo, [430](#page-429-0) torch\_imag, [430](#page-429-0) torch\_index, [431](#page-430-0) torch\_index\_put, [431](#page-430-0) torch\_index\_put\_, [432](#page-431-0) torch\_index\_select, [432](#page-431-0) torch\_install\_path, [433](#page-432-0) torch\_int *(*torch\_dtype*)*, [392](#page-391-0) torch\_int16 *(*torch\_dtype*)*, [392](#page-391-0) torch\_int32 *(*torch\_dtype*)*, [392](#page-391-0) torch\_int32(), *[351](#page-350-0)*, *[531](#page-530-0)* torch\_int64 *(*torch\_dtype*)*, [392](#page-391-0) torch\_int64(), *[351](#page-350-0)*, *[531](#page-530-0)* torch\_int8 *(*torch\_dtype*)*, [392](#page-391-0) torch\_inverse, [433](#page-432-0) torch\_is\_complex, [440](#page-439-0) torch\_is\_floating\_point, [441](#page-440-0) torch\_is\_installed, [441](#page-440-0) torch\_is\_nonzero, [442](#page-441-0) torch\_isclose, [434](#page-433-0) torch\_isfinite, [435](#page-434-0) torch\_isinf, [436](#page-435-0) torch\_isnan, [436](#page-435-0)

torch\_isneginf, [437](#page-436-0) torch\_isposinf, [437](#page-436-0) torch\_isreal, [438](#page-437-0) torch\_istft, [439](#page-438-0) torch\_kaiser\_window, [442](#page-441-0) torch\_kron, [444](#page-443-0) torch\_kthvalue, [444](#page-443-0) torch\_layout, [445](#page-444-0) torch\_lcm, [445](#page-444-0) torch\_le, [446](#page-445-0) torch\_le(), *[448](#page-447-0)* torch\_lerp, [447](#page-446-0) torch\_less, [448](#page-447-0) torch\_less\_equal, [448](#page-447-0) torch\_lgamma, [449](#page-448-0) torch\_linspace, [449](#page-448-0) torch\_load, [450,](#page-449-0) *[530](#page-529-0)*, *[533](#page-532-0)* torch\_load(), *[533](#page-532-0)* torch\_log, [451,](#page-450-0) *[452](#page-451-0)* torch\_log10, [451](#page-450-0) torch\_log1p, [452](#page-451-0) torch\_log2, [453](#page-452-0) torch\_logaddexp, [454](#page-453-0) torch\_logaddexp(), *[455](#page-454-0)* torch\_logaddexp2, [454](#page-453-0) torch\_logcumsumexp, [455](#page-454-0) torch\_logdet, [456](#page-455-0) torch\_logical\_and, [457](#page-456-0) torch\_logical\_not, [457](#page-456-0) torch\_logical\_or, [458](#page-457-0) torch\_logical\_xor, [459](#page-458-0) torch\_logit, [459](#page-458-0) torch\_logspace, [460](#page-459-0) torch\_logsumexp, [461](#page-460-0) torch\_logsumexp(), *[454](#page-453-0)* torch\_long *(*torch\_dtype*)*, [392](#page-391-0) torch\_lstsq, [462](#page-461-0) torch\_lstsq(), *[462,](#page-461-0) [463](#page-462-0)* torch\_lt, [463](#page-462-0) torch\_lt(), *[448](#page-447-0)* torch\_lu, [464](#page-463-0) torch\_lu\_solve, [464](#page-463-0) torch\_lu\_unpack, [465](#page-464-0) torch\_manual\_seed, [466](#page-465-0) torch\_manual\_seed(), *[422](#page-421-0)* torch\_masked\_select, [467](#page-466-0) torch\_matmul, *[350](#page-349-0)*, [468,](#page-467-0) *[479](#page-478-0)* torch\_matrix\_exp, [469](#page-468-0)

torch\_matrix\_power, [470](#page-469-0) torch\_matrix\_rank, [471](#page-470-0) torch\_max, [471](#page-470-0) torch\_maximum, [473](#page-472-0) torch\_maximum(), *[473](#page-472-0)* torch\_mean, [473](#page-472-0) torch\_median, [474](#page-473-0) torch\_memory\_format, [475](#page-474-0) torch\_meshgrid, [476](#page-475-0) torch\_min, [476](#page-475-0) torch\_minimum, [478](#page-477-0) torch\_minimum(), *[478](#page-477-0)* torch\_mm, [479](#page-478-0) torch\_mm(), *[81](#page-80-0)* torch\_mode, [479](#page-478-0) torch\_movedim, [480](#page-479-0) torch\_mul, [481](#page-480-0) torch\_mul(), *[483](#page-482-0)* torch\_multinomial, [482](#page-481-0) torch\_multinomial(), *[41](#page-40-0)* torch\_multiply, [483](#page-482-0) torch\_mv, [484](#page-483-0) torch\_mvlgamma, [484](#page-483-0) torch\_nanquantile, [485](#page-484-0) torch\_nansum, [486](#page-485-0) torch\_narrow, [487](#page-486-0) torch\_ne, [488](#page-487-0) torch\_ne(), *[494](#page-493-0)* torch\_neg, [489](#page-488-0) torch\_neg(), *[489](#page-488-0)* torch\_negative, [489](#page-488-0) torch\_nextafter, [490](#page-489-1) torch\_nonzero, [490](#page-489-1) torch\_nonzero(), *[578](#page-577-0)* torch\_norm, [491](#page-490-0) torch\_normal, [492](#page-491-0) torch\_not\_equal, [494](#page-493-0) torch\_ones, [494](#page-493-0) torch\_ones\_like, [495](#page-494-0) torch\_orgqr, [496](#page-495-0) torch\_ormqr, [497](#page-496-0) torch\_ormqr(), *[72](#page-71-0)* torch\_outer, [497](#page-496-0) torch\_pdist, [498](#page-497-0) torch\_per\_channel\_affine *(*torch\_qscheme*)*, [507](#page-506-0) torch\_per\_channel\_symmetric *(*torch\_qscheme*)*, [507](#page-506-0)

torch\_per\_tensor\_affine *(*torch\_qscheme*)*, [507](#page-506-0) torch\_per\_tensor\_symmetric *(*torch\_qscheme*)*, [507](#page-506-0) torch\_pinverse, [499](#page-498-0) torch\_pixel\_shuffle, [500](#page-499-0) torch\_poisson, [500](#page-499-0) torch\_polar, [501](#page-500-0) torch\_polygamma, [502](#page-501-0) torch\_pow, [503](#page-502-0) torch\_preserve\_format *(*torch\_memory\_format*)*, [475](#page-474-0) torch\_preserve\_format(), *[363](#page-362-0)* torch\_prod, [504](#page-503-0) torch\_promote\_types, [505](#page-504-0) torch\_qint32 *(*torch\_dtype*)*, [392](#page-391-0) torch\_qint8 *(*torch\_dtype*)*, [392](#page-391-0) torch\_qr, *[421](#page-420-0)*, [506](#page-505-0) torch\_qscheme, [507](#page-506-0) torch\_quantile, [507](#page-506-0) torch\_quantile(), *[486](#page-485-0)* torch\_quantize\_per\_channel, [508](#page-507-0) torch\_quantize\_per\_tensor, [509](#page-508-0) torch\_quint8 *(*torch\_dtype*)*, [392](#page-391-0) torch\_rad2deg, [510](#page-509-0) torch rand,  $510$ torch\_rand\_like, [517](#page-516-0) torch\_randint, [511](#page-510-0) torch\_randint\_like, [512](#page-511-0) torch\_randn, [513](#page-512-0) torch\_randn\_like, [515](#page-514-0) torch\_randperm, [516](#page-515-0) torch\_range, [518](#page-517-0) torch\_real, [519](#page-518-0) torch\_reciprocal, [520](#page-519-0) torch\_reduction, [520](#page-519-0) torch\_reduction\_mean *(*torch\_reduction*)*, [520](#page-519-0) torch\_reduction\_none *(*torch\_reduction*)*, [520](#page-519-0) torch\_reduction\_sum *(*torch\_reduction*)*, [520](#page-519-0) torch\_relu, [521](#page-520-0) torch\_relu(), *[521](#page-520-0)* torch\_relu\_, [521](#page-520-0) torch\_remainder, [522](#page-521-0) torch\_renorm, [522](#page-521-0) torch\_repeat\_interleave, [523](#page-522-0)

torch\_reshape, [524](#page-523-0) torch\_result\_type, [525](#page-524-0) torch\_roll, [526](#page-525-0) torch\_rot90, [526](#page-525-0) torch\_round, [527](#page-526-0) torch\_rrelu\_, [528](#page-527-0) torch\_rsqrt, [529](#page-528-0) torch\_save, *[451](#page-450-0)*, [529,](#page-528-0) *[533](#page-532-0)* torch\_save(), *[533](#page-532-0)* torch\_scalar\_tensor, [530](#page-529-0) torch\_searchsorted, [531](#page-530-0) torch\_selu, [532](#page-531-0) torch\_selu(), *[533](#page-532-0)* torch\_selu\_, [532](#page-531-0) torch\_serialize, *[451](#page-450-0)*, *[530](#page-529-0)*, [533](#page-532-0) torch\_serialize(), *[533](#page-532-0)* torch\_set\_default\_dtype, [533](#page-532-0) torch\_set\_num\_interop\_threads *(*threads*)*, [313](#page-312-0) torch\_set\_num\_threads *(*threads*)*, [313](#page-312-0) torch\_set\_rng\_state *(*torch\_get\_rng\_state*)*, [422](#page-421-0) torch\_sgn, [534](#page-533-0) torch\_short *(*torch\_dtype*)*, [392](#page-391-0) torch\_sigmoid, [534](#page-533-0) torch\_sign, *[534](#page-533-0)*, [535](#page-534-0) torch\_signbit, [536](#page-535-0) torch\_sin, [536](#page-535-0) torch\_sinh, [537](#page-536-0) torch\_slogdet, [538](#page-537-0) torch\_sort, [539](#page-538-0) torch\_sparse\_coo *(*torch\_layout*)*, [445](#page-444-0) torch\_sparse\_coo\_tensor, [539](#page-538-0) torch\_split, [541](#page-540-0) torch\_split(), *[353](#page-352-0)*, *[571](#page-570-0)* torch\_sqrt, [542](#page-541-0) torch\_square, [542](#page-541-0) torch\_squeeze, *[444](#page-443-0)*, *[462](#page-461-0)*, *[472](#page-471-0)*, *[474,](#page-473-0) [475](#page-474-0)*, *[477](#page-476-0)*, *[480](#page-479-0)*, *[487](#page-486-0)*, *[504](#page-503-0)*, *[508](#page-507-0)*, [543,](#page-542-0) *[545,](#page-544-0) [546](#page-545-0)*, *[550](#page-549-0)*, *[573,](#page-572-0) [574](#page-573-0)* torch\_squeeze(), *[326](#page-325-0)* torch\_stack, [544](#page-543-0) torch\_std, [544](#page-543-0) torch\_std\_mean, [545](#page-544-0) torch\_stft, [546](#page-545-0) torch\_stft(), *[439,](#page-438-0) [440](#page-439-0)*, *[443](#page-442-0)* torch\_strided *(*torch\_layout*)*, [445](#page-444-0) torch\_strided(), *[406](#page-405-0)*

torch\_sub, [549](#page-548-0) torch\_sub(), *[550](#page-549-0)* torch\_subtract, [549](#page-548-0) torch\_sum, [550](#page-549-0) torch\_svd, [551](#page-550-0) torch\_t, [552](#page-551-0) torch\_take, [553](#page-552-0) torch\_tan, [554](#page-553-0) torch\_tanh, [555](#page-554-0) torch\_tensor, [555](#page-554-0) torch\_tensor(), *[492,](#page-491-0) [493](#page-492-0)* torch\_tensor\_from\_buffer, [557](#page-556-0) torch\_tensordot, [556](#page-555-0) torch\_tensordot(), *[91,](#page-90-0) [92](#page-91-0)* torch\_threshold\_, [557](#page-556-0) torch\_topk, [558](#page-557-0) torch\_trace, [559](#page-558-0) torch\_transpose, [559](#page-558-0) torch\_trapz, [560](#page-559-0) torch\_triangular\_solve, [561](#page-560-0) torch\_tril, [562](#page-561-0) torch\_tril\_indices, [563](#page-562-0) torch\_triu, [564](#page-563-0) torch\_triu\_indices, [565](#page-564-0) torch\_true\_divide, [567](#page-566-0) torch\_true\_divide(), *[319](#page-318-0)*, *[389](#page-388-0)* torch\_trunc, [567](#page-566-0) torch\_trunc(), *[409](#page-408-0)* torch\_uint8 *(*torch\_dtype*)*, [392](#page-391-0) torch\_unbind, [568](#page-567-0) torch\_unique\_consecutive, [569](#page-568-0) torch\_unsafe\_chunk, [570](#page-569-0) torch\_unsafe\_split, [570](#page-569-0) torch\_unsqueeze, [571](#page-570-0) torch\_vander, [572](#page-571-0) torch\_var, [572](#page-571-0) torch\_var\_mean, [573](#page-572-0) torch\_vdot, [574](#page-573-0) torch\_view\_as\_complex, [575,](#page-574-0) *[576](#page-575-0)* torch\_view\_as\_real, [576](#page-575-0) torch\_view\_as\_real(), *[576](#page-575-0)* torch\_vstack, [577](#page-576-0) torch\_where, [577](#page-576-0) torch\_zeros, [578](#page-577-0) torch\_zeros\_like, [579](#page-578-0)

unset\_autocast *(*local\_autocast*)*, [96](#page-95-0)

with\_autocast *(*local\_autocast*)*, [96](#page-95-0)

with\_detect\_anomaly, [581](#page-580-0) with\_device *(*local\_device*)*, [98](#page-97-0) with\_enable\_grad, [582](#page-581-0) with\_no\_grad, *[582](#page-581-0)*, [583](#page-582-1) with\_torch\_manual\_seed *(*torch\_manual\_seed*)*, [466](#page-465-0)